**Dhonatan Diego Pessi Antonio Conceição Paranhos Filho Normandes Matos da Silva** Camila Leonardo Mioto **Marco Antonio Diodato Alfredo Marcelo Grigio Roberto Macedo Gamarra Fabrício Bau Dalmas César Claudio Cáceres Encina Alisson André Ribeiro Organizadores** 

# **Pesquisas em Geotecnologias Aplicadas e Estudos Ambientais**

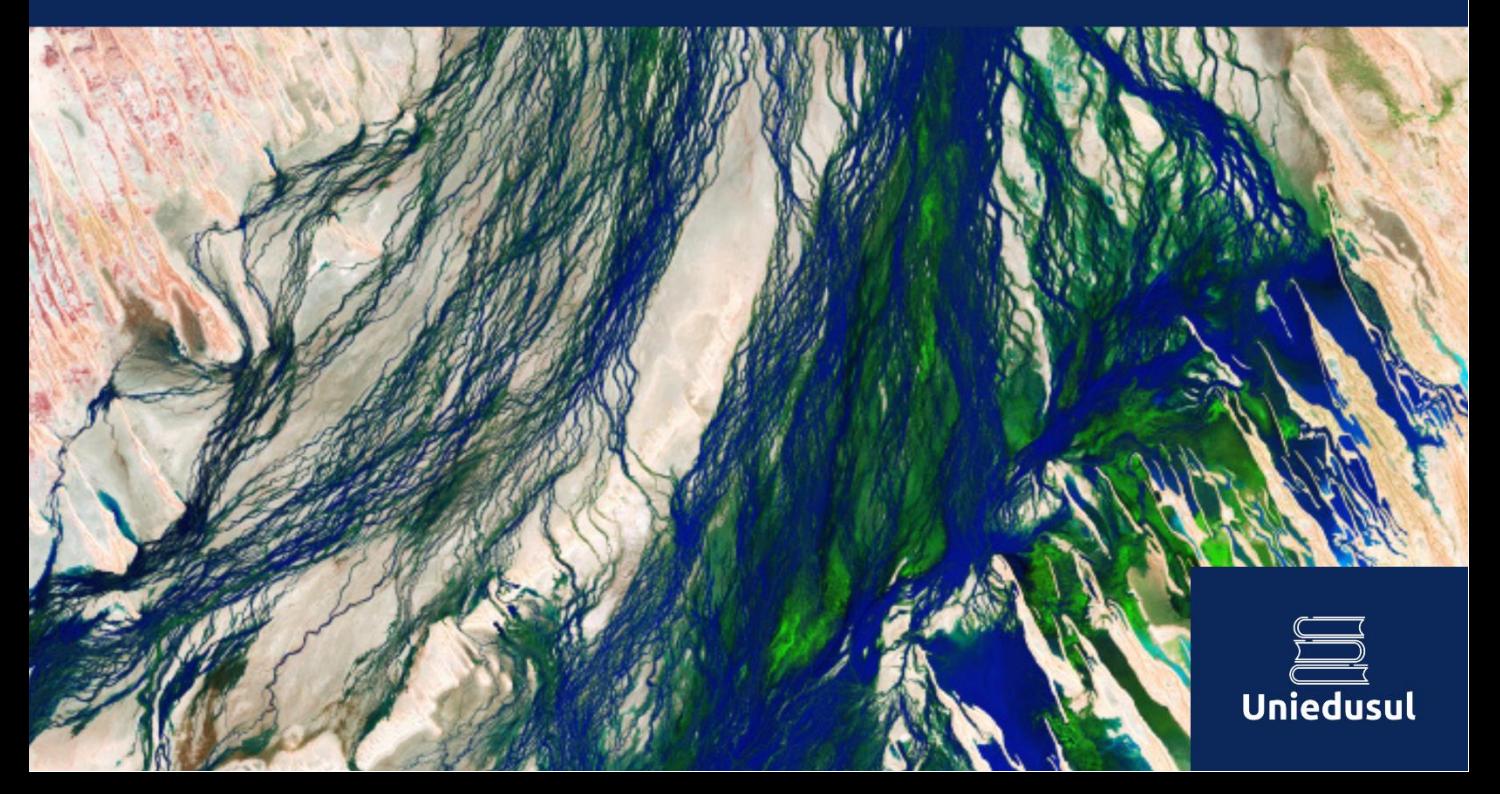

#### <sup>2023</sup>Uniedusul Editora - Copyright Autores Diagramação e Edição de Arte: Dhonatan Diego Pessi Revisão: Os autores Fonte da imagem da capa: NASA Earth Observatory images by Allison Nussbaum, using Landsat data from th[e U.S. Geological Survey.](http://earthexplorer.usgs.gov/) Story by Lindsey Doermann.

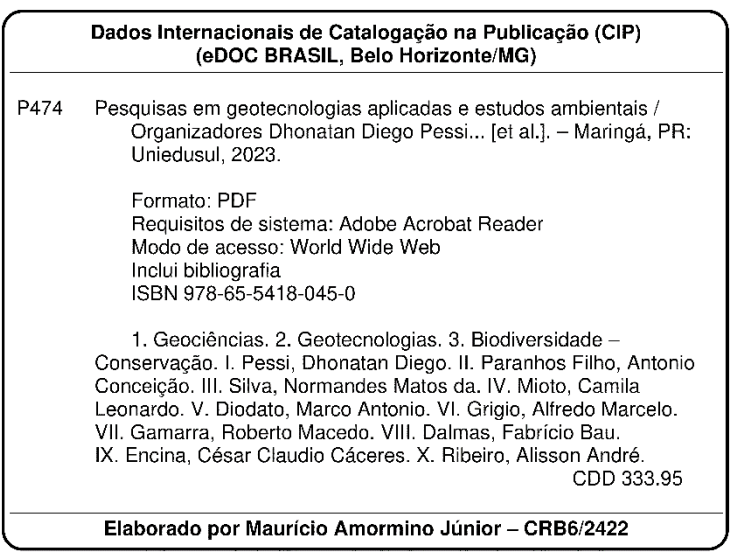

doi: https://doi.org/10.51324/54180450

O conteúdo dos capítulos e seus dados em sua forma, correção e confiabilidade são de responsabilidade exclusiva dos autores.

Permitido fazer download da obra e o compartilhamento desde que sejam atribuídos os créditos aos autores, mas sem de nenhuma forma utilizá-la para fins comerciais. [www.uniedusul.com.br](http://www.uniedusul.com.br/)

## **Agradecimentos**

Ao CNPq (Conselho Nacional de Desenvolvimento Científico e Tecnológico) pelo apoio financeiro do Processos 441975/2018-6 - Edital CNPq e Prev-fogo e 305056/2021-2- Bolsa Produtividade DT e EI, concedida a Normandes Matos da Silva; também pela Bolsa Produtividade em Pesquisa a Antonio Conceição Paranhos Filho (PQ-1D - CNPq Processo 304644/2022-6);

Agradecem também à Coordenação de Aperfeiçoamento de Pessoal de Nível Superior - Brasil (CAPES) pelas Bolsas de Pós-doutorado concedidas a César Claudio Cáceres Encina e Alisson André Ribeiro;

Agradecemos ainda à Coordenação de Aperfeiçoamento de Pessoal de Nível Superior - Brasil (CAPES) pelo acesso ao Portal de Periódicos;

Agradecemos também à Fundação de Apoio ao Desenvolvimento de Ensino, Ciência e Tecnologia do MS – FUNDECT;

O presente trabalho foi realizado com apoio da Fundação Universidade Federal de Mato Grosso do Sul – UFMS/MEC – Brasil e Fundação Universidade Federal de Rondonópolis – UFR/MEC;

Agradecem também à Universidade Federal de Rondonópolis, Programa de Pósgraduação em Gestão e Tecnologia Ambiental (PGTA) pela oportunidade de estágio pós-doutoral concedido ao Dhonatan Diego Pessi;

## **Prefácio**

As Geotecnologias são ferramentas empregadas em diferentes usos, como por exemplo na gestão dos recursos naturais. Seu uso tem crescido muito na aplicação do meio ambiente. Tem como principal finalidade o tratamento e análise de dados geográficos, permitindo respostas mais específicas e precisas. Cada vez mais o uso de geotecnologias tem contribuído para a análise e caracterização ambiental. Sua utilização proporciona ao usuário conhecimento sobre situações passadas e atuais, além de possibilitar a simulação de cenários futuros. Algumas ferramentas amplamente utilizadas em geotecnologias são os Sistemas de Informação Geográfica (GIS), sensoriamento remoto por satélites e por drones.

Pesquisas em Geotecnologias Aplicadas e Estudos Ambientais, apresenta uma gama envolvente e diversificada de aplicações de geotecnologias orientadas ao meio ambiente que foram organizadas usando diferentes temas e estudos. Os temas do livro fornecem uma visão geral do campo das geotecnologias e estudos ambientais que enquadra em uma coleção de capítulos com temáticas tais como; Gestão de Áreas Protegidas, Sensoriamento Remoto, Zonas Húmidas, Bacias Hidrográficas, Saúde Humana, Meio Ambiente. Ao longo do volume, os autores contribuintes vão além da ecologia da paisagem básica, da mudança do uso da Terra, para explorar a dinâmica homem-ambiente. Ao fazê-lo, a coleção apresenta argumentos convincentes para a importância de desenvolver novas aplicações no âmbito das geotecnologias orientadas que residem no nexo de sistemas sociais e naturais com a intenção explícita de informar políticas públicas e/ou práticas de tomada de decisão de gestores de recursos ambientias. Individualmente, os próprios capítulos são intencionalmente diversos. A diversidade das abordagens, seu contexto espacial e ênfase em aplicações de gerenciamento demonstram as muitas maneiras pelas quais as geotecnologias podem ser usadas para resolver pequenos e grandes problemas em regiões desenvolvidas e em desenvolvimento.

## **Índice**

**CAPÍTULO 1..............................................................................................................09 O Emprego dos Modelos Digitais de Superfície na Melhoria da Interpretação do Terreno, para o Planejamento de Operações Militares pelo Exército Brasileiro** Evenuel Veloza doi: https://doi.org/10.51324/54180450.1

CAPÍTULO 2**..............................................................................................................24 O Emprego de Bibliotecas Espectrais e da Classificação Automática, como Forma de Aumentar a Eficiência e Eficácia, na Identificação de Alvos Militares** Evenuel Veloza doi: https://doi.org/10.51324/54180450.2

CAPÍTULO 3**..............................................................................................................44 A Utilização de Imagens de Satélite, em Apoio as Ações de Combate aos Ataques de Grupos Radicais Extremistas, com Objetivo de Reduzir a Perda de Vidas ou a Destruição de Propriedades Materiais, no Contexto da Guerra ao Terror** Evenuel Veloza

doi: https://doi.org/10.51324/54180450.3

CAPÍTULO 4**..............................................................................................................61 O Emprego da Deteção Remota na Identificação de Entrepostos de Apoio às Atividades Ilícitas Transfronteiriças no Brasil** Evenuel Veloza, Alexandre Dargains Auricchio de Oliveira doi: https://doi.org/10.51324/54180450.4

CAPÍTULO 5**..............................................................................................................80 A Aplicação da Modelação em Sig no Cálculo de Declividade, como Forma de Aprimorar a Confeção do Calco de Restrições de Movimento, Empregado pelo Exército Brasileiro, no Planejamento de Operações Militares**

Evenuel Veloza doi: https://doi.org/10.51324/54180450.5

CAPÍTULO 6**.............................................................................................................101 Métodos de Análise Geoestatística, com Excel e ArcGis, na Região Sul de Portugal e Verificação da Viabilidade do Uso destes Métodos para Apoio no Planejamento Militar**

Evenuel Veloza doi: https://doi.org/10.51324/54180450.6

CAPÍTULO 7**.............................................................................................................121 O Emprego da Geointeligência na Identificação do Principal Fator Potencializador para o Surgimento de Focos de Larvas do Mosquito Aedes aegypti, na Cidade de Campo** 

#### **Grande/MS**, **como Forma de Auxiliar na Prevenção das Doenças Transmitidas por este Vetor**

Evenuel Veloza doi: https://doi.org/10.51324/54180450.7

CAPÍTULO 8**............................................................................................................147 O Emprego do Varrimento Laser como uma Opção para Aumentar a Eficiência na Obtenção de Informações em Atividades de Inteligência, Reconhecimento, Vigilância e Aquisição de Alvos no Exército Brasileiro**

Evenuel Veloza doi: https://doi.org/10.51324/54180450.8

CAPÍTULO 9**.............................................................................................................174 Uso de Geotecnologias na Delimitação do Chaco Brasileiro** Gabriel Leme Tscherne Pereira, César Claudio Cáceres Encina, Dhonatan Diego Pessi, Antonio Conceição Paranhos Filho doi: https://doi.org/10.51324/54180450.9

CAPÍTULO 10**...........................................................................................................199 Sensoriamento Remoto e Análise da Efetividade de uma Unidade de Conservação** Nilsen Aparecido Lima da Cruz, César Claudio Cáceres Encina, Dhonatan Diego Pessi, Antonio Conceição Paranhos Filho doi: https://doi.org/10.51324/54180450.10

CAPÍTULO 11**...........................................................................................................211 Geotecnologias na Análise de Cobertura da Vegetação do Município Novo Mundo – MS** Jemes Limeira Delmondes, César Claudio Cáceres Encina, Dhonatan Diego Pessi, Antonio Conceição Paranhos Filho doi: https://doi.org/10.51324/54180450.11

CAPÍTULO 12**...........................................................................................................223 Análise da Eficácia da RPPN Rumo ao Oeste por Meio das Técnicas de Sensoriamento Remoto** Jacqueline de Oliveira Barros, César Claudio Cáceres Encina, Dhonatan Diego Pessi, Antonio Conceição Paranhos Filho doi: https://doi.org/10.51324/54180450.12

CAPÍTULO 13**...........................................................................................................239 Análise Cienciométrica de Produção Científica da Rota Bioceânica** Lorenna Zeri Coelho Rocha, Isabela Fernandes Bentos, César Claudio Cáceres Encina, Dhonatan Diego Pessi, Antonio Conceição Paranhos Filho doi: https://doi.org/10.51324/54180450.13

CAPÍTULO 14**...........................................................................................................256 Validação do Sistema Imasul de Mapeamento Automático de Queimadas e Incêndios Florestais de Mato Grosso do Sul, Brasil, por meio da Plataforma Google Earth Engine, Integrado ao QGIS, Utilizando Dados Goes-16 e Sentinel 2 SR** Alesandro Copatti, Giovana Zimermann Duailibi, Isabella Fernandes Bentos, Jahdy Moreno

Oliveira, Jéssica Lima Viana, César Cláudio Cáceres Encina, Alisson André Ribeiro, Dhonatan Diego Pessi, Antonio Conceição Paranhos Filho

doi: https://doi.org/10.51324/54180450.14

CAPÍTULO 15**...........................................................................................................274 Utilização de Sistemas de Informação Geográfica no Planejamento Urbano dos Municípios Brasileiros**

Alexandre Dargains Auricchio de Oliveira doi: https://doi.org/10.51324/54180450.15

CAPÍTULO 16**...........................................................................................................291 Análise da Cobertura e do Uso da Terra da Bacia Hidrográfica do Rio Vermelho, MT** Diane Luiza Biesdorf, Antonio Conceição Paranhos Filho, Domingos Sávio Barbosa, Normandes Matos da Silva, Dhonatan Diego Pessi, Camila Leonardo Mioto doi: https://doi.org/10.51324/54180450.16

CAPÍTULO 17**...........................................................................................................305 Análise dos Focos de Queimadas Ocorridos nos Biomas Contidos no Estado de Mato Grosso** Roberto Bueno Luiz, Erica Karoline Moraes de Oliveira, Dhonatan Diego Pessi, Camila Leonardo Mioto doi: https://doi.org/10.51324/54180450.17

CAPÍTULO 18**...........................................................................................................325 Análise temporal e espacial dos focos de incêndios no Rio Grande do Norte e os efeitos das queimadas na vegetação de caatinga, com o auxílio de geotecnologias**

Marco Antonio Diodato, Carlos José da Silva, Gabriela Salami, Kleisson Eduardo Ferreira da Silva, Sarah Rosannia Medeiros de Lima, Alfredo Marcelo Grigio doi: https://doi.org/10.51324/54180450.18

CAPÍTULO 19**...........................................................................................................340 Uso e cobertura da terra e Temperatura Superficial Terrestre (TST) na unidade de planejamento hídrico Seridó (RN/PB) – 2021**

Weslley Misael Bezerra Damasio, Alfredo Marcelo Grigio, Zoraide Souza Pessoa, Marco Antonio Diodato, Yonara Claudia dos Santos, Marília Mabel Lopes Morais, Lara Beatriz de Araújo Dantas

doi: https://doi.org/10.51324/54180450.19

CAPÍTULO 20**...........................................................................................................354 Análise da Vulnerabilidade das Áreas de Proteção Permanentes (App) das Nascentes da** 

#### **Bacia do Rio Arareau (Região Hidrografia do Alto Paraguai) como Ferramenta de Diagnóstico Ambiental**

Gustavo Benedito Medeiros Alves, Jorge Henrique Assis Costa, Simoni Maria Loverde-Oliveira doi: https://doi.org/10.51324/54180450.20

CAPÍTULO 21**...........................................................................................................371 Dinâmica da Cobertura do Solo do Parque Estadual das Nascentes do Rio Taquari** Roberto Macedo Gamarra, Mara Cristina Teixeira Gamarra, Anna Raquel Sant'ana de Assis Silva, Keiciane Soares Brasil, Mayara Oliveira da Silva, Antonio Conceição Paranhos Filho doi: https://doi.org/10.51324/54180450.21

CAPÍTULO 22**..........................................................................................................393 Dinâmica da Paisagem da Unidade de Conservação Córrego do Sítio-MS** Anna Raquel Sant'ana de Assis Silva, Keiciane Soares Brasil, Mayara Oliveira da Silva, César Claudio Cáceres Encina, Antonio Conceição Paranhos Filho, Roberto Macedo Gamarra doi: https://doi.org/10.51324/54180450.22

CAPÍTULO 23**...........................................................................................................411 Gestão de Risco de Inundação de Microbacias Urbanas em Trópicos Úmidos** Adriane Fagundes Lino, Dhonatan Diego Pessi, Apolo Moreno Rodrigues, Antonio Conceição Paranhos Filho doi: https://doi.org/10.51324/54180450.23

Capítulo 1 **O Emprego dos Modelos Digitais de Superfície na Melhoria da Interpretação do Terreno, para o Planejamento de Operações Militares pelo Exército Brasileiro**

| Pesquisas em Geotecnologias Aplicadas e Estudos Ambientais

### | Capítulo 1 **Evenuel Veloza1\***

**<sup>1</sup>SGeoint - Seção de Geointeligência do Sistema de Imagens e Informações Geográficas, Exército Brasileiro, Brasília- DF.** 

**\*Contato: evenuel.veloza@eb.mil.br**

Citação: VELOZA, E. O Emprego dos Modelos Digitais de Superfície na Melhoria da Interpretação do Terreno, para o Planejamento de Operações Militares pelo Exército Brasileiro. In: PESSI, D. D.; PARANHOS FILHO, A. C.; MIOTO, C. L.; SILVA, N. M.; DIODATO, M. A.; GRIGIO, A. M.; GAMARRA, R. M.; DALMAS, F. B.; ENCINA, C. C. C. & RIBEIRO, A. A. (Org.). Pesquisas em Geotecnologias Aplicadas e Estudos Ambientais. Maringá: Uniedusul, 2023. p. 10-23.

#### **Resumo**

O conhecimento do terreno é considerado imprescindível ao planejamento militar, desde tempos remotos. Dentro deste contexto, durante a primeira metade do século XX, foram desenvolvidas técnicas e doutrinas, para a aquisição de informações sobre terreno, as quais continuam sendo utilizadas atualmente pelo Exército Brasileiro. Este artigo pretende comparar a eficiência da forma bidimensional tradicional, como vem sendo realizada a visualização do terreno para o planejamento das operações militares, pelo Exército Brasileiro, com a eficiência desta visualização sendo realizada a partir das técnicas atuais de geração de Modelos Digitais de Superfícies (MDS). Através deste comparativo, pretende-se mostrar como estas novas tecnologias podem contribuir para a melhoria da doutrina de planejamento militar vigente, aumentando a rapidez e eficiência na interpretação visual do terreno. Por fim, este artigo é concluído expondo a importância do investimento no estudo e desenvolvimento destas tecnologias, para o emprego no planejamento das operações militares, pelo Exército Brasileiro. **Palavras-chave:** Planejamento Militar, MDS, 3D, Exército Brasileiro, Terreno.

#### **Abstract**

Knowledge of the terrain has been considered essential for military planning since ancient times. Within this context, during the first half of the 20th century, techniques and doctrines were developed for the acquisition of information on terrain, which continue to be used today by the Brazilian Army. This article intends to compare the efficiency of the traditional two-dimensional way, as the visualization of the terrain has been carried out for the planning of military operations, by the Brazilian Army, with the efficiency of this visualization being carried out from the current techniques of generation of Digital Surface Models (DSM). Through this comparison, it is intended to show how these new technologies can contribute to the improvement of the current military planning doctrine, increasing the speed and efficiency in the visual interpretation of the terrain. Finally, this article concludes by exposing the importance of investment in the study and development of these technologies, for use in the planning of military operations, by the Brazilian Army.

**Keywords:** Military planning, DSM, 3D, Brazilian Army, Terrain.

### **Introdução**

A importância do estudo do terreno para o planejamento das operações militares, aparece em relatos históricos remotos, entre os quais um dos mais conhecidos é a Arte da Guerra, que se refere a um tratado militar escrito durante o século IV a.C (Figura 1) pelo estrategista conhecido como Sun Tzu. O tratado é composto por treze capítulos, cada qual abordando um aspeto da estratégia de guerra.

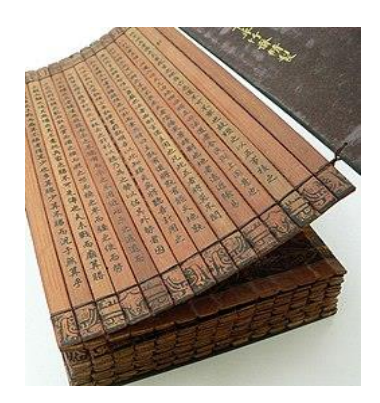

Figura 1. O início de A Arte da Guerra, em um livro de bambu da época do reino do Imperador Qianlong, século XVIII. Fonte[: https://pt.wikipedia.org/wiki/A\\_Arte\\_da\\_Guerra.](https://pt.wikipedia.org/wiki/A_Arte_da_Guerra)

Em termos de operações militares, A Arte da Guerra coloca cinco aspetos que devem ser determinados antes de empreender qualquer ação: - O caminho, o clima, o terreno, a liderança militar e a disciplina. Ao analisar especificamente a questão do terreno, o tratado expõe que o mesmo deve ser avaliado nos seguintes quesitos: distâncias, dificuldade para a locomoção, dimensões e segurança. O autor explora ainda, à necessidade de adaptabilidade das tropas, delineando os tipos de terreno e maneiras adequadas de se acomodar a eles.

Desde a Arte da Guerra, dentro do processo evolutivo natural, diversas técnicas e doutrinas foram criadas e consolidadas ao longo dos anos, principalmente durante o advento das duas Grande Guerras Mundiais e, desde este período, permanecendo até a atualidade, o Exército brasileiro considera que os fatores da decisão de um comandante para uma operação militar são: missão, inimigo, terreno e condições meteorológicas, meios e apoios disponíveis, tempo e considerações civis.

Considera-se ainda, que o terreno influencia diretamente as operações militares dos oponentes. Incluindo os recursos naturais (como rios e montanhas) e características artificiais (como cidades, aeroportos e pontes). Ao observar o terreno ou área militar de interesse, são observados pelo comandante militar cinco aspetos, expressos na sigla OCOAV: Observação e campos de tiro, Cobertas e abrigos, Obstáculos, Acidentes capitais e Vias de acesso.

Para realizar o estudo do terreno, e como uma das primeiras medidas dentro do planejamento de uma operação militar, no Exército Brasileiro, utiliza-se o Processo de Integração Terreno, Inimigo, Condições Meteorológicas e Considerações Civis (PITCIC). Este processo, é uma atividade cíclica de apoio ao processo decisório, que permite realizar uma análise integrada, por intermédio de representações gráficas do terreno, das possibilidades do inimigo e de seus possíveis objetivos, das condições meteorológicas e das considerações civis. Além disso, é um processo sistemático e contínuo de análise de ameaças e outros aspetos de um ambiente operacional dentro de uma área geográfica específica (EB20-MC-10.211, 2014).

Este processo consiste em quatro etapas: definição do ambiente operacional, identificação dos efeitos ambientais sobre as operações, avaliação das ameaças e a determinação das possíveis linhas de ação das ameaças, além de integrar todo o Processo de Condução das Operações Terrestres, desde a identificação dos conhecimentos necessários até o apoio ao processo decisório, sendo revisado e atualizado durante a execução (EB20-MC-10.211, 2014).

Todo esse estudo é realizado tradicionalmente, de forma visual, através do emprego de cartas topográficas analógicas (2D), sobre as quais são sobrepostas folhas transparentes de acetato ou papel vegetal, contendo a atualização das informações da carta em questão, como hidrografia, vegetação, malha viária, entre outros (Figura 2). Baseado no estudo visual desta carta, são decididas quais ações tomar tanto no sentido de como posicionar as tropas, como no sentido de como será realizado o investimento contra a tropa oponente, entre outras decisões.

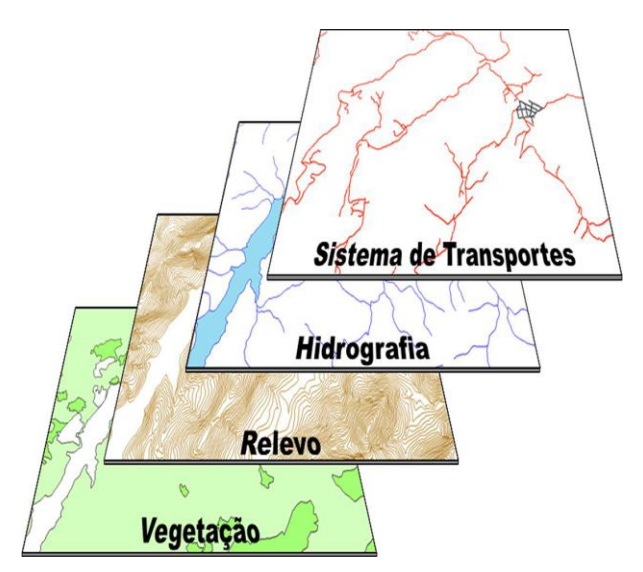

Figura 2. Sobreposição das camadas de dados vetoriais. Fonte: EB20-MC-10.209. Manual de Geoinformação Militar. Exéxcito Brasileiro.

Dentro deste contexto e considerando a rápida evolução tecnológica e armamentista que vem ocorrendo neste século, podemos perceber que o tempo, cada vez mais, passa a ser um fator decisivo no combate e, por consequência, no planejamento operacional. É sobre essa premissa que este artigo pretende mostrar que, quando se trata da interpretação visual do terreno e considerando a premissa ''tempo'', o emprego dos MDS podem contribuir sobremaneira para a evolução doutrinária dos estudos militares no Exército Brasileiro, aumentando a rapidez e eficiência desta interpretação.

Existem diversas denominações para conceituar os modelos que representam tridimensionalmente os diferentes fenómenos que ocorrem no espaço geográfico. Dentre eles podemos citar o Modelo Digital do Terreno (MDT), Modelo Numérico do Terreno (MNT), Modelo Digital de Elevação (MDE) e o Modelo Digital de Superfície (MDS) (EGG, 2012).

O presente artigo se atém à conceituação do MDS, o qual tem uma produção mais simples e rápida, para o uso em planejamentos militares. O Modelo Digital de Superfície (MDS) representa a superfície terrestre acrescida de quaisquer objetos existentes sobre ela e que interferem no valor da reflectância do pixel. Desta maneira, se existirem formações vegetacionais ou edificações, por exemplo, a superfície representada será ao topo destas feições (EGG, 2012).

Para além destas técnicas que serão alvo deste artigo, existem hoje em dia, como estado da arte, meios inovadores que nos possibilitam a aquisição dos dados para a criação de um MDS, como por exemplo a utilização de radares baseados em plataformas aéreas ou de satélite como a tecnologia Interferometric Synthetic Aperture Radar (IFSAR) e o Light Detection and Ranging (LIDAR) também possível como meio terrestre, tanto para uso topográfico como batimétrico (PINTO & SOUZA, 2014).

## **Área de estudo**

A cidade do Rio de Janeiro, capital do estado brasileiro de mesmo nome, situa-se na região sudeste do Brasil. De acordo com o último censo (2010) possuía uma população de 6.320.446 habitantes, sendo o numero estimado para 2017 de cerca de 6.520.266 habitantes, dispersos em uma área de 1.200,177 km² (IBGE, 2017).

Para este artigo a área de estudo se restringirá, especificamente, a uma parcela da área urbana da cidade do Rio de Janeiro, limitada a norte pelos pontos de coordenadas 43º15'00"W - 22º52"30"S e 43º07'30"W – 22º52'30"S e limitada a sul pelos pontos de coordenadas 43º15'00"W  $-22957'00''S$  e 43 $97'30''W - 22957'00''S$ , englobando, total ou parcialmente, as regiões administrativas Portuária, de Botafogo, Santa Teresa, Rio Comprido, Centro, Tijuca, Vila Isabel e São Cristóvão (Figura 3).

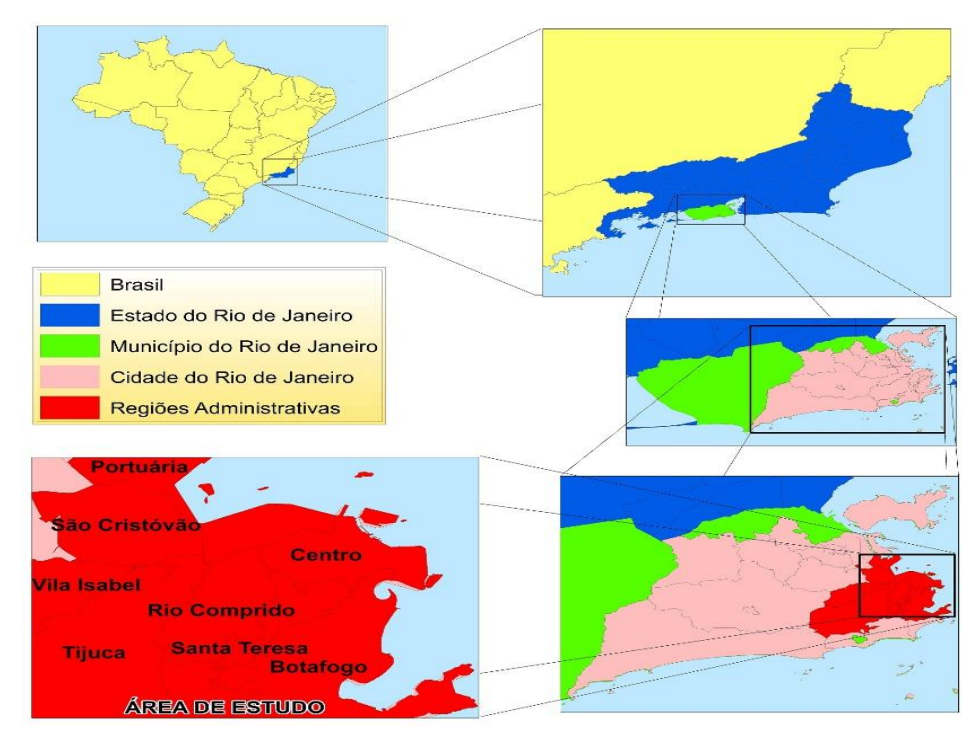

Figura 3. Delimitação da área de estudo.

## **Dados e métodos**

Para poder dar início ao estudo, inicialmente foram baixadas imagens Aster Global DEM, do portal de exploração da Terra da USGS, englobando o município do Rio de Janeiro, posteriormente, foram baixadas do Bancos de Dados Geográficos do Exército as cartas topográficas 1:25000 da mesma região, bem como, os dados vetoriais do tipo linha e polígonos inseridos nas mesmas cartas. Na sequência, foram baixados alguns dados vetoriais tipo polígono, como o de edificações, do site DATA Rio para complementar os dados da região.

De posse dos dados citados, foi escolhida uma área de estudo com uma boa diversidade de estruturas a serem observadas, e ela foi baseada em uma das cartas topográficas baixadas, a carta **BAÍA DE GUANABARA** (ÍNDICE: SF−23−Z−B−IV−4−SO e MI: 2745−4−SO) (Figura 4) e seus respectivos dados vetoriais.

Dentro dos limites desta carta, foi delimitada a área de estudo e iniciados os trabalhos.

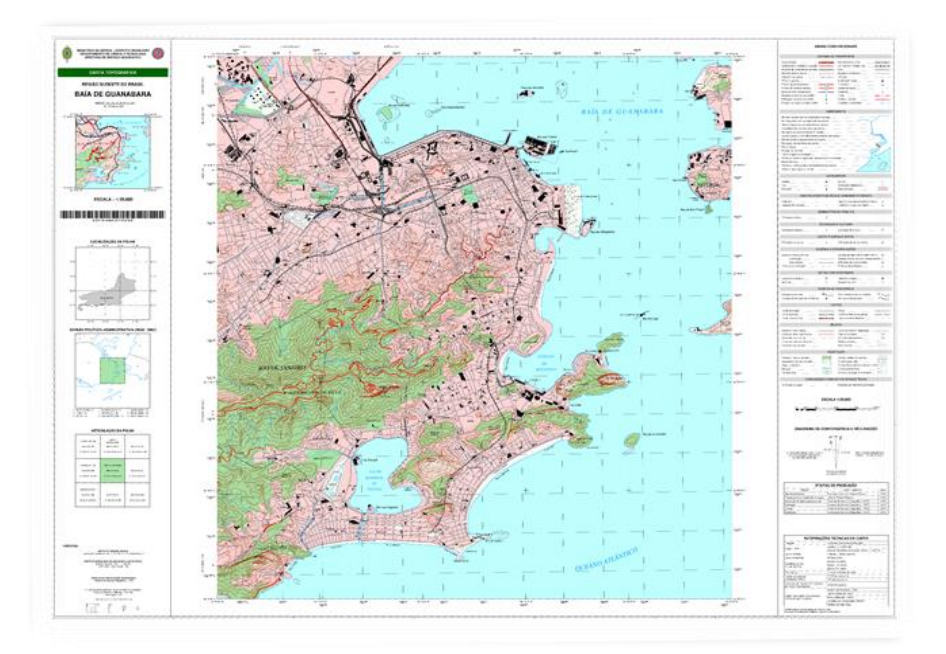

Figura 4. Carta Topográfica Baía de Guanabara.

Dentro da delimitação definida, a seguir, foi utilizado o plugin Qgis2threejs do programa QGIS versão 2.18.11 para gerar o MDS da área a partir dos arquivos raster ASTER, considerando a imagem correspondente à área de estudo (Figura 5). Na definição das premissas, foi considerado o exagero vertical 1,5 e a resolução de 1057x570, base size valor 100, background sky, template 3DViewer (dat-gui).html, com a intenção de tornar a visualização o mais realista possível.

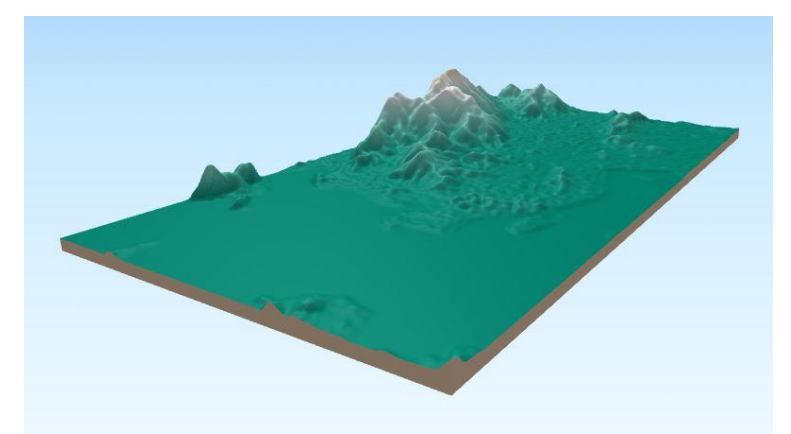

Figura 5. Imagem tridimensional da área de estudo gerada pelo MDS.

#### | Pesquisas em Geotecnologias Aplicadas e Estudos Ambientais

Posteriormente, visando permitir uma comparação quantitativa do MDS com a imagem da Carta Topográfica, a imagem representativa bidimensional da carta em formato Tiff, também foi trabalhada pelo plugin Qgis2threejs, entretanto sem valores de elevação, apenas para propiciar a visualização de ambos os modelos de um mesmo ângulo de observação (Figura 6).

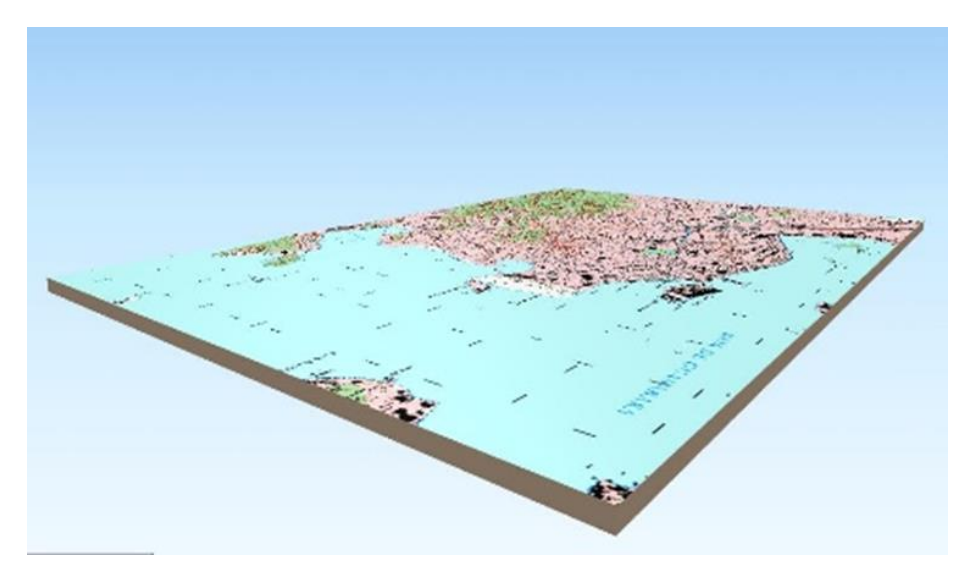

Figura 6. Representação da área de estudo no plano bidimensional.

Os modelos foram comparados, de forma visual e qualitativa, como ocorre durante os planejamentos militares. Esta comparação qualitativa baseou-se na comparação visual entre um modelo 3D e uma carta topográfica, considerando a escolha de uma área de estudo bastante diversificada em suas estruturas, de forma a verificar em qual deles a visualização e interpretação estaria sendo realizada de forma mais eficiente. Para isso, foi inserida como uma camada sobreposta ao MDS, com uma imagem da carta, com as principais elevações identificadas com elipses (Figura 07).

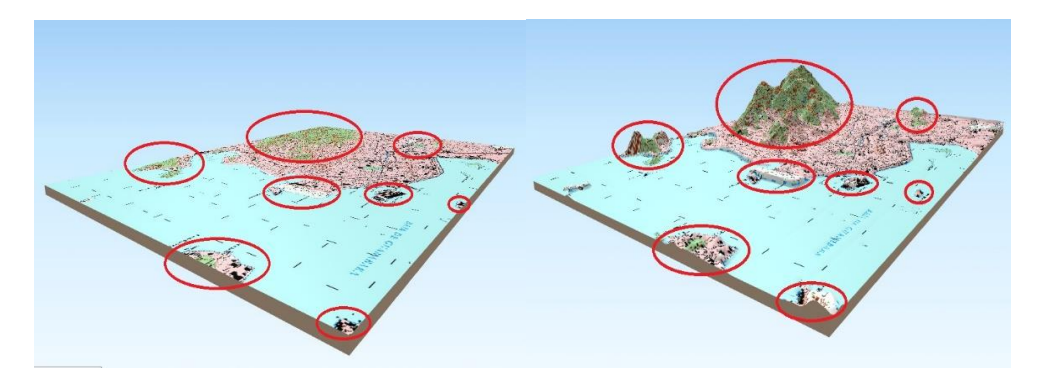

Figura 7. Área de estudo nos planos bi e tridimensionais, com estruturas elevadas identificadas.

## **Resultados**

Para atingir os objetivos propostos, foram realizadas visualizações da área de estudo e suas estruturas, tanto de forma coletiva, com uma visão completa da área, como de algumas estruturas e objetos de forma isolada.

No caso da representação bidimensional, de uma carta topográfica, existe uma necessidade de conhecimento prévio e, mais importante, de um tempo para estudo visual da cena em questão, para que se possa reconhecer corretamente as estruturas presentes no terreno e, desta forma, interpretá-lo e usar estas informações no planejamento militar de forma eficaz. Isto ocorre, pois tratam-se de visualizações realizadas a partir de formas criadas para representar o mundo real, no plano bidimensional (Figura 8).

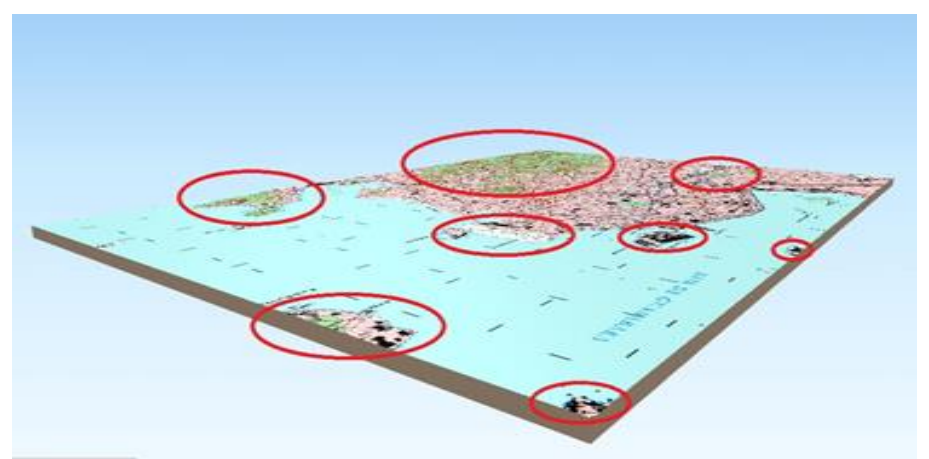

Figura 8. Área de estudo no plano bidimensional com estruturas elevadas identificadas.

#### | Pesquisas em Geotecnologias Aplicadas e Estudos Ambientais

Já no caso do MDS tridimensional (Figura 9), o reconhecimento das estruturas de interesse para o planejamento militar é quase que imediato, ganhando-se tempo para os estudos operacionais e técnicos necessários ao planejamento, ou mesmo, a execução, através de uma pronta resposta. Isto ocorre pois, neste caso, não estão sendo visualizadas apenas formas que pretendem representar objetos e estruturas do mundo real, trata-se de uma representação tridimensional, que gera uma imagem realmente equivalente ao mundo real para fins de visualização e interpretação.

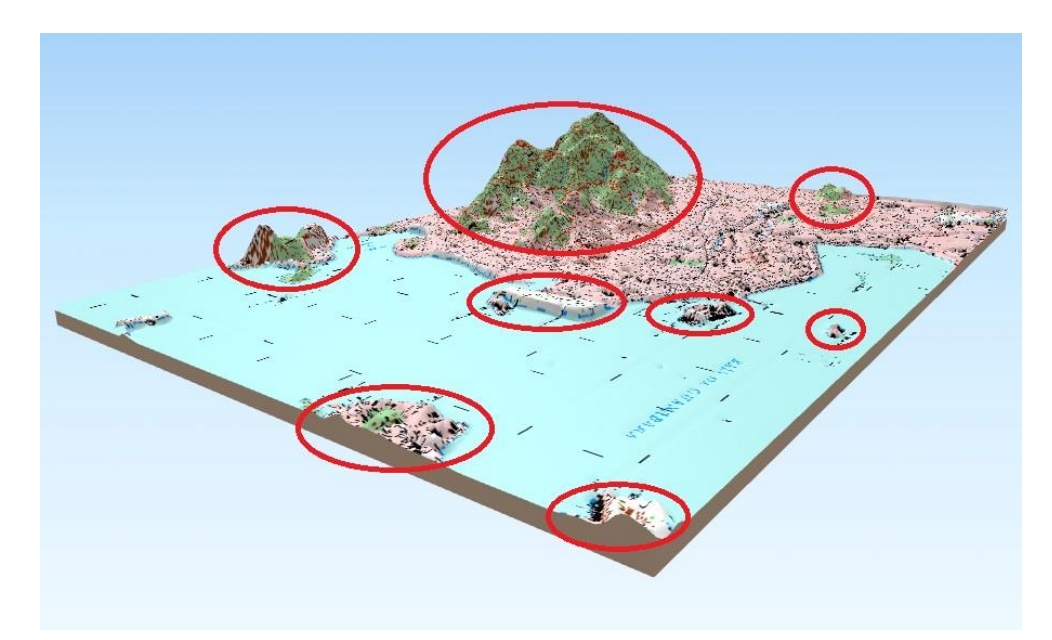

Figura 9. Área de estudo no modelo de MDS, com estruturas elevadas identificadas.

Outro ponto verificado com a comparação entre as duas formas de visualização do terreno, é que, numa carta topográfica tradicional, existem alguns dados sobre as estruturas do terreno que não são possíveis de se observar ou necessitarão de um maior tempo para serem identificados.

Isto ocorre, por exemplo, na comparação entre as altitudes de duas elevações, de forma a escolher qual rota seria menos desgastante para uma tropa a pé. No caso da representação plana (Figura 10), precisam ser identificadas as curvas de níveis ou pontos cotados, das duas elevações, para fazer um comparativo entre elas e poder chegar a uma conclusão de qual das duas elevações seria mais vantajosa. Enquanto isso, o mesmo comparativo sendo feito através da visualização de um MDS, em relação a linha do horizonte da cena, seria feita de forma imediata, sem necessidade de grandes constatações (Figura 11).

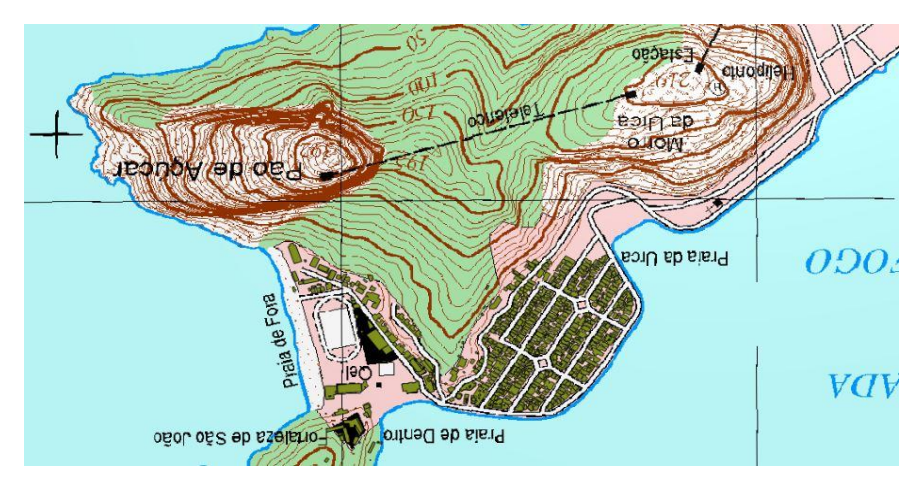

Figura 10. Representação plana das elevações de uma área de interesse, com curvas de nível

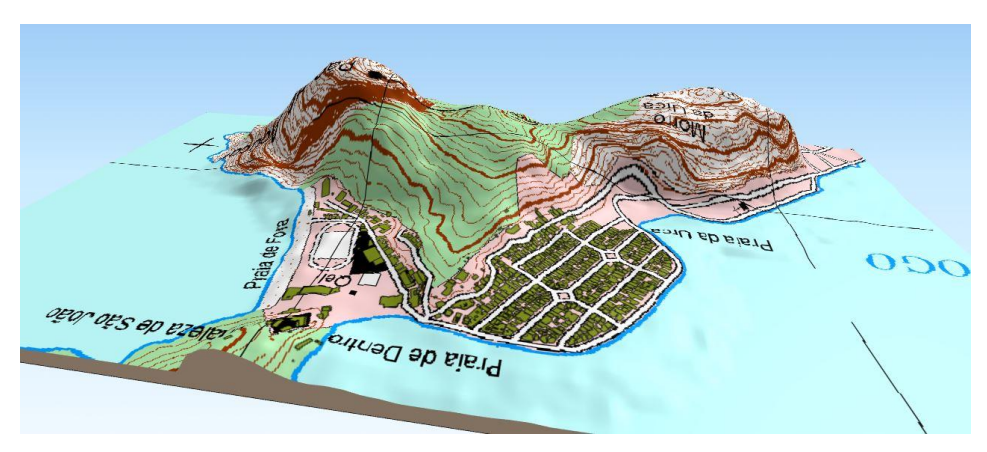

Figura 11. Representação em um MDS das elevações de uma área de interesse

Outro exemplo, é a comparação entre as alturas das edificações dentro de uma área urbana, de forma a posicionar corretamente um atirador de elite, ou mesmo, usar a estrutura como ponto de observação da tropa. No caso da carta topográfica tradicional, via de regra, seria um estudo inviável pois estas cartas não possuem este tipo de informação, já no caso no MDS, desde que seja inserido, durante sua confecção, um arquivo vetorial com dados de altitude das edificações de interesse, esta comparação também seria feita praticamente de forma imediata (Figura 12).

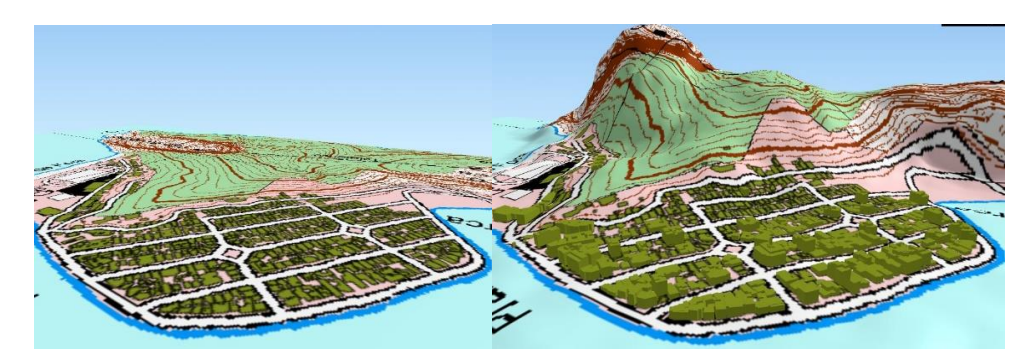

Figura 12. Representação das elevações e edificações de uma área de interesse em 2 e 3 dimensões.

Vale lembrar, que o grau de exatidão necessário neste processo, está relacionado com a intenção que se tem na representação, e de acordo com essa situação existem trabalhos que exigem uma maior aproximação à realidade do que noutros.

Entretanto, por vezes, a concepção de modelo como cópia da realidade pode estar atuando como obstáculo à compreensão de uma ideia fundamental quando se pensa em modelagem científica: a de que não existem modelos corretos, mas sim mais adequados do que outros por enfatizarem determinados aspectos negligenciados pelos demais (BRANDÃO, ARAUJO & VEIT, 2010).

Cabe ressaltar ainda, que a carta topográfica é confeccionada seguindo determinados parâmetros e disponibilizada por entidades responsáveis por sua confecção, sendo assim, é uma representação do terreno com dados fixos e de grande precisão cartográfica, mas sem possibilidade atualização, supressão ou de inserção de novos dados, de forma imediata, o que acarreta certa limitação ao seu uso, de acordo com as necessidades.

Os MDS, em contrapartida, podem ser confeccionados conforme as necessidades, contendo os dados ou camadas que forem de interesse e excluindo os que não forem, o que o torna mais flexível e eficiente, afinal, quando se trata do planejamento militar, diversas variáveis devem ser analisadas em fração de segundos.

## **Conclusões**

O processo realizado durante o planejamento de uma operação militar, depende sobremaneira do estudo da área de operações, ou seja, da interpretação do terreno. Apesar dos avanços tecnológicos na área bélica, ocorridos nas últimas décadas, o planejamento do estudo do terreno para as operações militares continuou sendo realizado de forma manual e, muitas vezes, analógico, através da sobreposição de vetores de atualização, sobre uma carta topográfica impressa.

Através geração de Modelos Digitais de Superfície de áreas predeterminadas, em três dimensões, e da subsequente comparação destes modelos com modelos tradicionais, bidimensionais, destas mesmas áreas, fica clara a diferença que o tipo de modelo empregado causa no tempo de análise do terreno para o intérprete, principalmente considerando-se uma análise sob pressão ou fogos inimigos.

A redução contínua da premissa de tempo disponível que existe para o planejamento, no combate moderno, tem se tornado cada vez mais evidente, e a possibilidade da diminuição no tempo necessário para o estudo ou análise do terreno nas áreas de operações, mostra-se uma importante vantagem no campo de batalha.

Desta forma, fica claro, após os estudos comparativos realizados, que o auxílio visual do emprego de MDS propiciam uma interpretação da área de interesse mais rápida, do que o obtido com a visualização das tradicionais cartas topográficas, tornando evidente, a importância do investimento em estudo e desenvolvimento das técnicas envolvidas na geração de MDS, por parte do Exército Brasileiro.

## **Referências Bibliográficas**

EB20-MC-10.209. **Geoinformação**. Manual de Campanha Militar. 1ª Edição, Brasil. 2014.

EB20-MC-10.211. **Processo de planejamento e condução das Operações Terrestres**. Manual de Campanha Militar. 1ª Edição, Brasil. 2014.

Banco de Dados Geográficos do Exército – BDGEx. Acesso em: 20 de outubro de 2017. Disponível em[: http://www.geoportal.eb.mil.br/.](http://www.geoportal.eb.mil.br/)

BRANDÃO, R. V.; ARAUJO, I. S. & VEIT, E. A. Concepções e dificuldades dos professores de física no campo conceitual da modelagem científica. **Revista Electrónica de Enseñanza de las Ciencias**, v. 9, n. 3, p. 669–695, 2010.

EGG, G. C. **Geração de Modelos Digitais de Superfícies compostos, utilizando imagens do sensor PRISM/ALOS**. 159 p. Dissertação (Mestrado em Engenharia Civil) - Universidade Federal de Viçosa, Viçosa, 2012.

PINTO, F. E SOUSA, P. **Volumes de Inertes – criação e controlo de qualidade**. Mestrado em Ciência e Sistemas de Informação Geográfica. Instituto Superior de Estatística e Gestão de Informação Universidade Nova de Lisboa, Lisboa, 2014.

Portal Data Rio. Acesso em: 28 de outubro de 2017. Disponível em: http://www.data.rio/

Portal da United States Geological Survey - USGS. Acesso em 18 de outubro de 2017. Disponível em: https://earthexplorer.usgs.gov/.

Portal do Instituto Brasileiro de Geografia e Estatística do Brasil – IBGE. Acesso em: 19 de outubro de 2017. Disponível em: http://www.ibge.gov.br/home/.

## Capítulo 2 **O Emprego de Bibliotecas Espectrais e da Classificação Automática, como Forma de Aumentar a Eficiência e Eficácia, na Identificação de Alvos Militares**

| Pesquisas em Geotecnologias Aplicadas e Estudos Ambientais

### | Capítulo 2 **Evenuel Veloza1\***

**<sup>1</sup>SGeoint - Seção de Geointeligência do Sistema de Imagens e Informações Geográficas, Exército Brasileiro, Brasília- DF.** 

**\*Contato: evenuel.veloza@eb.mil.br**

Citação: VELOZA, E. O Emprego de Bibliotecas Espectrais e da Classificação Automática, como Forma de Aumentar a Eficiência e Eficácia, na Identificação de Alvos Militares. In: PESSI, D. D.; PARANHOS FILHO, A. C.; MIOTO, C. L.; SILVA, N. M.; DIODATO, M. A.; GRIGIO, A. M.; GAMARRA, R. M.; DALMAS, F. B.; ENCINA, C. C. C. & RIBEIRO, A. A. (Org.). Pesquisas em Geotecnologias Aplicadas e Estudos Ambientais. Maringá: Uniedusul, 2023. p. 25-43.

#### **Resumo**

O conhecimento sobre o inimigo é considerado um dos fatores preponderantes ao planejamento militar a mais de um milênio. Dentro deste contexto, durante a primeira metade do século XX, foram desenvolvidas técnicas e doutrinas, para a aquisição de informações sobre os alvos "inimigos" no Teatro de Operações, as quais continuam sendo utilizadas ainda hoje pelo Exército Brasileiro. Para explorar esta temática, este artigo analisou as principais necessidades de aperfeiçoamento das técnicas de identificação de alvos militares em imagens estáticas, vigentes no Exército Brasileiro, assim como, analisou algumas técnicas modernas de identificação de alvos empregadas em áreas de civis, as quais se utilizam da criação de bibliotecas espectrais e do emprego da técnica de classificação automática, para atingir seus interesses. Em seguida, através do comparativo entre estas análises, foram apresentados os resultados, abordando de que forma estas novas tecnologias podem vir a contribuir para a melhoria da doutrina de planejamento militar, aumentando a rapidez e eficiência na interpretação e identificação de alvos militares. Por fim, como conclusão, este artigo procurou mostrar a importância do investimento no estudo e desenvolvimento destas tecnologias, para melhoria no emprego de técnicas em prol planejamento das operações militares, pelo Exército Brasileiro.

**Palavras-chave:** Identificação de Alvos, Militar, Biblioteca Espectral, Exército Brasileiro, CLassificação Automática.

#### **Abstract**

Knowledge about the enemy has been considered one of the preponderant factors in military planning for more than a millennium. Within this context, during the first half of the twentieth century, techniques and doctrines were developed for the acquisition of information about "enemy" targets in the Theater of Operations. In order to explore this theme, this article analyzed the main needs for improving the techniques for identifying military targets in static images, in force in the Brazilian Army, and also analyzed some modern techniques for identifying targets used in civilian areas, which use the creation of spectral libraries and automatic classification techniques to meet your interests. Then, through the comparison between these analyses, results were presented, addressing how these new technologies can contribute to the improvement of military planning doctrine, in the interpretation and identification of military targets. Finally, as a conclusion, this article sought to show the importance of investment in the study and development of technologies, in favor of planning military operations, by the Brazilian Army.

**Keywords:** Targets identification, Military, Spectral libraries, Brazilian Army, Automatic Classification.

## **Introdução**

A importância da busca por informações sobre o inimigo para um eficaz planejamento militar, no campo de batalha, é descrito em diversos relatos ao longo da história, entre os quais, *A Arte da Guerra*, que se trata a um compendio militar escrito por volta do século IV a.C (Figura 1).

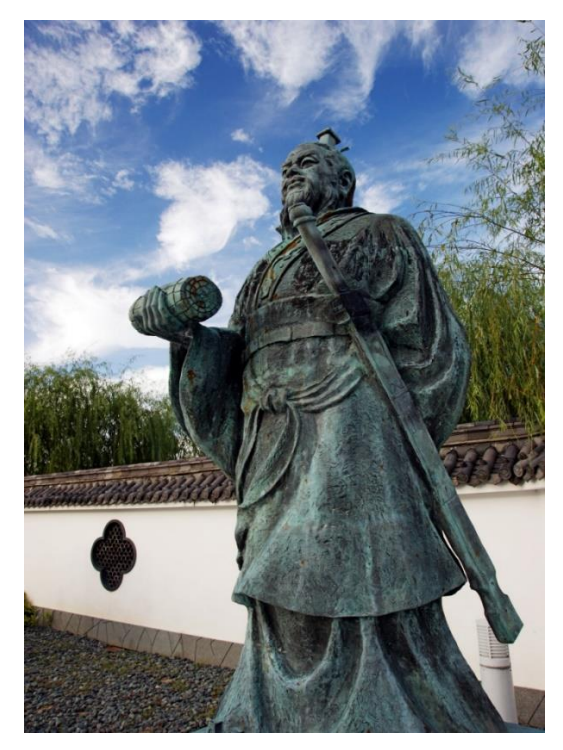

Figura 1. Estátua de Sun Tzu em Yurihama – autor de A Arte da Guerra, Tottori, Japão. Fonte: [https://pt.wikipedia.org/wiki/Sun\\_Tzu.](https://pt.wikipedia.org/wiki/Sun_Tzu)

Em termos militares, A Arte da Guerra aborda duas situações importantes e que envolvem o conhecimento sobre o inimigo. Em primeiro lugar, a necessidade de se conhecer o inimigo, descrito no trecho abaixo:

> Conhecer o outro e a si – cem batalhas, nenhum risco; não conhecer o outro e conhecer a si – uma vitória, uma derrota; não conhecer o outro e não conhecer a si – cada batalha, risco inevitável" (SUNTZU, IV a.C.).

Em Segundo, a necessidade de ser capaz de negar as informações de nossas tropas ao inimigo, conforme pode ser observado na seguinte passagem:

A guerra é a doutrina do engodo. Quando se está capacitado, demostra-se incapacidade; quando se está preparado, demonstra-se despreparo; quando se está próximo, demonstra-se afastamento, quando afastado, demonstra-se proximidade" (SUNTZU, IV a.C.).

Nos dias atuais, a busca pelo conhecimento sobre o inimigo é realizada, via de regra, pela inteligência militar. Isto ocorre, através do planejamento e controle, de ações de seleção, análise e aquisição de alvos, ou seja, através da busca pela identificação de alvos militares estratégicos compensadores e, em contrapartida, o oponente emprega a Dissimulação Militar, como uma das técnicas para se negar informações sobre suas tropas, tudo com o objetivo de buscar a superioridade informacional no campo de batalha.

Para os estudos bélicos, os alvos podem ser entendidos, de forma genérica, como tropas, equipamentos e quaisquer outros recursos de valor militar, que um comandante pode vir a utilizar para conduzir suas ações em qualquer nível de operação.

A Seleção, Análise e Aquisição de alvos consiste em uma série de ações progressivas e interdependentes que permitem a deteção oportuna, a localização precisa e a identificação e análise pormenorizada de alvos, a fim de propiciar o emprego eficaz de atuadores (meios letais e/ou não letais) à disposição do Comandante. Para fins metodológicos e funcionais, o termo Busca de Alvos é utilizado com o mesmo significado de Aquisição de Alvos (EB20-MF-10.103, 2014).

A Dissimulação Militar (Dsml Mil) consiste em um conjunto de atividades destinadas a induzir o oponente ao erro, contribuindo para o êxito das nossas operações. O decisor oponente será deliberadamente induzido a reagir conforme a nossa vontade, agindo ou deixando de agir. A surpresa é um dos elementos-chave para obtenção do sucesso nas operações, possibilitando a economia de forças, a redução das baixas amigas e a proteção das estruturas críticas para as atividades (EB20-MC-10.215, 2014).

Diversas técnicas e doutrinas foram criadas e consolidadas ao longo dos últimos anos, principalmente durante o advento das duas Grande Guerras Mundiais e, desde este período, o Exército brasileiro considera que os fatores da decisão em uma operação militar são: missão, "inimigo", terreno e condições meteorológicas, meios e apoios disponíveis, tempo e considerações civis.

Dentro do escopo deste trabalho, considera-se ainda, que o fator "inimigo" aborda o dispositivo do oponente (organização, tropas com suas localizações e mobilidade tática), doutrina, equipamento, capacidades, vulnerabilidades e prováveis linhas de ação. Isso ocorre, através da análise do acrônimo DICOVAP: dispositivo, composição, valor, atividades recentes e atuais e peculiaridades (EB20-MC-10.211, 2014).

Para realizar o estudo do inimigo, é necessária a seleção e priorização de metas e a adequação da resposta, considerando as necessidades operativas e as capacidades disponíveis, são baseadas no Processo de Seleção, Análise e Aquisição de Alvos, que proporciona um método eficaz para combinar as capacidades das nossas forças contra alvos inimigos. Ele se inicia no planejamento e segue ao longo de todo o PCOT, permitindo o engajamento do alvo certo, na hora certa e com os atuadores mais adequados, tudo com base nas orientações e objetivos do comandante (EB20-MC-10.211, 2014).

Atualmente, no Exército Brasileiro, a evolução tecnológica dos meios, aliada à necessidade de processamento instantâneo de grande volume de dados, obtidos em extensas áreas de interesse, e oriundos de múltiplas fontes, deu origem a um conceito que reúne as capacidades da Inteligência, de reconhecimento, de vigilância e de aquisição de alvos (IRVA) (EB20-MF-10.107, 2015).

Entretanto, o que todas estas capacidades de identificação e análise de alvos têm em comum é que, seja através do emprego de observadores militares, embarcados em aeronaves, seja através de operadores de sensores óticos, atuando com uso de Aeronaves Remotamente Pilotadas, ou ainda, por meio da análise de Inteligência de Imagens, oriundas de plataformas orbitais ou suborbitais, todas elas dependem, quase que exclusivamente, da capacidade humana, para obterem as identificações e caracterizações dos alvos adquiridos.

Tal situação gera, durante o processo de identificação de alvos, em muitas situações, uma perda excessiva de tempo, e por vezes, de precisão, na localização ou detalhamento das informações. Isso ocorre, pois existe uma limitação natural da capacidade visual humana em distinguir os detalhes em uma imagem (Figura 2), além de que, existe uma possibilidade razoável de ocorrer erro humano ao final deste processo, de acordo com as variáveis envolvidas no momento e com as técnicas de dissimulação utilizadas.

| Pesquisas em Geotecnologias Aplicadas e Estudos Ambientais

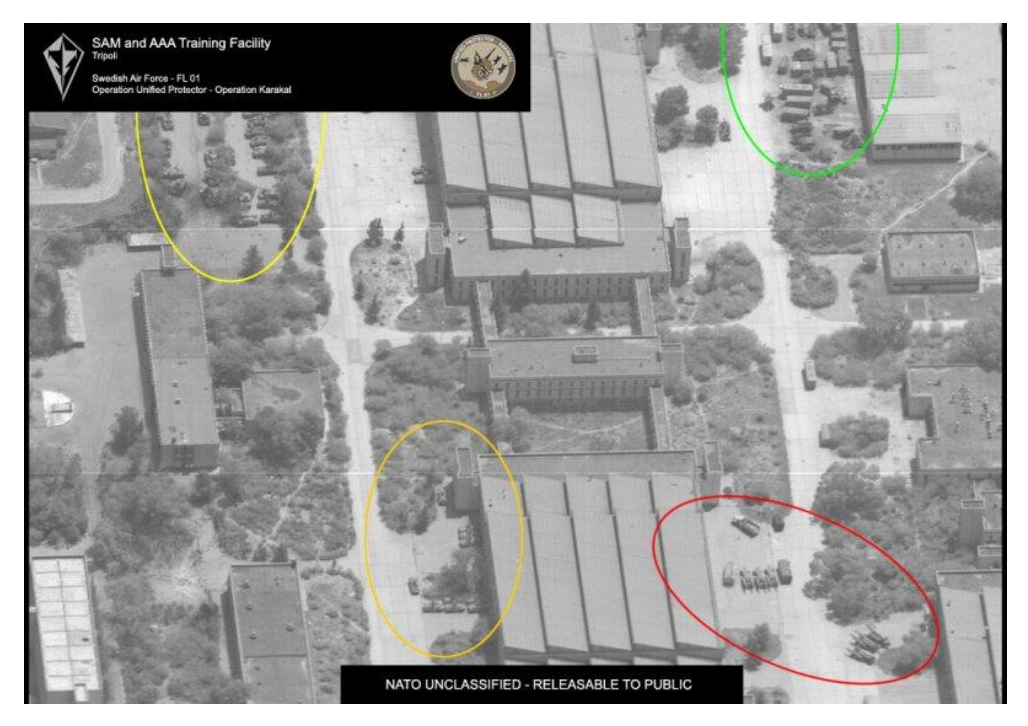

Figura 2. Identificação visual de alvos. Fonte: [www.globalsecurity.org/intel/library/imint.](http://www.globalsecurity.org/intel/library/imint)

Dentro desta realidade, em que o desenvolvimento tecnológico criou novos desafios para a execução da identificação de alvos, considerando que as possibilidades de produzir, processar e utilizar as informações aumentaram de forma exponencial, tanto para as nossas Forças como para o oponente, surge a necessidade de se buscar métodos de aprimorar os processos existentes.

Para tentar atender a estas demandas modernas, o desenvolvimento dos estudos das Ciências e Sistemas de Informações Geográficas têm quebrado paradigmas e apresentado novas soluções para uma gama diversificada de problemas espaciais. Especificamente com relação ao assunto em voga, existem atualmente diversas técnicas automatizadas de identificação espectral de alvos, realizadas através da criação e emprego de bibliotecas espectrais, e do uso do processo de classificação de objetos.

Com relação aos conceitos que designam estas novas técnicas e tecnologias, Zanini (2008), afirma que se tornou um desafio aos pesquisadores na atividade de sensoriamento remoto, a necessidade crescente de identificar objetos no solo, constituídos por diversos tipos de materiais.

Esta situação impulsionou as pesquisas na área de desenvolvimento de sensores e motivou o aperfeiçoamento e surgimento de novas técnicas e ferramentas para auxílio na descrição dos alvos.

Segundo Pacheco (2001), os trabalhos de sensoriamento remoto realizados de 1980 a 1990 avaliando a resposta espectral de objetos na superfície terrestre, indicaram uma necessidade de serem estabelecidos parâmetros para determinação de emissividade e refletividade de alvos. O autor destaca que esta deficiência em informações específicas foi um dos fatores que estimularam pesquisas e impulsionaram o desenvolvimento de métodos para a determinação da resposta espectral dos alvos nos anos seguintes. Salisbury; D'Aria (1992) afirmam que a análise espectral identificação de alvos pode ser executada por meio de sensores orbitais, suborbitais ou ao nível do solo.

A medida das radiações estudadas na análise espectral é denominada de radiometria e, de acordo com Meneses; Madeira Netto (2001), é definida como uma medida quantitativa de intensidade de qualquer tipo de radiação, seja emitida pelo sol ou por uma fonte artificial. Os autores ainda ressaltam que, a radiometria é uma das mais importantes áreas do conhecimento no sensoriamento remoto. Na continuidade afirmam que isso ocorre por este método ser mais adequado para avaliar a intensidade com a qual cada material reflete a radiação eletromagnética em diferentes comprimentos de onda, o que permite a compreensão de como cada alvo será representado na imagem.

Em relação ao tema de estudo, pode se definir de forma geral, que a refletância é uma das propriedades intrínsecas do alvo, definida pelas características físicas, químicas e biológicas deste, e varia espectralmente. A refletância é uma propriedade espectral, ou seja, varia de acordo com o comprimento de onda da radiação eletromagnética incidente no alvo (PEREIRA et al., 2006; ARAI et al., 2007).

Todavia, não há, uma adequada teoria física que descreva, com precisão, a refletância das complexas superfícies normalmente encontradas nos materiais da natureza. Para fins práticos, considera-se que dos fatores macroscópicos que mais controlam a refletância nas medidas feitas em campo ou com amostras de materiais coletados, são os relacionados às características físicas e texturais da superfície que, de certa forma, são dependentes do arranjo textural dos elementos, da forma, tamanho, estrutura (MENESES, 2001).

Quanto aos meios de aquisição, pode se definir que os sensores remotos são dispositivos puramente ópticos, opticomecânicos, eletro-ópticos ou puramente eletrônicos, desenvolvidos para a medição (captação, processamento e registro) da radiação eletromagnética emitida ou refletida pela Terra, por planetas distantes ou pelos seus satélites naturais, em várias frequências, ângulos e polarizações, e sob várias condições (AGI, 1968).

Entre esses sensores, os equipamentos que medem a radiação eletromagnética são genericamente denominados radiômetros (radio, radiação e metro, medida). No campo do sensoriamento remoto, uma palavra que substitui bem o termo radiômetro é "sensor". No sensoriamento remoto há vários tipos de sensores, alguns para uso no solo, outros são empregados em aeronaves e satélites. Essa gama de sensores permite quantificar diferentes grandezas da radiação eletromagnética (MOREIRA, 2005).

Além dos conceitos de aquisição, são importantes também os conceitos referentes a caracterização ou classificação de alvos, que acabam por serem efetivamente a definição do que seria a própria identificação de alvos.

Segundo Estevão (2006), a classificação trata-se de um processo de extração de dados, obtidos em imagens visando o reconhecimento de padrões e objetos homogêneos. Como existem diferentes objetos na superfície terrestre, com comportamentos espectrais diferentes e, na maioria das vezes, passíveis de quantificação, torna-se possível a discriminação e posterior identificação de padrões, permitindo que o objeto possa ser identificado por sua assinatura espectral (Figura 3).

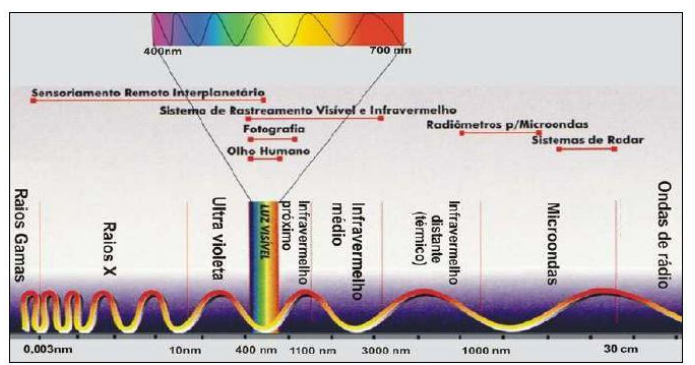

Figura 3. Espectro eletromagnético. Fonte: Figueiredo, 2005.

Ele afirma ainda que, estas técnicas implicam na estruturação de um processo decisório com objetivo de permitir que o computador consiga atribuir certo conjunto de pontos da imagem a uma classe predeterminada.

De forma mais abrangente Novo (1989) fala que, a escolha das características que descrevem um objeto para diferencia-los entre si, define a classificação destes objetos ou fenômenos. Dessa forma, tornar o processo de mapeamento ou reconhecimento de características da superfície terrestre menos subjetivo e aumentar o potencial de repetição em situações subsequentes seriam os objetivos das técnicas de classificação digital.

Em uma definição mais específica, Carvalho Júnior et al. (2003) apresenta que os classificadores espectrais são baseados na comparação do espectro da imagem (EI) com um espectro de referência (ER), proveniente de bibliotecas espectrais ou de membros finais das imagens. Através de um critério de similaridade, é realizada a comparação. Com isso, utiliza-se o ajuste obtido entre duas curvas espectrais para realizar a identificação do material procurado. Quanto mais preciso for o ajuste, aumenta a probabilidade de existência, no pixel da imagem, do material de referência.

Baseado nos conceitos expostos, o presente artigo tem como objetivo, através de estudos comparativos na área de Ciências e SIG, avaliar viabilidade do uso de respostas espectrais de alvos de interesse militar, para a criação de uma biblioteca espectral, de tal maneira, que a identificação de alvos possa ser realizada de forma mais eficiente e eficaz, através de processos de classificação automática, bem como, proporcionando, para o oponente, uma maior dificuldade na utilização de técnicas de dissimulação como forma de obter vantagem no campo informacional.

### **Apresentação do Tema de Estudo**

Este artigo, tem como tema de estudos, a área das Ciências e SIG, mais especificamente, as técnicas utilizadas atualmente, pelo Exército Brasileiro, para realizar a identificação e caracterização de alvos militares através da análise de imagens, bem como, os estudos atuais sobre a identificação de alvos de interesse, na área civil, que empregam respostas espectrais de alvos e

classificação automática como ferramentas. Tudo para aumentar a eficiência e eficácia na identificação de alvos militares.

## **Principais Resultados**

Após reunir e analisar os diversos conceitos expostos, realizando também a leitura de diversos outros estudos sobre o tema em questão, bem como, de diversos manuais militares brasileiros que versam sobre a aquisição, identificação e caracterização de alvos, ou assuntos afins. Foi possível chegar a algumas ideias gerais. A primeira delas é que existem diversos estudos que têm sido realizados sobre este tema, em especial na área civil, demonstrando que se trata de um tema em ascensão.

A segunda, tomando por base a quantidade de estudos a respeito e sua diversidade de objetivos, é o fato de que existe uma grande probabilidade que haja um forte aperfeiçoamento nas tecnologias e técnicas envolvendo este assunto nos próximos anos, tornando ainda mais precisos os processos empregados analisados atualmente.

No que tange a situação de técnicas de aquisição de alvos, tanto na área militar como na área civil, tem sido verificado um emprego maciço de meios de sensoriamento remoto, para este fim, bem como uma constante busca por novas tecnologias, em especial, no aperfeiçoamento dos meios aéreos remotamente pilotados e de seus sensores embarcados.

Quando se trata de identificação e caracterização de alvos, entretanto, verifica-se que a área civil tem desenvolvido diversos estudos com intuito de tornar o processo de identificação de alvos mais preciso, menos trabalhoso e mais rápido.

Na contramão desta perspectiva, no Exército Brasileiro, vem se utilizado o emprego do material humano na identificação de alvos militares, quase que de forma exclusiva, o que se torna uma possível fonte de equívocos, bem como depende de um tempo precioso para realizar seu trabalho.

Pôde se verificar, ainda, que a necessidade na diminuição do tempo de análise para identificação de um alvo, bem como a necessidade de melhoria na precisão e detalhamento dos alvos identificados, são dois quesitos importantes e que podem ser aperfeiçoados pelo Exército na temática em questão.

Nesse contexto, foi observado que o uso da identificação de alvos por respostas espectrais, através da criação de bibliotecas espectrais, bem como, a classificação automática dos mesmos, têm sido realmente bastante estudadas, na área civil, sendo que muitos dos trabalhos realizados a respeito, tem procurado desenvolver estas técnicas em áreas complexas e de difícil interpretação, como as áreas urbanas, e tem conseguido atingir resultados muito promissores. Foi observado ainda, que os estudos têm sido realizados com imagens de resoluções diferentes, envolvendo temáticas diferentes, mas, via de regra, sempre com resultados positivos em relação as possibilidades de emprego.

Como limitações, foi observado em diversos trabalhos, que ainda existem ajustes a serem realizados, principalmente em relação aos parâmetros necessários para uma maior precisão em cada temática e cada ambiente operacional, entretanto, a continuidade dos estudos deve amenizar estes problemas, com a evolução dos processos empregados.

Trazendo os resultados obtidos nos dois principais estudos analisados, na área civil, para emprego militar, pôde ser verificado ainda, que o sensoriamento realizado nestes estudos conseguiu identificar e classificar, de forma automática, ou semi-automática, diversos tipos de objetos, misturados em uma cena complexa, quase caótica, como favelas e áreas de centros urbanos, com bons resultados.

A descrição sumária dos trabalhos citados é a seguinte:

1) Trabalho**:** Classificação de áreas de favelas a partir de imagens Ikonos: viabilidade de uso de uma abordagem orientada a objetos**.**

Finalidade: A grande contribuição deste trabalho é apresentar um método relativamente novo de classificação de imagens capaz de extrair alvos intra-urbanos em imagens de alta resolução, como neste caso áreas de favelas. Os resultados obtidos podem fornecer subsídios ao planejamento urbano, no momento de tomada de decisões (Figura 4).

Resultados: É possível concluir que esse método pode ser utilizado para áreas heterogêneas e de difícil separabilidade, como é o caso das favelas, com um desempenho muito bom.

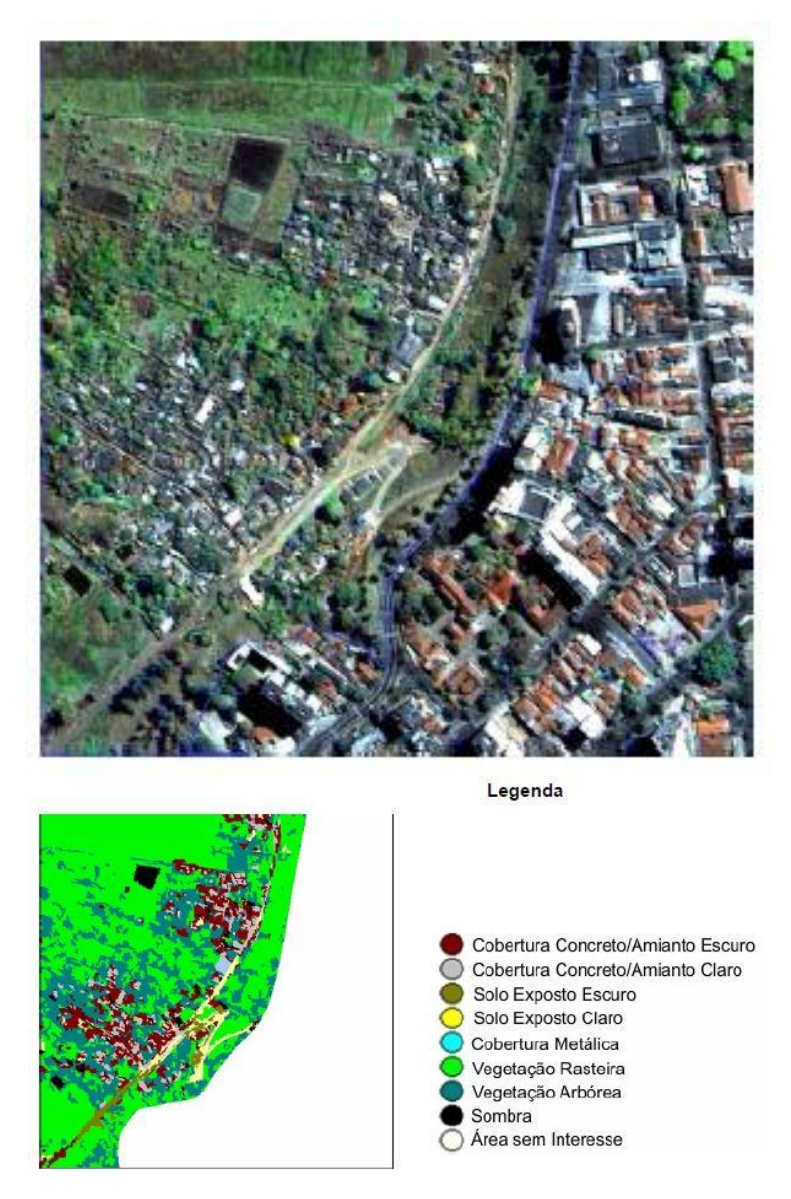

Figura 4. Produto final da classificação. Fonte: ESTEVÃO, 2006.

2) Trabalho: Caracterização de alvos com imagens do sensor multiespectral aerotransportado eps-a 31t apoiado por dados de espectroradiometria.

Finalidade: Caracterizar alvos urbanos em imagens multiespectrais, por meio de estatística multivariada, apoiado em espectroradiometria de solo.

Resultados: Pelos resultados alcançados conclui-se que a metodologia empregada é válida para a caracterização dos alvos propostos e o modelo contribui para a distinção entre estes na análise de imagens MSS (Figura 5).

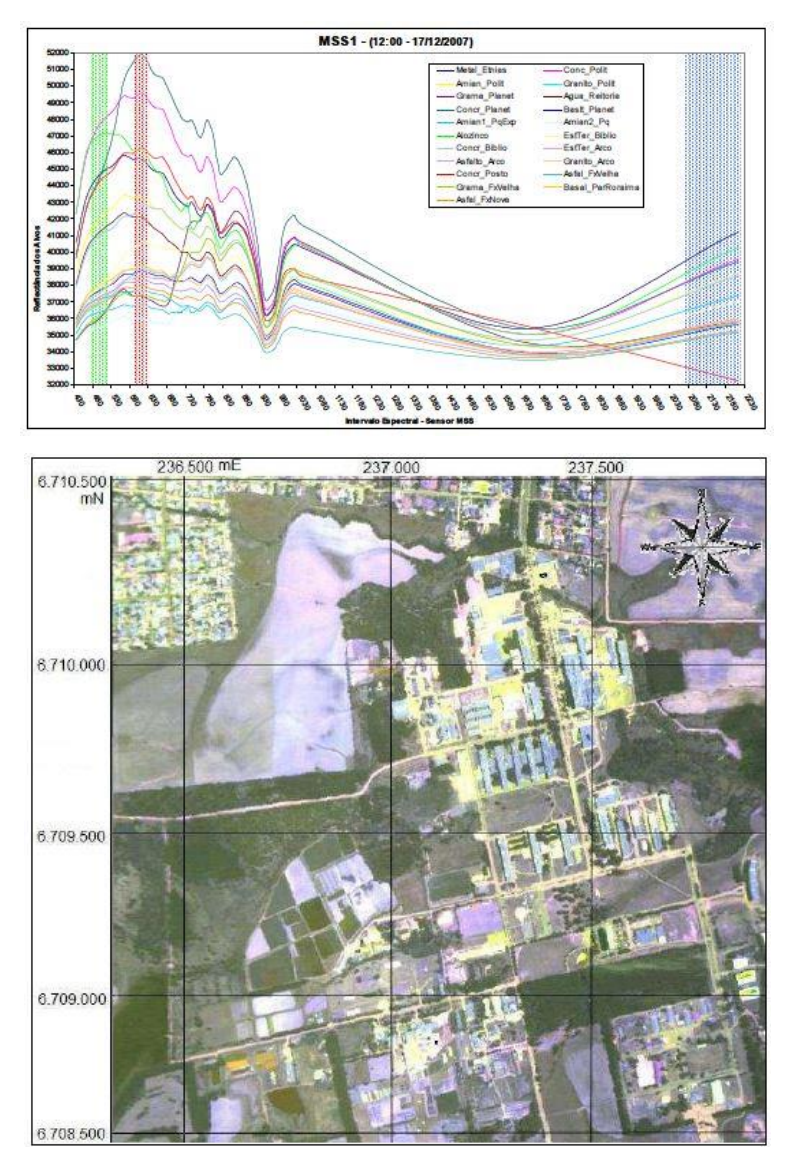

Figura 5. Produto final da classificação. Fonte: ZANINI, 2006.

Um ponto importante dentro da discussão em andamento é a diferença entre os termos eficiência e eficácia, onde a eficiência seria a forma de "fazer certo as coisas", ou seja, realizar as
tarefas conforme previsto, enquanto que a eficácia significa "fazer as coisas certas", que diz respeito a fazer uma tarefa utilizando todos os meios para que ela ocorra com o melhor resultado possível.

Vale lembrar que, dentro da ideia de precisão ou eficácia, se encontram as medidas que buscam minimizar os efeitos das ações de dissimulação de um oponente, na atividade de identificação de alvos a ser realizada por um intérprete ou analista.

Dentro desta situação, quando as ações de dissimulação são realizadas de forma correta, se torna muito difícil que um analista, mesmo muito experiente, consiga identificar em uma imagem o alvo de interesse, pois o olho humano passa a não distinguir o alvo do material ou objetos em seu entorno (Figura 6), ou seja, as técnicas de identificação de alvos realizadas visualmente, neste caso, se tornam ineficazes.

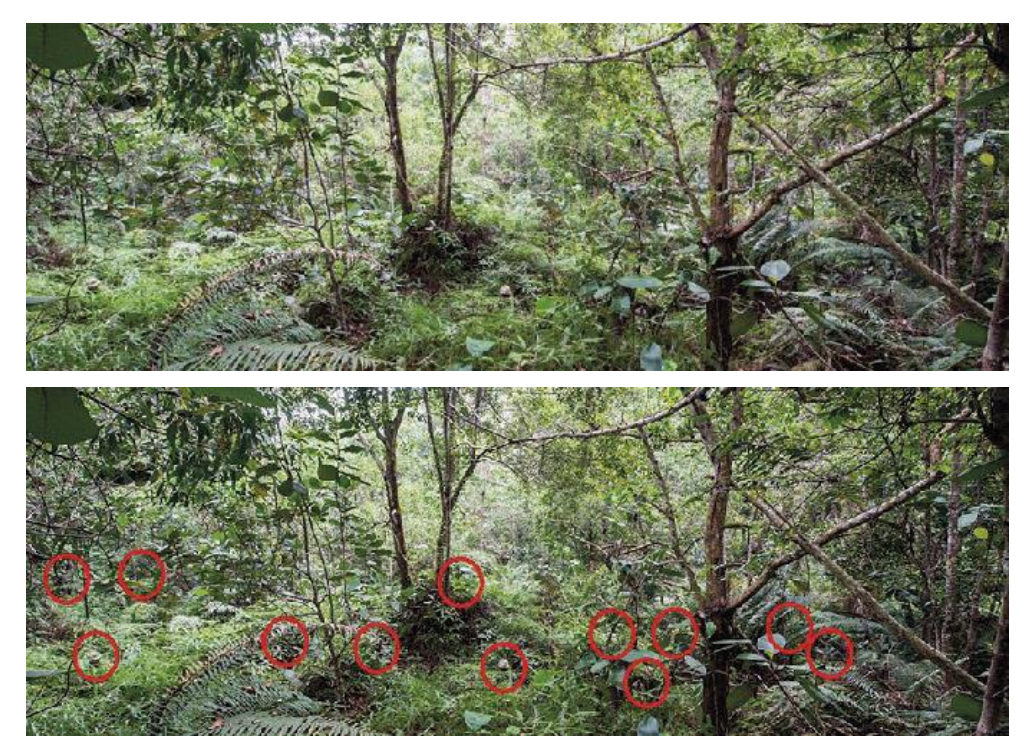

Figura 6. Exemplo da limitação visual. Na parte superior da imagem poucos conseguem distinguir os 12 militares camuflados, conforme pode ser verificado na parte inferior da mesma. Fonte: invictus.ind.br/blog/2017/03/20/a-arte-de-desaparecer.

## **Discussões**

Para desenvolver este artigo, foi realizado um estudo de como é realizada atualmente a identificação de alvos militares a partir de imagens, pelo Exército Brasileiro, por meio da leitura dos manuais militares atinentes, de forma a determinar quais seriam as principais necessidades de melhoria nas técnicas empregadas. Na sequência, foi realizada uma segunda análise, sobre alguns estudos disponíveis em áreas civis de atuação, que envolvem a identificação de alvos, através da criação de bibliotecas espectrais e do emprego da técnica de classificação automática.

Da primeira análise, baseada nos manuais militares brasileiros, puderam ser extraídos e analisados os seguintes conceitos que esclarecem a situação vigente no ambiente da busca de alvos:

As ações de Reconhecimento e Vigilância, comuns a todas as operações, normalmente, são realizadas, por meio do emprego de meios (pessoal e material) militares para coletar/buscar e/ou verificar dados/informações e/ou conhecimentos que servirão de matéria prima para a etapa da produção de Inteligência nas operações terrestres. São abrangidas pelas capacidades da Inteligência, de Reconhecimento, de Vigilância e de Aquisição de Alvos" (EB20-MF-10.103, 2014).

No ambiente operacional contemporâneo, os dados são coletados por observadores desdobrados no terreno e por uma variedade de sensores. O Reconhecimento, a Vigilância e a Aquisição de Alvos são os métodos para a obtenção desses dados. Os dados são, então, transmitidos para as equipes de Inteligência para processamento, análise, produção e difusão de conhecimentos. (EB20-MF-10.103, 2014).

"A obtenção do alvo e a posterior seleção para ataque pelo sistema de atuadores não cinéticos consideram a possibilidade de emprego de seus meios contra objetivos e consiste na integração de ações de inteligência, onde se procura obter conhecimento sobre a vulnerabilidade da instalação ou do meio a ser atacado, com a atuação do analista de alvos." (EB20-MC-10.206).

Os analistas responsáveis por interpretar as imagens e, consequentemente, fazer a identificação de alvos, são militares especializados em inteligência de imagens.

"A Inteligência de imagem (Imagery Intelligence - IMINT) é proveniente da análise de imagens fixas e de vídeo, obtidas por meio de fotografia, radar e sensor electro-óptico de tipo térmico, infravermelho ou de amplo espectro, que podem estar em terra ou situados em plataformas navais, aéreas ou espaciais." (EB20-MF-10.107, 2015).

Cabe ressaltar que, juntamente como a observação humana direta, a IMINT é a única disciplina de Inteligência que permite a visualização da área de operações em tempo real ou quase real. Quando não existem cartas militares e mapas, as imagens proporcionadas pela IMINT podem ser utilizadas em sua substituição. (EB20-MF-10.107, 2015).

Pode se verificar analisando os conceitos descritos, que as ações de aquisição podem ser realizadas por meios tecnológicos modernos, entretanto, a identificação dos alvos em imagens estáticas, bem como, sua análise e interpretação, continuam sendo realizados, via de regra, de forma visual por parte dos analistas especializados.

Em relação a situação atual dos estudos em áreas de atuações civis diversas, através da segunda análise, puderam ser coletados os seguintes conceitos:

A resolução espacial da imagem é importante em sensoriamento remoto porque determina o nível de detalhamento que pode ser obtido na cena, tanto em relação aos aspectos morfológicos quanto, indiretamente, à questão espectral, influenciando o nível de mistura nos *pixels*. De maneira geral, quanto pior a resolução espacial maior é a dificuldade na identificação de detalhes espaciais, e consequentemente menor é a escala com que produtos temáticos podem ser apresentados. Da mesma forma, a perda de detalhes espaciais implica em uma maior mistura de tipos de alvos em uma dada cena, o que dificulta o reconhecimento de espectros com base em uma biblioteca de alvos puros. (LILLESAND E KIEFER, 1994).

Moita Neto (2004), afirma que as técnicas de análise multivariada implementadas por meio de softwares computacionais não respondem diretamente a questões de complexidade estatística, requerendo que se alie a elas um profundo conhecimento dos fundamentos teóricos que antecedem suas abordagens, para se obter sucesso nas inferências acerca dos resultados.

A subjetividade é uma modalidade de imprecisão das classes que por vários motivos não podem ou não têm limites rígidos definidos. Essa subjetividade frequentemente está associada a complexidade. É apropriado usar conjuntos *fuzzy* sempre que se lida com ambiguidade, abstração ou ambivalência em matemática ou modelo conceitual para fenômeno empírico (BURROUGH e FRANK, 1996).

Em 1965, Zadeh introduziu a idéia de conjuntos *fuzzy* para trabalhar com conceitos inexatos. Conjuntos *fuzzy* admitem a possibilidade de pertinência parcial, que são generalizações dos conjuntos convencionais para situações onde os limites das classes não são ou não podem ser definidos.

Além dos conceitos descritos, foram especialmente importantes para possibilitar a consecução deste artigo, a análise pormenorizada dos seguintes trabalhos: Classificação de áreas de favelas a partir de imagens ikonos: viabilidade de uso de uma abordagem orientada a objetos (ESTÊVÃO, 2006) e Caracterização de alvos com imagens do sensor multiespectral aerotransportado eps-a 31t apoiado por dados de espectroradiometria (ZANINI, 2008)

### **Conclusões**

O sucesso de uma atividade operacional militar depende, em grande parte, das possibilidades de aquisição de informações sobre o oponente, bem como da capacidade de impedir que sejam utilizadas técnicas de dissimulação, para negar o acesso a estas informações.

Através da leitura de manuais militares do Exército Brasileiro, inerentes ao assunto, ao longo deste estudo, pôde ser observado que, independe dos meios utilizados para a aquisição das imagens, atualmente o processo de interpretação das mesmas e subsequente identificação de alvos, ocorre de forma visual, dependendo, em geral, do interprete ou analista de inteligência de imagens.

Se a premissa tempo, for inserida nesta equação, pode se verificar que, em um cenário de tempo restrito de planejamento e execução das ações, como ocorre num Campo de Batalha, existe pouca margem para erros, já que um erro, pode significar perdas irreparáveis ou mesmo a derrota definitiva.

Pôde ser verificado ainda, no estudo comparativo das análises, que as técnicas de identificação de alvos por radiometria, que são utilizadas em diversas áreas civis, para os mais diversos fins, também podem ser empregadas para a identificação de alvos militares.

A criação de uma biblioteca espectral, para fazer a identificação dos alvos, somada ao emprego das técnicas de classificação de objetos, reduziria o tempo necessário na interpretação das imagens, bem como na análise e caracterização de um ou mais alvos de interesse, simultaneamente.

Com estes aprimoramentos, se tornariam mais difíceis e praticamente inviabilizadas, as chamadas medidas de dissimulação de um oponente, já que, diferente do olho humano, a resposta espectral pode identificar a presença de diversos tipos de meios de camuflagem posicionados sobre os verdadeiros alvos.

Sendo assim, torna-se patente, que a possibilidade da diminuição no tempo necessário para a identificação de alvos, nas áreas de operações, somado ao aumento tanto da precisão na localização, quanto da caracterização do tipo de alvo observado, mostram-se como importantes vantagens no campo de batalha.

Como conclusão, após a análise do que foi exposto e descrito neste trabalho, fica clara a contribuição deste trabalho na área das Ciências e SIG, servindo como um passo inicial para o Exército Brasileiro, tanto no uso de dados espectrais, quanto na busca pela criação de uma biblioteca espectral militar, bem como, para o desenvolvimento e aprimoramento das técnicas de classificação automática, voltadas para a identificação de alvos militares em imagens estáticas e para a inviabilização de ações de dissimulação por parte de um oponente.

## **Referências Bibliográficas**

AMERICAN GEOLOGICAL INSTITUTE (AGI). **Introduction to eletromagnetic remote sensing**. NSF. Huston. 1968. 292p.

ARAI, E.; PEREIRA, G.; OLIVEIRA, L.; MORAES, E.; SHIMABUKURU, Y. Avaliação da concordância entre a reflectância estimada pelo sensor MODIS/Terra e a obtida in situ. **In**: Simpósio Brasileiro De Sensoriamento Remoto, 13, Anais... Instituto Nacional de Pesquisas Espaciais, INPE, p. 6315- 6322. Florianópolis, SC. 2007.

BURROUGH, P.; FRANK, A. **Geographic objects with Inderterminate boundaries**. Francis & Taylor, 1996.

CARVALHO, J. O. A; CARVALHO, A. P. F; MENESES, P. R; & GUIMARÃES, R. F. Spectral Identification Method (SIM): a new classifier based on the ANOVA and Spectral Correlation Mapper (SCM) Methods. **In**: JPL AIRBORNE EARTH SCIENCE WORKSHOP, 10. Proceedings, JPL Publication 02, p. 67-72. Pasadena, CA. 2001.

EB20-MC-10.103. **Operações**. Manual de Campanha Militar, Exército Brasileiro. 4ª Edição, Brasil. 2014.

EB20-MC-10.107. **Inteligência Militar Terrestre**. Manual de Campanha Militar, Exército Brasileiro. 2ª Edição, Brasil. 2015.

EB20-MC-10.203. **Movimento e Manobra**. Manual de Campanha Militar, Exército Brasileiro. 1ª Edição. Brasil. 2015.

EB20-MC-10.206. **Fogos**. Manual de Campanha Militar, Exército Brasileiro. 1ª Edição, Brasil. 2015.

EB20-MC-10.207. **Inteligência**. Manual de Campanha Militar, Exército Brasileiro. 1ª Edição, Brasil. 2015.

EB20-MC-10.211. **Processo de planejamento e condução das Operações Terrestres**. Manual de Campanha Militar, Exército Brasileiro. 1ª Edição, Brasil. 2015.

EB20-MC-10.215. **Operações de Dissimulação**. Manual de Campanha Militar, Exército Brasileiro. 1ª Edição, Brasil. 2014.

ESTÊVÃO, E. A. **Classificação de áreas de favelas a partir de imagens Ikonos: viabilidade de uso de uma abordagem orientada a objetos**. Dissertação (Mestrado em Ciências Cartográficas). Universidade Estadual Paulista – UNESP. Presidente Prudente, SP. 2006.

FIGUEIREDO, D. **Conceitos básicos de sensoriamento remoto**. 2005. Disponível em: [www.conab.gov.br/conabweb/download/SIGABRASIL]. Acesso em: 01 de novembro de 2017.

LILLESAND, T. M. & KIEFFER, R. M. **Remote sensing and image interpretation**. 3ª Edição. J. Wiley, New York, USA. 750 p. 1994.

MENESES, P. R. Fundamentos de Radiometria Óptica Espectral. **In**: MENESES, P.R; MADEIRA NETTO, J. S. Sensoriamento Remoto: Reflectância dos alvos naturais. Universidade de Brasília – UNB, 262p. Brasília – DF. 2001.

MENESES, P. R.; MADEIRA NETTO, J. S. **Sensoriamento Remoto: Reflectância dos Alvos Naturais**. 1ª Edição. Universidade de Brasília – UNB, 262p. Brasília – DF. 2001.

MOITA NETO, J. M. **Estatística multivariada: uma visão didática-metodológica**. Disponível em: [http://143.54.226.61/~viali/cursos/ceea/multi/textos/Moita\_Neto.pdf] Acesso em: 03/11/2017.

MOREIRA, M. A. **Fundamentos do sensoriamento remoto e metodologias de aplicação**. 3ª Edição. Universidade Federal de Viçosa, 320 p. Viçosa – MG. 2005.

NOVO, E. M. L. **Sensoriamento Remoto: princípios e aplicações**. 2ª Edição. Edgard Blücher, São Paulo – SP. 1989.

PACHECO, A. P. Sensoriamento remoto na faixa espectral do infravermelho termal. **In**: Revista da Comissão Brasileira de Geodésia. Universidade Federal de Pernambuco, UFPE. Recife, PE. 2001.

PEREIRA, G.; MORAES, E. C.; ARAI, E.; OÇIVEIRA, L. G. L. Estudo preliminar da comparação entre a reflectância obtida in situ e a estimada pelo satélite MODIS/Terra. **In**: Simpósio Brasileiro de Sensoriamento Remoto, 14. Anais... XIV Congresso Brasileiro de Meteorologia, Florianópolis, SC. 2006.

SALISBURY, J. W.; D'ARIA, D. M. Emissivity of terrestrial materials in the 8-14 μm atmospheric window. **Remote Sensing of Environment**, v. 42, p. 83-106. 1992.

TZU, S. **A Arte da Guerra/Sunzi**. Conrad Editora do Brasil. São Paulo, SP. 2006.

ZADEH, L. **Fuzzy Sets**. Inform. Contr. Vol 8. 338-353pp. 1965.

ZANINI, A. F. **Caracterização de alvos com imagens do sensor multiespectral aerotransportado eps-a 31t apoiado por dados de espectroradiometria**. Dissertação (Mestrado em Geomática) – Universidade Federal de Santa Maria – UFMS. Santa Maria, RS. 2008.

# Capítulo 3 **A Utilização de Imagens de Satélite, em Apoio as Ações de Combate aos Ataques de Grupos Radicais Extremistas, com Objetivo de Reduzir a Perda de Vidas ou a Destruição de Propriedades Materiais, no Contexto da Guerra ao Terror**

## | Capítulo 3 **Evenuel Veloza1\***

**<sup>1</sup>SGeoint - Seção de Geointeligência do Sistema de Imagens e Informações Geográficas, Exército Brasileiro, Brasília- DF.** 

**\*Contato: evenuel.veloza@eb.mil.br**

Citação: VELOZA, E. A Utilização de Imagens de Satélite, em Apoio as Ações de Combate aos Ataques de Grupos Radicais Extremistas, com Objetivo de Reduzir a Perda de Vidas ou a Destruição de Propriedades Materiais, no Contexto da Guerra ao Terror. In: PESSI, D. D.; PARANHOS FILHO, A. C.; MIOTO, C. L.; SILVA, N. M.; DIODATO, M. A.; GRIGIO, A. M.; GAMARRA, R. M.; DALMAS, F. B.; ENCINA, C. C. C. & RIBEIRO, A. A. (Org.). Pesquisas em Geotecnologias Aplicadas e Estudos Ambientais. Maringá: Uniedusul, 2023. p. 45-60.

### **Resumo**

No último século, o Terrorismo tem se tornado um fenômeno de nível mundial, com características peculiares de difícil combate. Dentro desta realidade, é imprescindível o emprego das tecnologias disponíveis no combate a esse mal. Ainda nesse viés, este artigo pretende mostrar formas de utilização de Detecção Remota, através de imagens de satélite, para extrair dados mais precisos e atualizados sobre ações terroristas, contribuindo para o combate e aprimoramento da análise do terreno no planejamento das ações de contraterrorismo. Através de alguns exemplos de produtos, gerados a partir de imagens de satélite, pretendeu-se mostrar como as atuais tecnologias podem contribuir para a melhoria investigativa e repressiva deste fenômeno. Por fim, este artigo expõe as vantagens e limitações do uso das imagens de satélites, na criação de produtos específicos para as ações contra terror, em relação as atuais técnicas empregadas no planejamento das operações repressivas, assim como, apresenta a importância dos estudos e do desenvolvimento de novas técnicas para esse campo de ação. **Palavras-chave:** Satélites, Imagens, Terrorismo, Mapas, Análises.

### **Abstract**

In the last century, Terrorism has become a worldwide phenomenon, with peculiar characteristics of difficult combat. Within this reality, it is essential to use the technologies available to combat this disease. Still in this vein, this article intends to show ways of using Remote Sensing, through satellite images, to extract more accurate and updated data on terrorist actions, contributing to the fight and improvement of the analysis of the terrain in the planning of counterterrorism actions. Through some examples of products, generated from satellite images, it was intended to show how current technologies can contribute to the investigative and repressive improvement of this phenomenon. Finally, this article exposes the advantages and limitations of the use of satellite images, in the creation of specific products for actions against terror, in relation to the current techniques used in the planning of repressive operations, as well as, it presents the importance of studies and development of new techniques for this field of action.

**Keywords:** Satellite, Images, Terrorism, Maps, Analysis.

### **Introdução**

O terrorismo, é um fenômeno de nível global que tem crescido de importância, ao longo do tempo, e que traz consigo um grande impacto na harmonia e na segurança internacionais, além de influenciar as relações entre os Estados e as comunidades. Entretanto, não há, na comunidade mundial, um consenso acerca do conceito do que realmente seja o terrorismo.

Um dos principais motivos do terrorismo ter se tornado um conceito tão amplamente contestado e difícil de definir reside na própria história dos usos e significados do termo. Desde que foi relacionado em dicionário pela primeira vez, há mais de dois séculos, a palavra teve os mais diferentes significados e foi empregada para se referir a diferentes tipos, práticas, nos mais diversos contextos. Devido a isso, nenhuma definição pode abarcar todas as variedades de terrorismo que existiram ao longo da história (LAQUEUR, 2001).

Entretanto, apesar de não haver unanimidade, pode se dizer, de maneira geral, que o terrorismo geralmente envolve violência física ou psicológica contra alvos não combatentes, selecionados ou aleatórios, é ainda, uma forma instrumental de impor o medo sobre um povo, um governo ou um Estado (GALITO, 2013).

### **Histórico**

Era possível encontrar na antiguidade exemplos de terrorismo, dentre elas, merecem maior atenção duas organizações religiosas que são: os Sizarii e os Assassinos. Os "sicarii" quase foram contemporâneos a Cristo, com atuação no século I da era cristã, conhecidos por serem uma facção extremista dos hebreus, que se utilizavam de espadas e adagas, por serem povos primitivos. Esse grupo sobreviveu aproximadamente por 25 anos, tempo suficiente para causar uma grande influência na história dos Judeus. Agiam contra o povo grego na Judéia e contra os romanos, objetivando causar uma revolta contra os romanos que então governavam os judeus e os gregos (ANTOCHEVIS, 2014).

Já os Assassinos ou "Hashshashin" (que se intitulavam "ismailis-Nizari" ou simplesmente "nizaris"), atuaram entre os anos 1090 a 1275, na antiga Pérsia (Oriente Médio), tendo por objetivo a divulgação do "islamismo puro", e suas vítimas eram compostas por Líderes Religiosos ou Políticos que se recusavam a aceitar a nova pregação. Mais tarde, no século XIX, houve o desenvolvimento de duas espécies de terrorismo: o terrorismo nacional e o radical (ANTOCHEVIS, 2014).

Diversos outros tipos de "terrorismos" podem ser reconhecidos ao longo da história, mas o aparecimento do terrorismo religioso marca o século XXI, sendo também caracterizado por terrorismo suicida, onde os ataques são planejados para serem o mais violento possível e para ocorrerem, via de regra, em lugares incertos e de maneira aleatória, com intenção de dificultar as ações repressivas do Estado.

# **Identificação do Problema**

A análise estatística e a simples observação de eventos nos últimos 50 anos, mas em especial, após o evento do ataque as Torres Gêmeas nos Estados Unidos da América, em 11 de Setembro de 2001, revelam que os cidadãos, bens e interesses, de diversos países, têm sido alvos de ações de terroristas internacionais.

Mais recentemente, além dos já conhecidos ataques suicidas, estes grupos extremistas, passaram a diversificar seus ataques, passando a atacar sítios arqueológicos com estruturas milenares, como no caso do Estado Islâmico, na Síria, ou realizando ações diretas, como sequestros coletivos ou assassinatos em massa, contra as populações locais.

Um exemplo do exposto, é o caso das ações que culminaram na destruição do milenar Templo de Baal, na cidade síria de Palmira, declarada Patrimônio da Humanidade pela Unesco, a qual foi confirmada pelo Instituto das Nações Unidas para Treinamento e Pesquisa (UNITAR) através de imagens por satélite, conforme retrata a Figura 1.

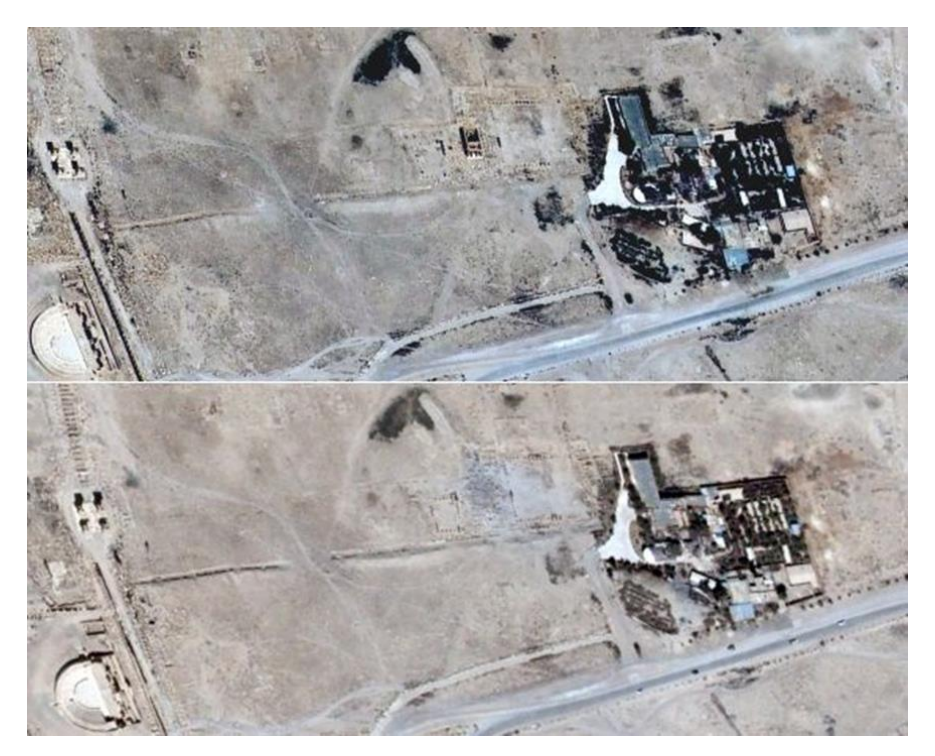

Figura 1. Acima, uma imagem de Palmira de 16 de junho. Abaixo, a mesma tomada, em 27 de agosto. Fonte: https://brasil.elpais.com/brasil/2015/08/28/internacional/1440797497\_736763.

Devido a fato de atuarem em pequenos grupos ou células, com uma organização e hierarquia descentralizados, somado a forma sorrateira da qual se revestem suas ações, tem sido difícil, para os países alvo, realizar ações efetivas no intuito de expurgar tais entidades, bem como, de prever, acompanhar ou impedir que novos ataques sejam impetrados novamente, o que torna cada vez mais importante desenvolvimento e o emprego de novas tecnologias para buscar obter o sucesso nesta empreitada. Dentre as tecnologias que têm se mostrado importantes no combate a estes grupos extremistas, a deteção remota, através do emprego de veículos aéreos remotamente pilotados, aeronaves especializadas e satélites de observação da Terra, tem se destacado positivamente.

O estudo de Sadiya et al. (2017) teve como objetivo realizar uma análise da influência da trafegabilidade sobre tropas militares em ações de combate ao terrorismo, em uma área desconhecida e sem a realização de reconhecimentos anteriores, apenas com a utilização da deteção remora e o emprego de imagens de satélites em um SIG. A região de estudo foi o nordeste

da Nigéria, composta por três estados, nomeadamente Adamawa, Bornoe e Yobe, já no estudo de Alharith e Samak (2018) o objetivo foi exploras o papel que o Sistema de Informação Geográfica (SIG) pode desempenhar no combate ao terrorismo, no mundo moderno, tanto para atividades destinadas a prevenir eventos terroristas de ocorrer, em primeiro lugar, mas também em atividades projetado para lidar com as consequências de um evento terrorista. O terceiro estudo, de Asmat (2010), propôs analisar mais de perto o potencial papel de apoio da deteção remota para ajudar os esforços de antiterrorismo e resgate em domínio geoespacial do Paquistão.

Sendo assim, para este ensaio teórico, tais estudos tem por finalidade, apresentar a utilização de imagens de satélite, inseridas em um contexto de SIG, em apoio as ações de combate aos ataques de grupos radicais extremistas, com objetivo de reduzir a perda de vidas ou a destruição de propriedades materiais, no contexto da Guerra ao Terror.

### **Principais Tipos de Produtos Cartográficos**

Diversos tipos de produtos podem ser usados com objetivo de auxiliar no combate as ações terroristas, afinal, como se trata de um tipo de combate que envolve o planejamento militar, a primeira vantagem que a deteção remota e a cartografia trazem é de aumentar o conhecimento sobre o Terreno, que já se trata de uma grande vantagem em qualquer atividade operacional militar.

Dentre as diversas possibilidades de produtos, a mais comum, é a chamada Carta Imagem, onde imagens de satélite, podem ser convertidas em mapas de imagem, sobrepondo imagem e dados vetoriais existentes em um SIG regional, para gerar novos mapas com dados atualizados e mais confiáveis da área de interesse, conforme empregado por Sadiya T.B et al. (2017), em seu estudo sobre a influência da trafegabilidade sobre tropas militares e apresentado na Figura 1. Como se trata de um fenômeno muito dinâmico, outras técnicas, como a da classificação automática, podem ser aplicadas como base de dados auxiliares, neste caso, para gerar vetores com informações atualizadas das áreas afetadas.

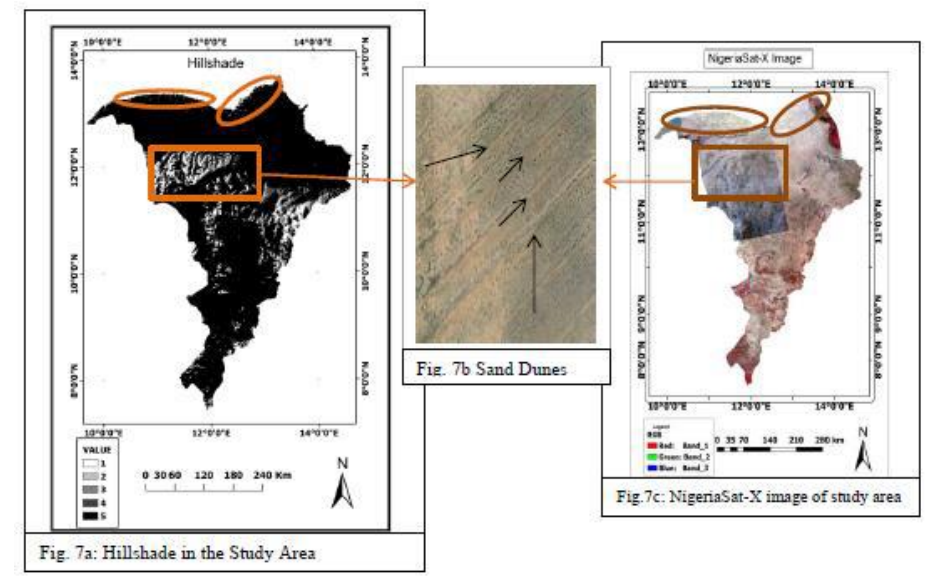

Figura 2. Estudo da influência da trafegabilidade em tropas militares. Fonte: Sadiya et al, 2017.

Outro produto muito útil para a análise de eventos, como os ataques terroristas, conforme detalham Alharith e Samak (2018) são os chamados mapas de calor, onde se sobrepõe a uma Carta imagem, dados vetoriais com os pontos georreferenciados de todos os eventos de interesse na área analisada. Baseado nestes pontos, um raster é gerado para a densidade do kernel, calculando a densidade das entidades de ponto em torno de cada célula de varredura de saída, e é usado para a densidade de uma área em vez de um único ponto; assim, acaba por ser maior no local do ponto e diminui conforme a distância do ponto aumenta e atinge zero no ponto distância do raio de busca determinado.

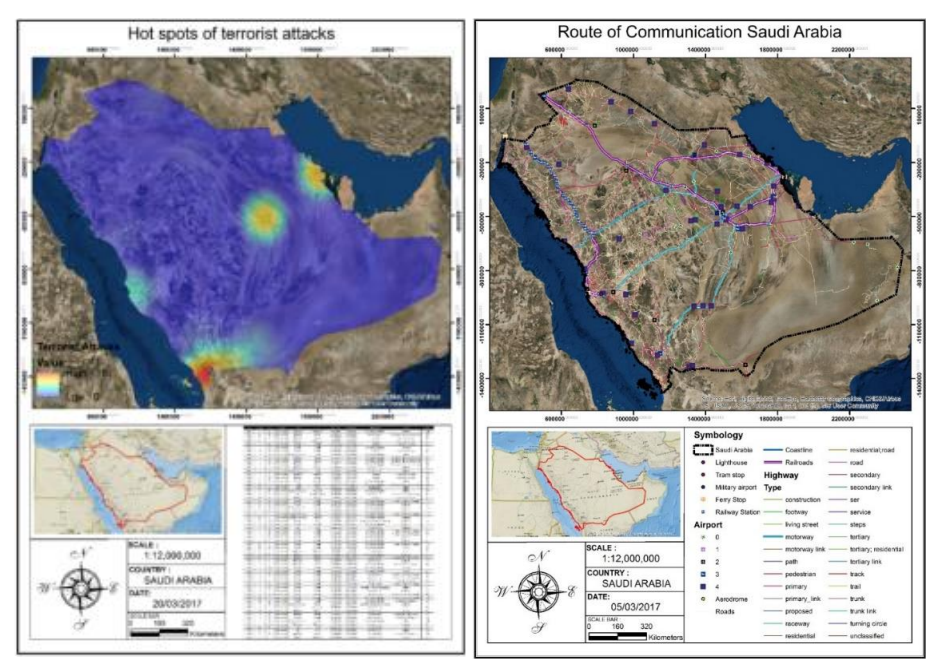

Figura 3. Cartas Imagem com Mapas de Kernel. Incidência de ataques terroristas (esquerda) e Modelo de um campo de gás hot-spot baseado em informações extraídas do SIG, como possível alvo de ataque (direita). Fonte: Alharith e Samak, 2018.

Entretanto, o tipo de produto mais utilizado nestas ações, talvez sejam as cartas imagens com identificação de alvos em séries históricas, com as quais se pode fazer acompanhamento periódico de regiões de risco, sempre através da comparação entre o antes e o depois, bem como, realizar análises diversas dos eventos em pauta, através de comparações entre as características visuais da área de interesse, antes e depois do evento, propiciando que se chegue a novas conclusões. Cabe ressaltar, que a principal característica deste método, é poder juntar as informações temporais fisiográficas com outros tipos de dados, como os socioambientais, possibilitando a descoberta da existência de padrões, que possam ser utilizados para prever e impedir novos atentados, conforme pode ser observado na figura 4 de Asmat (2010).

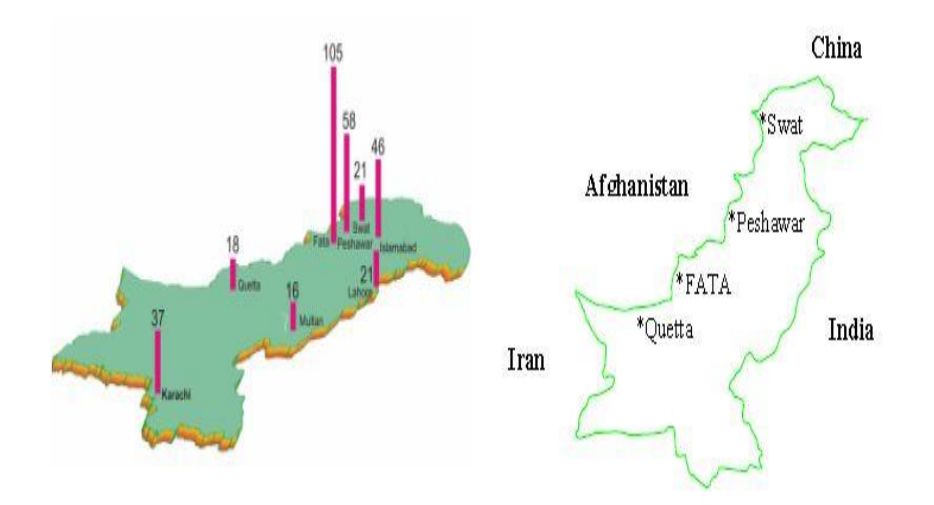

Figura 4. Crescentes incidentes relacionados ao terror no Paquistão desde 2001 (direita) e Áreas mais atingidas por terroristas no Paquistão desde 2001 (esquerda) Fonte: Asmat, 2010.

### **Imagens de Satélites mais Utilizadas**

As ações terroristas, conforme já foi caracterizado, ocorrem, via de regra, buscando aleatoriedade, através do emprego de pequenos grupos de indivíduos, que costumam utilizar-se inclusive das próprias vidas em prol de atingirem os objetivos da causa que defendem.

Dentro desta realidade, as imagens necessárias para apoiar as ações contraterrorismo, podem ser de alta resolução, quando se está realizando estudos e análises de nível estratégico, ou quando se pretende fazer uma análise temporal das imagens de um determinado ambiente, mas quando se trata especificamente dos eventos ou ataques terroristas, geralmente são necessárias imagens de altíssima resolução (abaixo de 1m), pois é o tipo de resolução capaz de proporcionar o nível de detalhamento que se necessita, para fazer a análise de pequenas áreas, envolvendo um pequeno número de 'atores" e em ações tradicionalmente pontuais.

Com isso, as imagens mais utilizadas para este propósito, costumam ser as oriundas de satélites como Geoeye-1, Wordview-2, QuickBird-2, EROS-C e Plêiades. Porém, quando se fala em um nível estratégico de análise e planejamento ou se necessita de uma maior resolução temporal, para realizar a análise de uma série histórica, as imagens de alta resolução como a dos satélites Landsat, Sentinel e CBERS-4, entre outros, são as mais indicadas.

### **Metodologias Normalmente Utilizadas**

Dentro dos três principais produtos destacados, existem métodos de confeção com fases semelhantes, mas que podem agregar características ou informações próprias, dependendo de cada caso. Cabe ressaltar, em todos os casos, após ter o produto confecionado, a técnica de interpretação visual de imagens tende a ser utilizada, servindo como parâmetro de ligação entre todos os produtos.

Quanto a produção de uma Carta Imagem tradicional, ela normalmente, servirá de base não só para emprego em análise de eventos mas, principalmente, para apoiar as tropas operacionais com dados atualizados sobre o terreno, ou seja, trata-se de uma carta produzida utilizando uma imagem de satélite como base, na escala que se deseja, de acordo com o tipo de satélite que se tem disponível, a qual, através de um SIG, se sobrepõe diversos tipos de dados vetoriais, de sorte que ela se torne o mais próximo possível de uma carta topográfica, podendo agregar ainda outros tipos de informações se for o caso, mas com a principal característica é poder estar constantemente sendo atualizada inclusive, enquanto a situação encontra-se em evolução.

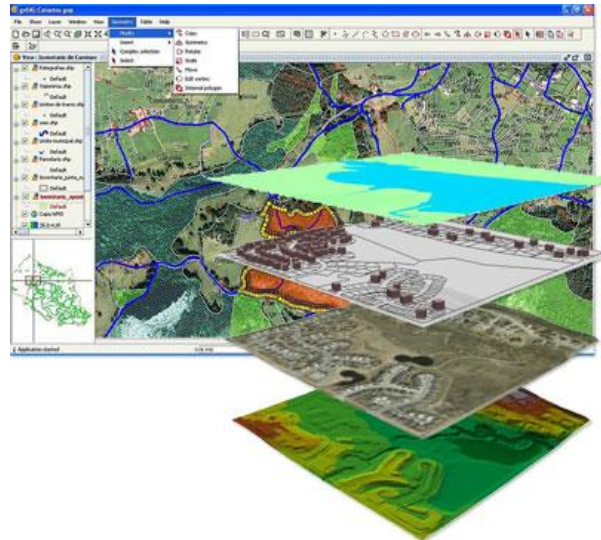

Figura 5. Exemplo de dados vetoriais, em um SIG, com informações específicas para diferentes áreas de interesse, sobrepostos a imagem satelital. Fonte: Alharith e Samak, 2018.

No caso dos chamados mapas de calor, a densidade de kernel é usada para medir a intensidade de certas características ou eventos, em determinada região, ou seja, ele gera analisa as relações entre os eventos e as localizações geográficas, em busca de padrões. Para recursos de

#### | Pesquisas em Geotecnologias Aplicadas e Estudos Ambientais

ponto, densidade do kernel mede as características dos pontos em torno de cada célula rasterizada de saída, o que ajuda a encontrar densidade de casas, estradas, linhas de serviço público e assim por diante, que influenciam nos ambientes. O campo da população é geralmente usado para colocar mais peso em alguns recursos do que outros, e pode permitir que um ponto represente muitas observações. Por exemplo, um endereço pode representar muitas unidades (ESRI, 2018).

No método comparativo de identificação de alvos e padrões em séries históricas, propôs a utilização de dados fisiográficos do terreno na sua área de estudo, somado a outras informações sócio ambientais diversas, sobrepondo e integrando tais informações em um mapa único, a partir do qual se poderia chegar em novas conclusões, que seriam de difícil entendimento sem o emprego da espacialização dos dados socioambientais. Através deste tipo de técnica é que tem se realizado um acompanhamento de ataques ao Património Histórico da humanidade e ataques em massa a populações de países com regiões dominadas pelo extremismo, conforme pode ser observado na figura 6.

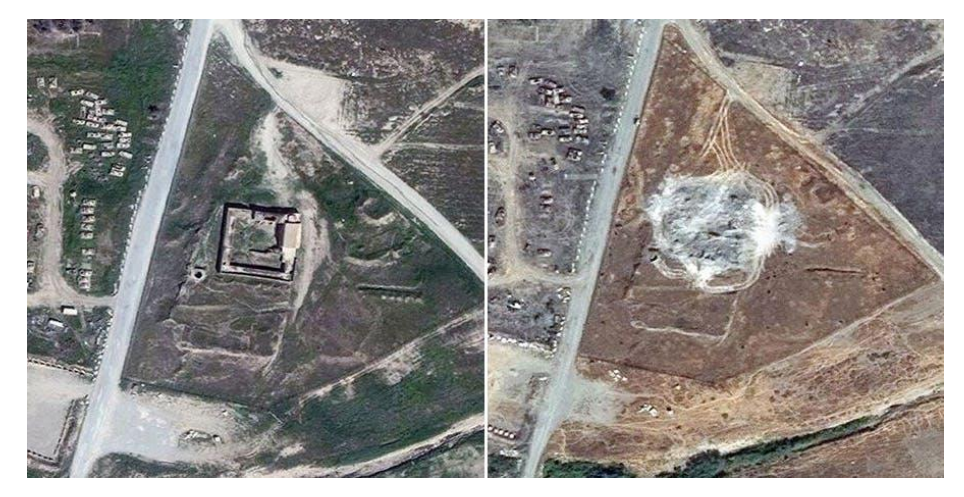

Figura 6. O mais antigo mosteiro cristão do Iraque destruído pelo Estado Islâmico. Fonte: http://www.bbc.com/news/world-middle-east-35360415.

Estas são apenas algumas das possibilidades de métodos de emprego das imagens de satélites no combate ao fenômeno do terrorismo mundial.

# **Metodologias de Avaliação da Exatidão da Informação**

#### | Pesquisas em Geotecnologias Aplicadas e Estudos Ambientais

A interpretação e análise de dados de deteção remota, via de regra, implicam na identificação e na caracterização de vários alvos em uma imagem, de modo a extrair informações úteis sobre os mesmos. Em particular, no caso das ações de contraterrorismo, trata-se de um processo complexo de extração de informação com diversas técnicas distintas, mas em geral, obedecendo as seguintes fases: o pré-processamento, onde serão realizadas as correções radiométricas ou geométricas; o aprimoramento, onde se faz a conversão de imagens buscando um melhor nível de compreensão espectral, através de contrastes e filtros que podem facilitar a extração de características; transformação de bandas, envolvendo o processamento combinado de dados de várias bandas espectrais através de operações aritméticas, caso se utilize métodos de classificação automática ou afins; e a classificação da imagem, que se trata da caracterização e separação em classes dos elementos de uma cena, para propiciar uma melhor interpretação na análise de imagens, seja por processo automático ou através da interpretação visual de imagens. Após o pré-processamento, os dados detetados remotamente são submetidos a uma análise quantitativa para atribuir aos pixels suas classes específicas.

No estudo de Sadiya et al. (2017) a metodologia empregada na produção das Cartas imagens empregadas, utilizou a disponibilidade de imagens de satélite para extrair informações sobre a trafegabilidade do Nordeste da Nigéria para apoiar o planejamento das estratégias dos comandantes militares em operações de Campo. A análise envolveu o uso de mapas de imagem de satélite, dados de planícies de inundação e Modelo Digital de Elevação (DEM), declividade, informação do solo e imagens de relevo. Todos os shapefiles foram convertidos em raster, redimensionada para 22 m e indexada em cinco classes com as áreas menos trafegáveis tendo o índice 1 e as áreas de tráfego mais rápido receberam um índice de 5. O resultado das conversões foi introduzido no modelo de sobreposição ponderada que calcula as classificações de adequação de capacidade de tráfego representadas por NO-GO, SLOW-GO, áreas MODERADAS-GO e GO de acordo com sua capacidade de permitir o movimento, respetivamente. O resultado mostrou 3,66% e 16,1% da área de estudo são NO-GO e SLOW-GO, respetivamente. Sendo responsável por se possuir um conhecimento, sobre o terreno, mesmo se ter sido realizado um reconhecimento com tropa na área, apenas com as informações oriundas da deteção remota.

No estudo de Alharith e Samak (2018) são apresentadas diversas técnicas distintas, que podem ser empregadas no combate ao terrorismo, entre as técnicas apresentadas, podem ser citadas o emprego dos mapas de kernel, do MDE, Tecnologia LIDAR, entre outras. Através da apresentação desta grande variedade de técnicas e da afirmação que elas podem, e devem ser empregadas em conjunto, fica mais facilitado se compreender o nível de importância da deteção remota na resolução dos problemas modernos, em especial, do problema base deste estudo, o combate ao terrorismo internacional.

O terceiro estudo, de Asmat (2010), propôs a utilização de dados fisiográficos do terreno na sua área de estudo, somado a outras informações sócio ambientais diversas, sobrepondo e integrando tais informações em um mapa único, a partir do qual se poderia chegar em novas conclusões, que seriam de difícil entendimento sem o emprego da espacialização dos dados socioambientais.

Deste modo, ressalta-se a importância de que, no caso do tema Guerra ao Terror, existem diversas técnicas passíveis de ser empregadas, com a utilização de imagens de satélites, integradas em SIG, cada técnica pode trazer benefícios específicos para um tipo de necessidade inerente aos esforços de combate ao terrorismo, entretanto, as metodologias empregadas na produção de mapas e outros produtos, nesta temática, não se restringem aqui descritas. Na verdade, devem ser cada vez mais exploradas, em conjunto, integradas em novas fontes de conhecimento e de respostas, propiciando o aumento cada vez maior do quadro de referência do analista e por consequência, aumentando as possibilidades de serem realizadas ações bem-sucedidas por parte dos decisores, nos mais diversos níveis.

### **Análise dos Estudos Reportados no Ensaio**

Os artigos utilizados (SADIVA et al., 2017; ALHARITH & SAMAK, 2018; ASMAT, 2010) para realização deste estudo foram importantes para o entendimento da forma como a detecção remota, através da produção de Cartas Imagem, Mapas de Kernel e análise de séries históricas, baseados em imagens satelitais, são empregados para auxiliar no combate ao terrorismo internacional. Tais estudos, analisados em conjunto, se complementam e. Com isso, foi possível acompanhar como são

executadas a maioria das etapas envolvidas em um projeto de sensoriamento remoto voltado para a área de combate a este fenômeno. De forma geral, foi possível acompanhar, a execução de quase todas as fases comuns aos projetos de detecção remota, desde as informações e considerações sobre satélites e sensores a utilizar, até o pós-processamento.

Em contrapartida, ao fazer uma avaliação individual dos artigos, foi possível notar que cada um dos estudos acabou por dar ênfase a algumas etapas do projeto, em detrimento de outras.

No estudo de Sadiya et al. (2017), por exemplo, foi realizado um estudo aprofundado das imagens de satélite, e banco de dados vetoriais, buscando extrair a maior quantidade possível de informações, sobre o terreno, para criar um retrato detalhado da área de interesse militar e apoiar os decisores operacionais, quanto as condições de trafegabilidade do ambiente operacional, para as tropas militares, sem a necessidade de se despender de tempo e meios para realizar um reconhecimento físico da região. Já no estudo de Alharith e Samak (2018), a preocupação, foi apresentar uma grande variedade de técnicas, se detalhar as metodologias especificas de cada uma, mais expondo suas peculiaridades, de forma a apresentar a ampla gama de possibilidades existe no emprego da detecção remota, em especial, no combate ao extremismo terrorista. Por fim, no estudo de Asmat (2010), ele se dedicou a apresentar que as imagens e o uso dedados vetoriais em SIG, não possibilitam apenas a espacialização de conhecimentos que já se possui, mas abre portas para que novos conhecimentos mais complexos e precisos, sejam adquiridos, através a da integração dos dados *raster*, vetorial e demais informações de banco de dados.

Assim sendo, pode-se abstrair que todos os artigos utilizados como base para este ensaio, trazem importantes aspectos da utilização da detecção remota, bem como dos SIG e, por conseguinte, das imagens satelitais com as mais diversas formas de emprego, possibilitando um excelente retrato da importância da utilização das imagens de satélites para esta área de atuação.

### **Conclusões**

Dentro de um cenário de incerteza, com eventos que buscam a aleatoriedade, com emprego de pequenos grupos, em eventos pontuais, qualquer detalhe passa a set importante, na busca de se evitar um mal maior, o que faz crescer de importância o emprego de modernas tecnologias no combate ao terrorismo, com o objetivo de trazer melhores resultados e, quem sabe, atingir o objetivo precípuo de impedir de forma definitiva estes tipos de ações.

É nesse contexto em que o uso dos Sistemas de Informações Geográficas, podem contribuir, de forma ímpar, na integração e espacialização das mais diversas variáveis, dando melhores oportunidades aos analistas de chegarem a conclusões mais acertadas sobre os eventos acompanhados.

Dentro dessa análise, tão importante para a busca de soluções para estes eventos, a detecção remota, com o uso de imagens de satélites, apresenta diversas vantagens, entre as quais, a primeira é possibilidade de conseguir informações pontuais, através do imageamento satelital, sobre o terreno e mesmo sobre as atividades dos alvos acompanhados, mesmo em áreas de grande risco, dominadas por grupos extremistas, o que seria praticamente inexequível sem o emprego da detecção remota. Outra vantagem, é a possibilidade de se fazer um acompanhamento dos alvos de interesse, a distância, com um bom nível de detalhamento e de forma contínua, podendo utilizarse, quando preciso, de informações uteis extraídas de uma série de imagens de datas diferentes, de maneira a se obter um melhor entendimento sobre todo o contexto em que os eventos analisados ocorreram.

Pode se dizer ainda, quando se pensa no emprego das imagens de satélites em SIG, que é nesta utilização em que se encontra o maior potencial analítico agregado para as imagens de satélites, possibilitando uma gama praticamente ilimitada de possibilidades, ao se sobrepor as informações contidas em imagens de alta e altíssima resoluções, com as diversas outras variáveis de interesse disponíveis.

As principais limitações, inerentes ao emprego das imagens de satélites no âmbito do combate ao extremismo, estão, em linhas gerais, ligadas as diversas resoluções que as constituem. Neste ínterim, cada tipo de sensor disponível possui determinadas limitações, em alguns destes aspectos. Como por exemplo, o caso dos satélites com sensores de altíssima resolução espacial,

ideal para obter um detalhamento do ambiente em questão, mas que costumam possuir uma menor resolução temporal, quando em relação aos sensores com menor resolução espacial e vice-versa. Dessa forma, apesar de ser uma excelente ferramenta com uma infinidade de usos, o emprego das imagens satelitais, também possui suas limitações.

Por fim, pode-se concluir que, apesar de haverem algumas limitações, a utilização de imagens de satélite, em apoio as ações de combate aos ataques de grupos radicais extremistas e com objetivo de reduzir a perda de vidas ou a destruição de propriedades materiais, no contexto da Guerra ao Terror, a detecção remota com e emprego de imagens satelitais, não só é uma realidade, como talvez seja uma das mais promissoras ferramentas disponíveis para atuar nesta problemática.

# **Agradecimentos**

Primeiramente, agradeço acima de tudo a Deus e a minha família pelo apoio irrestrito. Agradeço também, aos Professores Marco Painho e Mário Caetano, da Universidade Nova de Lisboa, pelo apoio e dedicação na passagem do conhecimento e, sobretudo, pela constante disponibilidade em auxiliar, e ao professor Antônio Paranhos, da Universidade Federal do Mato Grosso do Sul, pelas valiosas orientações na redação de artigos acadêmicos.

# **Referências Bibliográficas**

ALHARITH, A. A. S. & SAMAK, Y. A. A. Fighting Terrorism More Effectively with the Aid of GIS: Kingdom of Saudi Arabia Case Study. **American Journal of Geographic Information System**, v. 7, n. 1, p. 15-31, 2018.

ANTOCHEVIS, J. T. **A ONU e o combate ao terrorismo internacional**, Trabalho de conclusão de curso apresentado ao Curso de Direito da Universidade Tuiuti do Paraná, Curitiba, PR. 2014.

Site da ESRI. **Criando Superfícies Geológicas com Falhas com o ArcGIS**. Disponível em: https://www.esri.com/esri-news/arcuser/summer-2014/creating-faulted-geologic-surfaceswith-arcgis (Acessado: 2 de abril de 2018).

ASMAT, A. The role of remote sensing in fighting against terrorism – A case of Pakistan, Conference Paper: Wagner W., Székely, B. (eds.). **In**: ISPRS TC VII Symposium – 100 Years ISPRS, Vienna, Austria, July 5–7, 2010, IAPRS, Vol. XXXVIII, Part 7B. 2010.

CHANDRAKAR, S. & THOMAS, A. 2010. Detection & Prevention of Terrorist/Activities Using GIS and Remote Sensing, **International Journal of Computer Applications**, v. 1, n. 14, 2010.

GALITO, M. S. **Terrorismo: Conceptualização do Fenómeno**. Lisboa, CEsA. 2013.

LAQUEUR, W. **A History of Terrorism, New Brunswick**. NJ: Transaction Publishers. 2001.

SADIYA et al. Military Terrain Trafficability Analysis for North-East Nigeria: A GIS and Remote Sensing-Based Approach. **IOSR Journal of Mobile Computing & Application**, v. 4, n. 1, p. 34-46, 2017.

Site da BBC http://www.bbc.com/news/world-middle-east-35360415.

Site do Jornal El País. Imagens por satélite confirmam a destruição do templo de Palmira. Disponível em: https://brasil.elpais.com/brasil/2015/08/28/internacional/1440797497\_736763 (Acessado: 1 de abril de 2018).

USGS. LANDSAT Missions. Disponível em: https://landsat.usgs.gov (Acessado: 30 de março de 2018).

# Capítulo 4 **O Emprego da Deteção Remota na Identificação de Entrepostos de Apoio às Atividades Ilícitas Transfronteiriças no Brasil**

### | Capítulo 4

# **Evenuel Veloza1\*, Alexandre Dargains Auricchio de Oliveira<sup>2</sup>**

**<sup>1</sup>SGeoint - Seção de Geointeligência do Sistema de Imagens e Informações Geográficas, Exército Brasileiro, Brasília- DF.** 

**<sup>2</sup>Departamento de Operações e Tecnologia da Informação, Dargains Projetos, Rio de Janeiro-RJ. \*Contato: evenuel.veloza@eb.mil.br**

Citação: VELOZA, E. & de OLIVEIRA, A. D. A. O Emprego da Deteção Remota na Identificação de Entrepostos de Apoio às Atividades Ilícitas Transfronteiriças no Brasil. In: PESSI, D. D.; PARANHOS FILHO, A. C.; MIOTO, C. L.; SILVA, N. M.; DIODATO, M. A.; GRIGIO, A. M.; GAMARRA, R. M.; DALMAS, F. B.; ENCINA, C. C. C. & RIBEIRO, A. A. (Org.). Pesquisas em Geotecnologias Aplicadas e Estudos Ambientais. Maringá: Uniedusul, 2023. p. 62-79.

### **Resumo**

Diante da extensão fronteiriça do Brasil, a fiscalização e controle de circulação de pessoas e mercadorias ilegais, somada a insuficiência estrutural, humana e tecnológica dos postos aduaneiros, torna-se um enorme desafio. A sofisticação das práticas do crime organizado, como a formação de pequenos entrepostos de mercadorias descaminhadas, localizados na divisa do território brasileiro, vem a agravar ainda mais o problema. Uma proposta para a mitigação deste problema em particular, seria realizar a identificação destes assentamentos ou entrepostos sem o despendimento de um número expressivo de recursos humanos, possibilitando maior agilidade e efetividade nas ações repressivas. Sendo assim, este projeto prático tem por finalidade, apresentar a possibilidade do emprego da Deteção Remota (DR), na observação de mudanças na ocupação do solo, de forma a auxiliar na identificação, e mesmo na prevenção do surgimento destes entrepostos, através da interpretação visual de imagens de satélite de alta resolução.

**Palavras-chave:** Deteção Remota, Interpretação Visual, Atividades Ilícitas, Ocupação do Solo, Geointeligência, Segurança Nacional, Controle de Fronteiras.

### **Abstract**

Faced with Brazil's border extension, the inspection and control of the movement of people and illegal goods, added to the structural, human, and technological insufficiency of customs posts, becomes a huge challenge. The sophistication of organized crime practices, such as the formation of small warehouses for misplaced goods, located on the border of Brazilian territory, has further aggravated the problem. A proposal for mitigating this problem would be to identify these settlements or warehouses without spending a significant number of human resources, allowing greater agility and effectiveness in repressive actions. Therefore, this practical project aims to present the possibility of using Remote Sensing (RD), in the observation of changes in land occupation, to assist in the identification, and even the prevention of the emergence of these warehouses, through to the visual interpretation of high-resolution satellite imagery.

**Keywords:** Remote Sensing, Visual Interpretation, Illicit Activities, Land Use, Geointelligence, National Security, Border Control.

### **Introdução**

O Brasil possui uma área de 16.886 km de fronteira (Figura 1), representando 27% do território nacional, com dez milhões de habitantes em 588 cidades de 11 estados (BRASIL, 2011).

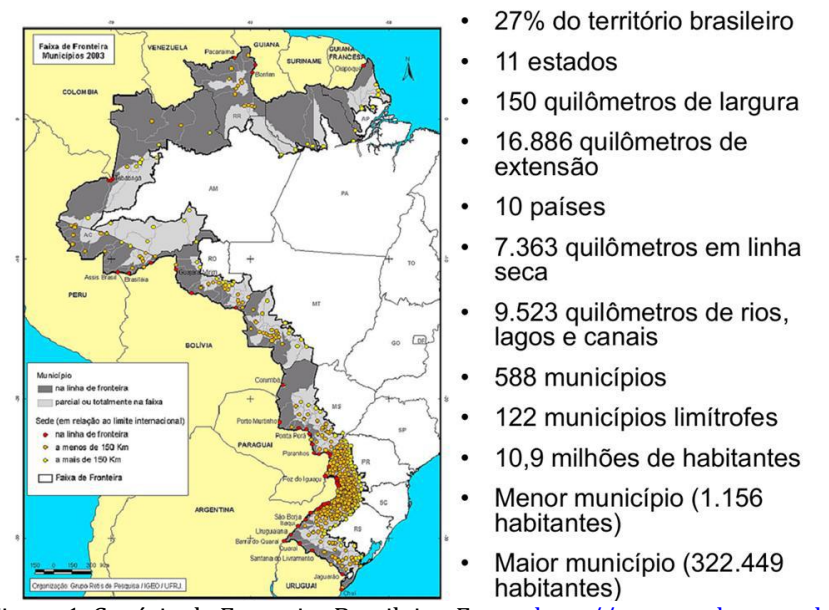

### Faixa de fronteira

Figura 1. Cenário da Fronteira Brasileira. Fonte: [http://www.sudeco.gov.br.](http://www.sudeco.gov.br/)

As baixas densidades demográficas, combinadas com a vasta diversidade geográfica e as dificuldades de deslocamento e comunicação, fizeram com que as fronteiras brasileiras ficassem à margem das políticas centrais de desenvolvimento e fiscalização e, por conseguinte, férteis à proliferação de crimes transnacionais, especialmente aqueles relacionados ao contrabando, descaminho e tráfico de drogas e armas (AMORIM, 2012).

## **Histórico**

O Brasil, imerso neste contexto global e em uma região com importantes cultivos e produções de ilícitos, sofre impactos desta nova ordem. Com isso, o país ingressou inicialmente no tráfico de drogas como um corredor de exportação para a Europa e os EUA, para em seguida desenvolver um próspero mercado consumidor interno (FLACSO, 2008).

Como consequência da evolução dessa situação e junto com a droga, vieram as armas para proteger as atividades ilícitas e servir aos diferentes bandos na disputa por território e influência. Desta forma, as armas passaram a ser contrabandeadas do exterior, geralmente pelos mesmos canais das drogas, ou eram desviadas do mercado legal e ilegal dentro do país, sexto produtor de armas de pequeno porte do mundo (FLACSO, 2008).

Sob este enfoque, a enorme diversidade de conexões fronteiriças, especialmente devido ao fato de que a maior parte delas se dá por via aquática, tem requerido, cada vez mais, um rígido controle do fluxo comercial nas divisas, a bem da segurança nacional e dos cidadãos, e da proteção da economia e do emprego no país. O combate a práticas criminosas como o tráfico de: drogas ilícitas; entorpecentes; armas; e riquezas da fauna, da flora e do nosso patrimônio histórico/cultural, passa necessariamente pela ação fiscalizadora da Aduana em conjunto com os demais órgãos de repressão constitucionalmente vocacionados para esse mister por meio de "missões de repressão e apreensão" (FOCH, 2011).

Para cumprir esta prerrogativa, somente por meio da interposição de barreiras institucionais às trocas comerciais, característica básica do controle aduaneiro, é que se obtém essa proteção e segurança. Dentro deste contexto, fiscais em nome do Estado Brasileiro, promovem o controle dos fluxos (entradas e saídas) de bens e mercadorias entre o país e o exterior, adequandoos às normas internas do país. A aduana é responsável pela fiscalização das atividades de comércio exterior, tributária e administrativamente, implementando políticas e monitorando os efeitos desses fluxos (FRONTEIRA EM FOCO, 2011).

### **Definição do Problema**

Devido às dimensões do território brasileiro, o país faz fronteira com mais outros dois Estados simultaneamente em nove pontos geográficos, formando as denominadas tríplices fronteiras. No entanto, destas, a fronteira Argentina-Brasil-Paraguai é internacionalmente conhecida como "a Tríplice Fronteira", entendida como substantivo próprio. Trata-se de uma região complexa, interconectada, caracterizada pela diversidade cultural decorrente da presença de pessoas de origens distintas, articulada transaccionalmente e movida por uma economia comercial

baseada em fluxos de produtos e pessoas, que muitas vezes se inscrevem fora da legalidade (RABOSI, 2011).

Apesar da importância dos postos aduaneiros no controle da entrada de produtos ilícitos no país, a infraestrutura física, tecnológica e de recursos humanos disponível nos pontos de fronteira terrestre brasileiros está bastante debilitada. Qualitativa e quantitativamente, ela não corresponde ao esforço requerido para o combate ao contrabando, ao tráfico e ao descaminho. Existem alguns postos que, apesar de não serem maioria, possuem uma boa estrutura, porém, este bom aparelhamento não é o bastante para se garantir segurança ao país, uma vez que há estradas de terra clandestinas, chamadas popularmente de "cabriteiras", próximas aos postos de fiscalização, utilizadas justamente para se evitar contato com qualquer autoridade pública, quer dos Auditores-Fiscais quer de Polícia Federal e afins. Há ainda, suspeitas de que assentamentos localizados na divisa do território brasileiro sejam arrendados para abrigar mercadorias descaminhadas. Esses assentamentos caracterizam-se em pequenos aglomerados de precárias estruturas urbanas, que surgem em um curto espaço de tempo, aproveitando-se do grande vazio demográfico existente na faixa de fronteira e do padrão de ocupação do solo, que costuma ser composto por poucas e espaçadas área urbanas, geralmente, de pequeno e médio porte, e grandes áreas ocupadas por pastos agropecuários, plantações agrícolas e áreas de florestas naturais. Assim, os Auditores-Fiscais encontram-se em situação de impotência diante de tantas facilidades que os "formigas", como são chamados aqueles que fazem o transporte de mercadorias de forma ilegal através de rotas alternativas, encontram para atuar (FRONTEIRA EM FOCO, 2011).

Uma forma de mitigar esta situação, seria realizar a identificação destes assentamentos ou entrepostos, que trabalham para as atividades ilícitas, sem o despendimento de um número expressivo de recursos humanos, já que se trata de um bem escasso, possibilitando uma maior rapidez e efetividade nas ações repressivas. Sendo assim, este projeto prático tem por finalidade, apresentar a possibilidade do emprego da Deteção Remota (DR) com imagens de satélite de alta resolução, na observação de mudanças na ocupação do solo, de forma a auxiliar na identificação, e mesmo a prevenção do surgimento destes entrepostos, a serviço do crime organizado e demais atividades ilícitas transfronteiriças, em especial, nas imediações de postos da Receita Federal Brasileira (RFB).

# **Área de Estudo**

O Município de Mundo Novo, está localizado no estado brasileiro do Mato Grosso do Sul (MS), região Centro-Oeste do Brasil, fronteira com o Município de Guaíra (PR) e com a cidade paraguaia de Salto del Guairá que, trata-se de um centro de livre comércio regional (Figura 2).

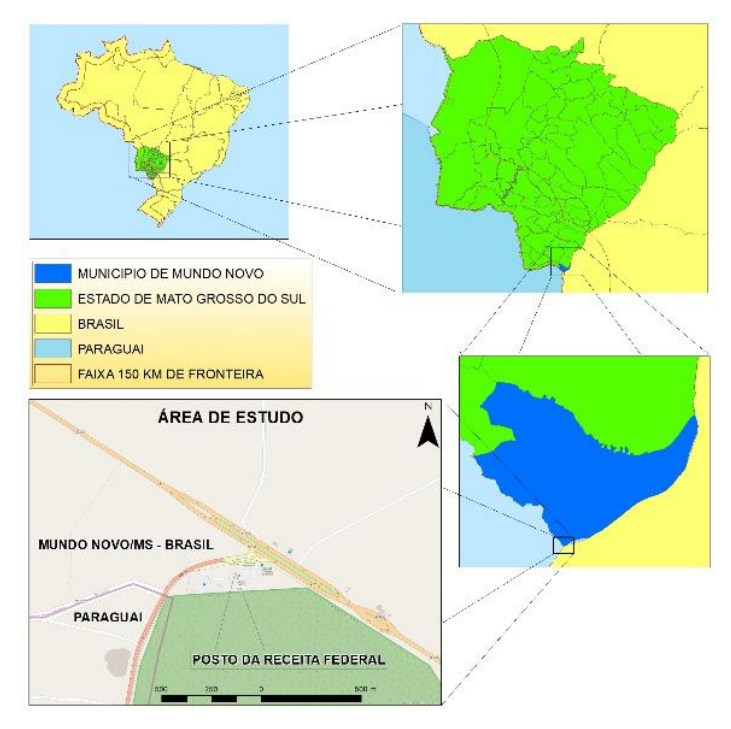

Figura 2. Delimitação da Área de Estudo.

De acordo com estimativas de 2014, do Instituto Brasileiro de Geografia e Estatística (IBGE), o município possui uma população de 18.588 habitantes, dispersos em uma área de 479,327 km<sup>2</sup>. Para atingir os objetivos deste projeto, a área de estudo se restringirá, especificamente, as imediações de um dos postos da RFB na faixa de Fronteira, mais especificamente o posto aduaneiro do Município de Mundo Novo (MS), às margens da rodovia federal, BR-163, na linha de fronteira com o Paraguai.

# **Dados e Métodos**

Para atingir os objetivos deste artigo, foi necessário primeiro compreender a realidade vigente na região de fronteira do Brasil com os países vizinhos, para entender que, entre várias deficiências, não existe efetivo e estrutura necessários para atender as demandas de controle e fiscalização do país. Na sequência, foi necessário escolher, como foco do projeto, uma deficiência ou problema em particular, de forma a buscar resolvê-lo com base na deteção remota, em especial, com o emprego de processamento de imagens de satélite.

Dentro desse contexto, pôde ser verificado que a identificação de assentamentos ou entrepostos, que trabalham para as atividades ilícitas, sem a necessidade de depender de um aumento expressivo de recursos humanos, em se tratando de um bem escasso, proporcionaria maior agilidade e efetividade nas ações repressivas e, por consequência, em todo o esforço de controle e fiscalização na faixa de fronteira. Logo, sendo este um projeto prático, verificou-se que o emprego da Deteção Remota (DR), na observação de mudanças na ocupação do solo, seria uma possível forma de auxiliar na identificação, e mesmo na prevenção do surgimento destes entrepostos, a serviço do crime organizado e demais atividades ilícitas transfronteiriças, em especial, nas imediações de postos da Receita Federal Brasileira (RFB), auxiliando na resolução o problema levantado.

Como forma de demostrar esta possibilidade, foram escolhidas algumas variáveis de modo a poder classificar e identificar, através da interpretação visual de imagens no ecrã do computador, os alvos de interesse, neste caso, áreas que indiquem o surgimento de novos entrepostos a serviço do Crime Organizado e atividades ilícitas transfronteiriças em geral.

## **Especificação Técnica dos Mapas**

Para atender as necessidades deste projeto, foi necessário adquirir, de forma gratuita, imagens com a melhor resolução espacial possível, por se tratar de alvos de pequena monta. Sendo assim, foram utilizadas inicialmente imagens Landsat-8 geradas pela composição de bandas multiespectrais de 30m e, em seguida, todas foram fusionadas, através da banda pancromática, para 15m de resolução espacial.

A composição de bandas empregada para os trabalhos comparativos, na identificação de alvos, foi gerada conforme a Tabela 1.

| Pesquisas em Geotecnologias Aplicadas e Estudos Ambientais

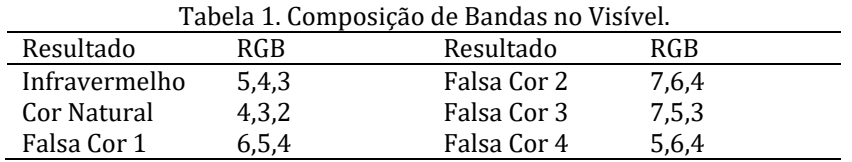

Como resultado, pretende-se a produção de Imagens de Satélite para Identificação Visual de Entrepostos Ilegais, em formato raster e resolução espacial ao nível do pixel, ou seja, 15 metros.

# **Imagens de Satélite e Sensores Utilizados**

As composições de imagens elaboradas nesse trabalho, foram geradas a partir da manipulação das bandas espectrais captadas pelo satélite do Landsat-8, órbita-ponto 224/077, referentes aos dias 06 de junho de 2016, 13 de julho de 2017 e 22 de fevereiro de 2018 e disponibilizadas gratuitamente no site da USGS, através da plataforma Earth Explorer.

As imagens Landsat empregadas, possuem as seguintes características:

• Resolução Radiométrica: As imagens Landsat-8 são entregues em 16 Bits (com isso, softwares como AutoCAD, Photoshop, Gimp, entre outros, não costumam ser capazes de exibir essas imagens).

• Projeção das Imagens: Projeção UTM, Datum WGS 1984.

• Reprojeção: As imagens Landsat-8 são orientadas ao norte verdadeiro, sendo necessário reprojetá-las para o Hemisfério Sul .

- Formato de entrega das imagens Landsat-8: GeoTIFF;
- Período de Revisita do Landsat-8: 16 dias.
- Tamanho da Cena: 185,0 x 185,0 km.
- Precisão de Localização: 12 m nas bandas 1-2-3-4-5-6-7-8-9 e 41 m nas bandas 10 e

11 de erro circular em 90% dos casos, sem uso de pontos de controle.

Quanto a resolução espacial, o Landsat-8 opera com dois sensores imageadores: o OLI (Operational Land Imager), com nove bandas espectrais, sendo oito com resolução espacial de 30 metros e uma pancromática com resolução de 15m; e o TIRS (Thermal Infrared Sensor) com duas bandas térmicas com resolução espacial de 100m, porém processadas e disponibilizadas com 30m

(USGS, 2018). Para este projeto em específico, será utilizado apenas o produto do imageamento oriundo do sensor OLI, com as bandas multiespectrais de 30m e a pancromática de 15m.

# **Bases de Dados Auxiliares**

Para a condução deste trabalho, não foi necessário a construção de bases de dados auxiliares. Contudo, tendo em conta a replicação deste trabalho em outras escalas, consideramos oportuno indicar que a construção de uma base de dados auxiliar que contenha, minimamente, imagens de satélite do Google Earth e dados vetoriais do Google Street Maps para auxiliar o trabalho de localização, referenciação e comparação de pontos ou áreas de interesse, seria de grande valia para as operações de investigação e monitoramento via deteção remota.

# **Análise Exploratória de Imagens**

As imagens Landsat obtidas para realização do trabalho apresentam as seguintes especificações:

- Qualidade de imagem composta para as bandas Best (IMAGE\_QUALITY\_OLI = 9).
- Cobertura de nuvens sobre a terra atribuída a uma cena WRS 0%
- Cobertura de nuvens de uma cena WRS 0%
- Identificador do tipo de dados para criar o produto L1 L1T

Entre as diversas composições testadas, a composição de bandas 4, 3, 2, com resolução espacial de 30 metros, fusionada com a banda 8 (pancromática), gerando uma reamostragem da imagem com resolução de 15m, foi escolhida como a mais adequada para o objetivo deste estudo. As bandas utilizadas apresentavam as seguintes características que serviram de diferencial para a tomada da decisão quanto à qual seria a mais propícia aos devidos fins:

• Banda-4 (0,63-0,67) - Permite o mapeamento das redes de drenagem, corpos d'água. Destaca a vegetação densa, sendo sensível a copa das florestas. Apresenta bons resultados sobre Geomorfologia, Solos e Geologia. Serve para mapear áreas de queimadas e identificar áreas agrícolas.

• Banda-3 (0,53-0,59) - Apresenta bom contraste entre vegetação e áreas ocupadas

(solo exposto, estradas e áreas urbanas). Contrasta diferentes coberturas vegetais, cobertura litológica com pouca vegetação, e entalhe de cursos de rios.

• Banda-2 (0,45-0,51) - Apresenta sensibilidade ao teor de umidade das plantas.

## **Estratégia Cartográfica**

Para dar início a análise em questão, foram utilizadas efetivamente, as bandas 2, 3, 4, 5, 6, 7 e 8, das imagens Landsat-8 do sensor OLI, baixadas do site USGS, nos meses de junho de 2016, julho de 2017 e fevereiro de 2018, de forma a poder realizar uma série histórica mínima para acompanhamento do evento. Após baixadas as imagens, foi delimitada, como área de estudo, um perímetro de cerca de 16 km quadrados, tendo como centro o Posto Aduaneiro da Receita Federal de Mundo Novo (MS). No que diz respeito à classificação das imagens, realizada por interpretação visual, pode-se considerar que a unidade espacial de análise se dará ao nível do *pixel*.

### **Transformação de Bandas**

Diante da qualidade das imagens obtidas para a realização deste trabalho, não se faz necessário recorrer à transformação de bandas. Todavia, não se pode desconsiderar a relevância desta etapa em projetos de deteção remota. Segundo Caetano (2018), "a transformação de bandas tem como objetivo realçar determinados elementos, ou suas características, existentes na área coberta pela imagem, constituindo assim um instrumento para melhorar a extração da informação."

Dessa forma, considerando que as imagens de satélite são frequentemente prejudicadas pela presença de nuvens e neblinas atmosféricas, o emprego de um método capaz de remover ou reduzir de forma eficaz tal incidência contribui significativamente para a confiabilidade dos resultados. Na pesquisa de Sun (2017) a remoção do embaçado da imagem foi baseada na transformação otimizada de neblina, ou HOT (Haze Optimized Transformation). Trata-se de uma alternativa melhorada da transformação de duas bandas que, em comparação com outras abordagens de remoção de neblina, tem duas vantagens notáveis: é um método único baseado em cena, portanto, não há a necessidade de utilização de imagens livres de neblina; e o algoritmo depende apenas de duas bandas do visível, ou seja, não há necessidade de qualquer banda a prova de neblina e, consequentemente, pode ser aplicada a uma vasta gama de imagens de diferentes satélites (Landsat, MODIS, Sentinel-2, QuickBird e IKONOS). Segundo o estudo de Sun (2017) a média geral, a precisão do usuário e do produtor na deteção de neblina podem chegar a 96,4%, 97,6% e 97,5%, respectivamente. Outra possibilidade para o emprego da transformação de bandas em nosso estudo estaria relacionada à necessidade de deteção de pequenos entrepostos em ambientes extremamente diferentes. Nesse caso, o estudo de Angiuli e Trianni (2013) mostra que o emprego do método do Vetor Espectral de Diferença Normalizada (Normalized Difference Spectral Vector - NDSV), em conjunto com um classificador baseado no Mapeador de Ângulo Espectral (Spectral Angle Mapper – SAM) é capaz de fornecer resultados com precisão geral de até 97%.

# **Seleção de Variáveis e Classificação**

Na Sequência, foi necessário definir quais seriam as variáveis do terreno a ser imageado, as quais seriam de interesse para obtenção dos resultados buscados. Considerando as características comuns da região de fronteira, pode ser verificado, que como se trata de uma área com fartos recursos naturais e baixa demografia, a vegetação seria a primeira variável a ser considerada, já que extensas áreas desta região, são cobertas por vegetação nativa, plantações agrícolas e pastos de agropecuária. Outra variável a ser considerada, são os corpos d'água, já que a região também é rica em recursos hídricos, inclusive servindo de limites fronteiriços em alguns casos. Na sequência, escolhida a variável estruturas urbanas da qual se trata este projeto e, por fim, a variável solo exposto, pois além de ser consideravelmente presente nos momentos entre o plantio e colheita agrícola, no surgimento de pastos e no fruto de desmatamento ilegal, ainda faz parte do surgimento dos pequenos aglomerados urbanos, como é o caso dos assentamentos e entrepostos citados.

Com as variáveis definidas, foi necessário decidir que técnica de extração da informação utilizar de forma a atingir os resultados necessários, conforme o previsto. Devido ao fato das imagens disponíveis gratuitamente, na internet, com melhor resolução espacial, variarem entre 15 e 30m, e o alvo a ser identificado ser composto por construções de pequena monta, normalmente variando entre 5 e 10m de lado, sobrepostas a uma área de solo exposto, ficaria difícil de se fazer a distinção dos pixels, através da classificação automática, devido à grande proximidade e semelhança entre eles. Por esta razão, a forma de extração da informação da área de interesse mais adequada, neste caso, para ser realizada através da análise de imagens Landsat, passou a ser a interpretação visual de imagens. A realização da identificação dos alvos, através da interpretação visual de imagens Landsat, levou em conta algumas características como padrões espectrais, padrões espaciais, cor, textura, forma, contexto e tamanho, assim como ter em conta a resolução espacial e de que modo os padrões espectrais serão associados às cores do visível para cada um dos elementos terrestres: solo/áreas urbanas, vegetação e água.

Os padrões espectrais são utilizados para distinguir os três tipos de elementos terrestres. Já os padrões espaciais, auxiliam a distinguir elementos terrestres com base na avaliação da heterogeneidade da área analisada. Áreas urbanas apresentam maior heterogeneidade espacial, enquanto áreas homogêneas indicam solo exposto, vegetação rasteira, agrícola ou corte florestal. Para a cor, sua relação com a banda escolhida identifica o elemento terrestre, e sua tonalidade determina a concentração deste mesmo elemento terrestre na unidade espacial analisada. Assim, solos e áreas urbanas tem uma cor brilhante, água e áreas incendiadas tem uma cor escura e a vegetação terá a cor predominante do compósito escolhido para a banda. A forma é de grande utilidade para se distinguir elementos terrestres naturais de artificiais, ou seja, formas geométricas regulares indicam loteamentos, construções e, em muitos casos, áreas agrícolas, enquanto formas irregulares indicam, em sua maioria, elementos naturais como florestas e desastres naturais. O contexto serve para classificar determinado elemento terrestre em função do seu entorno. Logo, uma área verde cercada por um padrão heterogêneo indicaria um parque.

Diante do exposto, para a realização deste trabalho, tanto o padrão espacial quanto o contexto foram determinantes para a identificação de um provável entreposto ilegal. O procedimento de identificação se inicia com a verificação da alteração da cor e da forma, devidamente associada ao seu tamanho ou extensão, para posteriormente ser validado a partir de seu contexto e padrão espacial. No que diz respeito a área de estudo, a análise das características interpretativas da imagem foi realizada a partir da primeira imagem da série histórica, em junho de 2016, conforme ilustrado na Figura 3.
| Pesquisas em Geotecnologias Aplicadas e Estudos Ambientais

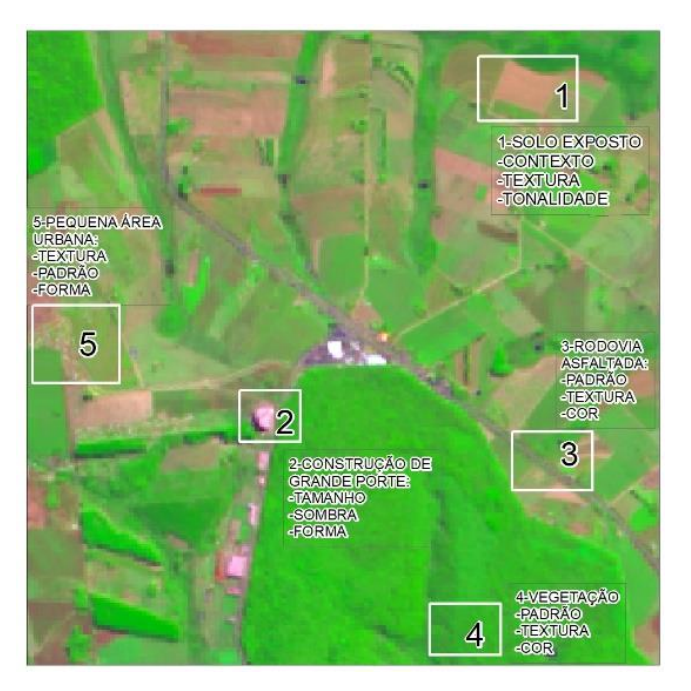

Figura 3. Características de algumas variáveis de ocupação do solo em junho de 2016.

No tocante ao tipo e alvo de interesse deste projeto, considerando o tipo de imagem disponível, as principais características a serem empregadas, serão o contexto, a textura, o padrão espacial e a tonalidade.

# **Resultados**

Para atingir os objetivos propostos, buscou-se realizar comparações entre as imagens obtidas nas datas de 08 de junho de 2016, 13 de julho de 2017 e 22 de fevereiro de 2018 (Figura 4).

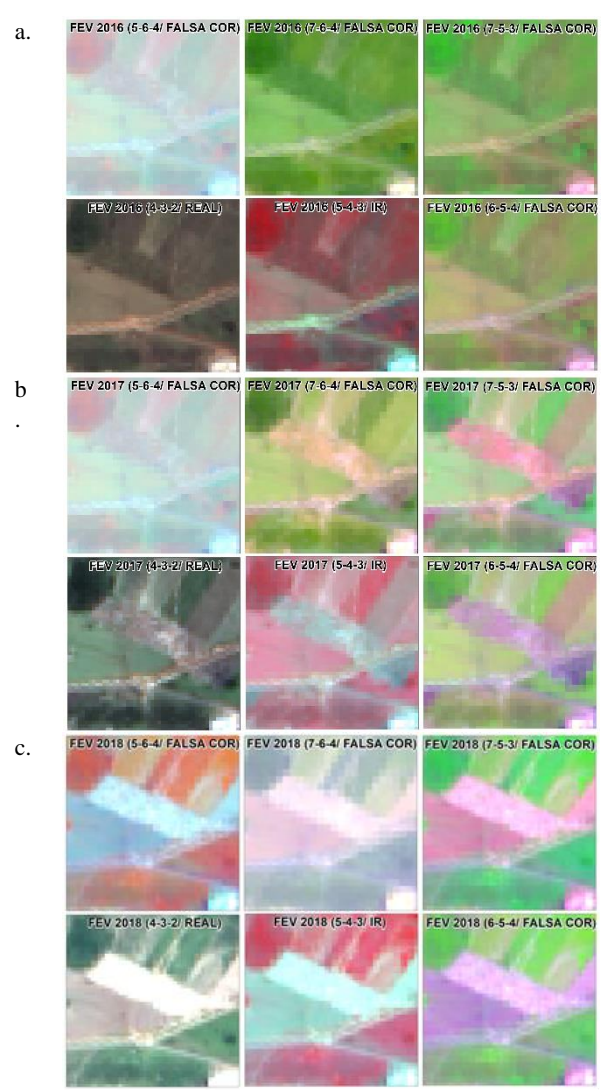

Figura 4. Características do alvo em junho de 2016 (a), 2017 (b) e 2018 (c), nas 6 composições.

Em cada uma destas datas, a cena foi analisada em 6 composições de bandas diferentes obtendo como respostas as imagens de cada período estudado. Após ter realizado as composições acima e ter analisado cada uma de forma independente, pode se chegar à conclusão, que as composições 5-6-4 e 7-6-4, não atendem a este objetivo, entretanto as outras 4 composições permitiram realizar a identificação da mudança de ocupação de solo, bem como a evolução quantitativa das estruturas urbanas presentes no alvo.

Através de uma análise mais detalhada entre os resultados das bandas: 4-3-2; 7-5-3; 5-4- 3; e 6-5-4 na etapa de análise exploratória, verificou-se que os resultados são mais equilibrados nas 3 datas de estudo, nas composições 4-3-2 e 7-5-3, sendo assim, como forma de facilitar a interpretação visual e a validação, que serão realizadas com base nas imagens de altíssima resolução disponíveis no Google Earth, optou-se pela composição de cor real, 4-3-2, como pode-se observar na Figura 5.

Ao estabelecer um paralelo com o estudo de Svatonova (2016), sobre análise da interpretação visual dos dados do satélite Landsat 7 voltado a identificação de paisagens e grandes estruturas, é possível considerar nossa decisão acertada, tanto sob o aspecto da escolha da composição, visto que a diferença da taxa de sucesso para identificação objetos de infraestrutura crítica (aeroportos, usinas nucleares, bases militares, etc.) em imagens falsa cor (67,05%) é muito pequena em relação à cor verdadeira (68,21%), quanto sob o aspecto do valor atribuído à taxa de sucesso de identificação de objetos dessa magnitude.

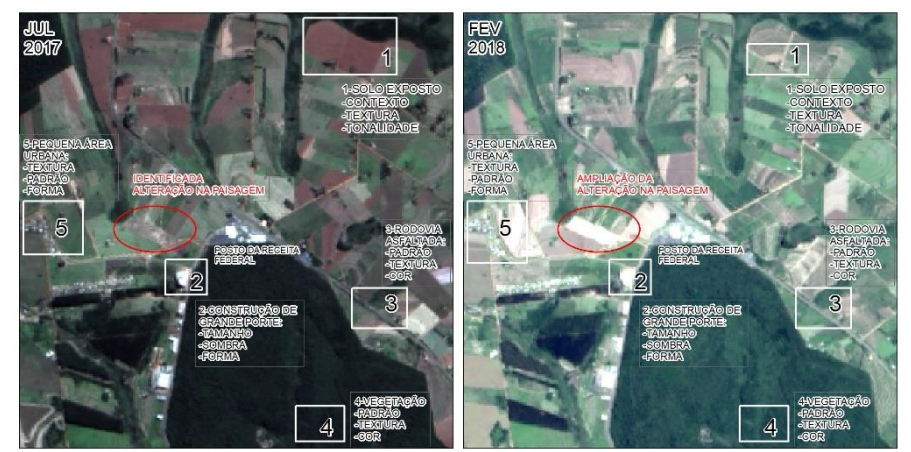

Figura 5. Características do alvo em julho de 2017 na composição 4-3-2 (lado esquerdo) e em fevereiro de 2018 na composição 4-3-2 (lado direito).

A análise visual realizada nas 3 datas, revela que em junho de 2016, o alvo encontrado na área de estudo, estava ocupado por vegetação de pequeno porte. Entretanto em 2017, verifica-se uma área classificada como solo exposto, com cerca de um terço de sua área total, ocupada por estrutura diferente. Ao se analisar este alvo como um todo, em especial, a seu terço sudeste, interpretando parâmetros como a textura diferenciada e com um padrão espacial não aleatório, somado a tonalidade clara e brilhante gerada por provável alta reflexão, somado ao contexto já conhecido de proximidades de estradas e linha de fronteira, pode se chegar à conclusão que provavelmente seja uma estrutura urbana em desenvolvimento.

Ao analisar a imagem de 2018, verifica-se que a tonalidade brilhante e clara, indicando alta reflexividade, já tomou toda a área de solo exposto, revelando o crescimento rápido, num período de 7 meses, de uma estrutura urbana simples, ou seja, um aglomerado de casas de pequeno porte. Para validar esta interpretação, foi preciso fazer uso de imagens de altíssima resolução, disponíveis na plataforma Google Earth, ao qual se chegou, posteriormente, aos resultados ilustrados na Figura 6.

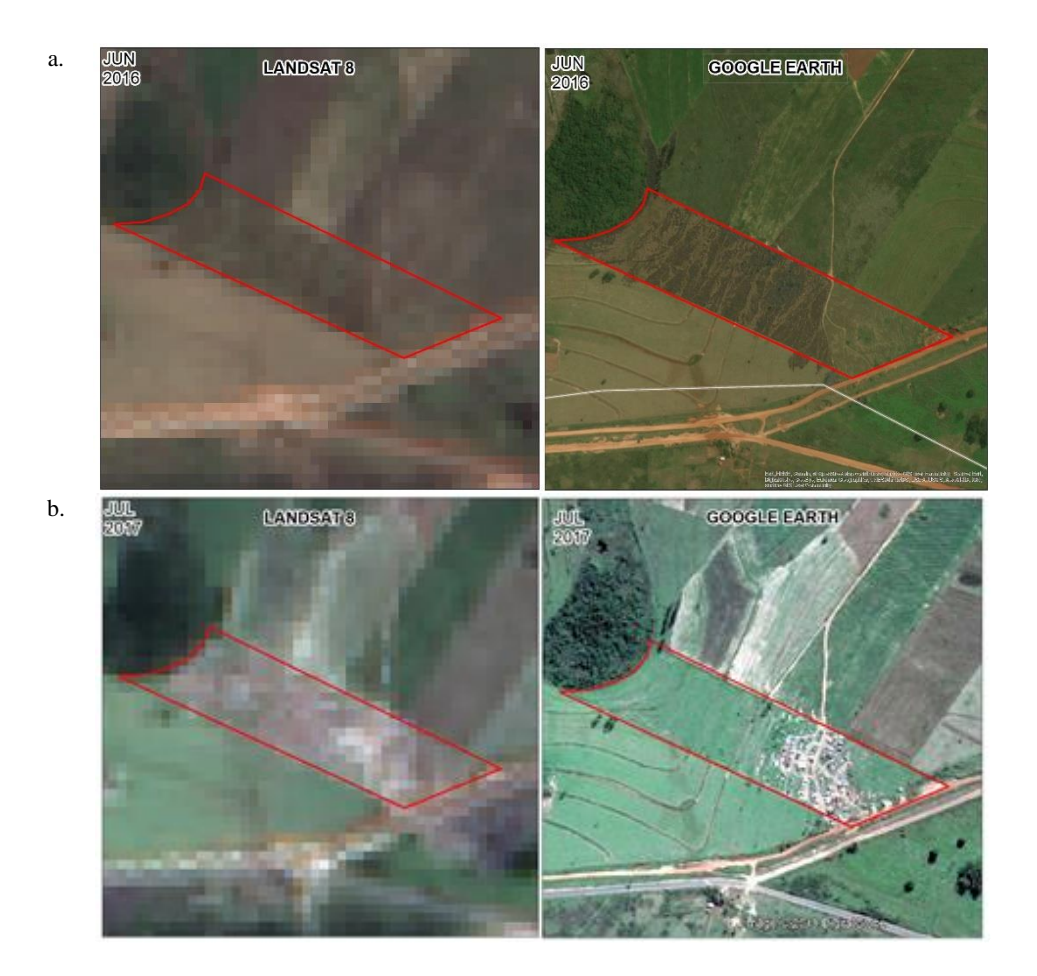

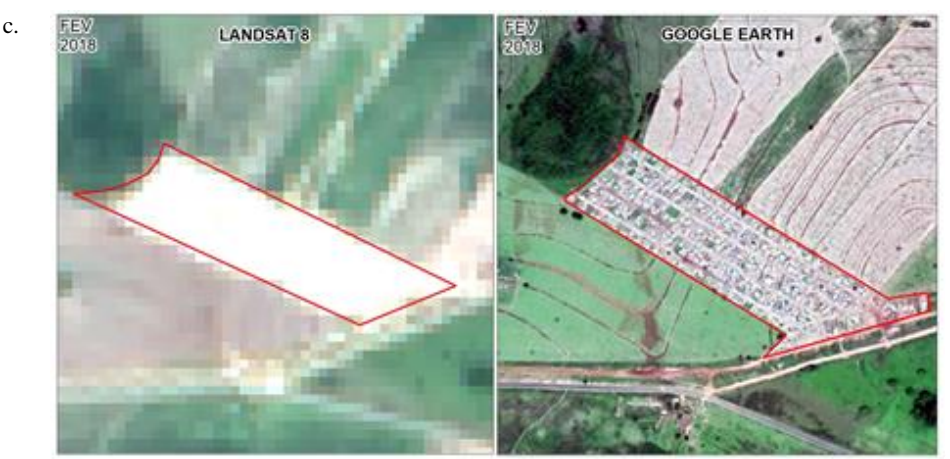

Figura 6. Validação da interpretação por comparação das imagens Landsat (4-3-2) e Google Earth de junho de 2016 (6a. área ainda não explorada), 2017 (6b. cerca de um terço da área ocupada moradias) e 2018 (6c. reflectância muito alta indica espaço tomado por construções com superfície muito reflexivas).

# **Conclusões**

A realidade vivida pelos órgãos responsáveis pelo controle e fiscalização de fronteiras no Brasil é bastante complexa e envolve diversos desafios, que vão desde o tamanho da faixa de fronteira, passando pelo número de países lindeiros e terminando com a instalação, ao longo dos anos, de Organizações Criminosas voltadas para o tráfico e o contrabando de ilícitos. Neste sentido qualquer iniciativa que incorra em auxílio a suas demandas se torna importante.

Em busca desse objetivo, através da utilização da técnica de interpretação visual de imagens de alta resolução, baseada na análise comparativa de uma série histórica de imagens de variadas composições de bandas, fusionadas de 30 para 15 m de resolução espacial, apesar de não serem as ideais para a identificação de alvos de pequena envergadura, propiciam um bom nível de retorno quanto a estas identificações. Cabe ressaltar que, houve uma resposta muito boa na identificação de alvos, em algumas das composições de bandas, em outras, nem tanto, como já foi explicitado. Entretanto, fica claro que é possível, através de características visuais, principalmente das composições 7-5-3 e 4-3-2, realizar a classificação de parcelas de ocupação do solo e, em seguida, usar esses parâmetros para identificar alvos de interesse. No caso deste projeto, entrepostos utilizados em prol de ilícitos transfronteiriços, nas proximidades de Postos Aduaneiros da Receita Federal Brasileira.

O processo executado neste artigo, em relação a identificação visual de imagens de alvos de pequena monta, em imagens de resolução alta, em que prevalece uma grande proximidade entre os níveis de pixels de suas estruturas componentes, propicia uma resposta que talvez supere a dos processos de classificação automática, visto que estes processos, sofrem grande influência da proximidade dos níveis de pixel. Partindo deste pressuposto, após a análise do que foi exposto e descrito no presente artigo, chega-se a conclusão de que este projeto, serve como um passo inicial para o uso da Deteção Remota, no auxílio as ações de repressão e fiscalização aos ilícitos transfronteiriços e servindo para o aprimoramento as técnicas de identificação visual de alvos, assim como provando ser possível se realizar este tipo de atividade com emprego de imagens gratuitas, sem a necessidade de grandes investimentos financeiros.

Por fim, apesar deste artigo ter se limitado a análise e identificação das parcelas de ocupação do solo, com intuito de identificar entrepostos de ilícitos, recomenda-se que esse seja apenas o primeiro passo, na busca da ampliação do que foi aqui exposto, para outras necessidades de segurança existentes na faixa de fronteira, bem como, incentivando o desenvolvimento e aprimoramento das técnicas de interpretação visual de imagens, voltadas para a interpretação do ambiente físico.

# **Referências Bibliográficas**

AMORIM, M. A. B. M. **A problemática da segurança pública na fronteira Brasil e Bolívia com foco no Estado do Mato Grosso**. Rio de Janeiro: ESG. 2012.

ANGIULI, E. E. & TRIANNI, G. Urban mapping in Landsat images based on normalized difference spectral vector. **IEEE Geoscience and Remote Sensing Letters**, v. 11, n. 3, p. 661–665, 2013.

CAETANO, M. **Teoria de Deteção Remota**. NOVA Information Management School (NOVA IMS), Universidade Nova de Lisboa. 2018.

IOANNIDIS, C.; PSALTIS, C. & POTSIOU, C. **Towards a strategy for suburban informal building control through automatic change detection**. Joint FIG Com 3 and UNECE WPLA workshop on Informal Settlements, p. 28–31, 2017.

**Portal do Instituto Brasileiro de Geografia e Estatística do Brasil – IBGE**. Disponível em: http://www.ibge.gov.br/home/. Acessado em 02 de abril de 2018.

PROJETO FRONTEIRA EM FOCO. **A atuação da Receita Federal do Brasil e o Papel do Auditor-Fiscal nas Fronteiras Terrestres do Brasil**. Sindicato Nacional dos Auditores-Fiscais da Receita Federal do Brasil. 2011.

RABOSSI, F. **Como pensamos a tríplice fronteira? Em A Triplice Fronteira e dinâmicas loc**ais. Béliveau, V. G.; Macagno, L; Montenegro, S. (orgs). Curitiba: EDUFPR, 2011.

FOCH, S. JR. Valoração Aduaneira e Legitimidade das Transações. Tributação em Revista, ano 17, n. 58, jan-mar. 2011, Brasília, p. 53-58.

SOLÍS, L. G. & ROJAS, A. F. **Crimen organizado en América Latina y el Caribe**. Santiago. Chile: Catalonia. 2008.

SVATONOVA, H. Analysis of Visual Interpretation of Satellite Data. **In**: ISPRS - International Archives of the Photogrammetry, Remote Sensing and Spatial Information Sciences, XLI-B2(July), p. 675– 681, 2016.

SUN, L., LATIFOVIC, R. & POULIOT, D. Haze removal based on a fully automated and improved haze optimized transformation for landsat imagery over land. **Remote Sensing**, v. 9, n. 10, 2017.

USGS. **LANDSAT Missions**. Disponível em: https://landsat.usgs.gov (Acessado: 23 de março de 2018).

# Capítulo 5 **A Aplicação da Modelação em Sig no Cálculo de Declividade, como Forma de Aprimorar a Confeção do Calco de Restrições de Movimento, Empregado pelo Exército Brasileiro, no Planejamento de Operações Militares**

#### | Capítulo 5 **Evenuel Veloza1\***

**<sup>1</sup>SGeoint - Seção de Geointeligência do Sistema de Imagens e Informações Geográficas, Exército Brasileiro, Brasília - DF.** 

**\*Contato: evenuel.veloza@eb.mil.br**

Citação: VELOZA, E. A Aplicação da Modelação em Sig no Cálculo de Declividade, como Forma de Aprimorar a Confeção do Calco de Restrições de Movimento, Empregado pelo Exército Brasileiro, no Planejamento de Operações Militares. In: PESSI, D. D.; PARANHOS FILHO, A. C.; MIOTO, C. L.; SILVA, N. M.; DIODATO, M. A.; GRIGIO, A. M.; GAMARRA, R. M.; DALMAS, F. B.; ENCINA, C. C. C. & RIBEIRO, A. A. (Org.). Pesquisas em Geotecnologias Aplicadas e Estudos Ambientais. Maringá: Uniedusul, 2023. p. 81-100.

#### **Resumo**

O conhecimento do terreno é considerado imprescindível ao planejamento militar. Dentro deste contexto, durante a primeira metade do século XX, foram desenvolvidas técnicas e doutrinas, para a aquisição de informações sobre terreno, as quais continuam sendo aplicadas atualmente pelo Exército Brasileiro. Este artigo utiliza a modelação em SIG, para extrair dados de declividade de imagens ASTER, favorecendo a produção automatizada de um Calco de Relevo e auxiliando no aprimoramento da análise do terreno para o planejamento das operações militares. Através do modelo gerado, pretende-se mostrar como as atuais tecnologias podem contribuir para a doutrina de planejamento militar vigente, aumentando a rapidez e eficiência na interpretação visual do terreno, dentro das possibilidades e limitações do Campo de Batalha. Por fim, este artigo expoe as vantagens da criação de modelos de declividade automatizados, como forma de aprimorar a confeção do Calco de Restrições de Movimento, tão necessário para o planejamento das operações militares, assim como, apresentando a importância de prosseguir com os estudos e desenvolvimento de novos modelos nesta área.

**Palavras-chave:** Restrição de Movimento, Modelagem, Declividade, Exército Brasileiro, Terreno.

#### **Abstract**

Knowledge of the terrain is considered essential to military planning. Within this context, during the first half of the twentieth century, techniques and doctrines were developed for the acquisition of information on terrain, which are still being applied today by the Brazilian Army. This article uses GIS modeling to extract slope data from ASTER images, favoring the automated production of a Relief Calco and helping to improve terrain analysis for planning military operations. Through the generated model, it is intended to show how current technologies can contribute to the current military planning doctrine, increasing the speed and efficiency in the visual interpretation of the terrain, within the possibilities and limitations of the Battlefield. Finally, this article exposes the advantages of creating automated slope models, as a way to improve the creation of the Movement Restrictions Calco, so necessary for the planning of military operations, as well as, presenting the importance of continuing with the studies and development of new models in this area.

**Keywords:** Movement Restrictions Calco, Modeling, Slope, Brazilian Army, Terrain.

#### **Introdução**

A importância da busca por informações sobre o terreno, para um eficaz planejamento militar, é descrito em diversos relatos ao longo da história. Desde a *Arte da Guerra*, de Suntzu (século IV a.C), dentro do processo evolutivo natural, diversas técnicas e doutrinas foram criadas e consolidadas ao longo dos anos, principalmente durante o advento das duas Grande Guerras Mundiais e, desde este período, permanecendo até a atualidade.

O estudo do terreno e das condições meteorológicas, no Exército Brasileiro, é realizado por meio da análise detalhada das condições de observação e campos de tiro, das cobertas e abrigos, dos obstáculos que restringem ou impedem o movimento, dos acidentes capitais, dos corredores de mobilidade, das vias de acesso e das condições meteorológicas locais (OCOAV). Como conclusão, são levantados os efeitos de todos esses fatores sobre as nossas operações e as do operações do inimigo (EB20-MF-10.103, 2014).

Para realizar este estudo do terreno, e como uma das primeiras medidas dentro do planejamento de uma operação militar, no Exército Brasileiro, utiliza-se o Processo de Integração Terreno, Inimigo, Condições Meteorológicas e Considerações Civis (PITCIC). (EB20-MC-10.211, 2014).

Dentro deste contexto, é realizado o estudo gráfico dos diversos aspectos gerais do terreno (relevo, vegetação, natureza do solo, hidrografia, obras de arte, localidades e vias de transporte). Simultaneamente é realizado o estudo dos elementos meteorológicos que podem influenciar nas operações. A integração desses dados permite uma visão clara de todos os fatores que facilitam, dificultam ou impedem a mobilidade. Sendo ao final desta etapa, que é produzido o Calco de Restrições ao Movimento, cuja finalidade é identificar as áreas e setores onde uma força terá seu movimento facilitado ou dificultado (EB70-MC-10.307, 2016).

Os aspetos gerais do terreno normalmente estudados são: *relevo*, vegetação, natureza do solo, hidrografia, obras de arte, localidades e vias de transporte. A análise destes aspetos realiza-se mediante estudos topográficos da carta e da sobreposição, em folhas de acetato transparentes, de uma série de calcos que atualizam e complementam as informações existentes (EB70-MC-10.307, 2016).

A respeito do primeiro aspecto, como exemplo, o relevo, pode se dizer que a configuração da superfície do terreno - elevações e depressões - do ponto de vista militar, é definida por terrenos planos, ondulados, movimentados e montanhosos. Sua representação nas cartas topográficas de uso militar se realiza mediante curvas de nível, de tal forma que a leitura e interpretação destas, permita obter uma ideia geral da forma do terreno.

Para se confeccionar um calco ou mapa de restrições de movimento, primeiro se faz um calco referente a cada um dos aspetos citados, começando pelo de relevo. Dentro das medidas necessárias para a confecção do Calco de Relevo, em primeiro lugar está a necessidade de determinar as declividades, que acabam sendo realizadas, tradicionalmente, de forma visual ou com cálculos sobre uma carta topográfica, o que acaba por gerar, ou uma imprecisão considerável, ou o consumo de um tempo muitas vezes indisponível.

Para se entender esta observação é de grande importância na elaboração de um produto baseado nas informações sobre declividade, uma definição conceitual. Com isso, de acordo com o Instituto Brasileiro de Geografia e Estatística (IBGE), a declividade é a relação existente entre o desnível topográfico (ou altura) entre dois pontos e a distância horizontal (ou base) entre eles, como ilustrado na Figura 1.

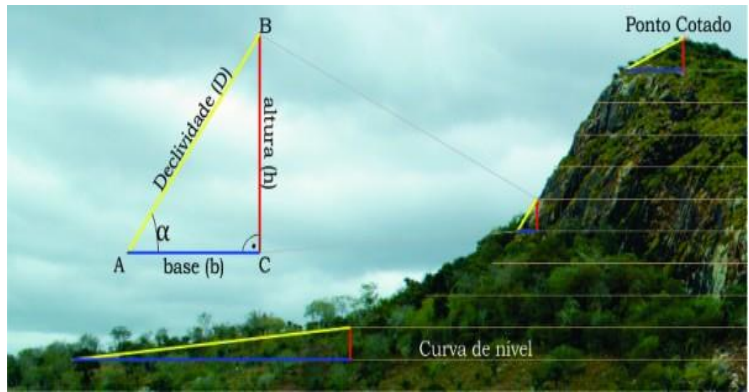

Figura 1. Variação altimétrica e distância. Fonte: [http://mundogeo.com/blog/2017/07/26/artigo-decifrando-a](http://mundogeo.com/blog/2017/07/26/artigo-decifrando-a-ferramenta-slope-com-arquivo-raster-mde-no-arcgis/)[ferramenta-slope-com-arquivo-raster-mde-no-arcgis/.](http://mundogeo.com/blog/2017/07/26/artigo-decifrando-a-ferramenta-slope-com-arquivo-raster-mde-no-arcgis/)

Em segundo lugar, costuma ser necessário agregar dados de outras fontes (imagens de satélites, fotografias aéreas, informações de reconhecimento) sobre aqueles acidentes de importância militar que não figuravam na carta topográfica disponível. E por último, é necessário lançar no calco as declividades de cada área, hachurando, de maneira distinta, as áreas impeditivas e restritivas, conforme pode ser observado na Figura 2.

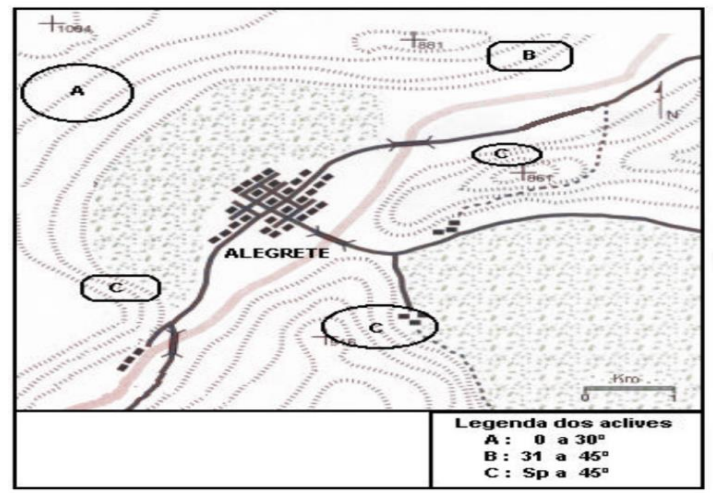

Figura 2. Calco de Relevo. Fonte: EB70-MC-10.307, 2016. Manual de Planejamento e emprego da Inteligência Militar. Exéxcito Brasileiro.

Conforme foi exposto, os diversos estudos dos aspetos gerais do terreno e as restrições impostas pelos elementos meteorológicos serão integrados ou superpostos, de modo que se chegue a um único calco que contenha os diversos obstáculos ao movimento das tropas, amigas ou inimigas, que é denominado de Mapa ou Calco de Restrições ao Movimento Figura 3.

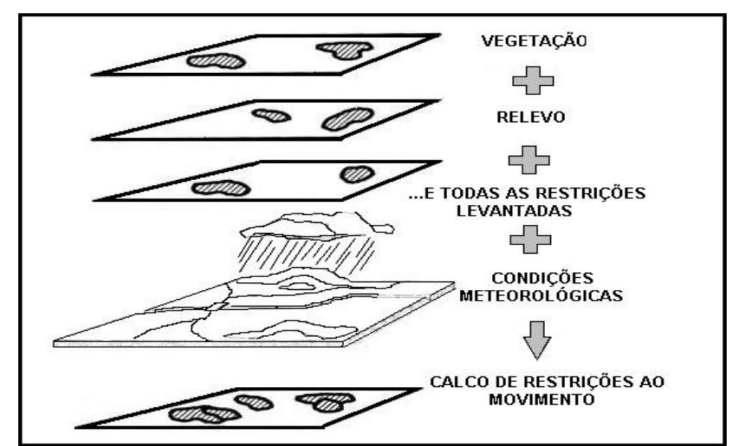

Figura 3. Confeção do Calco de Restrições ao Movimento. Fonte: EB70-MC-10.307, 2016. Manual de Planejamento e emprego da Inteligência Militar. Exéxcito Brasileiro.

Representação de neblina ou nevoeiro - de acordo com os dados meteorológicos conhecidos ou levantados, representa-se no calco a dimensão e a localização da neblina ou nevoeiro, indicando-se, dentro do possível, as horas de duração e a visibilidade em metros. Assim, pode-se determinar o período e o local onde haverá limitação da visibilidade para as nossas forças e para o inimigo. Representação das precipitações - devem ser assinaladas as áreas que dificultem o acesso e a passagem sem meios auxiliares e as áreas inundadas, para que se possam visualizar as alterações ocorridas na área de operações que afetem a transitabilidade, o movimento de tropas, o emprego de equipamentos, os materiais, etc. O efeito das precipitações depende da natureza do solo e de sua capacidade de drenar água (EB70-MC-10.307, 2016).

Para a confecção do Calco de Restrições ao Movimento, todos os obstáculos serão avaliados e codificados, e o terreno classificado em impeditivo, restritivo e adequado. Normalmente, o terreno impeditivo é representado em vermelho (ou hachurado cruzado) e o restritivo em amarelo ou laranja (ou hachurado simples), mas não se trata de convenção obrigatória, desde que haja uma legenda para tal. As áreas não assinaladas por nenhuma cor ou símbolo (ou pela cor verde) costumam representar o terreno adequado, isto é, regiões onde uma tropa de determinada natureza tem liberdade de movimento (Figura 4)*.*

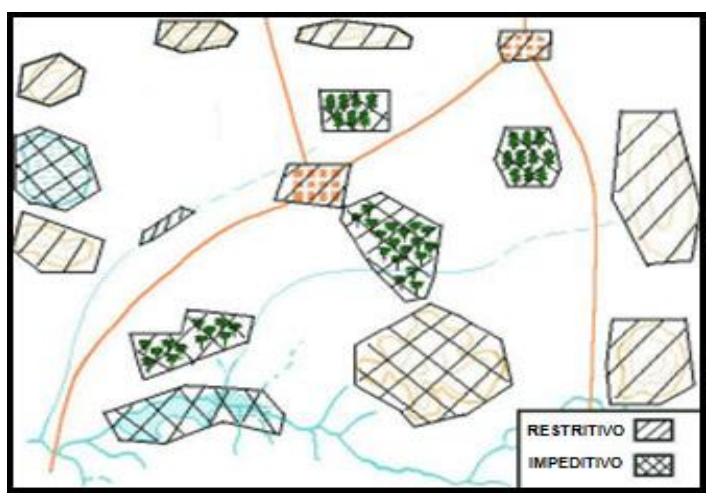

Figura 4. Exemplo de Calco de Restrições ao Movimento. Fonte: EB70-MC-10.307, 2016. Manual de Planejamento e emprego da Inteligência Militar. Exéxcito Brasileiro.

Atualmente, no Exército Brasileiro, todo esse estudo é realizado tradicionalmente, de forma visual, e realizando cálculos sobre cartas topográficas impressas, sobre as quais são sobrepostas folhas transparentes de acetato ou papel vegetal, contendo a atualização das informações necessárias sobre o terreno na carta em questão. Baseado no estudo visual desta carta, são decididas quais ações tomar em relação ao movimento das tropas no Teatro de operações (TO).

Considerando a rápida evolução tecnológica e armamentista que vem ocorrendo neste século, pode ser percebido que a precisão e o tempo de reação, cada vez mais, passam a ser fatores decisivos no combate moderno e, por consequência, no planejamento operacional.

Indo de encontro a esta realidade, o Model Builder é uma ferramenta de modelagem, que permite a combinação de outras ferramentas pré-existentes no software ArcGIS Desktop, para criar um modelo personalizado que agrupa os procedimentos que devem ser tomados para se chegar a um produto final em ambiente de Sistema de Informações Geográficas (MATOS e SOUZA, 2017), ou seja, possibilita construir modelos para automatizar tarefas de Geoprocessamento, otimizando o tempo necessário para realizar os mais diversos tipos de tarefas inerentes ao SIG.

Neste caso, um modelo é uma sequência lógica de ferramentas e scripts que automatizam uma operação de um SIG, o que dita a finalidade do Model Builder, no ArcGIS, como sendo a de realizar o processamento de grande quantidade de dados em sequência, ou a junção de vários processos sequenciais, o que indica que, em casos de execução de processos isolados, a construção de um modelo deste tipo não é necessária.

Desta forma, este artigo pretende mostrar que o emprego da modelagem em SIG, pode auxiliar na confeção de Cartas de restrição do movimento, mais precisas e de forma mais rápida, através da geração de novos modelos ou ferramentas de SIG específicos para a interpretação do terreno, voltados para o planejamento das Operações Militares, contribuindo, desta forma, para a evolução doutrinária dos estudos militares no Exército Brasileiro.

Para atingir este objetivo, e por se tratar de um processo complexo envolvendo diversas variáveis, este artigo se limitará a abordar a variável *Terreno e Condições Meteorológicas*, mais especificamente no tocante ao emprego do aspeto relevo, para confeção do Caldo de Relevo e por consequência, buscando auxiliar no aperfeiçoamento das técnicas atuais de confeção da produção do Calco de Restrição de Movimento de um planejamento operacional militar.

Para além destas técnicas que serão alvo deste artigo, existem hoje em dia, como estado da arte, um conjunto de ferramentas voltadas para atender demandas do planejamento e

acompanhamento de operações militares e de inteligência, chamado de *Military Analyst for ArcGIS*. Dentre as diversas ferramentas disponíveis, duas se destacam dentro do objetivo deste artigo, que são as ferramentas *MIlitary Aspects of Terrain*, voltada para a análise das características do terreno e sua influência sobre as operações, e a *Military Aspects Weather*, voltado para análise das Condições meteorológicas e sua influência no Teatro de Operações.

Apesar de possuir diversas ferramentas úteis aos interesses do planejamento militar, e poderem ser, eventualmente, empregadas para atingir alguns objetivos específicos, bem como, são um importante ponto de partida para desenvolvimento deste tipo de modelo, cabe ressaltar, que estas ferramentas não foram criadas para atender as demandas e os parâmetros estabelecidos pela doutrinária do Exército Brasileiro, o que faz crescer de importância a necessidade do estudo e desenvolvimento de ferramentas próprias pelo Exército Brasileiro, para este fim.

### **Área de Estudo**

O Município de Resende, está localizado no estado brasileiro do Rio de Janeiro, região sudeste do Brasil. De acordo com o último censo (2010) possuía uma população de 119.769 habitantes, sendo o número estimado para 2017 de cerca de 126.923 habitantes, dispersos em uma área de 1.113,507 km² (IBGE, 2017).

Para este artigo a área de estudo se restringirá, especificamente, à região central do município de Resende, fronteira com o município de Itatiaia-RJ, ocupada em grande parte pela área sob jurisdição militar do Campo de Instrução Militar da Academia Militar das Agulhas Negras (AMAN) e limitada especificamente, a norte, pela linha que liga os pontos de coordenadas 44º30'1,916"W - 22º15"0,572"S e 44º14'56,059"W – 22º15'0,572"S, e a sul, pela linha que liga os pontos de coordenadas 44º30'1,916"W – 22º29'59,461"S e 44º14'56.059"W – 22º29'59,461"S (Figura 5).

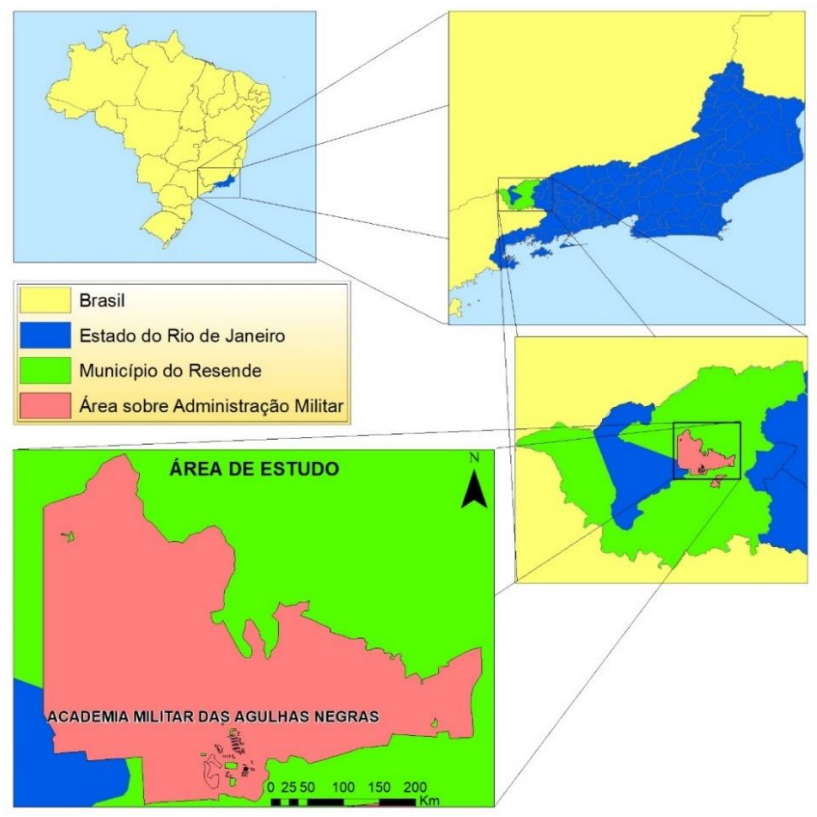

Figura 5. Delimitação da área de estudo (Campo de Instrução da AMAN).

#### **Dados e Métodos**

Para os objetivos deste artigo, foi necessário primeiro detalhar o processo de confecção do Calco de Relevo e sua inserção na produção do Calco de Restrição de Movimento. Dentro desse contexto, pôde ser verificado, que a declividade do terreno, complementada por outras informações obtidas, está diretamente relacionada com a mobilidade das tropas. Baseado nos processos citados, este artigo pretende utilizar a modelação em SIG, como uma possível forma de aprimorar o planejamento do emprego do terreno em operações militares.

Como forma de demostrar esta possibilidade, foi escolhida a variável declividade para ser modelada de maneira a poder ser visualizada e inserida dentro de um calco de relevo e, em seguida, de um calco de restrição de movimento, gerando uma maior precisão nas informações e um ganho no tempo de duração do processo e das análises do terreno em geral.

Para poder dar início ao estudo e a modelação propriamente dita, foi utilizada uma imagem do sensor ASTER (Advanced Spaceborne Thermal Emission and Reflection Radiometer) Global DEM, que se encontra a bordo do Satélite TERRA (METI e NASA), baixada do portal de exploração da Terra da USGS (EarthExplorer), englobando o município de Resende-RJ.

Este sensor utiliza sua banda do infravermelho próximo espectral e telescópios com visualização em profundidade e direção traseira, para criar pares estereoscópicos de imagens, integrando duas imagens bidimensionais com recobrimento para criar o efeito tridimensional de profundidade, e então obter a elevação. Cada ponto de medição de elevação nos dados é de 30 metros de distância.

Posteriormente, foram baixados do Bancos de Dados Geográficos do Exército (BDGEx), a Carta Topográfica Matricial RESENDE 1:25000 (ÍNDICE: SF-23-Z-A-II-3-SO) da mesma região, bem como, os dados vetoriais em formato *shapefile*, do tipo linha e polígono, inseridos na respectiva carta.

Com os dados acima, se pôde definir a área de interesse e possibilitar acesso a fonte de dados da qual se pretende extrair os dados de declividade. Entretanto, valores de declividade da imagem são contínuos, portanto, visualizada é em tons de cinza. Todavia, para uma melhor visualização, se recorre a classificação da declividade.

Para adaptar as classes de declividade necessárias aos interesses do planejamento das operações militares, foram utilizados ainda, os parâmetros de efeitos da declividade sobre a movimentação de tropas terrestres, que constam do Manual de Campanha para o Planejamento e emprego da Inteligência Militar (Figura 6)

| Pesquisas em Geotecnologias Aplicadas e Estudos Ambientais

| RELE VO SEGUNDO SUADECLIVIDADE |                           |                                                                                    |  |
|--------------------------------|---------------------------|------------------------------------------------------------------------------------|--|
| Inclinação das Encostas        | Grau                      | Efeitos                                                                            |  |
| 0% -10%                        | $0^{\circ} - 6^{\circ}$   | Adequado para qualquer tropa                                                       |  |
| 10% - 30%                      | $6^{\circ} - 17^{\circ}$  | Restritivo para Vtr sobre rodas<br>e adequado para Vtr sobre<br>lagartas.          |  |
| 30% - 45%                      | $17^{\circ} - 26^{\circ}$ | Muito restritivo para Vtr sobre<br>rodas e restritivo para Vtr sobre<br>lagartas.  |  |
| $+$ de 45%                     | $+$ de 26 $^{\circ}$      | Impeditivo para Vtr sobre rodas<br>e lagartas e restritivo<br>para<br>tropas a pé. |  |

Figura 6. Tipos de encostas e suas restrições. Fonte: EB70-MC-10.307, 2016. Manual de Planejamento e emprego da Inteligência Militar. Exéxcito Brasileiro.

Deve-se esclarecer que o quadro anterior é apenas um guia, posto que sua incidência na mobilidade, dependerá da direção do movimento, da vegetação e das características, resistência e umidade do solo. Nesse quadro, considera-se a direção do movimento no sentido perpendicular à inclinação, sem vegetação e com a presença de solo seco**.**

De posse dos dados citados, foi determinada dentro da Carta Topográfica escolhida (Figura 7) uma área de estudo com uma boa diversidade topográfica, de forma a facilitar a percepção visual e a possuir uma maior variedade de declividades.

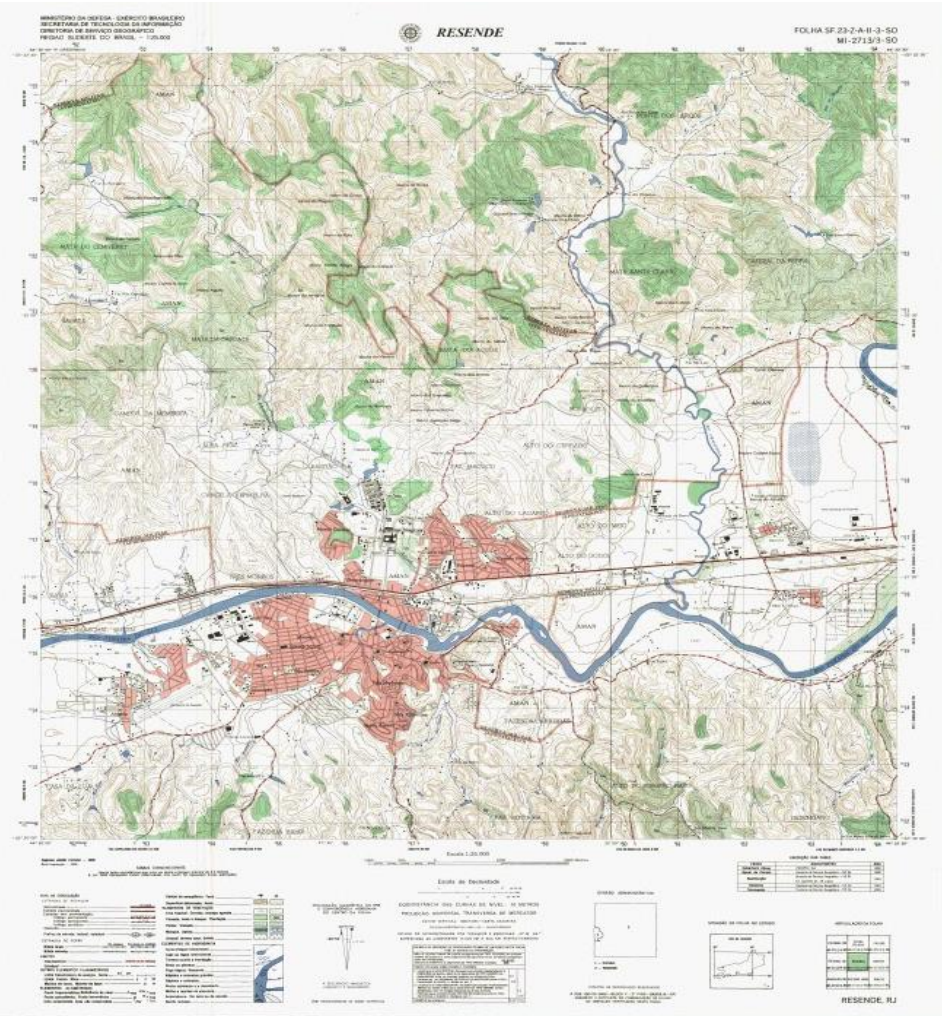

Figura 7. Carta Topográfica de Resende.

Para realizar o processo de modelagem da declividade, foi utilizado o Software ARCGIS, versão 10.5.1, a partir dos dados de altimetria componentes do arquivo *raster* ASTER DEM. Para realizar a modelação, foi decidido executar cada processo que se deseja automatizar na modelação separadamente, já na sequência pretendida, como forma de testar as ferramentas necessárias de maneira independente.

Em primeiro lugar, foi realizado o recorte da imagem ASTER, baseada no arquivo em *shapefile* da área de estudo (Campo de Instrução Militar da AMAN), através da ferramenta CLIP da *Arctollbox*, gerando um novo arquivo *raster* menor, apenas da área de interesse, como uma forma de diminuir as demandas de processamento computacional que porventura pudessem advir deste processo. (Figura 8).

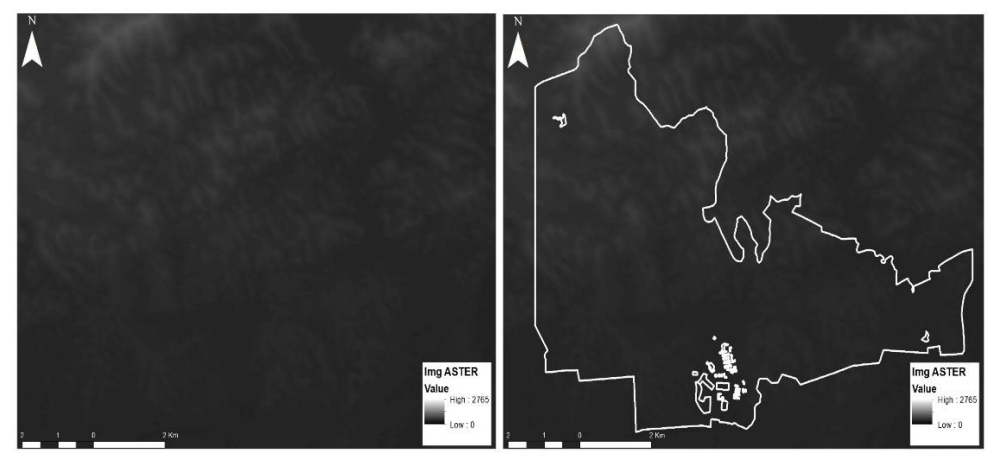

Figura 8. Imagem ASTER sem delimitações a esquerda e com os limites da área de estudo a direita.

Em seguida, utilizou-se da ferramenta *Slope, que* está disponível também no *ArcToolbox*, mais especificamente, na caixa de ferramentas *Spatial Analyst Tools > Surface* > *Slope*, para calcular a declividade da área de interesse, em graus, tendo por resultado, nesta fase da modelagem, a geração de um novo arquivo *raster* contendo a declividade identificada por 9 classes de cores, que variam das menores para as maiores declividades.

Para executar a reclassificação, com os parâmetros das 4 classes previstas na tabela de tipos de encostas e suas restrições, foi utilizada a ferramenta *Spatial Analyst Tools > Reclass* > *Reclassify*. Ao final deste novo processo, é gerado, como produto, um novo *raster* referente a delimitação da área de estudo, com as informações da declividade em graus, passível de ser identificado visualmente, pela variação da menor para a maior declividade em 4 classes de cores, que indicam os efeitos das mesmas sobre a movimentação das tropas terrestres militares.

Após testar as ferramentas através de processos sucessivos, como forma de automatizar todos estes procedimentos descritos, foi utilizada a ferramenta *Model Buider*, do *software* ArcGis. No *Model Buider*, cada Arquivo e ferramenta que se pretende incluir na modelação, deve ser arrastada, na mesma ordem sequencial que se deseja, e aparecerá como uma forma geométrica e

em cores que devem ser organizados em um diagrama estrutural que demostrará, de uma forma visual, como ocorre todo o processo.

Após encerrar o diagrama, o *Model Buider* possibilita que se rode o modelo, indicando ao final se ele está operacional, ou se existe alguma falha a ser corrigida. Com o teste realizado, basta validar o modelo e salvar para poder passar a utilizar o modelo em outras situações semelhantes.

## **Resultados**

Para atingir os objetivos propostos, buscou-se seguir os passos da confecção de um Calco de Relevo, previstos doutrinariamente pelos manuais existentes sobre o assunto no exército Brasileiro, entretanto, ao invés de utilizar os métodos tradicionalmente utilizados para este fim, eles foram adaptados às técnicas de modelação em SIG inseridas em softwares de SIG, neste caso, especificamente a ferramenta *Model Buider* do ARCGIS.

Após ter realizado o teste de todo o processo utilizando as ferramentas de forma independente, foi possível se visualizar a melhor forma de encadear o processo e criar um diagrama causal, conforme o *Model Buider* exige. Após arrastar todos os arquivos e ferramentas necessários para a área de trabalho do *Model Buider*, na ordem sequencial esperada e organizar os processos, o resultado foi o exposto no diagrama descrito abaixo (Figura 9).

| Pesquisas em Geotecnologias Aplicadas e Estudos Ambientais

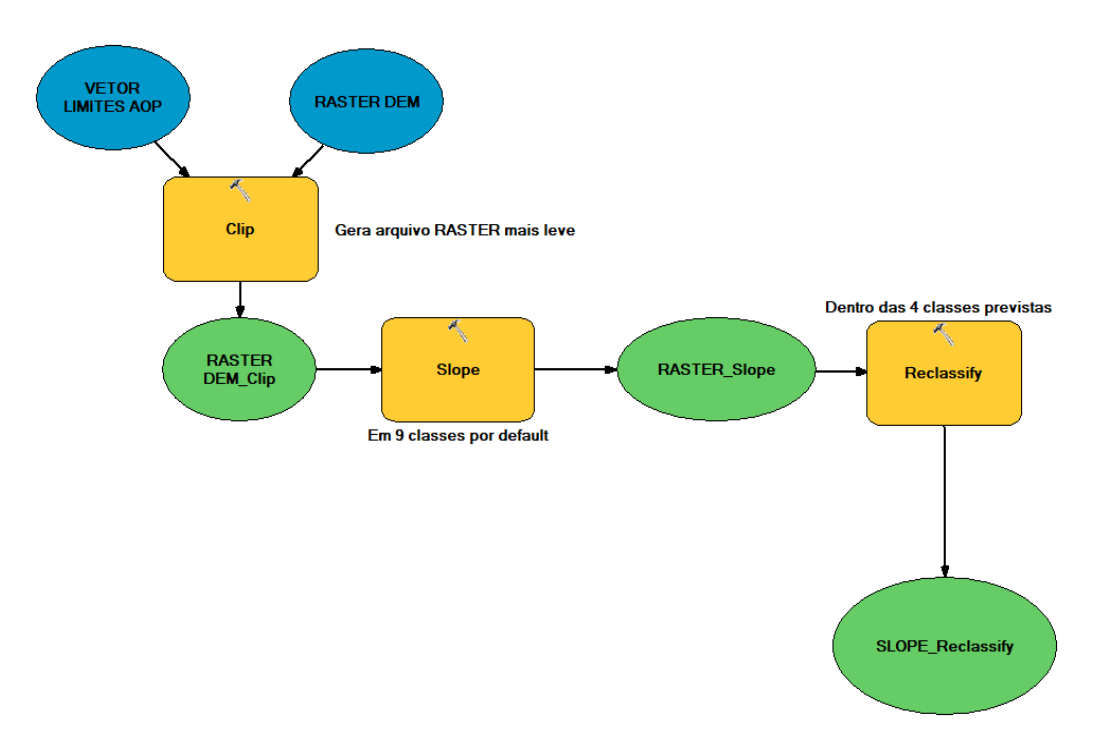

Figura 9. Diagrama final da Modelação.

Na sequência, foi necessário rodar o modelo, para observar a existência ou não de erros e poder validá-lo. Após esta fase, foi possível verificar que as figuras geométricas amarelas, tratamse das ferramentas utilizadas no processo, que são as ferramentas *Clip* (Recorte), *Slope* (Cálculo de Declive) e *Reclassify* (Reclassificação de classes).

As elipses azuis, mostram os primeiros dados de *imput*, para emprego da ferramenta *Clip*, o dado *raster* ASTER e o dado vetorial com os limites da área de estudo, o qual será utilizado como parâmetro para o corte da imagem.

As Elipses verdes, entretanto, tratam-se dos produtos gerados pelas ferramentas dentro do processo, sendo a primeira, RASTER DEM\_*Clip*, o produto do recorte da cena completa da imagem ASTER DEM, baseado no arquivo *shapefile* VETOR LIMITES AOP, que se fosse realizada de forma independente, daria origem a uma imagem conforme a Figura 10.

| Pesquisas em Geotecnologias Aplicadas e Estudos Ambientais

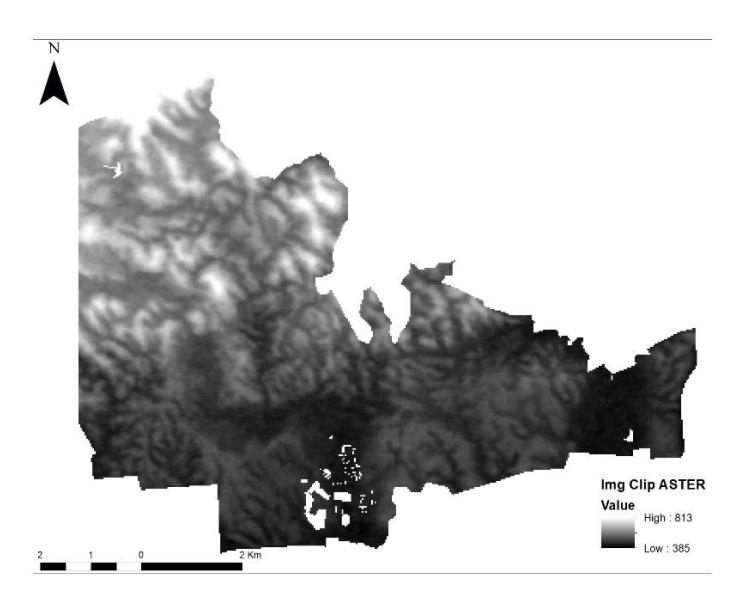

Figura 10. Corte da imagem ASTER, realizado com base no *shapefile* da área de estudo.

A segunda elipse, RASTER\_*Slope*, é o produto dos cálculos de declividade executados e posterior delimitação e quantificação das diferenças de declive, em 9 classes, por default, em ordem crescente e gradação de cores do verde ao vermelho, referente a área de interesse, o Campo de Instrução da AMAN, que se fosse executada de forma independente, daria origem a uma imagem conforme a Figura 11.

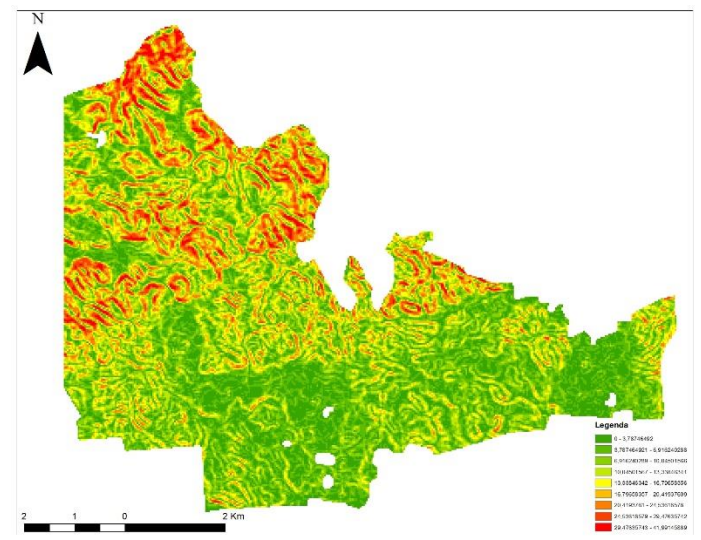

Figura 11. Resultado do cálculo de declividade da área de estudo em 9 classes.

A terceira elipse, SLOPE *Reclassify*, é o produto da reclassificação das 9 classes geradas por default em 04 classes, de acordo os parâmetros previstos no Manual de Campanha Planejamento e Emprego da Inteligência Militar, ainda variando em ordem crescente e gradação de cores do verde ao vermelho, ainda referente a área de interesse, e que se fosse executada de forma independente, daria origem a uma imagem conforme a Figura 12.

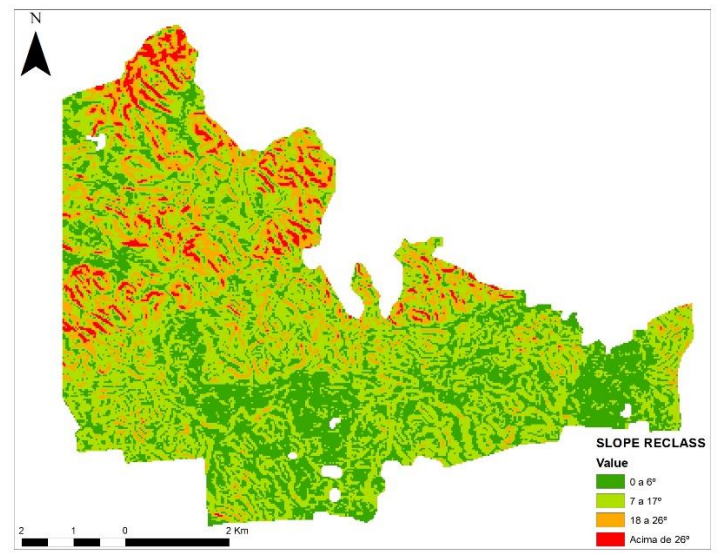

Figura 12. Resultado do cálculo de declividade da área de estudo reclassificado em 4 classes.

Este último resultado, trata-se também do produto que é gerado, quando se roda o modelo. Tal situação, serve para se verificar a importância do processo de modelação na redução do tempo necessário para executar uma infinidade de processos. Considerando que, apesar dos dois processos anteriores serem necessários para executar a tarefa proposta, apenas a visualização do último resultado é realmente importante para os objetivos pleiteados, ficando claro assim, que as suas execuções de forma independente, tornariam o processo bem mais demorado.

Através deste último produto, o Calco de relevo, foi possível atingir o objetivo de se realizar a análise interpretativa do relevo, quanto a declividade, de forma automatizada e através do encadeamento de vários processos unificados, conforme havia sido proposto, possibilitando ainda, a replicação deste processo, visando semelhantes análises futuras de outras áreas de interesse.

Como forma de apresentar a visualização do emprego hipotético de um Calco de Relevo, compondo um Calco de Restrições de Movimento de tropas, sobreposto a uma Carta Topográfica,

foi realizado ainda um mapa com a sobreposição do Calco de Relevo confeccionado, de vetores de hidrografia e de vetores de vias terrestres, à Carta Topográfica da região, conforme a Figura 13.

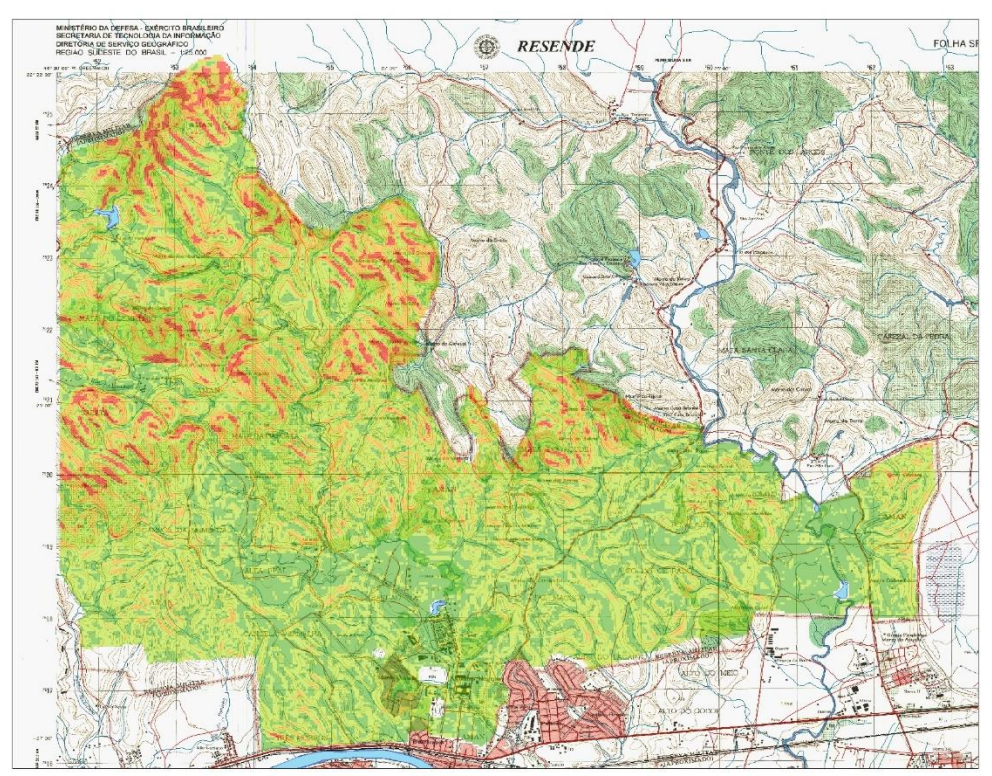

Figura 13. Emprego do Calco de Relevo e outros vetores criado sobre uma Carta Topográfica.

Vale lembrar, que o grau de exatidão necessário neste processo, está relacionado com a intenção que se tem na representação e de acordo com essa situação existem trabalhos que exigem uma maior aproximação à realidade do que noutros. Entretanto, por vezes, a concepção de modelo como cópia da realidade pode estar atuando como obstáculo à compreensão de uma ideia fundamental quando se pensa em modelagem científica: a de que não existem modelos corretos, mas sim mais adequados do que outros por enfatizarem determinados aspectos negligenciados pelos demais (BRANDÃO, ARAUJO & VEIT, 2010).

Cabe ressaltar ainda, que o processo aqui descrito para a confecção do Calco de Relevo, pode ser replicado para os outros aspetos do terreno, como hidrografia, vegetação, vias terrestres, entre outros, desde que se tenham os dados necessários, o que faz com que este artigo possa ser

considerado um ponto de partida para o desenvolvimento dos demais calcos. Da mesma forma, a análise das condições meteorológicas, dentro desta mesma dinâmica, também pode ser incorporada a um modelo automatizado.

Sendo assim, após a replicação destes processos para cada um dos demais calcos, como foi demonstrado com o Calco de Relevo no presente artigo, num segundo momento, vislumbra-se a possibilidade de todos eles serem unificados em um único macro modelo, que passaria a modelar todas as necessidades de análise e planejamento inerentes doutrinariamente ao Calco de Restrições de Movimento de tropas terrestres.

#### **Conclusões**

O processo de interpretação do terreno, dentro do contexto do PITCIC, realizado durante o planejamento de uma operação militar, influencia sobremaneira o estudo da área de operações, chegando mesmo a definir os resultados de grande parte das ações no Campo de Batalha.

Apesar dos avanços tecnológicos, na área bélica, ocorridos nas últimas décadas no Exército Brasileiro, a interpretação do terreno, ainda permanece sendo realizado de forma analógica, através da confecção e de calcos ou cartas de atualização, sobrepostos com material transparente em cartas topográficas impressas. Tais calcos contêm informações sobre os diversos aspetos do terreno, bem como, quando se trata especificamente do relevo, os cálculos manuais sobre a declividade das encostas.

Através geração de Modelos de Declividade em áreas predeterminadas, pôde ser verificado que o processo de interpretação do relevo se torna tanto mais rápido, quanto preciso e, por consequência, torna a confecção dos Calco de Relevo e de Restrições de Movimento mais confiável. Tal ponto, se trata de um ganho enorme para o planejamento militar, principalmente se considerado que esta análise esteja sendo realizada sob condições de pressão psicológica ou fogos inimigos.

O processo executado neste artigo, em relação ao aspeto relevo do Calco de Restrições do Movimento, propicia uma interpretação mais rápida da área de interesse, no que tange a declividade, pois não depende de cálculos manuais para sua realização, bem como propicia uma interpretação mais precisa, pois realiza sua análise de declividade de forma automática através de cálculos computacionais e não através de interpretações visuais das tradicionais cartas topográficas, que se encontram sujeitas a uma maior probabilidade de erros humanos.

Partindo deste pressuposto, após a análise do que foi exposto e descrito no presente artigo, fica clara a contribuição deste trabalho na área das Ciências e SIG, servindo como um passo inicial para o Exército Brasileiro, no uso da Modelação em SIG, aprimorando o processo interpretativo do relevo, assim como fomentando a continuidade dos estudos para que este processo possa ser replicado nos demais aspetos do terreno e do PITCIC como um todo.

Por fim, apesar deste artigo ter se limitado ao aspeto relevo, recomenda-se que esse seja apenas o primeiro passo, na busca da ampliação do que foi aqui exposto, para os demais aspetos do terreno, bem como, da análise das condições meteorológicas. Favorecendo a que boa parte do processo de confecção do Calco de Restrições de Movimento possa ser realizado, no futuro, por modelos automatizados, bem como, incentivando o desenvolvimento e aprimoramento das técnicas de modelação em SIG, voltadas para a interpretação do ambiente físico, em uma Área de Operações Militares, por parte do Exército Brasileiro.

# **Referências Bibliográficas**

Banco de Dados Geográficos do Exército Brasileiro – BDGEx. [acesso em 19 de março de 2018]. Disponível e[m http://www.geoportal.eb.mil.br/.](http://www.geoportal.eb.mil.br/)

BRANDÃO, R. V.; ARAUJO, I. S. & VEIT, E. A. Concepções e dificuldades dos professores de física no campo conceitual da modelagem científica. **Revista Electrónica de Enseñanza de las Ciencias**, 9 (3), pp. 669–695, 2010.

EB20-MC-10.209. **Geoinformação**. Manual de Campanha Militar. 1ª Edição, Brasil. 2014.

EB20-MC-10.211. **Processo de planejamento e condução das Operações Terrestres**. Manual de Campanha Militar. 1ª Edição, Brasil. 2014.

EB70-MC-10.307. **Planejamento e emprego da Inteligência Militar**. Manual de Campanha Militar. 1ª Edição. Brasil. 2016.

EB20-MF-10.103. **Operações**. Manual de Fundamentos Militares'. 4ª Edição, Brasil. 2014.

ESRI. Getting Started with Military Analyst for ArcGIS® 9.2. Environmental Systems Research Institute. 2007.

MATOS, G. A. E SOUSA, A. H. L. **Ferramenta de modelagem aplicada a geração de camadas** 

Página 99

**matriciais de declividade**. Mestrado em Ciência e Sistemas de Informação Geográfica. Instituto Superior de Estatística e Gestão de Informação Universidade Nova de Lisboa, Lisboa. 2017.

Portal da United States Geological Survey - USGS. Acessado em: 18 de março de 2018. Disponível em: https://earthexplorer.usgs.gov

Porta do Instituto Brasileiro de Geografia e Estatística do Brasil – IBGE. Acessado em: 20 de março de 2018. Disponível em[: http://www.ibge.gov.br/home/](http://www.ibge.gov.br/home/)

SADIYA T. B. et al. Military Terrain Trafficability Analysis for North-East Nigeria: A GIS and Remote Sensing-Based Approach. **IOSR Journal of Mobile Computing & Application**, v. 4, n. 1, p. 34-46, 2017.

SANTOS, R. L. R; MELO, D. H. C. T. B. & ROVANI, F. M. Decifrando uma ferramenta SLOPE com arquivo raster (MDE) no ArcGIS. **Revista MundoGEO**, v. 19, n. 82, 2017.

TZU, S. **A Arte da Guerra/Sunzi**. Conrad Editora do Brasil. São Paulo, SP. 2009.

# Capítulo 6 **Métodos de Análise Geoestatística, com Excel e ArcGis, na Região Sul de Portugal e Verificação da Viabilidade do Uso destes Métodos para Apoio no Planejamento Militar**

### | Capítulo 6 **Evenuel Veloza1\***

**<sup>1</sup>SGeoint - Seção de Geointeligência do Sistema de Imagens e Informações Geográficas, Exército Brasileiro, Brasília- DF.** 

**\*Contato: evenuel.veloza@eb.mil.br**

Citação: VELOZA, E. Métodos de Análise Geoestatística, com Excel e ArcGis, na Região Sul de Portugal e Verificação da Viabilidade do Uso destes Métodos para Apoio no Planejamento Militar. In: PESSI, D. D.; PARANHOS FILHO, A. C.; MIOTO, C. L.; SILVA, N. M.; DIODATO, M. A.; GRIGIO, A. M.; GAMARRA, R. M.; DALMAS, F. B.; ENCINA, C. C. C. & RIBEIRO, A. A. (Org.). Pesquisas em Geotecnologias Aplicadas e Estudos Ambientais. Maringá: Uniedusul, 2023. p. 102-120.

#### **Resumo**

Diversas técnicas têm sido utilizadas, ao longo do tempo, para apoiar a aquisição de informações acerca do clima, tanto na área civil, como na área militar, em especial sobre a pluviometria. Atualmente, tem ganho grande importância o emprego de dados estatísticos para aprimorar a busca pelo conhecimento sobre uma região de interesse. Este relatório tem por finalidade, apresentar uma análise Geostatística sendo realizada sobre a variável SDII (Simple Daily Intensity Index), no sul de Portugal, com o emprego de métodos variados, em especial o IDW e a Krigagem, propiciando a obtenção de um panorama amplo sobre a aplicabilidade destas técnicas. Como forma de apresentar e discutir o tema proposto, foram relatados a execução e os principais resultados dos métodos estatísticos empregados, sobre a variável escolhida. Na sequência, foi abordado, por comparação, a possibilidade de emprego destas técnicas na vertente militar. Como conclusão, foi apresentada a importância dos métodos de Geoestatística para aumentar a capacidade de aquisição informacional, sobre áreas não amostradas, em especial para o clima, bem como, a viabilidade de utilizar estas técnicas para melhorar o planejamento operacional militar. **Palavras-chave:** Previsão Climática, Geoestatística, IDW, Krigagem, Análise.

#### **Abstract**

Several techniques have been used, over time, to support the acquisition of information about the climate, both in the civilian area and in the military area, in particular on pluviometry. Currently, the use of statistical data has gained great importance to improve the search for knowledge about a region of interest. The purpose of this report is to present a Geostatistical analysis being carried out on the variable SDII (Simple Daily Intensity Index), in the south of Portugal, using various methods, in particular IDW and Kriging, providing a broad overview on the applicability of these techniques. As a way of presenting and discussing the proposed topic, the execution and main results of the statistical methods employed on the chosen variable were reported. Next, the possibility of using these techniques in the military aspect was addressed by comparison. In conclusion, the importance of Geostatistics methods was presented to increase the capacity of informational acquisition, on unsampled areas, in particular for the climate, as well as the feasibility of using these techniques to improve military operational planning.

**Keywords:** Climate Forecast, Geostatistics, IDW, Kriging, Analysis.

#### **Introdução**

Na atualidade, o Exército brasileiro considera que os fatores da decisão de um comandante para uma operação militar são: missão, inimigo, terreno e condições meteorológicas, meios e apoios disponíveis, tempo e considerações civis.

Destes fatores, o clima a variável mais difícil de ser explorada no planejamento, pois exige a necessidade de uma previsão precisa das condições meteorológicas, a qual é bastante volátil em um país tropical.

O Estudo de Situação de Inteligência é parte fundamental em qualquer processo decisório. Quando em operações militares, a sua condução é caracterizada pela execução metodológica de tarefas relativas à integração do Terreno – Condições Meteorológicas – Inimigo – Considerações Civis, também conhecida pela sigla PITCIC (EB20-MF-10.107).

Dentro deste contexto, este trabalho tem por objetivo, explorar dados usando estatística descritiva ou Análise de Geoestatística, utilizando uma variável, em uma região limitada do espaço, através da utilização de métodos analíticos do excel e com emprego de ferramentas de Análise Exploratória de Dados Espaciais em ArcGIS/ArcMap, visando entender como a variável escolhida se comporta, e como se apresentam os conhecimentos que podem ser gerados a partir de cada método empregado.

Como conclusão, apresentar a influência dos resultados analisados sobre a viabilidade do emprego dos métodos estatísticos para aumentar a capacidade de aquisição de dados de interesse militar, do Exército Brasileiro.

## **Região de Estudo e Dados**

A região de estudo abordada neste relatório, refere-se à porção sul de Portugal e tem seus limites definidos pelas bacias Arade, Guadiana, Mira, Ribeiras do Algarve e Sado.

A rede de monitoramento utilizada é um conjunto original de 105 estações de monitoramento de precipitação pluviométrica, distribuídas de forma irregular na região de estudo (Figura 1), e que possuem os dados de precipitação referentes ao período de 1940-1999.

O recorde diário de precipitação foi compilado a partir do Sistema Nacional de Informação de Recursos Hídricos (SNIRH - Sistema Nacional de Informação de Recursos Hídricos, http://snirh.inag.pt) e do European Climate Assessment & Dataset (ECA & D, http: /eca.knmi.nl).

Os dados foram disponibilizados pela grade da Disciplina de Geoestatística, do curso de Mestrado de Ciências e SIG, da Universidade Nova de Lisboa, plataforma BlackBoard Learn, na aba Software e dados, por meio dos arquivos LabData.zip e INDICES\_1990decade.xlsx.

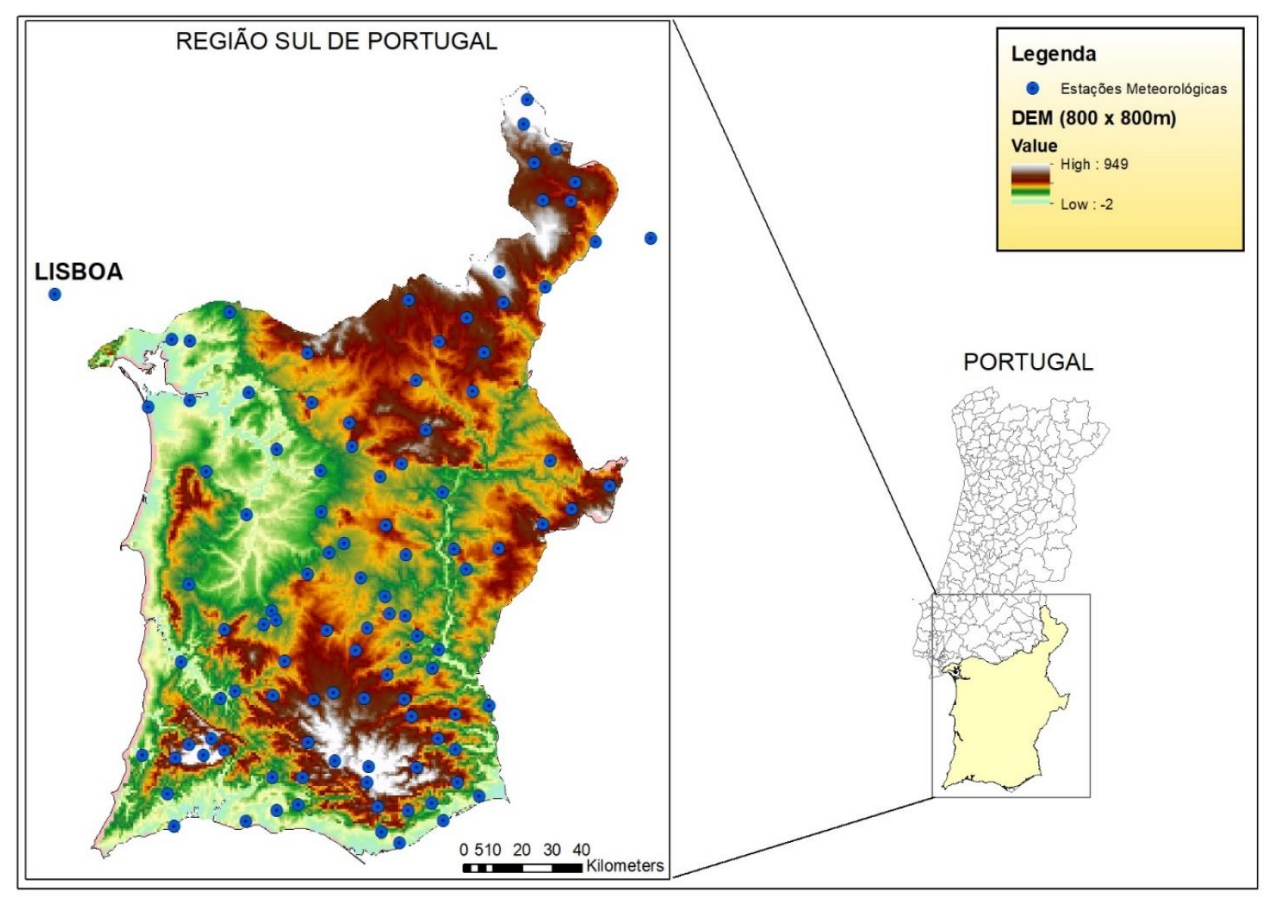

Figura 1. Imagem que representa a delimitação da área de estudo.

Os dados de elevação, especificamente, foram retirados de um Modelo Digital de Elevação (MDE) com uma resolução de grade de 85 m × 85 m e remodelado para uma malha de grade de 800 m x 800 m para atingir melhor os objetivos de análise da área (Tabela 1).

| Pesquisas em Geotecnologias Aplicadas e Estudos Ambientais

| <b>Parâmetros</b>                    | <b>Valores</b>  |
|--------------------------------------|-----------------|
| Tamanho das células                  | 800 m           |
| Número de colunas                    | 227             |
| Número de células                    | 329             |
| Coordenada X canto inferior esquerdo | 122779,11716267 |
| Coordenada Y canto inferior esquerdo | 2235,3282028116 |
| Sem valor atribuído (NODATA)         | -9999           |

Tabela 1. Parâmetros de grade do MDE

Um índice de extremos de precipitação será usado para modelagem geoestatística (Tabela 2). Este índice, definido anualmente, foi calculado para o conjunto de 76 estações dentro da área de estudo e usando observações diárias de chuva (não fornecidas) no ano de 1999 (arquivo Excel com dados da década de 1990).

| rabeia 2. Kesamb com actamamento sobre características do muite abordado no relatorio |                                      |                 |  |
|---------------------------------------------------------------------------------------|--------------------------------------|-----------------|--|
| Índice                                                                                | Explicação                           | Unidade         |  |
| SDII - Simple Daily Intensity                                                         | Caracteriza a intensidade média      | Milímetros (mm) |  |
| Index, ou seja, Indice de                                                             | dias chuvosos<br>dos<br>(isto<br>é.  |                 |  |
| Intensidade Diária Simples                                                            | representa a quantidade média        |                 |  |
|                                                                                       | diária de chuva, nos dias chuvosos). |                 |  |
|                                                                                       | Relação entre a chuva total, em dias |                 |  |
|                                                                                       | úmidos, e o número de dias úmidos    |                 |  |
|                                                                                       | por ano.                             |                 |  |
|                                                                                       | **Um dia úmido é definido como um    |                 |  |
|                                                                                       | dia com pelo menos 1 mm de           |                 |  |
|                                                                                       | precipitação (R maior ou igual a 1   |                 |  |
|                                                                                       | mm).                                 |                 |  |
|                                                                                       |                                      |                 |  |

Tabela 2. Resumo com detalhamento sobre características do índice abordado no relatório

# **Metodologia**

Várias ferramentas podem ser utilizadas para realizar análises espaciais, utilizando cálculos estatísticos, para se obter valores ou dados de áreas onde não se possuem estas informações, e utilizando de áreas no entorno para as quais estes dados amostrados já existem como base.

Para apresentar esta capacidade, este relatório procurou analisar dados usando a estatística descritiva no Excel e, principalmente, através do uso de ferramentas de Análise Exploratória de Dados Espaciais em ArcGIS/ArcMap versão 10.5.

A análise e o uso das ferramentas se baseiam nos dados apenas de uma variável escolhida, a SDII, coletados no sul de Portugal durante a década de 1990 (divulgados no arquivo INDICES\_1990decade), utilizando especificamente os dados do ano de 1999.

O SDII é particularmente definido para examinar cenários de mudanças climáticas futuras relacionadas com eventos de precipitação pesada, pois monitora a intensidade de precipitação em dias úmidos (KOSTOPOULOU & JONES, 2005). No sul de Portugal, o SDII tem padrões cíclicos e diferentes sinais de tendência na escala local durante o período 1955/99 (COSTA & SOARES, 2009). Esses autores analisaram os padrões temporais de SDII nos locais das estações meteorológicas, mas falta uma análise detalhada sobre a distribuição espacial e padrões da SDII para esta região.

Vários processos básicos de estatística, podem ser facilmente calculados no Excel usando a ferramenta *Analysis ToolPak*, que é um complemento gratuito para o Microsoft Excel que pode economizar tempo e esforço ao gerar análises estatísticas.

Dentro deste contexto, a primeira parte deste relatório iniciou utilizando o *Analysis ToolPak*, para realizar suas primeiras análises estatísticas a partir da planilha de índices das estações de monitoramento citada anteriormente.

Após delimitada a análise ao ano de 1999, foram delimitadas quais as variáveis da planilha de Excel seriam utilizadas no estudo, sendo a variável SDII, Elevação e as coordenadas x e y, as escolhidas para embasar os processos analíticos.

As estatísticas descritivas são usadas para descrever as características básicas dos dados em um estudo. Elas fornecem resumos simples sobre as variáveis de interesse, bem como informações sobre uma possível relação entre elas. Juntamente com a análise gráfica simples, elas formam a base de cada análise quantitativa de dados.

Empregando para este fim, o programa Excel, primeiro, exploramos os dados das variáveis do SDII e elevação, separadamente, usando estatística descritiva univariada. Em seguida, foram utilizados um conjunto de dados com estas duas variáveis que contêm o que é chamado de dados bivariados.

Assim, foi possível, investigar a existência de uma relação entre o índice SDII e a elevação das estações pluviométricas, usando uma análise bivariada, que é baseada no coeficiente de correlação de Pearson e no diagrama de dispersão.

A segunda parte do relatório, se ateve a análises exploratórias realizadas com o programa ArcGis/ArcMap. Para atingir um maior nível de conhecimento sobre as variáveis em estudo e sobre os métodos disponíveis para realizar as análises em questão, as mesmas foram realizadas utilizando métodos variados.

O ambiente do ArcGIS (*Geostatistical Analyst*) permite que se investigue graficamente um conjunto de dados para obter uma melhor compreensão disso. Cada ferramenta fornece uma visão diferente dos dados e é exibida em uma janela separada. Todas as visualizações interagem uns com os outros e com o ArcMap.

Para basear as análises exploratórias, serão abordados neste relatório os seguintes tipos de visualizações: histograma, mapa de Voronoi, mapa estatístico de Moran I, interpolação espacial através da Ponderação pelo Inverso da Distância ou *Inverse Distance Weighted* (IDW), mapas de contorno ou isolinhas, método estatístico das janelas móveis e, por fim, mapa de krigagem.

# **Resultados e Discussão**

Após a realização das análises citadas, foi possível chegar a algumas conclusões a partir dos resultados de cada método empregado.

Com a observação dos resultados da estatística descritiva univariada do índice SDII (Tabela 3) se pode concluir que, em 1999:

- O índice SDII foi medido em 76 estações meteorológicas no sul de Portugal.

- A distribuição do índice SDII é ligeiramente distorcida com uma cauda direita (positivamente assimétrico), porque a média é ligeiramente maior do que a mediana.

| Pesquisas em Geotecnologias Aplicadas e Estudos Ambientais

- A média regional do índice SDII é igual a 9,82 mm, e o desvio padrão desse valor é igual a 2,15 mm.

- O índice SDII é menor que 9,68 mm (mediana) em 50% das estações meteorológicas.

- O índice SDII tem uma grande variabilidade no sul de Portugal: o valor mínimo foi observado em Santo Aleixo da Restauração (6,18 mm) e o máximo na Comporta (17,79mm) em São Julião.

Já a estatística descritiva da elevação das estações meteorológicas (Tabela 3) permitiu concluir que:

- A distribuição da elevação das estações é ligeiramente positiva assimétrica (ou seja, distorcido com uma cauda direita).

- A elevação média é igual a 193 m, e o desvio típico desse valor é igual a 111 m.

-50% das estações meteorológicas estão localizadas a uma altitude menor que 186 metros.

- A elevação das estações tem uma grande variabilidade no sul de Portugal: o menor A estação está localizado em Montevil (5 m) e a mais alta em São Julião (530 m).

Tabela 3. Quadro com os resultados da estatística descritiva das variáveis SDII e Elevação.
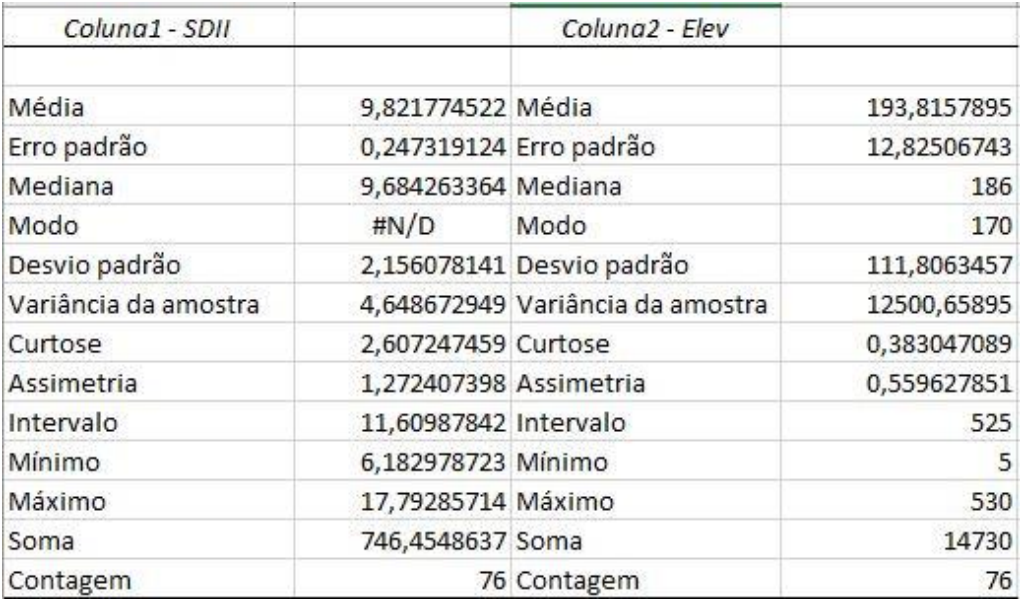

Analisando os resultados da estatística bivariada, pôde ser verificado que a correlação entre o índice SDII e as demais variáveis quantitativas é muito baixa *(Tabela 4)*, o que indica que a relação não é linear ou que não existe associação entre eles. Considerando que o SDII é um índice de precipitação, é esperado que, quando a elevação aumenta, os valores SDII também aumentem (Associação positiva). A fim de investigar ainda mais a relação entre o índice SDII e a elevação das estações, o diagrama de dispersão dessas variáveis foi produzido e permitiu concluir que não há associação entre eles (Figura 2).

|             | х       |                       | <b>SDII</b> | elev |  |
|-------------|---------|-----------------------|-------------|------|--|
|             |         |                       |             |      |  |
|             | 0,27025 |                       |             |      |  |
| <b>SDII</b> |         | $-0,11265$ $-0,10355$ |             |      |  |
| elev        |         | 0,42658 0,18894       | 0,2812      |      |  |

Tabela 4. Resultado final da correlação entre SDII e demais variáveis.

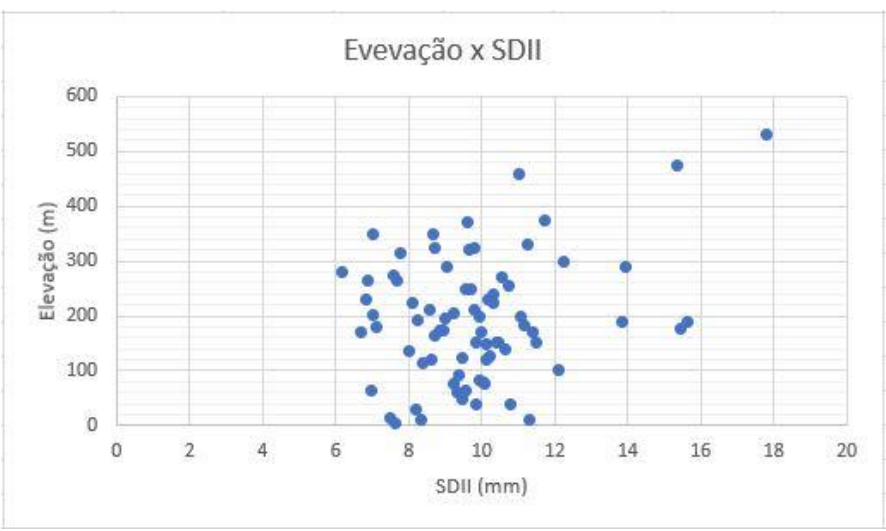

Figura 2. Imagem do diagrama de dispersão gerado.

O mapa de cores graduadas fornece uma primeira visão sobre a distribuição espacial do Índice SDII através de uma Imagem representada dentro da área de estudo delimitada (Figura 3):

- A distribuição espacial do índice SDII é bastante heterogênea em toda a região de estudo, variando entre 6,18 mm e 17,79 mm.

- Não existe uma tendência aparente em relação ao domínio do estudo.
- Não há evidências de outliers (erros ou anomalias).

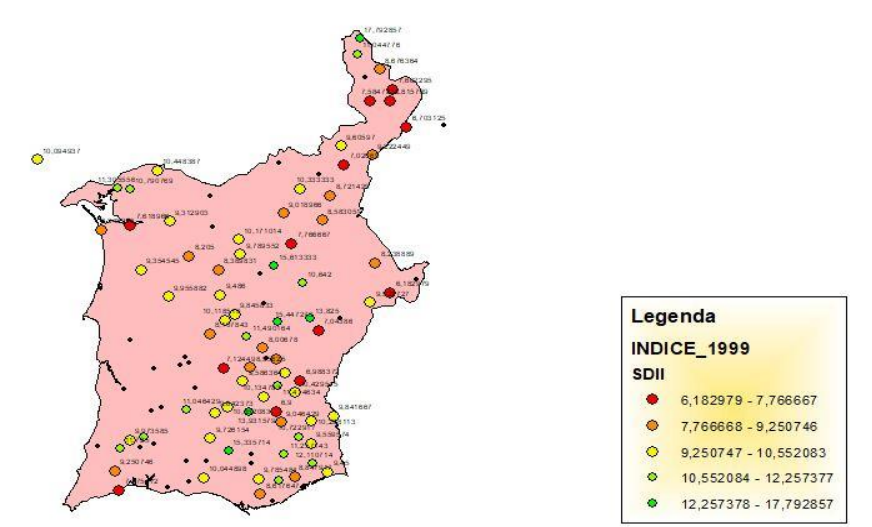

Figura 3. Mapa de cores graduadas como uma primeira visão sobre a distribuição espacial do Índice SDII.

A distribuição do atributo SDII é representada no histograma (Figura 4) com o intervalo de valores separados em 10 classes (número de barras). A frequência dos dados dentro de cada classe é representada pela altura de cada barra.

Geralmente, as características importantes da distribuição são seu valor central, propagação e simetria. O histograma indica que os dados são unimodais e ligeiramente assimétrico, como esperado da análise de dados exploratórios no Excel. A forma de distribuição indica a presença de alguns pontos de amostra com grandes valores SDII.

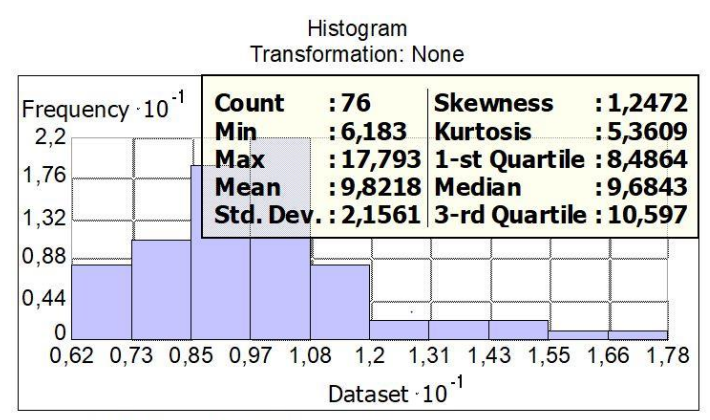

Dataset : INDICE\_1999 Attribute: SDII Figura 4. Gráfico resultado da geração do histograma da variável SDII.

Muitas técnicas de análise de estatísticas espaciais assumem que os dados estão estacionários, o que significa que a relação entre dois pontos e seus valores depende da distância entre eles, não a sua localização exata. Qualquer local dentro de um polígono de Thiessen ou mapa de Voronoi, representa a área mais próxima desse ponto de dados do que a qualquer outro ponto de dados. Isso permite explorar a variação de cada ponto de amostra com base em sua relação com os pontos de amostra circundantes.

O mapa Voronoi do índice SDII (Figura 5) permite concluir o seguinte:

-A distribuição espacial do índice SDII é bastante heterogênea dividindo a região de estudo, em área com tendências distintas, onde o padrão de autocorrelação espacial parece ser anisotrópico com a principal direção de continuidade leste oeste no Sul, Norte Sul no centro.

-Os valores mais altos estão localizados na parte sul (região da Serra da Algarvia ou do Caldeirão), no centro (nas elevações de Adiça, no vale do Rio Guadiana) e no norte (S.Cordilheira Mamede).

-Os valores mais baixos estão espalhados pelo interior do país, principalmente no centroleste e norteste da região de estudo.

-Não há tendência aparente sobre o domínio do estudo.

-Não há evidências de outliers (erros ou anomalias), porque os valores mais altos estão localizados em áreas montanhosas, o que é consistente com a definição do SDII.

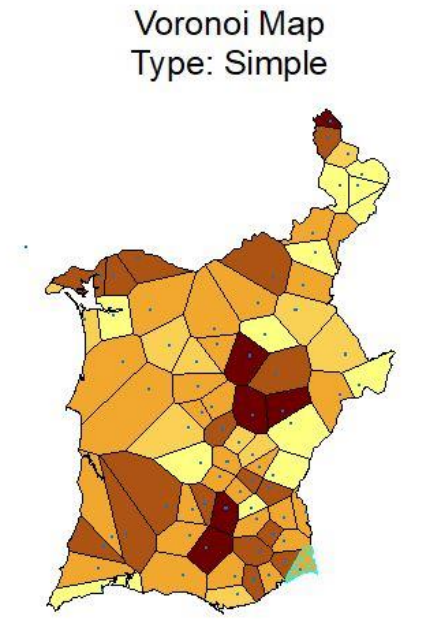

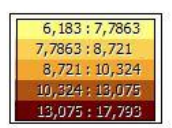

Dataset : INDICE 1999 Attribute: SDII Figura 5. Resultado final do mapa de Voronoi ou Polígonos de Thiessen.

As ferramentas de análise de padrões espaciais locais funcionam considerando cada característica (ponto ou polígono) no contexto das características vizinhas e determinando se o padrão local é estatisticamente diferente do padrão global (todos os recursos no conjunto de dados).

Dado um conjunto de recursos e um atributo de análise, o Método Anselin Local Moran's I, identifica clusters locais estatisticamente significativos e espaciais outliers usando a estatística de

Página 112

Anselin's Local Moran's I. Esta ferramenta cria uma nova saída classe de recurso com os seguintes atributos para cada recurso na classe de recurso de entrada: Valor local de Moran, z-score, p-value e COType, que é um código que representa o tipo de cluster para cada característica estatisticamente significante.

O tipo cluster/outlier (COType) distingue entre um cluster estatisticamente significativo de valores altos (HH), cluster de valores baixos (LL), outlier em que um alto valor é cercado principalmente por baixo valores (HL) e outlier em que um valor baixo é cercado principalmente por valores altos (LH). Os resultados são confiáveis somente se o conjunto de dados contiver pelo menos 30 recursos.

A ferramenta de Autocorrelação espacial (Global Moran's I)**,** calcula a estatística de Moran I, com o valor de ambos, um z-score e p-value para avaliar o significado dessa estatística. (esses resultados não são confiáveis com menos de 30 amostras de pontos ou polígonos). Dado um conjunto de recursos e um atributo associado, esta ferramenta avalia se o padrão expresso é agrupado, disperso ou aleatório.

Quando o z-score ou p-value indica significância estatística, um valor positivo do índice Moran I indica tendência para o agrupamento, enquanto o valor negativo do índice Moran de I indica tendência para dispersão. Em geral, a estatística I de Global Moran é delimitada por -1 e 1. Este é sempre o caso quando seus pesos são padronizados na linha. Quando você não resolve padronizar os pesos, pode haver casos em que o valor estatístico cai fora do intervalo -1 a 1, e isso indica um problema com suas configurações de parâmetros. Para características de polígono, irá ser interessante designar um padrão.

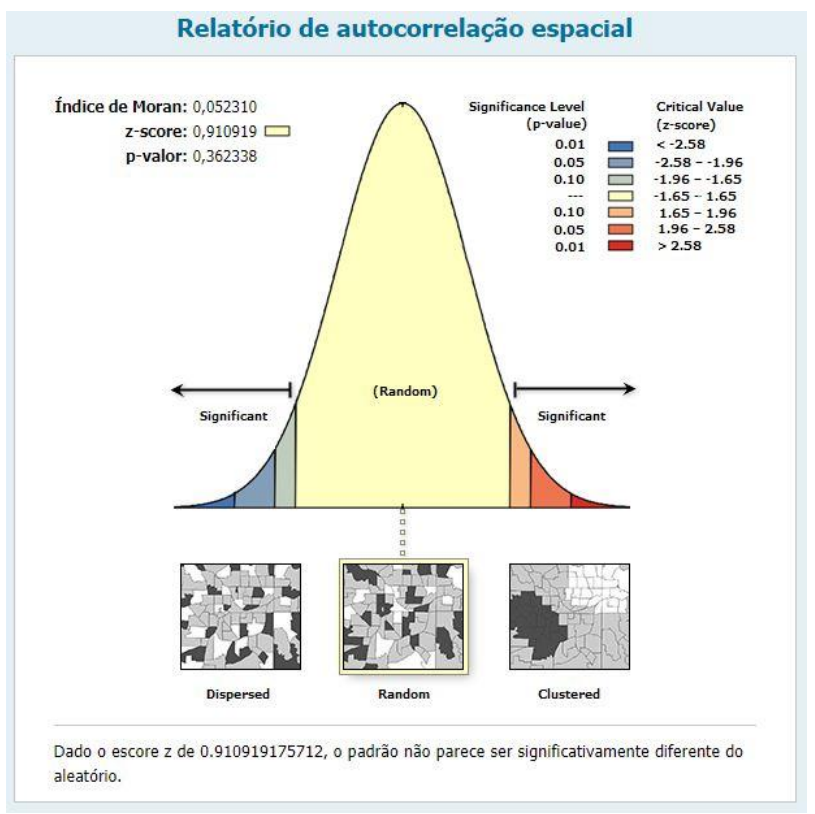

Figura 6. Gráfico resultado da análise de autocorrelação espacial.

Para os dados do índice SDII, o valor Global Moran's igual a 0,0523 é estatisticamente significante (valor p <0,05) (Tabela 5), o que fornece evidências de que a distribuição espacial de valores altos e / ou valores baixos no conjunto de dados são mais agrupados espacialmente do que seria esperado se os processos espaciais subjacentes fossem aleatórios.

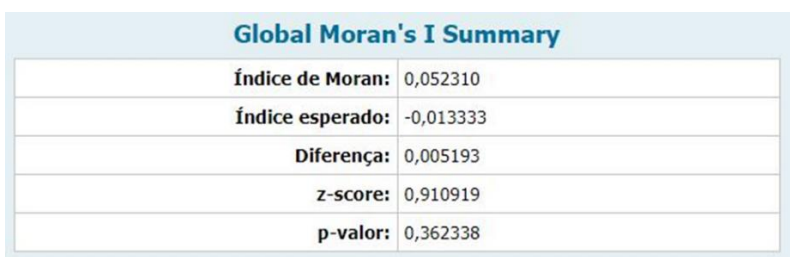

Tabela 5. Resultado final da aplicação do método de Moran Global I.

No que diz respeito ao IDW, também foi possível chegar a algumas conclusões, como o fato de que é possível simbolizar as camadas de um mapa IDW de diferentes maneiras.

Usando cores graduadas é apropriado para mostrar diferenças qualitativas nos valores dos atributos com um intervalo de cores, apropriada para superfícies contínuas.

Outra possibilidade é exportar o mapa de IDW para um *raster*, que torna as cores mais 'vivas' e continua representando os resultados analisados através de uma gradação de cores realizada empregando 'manchas' com contornos e conteúdos preenchidos (Figura 7).

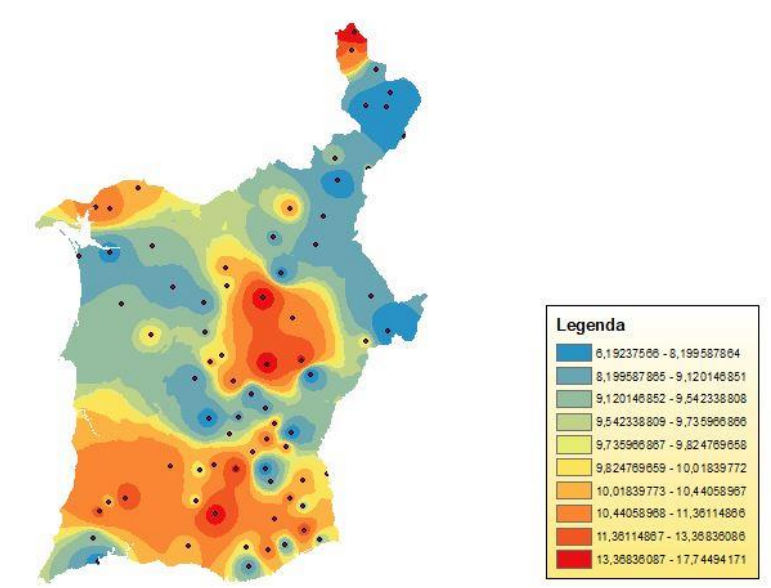

Figura 7. Mapa de previsão IDW do índice SDII (contornos preenchidos).

A simbolização por mapas de contorno ou isolinhas, é geralmente apropriada para descrever fenômenos que são de origem contínua. Os mapas de linhas de contorno (Figura 8) são uma ferramenta útil do ESDA porque podem revelar padrões anisotrópicos e tendências gerais.

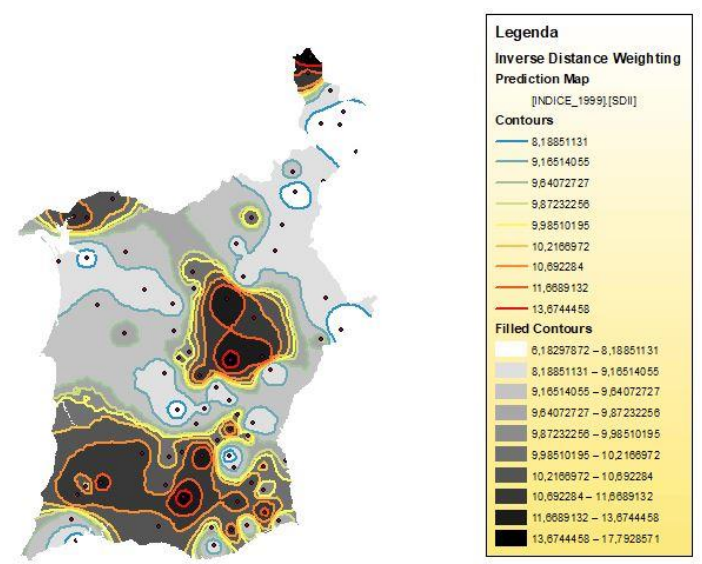

Figura 8. Mapa de previsão IDW do índice SDII (linhas de contorno).

O mapa da linha de contorno do índice SDII (Figura 8) não exibe um padrão totalmente anisotrópico nem uma tendência global, a distribuição não é homogênea. Essas conclusões também são apoiadas por outras ferramentas como mostrado em outros resultados apresentados.

Foi realizada ainda, uma operação de vizinhança sobreposta, também chamado de focal, convolução ou operação da janela móvel, onde cada célula na entrada é completada através do valor de célula particular e dos valores das células contidas no redor da área especificada.

A vizinhança ao redor foi usada para calcular o valor de saída. Isso foi repetido para cada uma das células na entrada. Várias estatísticas podem ser calculadas com valores das células dentro da vizinhança processada: máximo, mínimo, média, mediana, intervalo, desvio padrão (Figura 9), soma e variedade, entretanto, apenas um *raster* pode ser usado como entrada.

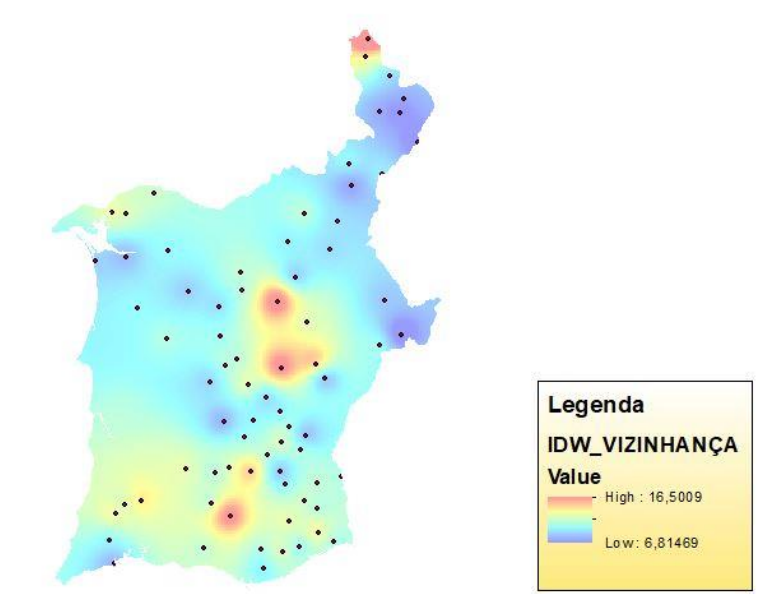

Figura 9. Mapa do desvio padrão local calculado usando sobreposição estatísticas de janela móvel do mapa de previsão IDW do índice SDII.

Por fim, foi realizada a execução da krigagem ordinária que é a mais geral e amplamente utilizada das variações deste método.

Como o IDW, a krigagem usa pesos de valores medidos nos arredores para prever locais não amostrados. Desta forma, os valores medidos mais próximos para os locais não medidos têm a maior influência, no entanto, os pesos de krigagem vem do modelo de semivariograma, sendo que, na prática, apenas o krigamento ordinário assume uma média local constante na vizinhança do ponto estimado.

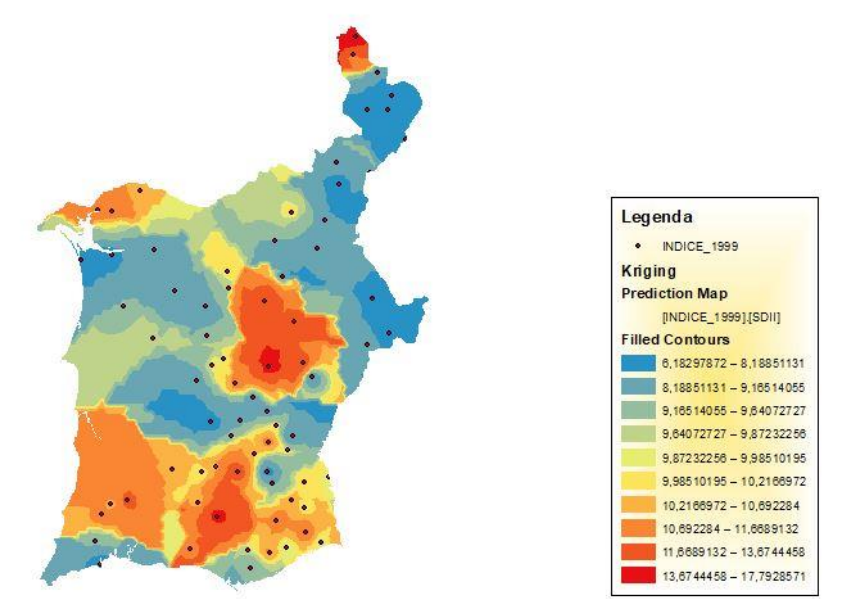

Figura 10. Mapa de predição de krigagem ordinária do índice SDII (superfície raster).

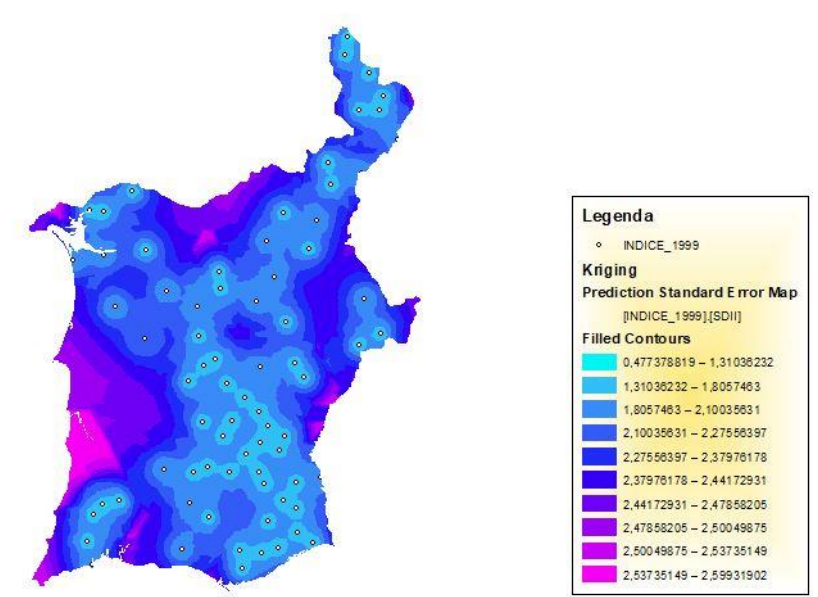

Figura 11*.* Mapa de erro padrão de predição de krigagem ordinário do índice SDII.

Como resultado, em linhas gerais, pode-se perceber que existem três comportamentos distintos na área de estudo, que é observada em todos os métodos empregados. A parte oeste, mais deprimida e mais seca, as altitudes do Sul, podem estar criando uma barreira física que ajudaria a explicar um microclima mais chuvoso nesta área e a leste talvez se encontrem os valores de background regionais.

Desta forma, fica nítida a grande importância que existe no emprego destas técnicas para possibilitar a realização de previsões sobre áreas para as quais não se tem informações, seja na área civil ou militar.

## **Conclusões**

Como conclusão, baseado em tudo que foi discutido e analisado neste trabalho, pode se afirmar que o emprego da Geoestatística vincula uma capacidade muito grande ao analista para adquirir dados confiáveis e precisos de áreas sem informações, além de possibilitar a previsão de alguns eventos futuros baseados nestes processos estatísticos, como no caso de eventos climáticos.

Por comparação, fica claro que é viável o emprego destas mesmas técnicas como forma de melhorar a aquisição de informações a respeito do clima sobre uma determinada área de operações, favorecendo sobremaneira a manutenção da superioridade informacional no campo de batalha.

Espera-se ainda, que novas abordagens mais consistentes e focando em uma área de interesse específica, sejam elaboradas nessa temática propiciando o fomento do estudo e o desenvolvimento de novas ferramentas para o emprego da Geoestatística, nas atividades de planejamento em operações militares.

## **Referências Bibliográficas**

COSTA A. C. & SOARES, A. Tendências em índices de precipitação extrema derivados de uma base de dados diária de precipitação para o sul de Portugal. **International Journal of Climatology**, v. 9, n. 13, 1956-1975, 2009.

COSTA, A. C. **Tutorial: Exploratory spatial data analysis.** Geostatistics, NOVA Information Management School, Lisbon, Portugal. 2016.

COSTA, A. C. **Tutorial: IDW – Inverse Distance Weighting.** Geostatistics, NOVA Information Management School, Lisbon, Portugal. 2016.

COSTA, A. C. **Tutorial: Kriging.** Geostatistics, NOVA Information Management School, Lisbon, Portugal. 2016.

DIAS, S.; OLIVEIRA, T. & COSTA, A. C. **Análise geoestatística exploratória da intensidade de precipitação na região Sul de Portugal**. Poster presented at the 7th ESRI User Meeting, Centro de Congressos de Lisboa, Portugal. 2009.

EB20-MC-10.107. **Inteligência Militar Terrestre**. Manual de Campanha Militar, Exército Brasileiro. 2ª Edição, Brasil. 2015.

JOHNSTON, K.; VER HOEF, J. M.; KRIVORUCHKO, K. & LUCAS, N. **Using ArcGIS™ Geostatistical Analyst**. ESRI, Redlands (California), USA. 2001.

KOSTOPOULOU, E. & JONES, P. D. **Avaliação dos extremos climáticos no Mediterrâneo Oriental**. Meteorol. Atmos. Phys. 89, 69-85, 2005.

LI, J. & HEAP, A. D. **A Review of Spatial Interpolation Methods for Environmental Scientists**. Geoscience Australia Record 2008/23, Australia Government, 154 pp. 2008.

# Capítulo 7 **O Emprego da Geointeligência na Identificação do Principal Fator Potencializador para o Surgimento de Focos de Larvas do Mosquito** *Aedes aegypti***, na Cidade de Campo Grande/MS, como Forma de Auxiliar na Prevenção das Doenças Transmitidas por este Vetor**

#### | Capítulo 7 **Evenuel Veloza1\***

**<sup>1</sup>SGeoint - Seção de Geointeligência do Sistema de Imagens e Informações Geográficas, Exército Brasileiro, Brasília- DF.** 

**\*Contato: evenuel.veloza@eb.mil.br**

Citação: VELOZA, E. O Emprego da Geointeligência na Identificação do Principal Fator Potencializador para o Surgimento de Focos de Larvas do Mosquito *Aedes aegypti*, na Cidade de Campo Grande/MS, como Forma de Auxiliar na Prevenção das Doenças Transmitidas por este Vetor. In: PESSI, D. D.; PARANHOS FILHO, A. C.; MIOTO, C. L.; SILVA, N. M.; DIODATO, M. A.; GRIGIO, A. M.; GAMARRA, R. M.; DALMAS, F. B.; ENCINA, C. C. C. & RIBEIRO, A. A. (Org.). Pesquisas em Geotecnologias Aplicadas e Estudos Ambientais. Maringá: Uniedusul, 2023. p. 122-146.

#### **Resumo**

No ano de 2016, a cidade brasileira de Campo Grande, Mato Grosso do Sul, foi assolada por uma epidemia de Dengue, com a ocorrência de milhares de casos confirmados e algumas mortes em sua decorrência. Dentro deste contexto, o objetivo deste trabalho é a resolução de um problema relacionado a saúde pública, tendo por base um conjunto diversificado de dados geoespaciais digitais e analógicos, empregando ferramentas de SIG e os métodos e técnicas analíticas da Geointeligência (Geoint). O problema a ser solucionado neste trabalho, foi a identificação do principal fator potencializador para o surgimento de focos de larvas do mosquito *Aedes aegypti*, como forma de auxiliar na prevenção das doenças transmitidas por este vetor. Nesta direção, através da comparação entre as hipóteses geradas, correlacionadas com as variáveis disponíveis, através de ferramentas de SIG, conseguiu-se indicar que a presença hidrográfica, respondia o questionamento do problema. Através dos resultados obtidos, considera-se ainda, que a Geoint, se explorada corretamente, poderá apresentar-se como uma vantagem na área da saúde pública, em situações como a analisada neste trabalho.

**Palavras-chave:** *Aedes aegypti*, Geointeligência, Dengue, SIG, Geoint.

#### **Abstract**

In 2016, the Brazilian city of Campo Grande, Mato Grosso do Sul, was devastated by a Dengue epidemic, with the occurrence of thousands of confirmed cases and some deaths as a result. Within this context, the objective of this work is to solve a problem related to public health, based on a diverse set of digital and analogue geospatial data, using GIS tools and analytical methods and techniques of Geointelligence (Geoint). The problem to be solved in this work was the identification of the main potentiating factor for the emergence of outbreaks of *Aedes aegypti* mosquito larvae, as a way of helping to prevent diseases transmitted by this vector. In this direction, through the comparison between the hypotheses generated, correlated with the available variables, through GIS tools, it was possible to indicate that the hydrographic presence answered the questioning of the problem. Through the results obtained, it is also considered that Geoint, if explored correctly, could present itself as an advantage in the area of public health, in situations such as the one analyzed in this work.

**Keywords:** *Aedes aegypti***,** Geointelligence, Dengue, GIS, Geoint.

#### **Introdução**

A dengue é uma virose urbana muito comum nas Américas, inclusive no Brasil. É uma doença febril que tem se mostrado de grande preocupação para a saúde pública nos últimos anos. O vírus dengue é transmitido pela picada da fêmea do mosquito *Aedes aegypti*.

O *Aedes aegypti* surgiu na África e de lá se espalhou para Ásia e Américas, principalmente através do tráfego marítimo. No Brasil, chegou durante o século 18, provavelmente nas embarcações que transportavam escravos, já que os ovos do mosquito podem resistir, sem estar em contato com a água, por até um ano. Há referências de epidemias de dengue em 1916, em São Paulo, e em 1923, em Niterói. A doença no Brasil apresenta ciclos endêmicos e epidêmicos, com epidemias explosivas ocorrendo a cada 4 ou 5 anos. Desde 1981 mais de sete milhões de casos já foram notificados. Nos últimos dez anos, têm-se observado, além do elevado número de casos, o aumento da gravidade da doença e, consequentemente, de hospitalizações (FIOCRUZ, 2013).

A prevenção da doença pode ser feita de duas formas. Uma pela redução ou controle de infestação pelo mosquito, medida que tem sido promovida e realizada nos últimos anos pelo Ministério da Saúde, que sempre solicita ajuda e conscientização da população. A outra seria a utilização de uma vacina eficaz. No entanto, ainda não está disponível para aplicação em larga escala uma vacina tetravalente, ou seja, a qual deverá imunizar contra os quatro tipos de vírus dengue. Os resultados até então obtidos não permitem definir com certeza quando vacinas estarão disponíveis para a doença, restando como alternativa as medidas de combate aos vetores (FIOCRUZ, 2013).

Baseado nesse pressuposto, pode se afirmar que a forma mais eficaz de combater o vetor da dengue seria o monitoramento constante dos focos dentro de uma determinada área urbana, não só nos domicílios, como também, em terrenos baldios, casas abandonadas e demais logradouros que possam servir de locais para a procriação do mosquito. Uma medida importantíssima e quase obrigatória para diminuir a intensidade dos surtos, é o monitoramento constante dos focos e sua posição espacial.

Partindo deste pressuposto, o emprego de tecnologias atuais como os Sistemas de Informações Geográficas e as Técnicas de Geointeligência podem ser importantes aliados na busca de soluções para esse problema.

O que distingue um SIG de outros tipos de sistemas de informação são aquelas funções que possibilitam a realização de análises espaciais. Tais funções utilizam os atributos espaciais e não espaciais das entidades gráficas armazenadas na base de dados espaciais; buscando fazer simulações sobre os fenômenos do mundo real, seus aspectos ou parâmetros. O aspecto mais fundamental dos dados tratados em um SIG é a natureza dual da informação: um dado geográfico possui uma localização geográfica e atributos descritivos. Outro aspecto muito importante é que os dados geográficos não existem sozinhos no espaço: tão importante quanto localizá-los é descobrir e representar as relações entre os diversos dados (INPE, 2006).

Um estudo clássico é o realizado pelo médico britânico John Snow que, analisando uma epidemia de cólera ocorrida em Londres, no ano de 1854, procurou demonstrar associação entre mortes por cólera e suprimento de água por meio de diferentes bombas públicas de abastecimento. Duas companhias de água concorrentes forneciam água encanada aos lares de Londres: a Lambeth Company e a Southwark and Vauxhall Company. Uma das companhias, a Lambeth, pegava água do rio Tâmisa, antes da entrada de esgoto de Londres, e a outra companhia retirava água depois desse ponto. Essa era a grande oportunidade para ver se a água contaminada pelo esgoto causava o cólera. Snow obteve uma lista das mortes por cólera na cidade e comprometeu-se a descobrir quais casas utilizavam águas de qual companhia. Os resultados foram conclusivos: enquanto em 10 mil casas abastecidas pela Lambeth Company ocorreram 37 mortes, em 10 mil supridas pela Southwark and Vauxhall Company houve 315 mortes. Assim, ao longo de seu exaustivo trabalho de coleta e interpretação dos dados, Snow vai gradativamente construindo um dos pontos de maior importância do seu método, que é o de buscar conhecer os fatos em seus aspectos mais íntimos, para então formular uma possível explicação causal para eles (HINO et al., 2007).

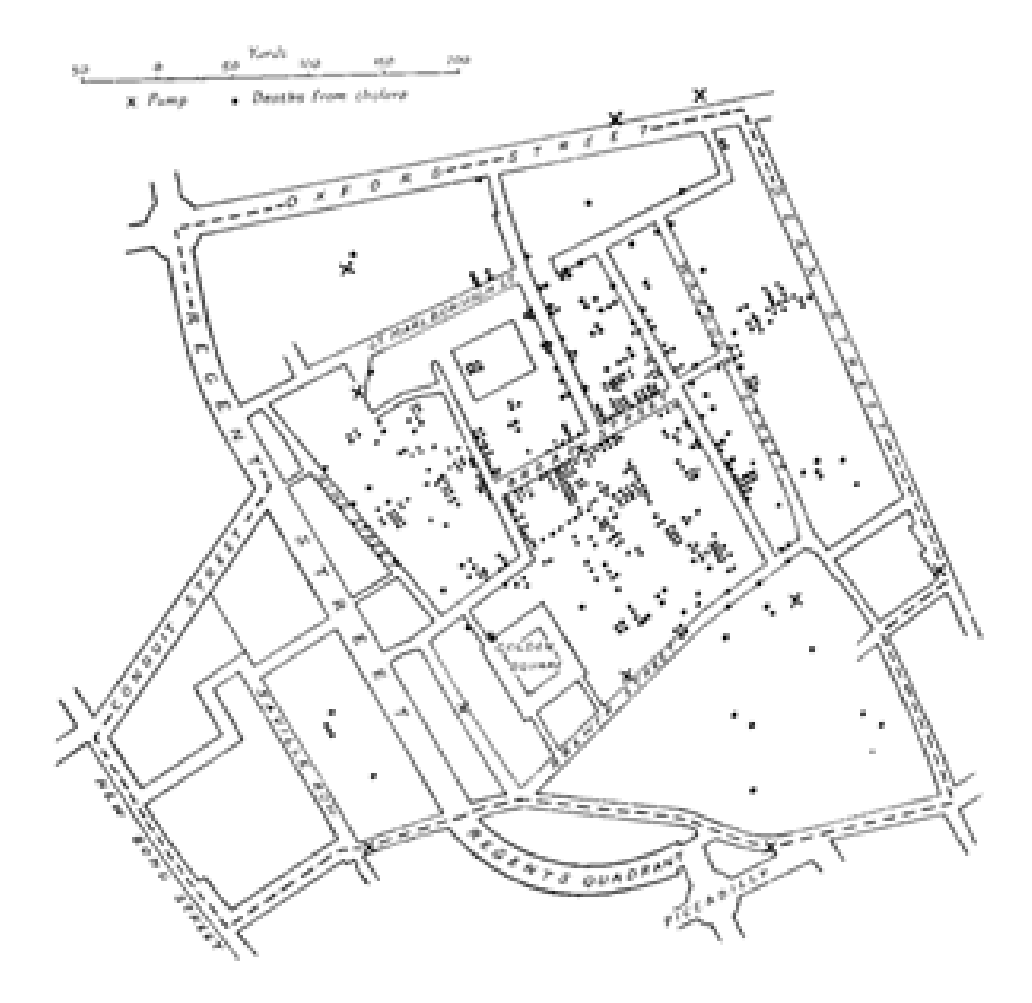

Figura 1. Mapa de Londres com casos de cólera (pontos) e poços de água (cruzes) (adaptado de E. Tufte, 1983).

Com a espacialização dos dados, o Dr. Snow percebeu que a maioria dos casos estava concentrada em torno do poço da "Broad Street" e ordenou a sua lacração, o que contribuiu em muito para debelar a epidemia. Este caso forneceu evidência empírica para a hipótese (depois comprovada) de que o cólera é transmitido por ingestão de água contaminada. Esta é uma situação típica aonde a relação espacial entre os dados muito dificilmente seria inferida pela simples listagem dos casos de cólera e dos poços. O mapa do Dr. Snow passou para a História como um dos primeiros exemplos que ilustra bem o poder explicativo da análise espacial, que pode ser útil em situações pandêmicas como a ocorrida em 2016 na cidade de Campo Grande/MS (INPE, 2006).

#### **Formulação do Problema**

A execução deste trabalho e a análise do tema em estudo, se prendem a encontrar a resposta do seguinte problema: Qual o principal fator que propicia o surgimento de focos de larvas do mosquito transmissor da dengue, na cidade de Campo Grande?

Para iniciar a busca por esta resposta, é necessário se dizer que a cidade de Campo Grande, capital do estado de Mato Grosso do Sul, está localizada no Centro-Oeste do Brasil e possui uma população de cerca de 830.000 habitantes. É, ainda, uma cidade de clima quente e húmido, que tem passado, nos últimos anos, por diversas epidemias ou surtos de doenças transmitidas por mosquitos, das quais se destaca, sendo foco desta análise, a dengue.

A dengue se tornou um problema de saúde pública sendo responsável por causar epidemias principalmente em regiões tropicais, onde condições sociais, climáticas, ecológicas e ambientais favorecem a proliferação do vetor contribuindo com a circulação viral (SOUZA & LEITE, 2010). Considerada uma doença infecciosa viral, seu agente etiológico é um vírus RNA, arbovírus do gênero Flavivírus, transmitido pelo mosquito Aedes aegypti, cuja espécie é a mais importante na transmissão da doença (BRASIL, 2002).

Entretanto, verifica-se que ao se fazer uma análise inicial da epidemia ocorrida em Campo Grande, em 2016, que existem concentrações de focos de larvas do mosquito, com localizações distintas, em diferentes áreas da cidade.

Através do uso das técnicas de Geointeligência e do emprego de ferramentas de SIG, pode ser possível identificar qual o fator preponderante para surgimento desses focos de larvas, de forma a auxiliar na prevenção de doenças transmitidas por este vetor, em paralelo, auxiliar no combate propriamente dito, a ocorrência de epidemias, como as ocorridas em Campo Grande, em 2010, 2013 e 2016.

Acredita-se que o emprego da tecnologia e diversas ferramentas, vinculadas aos SIG e aplicadas em conjunto com a Geoint, tende a levar a um aumento de produtividade nas operações na área de saúde e a uma melhoria da precisão e celeridade na recolha de informação, tanto para profissionais como para o público em geral (THRALL, 1998).

#### **Contexto do Problema**

No ano de 2016, a cidade de Campo Grande, foi palco do último surto epidêmico de dengue, com cerca de 28437 casos notificados e cerca de 4 mortos confirmados da doença, o que implica em uma taxa muito alta, de 3416 casos para cada 100.000 habitantes, quando para ser considerada uma taxa baixa, deveriam haver no máximo 100 casos para cada 100.000 habitantes.

Desde o início do ano, conforme pode ser verificado através do acompanhamento da mídia local, na época, diversas ações foram tomadas, inclusive com a participação do exército para tentar diminuir os números de ocorrências e melhorar o combate aos focos do mosquito, mas os números continuaram crescendo ao longo do ano.

A maior carga dos esforços governamentais, foram no sentido de tentar conscientizar a população sobre as ações individuais na localização dos focos residenciais de criadouro do mosquito e na denúncia, também por parte da população, da existência destes focos, em áreas públicas e residências não habitadas.

Não foram encontrados indícios, por parte das autoridades competentes a época, da execução, de um estudo mais aprofundado sobre como se deve realizar a identificação dos fatores potencializadores do surgimento de focos de larvas do mosquito *Aedes aegypti*, na cidade, como forma de maximizar os esforços no combate ao surto que estava ocorrendo, assim como, auxiliar na prevenção da ocorrência de futuros surtos.

#### **Aspectos Geoespaciais do Problema**

Possuindo os dados de localização dos focos de larvas do mosquito transmissor da dengue, durante a epidemia de 2016, e a demarcação da cidade, em seus respectivos bairros, juntamente com dados populacionais e demográficos dos mesmos, passa a ser possível se inferir novos questionamentos sobre os eventos epidemiológicos, bem como, por consequência, novas respostas podem advir da análise dos dados disponíveis.

Cabe ressaltar, que quando possuímos, além dos dados em si, a dimensão espacial e temporal para analisar, ou seja, quando podemos analisar os dados, juntamente com a presença e a ação humana na área de interesse, através do tempo, a profundidade dos novos conhecimentos passíveis de se adquirir, torna-se muito maior.

#### **Principais Hipóteses**

Para abordar o tema, de uma forma mais eficiente em Geoint, Adotou-se a técnica das hipóteses múltiplas, que permitem evitar ou diminuir a chance de enviesamento da análise, que geralmente ocorre quando se usa a técnica da hipótese única ou dominante, conduzindo assim, a resultados mais significativos e imparciais aos padrões cognitivos (BACASTOW et al., 2010). A partir da análise dos estudos existentes sobre o tema, foram criadas as seguintes hipóteses:

**Hipótese 1:** A maior concentração de focos de larvas do mosquito *Aedes Aegypti* é influenciada pela população absoluta da área analisada;

**Hipótese 2:** A maior concentração de focos de larvas do mosquito *Aedes Aegypti* é influenciada pela densidade demográfica da área analisada;

**Hipótese 3:** A maior concentração de focos de larvas do mosquito *Aedes Aegypti* é influenciada pela altitude do relevo da área analisada;

**Hipótese 4:** A maior concentração de focos de larvas do mosquito *Aedes Aegypti* é influenciada pela proximidade em relação a hidrografia do local analisado, ou seja, em relação a rios, canais, lagos e áreas alagadiças urbanas;

#### **Metodologia**

A elaboração do estudo empregou, para auxiliar a realização das análises espaciais, o *software* da ESRI, Arc Map 10.5.1, e o *software* Open Source, QGIS 2.18. Em relação aos dados utilizados específicos sobre a cidade de Campo Grande, foram obtidos diretamente na secretaria de saúde ou no site do governo do estado do Mato Grosso do Sul, bem como, nos sites na *web* da prefeitura da cidade e em um relatório de ocupação populacional da cidade. Foram usados ainda diversos estudos e artigos sobre a dengue, seus vetores de transmissão e suas características, e uma imagem ALOS com dados de altitude da região, todos podem ser observados, mais detalhadamente, no anexo B.

De forma geral, a metodologia adotada está descrita mais profundamente no Anexo B mas, em linhas gerais, ela consistiu na produção de um mapa de calor das áreas de concentração dos pontos de focos de existência das larvas do vetor de transmissão da dengue no ano de 2016, através da utilização da ferramenta de análise espacial, voltada para geração de mapas de densidade e da criação de um Modelo Digital de Elevação (MDE), através de ferramentas de análise espacial 3D, para se ter uma noção sobre as características de elevação do relevo da cidade, correlacionando-os entre si, com as populações absolutas e densidades demográficas presentes nos bairros estudados, bem como, as correlações existentes entre os pontos de focos, e a localização da hidrografia local.

Somente bairros considerados na divisão oficial da prefeitura, foram considerados para a realização do estudo. Áreas recentemente surgidas, nos limites da cidade e não oficializadas como bairro, não constam deste estudo.

#### **Evidências**

Existem características já consagradas, que indicam os fatores favoráveis a reprodução do mosquito *Aedes*, que podem auxiliar a identificar se uma área é propícia ao seu desenvolvimento, tais como, o clima quente ou temperatura alta do ambiente, a existência de objetos que podem acumular água, animais de sangue quente que possam ser fonte de alimento, em especial os aglomerados populacionais humanos. Outras, precisam ser analisadas com uma junção de fatores, conforme encontra-se disponível no Anexo A.

#### **Evidência Pré-Existentes**

Como dados iniciais ou evidências pré-existentes para realizar as análises necessárias, sobre o tema, foram usados os seguintes arquivos da cidade de Campo Grande: arquivo shapefile com os pontos de localização dos focos de larvas do mosquito *Aedes Aegypti*, obtidos pela secretaria de saúde do município de Campo Grande, durante a epidemia ocorrida na cidade, em 2016; arquivo shapefile com os polígonos demarcadores dos limites entre bairros da cidade, que possui ainda, os dados populacionais destes bairros; arquivos shapefile do tipo ponto, linha e polígono com as infraestruturas urbanas da cidade; arquivos shapefile com dados de hidrografia e vegetação da

região; e arquivo raster da imagem ALOS, com dados de altimetria da cidade; Relatório de 2016 sobre a ocupação populacional da cidade de Campo Grande com mapas e dados referentes ao tema.

#### **Evidência Derivadas**

De modo a utilizar as evidências pré-existentes, foi gerado um mapa de calor com os pontos de foco de larva do mosquito *Aedes* e realizadas diversas sobreposições, em SIG, utilizando as demais evidências pré-existentes, como uma forma de definir características comuns que expliquem as zonas de concentração dos focos de mosquito encontradas no mapa de densidade inicial. Desta forma, diversos mapas de cruzamento de dados surgem, como evidências derivadas, entretanto, através da análise das respostas recebidas, excluíram-se algumas das variáveis identificadas por não apresentarem interesse ao estudo.

#### **Evidência não Disponíveis**

Outras variáveis foram inicialmente consideradas, como temperatura média, número de residências e presença de vegetação por bairro, bem como, a existência de rede de esgotos, também por bairro a ser analisado. Estas variáveis não foram integradas ao trabalho, por não se encontrarem disponíveis em bancos de dados abertos ou por não terem sido encontrados estudos representativos, em condições de serem utilizados nas análises necessárias.

#### **Conclusões**

O emprego da Geointeligência, apesar de ainda ser, principalmente no Brasil, associada a um contexto militar e vinculada a operações de combate ou a análise de ambientes operacionais, pode se verificar de muita utilidade quando corretamente aplicada a outros domínios, nomeadamente a área da saúde e controle de epidemias.

No caso específico da análise em questão, possibilitou a descoberta de que a hipótese 4, que se refere a presença de hidrografia, foi o principal fator potencializador para o surgimento de focos de larvas do mosquito *Aedes aegypti*, na Cidade de Campo Grande/MS, durante a epidemia de 2016, servindo como forma de auxiliar na prevenção das doenças transmitidas por este vetor num futuro próximo.

Considera-se ainda que a GEOINT, se explorada em todo o seu âmbito e recorrendo a todas as suas aptidões, em especial no controle de endemias, poderá apresentar-se como uma vantagem enorme. Isso pode ser percebido, pois durante a epidemia de 2016, todos os esforços foram direcionados para os cuidados da população com suas residências, com campanhas de grande vulto sendo realizadas neste sentido, entretanto, poucas ações foram realizadas no sentido de atuar sobre a hidrografia das áreas problema.

Por fim, maiores detalhamentos sobre os conteúdos de suporte e/ou complementares deste estudo, foram incluídos em:

- Anexo A: Evidências
- Anexo B: Metodologia
- Anexo C: Bibliografia

# **Referências Bibliográficas**

ASF. **ALASKA SATELLITE FACILITY**. Entidade da Universidade do Alasca Fairbanks, voltada para facilitar e disponibilizar o acesso a dados de sensoriamento remoto. Disponível em: https://vertex.daac.asf.alaska.edu/. Acessada em: 21 de abril de 2018.

AGÊNCIA DE NOTÍCIAS FIOCRUZ, 2013. **Dengue**. Disponível em: [https://agencia.fiocruz.br/dengue-0.](https://agencia.fiocruz.br/dengue-0) Acessado em: 01 de abril de 2023.

BACASTOW, T. S.; BELLAFIORE, D.; BRIDGES, D. & HARTER, S. **Hypothesis Development. Obtido de The Learner's Guide to Geospatial Analysis**. 2010. Disponível em: https://www.eeducation.psu.edu/sgam/node/181. Acessado em: 20 de abril de 2018.

BRASIL. **MINISTÉRIO DA SAÚDE. SECRETARIA DE POLÍTICAS DE SAÚDE**. DEPARTAMENTO DE ATENÇÃO BÁSICA. Dermatologia na atenção básica/Ministério da Saúde, Secretaria de Políticas de Saúde**.** 1. ed. Brasília: Ministério da Saúde, 2002.

HINO, P.; SCATENA, T. C. V.; SASSAKI, C. M.; NOGUEIRA, J. M. & DOS SANTOS, C. B. **Geoprocessamento aplicado à área da saúde**. 2007. Disponível em: [https://www.scielo.br/j/rlae/a/XwwGhR3rDb7BG4GjFMq3JFh/?lang=pt.](https://www.scielo.br/j/rlae/a/XwwGhR3rDb7BG4GjFMq3JFh/?lang=pt) Acessado em: 01 de abril de 2023.

IBGE. **INSTITUTO BRASILEIRO DE GEOGRAFIA E ESTATÍSTICA**. Dados contidos na seção Base e referências. Disponível em: https://mapas.ibge.gov.br/bases-e-referenciais. Acessado em: 18 de abril de 2018.

INPE. DPI. **SPRING: Tutorial de Geoprocessamento**. 2006. Disponível em: [http://www.dpi.inpe.br/spring/portugues/tutorial/analise.html.](http://www.dpi.inpe.br/spring/portugues/tutorial/analise.html) Acessado em: 01 de abril de 2023.

MARCELLANI, M. R. et al. **Estudo dos vazios urbanos em Campo Grande-Ms**. Projeto de pesquisa do Observatório de Arquitetura e Urbanismo da Universidade Federal do Mato Grosso do Sul, UFMS, 2016.

PAINHO, M. & GIL, F. **Apostila da Unidade Curricular Geoespatial Intelligence (GEOINT)**. Mestrado em Ciências e Sistemas de Informação Geográfica. Instituto Superior de Estatística e Gestão da Informação da Universidade Nova de Lisboa, Nova IMS, 2018.

PLANURB. **SECRETARIA MUNICIPAL DE PLANEJAMENTO URBANO**. Base de Dados referentes a infraestrutura da cidade de Campo Grande. Disponível em: http://www.campogrande.ms.gov.br/centro/downloads/?conteudo=centro/downloads. Acessado em 23 de abril de 2018.

SES. **SECRETARIA ESTADUAL DE SAÚDE DO MATO GROSSO DO SUL**. Boletim Epidemiológico Nº 47 Dengue – Semana 52, Campo Grande, Mato Grosso do Sul, 2016. Disponível em: http://www.saude.ms.gov.br/wp-content/uploads/sites/88/2017/01/BOLETIM-EPIDEMIOL%C3%93GICO-DENGUE-SE-52-2016.pdf. Acessado em: 25 de abril de 2018.

SESAU. **SECRETARIA MUNICIPAL DE SAÚDE PÚBLICA**. Responsável pelo controle endêmico de doenças e as ações inerentes na cidade de Campo Grande. Disponível em: http://www.campogrande.ms.gov.br/sesau?s=dengue. Acessado em: 22 de abril de 2018.

SOUZA, A. & LEITE, J. C. J. A dengue no município de Santo Amaro: aplicação de geoprocessamento para diagnóstico e análise dos casos. **In**: CONGRESSO DE PESQUISA E INOVAÇÃO DA REDE NORTE NORDESTE DE EDUCAÇÃO TECNOLÓGICA, V, 2010, Salvador. Resumos. Salvador: CONNEPI, 2010.

THRALL, G. I. GIS Applications, in Real Estate and Related Industries. **Journal of Housing Research**, v. 9, p. 33 – 59, 1998.

**Anexos**

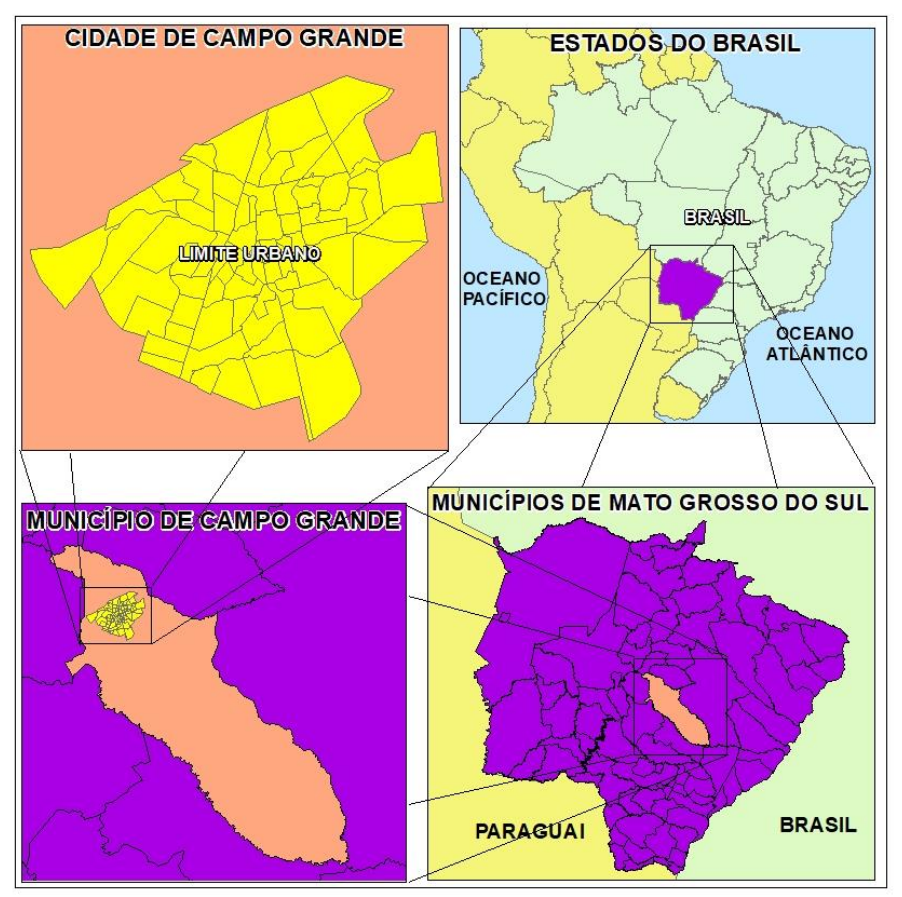

Figura 2. Mapa de delimitação da área de estudo.

#### 2. Evidências pré-existentes

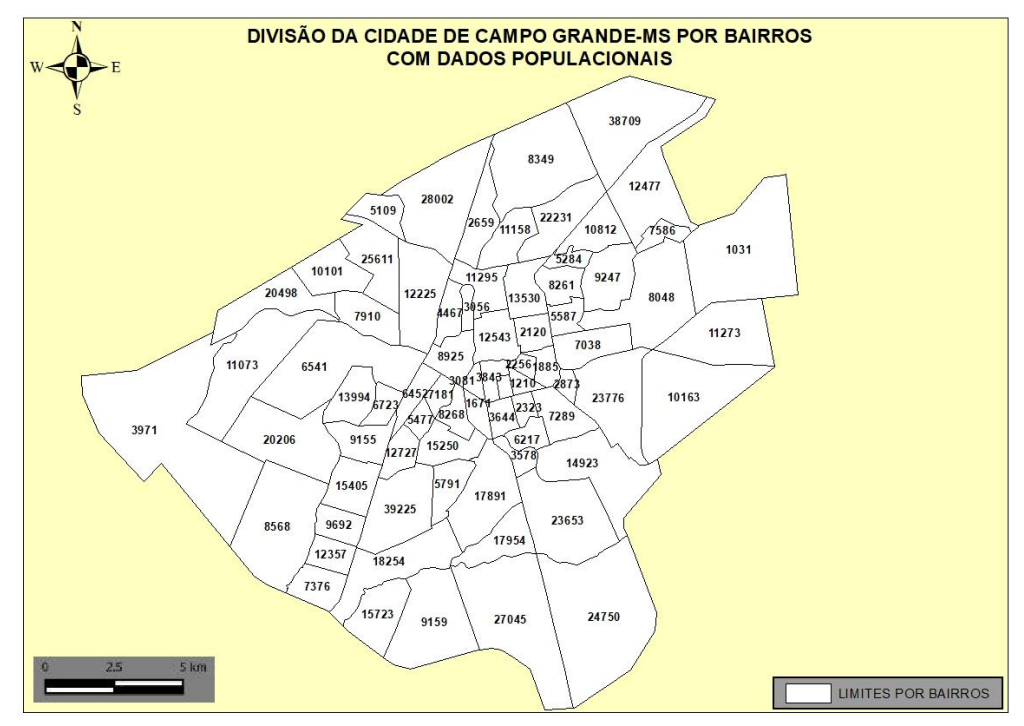

Figura 3. Shapefile polígono com a divisão da cidade por bairros e dados populacionais.

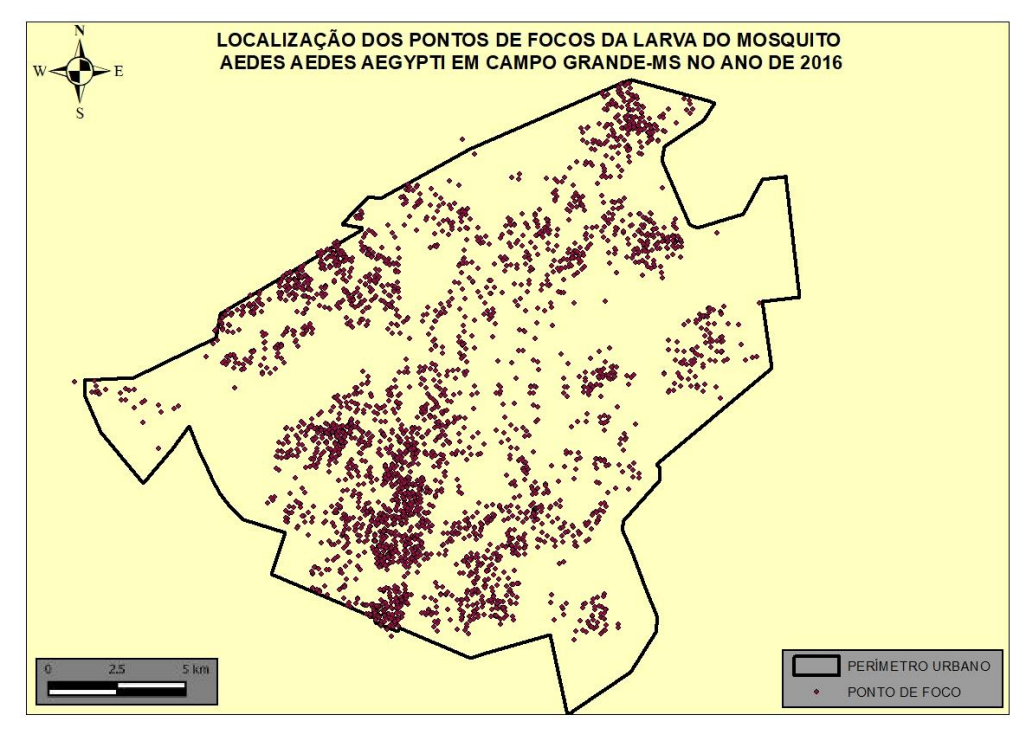

Figura 4. Shapefile pontos com localização dos focos de larvas do mosquito Aedes.

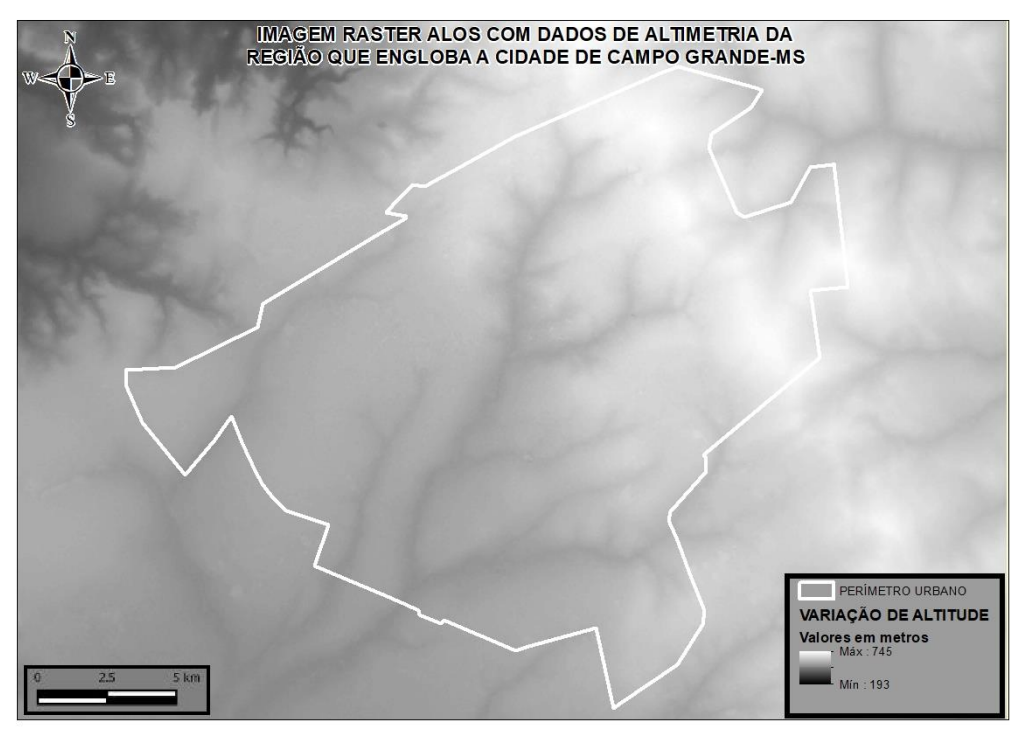

Figura 5. Altimetria área da cidade em imagem raster ALOS.

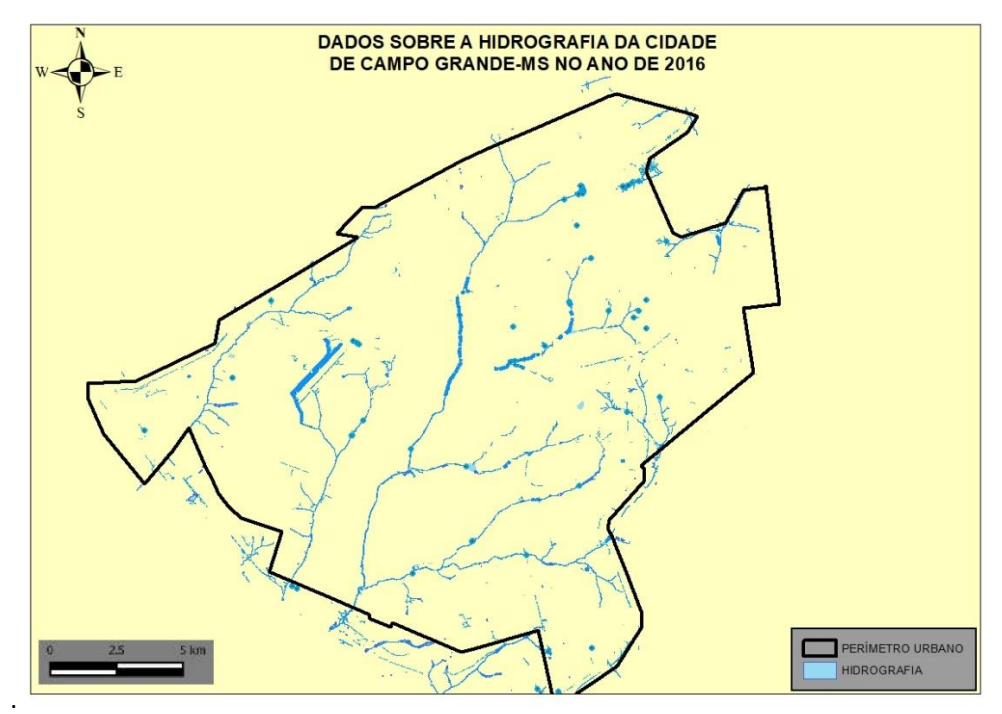

Figura 6. Shapefile linha e polígono referente a hidrografia da cidade.

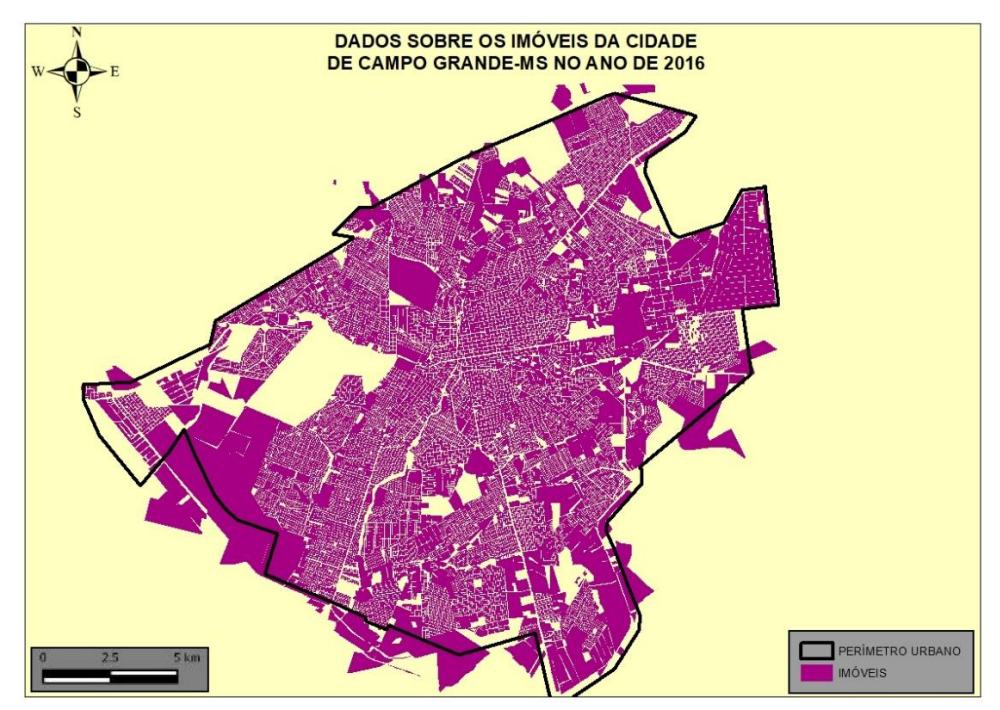

Figura 7. Shapefile polígono referente aos imóveis da cidade.

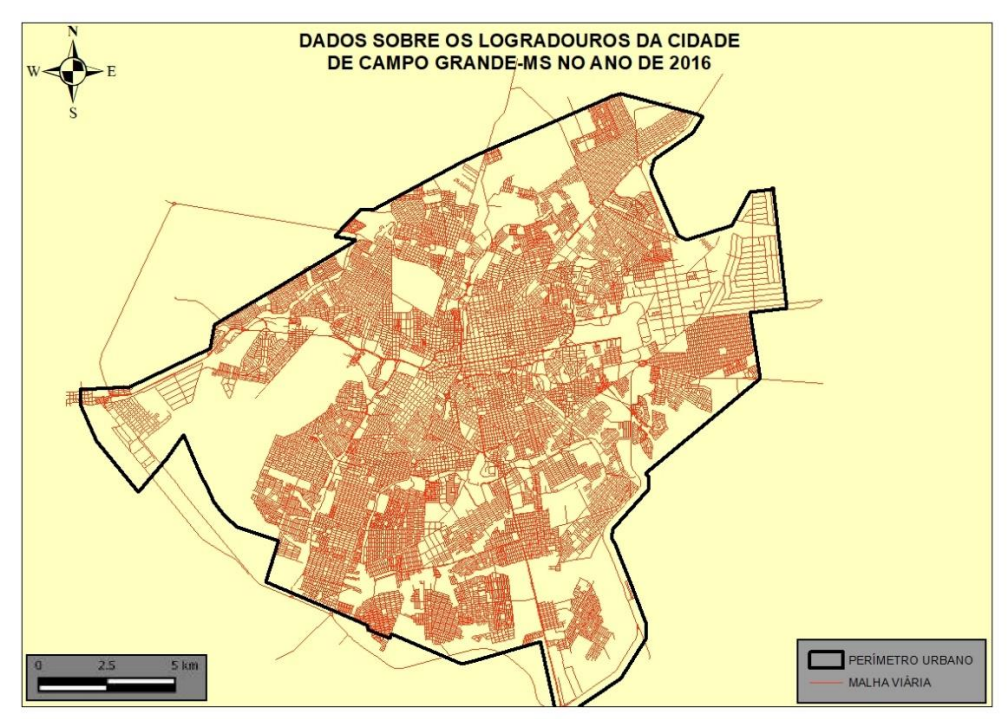

Figura 8. Shapefile linha referente malha viária urbana da cidade

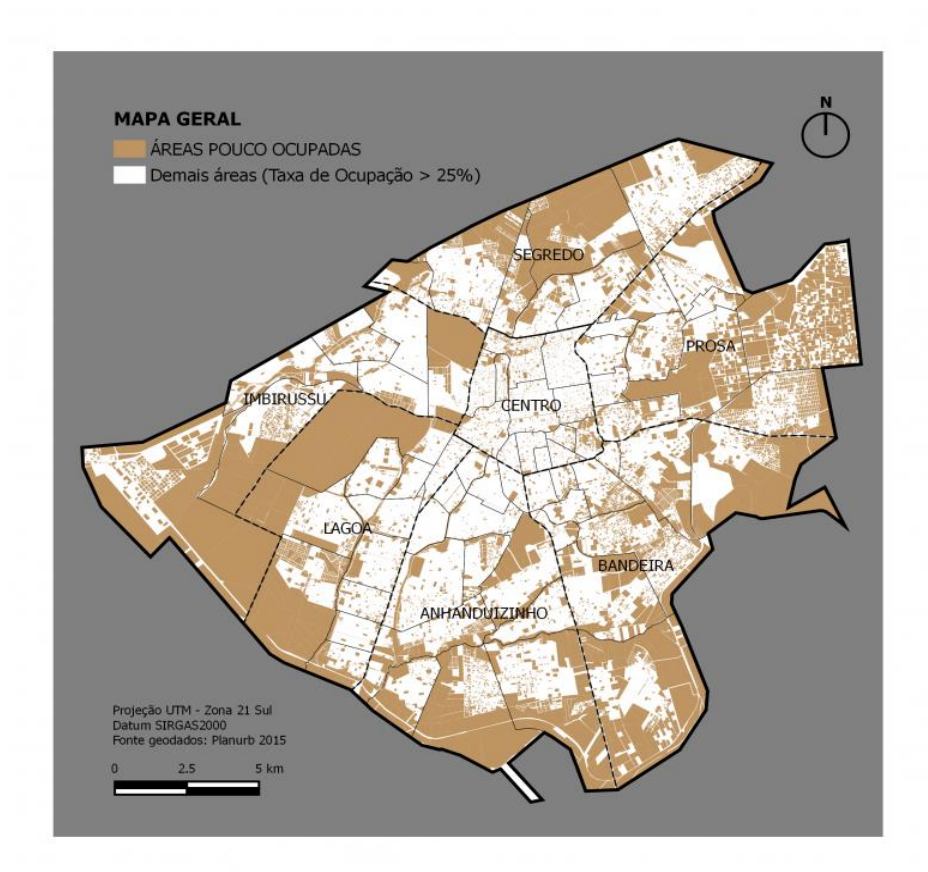

Figura 9. Mapa das áreas com pouca ocupação populacional. Fonte: Estudo dos vazios urbanos da cidade de Campo Grande.

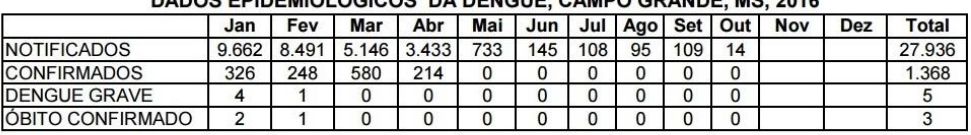

#### DADOS EDIDEMIOLÓGICOS DA DENOUE CAMPO CRANDE MC 2046

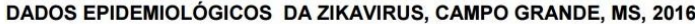

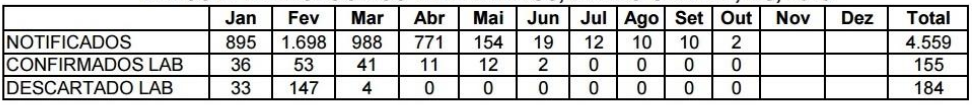

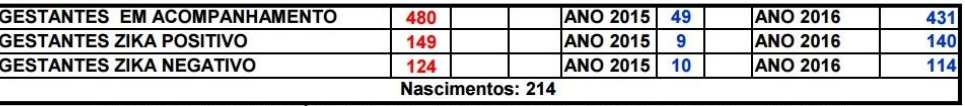

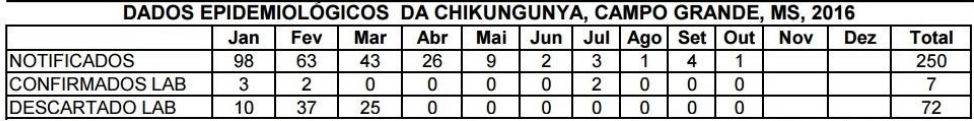

Figura 10. Imagem da tabela com dados epidemiológicos de doenças transmitidas pelo Aedes em 2016. Fonte: Serviço de Vigilância Epidemiológica da Secretaria Municipal de Saúde Pública.

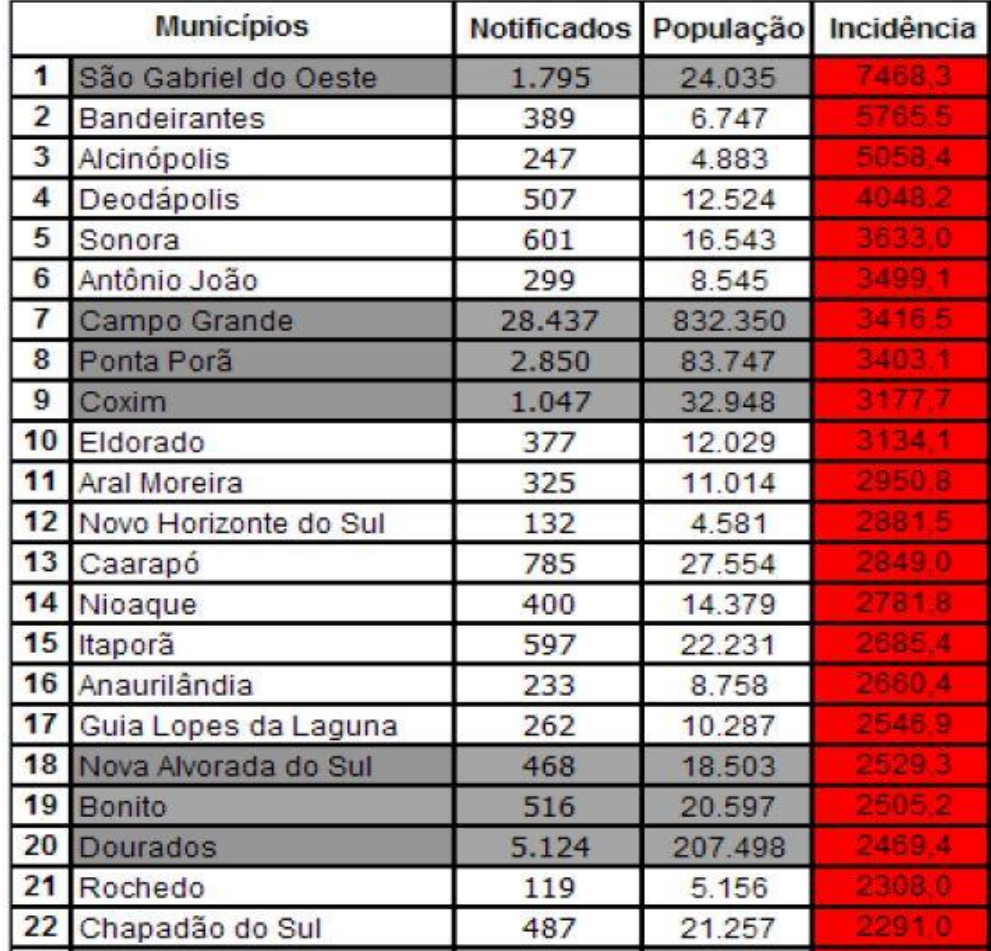

Figura 11. Imagem da tabela referente a situação epidemiológica de Campo grande em 2016. Fonte: Boletim epidemiológico da Secretaria Estadual de Saúde do Mato Grosso do Sul.

#### 3. Evidências derivadas

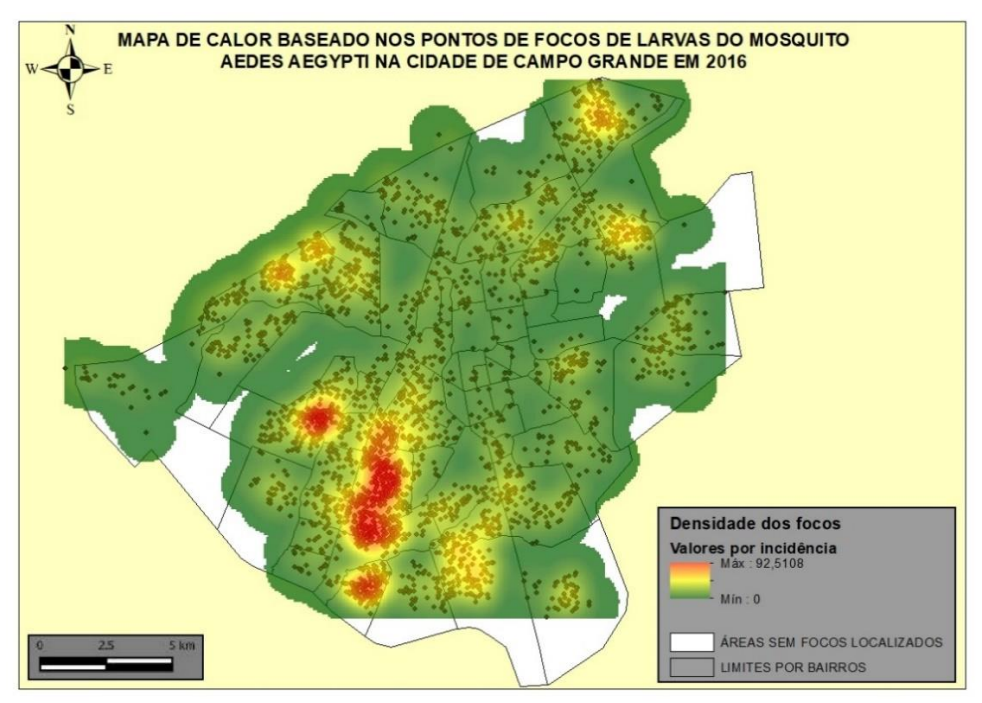

Figura 12. Mapa com localização dos pontos de focos de larvas e mapa de calor com a densidade de concentração.

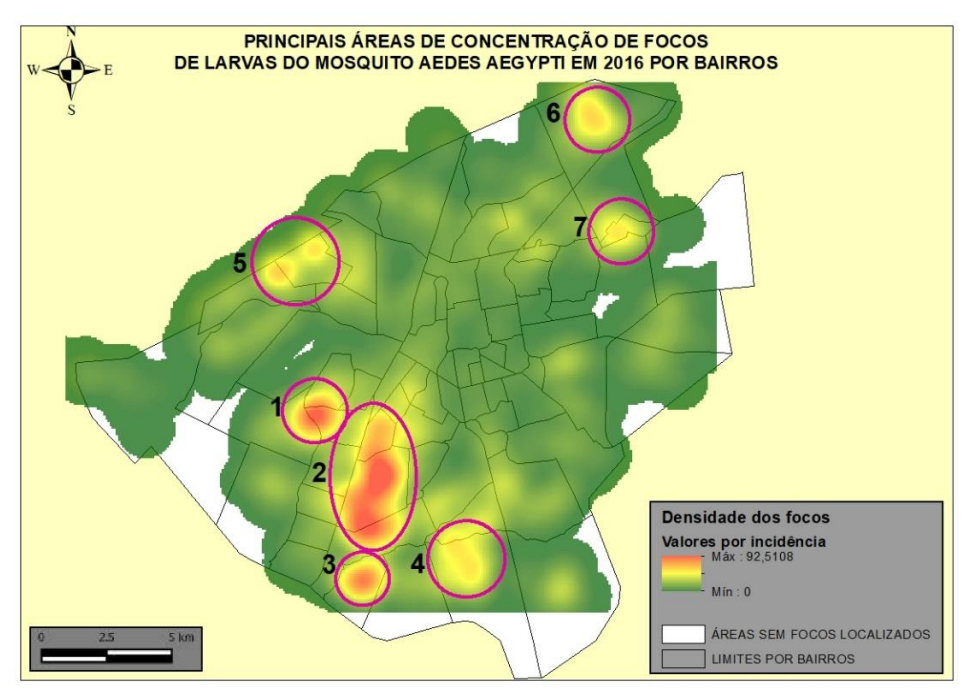

Figura 13. Mapa de calor com a densidade de concentração e as 7 principais áreas identificadas.

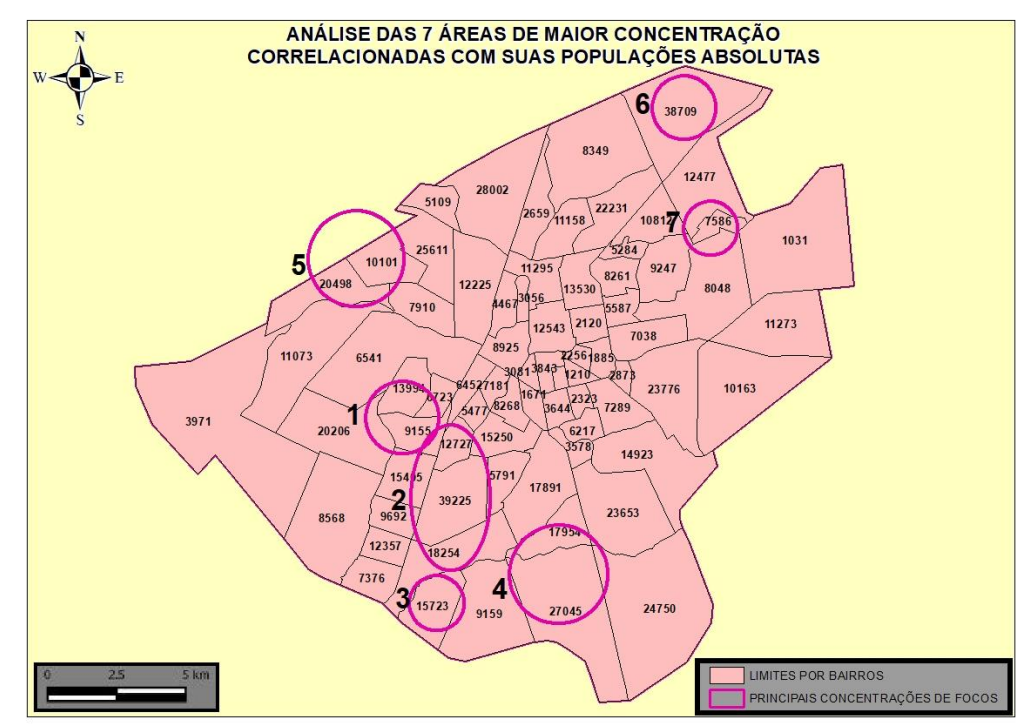

Figura 14. 7 principais áreas de concentração com respetivos dados de população absoluta.

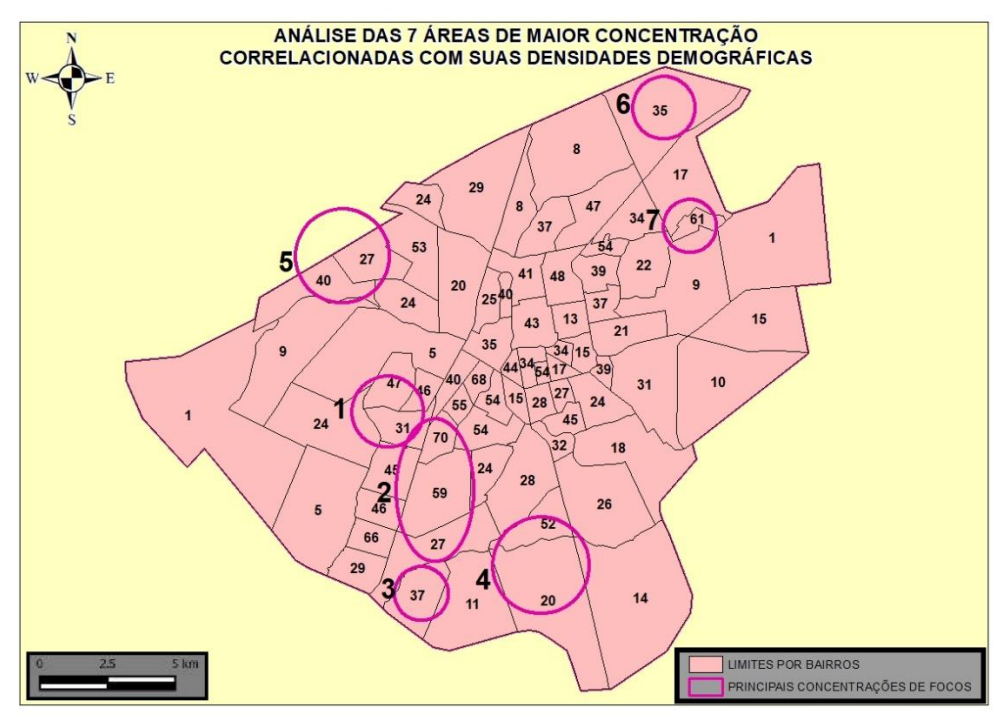

Figura 15. 7 principais áreas de concentração com respetivos dados de densidade demográfica.

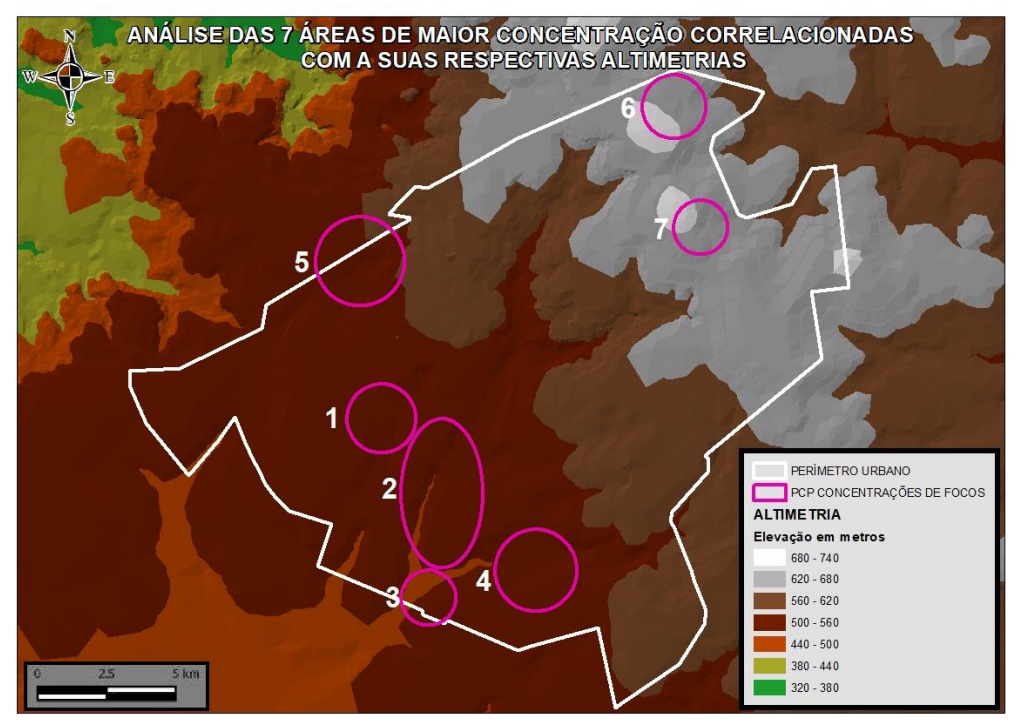

Figura 16. 7 principais áreas de concentração com respetivos dados altimétricos.

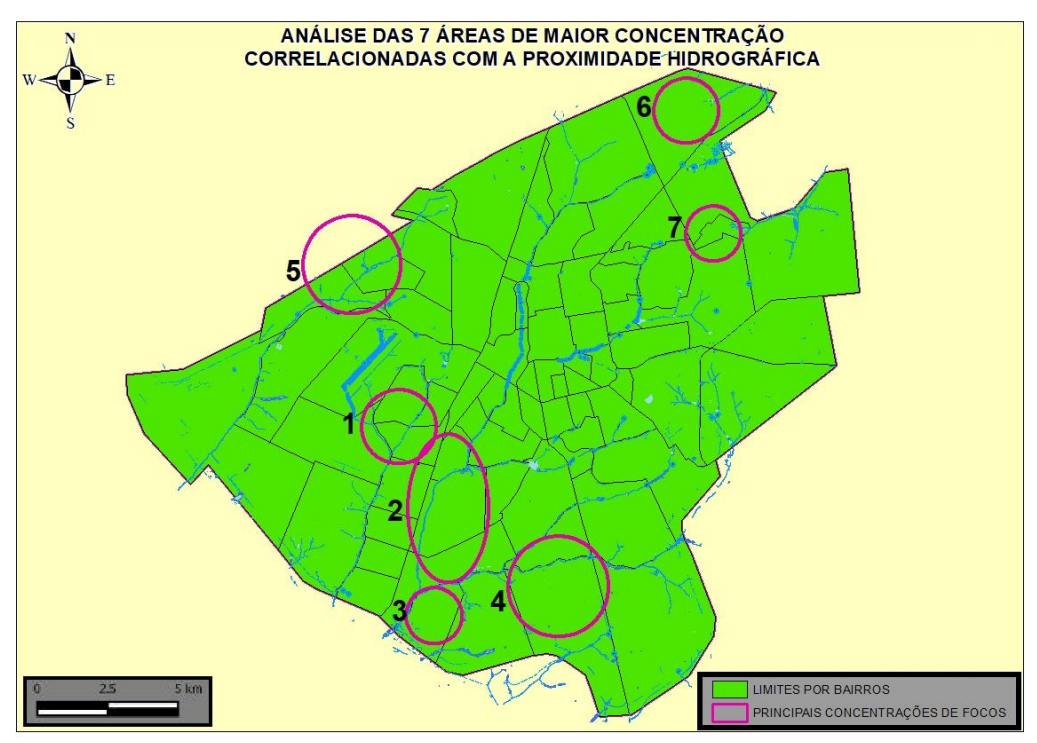

Figura 17. 7 principais áreas de concentração com respetivos dados hidrográficos.

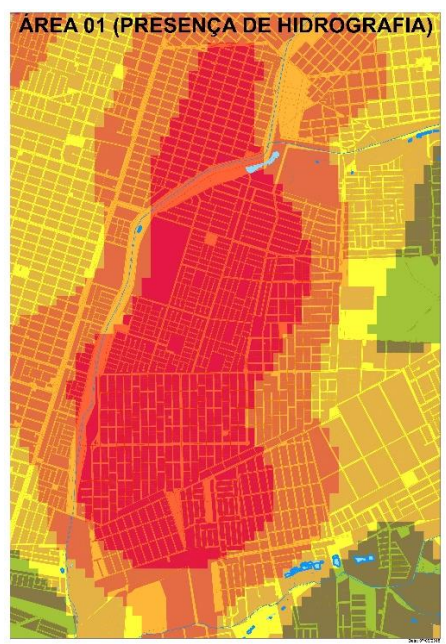

Figura 18. Aproximação da principal área de concentração confirmando importante presença hidrográfica.

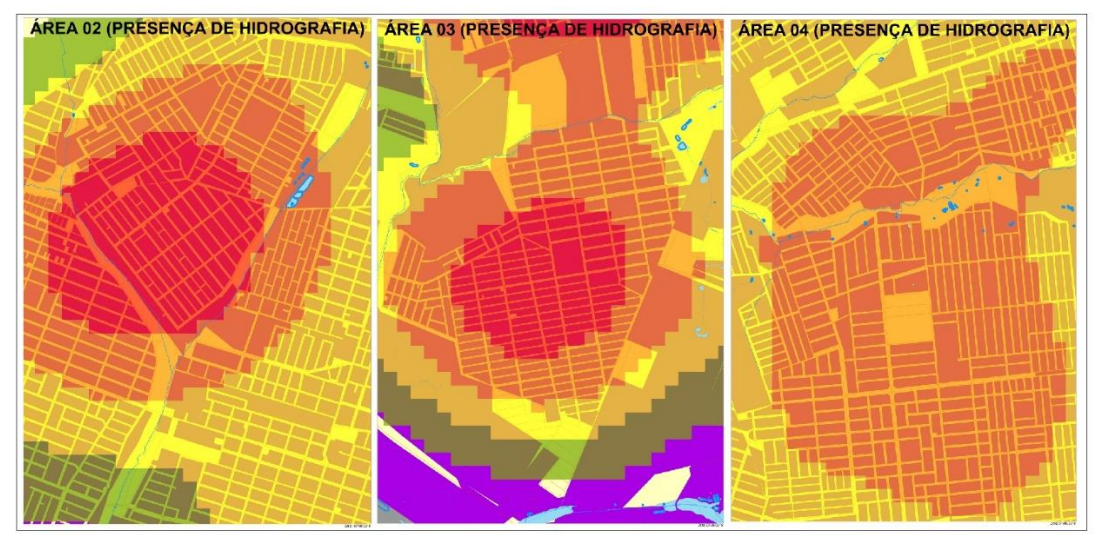

Figura 19. Aproximação das áreas de concentração 2, 3 e 4 confirmando presença hidrográfica.

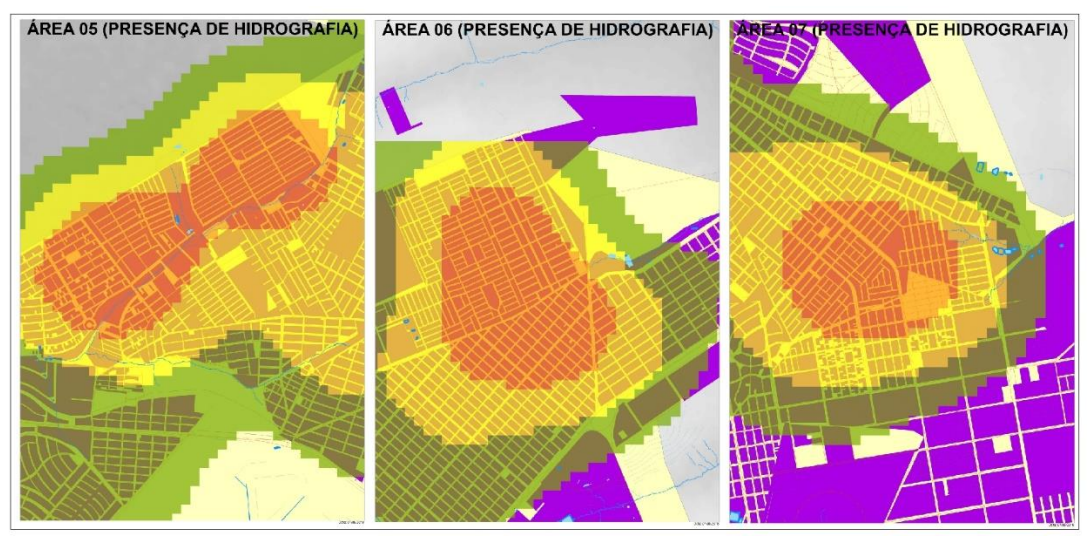

Figura 20. Aproximação das áreas de concentração 5, 6 e 7 confirmando presença hidrográfica.

A metodologia empregada neste estudo transcorreu da seguinte forma:

Em primeiro lugar, foi necessário, realizar uma pesquisa bibliográfica e o levantamento de dados, em busca de evidências pré-existentes e informações que embasassem a formulação das hipóteses e realização das análises necessárias, conforme descrito na Tabela 1.

| Dados                             | Formato   | Sistema de    | Fonte          | Data |
|-----------------------------------|-----------|---------------|----------------|------|
|                                   |           | Coordenada    |                |      |
|                                   |           | S             |                |      |
| Malha viária de Campo Grande      | Shapefile | <b>WGS 84</b> | <b>PLANURB</b> | 2016 |
| Hidrografia de Campo Grande       | Shapefile | <b>WGS 84</b> | <b>PLANURB</b> | 2015 |
| Limites de bairro de Campo Grande | Shapefile | <b>WGS 84</b> | <b>PLANURB</b> | 2014 |
| Imóveis de Campo Grande           | Shapefile | <b>WGS 84</b> | <b>PLANURB</b> | 2015 |
| Focos de larvas em Campo Grande   | Shapefile | WGS 84        | <b>SESAU</b>   | 2016 |
| Imagem radar ALOS de Campo        | Raster    | <b>WGS 84</b> | ASF            | 2015 |
| Grande                            |           |               |                |      |
| Países da América do Sul          | Shapefile | WGS 84        | <b>IBGE</b>    | 2012 |
| Estados do Brasil                 | Shapefile | WGS 84        | <b>IBGE</b>    | 2010 |
| Municípios do Mato Grosso do Sul  | Shapefile | <b>WGS 84</b> | <b>IBGE</b>    | 2013 |
| Mapa das áreas pouco ocupadas     | jpg       |               | <b>UFMS</b>    | 2016 |

Tabela 1. Dados obtidos para a realização do estudo

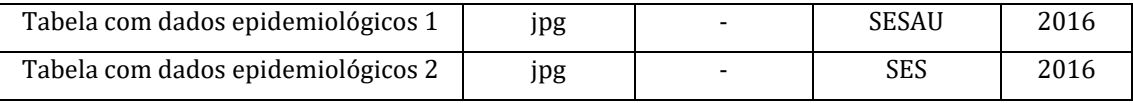

Com este objetivo, foram buscados e encontrados diversos materiais como: estudos versando sobre a dengue e seus vetores de transmissão, para um melhor entendimento das características de como a doença se espalha; reportagens sobre a epidemia ocorrida em 2016 na cidade de Campo Grande e seus efeitos, para entender as consequências da epidemia na sociedade local; dados sobre a divisão da cidade por bairros e suas características populacionais, para entender melhor o espaço e a presença humana envolvidos; características físicas como relevo, vegetação e hidrografia da área, bem como, infraestruturas existentes como imóveis e malha viária, para buscar algum tipo de correlação com o tema; além dos dados sobre a localização dos pontos de focos de larvas do mosquito transmissor da dengue, em 2016, que passou a ser a principal evidência para chegar a novas correlações e conclusões sobre o tema.

Num segundo momento, de posse dos dados iniciais, e usando o software Arcgis, foi gerado um mapa de calor contendo as densidades de concentração dos focos de criadouros do mosquito, espalhados pela cidade. Sobre este dado chave, identificou-se as 7 (sete) principais áreas de concentração dos focos de mosquito.

Em seguida, foram criadas 4 hipóteses, sobre qual seria o principal fator potencializador para o surgimento destes focos, na Cidade de Campo Grande: hipótese 1: A maior concentração de focos de larvas do mosquito Aedes Aegypti é influenciada pela população absoluta da área analisada; hipótese 2: A maior concentração de focos de larvas do mosquito Aedes Aegypti é influenciada pela densidade demográfica da área analisada; hipótese 3: A maior concentração de focos de larvas do mosquito Aedes Aegypti é influenciada pela altitude do relevo da área analisada; hipótese 4: A maior concentração de focos de larvas do mosquito Aedes Aegypti é influenciada pela proximidade em relação a hidrografia do local analisado, ou seja, em relação a rios, canais, lagos e áreas alagadiças urbanas.

Para buscar analisar as hipóteses e chegar a uma conclusão sobre qual delas seria a preponderante, foram sobrepostos separadamente, usando ainda o Arcgis, os dados de população
absoluta, densidade demográfica, altimetria e hidrografia, de forma a verificar como estas variáveis ou evidências pré-existentes se relacionavam com as 7 principais áreas de concentração citadas.

Começando, pela sobreposição da população absoluta aos vetores de transmissão, verificase que a presença ou ocupação populacional, tem influência sobre a concentração de criadouros, provavelmente pois o sangue humano faz parte da alimentação do mosquito, entretanto, existem cerca de 10 bairros com população acima de 15 mil habitantes, ou seja, com boa ocupação populacional, que apresentam uma concentração muito baixa de vetores, o que impossibilita que se possa afirmar que a população absoluta seja o fator primordial para o aparecimento das altas concentrações.

No caso da densidade demográfica, também se pode verificar a influência da presença humana no surgimento das concentrações, entretanto, assim como no caso da população absoluta, cerca de 20 (vinte) bairros com densidade de 40 hab/ km², ou seja, acima da média geral da cidade, apresentavam uma baixa presença dos vetores transmissores, também impossibilitando que essa hipótese possa ser considerada determinante. Todas estas duas análises apresentadas, foram realizadas, através da sobreposição das áreas de concentração aos vetores de limites dos bairros, com os dados populacionais.

Em relação a altimetria, foi gerado um TIN (Triangulated Irregular Network), Rede Triangular Irregular, que consiste em um Modelo Digital de Elevação, criado a partir de curvas de nível, aonde ocorre a interpolação dos valores de altitude por meio da criação de triângulos entre uma linha e outra, sobre o qual foram sobrepostas as 7 principais áreas de concentração.

Com esse modelo, pode se observar que 4 (quatro) das principais áreas de concentração, encontram-se em uma altitude entre 500 e 560m, 1 (uma) encontra-se entre 440 e 560m e 2 (duas) encontram-se entre 620 e 740m. Apesar da maioria das áreas estarem entre 500 e560m, o fato de existirem 2 áreas consideravelmente mais altas e de uma grande extensão da cidade em altitudes variadas, não possuir nenhum vetor catalogado ou possuir índices muito baixos, faz com que não se possa considerar a altimetria como um fator de relevância no contexto estudado.

Por fim, novamente através da sobreposição, aos dados vetoriais da hidrografia, foi analisada a presença da hidrografia nas áreas de concentração de vetores transmissores, e pode ser constatada, que em todas as sete principais áreas de concentração dos focos de larvas do mosquito Aedes Aegypti, existe a presença de elementos hidrográficos, demostrando a existência de um padrão que se repete, sem exceções.

Ao se somar a isto, as informações colhidas de estudos e relatórios sobre a transmissão da dengue e dos mosquitos como vetores transmissivos, pode se concluir que a hipótese que responde ao problema em análise é a hipótese 4 (quatro), ou seja, que o principal fator potencializador para o surgimento de focos de larvas do mosquito Aedes aegypti, na Cidade de Campo Grande/MS, durante a epidemia de 2016, foi a presença de elementos hidrográficos nas imediações.

# Capítulo 8 **O Emprego do Varrimento Laser como uma Opção para Aumentar a Eficiência na Obtenção de Informações em Atividades de Inteligência, Reconhecimento, Vigilância e Aquisição de Alvos no Exército Brasileiro**

### | Capítulo 8 **Evenuel Veloza1\***

**<sup>1</sup>SGeoint - Seção de Geointeligência do Sistema de Imagens e Informações Geográficas, Exército Brasileiro, Brasília- DF.** 

**\*Contato: evenuel.veloza@eb.mil.br**

Citação: VELOZA, E. O Emprego do Varrimento Laser como uma Opção para Aumentar a Eficiência na Obtenção de Informações em Atividades de Inteligência, Reconhecimento, Vigilância e Aquisição de Alvos no Exército Brasileiro. In: PESSI, D. D.; PARANHOS FILHO, A. C.; MIOTO, C. L.; SILVA, N. M.; DIODATO, M. A.; GRIGIO, A. M.; GAMARRA, R. M.; DALMAS, F. B.; ENCINA, C. C. C. & RIBEIRO, A. A. (Org.). Pesquisas em Geotecnologias Aplicadas e Estudos Ambientais. Maringá: Uniedusul, 2023. p. 148-173.

#### **Resumo**

Históricamente, diversas técnicas têm sido utilizadas para apoiar a aquisição de informações acerca do terreno,e de tudo aquilo que se sobrepõe a ele no Campo de Batalha. Este trabalho terá por finalidade, apresentar as possibilidades que o emprego das técnicas do varrimento laser podem trazer para melhorar a obtenção de informações nas atividades de Inteligência, Reconhecimento, Vigilância e Aquisição de Alvos (IRVA), para o Exército Brasileiro. Como forma de discutir o tema proposto, foi apresentada a utilização das técnicas de varrimento laser através de alguns exemplos de aplicações militares, fora do Brasil, bem como alguns estudos em áreas de atuação civil. Na sequência, foi abordado, como estas técnicas podem contribuir, para aumentar a efetividade na aquisição de informações em atividades militares. Após analisar as possibilidades de emprego militar e civil, fica claro que a utilização do varrimento laser, tem um grande potencial, podendo realmente vir a aumentar a eficiência na obtenção de informações de IRVA. Como conclusão, foi apresentada a importância do desenvolvimento de técnicas que se utilizem dessa tecnologia, pelo Exército Brasileiro, como forma de buscar a superioridade informacional.

**Palavras-chave:** Varrimento Laser, IRVA, LIDAR, Exército Brasileiro, SARP.

#### **Abstract**

Historically, several techniques have been used to support the acquisition of information about the terrain, and everything that overlaps it in the Battlefield. This work will aim to present the possibilities that the use of laser scanning techniques can bring to improve the obtaining of information in the activities of Intelligence, Reconnaissance, Surveillance and Acquisition of Targets (IRVA), for the Brazilian Army. As a way of discussing the proposed theme, the use of laser scanning techniques was presented through some examples of military applications outside Brazil, as well as some studies in areas of civil action. Next, it was approached how these techniques can contribute to increase the effectiveness in acquiring information in military activities. After analyzing the possibilities for military and civilian use, it is clear that the use of laser scanning has great potential, and could actually increase efficiency in obtaining IRVA information. As a conclusion, the importance of developing techniques that use this technology, by the Brazilian Army, as a way of seeking informational superiority was presented.

**Keywords:** Laser Scanning, ISTAR, LIDAR, Brazilian Army, RPAS.

### **Introdução**

Junto com o ser humano, nasceu também a sua necessidade de obtenção de dados de inteligência, em especial, atinentes às atividades de defesa e de reconhecimento. No caso do Brasil estas necessidades estão intimamente ligadas à sua história militar. Desde os primórdios desta história, sentiu-se a necessidade de obter informações sobre o inimigo, bem como, do próprio território nacional, de modo a dificultar uma possível investida inimiga.

Dentro deste contexto, a coleta e a busca de dados, especialmente sobre o terreno, são atividades integradas e sincronizadas com o planejamento e o emprego de sensores e outros elementos, bem como o processamento, a exploração e a difusão em apoio às operações atuais e futuras. Integram as ações das equipes de Inteligência e as atividades e tarefas que visam a atender os Elementos Essenciais de Inteligência (EB20-MC-10.211, 2014).

Essas atividades e tarefas são comumente referidas pela sigla IRVA (de Inteligência, Reconhecimento, Vigilância e Aquisição de Alvos). Entre os fatores de decisão de um comandante descritos, o terreno é um dos mais importantes a ser considerado e, devido a isto, é citado em diversos manuais e literaturas inerentes a doutrina militar brasileira.

Em relação ao que foi dito, uma das maiores fontes de informações a respeito do terreno são as atividades de reconhecimento e vigilância, coordenadas pela função de combate inteligência, que se trata de um conjunto de atividades, tarefas e sistemas inter-relacionados e empregados para assegurar a compreensão sobre o ambiente operacional, as ameaças (atuais e potenciais), os oponentes, o terreno e as Considerações Civis. Com base nas diretrizes do comandante, executa as tarefas de IRVA associadas às operações de Inteligência (EB20-MF-10.107, 2015)

Para a execução das atividades de IRVA, em especial para obter informações a respeito de alvos e do terreno em si, diversos meios e técnicas podem ser empregados, entretanto, as técnicas mais modernas de sensoriamento remoto e modelagem 3D, como as técnicas de varrimento laser, a exemplo da LIDAR (da sigla inglesa Light Detection And Ranging) que se trata de uma tecnologia óptica de detecção remota que mede propriedades da luz refletida de modo a obter distância ou informações diversas a respeito um determinado alvo, ainda têm sido pouco exploradas pelo Exército Brasileiro.

Os Sistemas de Varrimento Laser Terrestres (SVLT) permitem obter de forma rápida, suficientemente precisa e exata, modelos tridimensionais de superfícies refletivas. Acoplando ao digitalizador LASER (Light Amplification by Stimulated Emission of Radiation) um sistema de "imageamento" (câmera fotográfica digital), é possível combinar os dados Laser com as imagens digitais. Com a integração destes dois sistemas num único sistema, perspectiva-se um novo modo de inspeções visuais, designadas por inspeções visuais assistidas (BAETA, 2015)

Para que se entenda melhor de que se trata esta técnica, é importante fazer um breve resumo histórico sobre o assunto.

A ideia originária do que vinha a ser LASER (Light Amplification by Stimulated Emission of Radiation, ou amplificação da luz pela emissão estimulada de radiação), foi concebida por volta de 1905, quando Albert Einstein sugeriu que os átomos das fontes de luz fossem estimulados artificialmente para emitir fótons. Esta emissão estimulada de luz iria produzir uma fonte de luz altamente concentrada, brilhante e poderosa. A partir daí muitos cientistas desenvolveram vários tipos de lasers, com diversos tipos de materiais diferentes para ser usado como emissor. Nos dias de hoje o laser é usado em inúmeras aplicações, como a gravação e reprodução de CDs e DVDs, na fibra óptica, do código de barras e até em mísseis teleguiados (MACHADO, 2006).

Segundo SANTOS (2016), em 1960 o físico Theodore Maiman (Figura 2) construiu o primeiro laser, e desde então começaram a ser desenvolvidas aplicações para dar uso à nova descoberta. Uma das aplicações mais importantes e de maior relevo para este trabalho foi a utilização de lasers nos métodos de medida.

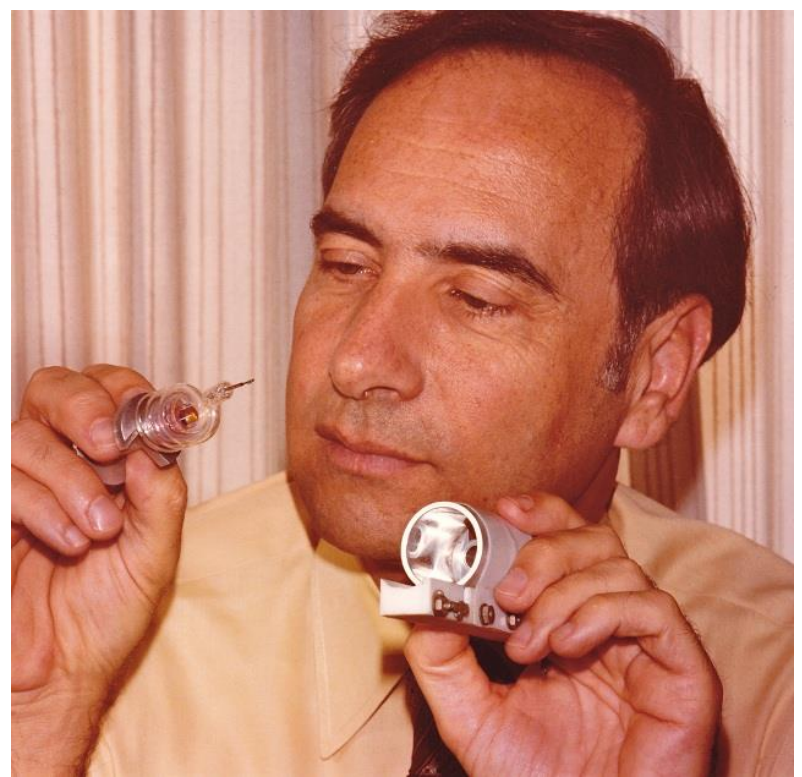

Figura 2. Fotos do físico Theodore Maiman segurando partes de seu protótipo do laser. Fonte: https://huddle.eurostarsoftwaretesting.com/wp-content/uploads/2014/07/TH-Maiman.jpg.

Em 1993, a empresa canadense Optech inc. em conjunto com outra empresa a TopScan GmbH dá início ao processo de levantamento por perfilamento ou varrimento a laser. O desenvolvimento desta técnica se dá a partir da necessidade de usuários de modelos digitais de elevação, em casos nos quais as técnicas tradicionais não eram suficientes.

As primeiras experiências com esta metodologia foram realizadas por um grupo de pesquisa alemão da Deustche Forschungsgemeinsschaft, que mais tarde levaram a criação da TopScan GmbH. Em conjunto com a empresa canadense Optech Inc., a TopScan GmbH desenvolveu um método de Varrimento a Laser que é considerado como o primeiro projeto demonstrativo da técnica.

Existem alguns trabalhos nacionais realizados que comprovam esta possibilidade de emprego desta técnica ou processos semelhantes, na área militar, como mostra um estudo de detecção de alvos clandestinos denominado **"**Perfilamento a Laser na detecção de objetivos militares", mas eles ainda são escassos e, devido a isso, serão analisados também diversos trabalhos aplicados para fins variados, na área civil, de forma que, ao final deste trabalho, possa ser realizado um processo comparativo entre as técnicas e objetivos nas duas áreas e possibilidades de emprego na área militar.

Desta forma, este trabalho visa a importância de melhorar a capacidade de aquisição de dados de interesse militar, do Exército Brasileiro, abordando a validade do emprego do Varrimento Laser como uma opção para aumentar a eficiência na aquisição de Informações, em Operações de Reconhecimento e Vigilância do Exército Brasileiro.

### **Metodologia e Dados**

Este artigo, tem como tema de estudos, a área das Ciências Cartográficas, mais especificamente, as técnicas utilizadas atualmente, pelo Exército Brasileiro, para realizar a identificação e caracterização de alvos militares através da análise de imagens, bem como, os estudos atuais sobre a identificação de alvos de interesse, na área civil, que empregam as técnicas de varrimento laser para atingir este objetivo.

Para desenvolver este trabalho, foi realizado um estudo de como é realizada atualmente a identificação de alvos militares e caracterização do terreno, pelo Exército Brasileiro, por meio da leitura dos manuais militares atinentes, de forma a determinar quais seriam as principais necessidades de melhoria nas técnicas empregadas.

Na sequência, foi realizada uma segunda análise, sobre alguns estudos disponíveis sobre a aplicação, tanto na área militar, em outros países, quanto em áreas civis de atuação, que envolvem a identificação de alvos e caracterização do terreno, através do uso do varrimento laser.

Em cima destas duas análises, foi realizado um estudo comparativo, para confirmar a validade do emprego do Varrimento Laser como uma opção para aumentar a eficiência na aquisição de Informações, em Operações de Reconhecimento e Vigilância do Exército Brasileiro.

# **As Atividades de IRVA no Exército Brasileiro**

A análise tática de objetivos militares, desde os tempos remotos, é tratada como uma ferramenta essencial para alcançar um melhor desempenho de uma missão, como pode ser verificado por ocasião do uso de interpretação de fotografias aéreas tomadas de balões na Europa, durante a Guerra Franco-Piemontesa, em 1859, ou na Guerra do Paraguai, em 1867, na qual houve o primeiro uso militar de balões de observação da América do Sul, usados pelas forças brasileiras (Figura 3), além de diversas outras passagens históricas nas Grandes Guerras Mundiais.

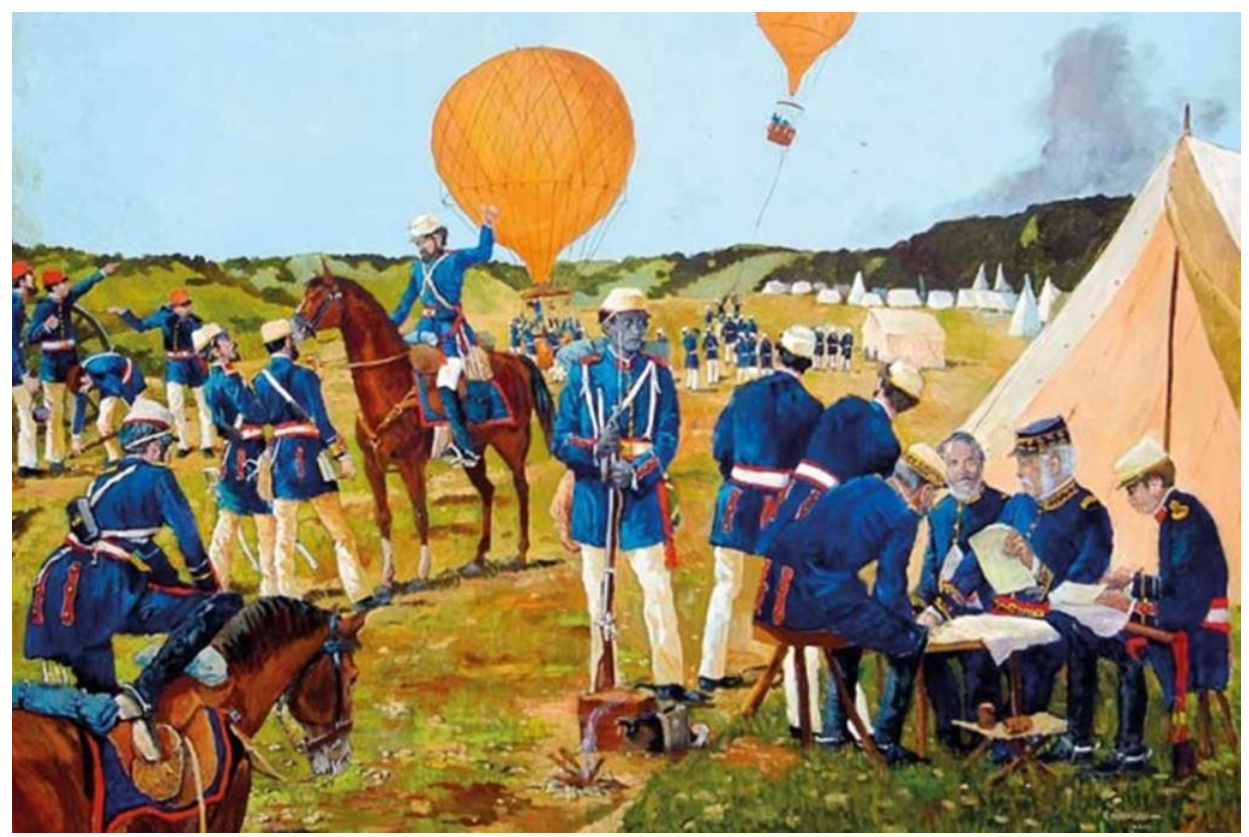

Figura 3. Pintura que mostra o emprego de balões de obse4rvação na Guerra do Paraguai. Fonte: https://orbisdefense.blogspot.com.br/2017/06/exercito-brasileiro-e-os-150-anos-da.html.

A correta identificação e análise de alvos numa área de interesse militar, possibilitam avaliar os pontos fortes e fracos dessas regiões. Para conseguir executar este procedimento, é necessário buscar características particulares e distintas ou comuns de diversos tipos possíveis de objetivos militares, através de suas propriedades físicas, estruturais e funcionais, associando-se elementos básicos de interpretação de imagens, como sombra, forma e tamanho, entre outras, com as respectivas respostas espectrais de cada alvo.

A evolução tecnológica dos meios, aliada à necessidade de processamento instantâneo de grande volume de dados, obtidos em extensas áreas de interesse, e oriundos de múltiplas fontes, deu origem a um conceito que reúne as capacidades da Inteligência, de Reconhecimento, Vigilância e Aquisição de Alvos.

Em operações, no campo de batalha, os dados são coletados por observadores desdobrados no terreno e por uma variedade de sensores, entretanto as técnicas de varrimento laser ainda não se encontram sendo empregadas dentro deste escopo. Para que se entenda melhor estas atividades de interesse militar, realizadas pelo exército brasileiro, serão utilizados os conceitos a seguir.

O reconhecimento é a missão empreendida para se obter informações sobre as atividades, instalações ou meios de forças oponentes, atuais ou potenciais, mediante a observação visual e o emprego de outros métodos ou para confirmar dados relativos à meteorologia, à hidrografia ou a características geográficas de uma área definida. É uma atividade limitada no tempo e no espaço (EB20-MF-10.107, 2015).

A vigilância é a observação sistemática do Ambiente Operacional, tendo por objetivo áreas, pessoas, instalações, materiais e equipamento, utilizando o auxílio de meios eletrônicos, cibernéticos, fotográficos, óticos ou acústicos, entre outros (EB20-MF-10.107, 2015).

A aquisição de alvos trata da detecção, localização e identificação de um objetivo com o detalhamento e a precisão suficientes para permitir o emprego eficaz de armas. O conceito de IRVA remete ao processo de integração das atividades e tarefas de reconhecimento, vigilância e aquisição de alvos com a Inteligência Militar, com o fim de melhorar o entendimento da situação pelos comandantes em todos os níveis obtendo a consciência situacional (Figura 4) e, consequentemente, melhorando os seus processos decisórios (EB20-MF-10.107, 2015).

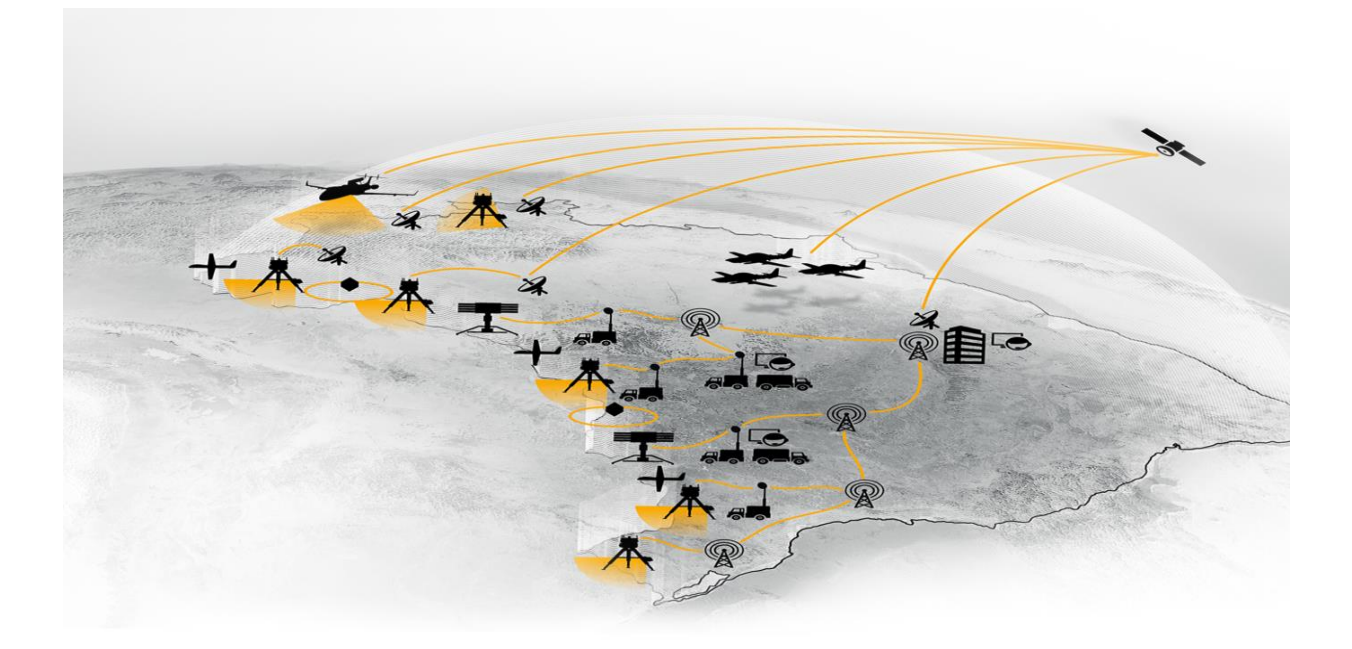

Figura 4. Imagem que demonstra os objetivos de obtenção da consciência situacional, no nível estratégico nacional, para o Brasil, em especial para o Exército Brasileiro. Fonte: [http://embraerds.com/homolog/pt/systems.html.](http://embraerds.com/homolog/pt/systems.html)

A inclusão destes conceitos, em subordinação aos interesses de Inteligência são fundamentais pois, desta forma, reconhecem a necessidade de integrar e obter um panorama mais completo a partir dos dados obtidos por todos os sensores, transformando-os em conhecimento útil.

As ações de Reconhecimento e Vigilância, comuns a todas as operações, normalmente, são realizadas, por meio do emprego de meios (pessoal e material) militares para coletar/buscar e/ou verificar dados/informações e/ou conhecimentos que servirão de matéria prima para a etapa da produção de Inteligência nas operações terrestres. São abrangidas pelas capacidades da IRVA (EB20-MF-10.103, 2014).

As Ações de Reconhecimento e Segurança são integradas e sincronizadas com outras fontes e pertencem ao Sistema de Inteligência Militar. Essenciais ao processo decisório, apoiam os esforços realizados por outros vetores e/ou fontes de Inteligência (humanas, de sinais, de imagens e cibernéticas) (EB20-MF-10.103, 2014).

O Reconhecimento, a Vigilância e a Aquisição de Alvos são os métodos para a obtenção

desses dados. Os dados são, então, transmitidos para as equipes de Inteligência para processamento, análise, produção e difusão de conhecimentos. Simultaneamente, são transmitidos aos comandantes e a seus estados-maiores para julgamento e formulação dos planos operacionais/táticos (EB20-MF-10.103, 2014).

De acordo com o que prescreve o EB20-MF-10.103 (2014), as ações de reconhecimento e vigilância são conduzidas por elementos da F Ter (convencionais ou não) sobre alvos predefinidos ou de oportunidade, em proveito do escalão enquadrante e, normalmente, visam à obtenção e/ou confirmação de informações sobre:

a) as capacidades, intenções e/ou atividades de um oponente identificável ou potencial;

b) sistemas de comando e controle, de defesa aeroespacial, estruturas estratégicas, instalações militares ou outros alvos de interesse;

c) os aspectos fisiográficos e as condições meteorológicas de um TO/A Op ou de determinada área de interesse;

d) a aquisição de alvos e avaliação de danos;

e) a avaliação de ambientes químicos, biológicos radiológicos e nucleares (QBRN) residuais ou de riscos ambientais; e

f) a situação em uma determinada área de interesse, antes da intervenção de forças terrestres

As operações terrestres exigem, normalmente, diferenciadas ações de vigilância, as quais se apresentam, normalmente, sob as seguintes formas:

a) visual – realizada por unidades terrestres e/ou aéreas, particularmente, no cumprimento de missões de reconhecimento. Utiliza equipamentos optrônicos, de visão noturna infravermelha, com amplificadores de luz residual ou termais, dentre outros;

b) eletrônica – realizada com o emprego de meios especiais: radares; radiogoniômetros; equipamentos de radioescuta; sensores; câmeras; dentre outros; e

c) vídeofotográfica – consiste, essencialmente, no emprego de equipamentos vídeofotográficos especiais, montados em plataformas, como, por exemplo, aeronaves remotamente pilotadas ou de pequeno porte, com capacidade de transmissão de imagens em tempo real.

### **Aplicações Civís do Varrimento Laser**

A capacidade de gerar dados plani-altimétricos confiáveis, bem como, a de transladar e rotacionar a referida imagem, aumentando sobremaneira o poder de acurácia na análise de suas particularidades, fazem parte das particularidades e potencialidades do sistema LIDAR, o qual também possibilita a geração de imagens em três dimensões do objetivo a ser sensoriado. O sistema laser scanner gera coordenadas tridimensionais de pontos sobre uma superfície. Seu princípio de operação é bastante simples. Os pulsos de laser são gerados e emitidos pelo sistema e com auxílio de um espelho de varredura são direcionados, atingindo a superfície dos objetos em vários pontos. Estes objetos refletem o pulso incidente e parte do pulso volta para o sistema. Com isto, a distância entre o sensor e o objeto é determinada através do intervalo de tempo entre a emissão e a reflexão (retorno) do pulso (DALMOLIN & SANTOS, 2004).

Entre as diversas possibilidades de emprego do varrimento laser encontradas em estudos sobre o tema, podem ser descritas as seguintes:

• Levantamento Topográfico em Minas e túneis de difícil acesso (Figura 5)

Dadas às características, o sistema laser scanner possui claras vantagens em relação aos outros sistemas tradicionais, no que tange à aplicação, ao rendimento, à velocidade, à precisão e à segurança, já que permite capturar informação topográfica em lugares inacessíveis como tetos e galerias irregulares de minas (ROCHA, 2002).

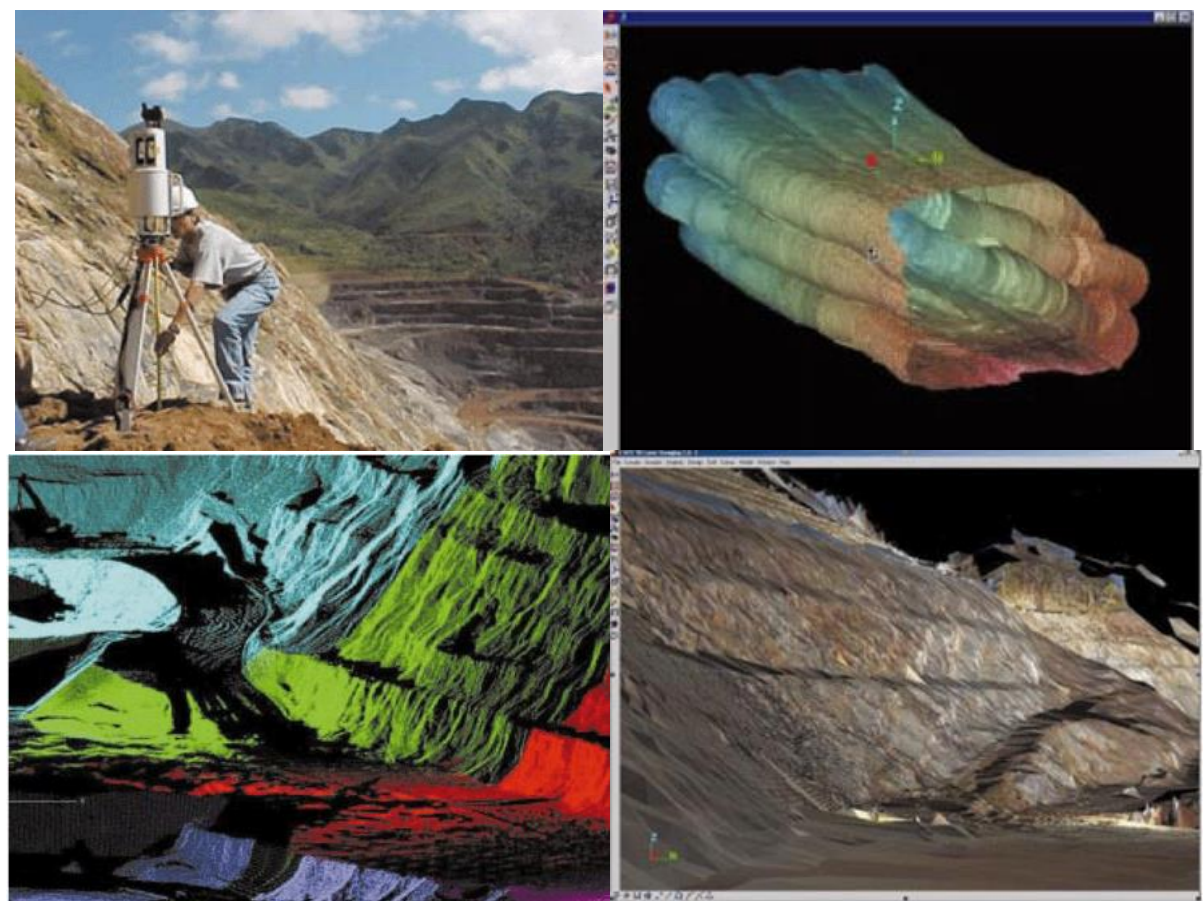

Figura 5. Levantamento por tecnologia LIDAR, de um talude de quartzito totalmente instável, que não permitia acesso aos topógrafos com equipamentos convencionais. Fonte: [http://topografia](http://topografia-topmine.blogspot.com.br/2013/02/)[topmine.blogspot.com.br/2013/02/.](http://topografia-topmine.blogspot.com.br/2013/02/)

• Levantamento e Modelagem de Objetos (Estruturas)

Um exemplo de aplicação, para este caso, é o levantamento de uma antiga ponte de concreto que necessitava de manutenção, realizado em Brisbane, na Austrália, conforme retrata o I-SITE 3D (2005). A ponte foi escaneada com um aparelho laser scanner e assim foi possibilitada a criação de um modelo CAD da estrutura.

O scanner laser capturou dados até a distância de 350 m, desta forma, os operadores não precisaram ser expostos a ambientes perigosos, como estruturas de apoio inseguras ou outras quaisquer. Para execução deste projeto, foram obtidas quatro cenas com cerca de 170.000 pontos.

Os pontos foram unidos, no programa CAD, e passaram a formar linhas, descrevendo a estrutura da ponte, a estrada principal e as paredes laterais, em seguida, as linhas foram modeladas para criar as superfícies da ponte (Figura 6). O modelo resultante pode ser usado para os mais diversos fins, como a preparação de reparos, a análise de estruturas e de cargas de tráfego, entre outros.

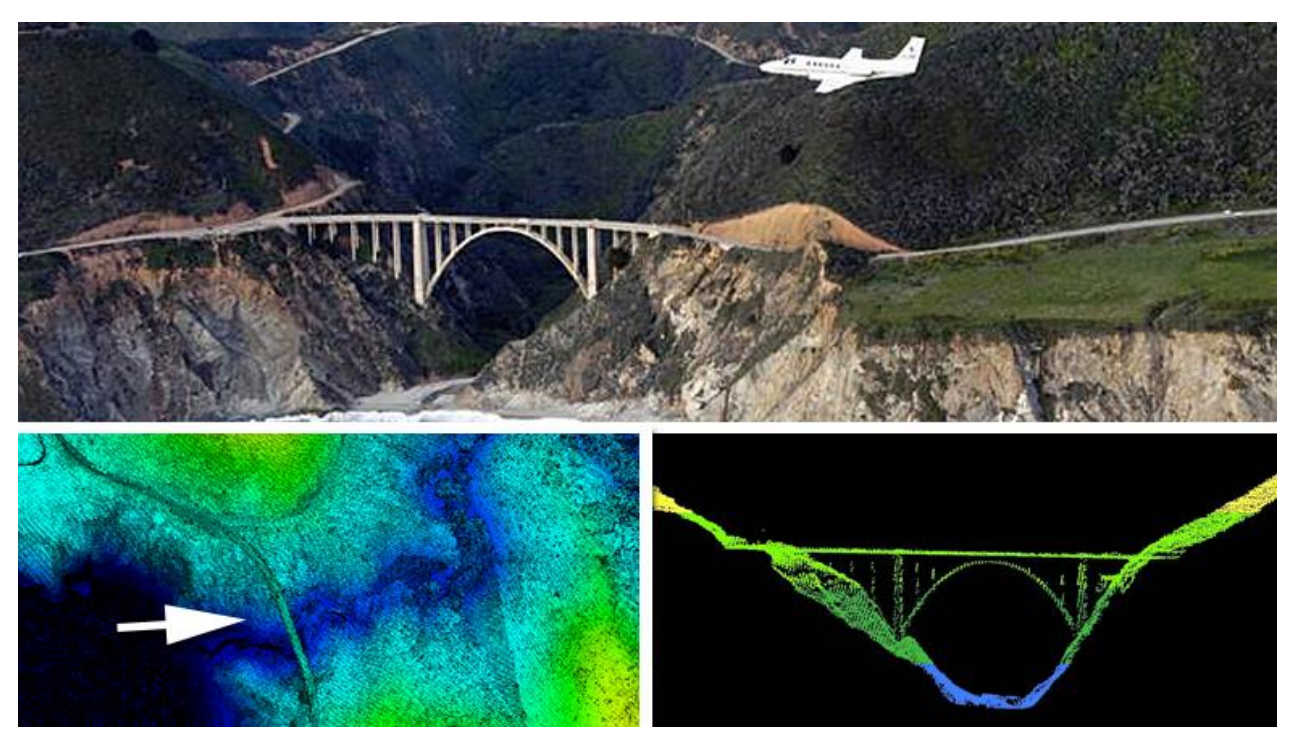

Figura 6. Exemplo do uso da tecnologia LIDAR para levantamento e modelagem da estrutura de uma ponte e do terreno existente em seus arredores. Fonte: [http://topografia-topmine.blogspot.com.br/2013/02/.](http://topografia-topmine.blogspot.com.br/2013/02/)

• Modelagem 3D para Plantas Industriais

Outro estudo de caso, desta vez da CYRA TECHNOLOGIES (2005), trata da modelagem das estruturas e tubulações de uma refinaria com 2.000 m de extensão e 30 m de largura. O levantamento foi feito para inspeção de precisão.

No levantamento utilizou-se o sistema de varredura laser, que proporcionou a possibilidade de gerar, de forma eficaz, perspectivas isométricas a partir de dados 3D e, ao mesmo tempo, elaborar uma representação tridimensional com boa acurácia digital (Figura 7).

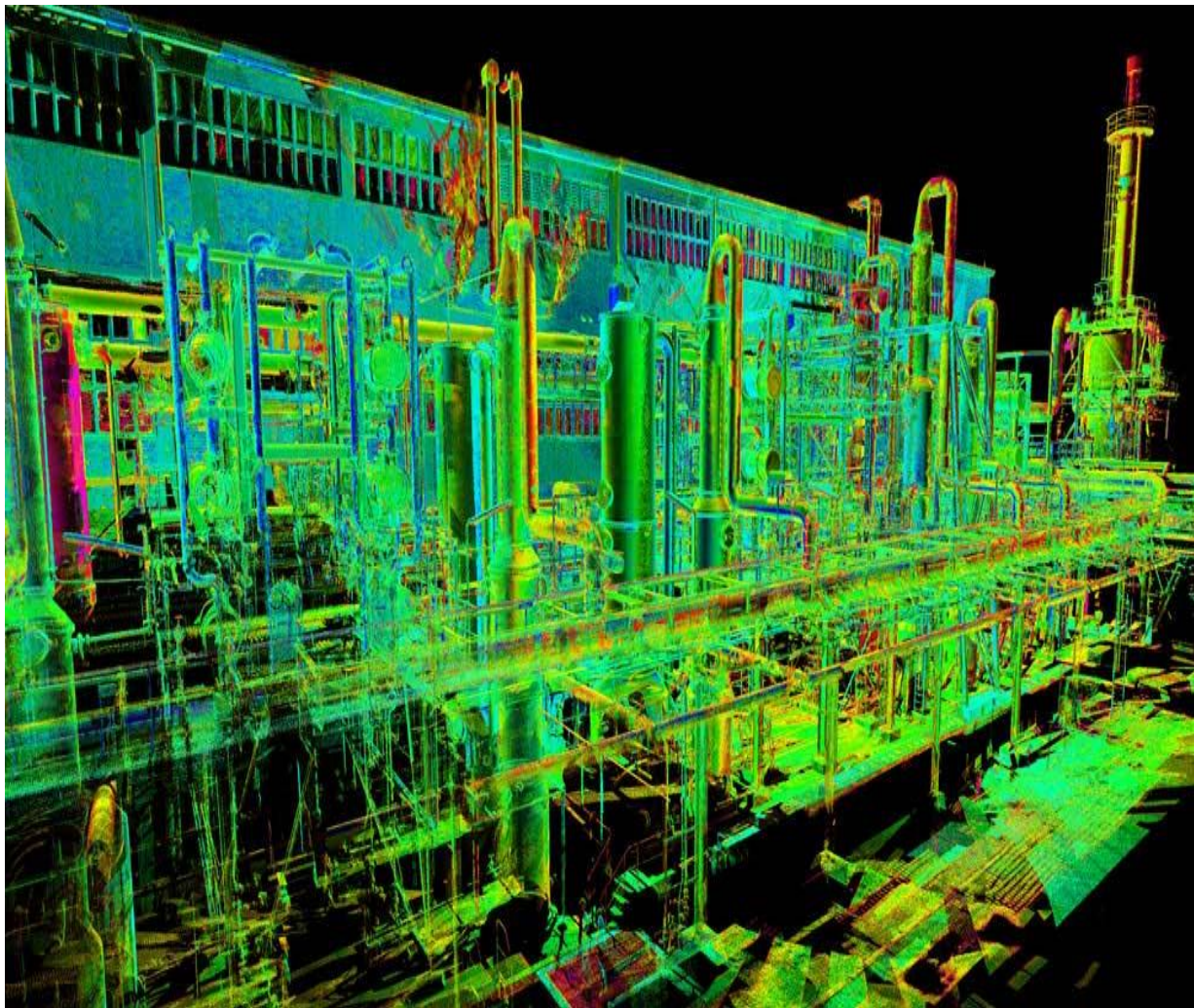

Figura 7. Levantamento da estrutura complexa de uma indústria com suas diversas partes componentes inclusive com a trama de tubulações, mostrando a capacidade de detalhamento do LIDAR. Fonte[:](file:///C:/Users/unied/Downloads/%20https:/www.maquettenumerique.co/single-post/2016/04/23/Revit-et-le-facility-management/)  [https://www.maquettenumerique.co/single-post/2016/04/23/Revit-et-le-facility-management/.](file:///C:/Users/unied/Downloads/%20https:/www.maquettenumerique.co/single-post/2016/04/23/Revit-et-le-facility-management/)

### • Documentação e Preservação do Patrimônio Histórico

O exemplo da capela de "Neubrueck" (na Suíça) representa uma aplicação típica para resgate histórico e cultural. Foram varridos os quatro lados da capela e foi feita uma varredura interior. As cenas foram registradas (unidas) usando esferas como alvos. Informações adicionais foram obtidas com base no registro da nuvem de pontos. Como informações matemáticas (volumes, distâncias) e um modelo 3D foi criado (SCHULZ & INGENSAND, 2004).

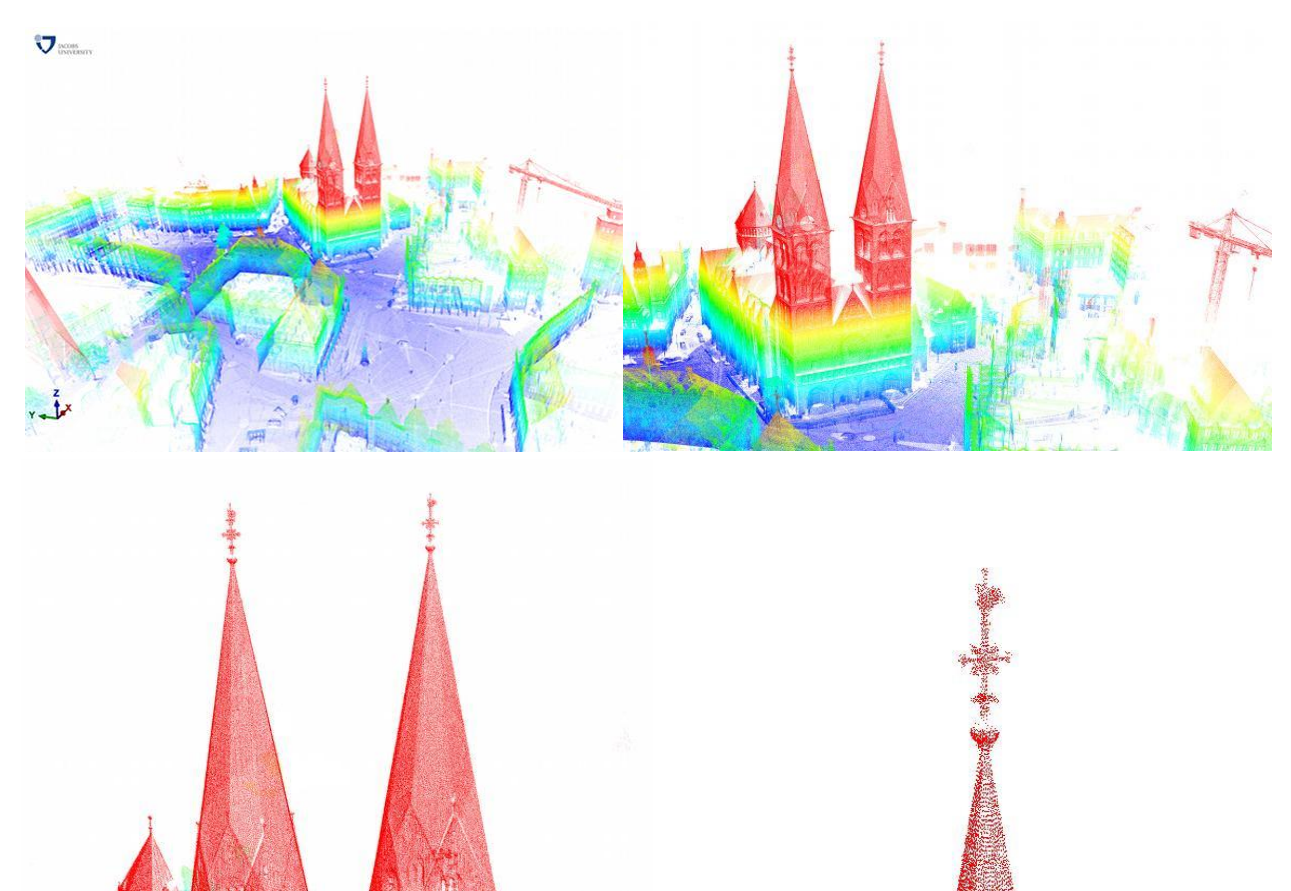

Figura 8. Exemplo de levantamento e representação tridimensional de uma estrutura de igreja, com emprego de tecnologia LIDAR e apresentando o seu alto nível de detalhamento. Fonte: [http://slam6d.sourceforge.net/.](http://slam6d.sourceforge.net/)

### **Aplicações Militares do Varrimento Laser no Brasil e em Outros Países**

Apesar de não haver o emprego doutrinário de equipamentos de varrimento laser, atualmente, no Exército Brasileiro, para uso em atividades de IRVA, diversas possibilidades de emprego militar têm surgido nos últimos tempos, como as seguintes:

• Transposição de obstáculos

Estudos feitos pelo ERDC (Centro de Desenvolvimento e Pesquisa em Engenharia do Exército Americano), apoiado pelo Centro de Pesquisas Geológicas dos EUA, mostraram a utilização do sistema LIDAR como ferramenta para a análise e distribuição de dados geoespaciais direcionados para facilitar a transposição de obstáculos no terreno como rios, pontes, fossos e fendas, por parte de tropas e veículos de combate.

O objetivo dos estudos é proporcionar uma maior dinâmica e evitar o desperdício de tempo e de equipamentos para realizar estas travessias. O sistema LIDAR, com sua alta resolução de imagens, acaba por facilitar o planejamento tático das missões, destacando os corredores de mobilidade mais adequados para engenharia de combate em operações de assalto e movimentos de tropa, em geral (Figura 9).

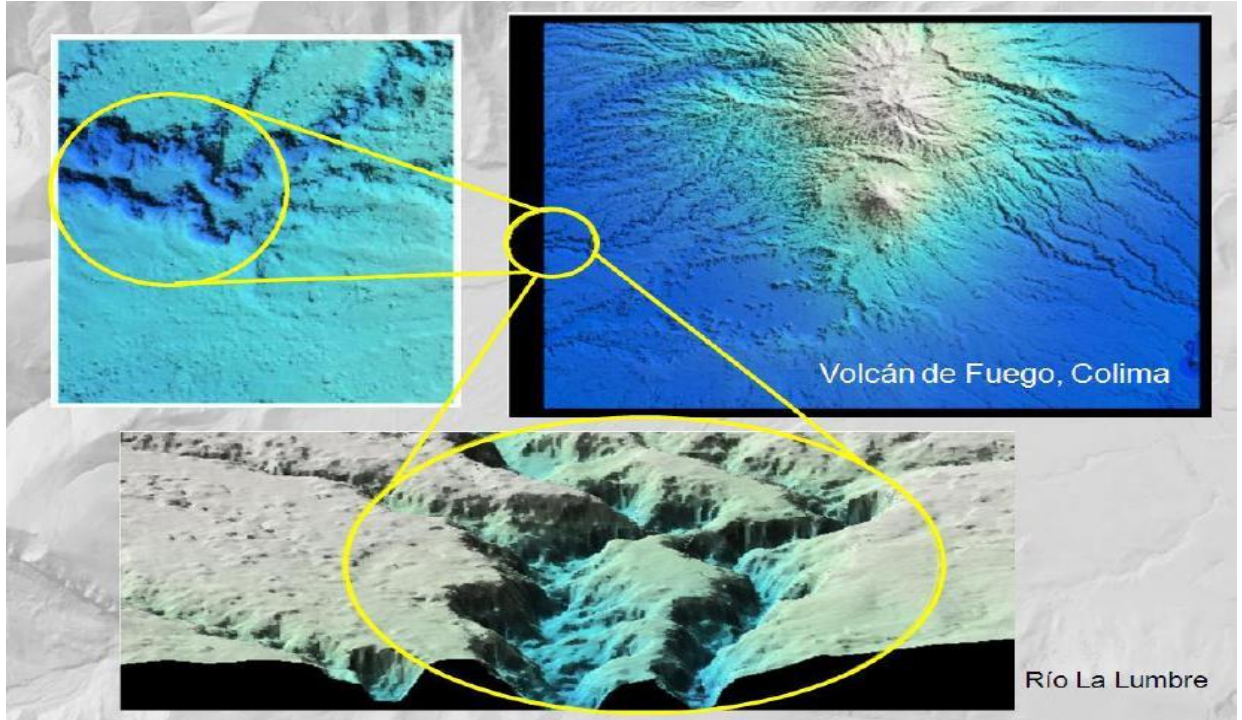

Figura 9. Exemplo de levantamento e representação tridimensional do terreno de uma área de operações, Vulcão Colima, México, com suas características e obstáculos a passagem de tropas e seus meios de transporte terrestre, conseguido com o uso de tecnologia LIDAR.

Fonte[:http://www.inegi.org.mx/geo/contenidos/datosrelieve/continental/presentacion.aspx.](http://www.inegi.org.mx/geo/contenidos/datosrelieve/continental/presentacion.aspx)

• Identificação de alvos camuflados ou dissimulados

Outro exemplo do emprego das técnicas em pauta, nas atividades militares operacionais, é a possibilidade do sistema de varrimento laser detectar alvos encobertos por vegetação, podendo, desta forma, detectar alvos camuflados em meio a áreas de vegetação cerrada (Figura 10).

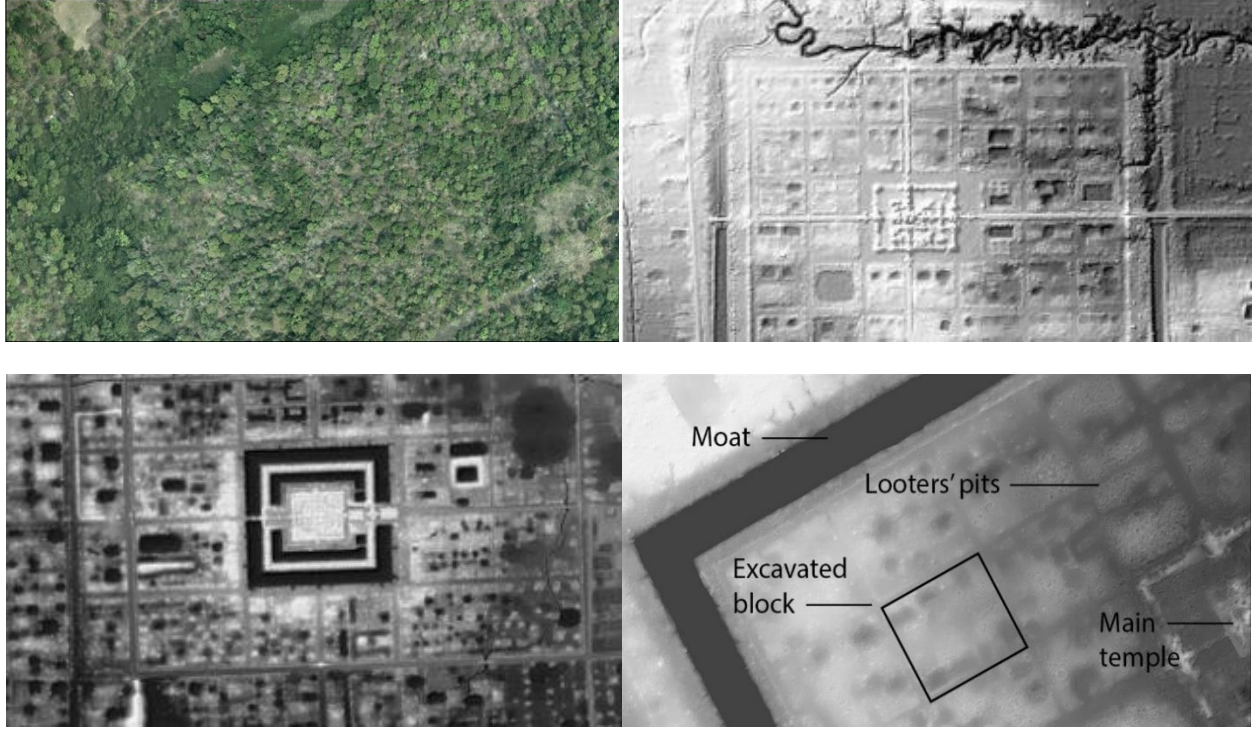

Figura 10. Uso da tecnologia LIDAR, na descoberta do sítio arqueológico da cidade medieval de Angkor, que se encontrava escondido abaixo da copa das árvores da floresta cambojana. Fonte: [http://angkorlidar.org/category/angkor/.](http://angkorlidar.org/category/angkor/)

Para alcançar este resultado, o sistema deve ser calibrado para que exista uma alta quantidade de emissões de pulsos laser. Com esta preparação, existe a possibilidade de que alguns desses pulsos consigam ultrapassar a copa das árvores e reflitam nos objetos que, porventura, estejam sob este anteparo.

Neste caso, uma imagem tridimensional do alvo é gerada, quando os pulsos laser retornam ao equipamento e trazem detalhes que podem ser relevantes para identificação e caracterização do mesmo. Informes mostram uma atividade realizada pelo governo boliviano, que empregou o sistema laser, para detecção de um acampamento de narcotraficantes sob a selva boliviana, ou seja, estruturas encobertas por vegetação e que dificilmente seriam observadas em uma imagem fotográfica, puderam ser identificadas.

• Defesa Contra Agentes Químicos, Biológicos, Radiológicos e Nucleares

Uma poderosa ferramenta de avaliação da presença de partículas e gases na atmosfera, pôde ser descoberta por ocasião do desenvolvimento do sensoriamento remoto, através do

monitoramento da emissão de gases de chaminés em indústrias. Por meio destas pesquisas, foram desenvolvidos estudos voltados à área de sistemas de vigilância militar para detecção de fabricação de armas químicas e biológicas (Figura 11).

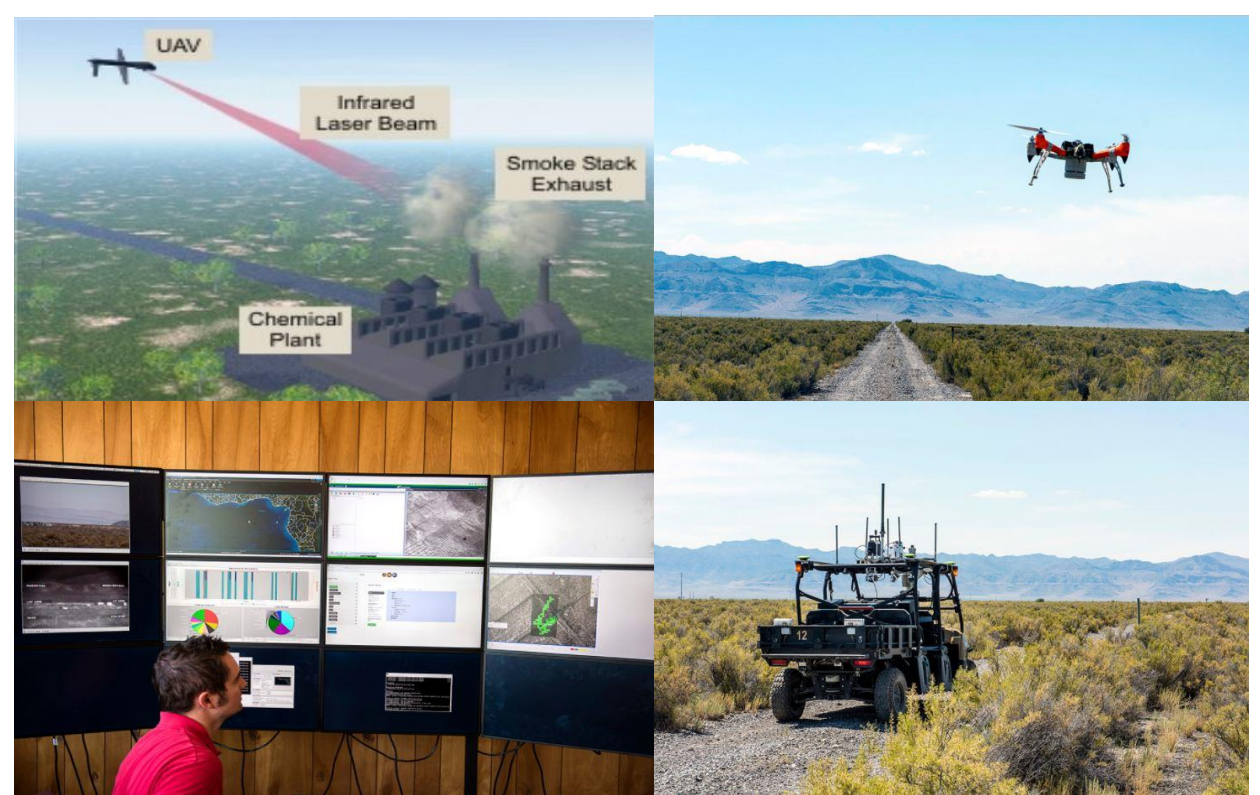

Figura 11. Uso da tecnologia LIDAR, na identificação de partículas tóxicas ou bactérias nos testes e estudos, bem como, nas atividades reais de Defesa Química, Biológica, Radiológica e Nuclear. Fonte: <https://www.ecbc.army.mil/news/2016/bringing-chemical-biological-detection-into-digital-age.html>

Pesquisadores da Fibetek Inc., juntamente com o apoio do Exército norte-americano, usaram a tecnologia LIDAR como primeira linha de defesa num ataque realizado com a utilização de agentes químicos e biológicos.

Para poderem implementar isso, os pesquisadores, calibraram o sistema para uma faixa de detecção específica, entre 310 m e 445 m, e empregaram lasers na faixa do ultravioleta e do infravermelho direcionados diretamente às chaminés das indústrias. Desta forma, foram detectadas e identificadas as bactérias na atmosfera, através de informações espectrais características.

As bactérias, que compunham os agentes biológicos, apresentaram-se destacadas, no resultado do escaneamento, contrastando-se com diversas outras detectadas. Também foi constatado, durante este episódio, que existe a possibilidade de detecção desses tóxicos a partir de um raio de até 3km de distância.

• Situação no Brasil

No Brasil especificamente na área militar, na última década, começaram a surgir algumas experiências através das técnicas mencionadas, que vêm alimentando aquilo que se chama de Sensoriamento Remoto de Defesa. Apesar de não estarem, necessariamente, relacionadas com o emprego de técnicas de varrimento laser, indicam um aumento gradual na importância que vem sendo dada as técnicas de sensoriamento remoto.

Cabe lembrar que, apesar de ainda não estar sendo usado de uma forma muito abrangente no Exército Brasileiro (Figura 12), a aplicação militar do sistema seria bastante útil, pela possibilidade de emprego dual, ou seja, serve tanto para ações de combate convencional (Guerra), quanto para operações realizadas em tempo de paz (Operações de Pacificação ou Operações de Garantia da Lei e da Ordem), principalmente quando se tratar de operações em áreas urbanas de grandes cidades.

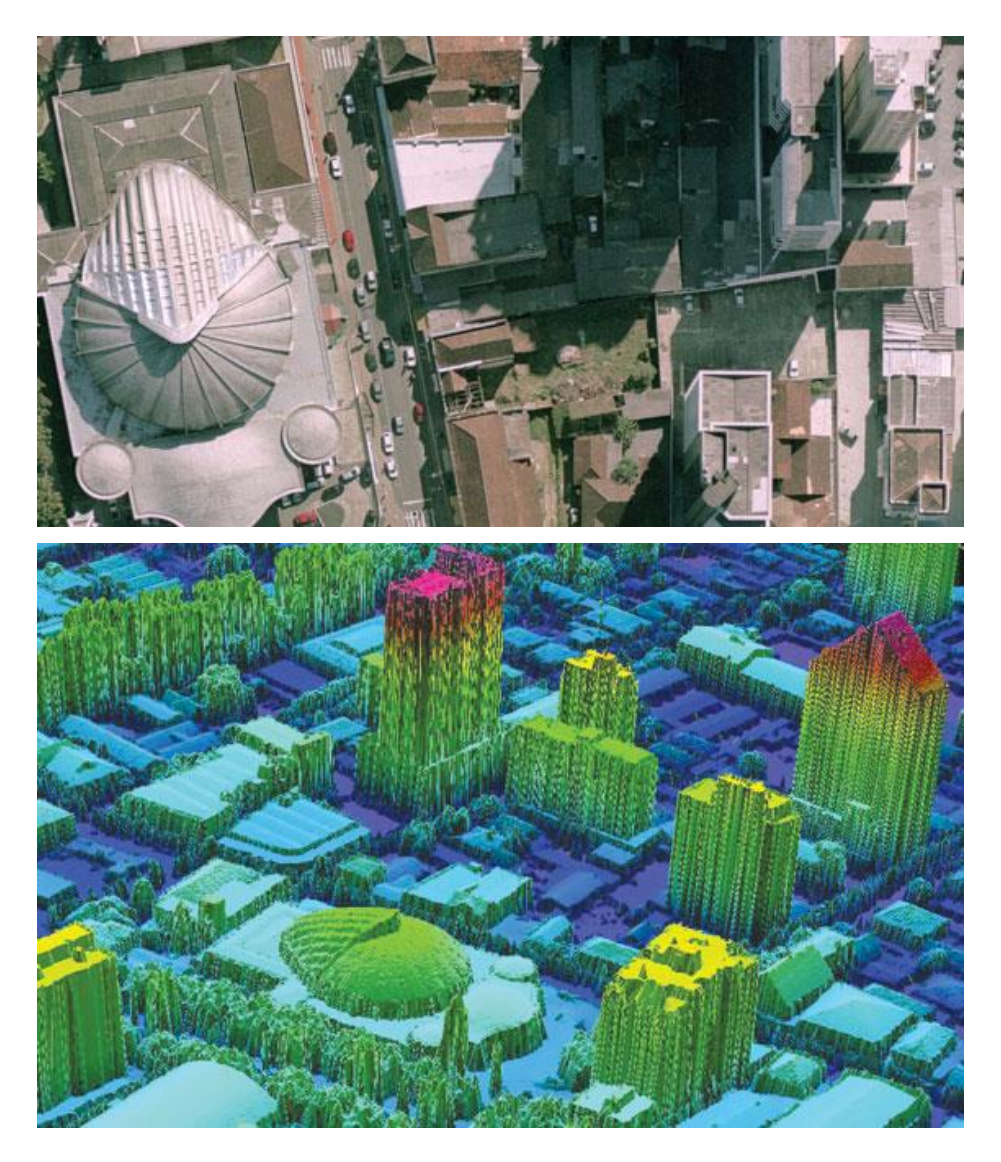

Figura 12. Mapa hipsométrico de uma área urbana (abaixo), a partir de perfilamento a Laser Aerotransportado e a imagem de alta resolução equivalente (acima), referentes a mesma área de interesse, demonstram o nível de precisão da técnica estudada. Fonte: [http://mundogeo.com/blog/2009/01/01/aerolevantamentos-no-brasil/.](http://mundogeo.com/blog/2009/01/01/aerolevantamentos-no-brasil/)

Missões executadas em áreas urbanas, principalmente em grandes centros, possuem uma complexidade muito grande em seus alvos, sendo assim, a possibilidade de utilizar aeronaves de baixa performance, direta ou remotamente pilotadas, para obtenção de bons resultados na aquisição de informações sobre a área de interesse, se reveste de grande importância para a manutenção de resultados positivos na execução das ações.

### **Resultados e Discussão**

Através das análises realizadas dos estudos citados, pode se chegar a algumas convicções sobre algumas importantes características da varredura laser, que correspondem ao que cita TOMMASELLI (2003), quando diz que o Varrimento Laser:

- É um método ativo que não depende da luz visível refletida, embora alguns modelos de scanners apresentem comportamento inadequado na ausência total de iluminação;

- Sua operação é remota, o que significa que o objeto não precisa ser tocado;

- A resposta está disponível em tempo real, após o término da varredura o operador tem à sua disposição milhões de pontos com coordenadas conhecidas, estando apto a fornecer respostas sobre os objetos, como distâncias entre peças, dimensões, volumes, verticalidade de superfícies, etc.;

- Possui uma alta densidade de pontos coletados e, consequentemente, altíssima redundância na descrição discreta dos objetos;

- Tem uma operação simples e flexível; basta um operador para posicionar e operar o sistema;

- É possível combinar vários modelos numéricos gerados de diferentes posições, o que permite cobrir quase toda superfície visível dos objetos, bem como gerar nuvens de pontos representando toda a superfície de interesse.

Todas estas características, podem ser verificadas nos estudos abordados, e trazem diversas vantagens em relação a outros métodos utilizados atualmente pelo Exército Brasileiro, como o emprego do Observador Aéreo, utilização de meios óticos analógicos e mesmo alguns meios optrônicos de menor precisão como imagens satelitais de média resolução ou mesmo imagens satelitais de radares de abertura sintética (Figura 13).

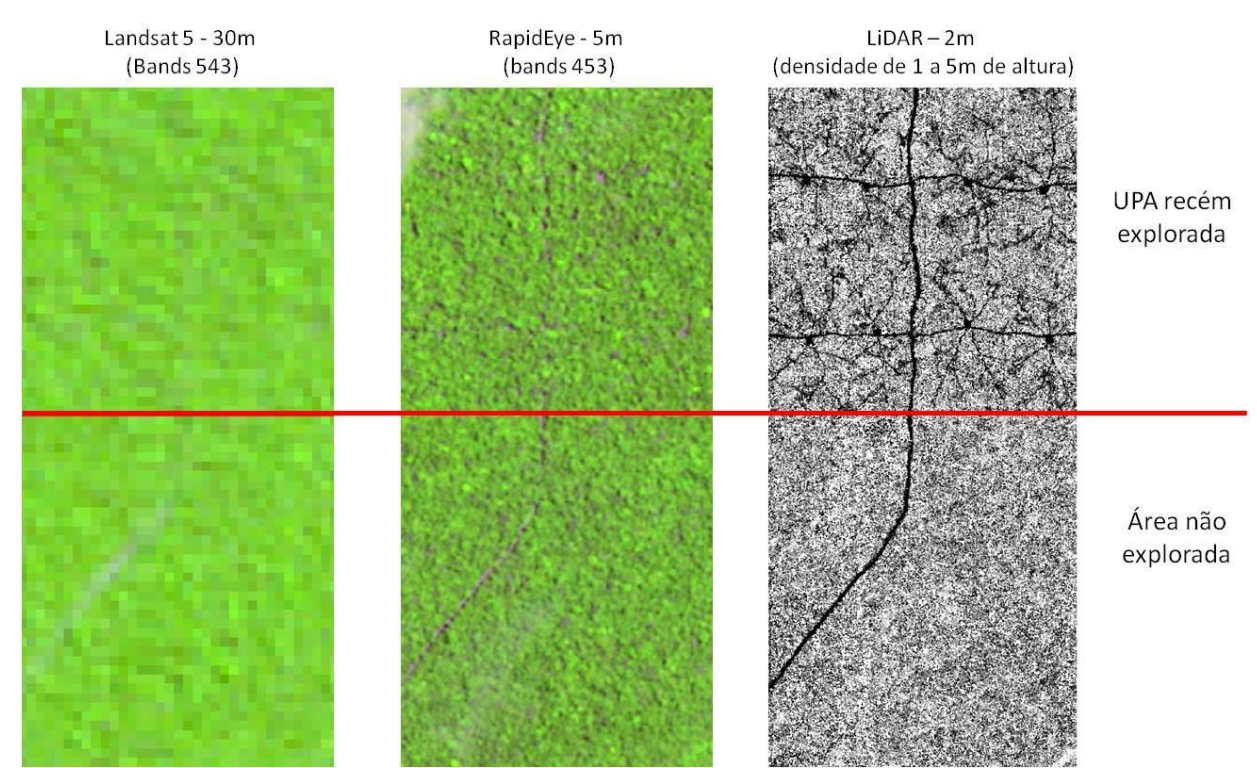

Figura 13. Diferenças em precisão e detalhamento de imagem entre imagens de média e alta resolução satelitais, e de imagem obtida com técnica LIDAR, de uma Unidade de Preservação Ambiental (UPA). Fonte[:http://www.florestal.gov.br/monitoramento.](http://www.florestal.gov.br/monitoramento)

Fazendo uma correlação com as aplicações civis apresentadas no corpo deste trabalho, podem ser citadas algumas possíveis aplicações militares, como: levantamento das "*built*" para atualização ou maior detalhamento de plantas de alvos de interesse estratégico; levantamento de linhas de transmissão, ferrovias, ferrovias, hospitais, monumentos históricos, grandes estruturas como aeronaves e navios, áreas de acampamento militar, pontes, monitoramento de estruturas, entre outras estruturas estratégicas. Parte dessas aplicações citadas também podem empregadas por técnicas fotogramétricas, mas o varrimento laser possibilita uma precisão muito maior.

Quando se trata da forma como será realizado o sensoriamento das áreas de interesse, em linhas gerais, existem dois tipos de sistemas de varredura laser possíveis de se empregar: os sistemas estáticos e os sistemas dinâmicos aerotransportados por aeronaves tradicionais ou remotamente pilotadas. A utilização SARP (Sistemas de Aeronaves Remotamente Pilotadas) permite períodos de revisita determinados pelo usuário final e voos à menor altura e velocidade, resultando em uma melhor resolução espacial, bem como, uma maior precisão geral do produto obtido (Figura 14).

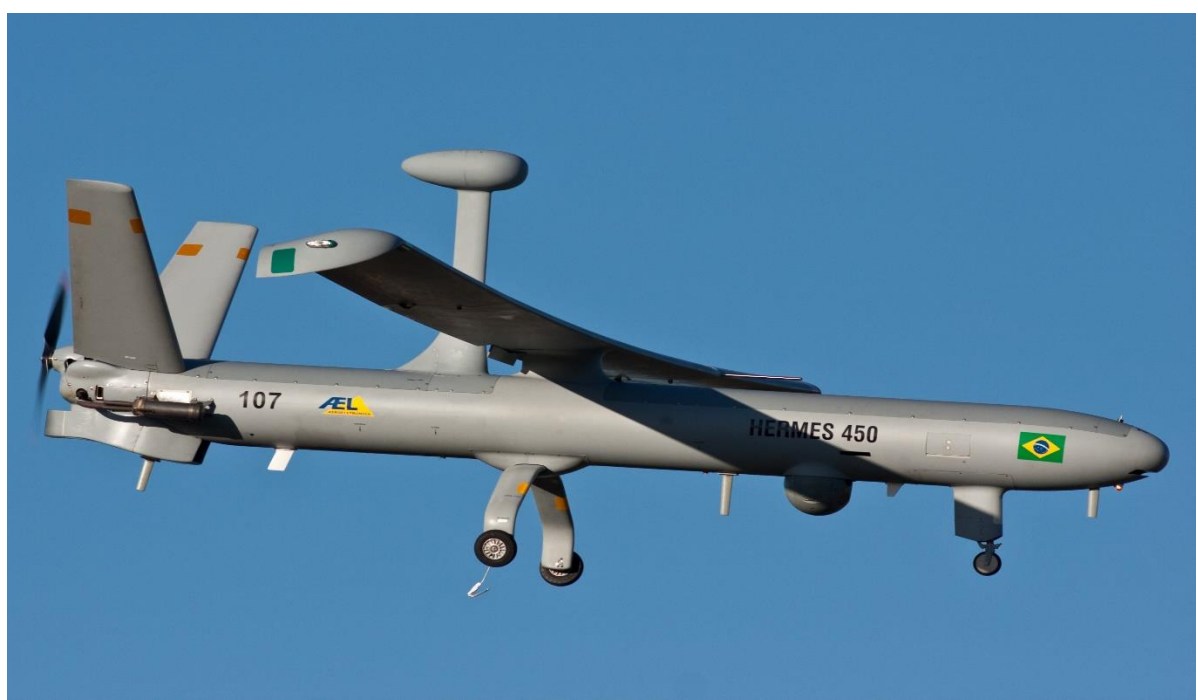

Figura 14. Imagem do SARP Israelense Hermes-450, da Força Aérea Brasileira, que trabalha conforme a necessidade, em apoio as atividades de IRVA do Exército Brasileiro. Fonte: [http://nosint.blogspot.com.br/2014/05/brazil-world-cup-security-enforced-from.html.](http://nosint.blogspot.com.br/2014/05/brazil-world-cup-security-enforced-from.html)

Os SARP podem complementar os sistemas tradicionais de sensoriamento. Eles possibilitam a rápida aquisição de imagens e o sobrevoo de áreas de difícil acesso e/ou de elevado risco. São particularmente usados em situações de emergência ou nos locais em que a informação em tempo real tem maior importância para a Força Terrestre. (EB20-MC-10.209)

Aplicações em ambientes hostis vêm sendo estudadas no mundo inteiro, com a aplicação de SARP equipados com o sistema LIDAR aerotransportado.

Equipamentos de digitalização tridimensional por varredura a laser permitem medir distâncias a partir do tempo de percurso de seu sinal refletido. A partir das coordenadas do ponto fixo e das distâncias medidas é possível obter coordenadas de uma nuvem muito densa de pontos da superfície terrestre, de uma estrutura ou objeto de interesse. Essa tecnologia permite rápida cobertura total, e elevado nível de detalhamento geométrico do objeto ou estrutura a levantar, numa única nuvem de pontos 3D com alta precisão (EB20-MC-10.209).

É importante se dizer, dentro da discussão da temática em pauta, que o cérebro humano trabalha como um equipamento que busca, reconhece e compara padrões e, desta forma, só consegue compreender o mundo a sua volta utilizando modelos mentais.

Esta busca por novos padrões é realizada de forma contínua por nosso cérebro que os compara aos modelos mentais já existentes. Quando em contato com uma nova situação, o cérebro trabalha para encontrar um modelo que seja compatível com ela. Neste caso, o cérebro utiliza esse modelo para construir um histórico sobre a situação, buscando prever o que ocorrerá na sequência.

O problema, é que o cérebro humano pode ser influenciado, com relativa facilidade, pelos eventos que ocorrem a sua volta, em especial quando as situações envolvem o risco da própria vida ou de outros, tornando os resultados do processamento de dados de interesse menos precisos e trazendo uma crescente importância ao desenvolvimento do uso de sistemas computadorizados, inteligência artificial e outras formas automatizadas para buscas de informações sensíveis.

Fazendo um apanhado geral, de tudo que foi analisado neste trabalho, verifica-se que atualmente, existe uma doutrina consolidada quanto a importância da busca incansável por dados e informações para a Inteligência, sobre as áreas de interesse para as operações militares.

Existe ainda, doutrina abordando diversos procedimentos e técnicas referentes a atividade de IRVA, que a colocam em lugar de destaque dentro do planejamento e execução das operações militares a serem realizadas pelo Exército Brasileiro.

Entretanto, também fica claro, tanto nas aplicações em áreas civis, quanto na área militar, que as técnicas de varrimento laser, apesar de serem citadas, não se encontram devidamente consolidadas e nem rotineiramente empregadas (Figura 15), principalmente no que tange ao tema de estudo deste trabalho, ou seja, em relação as atividades de Inteligência, Reconhecimento, Vigilância e Aquisição de Alvos.

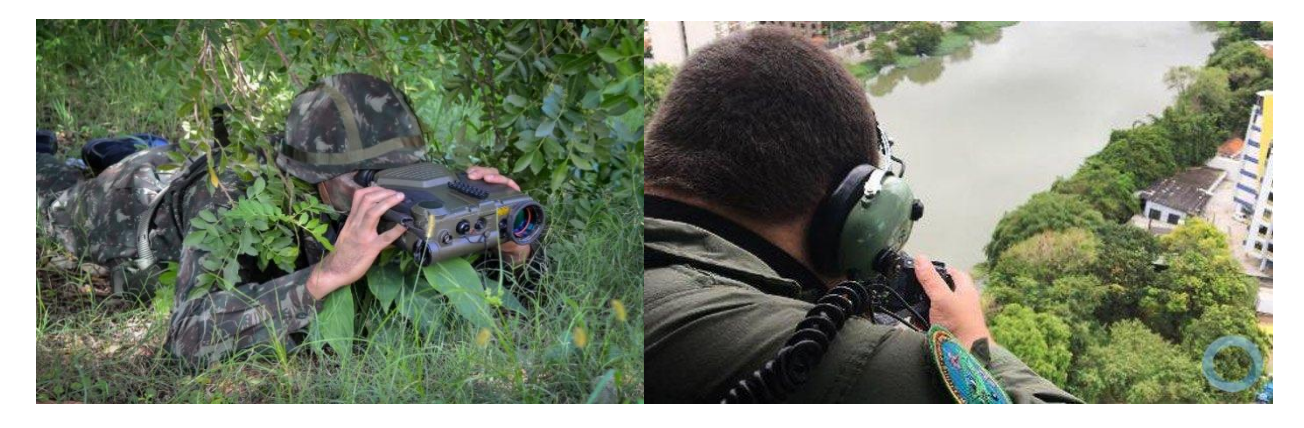

Figura 15. Observação direta, visual ou por meios optrônicos, presentes nas imagens acima, continuam sendo a base da doutrina de execução nas atividades IRVA, do Exército Brasileiro. Fonte[: http://www.ael.com.br/,](http://www.ael.com.br/)  imagem esquerda e [http://www.eb.mil.br/web/noticias/noticiario-do-exercito/-](http://www.eb.mil.br/web/noticias/noticiario-do-exercito/-/asset_publisher/MjaG93KcunQI/content/id/8405204) [/asset\\_publisher/MjaG93KcunQI/content/id/8405204,](http://www.eb.mil.br/web/noticias/noticiario-do-exercito/-/asset_publisher/MjaG93KcunQI/content/id/8405204) imagem direita.

Ao mesmo tempo, pôde ser verificado que o emprego da técnica de varrimento laser, poderia trazer diversos benefícios para a área em questão, tanto no que tange a precisão na aquisição de dados, quanto nas possibilidades de emprego, principalmente, quando se acrescenta o uso de Aeronaves Remotamente Pilotadas (ARP) na equação.

# **Conclusão**

Com o avanço da tecnologia a laser, cada dia mais sistemas de varredura a LASER vêm sendo utilizados como alternativa e, principalmente, como fonte de dados complementar aos procedimentos fotogramétricos convencionais.

Entre os principais fatores para isso, estão o fato de o laser scanner não sofrer com a falta de iluminação ou com sombras e a possibilidade de realizar o levantamento tridimensional do terreno, bem como sua característica de "penetração" do sinal através da vegetação. Como seus sensores são ativos, é possível utilizá-los durante qualquer parte do dia e em qualquer estação.

Como conclusão, baseado em tudo que foi discutido e analisado neste trabalho, pode se afirmar que o emprego do Varrimento Laser realmente pode ser considerado como uma opção muito importante e vantajosa, para aumentar a eficiência da obtenção de Informações, em Atividades de Inteligência, Reconhecimento, Vigilância e Aquisição de Alvos, desta forma, o desenvolvimento de técnicas militares que se utilizem da tecnologia, na área de IRVA, pelo Exército Brasileiro, se apresenta como uma boa forma de garantir a manutenção da situação de superioridade informacional no combate moderno.

Por fim, espera-se que, apesar dos resultados obtidos neste trabalho, novas abordagens mais consistentes sejam elaboradas nessa temática e que possam fomentar o desenvolvimento do estudo de novas técnicas doutrinárias de atuação para as atividades IRVA, imprescindíveis para qualquer força militar.

## **Referências Bibliográficas**

ADLER, B.; XIAO, J.; ZHANG, J. Autonomous exploration of urban environments using unmanned aerial vehicles. **Journal of Field Robotics**, v. 31, n. 6, p. 912-939, 2014.

BAETA, B.; GONÇALVES, G. & BERBERAN, A. **Combinação da Fotogrametria Digital e dos Sistemas de Varrimento Laser Terrestre na inspeção visual assistida de barragens de Betão: o caso da barragem do Cabril**. VIII CNG. Informação Geosepacial para as Gerações Futuras, Oportunidades e desafios. Publicado online em: outubro de 2015. Disponível em: [http://viiicncg.ordemengenheiros.pt/fotos/editor2/VIIICNCG/cncg2015\\_comunicao\\_26.pdf](http://viiicncg.ordemengenheiros.pt/fotos/editor2/VIIICNCG/cncg2015_comunicao_26.pdf) (Acessado em: 15 de novembro de 2017).

BLUNDELL, S. B.; GUTHRIE, V.; SIMENTAL, E. **Terrain gap identification and analysis for assured mobility**. U.S. Army Engineer Research and Development Center. Topographic Engineering Center. Publicado Online em: Setembro de 2004. Disponível em[:http://www.agc.army.mil/Portals/75/docs/publications/GapAnalysisFinalReportFY04.pdf.](http://www.agc.army.mil/Portals/75/docs/publications/GapAnalysisFinalReportFY04.pdf)(A cessado em: 21 de novembro de 2017).

CYRA TECHNOLOGIES. **Estudo de caso**. Disponível em: [www.cyra.com](http://www.cyra.com/) (Acessado em: 20/11/2017).

DALMOLIN, Q.; SANTOS, D. R. **Sistema Laserscanner: Conceitos e Princípios de Funcionamento**. 3ª Edição – Universidade Federal do Paraná (UFPR). Curitiba/PR – Brasil, 2004. 97p.

EB20-MC-10.103. **Operações**. Manual de Campanha Militar, Exército Brasileiro. 4ª Edição, Brasil. 2014.

EB20-MC-10.107. **Inteligência Militar Terrestre**. Manual de Campanha Militar, Exército Brasileiro. 2ª Edição, Brasil. 2015.

EB20-MC-10.209. **Geoinformação**. Manual de Campanha Militar, Exército Brasileiro. 1ª Edição, Brasil. 2014.

EB20-MC-10.211. **Processo de planejamento e condução das Operações Terrestres**. Manual de Campanha Militar, Exército Brasileiro. 1ª Edição, Brasil. 2015.

ECBC Public Affairs. **Bringing Chemical and Biological Detection into the Digital Age**. Edgewood Chemical Biological Center. Publicado Online: 2 de novembro de 2016. Disponível em:

Página 172

[www.ecbc.army.mil/news/2016/bringing-chemical-biological-detection-into-digital-age.html.](http://www.ecbc.army.mil/news/2016/bringing-chemical-biological-detection-into-digital-age.html)  (Acessado em: 16 de novembro de 2017)

EVERAERTS, J. **New Platforms Unconventional Platforms (Unmanned Aircraft Systems) for Remote Sensing**. EuroSDR, Frankfurt, Alemanha, 2009. 102p.

I-SITE. **3D Laser Scanner**. 2005. Disponível em[: www.maptek.com/products/i-site/](http://www.maptek.com/products/i-site/) (Acessado em 10/11/2017).

KILLINGER, D. J. **Remote Sensing - Detecting chemical, biological, and explosive agents**. SPIE Newsroom. Publicado Online: 3 de outubro de 2006. Disponível em: <http://spie.org/newsroom/0383-detecting-chemical-biological-and-explosive-agents?SSO=1> (Acessado em: 16 de novembro de 2017)

MACHADO, A. M. L. **Extração Automática de Contornos de Edificações Utilizando Imagem Gerada por Câmara Digital de Pequeno Formato e Dados Lidar**. Tese de Doutorado em Ciências Geodésicas. Universidade Federal do Paraná (UFPR). Curitiba/PR - Brasil. 2006.

MONTEIRO, A. S; PINTO, C. B. F; BELTRÃO, E. M & CAMBOIM, L. R. S. **Detecção de alvos clandestinos** – **Perfilamento a Laser na detecção de objetivos militares.** Disponível em: [http://www.ciaar.com.br/EM FOCO/2006/fot/aser.html](http://www.ciaar.com.br/EM%20FOCO/2006/fot/aser.html) (Acessado Em 08 de novembro de 2015)

PHOTONICS SPECTRA. Laurin Publishing. Technology World. **US Army tests LIDAR to detect biological toxins**. Publicado online em: dezembro de 1998. Disponível em: [www.photonics.com/Article.aspx?AID=3048.](http://www.photonics.com/Article.aspx?AID=3048) (Acessado em: 15 de novembro de 2017).

ROCHA, A. C. P. **Aplicações do Scanner a Laser I-SITE para Levantamentos Topográficos**. R. Esc. Minas, Ouro Preto/MG – Brasil, p. 307-311, 2002.

SANTOS, J. A. D. **Sistemas de medida de distância utilizando laseres e as suas aplicações.**  Dissertação (Mestrado em Engenharia Eletrônica e de Computadores). Academia Militar – Técnico de Lisboa, Lisboa, Portugal. 2016.

SCHULZ, T.; INGENSAND, H. **Terrestrial Laser Scanning – Investigations and Applications for High Precision Scanning**. TS26 Positioning and Measurement Technologies and Practices II – Laser Scanning and Photogrammetry - FIG Working Week 2004 - Athens, Greece, May 22-27. 2004.

TOMMASELLI, A. M. G. **Um Estudo Sobre as Técnicas de Varredura a Laser e Fotogrametria para Levantamentos 3D a Curta Distância**. GEODÉSIA Online - Revista da Comissão Brasileira de Geodésia, 2003.

# Capítulo 9 **Uso de Geotecnologias na Delimitação do Chaco Brasileiro**

### | Capítulo 9 **Gabriel Leme Tscherne Pereira1\*, César Claudio Cáceres Encina<sup>1</sup> , Dhonatan Diego Pessi<sup>1</sup> , Antonio Conceição Paranhos Filho<sup>1</sup>**

**<sup>1</sup>LabGIS – Laboratório de Geoprocessamento para Aplicações Ambientais, Universidade Federal de Mato Grosso do Sul, Campo Grande – MS.** 

**\*Contato: gabriel.geo.tscherne@gmail.com**

Citação: PEREIRA, G. L. T.; ENCINA, C. C. C.; PESSI, D. D. & PARANHOS FILHO, A. C. Uso de Geotecnologias na Delimitação do Chaco Brasileiro. In: PESSI, D. D.; PARANHOS FILHO, A. C.; MIOTO, C. L.; SILVA, N. M.; DIODATO, M. A.; GRIGIO, A. M.; GAMARRA, R. M.; DALMAS, F. B.; ENCINA, C. C. C. & RIBEIRO, A. A. (Org.). Pesquisas em Geotecnologias Aplicadas e Estudos Ambientais. Maringá: Uniedusul, 2023. p. 175-198.

#### **Resumo**

O objetivo desse trabalho é o de zonear e delimitar o bioma Chaco em território brasileiro e fomentar estudos para subsidiar conhecimento para políticas públicas de desenvolvimento regional sustentável para essas áreas que já estão em processo de degradação. A maioria das localidades estimadas ao Chaco brasileiro encontradas eram unicamente delimitações por fitofisionomia dentro da delimitação do Pantanal. Portanto, devido a falta de dados sobre a região chaquenha no Brasil, a delimitação inicial do bioma Chaco foi feita inteiramente com serviços de geoprocessamento, se utilizando de índices espectrais, fotointerpretação, e análise bibliográfica. Foi utilizada, para confirmar os dados obtidos, uma ampla variedade de imagens, inicialmente CBERS-4, CBERS- 2B e Alos. Com ajuda de índices como o NDVI, fotointerpretação em imagens de composição de bandas com o NDVI, foi alcançada a delimitação inicial do Chaco. Com estudos de campos à região, foi constatada a existência de Chaco além da extensão zoneada; com essa informação, foram adquiridas novas imagens, agora do Landsat 8- OLI, utilizadas para análise dos resultados por sua resolução que possibilita analisar melhor os fragmentos encontrados em campo. O objetivo da pesquisa foi alcançado, ademais, percebeu-se a extensão da perda em relação ao bioma, o que nos exige olhar cauteloso e preocupado.

**Palavras-chave:** Savana-Estépica, NDVI, Zoneamento, Landsat-8.

#### **Abstract**

The objective of this work is to zone and delimit the Chaco biome in Brazilian territory and to promote studies to subsidize knowledge for public policies of sustainable regional development for these areas that are already in the process of degradation. Most of the localities estimated for the Brazilian Chaco found were solely delimitations by phytophysiognomy within the Pantanal delimitation. Therefore, due to the lack of data on the Chaco region in Brazil, the initial delimitation of the Chaco biome was carried out entirely with geoprocessing services, using spectral indices, photointerpretation, and bibliographic analysis. A wide variety of images were used to confirm the data obtained, initially CBERS-4, CBERS-2B and Alos. With the help of indices such as the NDVI, photointerpretation in band composition images with the NDVI, the initial delimitation of the Chaco was achieved. With studies of fields in the region, the existence of Chaco was verified beyond the zoned extension; With this information, new images were acquired, now from Landsat 8-OLI, used for analysis of the results due to their resolution, which makes it possible to better analyze the fragments found in the field. The objective of the research was achieved, moreover, the extent of the loss in relation to the biome was perceived, which requires us to look cautiously and worriedly.

**Keywords:** Steppe Savannah, NDVI, Zoning, Landsat-8.

### **Introdução**

Conforme Mioto, Paranhos Filho e Albrez (2012), é preciso conhecer para que seja possível conservar, de tal forma que também se faz necessário definir o espaço geográfico para planejar. Isso é condição básica para que se possa estabelecer qualquer ação normativa ou legislativa para uma região (MIOTO, PARANHOS FILHO, & ALBREZ, 2012).

O Chaco é uma savana em que há grande abrangência ecológica de biodiversidade e de endemismo, além de diversas características por todo seu território, como a presença de extensas áreas planas, serras, grandes rios que o atravessam, savanas secas e inundáveis, brejos, banhados, salitras e uma grande extensão de diversidade de florestas (SILVA et al., 2010), o que pode dificultar sua real delimitação. Ainda que sua área seja relativamente grande, com potencial de planejamentos regionais voltados a uma economia limpa e sustentável, a falta de delimitação e consideração como bioma brasileiro representa um desprezo a essa região, causando perda de riqueza ecológica diariamente para a produção de *commodities*.

O Chaco e a Caatinga, além de complementarem a diagonal seca brasileira junto do Cerrado, ainda são "primos", geneticamente falando: são parentes distantes; infelizmente, suas semelhanças não terminam aí, eles são também apontados como críticos em termos de conservação da biodiversidade, considerados os mais insuficientemente estudados em termos da distribuição da sua cobertura atual.

A degradação da vegetação desses biomas não necessariamente se consolida apenas com o desmatamento total, mas também com o corte seletivo de espécies de interesse comercial. Atualmente, pode-se afirmar que áreas com cobertura vegetal não necessariamente conduzem à ideia de áreas satisfatoriamente conservadas, pois já é comum encontrar grandes áreas degradadas, com cobertura total do solo pelas copas, mas pobres em espécies, que se traduz em pouca variabilidade, em termos de biodiversidade, assim como baixa biomassa.

As características do bioma Chaco em que a vegetação possui elementos de cerrado e caatinga, teve explorações seletivas de espécies. Também o pastoreio intensivo e de queimadas, somados à deficiência de levantamentos florísticos sistematizados nessa região, colocam em risco toda sua biota, e comprometem o conhecimento ecológico sobre as espécies (NUNES, 2006).

No processo de ocupação do solo de parte do bioma Pantanal, em áreas de influência do Chaco houve intensa antropização, devido a cultura latifundiária e o histórico de ocupação da região. O Município de Porto Murtinho, que detém grande parte do território do Chaco brasileiro, passou por 3 ciclos econômicos importantes, o da erva-mate, tanino e charque. Além da grande parte dos remanescentes deste bioma haver sofrido alteração histórica pela extração de quebracho, ao se considerar os anos decorrentes e as reorganizações econômicas, o bioma foi explorado pela pecuária e, mais recentemente, pela agricultura. Mesmo com os esforços conjuntos de ONGs e cenário técnico-científico, ainda não houve a criação de uma unidade de conservação destinada ao Chaco brasileiro (SCREMIM et al., 2021). Para Caputo e Silva (2010), devido ao endemismo da vegetação chaquenha no território de Mato Grosso do Sul, há a necessidade de desenvolver conhecimento sobre esta fitofisionomia. O autor enfatiza ainda a necessidade de criar uma unidade de conservação na região do Chaco brasileiro e, em conjunto, programas de incentivo aos estudos e mapeamento desse bioma, que tem visibilidade quase nula na academia brasileira.

O Chaco possui uma boa definição biogeográfica por conta do seu endemismo de espécies, mas os estudos sobre o Chaco brasileiro são limitados. A maioria das localidades estimadas ao Chaco brasileiro encontradas eram unicamente delimitações por fitofisionomia dentro da delimitação do Pantanal, além disso, temos a relação de herpetofauna que possui registrada 720 répteis e 880 anuros; porém, a maioria para regiões chaquenhas da Argentina e Paraguai, toda informação sobre herpetofauna chaquenha em território brasileiro até o ano de 2009 era do Plano de Conservação da Bacia do Alto Paraguai (BRASIL, 1997), onde são citados apenas 11 anfíbios e 4 répteis, incluindo 3 crocodilos.

Segundo os resultados de Souza et al. (2016), foi encontrado um total de 34 anfíbios e 39 répteis no Chaco de Porto Murtinho, demonstrando a falta de estudo da região do Chaco, bem como a importância de seu estudo para o cuidado e conservação ecológica deste bioma ainda esquecido pelas políticas públicas. Para além da falta de dados, ocorre ainda grande divergência de informações encontradas durante o levantamento teórico do Chaco brasileiro: como exemplo, vemos a porcentagem de fitofisionomia chaquenha na subdivisão do Nabileque, em que para Prado, em 1993, era de 6,7% da subdivisão e para Caputo, em 2010, dentro do Nabileque estaria contido 82,6% de fitofisionomia chaquenha. Essa disparidade evidencia como essa região carece de pesquisas e de dados precisos, dificultando assim o estudo, o planejamento regional e a criação de uma delimitação correta.

Para Silva et al. (2005), a conservação da biodiversidade associada a essa vegetação (Chaco/Savana-Estépica) é extremamente necessária, pois há muito a ser descoberto. A parte brasileira integrante deste bioma foi muito negligenciada e a identificação, o mapeamento, a caracterização e a quantificação dos remanescentes de vegetação podem contribuir para a formulação de políticas públicas que objetivam a conservação e o uso sustentável da biodiversidade, segundo estes autores.

Dessa maneira, pretende-se, neste trabalho, a delimitação do Chaco no território brasileiro, buscando assim dar subsídios para políticas públicas de desenvolvimento regional sustentável para essas áreas que já estão em processo de degradação.

## **Metodologia**

### **Área de estudo**

Chaco é o bioma que ocupa as planícies entre as latitudes 15°-35°S das áreas centro norte da Argentina, do Oeste paraguaio e do Sudeste boliviano (BIANCHI et al., 2000), mas segundo outros estudiosos como Caputo e Silva (2010) o Brasil estaria inserido junto a esses países, um bioma com aproximadamente 1.000.000 Km², presentes na Argentina, Bolívia, Paraguai e Brasil. Essa área brasileira circunda fragmentos do pantanal e do município de Porto Murtinho – MS, localidade demonstrada na Figura 1.

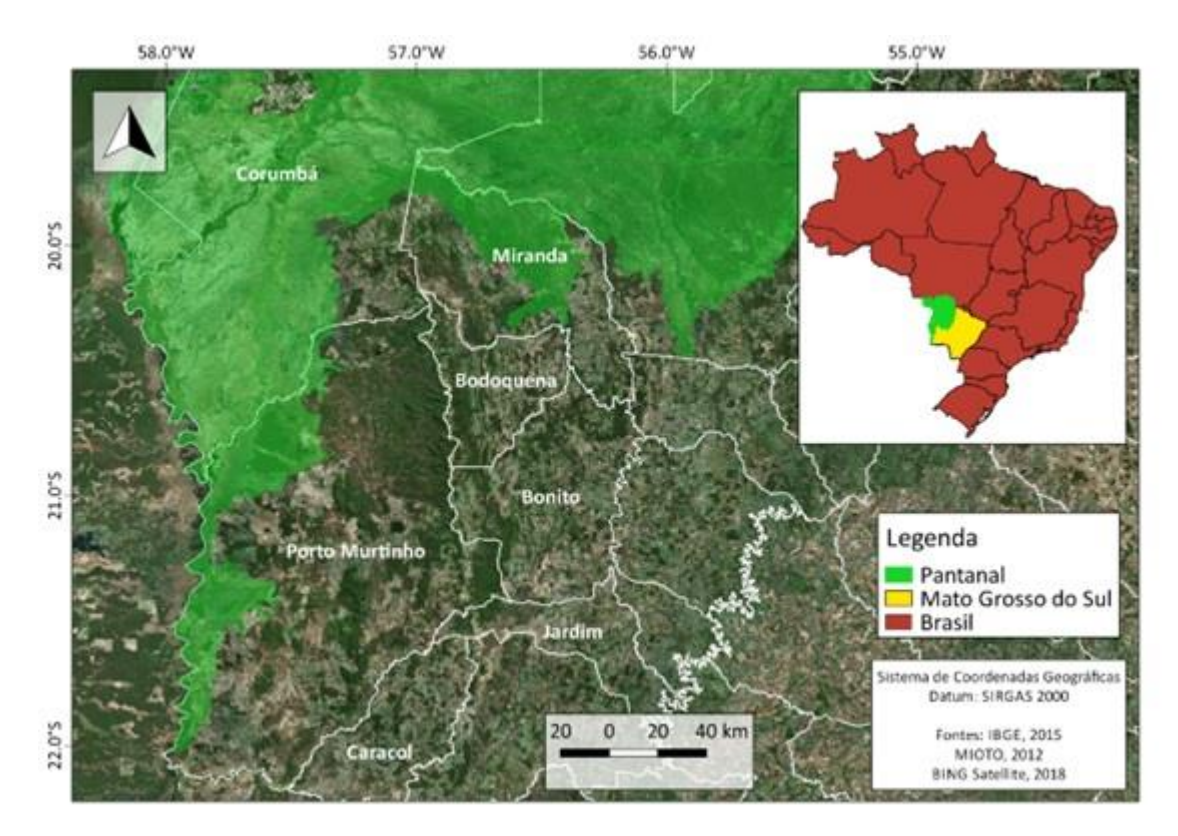

Figura 1. Área do Pantanal inserido dentro do município de Porto Murtinho. Fonte: Composição elaborada pelo autor a partir de imagens do Satélite BING e shapefiles de Mioto, Paranhos Filho e Albrez (2012) e do acervo do IBGE (2015).

O bioma Chaco possui dois domínios distintos, o Leste mais úmido e o Oeste mais seco e, entre eles, ocorre uma planície submeridional com longa depressão (LEWIS, 1991). As formações vegetacionais chaquenhas se constituem principalmente de vegetação arbustiva, caducifólia, micrófila e espinescente, associada a solos salinos e, muitas vezes, com inclusões de florestas de galeria (HUECK, 1972; SILVA et al., 1997; SILVA et al., 2000), ou seja, primordialmente uma Savana-Estépica.

Por se tratar de uma savana estépica, ocorre grande familiaridade em relação a outros tipos de savanas, como o Cerrado e a Caatinga, que complementam a diagonal seca encontrada na América do Sul, começando com o Chaco na Argentina, passando pelo Chaco no Paraguai e Brasil, subindo rumo ao nordeste, no centro do território nacional que contém o Cerrado e finalizando a diagonal seca com a Caatinga. Essa diagonal seca é, principalmente, acerca da fitofisionomia, com flora caducifólia de folhas pequenas e presença de espinhos e acúleos, já que tanto o Chaco quanto

o Cerrado possuem grandes representantes hídricos, como aquíferos e rios.

O clima chaquenho é marcado por uma forte sazonalidade, a ponto de obter variações severas de temperatura para regiões e entre as estações do ano; de modo geral, é classificado como temperado úmido na porção leste do bioma, onde se encontraria o "Chaco-Úmido" e, na porção oeste, é classificado como semiárido resultando no "Chaco-Seco" (Pennington et al., 2000), para a porção do Chaco latino. A média da temperatura é de 26º C nas regiões norte do bioma e de 18º C ao sul; nas regiões mais quentes consegue chegar a 48º C durante o verão (Lewis et al., 1994). Então, a região próxima ao nosso pantanal se assemelha quase exclusivamente ao Chaco-úmido, entretanto, diferente da separação dada por Pennington, ao se aproximar do Cerrado a vegetação do Chaco volta a se apresentar como Chaco-Seco, como visto na Figura 2.

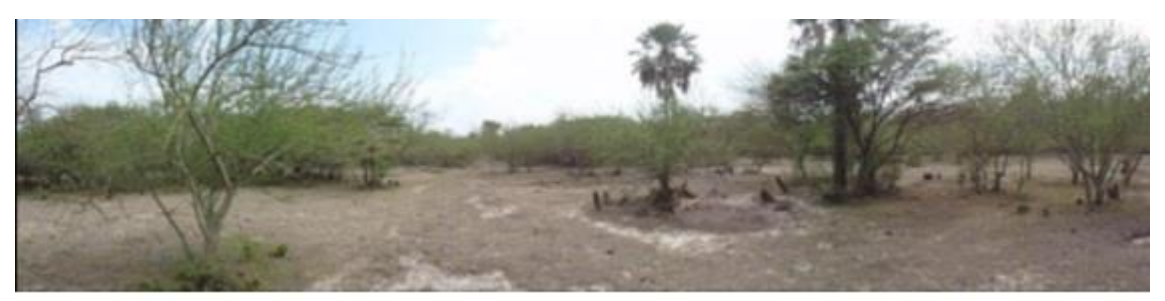

Figura 2. Área de Chaco-Seco na região leste do Município de Porto Murtinho. Fonte: Acervo do Prof. Dr. Marco Antonio Diodato .

Nesta foto, fornecida pelo Professor Dr. Marco Diodato, feita na ocasião de um de seus campos à região de Porto Murtinho – MS, há expresso um fragmento de Chaco Seco inserido em território nacional. Sua paisagem e fitofisionomia surpreendem em semelhanças a Caatinga, e destoa da vegetação proposta pelos mapas de biomas nacionais, no qual está demarcado como Cerrado.

### **Procedimentos metodológicos**

A maior parte das localidades consideradas parte do Chaco brasileiro foram delimitadas por fitofisionomia dentro da delimitação do Pantanal, em que se encontra grande ocorrência de fitofisionomia nas sub-regiões do Nabileque e de Porto Murtinho; todavia, as áreas com diversas similaridades em que estão o Chaco, ultrapassam os limites do pantanal, seguindo por
grande porção do município de Porto Murtinho, subindo até próximo de Miranda, onde também se encontra fitofisionomia chaquenha.

Se tratando do pantanal, é possível encontrar ambientes com fitofisionomia do Chaco em muitas sub-regiões pantaneiras, segundo Silva e Abdon (1998), o Pantanal possuía 11 Sub-regiões, onde a fitofisionomia chaquenha se apresentava nas seguintes: Abobral, Paraguai, Miranda, Porto Murtinho e Nabileque. Pelo trabalho de Mioto, Paranhos Filho e Albrez (2012), o Pantanal possui 18 sub-regiões onde se encontraria a fitofisionomia chaquenha:: Tuiuiú, Paraguai, Miranda-Abobral, Aquidauana, Apa-Amonguijá-Aquidaba e Nabileque, ou seja, 6 de 18 Sub-regiões. Dessa maneira, com a falta de dados sobre a região chaquenha no Brasil, a delimitação inicial do bioma Chaco foi feita inteiramente com serviços de geoprocessamento, se utilizando de índices, fotointerpretação, e análise bibliográfica.

Todos os dados obtidos foram processados no SIG (Sistema de Informações Geograficas) livre e gratuito QGIS [software GIS], Versão 3.22, QGIS Geographic Information System. Inicialmente, todos os dados obtidos e necessários para o zoneamento da área foram georreferenciados para o DATUM: SIRGAS 2000 para a análise dos dados ser bem-sucedida. Para o mapeamento, foram selecionadas as imagens da época de cheia e seca, entretanto, para delimitação final, foram escolhidas as cenas de cheia, em que é mais bem visto e localizado o bioma.

Com a escassez de pesquisas e dados acerca do bioma, sua delimitação partiu quase da estaca zero: foram realizados estudos com base em sensoriamento remoto para, então, se ter carga teórica suficiente para concretizar um mapa para o bioma. A delimitação abrangida no trabalho é unicamente do território nacional, abordando diversos temas para melhor aproximação da área real do bioma, como a declividade, solo, fitofisionomia, mudanças na região vistas através de composições de bandas e índices como o Índice de Vegetação por Diferença Normalizada (NDVI - Normalized Difference Vegetation Index).

As imagens selecionadas foram do satélite CBERS-4 WFI (imageador de amplo campo de visada) em dois períodos distintos: um na época de cheia da região e outro na época de seca. A imagem escolhida na época de cheia possui sua órbita/ponto 167/123 (INPE, 2018), já a imagem selecionada para a época de seca possui sua órbita/ponto 169/123 (INPE, 2018). A imagem de cheia foi tirada em 08/04/2018 e a imagem da seca foi obtida em 05/09/2018. Foram escolhidas

imagens tanto da estação de cheia, quanto da seca, para garantir que os dados seriam os mais certeiros possíveis. As imagens foram selecionadas e disponibilizadas pelo catálogo de imagens do INPE.

A premissa do contraste espectral com os demais elementos contidos na cena é um dos principais métodos de zoneamento e identificação da vegetação (ROUSE et al., 1974.). Para a execução dessa análise de contraste foi realizado o cálculo do NDVI, a partir da razão do valor correspondente à diferença da banda do infravermelho próximo com a banda do vermelho dividido pela soma do infravermelho próximo com o vermelho, como é visto na equação a seguir:

NDVI = (Infra. prox. – Verm.) / (Infra. prox. + Verm.)

Esse contraste com a cena ao fundo e o NDVI sendo suficientemente visível, nos proporciona boa acurácia para delimitações de regiões, biomas etc. Os resultados do índice de NDVI variam de -1 a +1, em que resultados próximos a -1 representam regiões com estresse hídrico e/ou corpos hídricos, locais com vegetação exuberante, resultados próximos a +1 e valores próximos a zero representam solo nu ou sem vegetação. (MIOTO, PARANHOS FILHO & ALBREZ, 2012).

Apenas a partir da vegetação não é possível confirmar a existência ou afirmar um bioma, mesmo havendo diferenciações, entretanto todo bioma possui muitas características, como solo, que em território chaquenho é associado a solos salinos. Sendo assim, foi adquirido o mapa de solos brasileiro e recortada a área desejada, disponibilizados pelo acervo do IBGE (2018) como visto na Figura 5.

Outra informação que seria de crucial importância para análise e delimitação do bioma é o relevo e geomorfologia do local; visando isso, foram adquiridas imagens do satélite do Japão o Advanced Land Observing Satellite-4 (ALOS-4), e de suas imagens foi feito o mapa de elevação, como visto na Figura 6.

As imagens ALOS possuem uma resolução de 12,5 metros, ou seja, uma resolução espacial muito boa, entretanto, resulta num maior número de imagens para cobrir toda a cena do bioma chaquenho, as imagens ALOS são separadas em Frames e Path e foram adquiridas as seguintes: 6770/76, 6780/76, 6770/77, 6780/77, 6750/78, 6760/78, 6770/78, 6780/78, 6740/79, 6750/79,

#### 6760/79, 6740/80, 6750/80 e 6760/80 .

Percebeu-se, ao decorrer do trabalho, que as imagens do CBERS-4 não estavam contemplando a necessidade da pesquisa, na época estava sendo estudado em conjunto os índices de CO2flux e as composições de banda não estavam destacando os dados como o esperado, então foram adquiridas para teste as imagens do seu antecessor CBERS-2B e selecionadas imagens dos dois semestres do ano. As imagens CBERS-2B também abrangem com totalidade a região de estudo com apenas uma cena, foram selecionadas imagens do sensor WFI de órbita 166 e ponto 124 das datas de 16/09/2008 e 12/04/2009, assim, abrangendo ambos semestres do ano e, consequentemente, os intervalos de cheia e seca da região.

O sensor WFI foi escolhido pois sua composição de bandas composta pelo infravermelho próximo e o vermelho são de suma importância na construção dos índices de NDVI e afins para a delimitação do bioma chaquenho. Além de sua cena de 890 km circundar toda a região da delimitação e seus arredores para comparação e aquisição da confirmação do bioma ali existente, sua resolução espacial de 260m é suficiente para que se veja as diferenciações necessárias e caracterize a região escolhida, sendo adequado para questões ambientais.

Mesmo alcançando a delimitação demonstrada na Figura 6, ainda existiam dúvidas acerca da porção mais a sudeste do município de Porto Murtinho, pois esta demonstrava muitas semelhanças, porém, com quantidade elevada de intervalos grosseiros entre os fragmentos e alguns detalhes como mudanças de elevação. Contudo, em 2019 foi possível a realização de campo para vislumbrar a região e confirmar suspeitas.

Com o campo a Porto Murtinho-MS feito no fim do ano de 2019, foi possível vislumbrar a paisagem da região de Porto Murtinho que extrapola os limites do bioma Chaco (Figura 3), alcançados através do Geoprocessamento de imagens da área. Contudo, a paisagem vista no campo era Chaquenha, com diversos indicadores do bioma: membros da sua fitofisionomia, presença de solos salinos e muito mais, dando a sensação de que, na realidade, o bioma vai além do já demarcado (delimitação expressada na Figura 7), cobrindo realmente quase todo o município de Porto Murtinho, e que não foi possível a consolidação dessa área por causa da deformidade da vegetação nativa causada pela ação do homem.

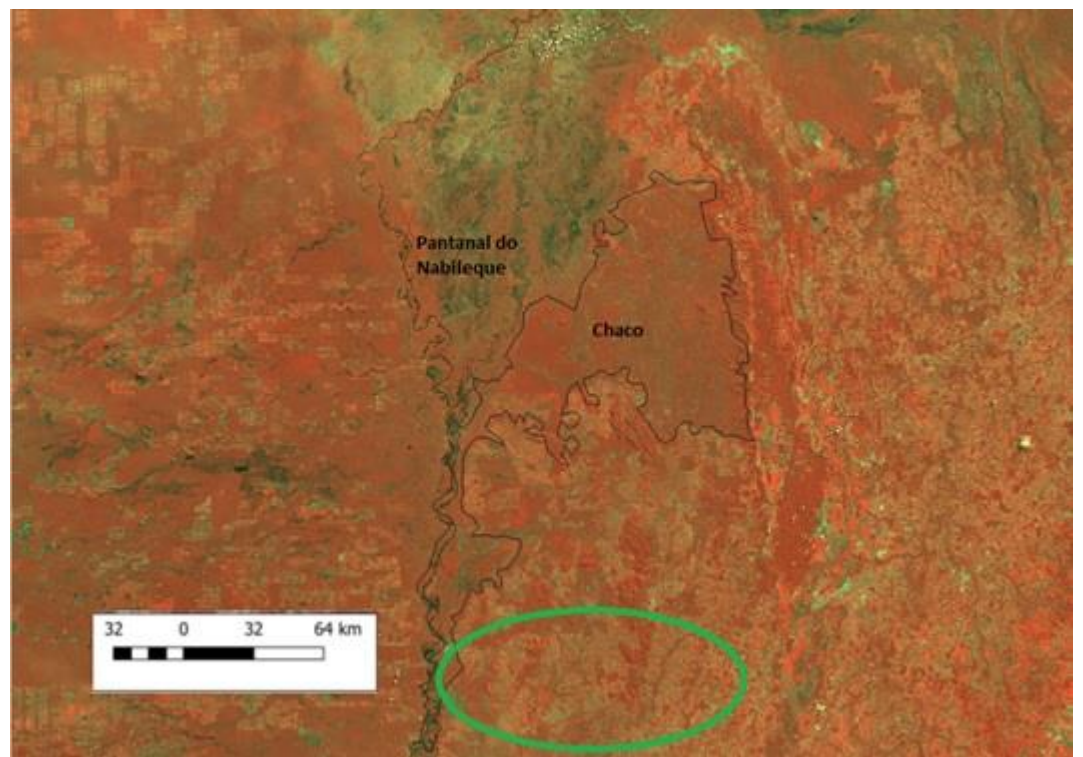

Figura 3. Município de Porto Murtinho. Destaque referente à área analisada em campo. Fonte: Composição elaborada pelo autor a partir de imagens do CBERS-4 WFI com composição de bandas, contendo NDVI para avaliação da vegetação e vermelho.

Devido a percepção de diversos aspectos chaquenhos em campo, foram então adquiridas imagens do satélite LANDSAT-8 OLI (Operational Land Imager), para vislumbrar essa nova região com afinco e possibilitar uma real mensuração do bioma Chaco brasileiro, ainda que resulte em confirmar que quase 50% dele não existe mais, restando unicamente fragmentos esparsos.

O LANDSAT 8-OLI foi lançado em 2013 com uma expectativa de vida útil de 5 anos, entretanto, ele segue ativo até hoje (2022). O sensor OLI possui as bandas do infravermelho próximo, e composição RGB, além de apresentar a banda pancromática, que pode ser utilizada para melhorar a resolução beneficiando a análise de fragmentos menores como os vistos nesta pesquisa; ademais, já que a área imageada pelo satélite é menor que as do CBERS, será preciso mais de uma cena.

Foram adquiridas quatro imagens para analisar todo o necessário, para cada semestre. As imagens Landsat 8 OLI são divididas em path e row e para a delimitação do Chaco foram utilizadas imagens com os seguintes paths e rows, respectivamente: 226/074; 226/075; 227/074 e 227/075.

Para o período de cheia foram selecionadas imagens do mês de abril, com o menor percentual de nuvens possível, já para seca foram selecionadas imagens de agosto, mas houve maior dificuldade em montar o mosaico de imagens sem nuvens.

Com as imagens de level-2 selecionadas no site do Earth Explorer, foi possível realizar diretamente o tratamento das imagens para a delimitação, ou seja, realizado o reprojetamento das imagens para DATUM SIRGAS 2000, no fuso 21S, então, foram feitos os cálculos de NDVI, e com estes, as composições de bandas com NDVI e Vermelho, para zonear o bioma com mais afinco. Assim como feito nas imagens do CBERS mencionadas anteriormente, com diferença de que a Landsat necessitou de um novo mosaico para juntar suas 4 cenas utilizadas.

## **Resultados e Discussão**

Com a execução do NDVI com as imagens CBERS-4 foi gerado o mapa de vegetação, como visto na Figura 4. O objetivo desse mapa é, principalmente, o zoneamento do bioma para, então, comparar e diferenciar toda a região de Porto Murtinho – MS das áreas ao redor, já que toda essa região é consolidada como Cerrado, sendo visível a mudança entre a região chaquenhas de Porto Murtinho e as de Cerrado ao redor.

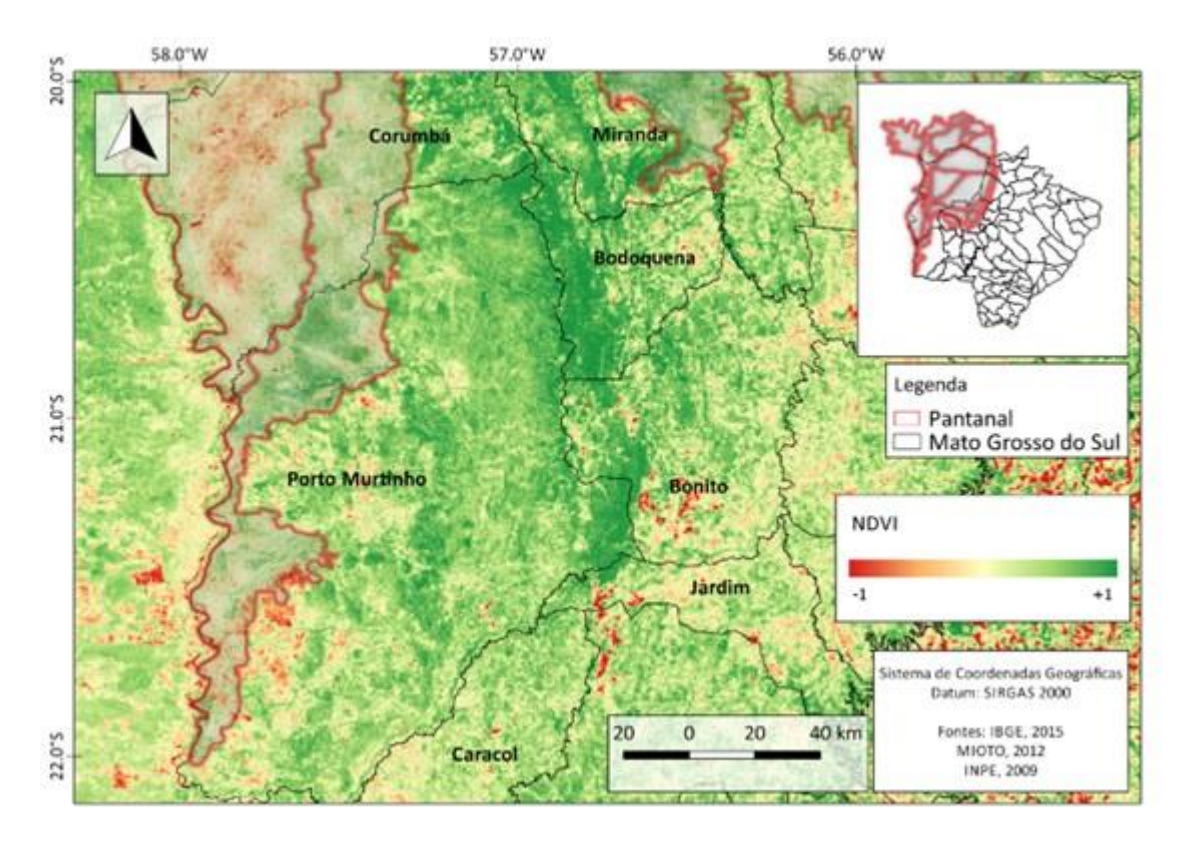

Figura 4. Mapa de vegetação (NDVI). Fonte: Composição elaborada pelo autor a partir de dados do IBGE (2015) e do INPE (2019) e informações provenientes do trabalho de Mioto, Paranhos Filho e Albrez (2012).

É possível verificar no mapa que a vegetação mais densa exibida está inserida na região da serra da Bodoquena, para a porção a oeste de Bodoquena, onde é estimado o Chaco brasileiro. O nível de NDVI se mantém estável com fragmentos de solo expostos esparsos pela região. Já na porção do Pantanal, delimitado por Mioto (2012), vemos a diferença entre a região chaquenha inserida em Porto Murtinho e Nabileque e o restante, já que há maior concentração de estresse hídrico por conta da cheia da região.

O mapa de solo, em escala nacional, disponibilizado gratuitamente pelo acervo de dados do IBGE (2018), foi então recortada a região desejada e estudada a legenda com especificações, onde a área desejada fica sobreposta sobre os tipos de solo: SN3 e +SN6, onde +SN6 seria SN (Planossolo Nátrico) órtico + RL (Néossolo Litólico) eutrófico + RR (Neossolo Regolitico) eutrófico, e o SN3 seriam SN órtico + SG (Planossolo Hidromorfico) eutrófico + RR eutrófico. De modo geral, os solos SN órticos são solos que possuem alta saturação por sódio, estrutura prismática ou colunar.

Os solos RN eutróficos são solos rasos, frequentemente todos os seus horizontes somados sobre a rocha não ultrapassam 50 cm, não são fundos, entretanto férteis. RR eutrófico é um neossolo pouco desenvolvido. Ou seja, como ambos possuem SN órtico, demonstra presença de solos salinos, como dito antes, presentes no bioma chaquenho.

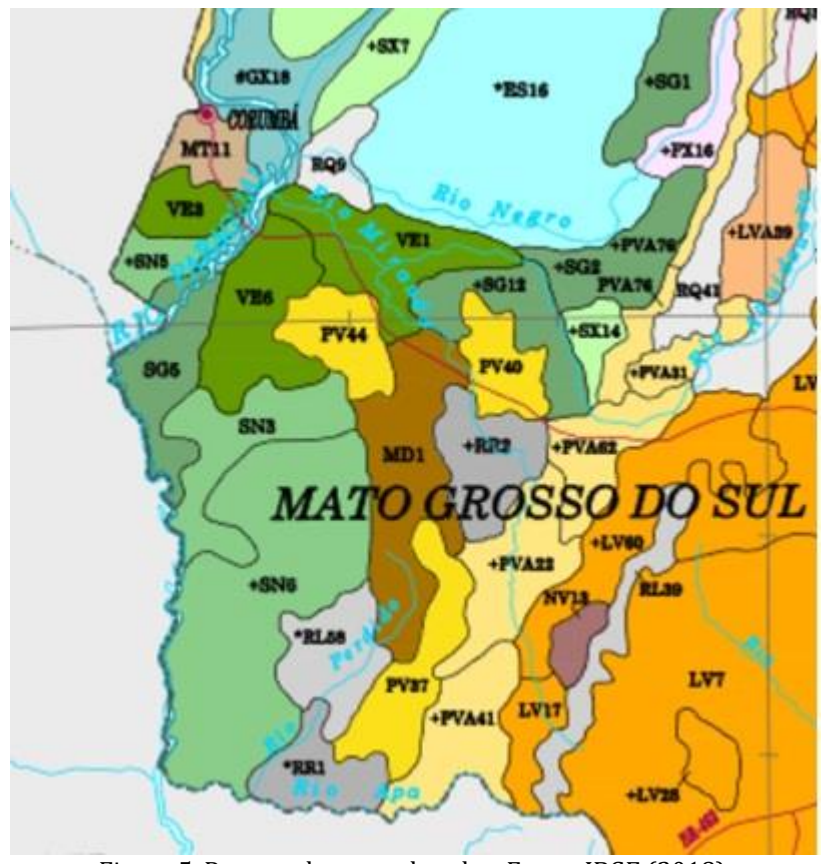

Figura 5. Recorte do mapa de solos. Fonte: IBGE (2018).

Com o mapa de elevação foi possível mensurar limites antes não vistos, já que o Chaco se desenvolve em áreas com menor mudança de elevação, os limites impostos pela serra da Bodoquena acabam por compactar e separar o Chaco do Cerrado, dando um limite físico à área do bioma dentro do Brasil.

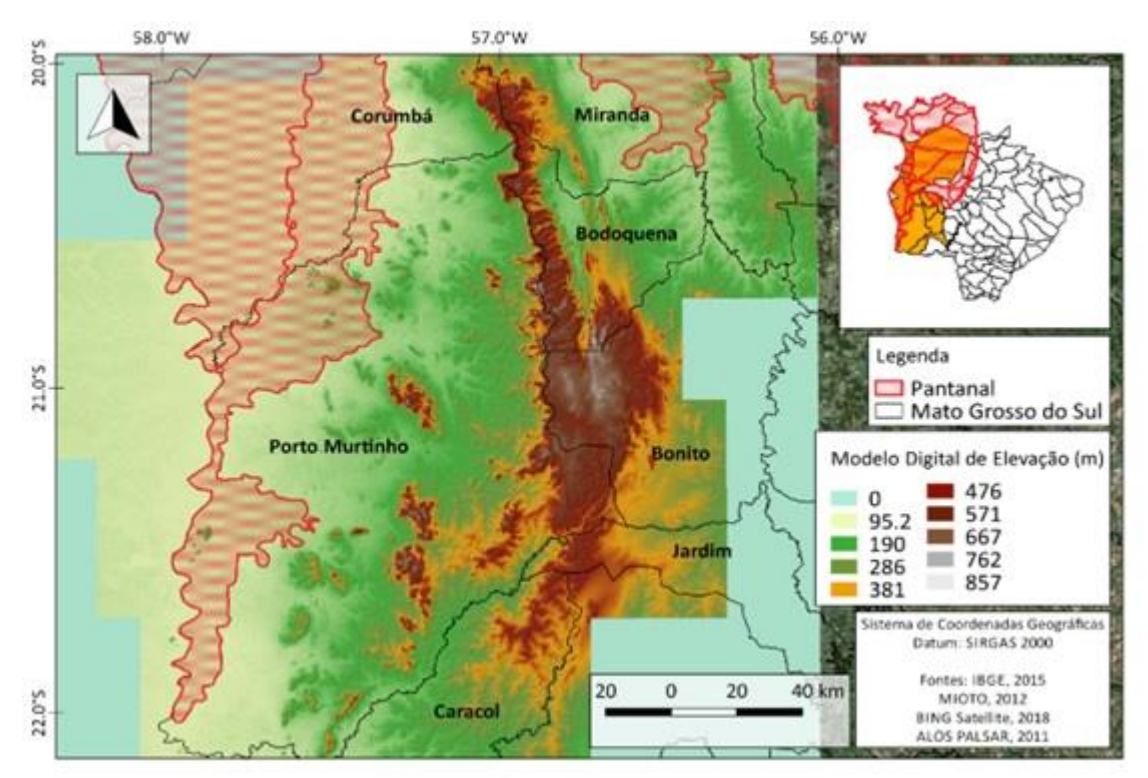

Figura 6. Mapa de elevação. Fonte: Composição elaborada pelo autor a partir de imagens do IBGE (2015), do Satélite BING (2018), e do ALOS PALSAR (2011), bem como de informações provenientes do trabalho de Mioto, Paranhos Filho e Albrez (2012).

Com a imagem do CBERS-2B adquirida para teste foi possível realizar observações importantíssimas ao trabalho e, então, efetuar uma delimitação mais certeira, além de contemplar a região alguns anos no passado, influenciando na extensão e densidade do bioma, já que a produção de commodities cresce rapidamente na região; foi também feita uma composição de bandas com 2 NDVI e Vermelho que auxiliou na fotointerpretação, como visto na Figura 7.

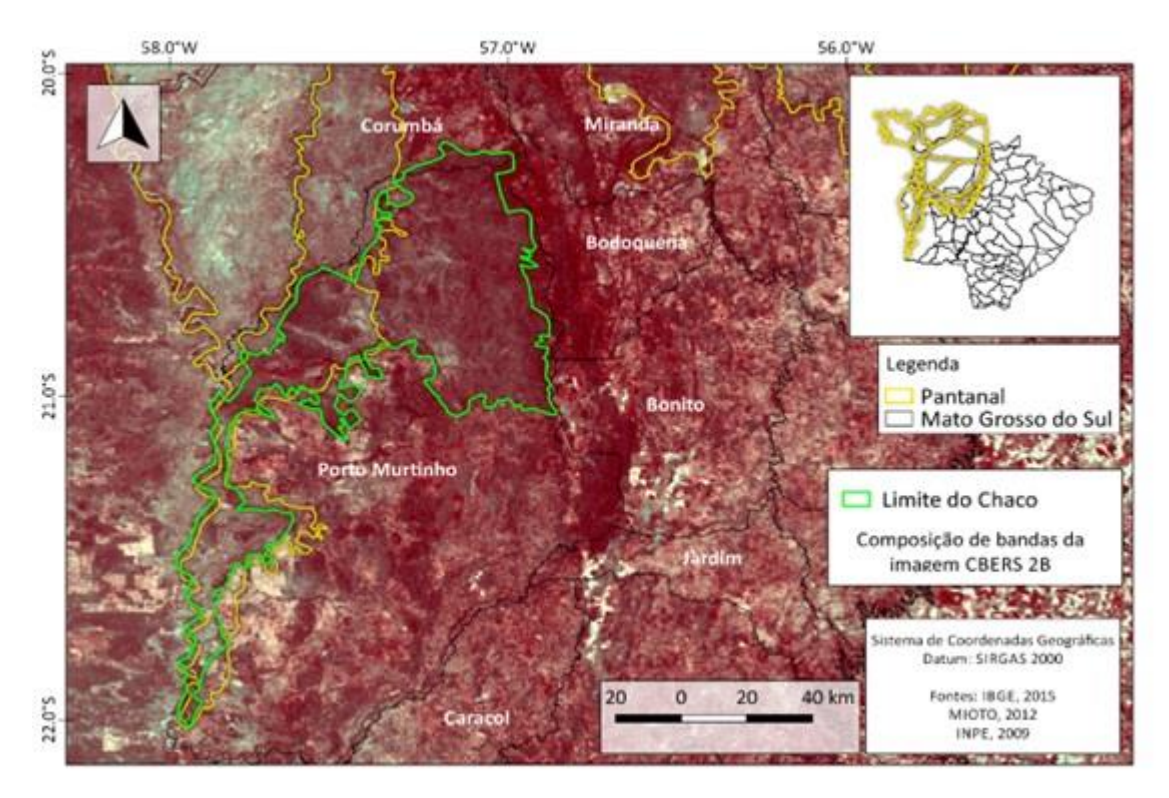

Figura 7. Limites iniciais do chaco brasileiro. Fonte: Composição elaborada pelo autor a partir de imagens do IBGE (2015), do INPE (2009) e informações provenientes do trabalho de Mioto, Paranhos Filho e Albrez (2012).

O mapa apresentado acima demonstra a localidade do Chaco, expressa em uma composição de banda feita com vermelho e dois NDVI, portanto, traz consigo uma carga para análise de vegetação de boa acurácia, demonstrando a similaridade entre a região demarcada, expressando a mudança sucinta entre as duas savanas apresentadas na cena, a delimitada (Chaco) e o Cerrado, residente a leste da Serra da Bodoquena. Ao mesmo tempo, expressa com veemência a totalidade do Pantanal, de modo a diferenciar a região chaquenha encontrada dentro da atual delimitação do Pantanal. O mapa foi feito com imagens da época de cheia, de modo a expressar com facilidade o perímetro do bioma, já as imagens de seca demonstravam uma capacidade de mensuração alta, mas com pequenas diferenciações que podem ser utilizadas para realizar uma subdivisão classificada do Chaco. Locais como o Nabileque trazem à tona muitas dúvidas acerca da porcentagem total da fitofisionomia chaquenha, já que na imagem de cheia se apresenta primordialmente como Chaco, mas na imagem em época de seca a vegetação se assemelha demasiadamente ao Pantanal, o que acaba por aguçar a curiosidade em torno dessa subdivisão pantaneira.

Com o campo a Porto Murtinho-MS, para estudar as dúvidas acerca do restante da região de provável Chaco, foi identificado, através de imagens de drones, muitos fragmentos de fitofisionomia chaquenha nessa região, inclusive novas ações de disformia ao ambiente ali encontrado, como áreas recém desmatadas, como podemos conferir nas Figuras 8, 9 e 10. Além de verificar algumas espécies de cactáceas e bromélias chaquenhas, presentes nas Figuras 11, 12 e 13.

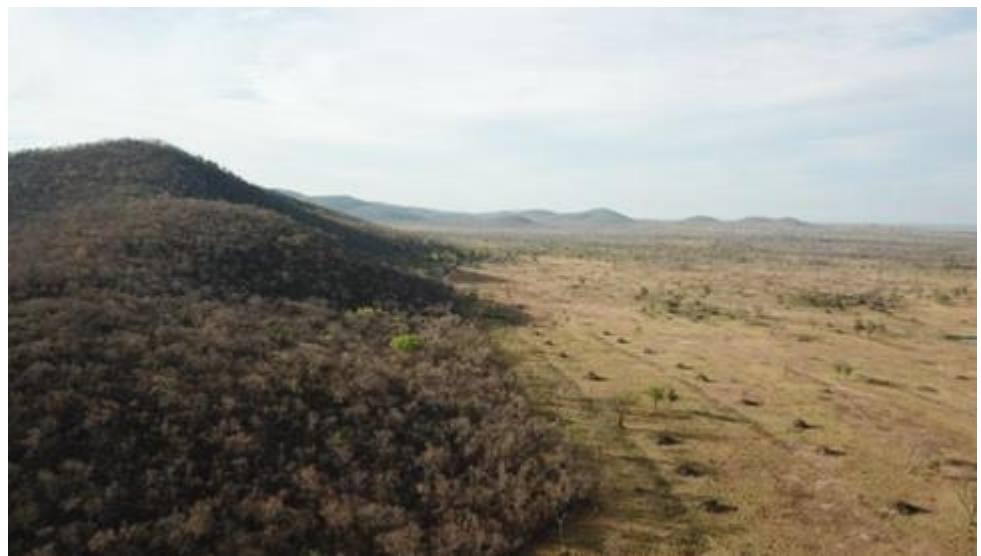

Figura 8. Fragmentos de vegetação chaquenha vista durante o campo. Fonte: Acervo pessoal.

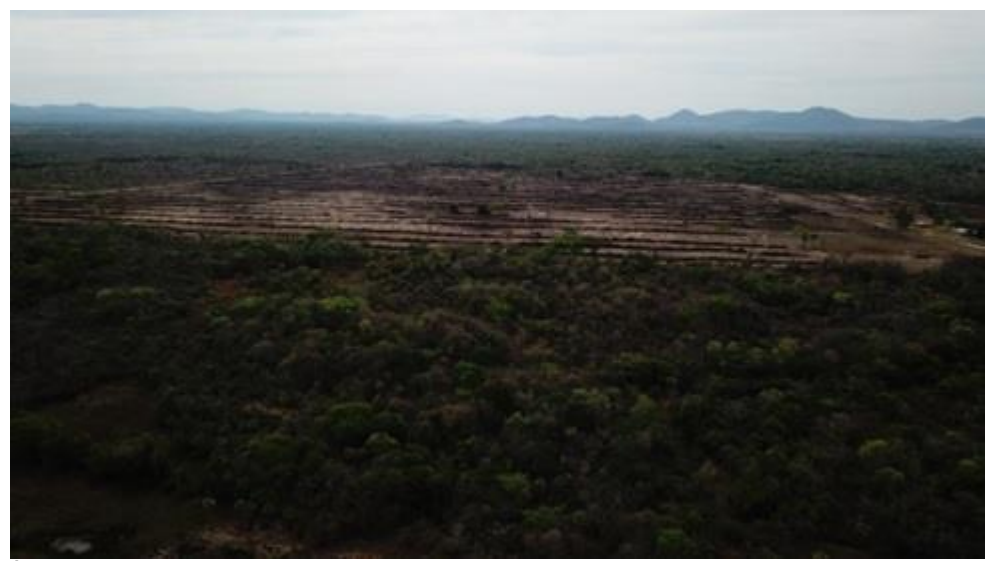

Figura 9. Área recém desmatada, onde se pode observar a antropização acelerada e severa. Fonte: Acervo pessoal.

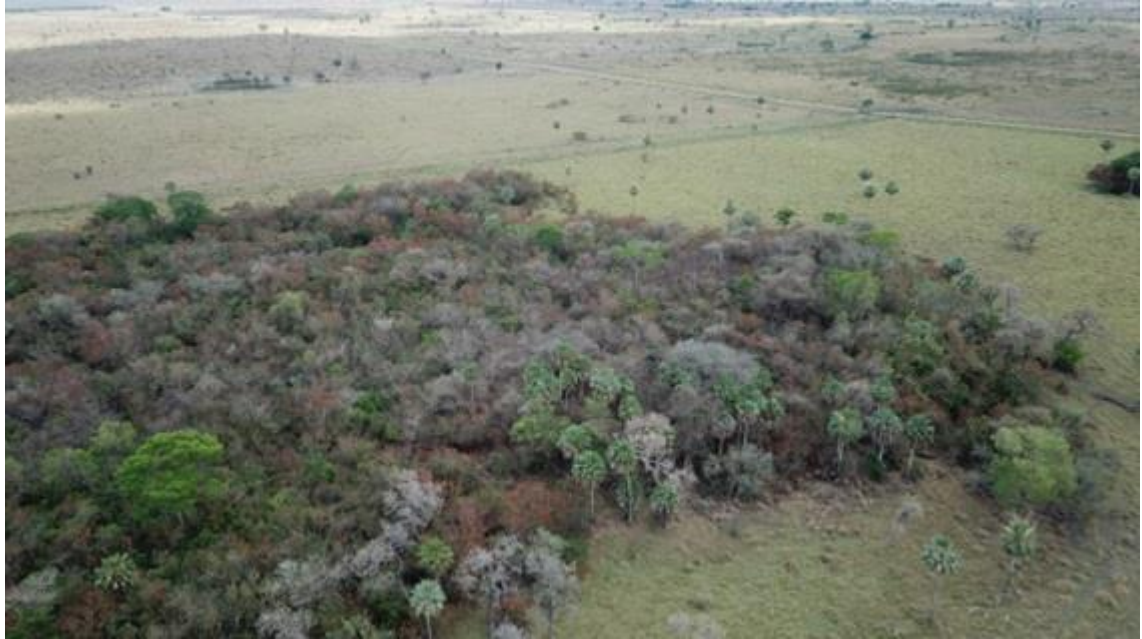

Figura 10. Fragmentos chaquenhos demonstrando diversas espécies endêmicas. Fonte: Acervo pessoal.

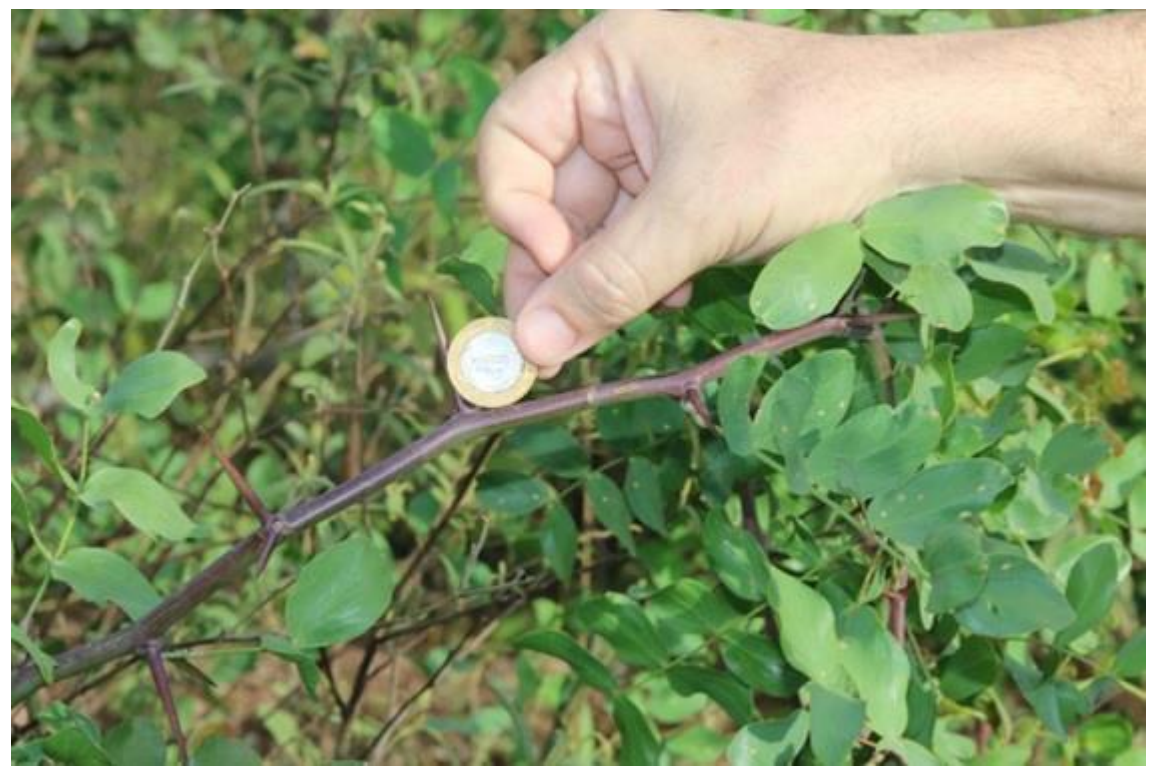

Figura 11. Comparação da dimensão do acúleo com uma moeda de R\$ 1. Fonte: Acervo pessoal.

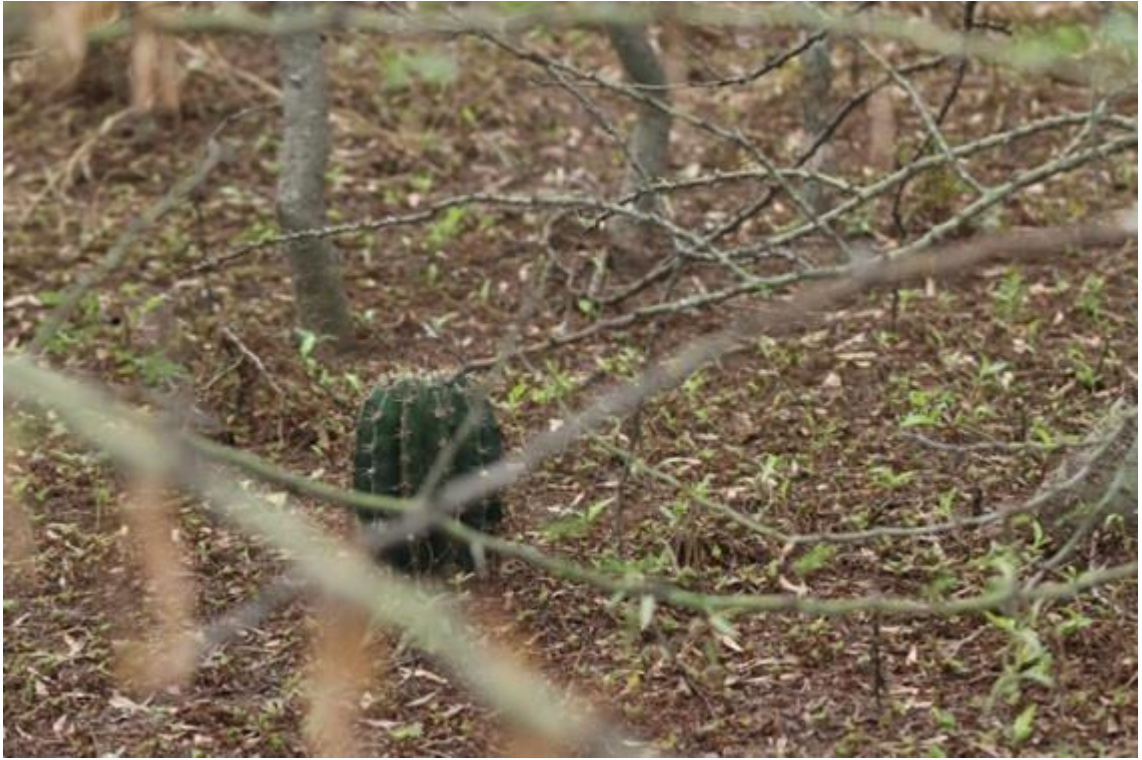

Figura 12. Cactácea chaquenha localizada em campo. Fonte: Acervo pessoal.

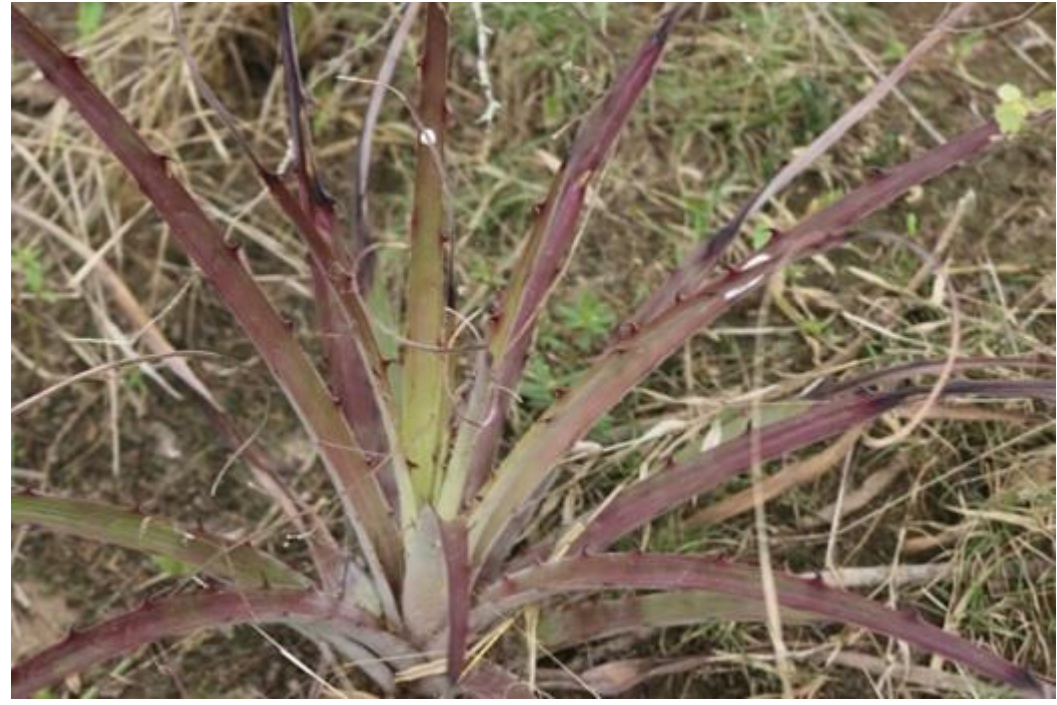

Figura 13. Bromélia Chaquenha localizada em campo. Fonte: Acervo pessoal.

A análise das imagens Landsat-8 trouxe uma delimitação maior do que a vista anteriormente, como se acreditava ser, pelo que foi constatado em campo. Os principais motivos de não alcançar uma delimitação de todo município de Porto Murtinho foi devido a mudanças pedológicas e geofísicas, como visto na Figura 14.

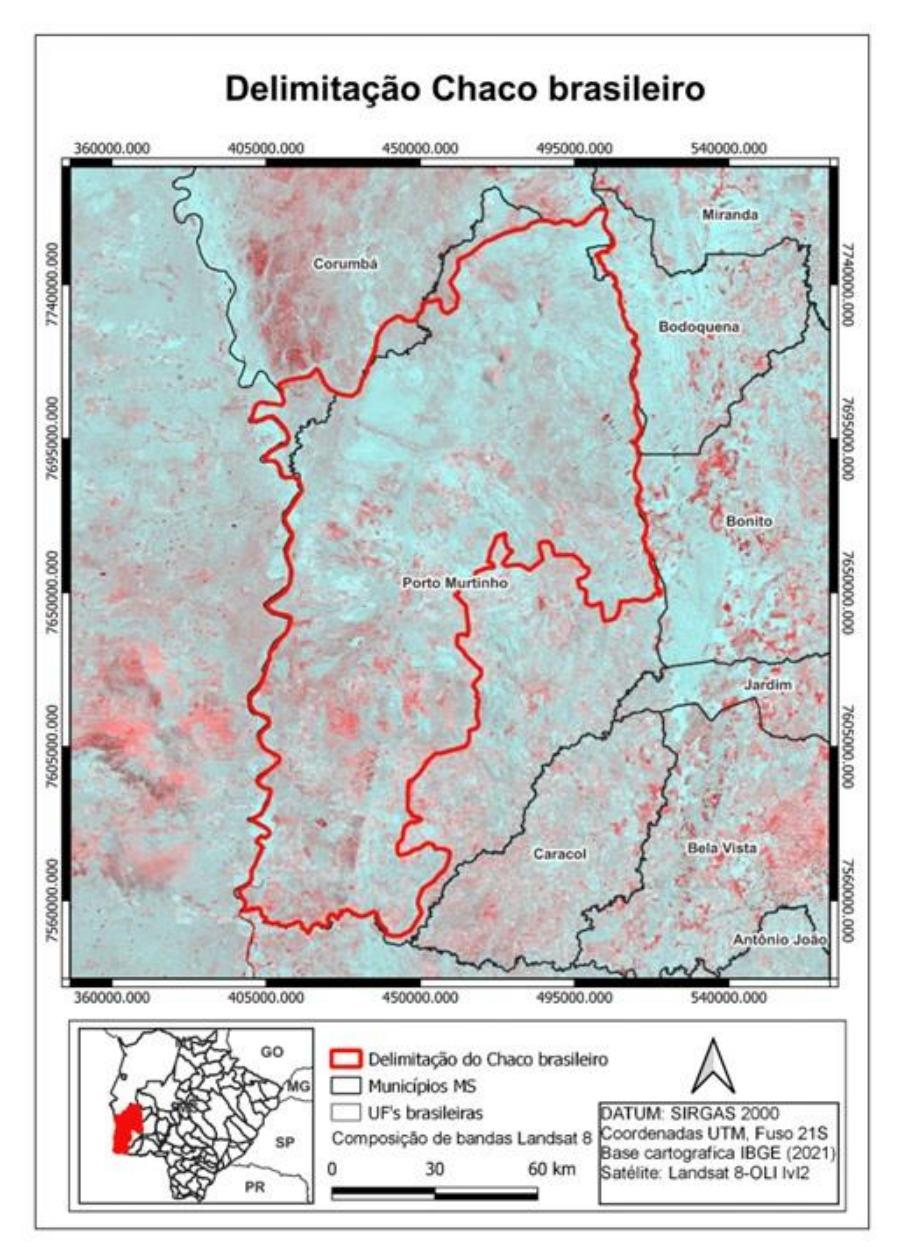

Figura 14. Delimitação do Chaco Brasileiro. Fonte: Composição elaborada pelo autor a partir de dados do IBGE (2021) e imagens do satélite Landsat 8-OLI.

Por mais que a área dita como Chaco tenha aumentado, boa parte dessa região se encontra já descaracterizada por ações antrópicas e, além disso, ainda temos os impactos do descaso público no bioma. Por isso, trata-se de uma região de pouco planejamento regional, sendo que a maioria ali presente considera a região como um ecossistema de cerrado.

A delimitação vista nesta pesquisa expressa uma área de 13.857,348 Km², porém, com possível mudança de alguns Km², já que a área da subdivisão pantaneira do Nabileque ainda apresenta alguns questionamentos, principalmente pela mudança da vegetação encontrada entre as épocas de cheia e seca, como visto na Figura 15, o que caracteriza necessidade de visita de campo e mais estudos sobre a região.

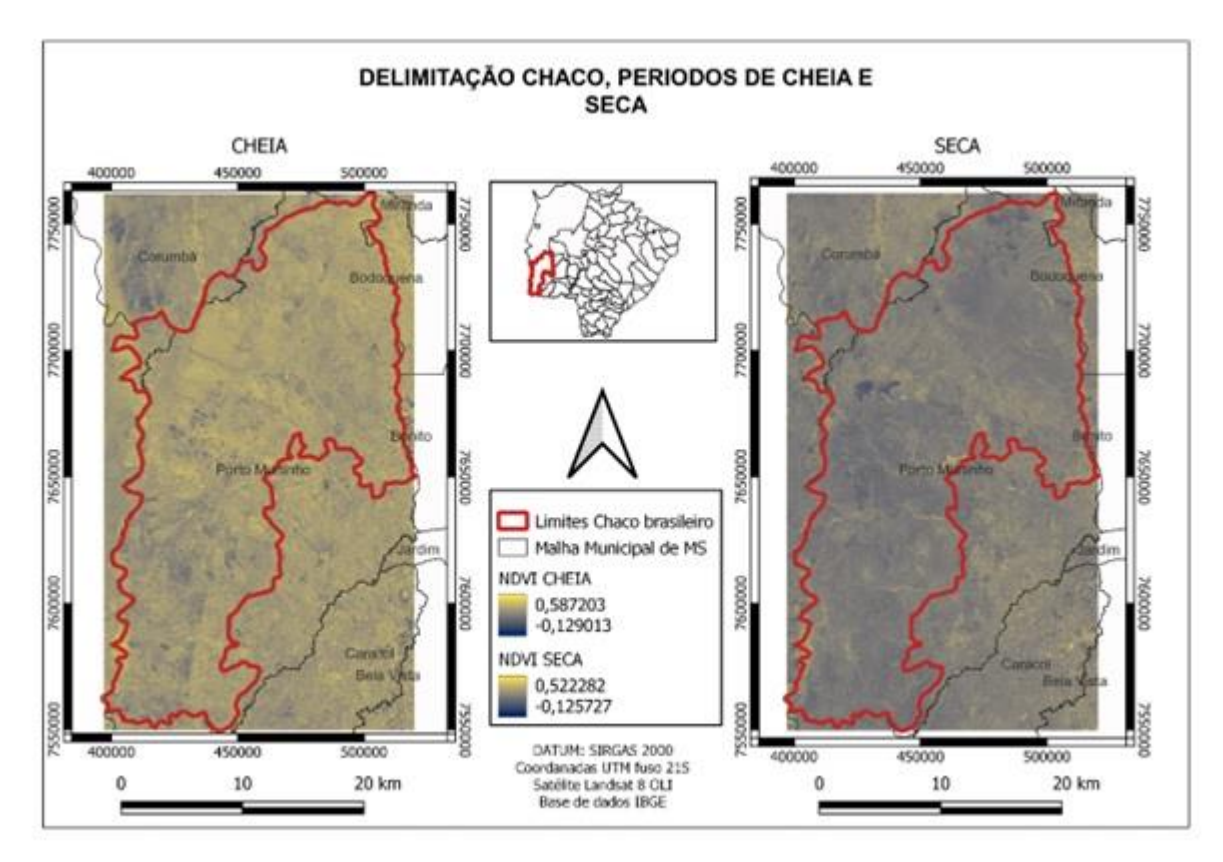

Figura 15. Chaco, períodos de cheia e seca (NDVI). Fonte: Composição elaborada pelo autor a partir de dados do IBGE (2021) e imagens do satélite Landsat 8-OLI.

Os valores de NDVI na Cheia e na Seca se alteram de forma drástica, principalmente pela ação caducifólica do bioma. Mas essa alteração nos demonstra limites antes não vistos, como a região externa a delimitação chaquenha mas inserida em Porto Murtinho, por sua elevação e solo foi retirado do zoneamento chaquenho, mas na época de seca é perceptível que se mantém uma densidade vegetacional maior, se comparar com o Chaco. Além desse fator, em Corumbá, onde se está localizado o Nabileque, durante as cheias, os valores de NDVI nos aproximam do Chaco, porém, ao verificar os períodos de seca, assim como a parte citada acima, seu nível de NDVI é mais denso que o Chaco em seca.

O produto final foi a delimitação da região chaquenha brasileira, bioma ainda não mensurado ou atribuído como bioma do Brasil, demonstrando descaso governamental a uma área de grande endemismo de espécies, além de ser uma região que transita entre o Pantanal e o Cerrado, de modo a compreender e se estender em áreas com as fitofisionomias desses biomas mescladas. A negligência já demonstra por si só um o reflexo do abandono da região e da natureza, já que é uma área de solos propícios a plantio e áreas de pouca mudança de elevação, o que facilitaria a criação de gados. Como consequência, temos perdas quase diárias das extensões desse bioma que, dentro do Brasil, ocupa uma área de 6 a 9 mil Km<sup>2</sup> (CAPUTO, 2010), menor do que a estimada por esse trabalho.

 A incorporação dessa região como bioma brasileiro poderia propiciar legislação específica ao local, possibilitando assim um planejamento regional e urbano que evitasse o prejuízo severo ao bioma, auxiliando e incentivando meios econômicos sustentáveis, trazendo turismo voltado ao conhecimento do Chaco. O Chaco é um bioma de imensa diversidade ecológica e física, com mudanças abruptas de paisagens, indo de visuais próximos ao Pantanal, no Chaco-Úmido, e paisagens de secas que muito se assemelham a Caatinga no Chaco-Seco, além de comportar também paisagens savânicas que se aproximam ao cerrado, porém, com uma vegetação mais densa.

Suas semelhanças com a Caatinga se dão principalmente pelo fato de serem familiares, sendo que muitas de suas respectivas espécies possuem parentesco com as espécies do outro bioma, indo de árvores a cactáceas. Esse parentesco surge da época do pleistoceno superior, no arco pleistocênico por mudanças climáticas na América do Sul (PRADO & GIBBS, 1993). A ideia de que existe uma forte ligação entre as floras das províncias da Caatinga e do Chaco muito se deve a

Andrade-Lima (1982), bem como às considerações que ele expressou ao analisar as origens da flora da Caatinga. Ele acreditava veementemente que a flora da Caatinga foi "essencialmente de origem exótica, especialmente em relação aos gêneros, e em um menor grau para as espécies", e que estes elementos "parecem ter alcançado a área por uma rota migratória de sudoeste a nordeste", tanto que a fonte da maioria da fitofisionomia da Caatinga similar à do Chaco parece ter estado presente na região norte do Chaco Argentino-Paraguaio-Boliviano (ANDRADE-LIMA, 1982).

## **Conclusão**

A delimitação do Chaco se apresenta quase inteiramente no Município de Porto Murtinho - MS, onde foi analisada uma vegetação bem diferente daquela do Cerrado, principalmente, tratando-se de quão densa a vegetação é. Essa informação se demonstra importante já que, segundo os mapas de biomas divulgados pelos órgãos oficiais, toda a região delimitada como Chaco está como Cerrado e uma parcela como Pantanal. A negação ao bioma é forte o suficiente para que este não seja objeto de estudo na maioria das escolas brasileiras, mesmo que se caracterize enquanto um dos maiores biomas da América Latina.

Entenden-se a importância de visualizar aquilo que já foi perdido e como é primordial que se alcancem estudos cada vez mais críticos e solícitos a unidades de conservação e leis que apoiem essa região enquanto Chaco. Ademais, fomentar mais informações para um futuro planejamento regional sustentável a esse riquíssimo ecossistema e, então, conseguir auxiliar socioeconomicamente o local além do ambiental, já que majoritariamente a população da região se ocupa e produz da terra e pesca, sabendo o nível de fertilidade e o horizonte curto de 50cm, acaba por ser uma receita atrativa e perigosa, tanto para a pecuária quanto para o agronegócio. Com a velocidade de antropização da região sem um cuidado efetivo, custará mais que o Chaco, pode custar toda a região, mesmo com esse incrível potencial de uso e desenvolvimento sustentável, além de trazer apoio a revegetação natural do local.

## **Agradecimentos**

Os autores agradecem à Universidade Federal de Mato Grosso do Sul por todo o suporte

para a realização deste trabalho. Também agradecem à UFMS pela bolsa de PIBIC ao Gabriel Leme Tscherne Pereira.

Agradecem ainda ao Laboratório de Geoprocessamento para Aplicações Ambientais – LabGIS/UFMS.

# **Referências Bibliográficas**

ABDON, M. de M.; SILVA, J. dos S. V. da; SOUZA, I. de M. & ROMON, V. T. **Advanced Land Observing Satellite-4 (ALOS-4)**. Disponível em: http://global.jaxa.jp/projects/sat/alos4/index.html. Acesso em: 16 mai. 2018.

ANDRADE-LIMA, D. Present day forest refuges in Northeastern Brazil. In Biological Diversification in the Tropics (G.T. Prance, ed.). **Columbia University Press**, New York, p.245-254.

BIANCHI, M. B. et al. Studies on the breeding systems of understorey species of a chaco woodland in NE Argentina. Flora (Jena) , **Jena**, v. 195, p. 339-448, 2000.

BRASIL. **Ministério do Meio Ambiente, dos Recursos Hídricos e da Amazônia Legal**. Programa Nacional do Meio Ambiente. Plano de conservação da Bacia do Alto Paraguai (PCBAP). Brasília: PNMA, 1997.

CABRERA, A. L. & WILLINK, A. **Biogeografía de America Latina**. 2nd Ed. Serie de Biología. Washington D.C.: Secretaria General de la Organización de los Estados Americanos, 1980.

CAPUTO, A. C. B. & SILVA, J. S. V. Vegetação de Chaco no Pantanal: quanto representa?. **In**: Mostra de estagiários e bolsistas da Embrapa informática agropecuária, 2010, Campinas, 2010.

DA ROCHA, J. R. A. & DA SILVA, K. R. Aplicação dos índices de vegetação NDVI, PRI, e CO2 flux na caracterização da cobertura vegetativa da área de proteção ambiental Raimundo Irineu Serra. **In**: Anais do 7º Simpósio de Geotecnologias no Pantanal, Embrapa Informática Agropecuária/INPE, p. 985-994, 2018.

DA SILVA, M. P. et al. Estado de conservação do Chaco (Savana Estépica) brasileiro. **In**: Anais eletrônicos do IX Simpósio Nacional Cerrado, 2008.

HUECK, K. As regiões de matas do Chaco e áreas marginais. **In**: AZEVEDO J. C. A.; ANJOS C. V.; GOMES L. C.; LYRA FILHO R.; MORAES R. B.; PARAENSE W. L. & FONSECA E. N. (Org.). As florestas da América do Sul: ecologia, composição e importância econômica. Brasília: Editora Polígono, p. 240- 275, 1972.

INSTITUTO BRASILEIRO DE GEOGRAFIA E ESTATÍSTICA (IBGE). **Manual Técnico da Vegetação Brasileira**. Rio de Janeiro: IBGE, 1992

INSTITUTO NACIONAL DE PESQUISAS ESPACIAIS (INPE). **SGI 2.5 – Introdução ao Sistema de Informações Geográficas – SGI**. Imagem Geosistemas São José dos Campos: Instituto Nacional de Pesquisas Espaciais, 1995.

KMITTA, I. do R. **Porto Murtinho: as águas, a cidade e a (re) construção de sua História**. Foz do Iguaçu: Universidade Federal da Integração Latino-Americana, 2013.

LEWIS, J. P.; PIRE. E. E. & VESPRINI, J. L. **The mixed dense forest of the Southern Chaco. Contribution to the study of flora and vegetation of the Chaco**. VIII Candollea v. 49, n. 1, p. 159- 168, 1994.

MIOTO, C. L.; PARANHOS FILHO, A. C. & ALBREZ, E. do A.. Contribuição à caracterização das subregiões do Pantanal. **Entre-Lugar**, v. 3, n. 6, p. 165-180, 2012.

NUNES, G. P. **Estudo florístico de formações chaquenhas brasileiras e caracterização estrutural de um remanescente de Chaco de Porto Murtinho, MS, Brasil**. Dissertação (Mestrado em Ecologia e Conservação). Universidade Federal de Mato Grosso do Sul, 2006.

PADILHA, D. R. C.; SALIS, S. M.; DAMASCENO-JUNIOR, G. A. **Composição Florística de Remanescentes de Chaco Florestado no Pantanal Brasileiro**. Corumbá: SIMPAN, 2010.

PARANHOS FILHO, A. C.; LASLARIA, G. & TORRES, T. **Sensoriamento remoto ambiental: introdução às geotecnologias**. Universidade Federal de Mato Grosso do Sul, 2008.

PENNINGTON, R. T.; PRADO, D. E. & PENDRY, C. A. Neotropical seasonally dry forest and Quaternary vegetation changes. **Journal of Biogeography**, v. 27, n. 2, p. 261-273, 2000.

PRADO, D. E. & GIBBS, P. E. Patterns of species distributions in the dry seasonal forests of South America. In: Annals of the Missouri Botanical Garden, p. 902-927, 1993.

PRANCE, G. T. **Biological diversification in the tropics. Columbia University**. Press, New York 1982.

RAMPAZZO, J. & FERRARI, D. L. Desmatamento no bioma Pantanal até o ano 2002: relações com a fitofisionomia e limites municipais. **Revista Brasileira de Cartografia**, v. 59, n. 1, p. 17-24, 2007

ROUSE, J. W.; HASS, R. H.; DEERING, D. W. & SCHELL, J. A. **Monitoring the vernal advancement and retrogradation (green wave effect) of natural vegetation**. College Station: Texas A&M University, 1974

SARTORI, Â.; SOUZA, P.; ARRUDA, R. **Chaco: Caracterização, riqueza, diversidade, recursos e interações**. Campo Grande: Editora UFMS, 2021.

SILVA, J. S. V.; ABDON, M. M. Desmatamento na bacia do Alto Paraguai - Pantanal brasileiro - até 1994. **In**: VIII Simpósio Latino Americano de Percepcion Remota, 1997, Mérida. Memorias do VIII Simpósio Latino Americano de Percepcion Remota. Caracas: SELPER, 1997.

SILVA, J. dos S. V. da. et al. Proposta para quantificar os remanescentes da vegetação do Pantanal brasileiro. **In**: Anais do XII Simpósio brasileiro de Sensoriamento Remoto, Instituto Nacional de Pesquisas Espaciais (INPE), Goiânia, p. 1663-1665, 2005.

SILVA, M. P. da. et al. Distribuição e quantificação do Pantanal através de levantamento aéreo. **Brazilian Journal of Botany**, v. 23, p. 143-152, 2000.

SOUZA, F. L. et al. Herpetofauna, municipality of Porto Murtinho, Chaco region, state of Mato Grosso do Sul, Brazil. **Check List**, v. 6, n. 3, p. 470-475, 2016.

# Capítulo 10 **Sensoriamento Remoto e Análise da Efetividade de uma Unidade de Conservação**

#### | Capítulo 10

# **Nilsen Aparecido Lima da Cruz1\*, César Claudio Cáceres Encina<sup>1</sup> , Dhonatan Diego Pessi<sup>1</sup> , Antonio Conceição Paranhos Filho<sup>1</sup>**

**<sup>1</sup>LabGIS – Laboratório de Geoprocessamento para Aplicações Ambientais, Universidade Federal de Mato Grosso do Sul, Campo Grande – MS.** 

**\*Contato: nilsenlima82@gmail.com**

Citação: CRUZ, N. A. L. da.; ENCINA, C. C. C.; PESSI, D. D. & PARANHOS FILHO, A. C. Sensoriamento Remoto e Análise da Efetividade de uma Unidade de Conservação. In: PESSI, D. D.; PARANHOS FILHO, A. C.; MIOTO, C. L.; SILVA, N. M.; DIODATO, M. A.; GRIGIO, A. M.; GAMARRA, R. M.; DALMAS, F. B.; ENCINA, C. C. C. & RIBEIRO, A. A. (Org.) Pesquisas em Geotecnologias Aplicadas e Estudos Ambientais. Maringá: Uniedusul, 2023. p. 200-210.

#### **Resumo**

Esse trabalho teve como objetivo analisar a Unidade de conservação Neivo Pires 2 e se entorno situada no Estado do Mato Grosso do Sul por meio de sensoriamento remoto ao longo de trinta anos, fazendo com isto uma análise multitemporal comparando os dados , disponibilizados pelo site da (USGS), utilizado para baixar dados espaciais e imagens, Landsat 5-8, onde com isso podemos obter os índices de (NDVI) e (NDWI), usando o software (QGIS), foram representados por gráficos e várias combinações de RGB,s nos permitindo uma melhor análise das imagens nos anos de 1987 e 2017 comparando os valores e resultados dos índices sendo comparados por camadas e bandas.

**Palavras-chave:** Geotecnologias, Imagens de Satélite, Dados Espaciais.

#### **Abstract**

This project aims to absorb data from a conservation unit and its surroundings located in the State of Mato Grosso do Sul through remote sensing over thirty years, making a multitemporal analysis by comparing the data, processed by the (USGS) website ), used to download spatial data and images, Landsat 5-8, where we can obtain the indices of (NDVI) and (NDWI), using the software (QGIS), will be represented by graphics and various combinations of RGB,s in the allowing a better analysis of images in the years 1987 and 2017 comparing the values and results of the indices being compared by layers and bands.

**Keywords:** Remote Sensing, Satellite Images, Spatial Data.

## **Introdução**

De acordo com Santos (1978), pode-se dizer que os recursos naturais são matéria e energia que a natureza coloca a disposição da humanidade e o homem a transforma para seu uso, na busca de mais conforto e qualidade de vida. Desenvolvimento sustentável, é o desenvolvimento capaz de prover as faltas da geração atual, sem comprometer a capacidade de atender as necessidades das futuras gerações, que não acaba com os recursos para o futuro.

Para Wilson (1997), o crescimento da população teve um aumento com a revolução industrial, devido a isso pode-se dizer que foi um marco para esse período, ao ponto de vista natural. Como aponta Almeida & Rigolin (2005), após a Revolução Industrial, houve a Revolução Tecnológica, onde o homem domina e explora o meio ambiente conforme a necessidade do seu conforto.

Nas palavras de Andrade et al. (2012) o cenário reflete os serviços que agridem o meio ambiente, podendo diminuir a oferta dos recursos naturais e assim extinguir a biodiversidade, levando ao colapso dos ecossistemas. Pela Constituição Federal no Artigo 225, Inciso 4º(BRASIL,1988), o bioma Pantanal é considerado Patrimônio Nacional, e pela Organização das Nações Unidas para a Educação, a Ciência e a Cultura (UNESCO), o considera como Patrimônio Natural da Humanidade. De acordo com Da Cunha (2014), é considerado a maior área úmida continental do planeta, classificada como uma grande região natural, ou seja, uma área que mantém intacta mais de 70% de sua vegetação original e abriga grande riqueza em espécies e serviços ecológicos.

Neste estudo foi avaliado algumas variáveis contidas nas imagens referentes a unidade de conservação (RPPN), no período de 1987 e 2017 na região de Miranda-MS, destacando sua importância para a conservação. Para Wilson (1997), proteger a multiplicidade de formas de vida que se manifestam, implica também em adotar ações complexas com o objetivo de assegurar a perpetuidade desse frágil sistema no qual a vida se aloja no planeta e no qual o ser humano está imerso.

Portanto, o objetivo deste trabalho foi avaliar se a Unidade de Conservação exerceu o seu papel em uma leitura multitemporal das imagens da unidade de conservação RPPN Neivo Pires II, onde serão utilizando Índice de Vegetação por Diferença Normalizada (NDVI) e Índice de Umidade

por Diferença Normalizada (NDWI).

# **Metodologia**

## **Área de estudo**

A RPPN Neivo Pires II, instituída em maio de 2001, pertencente à Fazenda Portal do Pantanal Sul II e localizada no município de Miranda (coordenadas 20°11'25"S; 56°28'45"W), apresenta uma área de503,49 hectares. Ao todo, a Fazenda Portal do Pantanal Sul II possui uma área de 484 hectares. A RPPN Neivo Pires II foi criada com a junção de 116,86 hectares de Reserva Legal, 15,99 hectares de APP, s e 187,29 hectares de área passível de utilização.

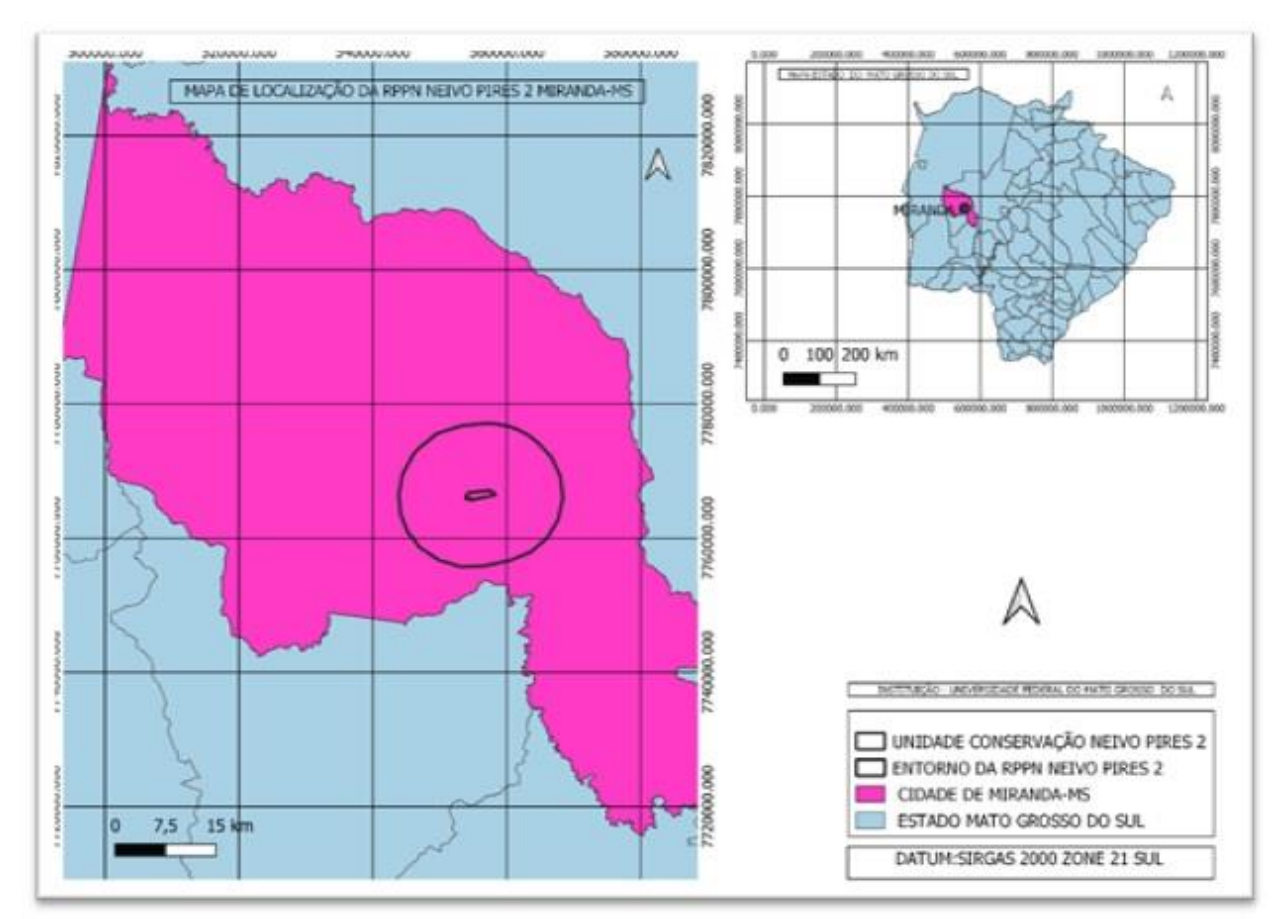

Figura 1. Mapa de Localização RPPN Neivo Pires 2 Miranda-MS.

### **Aquisição de Dados**

As imagens de satélite utilizadas no presente estudo foram selecionadas a partir site americano (USGS) United States Geological Survey. Com a órbita ponto 226/074 foram subdivididos grupos do sensor Landsat para cada um dos níveis de processamento, Landsat no período de 25/07/1987 a 27/07/2017, com os subgrupos Landsat-Collection 1 level-2 (On Demand), Landsat 4-5 TM C 1 Level-2, imagem de Landsat-5, já a Landsat-8 subgrupos, Landsat-Collection 2 level-2, 8 OLI/TIRS C2 L1. Na sequência, essas imagens foram recortadas a partir do limite da unidade de conservação através da ferramenta de recorte clipping no (QGIS) Desktop 3.16.11. Utilizando a calculadora raster, foi possível calcular o NDVI – Índice de Vegetação da Diferença Normalizada proposto por Rouse et al. (1973) e o NDWI - Índice de Diferença Normalizada da Água proposto por Gao (1996). O NDVI tem, em geral, associação direta com algumas variáveis agronômicas como altura de planta, índice de área foliar, matéria seca, grau de cobertura do solo e interceptação de radiação solar, entre outros (ANTUNES et al., 1993; FONSECA, 2000). Já o NDWI o principal objetivo é a detecção da água líquida contida na vegetação, mostrando assim a umidade da vegetação (SILVA et al., 2017). O NDVI é calculado a partir do IVP (valor de refletância do infravermelho próximo) e V (valor de refletância do vermelho) que são as bandas escolhidas que representam respectivamente bandas 4 e 3 do Landsat 5 e bandas 5 e 4 do Landsat 8:

 $NDVI = (IVP - V) / (IVP + V)$ NDVI 1987 (Landsat 5) = (B4 – B3) / (B4+B3) NDVI 2017 (Landsat 8) = (B5 – B4) / (B5 + B4)

Os valores de NDVI variam de -1 a 1 (ROUSE et al., 1973). Quanto maior o valor do índice maior a presença de vegetação e quanto mais próximo a zero maior a chance do solo estar exposto, formação rochosa, edificações e água.

Foi aplicado também o NDWI que diferente do NDVI usa uma banda espectral no IVP (valor de refletância do infravermelho próximo) e outra no IVM (valor de refletância do infravermelho médio). São as bandas escolhidas e representam respectivamente bandas 5 e 6 do Landsat 5 e

bandas 4 e 5 do Landsat 8.

 $NDWI = (IVP-IVM) / (IVP+IVM)$ NDWI 1987(Landsat 5) = (B5 – B6) / (B5+B6) NDWI 2017 (Landsat 8) = (B4 – B5) / (B4 + B5).

Os valores de NDWI variam de -1 para 1. Quanto maior o valor do índice maior a presença de umidade na vegetação (GAO, 1996).

Após os índices gerados foi realizada a composição multitemporal com as imagens NDVI e NDWI, que consiste em empilhar os índices dos anos estudados, permitindo assim, identificar as alterações na vegetação ao longo dos 30 anos.

## **Resultados e Discussão**

#### **Composição RGB-NDVI, Unidade de Conservação e seu Entorno dos anos de 1987/2017**

Essas composições foram atribuídas a uma faixa de leitura, na figura 2 e 3 podemos observar as imagens que foram selecionadas e mescladas a partir de imagens Landsat 5-8, na composição RGB-NDVI, representada em bandas onde com isso podemos avaliar o período de julho dos anos de 1987 e 2017, as faixas de canais utilizadas foram R1,G2,G2, onde a banda representado pela faixa do vermelho representa a diminuição do índice, o verde está representando o aumento da vegetação e azul sendo ele na cor ciano, pode ser visto como as alterações ocorrido no período multitemporal.

Na representação do mapa as cores onde o ciano mais escuro significa o maior índice de alteração da vegetação, representado em uma escala de cores onde a variação vai de 0,2 que significa menos normalização de vegetação e 1,0 o maior aumento desse índice. Essa imagem poderemos também observar que a sul, sudoeste e a leste representadas na parte mais clara de tons de ciano no mapa com menor porcentagem de vegetação.

No caso do NDVI a resposta se dá em função da presença de vegetação em atividade fotossintética, que está relacionado a biomassa e ao teor de clorofila presentes. Podemos relatar valores entre -0,44 e 0,87, tendo como embasamento os resultados de alta e baixa na composição falsa cor que nos dá a resposta da devida presença de vegetação em atividade fotossintética, com os dados correlacionados a biomassa e o teor clorofilico da vegetação.

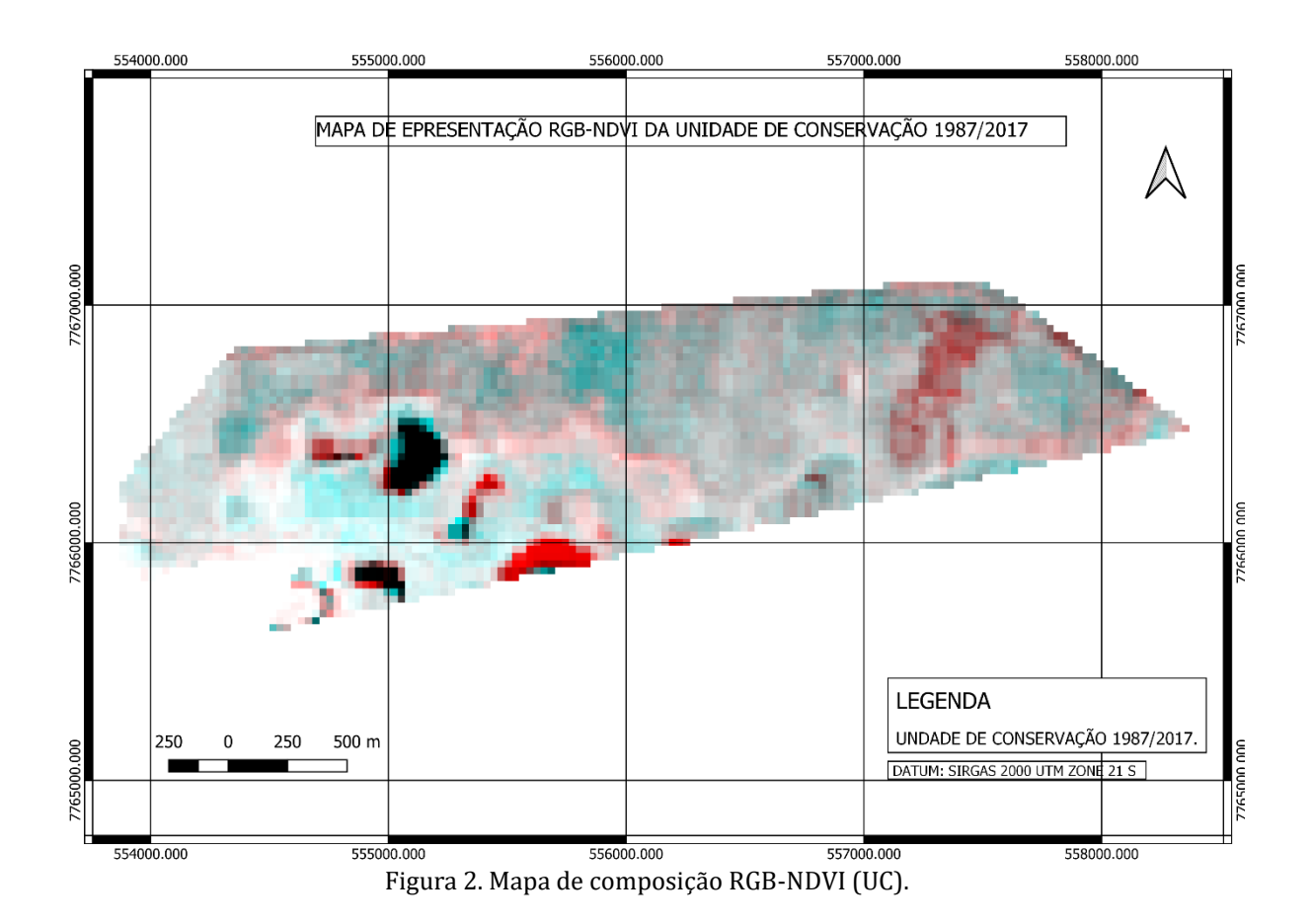

Página 205 |

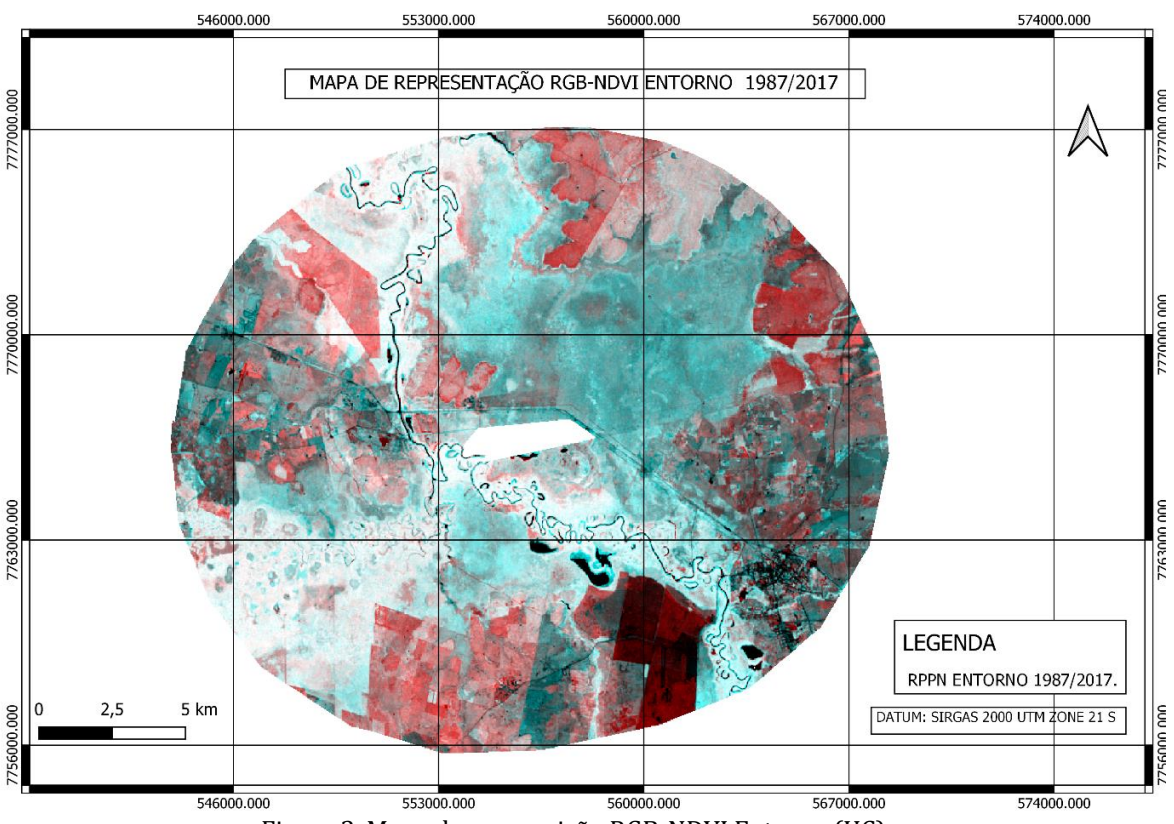

Figura 3. Mapa de composição RGB-NDVI Entorno (UC).

## **Composição RGB-NDWI, Unidade de conservação e seu entorno dos anos de 1987/2017**

As composições atribuídas nessas imagens foram selecionadas através dos anos de 1987 e 2017 período de julho em uma leitura multitemporal, representadas nas figuras 4 e 5.

Essa composição NDWI, foram selecionadas através de processo de imagens, do grupo Landsat 8-5, as de canais utilizadas nessa composição fora R1, G2, G2, possibilitando observarmos a cor ciano intensa e suas distintas tonalidades, são indicados aumentos da umidade que ocorre em leitura multitemporal referente a 30 anos. O RGB-NDWI da figura 4, são compostas de valores -0,81 a 0,48, com embasamento na composição falsa cor e na figura 5 de valores 0,75 a 0,28, esses dados foram processados em uma faixa RGB nos dando a resposta da análise dos índices, área da cobertura vegetal mais densa, que indicou uma vegetação com stress hídrico e com pouca atividade fotossintética. E as áreas com maiores valores no índice se obtêm com maior teor de umidade.

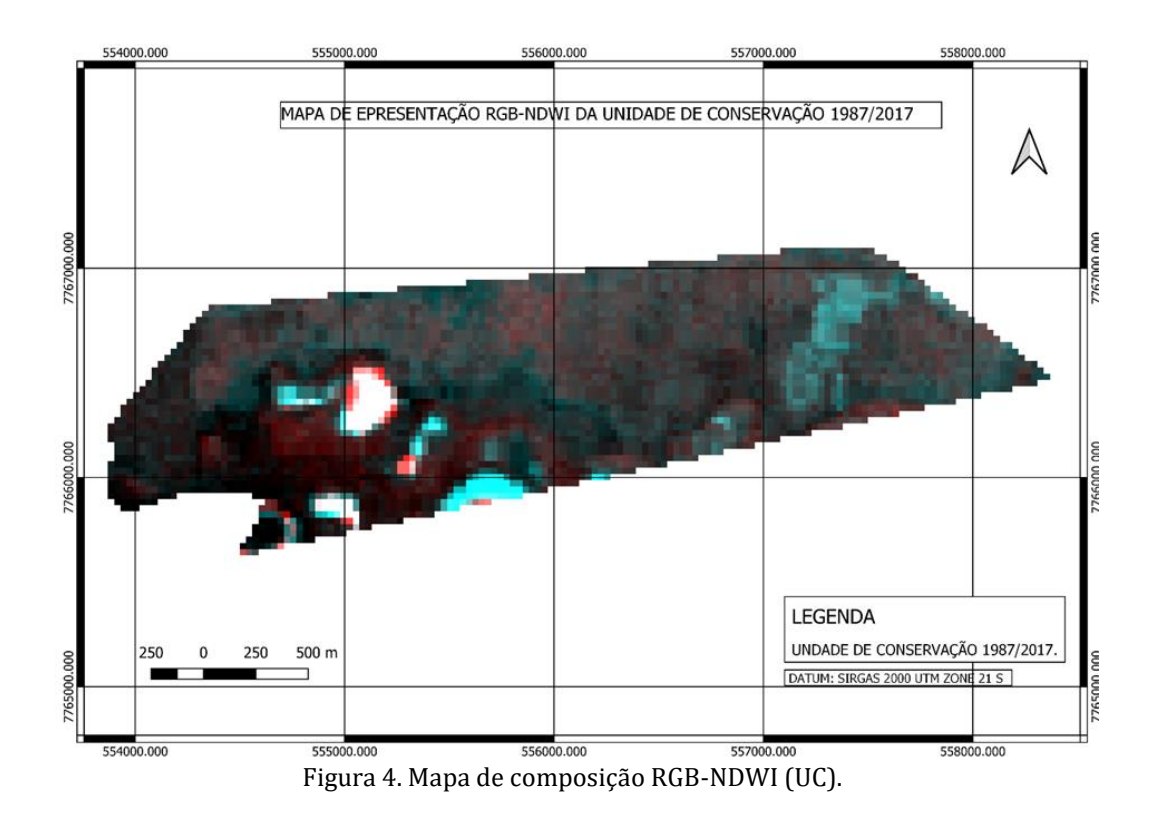

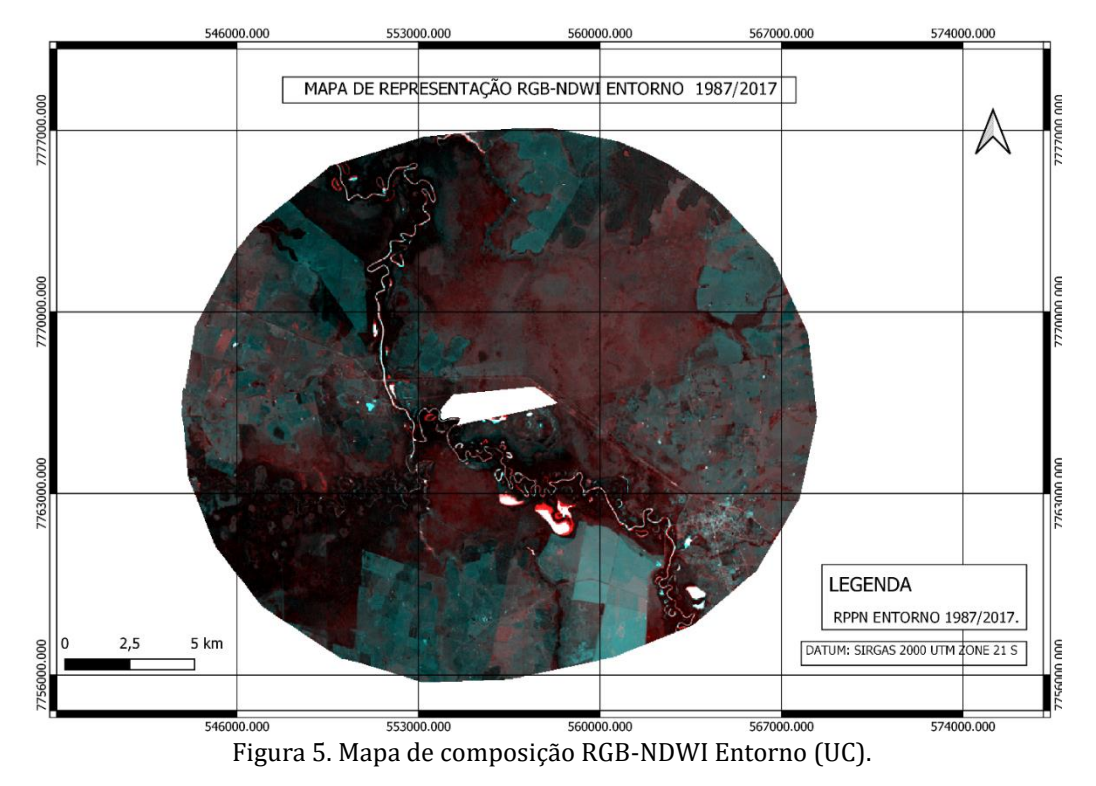

Página 207 |

Nessa composição são mais fáceis de identificar os corpos hídricos que aparecem com uma tonalidade roxa e também podemos considerar nos diferentes tons de verde meio opaco a vegetação mais rasteira, e com menos clorofila o que indicaria uma vegetação desidratada, seca e/ou rasteira. O branco representa nessa composição áreas de solo exposto ou nuvens e os tons de rosa uma vegetação.

Composição representada pela combinação RGB= 4-5-3 onde Banda 4 é infravermelho próximo, Banda 5 infra vermelho médio e Banda 3 vermelho, com ira gera a seguinte imagem.

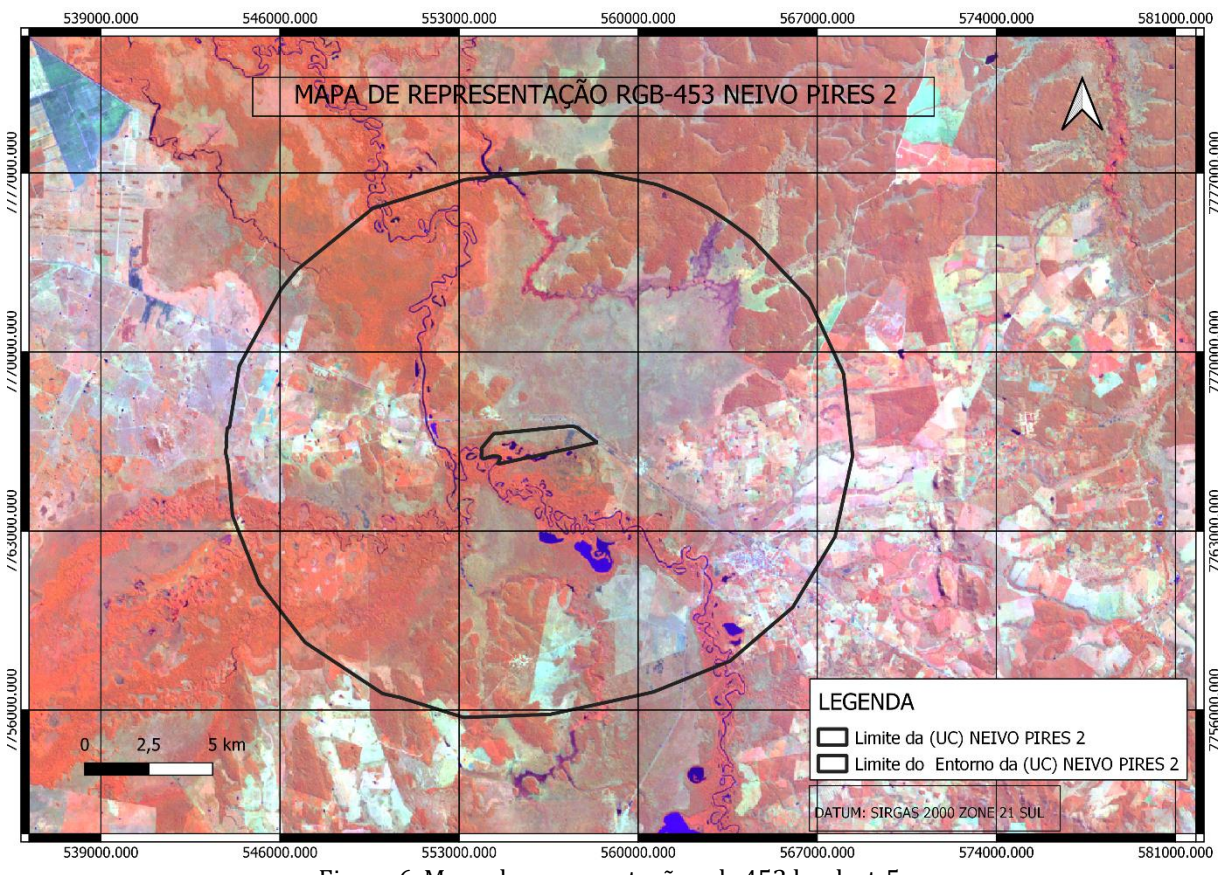

Figura 6. Mapa de representação rgb-453 landsat-5.

Nessa composição o azul escuro representa os corpos hídricos e áreas alagadas, o de cor laranja representados áreas de campo, e solo exposto e laranja a vegetação de médio e grande porte. Essa composição é RGB=5-6-4 são as mesmas bandas utilizadas, mudou somente a ordem da composição multibanda colorida gerando as seguintes cores na imagem.

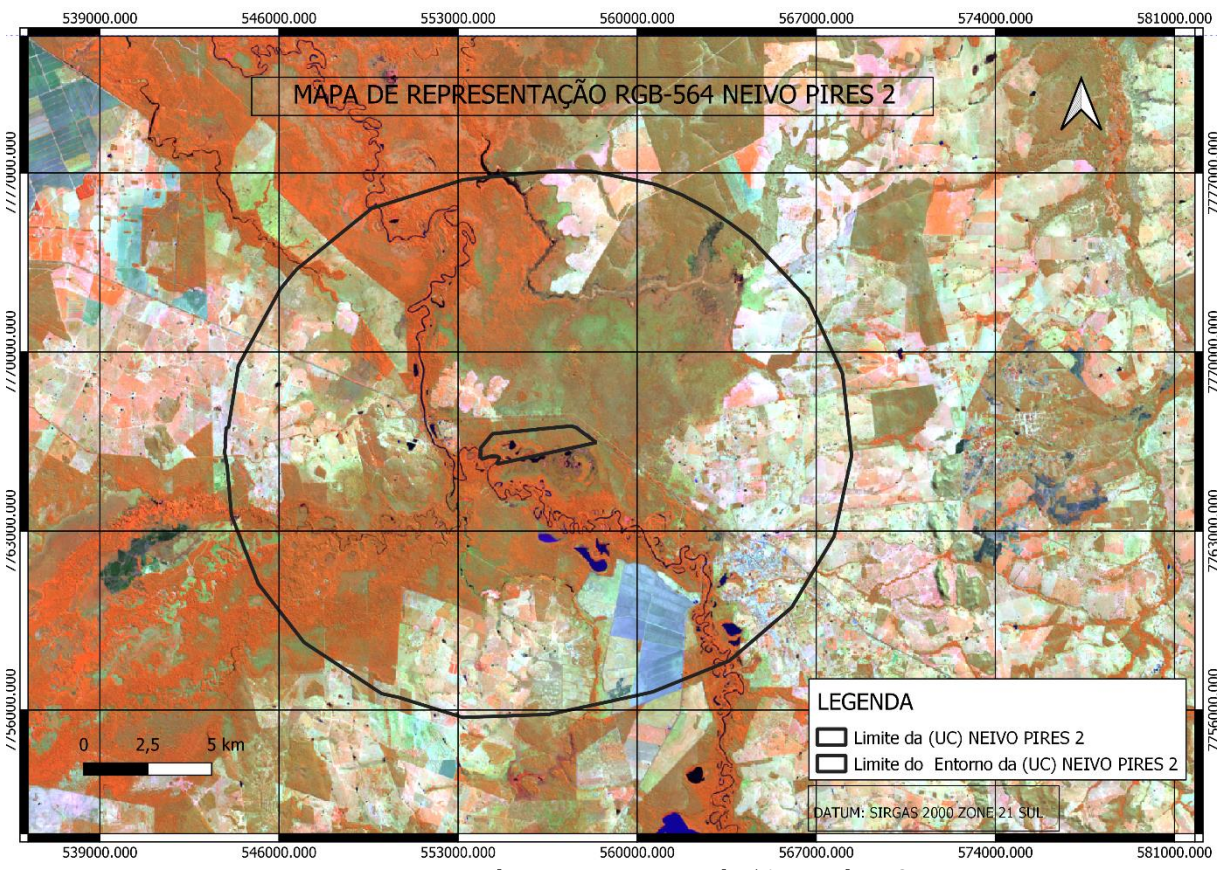

Figuira 7. Mapa de representação Rgb-564 Landsat-8.

## **Conclusão**

Os índices de NDVI-NDWI que foram aplicados nas imagens referentes a Unidade de Conservação e ao seu entorno, com base nesse dados podemos avaliar que houve um aumento no índice de vegetação, e no entorno da RPPN ficou explicita as variações, podendo se dizer que com essa escala temporal foi possível relatar o aumento da vegetação mais densa, os períodos de análise dos anos 1987 e 2017, ficaram bem claros a respeito da resposta dos índices de vegetação.

Com base nesses resultados, pode ser sugerido que tais índices como esses utilizados nesse estudo podem ser usados no monitoramento de UCs, para gestão e controle de desmates ilegais. Também na observação da dinâmica da alteração da vegetação por fatores ambientais tais como o incêndio natural e alterações do clima regional. Esses índices são eficientes no monitoramento da vegetação, portanto para outros alvos talvez seja importante aplicar novos modelos e índices capazes de visualizar outras alterações que não sejam apenas àquelas ligadas a vegetação.

# **Referências Bibliográficas**

ALCANTARA, Vania. **Inserção curricular da educação ambiental**. Curitiba: IESDE Brasil SA, 2009.

ALMEIDA, L. M. A.; RIGOLIN, T. B. **Geografia: Série Novo Ensino Médio**. 2 ed. São Paulo: Ática, 2005.

DA CUNHA, CATIA NUNES; PIEDADE, Maria Teresa Fernandez; JUNK, Wolfgang J. (Ed.). **Classificação e delineamento das áreas úmidas brasileiras e de seus macros habitats**. EdUFMT, 2014

GIANNETTI F.; ALMEIDA, C. M. V. B. **Ecologia industrial. Conceitos, ferramentas e aplicações**. São Paulo: Edgard Blucher, 2006.

GAO, B. C. NDWI—A Normalized Difference Water Index for Remote Sensing of Vegetation Liquid Water from Space. **Remote Sensing of Environment**, v. 58, p. 257-266, 1996.

GODOY, CRISTIANE M T; WIZNIEWSKY, José Geraldo; FERREIRA, Aline Guterres. COMO OS AGRICULTORES FAMILIARES PERCEBEM A QUESTÃO AMBIENTAL? **Revista Eletrônica do Curso de Direito da UFSM**, v. 8, p. 572-585, 2013

REPAMS - ASSOCIAÇÃO DE PROPRIETÁRIOS DE RESERVAS PARTICULARES DO PATRIMÔNIO NATURAL DE MATO GROSSO DO SUL. **Guia para criar e implementar Reservas Particulares do Patrimônio Natural**. Campo Grande: Editora Gibim, 2006. 84p.

ROUSE, J.W., HAAS, R.H., SCHELL, J.A. AND DEERING, D.W. (1973) Monitoring Vegetation Systems in the Great Plains with ERTS (Earth Resources Technology Satellite). **In**: Proceedings of 3rd Earth Resources Technology Satellite Symposium, Greenbelt, 10-14 December, SP-351, 309-317.

SANTOS, M. **Por uma Geografia Nova**. São Paulo: Hucitec, 1978.

SILVA, M. S.; BUENO, I. T.; ACERBI JÚNIOR, F. W.; BORGES, L. A. C. & CALEGARIO, N., Avaliação da cobertura do solo como indicador de gestão de recursos hídricos: um caso de estudo na sub-bacia do Córrego dos Bois, Minas Gerais. **Engenharia Sanitária e Ambiental**, v. 22, p. 445-452, 2017.

VIANA, J. P. et al. **Avaliação do estado de conservação da biodiversidade brasileira: desigualdades entre regiões e unidades da Federação**. 2013.

WILSON, E. O. (Org.). **Biodiversidade**. Rio de Janeiro: Nova Fronteira, 1997.

# Capítulo 11 **Geotecnologias na Análise de Cobertura da Vegetação do Município Novo Mundo - MS**

#### | Capítulo 11

# **Jemes Limeira Delmondes1\*, César Claudio Cáceres Encina<sup>1</sup> , Dhonatan Diego Pessi<sup>1</sup> , Antonio Conceição Paranhos Filho<sup>1</sup>**

**<sup>1</sup>LabGIS – Laboratório de Geoprocessamento para Aplicações Ambientais, Universidade Federal de Mato Grosso do Sul, Campo Grande – MS.** 

**\*Contato: jemes.delmondes@ufms.br**

Citação: DELMONDES, J. L.; ENCINA, C. C. C.; PESSI, D. D. & PARANHOS FILHO, A. C. Geotecnologias na Análise de Cobertura da Vegetação do Município Novo Mundo - MS. In: PESSI, D. D.; PARANHOS FILHO, A. C.; MIOTO, C. L.; SILVA, N. M.; DIODATO, M. A.; GRIGIO, A. M.; GAMARRA, R. M.; DALMAS, F. B.; ENCINA, C. C. C. & RIBEIRO, A. A. (Org.). Pesquisas em Geotecnologias Aplicadas e Estudos Ambientais. Maringá: Uniedusul, 2023. p. 212-222.

#### **Resumo**

O presente trabalho apresenta uma abordagem geográfica ambiental do Município Mundo Novo em Mato Grosso do Sul, para tanto, utiliza-se de geotecnologias para análise de cobertura vegetal no local de estudo. Atualmente, o uso de geotecnologias no âmbito dos estudos voltados para a temática de recursos naturais tem se demonstrado de grande im-portância, em papeis como o mapeamento para subsidio do planejamento e gerenciamento ambiental. Diante disso, o objetivo geral deste trabalho é verificar as transformações ocor-ridas na cobertura vegetal, ao longo do tempo, em decorrência do uso e ocupação do solo, na área de estudo, através da técnica NDVI. A detecção foi feita através de imagens Landsat 5 e Landsat 8, buscando pela análise do comportamento espaçotempo no perío-do de 30 (trinta) anos com base em imagens USGS. O trabalho conclui que, através do uso dessas técnicas, as imagens mostraram características de perda de vegetação arbórea-arbustiva e aumento de vegetação rasteira na região.

**Palavras-chave:** Sensoriamento Remoto, Cobertura do Solo, Software Livre, Análise Multitemporal, NDVI.

#### **Abstract**

The present work presents an environmental geographic approach of the Mundo Novo Municipality in Mato Grosso do Sul, for that, it uses geotechnologies for analysis of vege-tation cover in the study site. Currently, the use of geotechnologies in the scope of studies focused on the theme of natural resources has been shown to be of great importance, in roles such as mapping to support environmental planning and management. There-fore, the general objective of this work is to verify the transformations that occurred in the veg-etation cover, over time, as a result of the use and occupation of the soil, in the study area, through the NDVI technique. The detection was made through Landsat 5 and Landsat 8 images, looking for the analysis of the space-time behavior in the period of 30 (thirty) years based on USGS images. The work concludes that, through the use of these tech-niques, the images showed characteristics of loss of tree-shrub vegetation and increase of undergrowth in the region. **Keywords:** Remote Sensing, Landcover, Free Software, Multi-temporal Analysis, NDVI.

## **Introdução**

A vegetação exerce um papel fundamental no sistema ambiental tanto nos fatores climáticos regionais quanto seu auxilio na preservação da fauna local, e, sua retirada aumenta o impacto no solo, provocando grandes alterações como erosão e desertificação e modificando a paisagem (LIMA et al., 2015).

Pois, desde o início da civilização, os seres humanos dependem do meio ambiente para o seu sustento e desenvolvimento, mas não se preocupam que o meio ambiente pode se esgotar ter problemas sérios ambientais. De acordo com Drew (1994), o julgamento prévio de se ter uma fonte inesgotável dos recursos e a visão do ser humano de ser uma entidade à parte e superior ao meio ambiente desencadeou todas as problemáticas ambientais que a sociedade humana enfrenta nos dias atuais.

O uso de geotecnologias para o desenvolvimento de pesquisas no campo das geociências tem gerado avanços significativos nos resultados que auxiliam as tomadas de decisão para ações de planejamento, em processos de gestão e manejo do espaço geográfico. As geotecnologias (ou tecnologias espaciais), conhecidas também, por geoprocessamento, são consideradas o conjunto de técnicas que tem como função coletar, processar, analisar e oferecer informações com referência geográfica. O conjunto de geotecnologias tem facilitado a aquisição de informações: diminuindo custos, tempo de trabalho e ainda, o aumento do grau de detalhamento dos produtos cartográficos gerados (NUNES et al., 2013). A partir disso, expõe-se as geotecnologias como uma ferramenta, dentre as diversas técnicas para análise e monitoramento temporal da vegetação. Diante dessa abordagem, pode-se estabelecer as conexões de relevância das geotecnologias para os estudos geográficos (FITZ, 2008). Se faz necessário para caracterizar a perda da cobertura vegetal o auxílio das técnicas de sensoriamento remoto, (PRUIT, 1960 apud MENESES, 2012). Através do sensoriamento remoto, obtêm-se informações acerca dos recursos terrestres, sendo eles renováveis ou não, por meio da análise da resposta espectral com relação à cobertura do solo em diferentes áreas.

O sensoriamento remoto (SR) é uma ferramenta essencial de apoio às análises de uso e ocupação do solo, identificando os componentes da paisagem e complementando informações disponíveis sobre os recursos ambientais (PARANHOS FILHO et al., 2009). A tecnologia do SR

permite a obtenção de informações da paisagem com rapidez, periodicidade, contemplando grandes áreas, e com um baixo custo e em faixas do espectro eletromagnético que é acessível a visão humana (LILLESAND et al., 2004).

A técnica permite realizar o mapeamento da cobertura do solo, dispondo de imagens de satélite e softwares livres, sendo possível obter parâmetros com altos níveis de precisão (VALE et al., 2018), o que demonstra a importância das geotecnologias para a produção de conhecimento de forma ampla e acessível. Por isso, a utilização de ferramentas de sensoriamento remoto e geotecnologias são essenciais no processo de extração de informações contidas em imagens orbitais, permitindo a identificação de mudanças naturais e ou antrópicas no território ao longo do tempo (FLORENZANO, 2011).

Os dados de NDVI permitem monitorar e quantificar as mudanças de grandes es-calas na vegetação, com isso, confirma-se que utilização desta ferramenta tem sido alvo de inúmeros estudos e pesquisas, que incluem os Sistemas de Informação Geográfica (SIG's) e o Sensoriamento Remoto, os quais permitem grande acessibilidade de recursos, a custos relativamente baixos (JACINTHO, 2013). Diante do contexto, pode-se caracterizar que os aspectos das geotecnologias demonstram a relevância importante para a análise da cobertura da vegetação, segundo Catelani:

O desenvolvimento das geotecnologias permitiu que o método de fiscalização e a aplicação da legislação ambiental tornassem-se mais hábeis e menos custosos, visto que as técnicas empregadas recentemente auxiliam no momento da inspeção das propriedades rurais, além de atingir monitoramento das mesmas áreas com mais rapidez. (CATELANI et al., 2003). Diante da citação apresentada declara o papel das geotecnologias, onde essas, possibilitam a obter analise e uma comparação nas informações consolidando como uma ferramenta essencial para uma tomada de decisão na implantação de um planejamento ambiental. Contudo, na atual conjuntura, pode-se afirmar que as Geotecnologias são importantes para análise e estudo do espaço geográfico, da mensuração e avaliação do meio ambiente direcionando para discussões relevantes e necessárias ao presente e ao futuro da humanidade.

Para tanto, essa abordagem possibilitará demonstrar a importância das Geotecnologias da análise da vegetação e suas alterações ambientais quanto aos seus elementos naturais. Sendo assim, o presente estudo tem como objetivo analisar a perda da cobertura da vegetação através do índice

NDVI, por meio de imagens orbitais para comparar a dinâmica florestal no município do Mundo Novo de Mato grosso do Sul, referente os últimos 30 anos.

# **Metodologia**

## **Área de Estudo**

A área de estudo corresponde-se à localidade do Município de Mundo Novo (Figura 1) que foi emancipada pela Lei n. º 2.063 de 14/11/1963. O Município foi criado pela Lei n. º 3.693 de 13/07/1976. Comemora-se a emancipação política da cidade em treze de maio (ASSOMASUL, 2016). Localizada na Microrregião Geográfica (MRG) de Iguatemi, a sede do Município de Mundo Novo fica distante 458 km de Campo Grande e abriga uma população urbana estimada em 16.123 habitantes (IBGE, 2016).

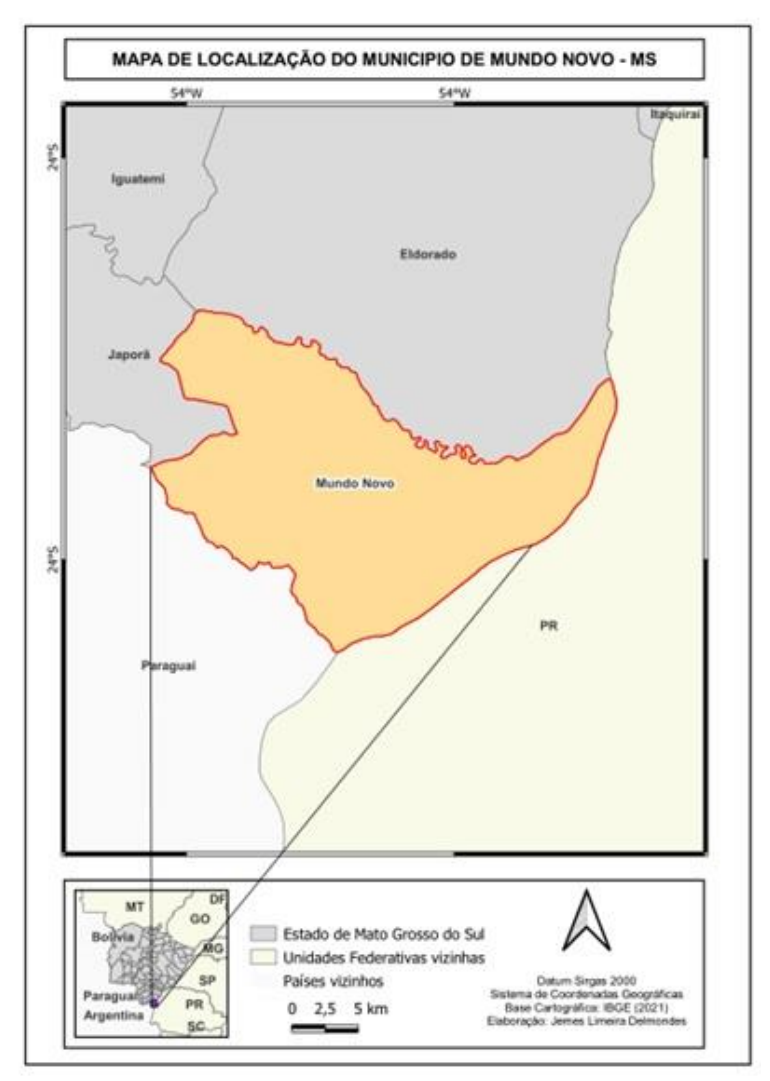

Figura 1. Localização do Município de Mundo Novo.

### **Aquisição e Processamento de Dados**

Foram baixadas do site USGS, imagens dos satélites Landsat 5 e Landsat 8, sendo estas de órbita 224 e ponto 27. As datas das imagens correspondem a 02 de setembro 1989 (USGS, 1989) e 19 de setembro de 2019 (USGS, 2019) (período de maior incidência de seca no de Mundo Novo). Foram baixadas também, arquivos vetoriais disponibilizados no site do IBGE, correspondentes a delimitação municipal, estadual, da união e da América do Sul.

Foi gerada uma composiça o RGB com as bandas baixadas do site USGS com a finalidade de
facilitar a visualização e identificação dos diferentes alvos presentes na área de estudo.

O pré-processamento foi realizado no *software* de licenca livre OGIS, versão 3.22 (OGIS DEVELOPMENT TEAM, 2021), por meio de classificaça o dos valores de NDVI em intervalos de classes. com o auxílio das imagens RGB geradas.

Inicialmente, as imagens de satélite foram submetidas a conversão dos números digitais em reflectância do topo da atmosfera, através dos dados multitemporais sendo fundamental para padronização das imagens do solo da cobertura vegetal da região do Município Mundo Novo.

Com base na metodologia de Florenzano (2001), foi realizada a interpretação visual das imagens orbitais, onde foram avaliados os elementos: cor, textura, padrão, tamanho e forma, para identificação de diferentes feições e objetos na área.

Assim como as imagens Landsat também foi utilizado arquivo *shapefile* da delimitação municipal obtido do Instituto Brasileiro de Geografia e Estatística (IBGE, 2015), para determinação somente da área em questão, através da ferramenta "recorte", do Município de Mundo Novo - MS.

# **Índice de Vegetação da Diferença Normalizada - NDVI (Normalized Difference Vegetation Index**

Dentre os vários tipos de geotecnologia para a aplicação dos índices de vegetação, considera-se relevante destacar, o índice de vegetação da diferença normalizada, em inglês, *Normalized Difference Vegetation Index* (NDVI), que foi divulgado por (ROUSE et al., 1974) possibilita caracterizar os parâmetros biofísicos da vegetação e apresenta valor normalizado que varia de -1 a 1. É calculado através da Equação:

 $NDVI = (NIR - R) / (NIR + R)$ 

O qual utiliza as bandas *NIR* (Infravermelho Pro ximo) e *Red* (Vermelho). E o mais empregado para monitoramento global, pois faz mais compensação das diferenças de condições de iluminação como a declividade da superfície, entre outros (LILLESAND et al., 2004).

Nessa perspectiva, o NDVI, foi adotado nesta pesquisa para estudo da análise da cobertura da vegetaça o no municí pio de Mundo Novo. Para tanto, foi utilizada a ferramenta calculadora *raster*  *calculator* presente no *software* QGIS, para gerar o arquivo com as imagens, utilizando as bandas 3 e 4 do Landsat 5 as bandas 4 e 5 do Landsat 8, representando assim, o infravermelho próximo e o vermelho respectivamente em ambos os satélites.

### **Resultados e Discussão**

A perda foi pequena nas porções das classes de solo exposto e de vegetação arbóreaarbustiva conforme evidenciado na Figura 2. A predominância da cor verde clara, onde, a partir de classificação, representa a vegetação rasteira e diminuição da coloração bege, representando solo exposto, ambas no ano de 2019 em contraponto com a imagem de 1989.

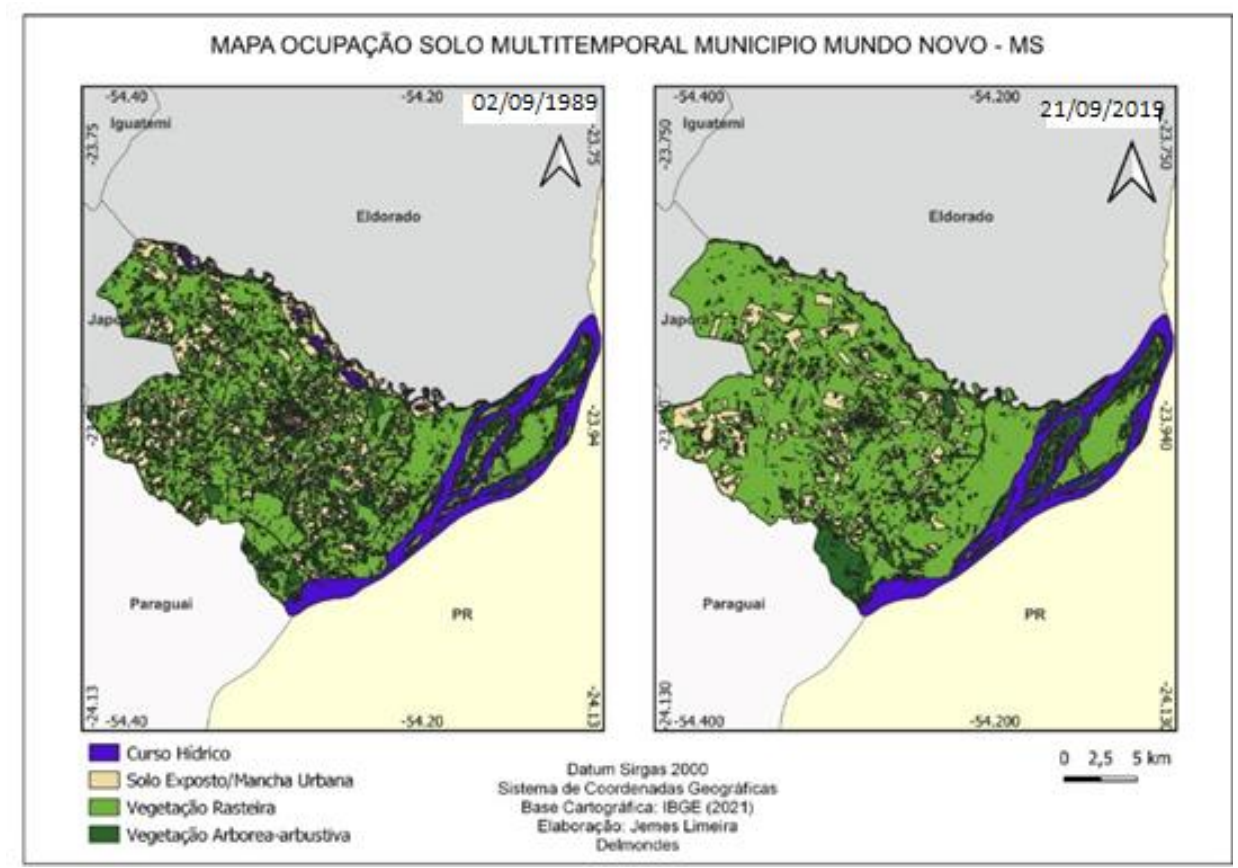

Figura 2. Cobertura do solo do Município Mundo Novo-MS nos anos de 1989 (Landsat 5) e 2019 (Landsat 8).

Houve também a perda de curso hídrico no período em questão, que pode estar associada a área antes alagada, próximo aos meandros do rio Ivinhema, sendo bem visíveis ao Sul da delimitação municipal no ano de 1989 e que não aparece em 2019, auxiliando assim no aumento de vegetação rasteira onde outrora estava caracterizada como área alagada.

As porções de vegetação arbórea-arbustiva também se tornaram mais contidas em pequenas áreas, o que em 1989 apareciam mais esparsas na paisagem, e apesar de não haver uma perda tão significativa, indica uma possibilidade de transformação de parte da área em pastagens. A pouca perda de vegetação arbórea-arbustiva também pode estar associada à presença de uma provável área de preservação que pode ser observada a Sudeste da delimitação municipal, onde é perceptível o adensamento de vegetação desta classe no ano de 2019, sendo bem esparsos na imagem de 1989.

Os resultados obtidos, especialmente com as técnicas disponíveis para a análise de cobertura vegetal possibilitou a quantificação, qualificação através de classes e análise das alterações ocorridas nos modos de cobertura do solo do Município Mundo Novo.

No Tabela 1 é possível visualizar as classes separadas por imagens e suas respectivas datas com as porcentagens de ocupação do solo em cada uma delas e evidenciando que a classe com maior aumento foi a vegetação rasteira, e, sendo perceptível também queda na classe solo exposto. O campo diferença foi subtraído da data anterior e obter a diferença em porcentagem de cada classe nos respectivos anos, e o mais evidente é o aumento da vegetação classificada como rasteira da região no ano de 2019.

| Porcentagem 1989 | Porcentagem 2019 | <b>Diferença</b> |
|------------------|------------------|------------------|
| 9.74%            | 9.02%            | $-0.72%$         |
| 17,93%           | 11,75%           | $-6,18%$         |
| 59,72%           | 68,27%           | 8,55%            |
| 12,61%           | 10,96%           | $-1,65%$         |
|                  |                  |                  |

Tabela 1. Variação percentual das classes temáticas entre 1989 e 2019 na Área do Município Mundo Novo-MS.

Posteriormente, foram coletadas, com base no arquivo RGB, 5 amostras (polígonos) de cada classe para estabelecer os respectivos limiares NDVI de cada ano que chegou os seguintes | Pesquisas em Geotecnologias Aplicadas e Estudos Ambientais

valores como mostra a Tabela 2.

| <b>Classes</b>              | <b>Limiares 1989</b> | <b>Limiares 2019</b> |  |  |
|-----------------------------|----------------------|----------------------|--|--|
| <b>Curso Hidrico</b>        | $-0,45$ a $-0,58$    | $-0,10$ a $-0,22$    |  |  |
| Solo exposto/mancha Urbana  | $0,00$ a $0,08$      | 0,20a0,26            |  |  |
| Vegetação rasteira          | 0,27a0,50            | 0.35a0.53            |  |  |
| Vegetação arbórea-arbustiva | 0,58a0,70            | $0,55$ a $0,66$      |  |  |

Tabela 2. Limiares das amostras coletadas nas imagens NDVI.

### **Considerações Finais**

O estudo limitou-se a análise da cobertura da vegetação da região supracitada, e diante do objetivo proposto, fora alcançado com sucesso visto que as ferramentas de Geotecnologias se mostraram capazes de fornecer uma análise multitemporal da vegetação e quantificar se ouve perdas ou ganhos em distintas classes que foram analisadas com a utilização do índice NDVI.

O foco manteve-se na análise da cobertura da vegetação oferecido pelas geotecnologias, revisão e considerações teóricas com o aprendizado obtido durante a elaboração deste estudo, onde os recursos das geotecnologias foram efetivos.

Diante do cenário observado constatou-se que houve uma alteração na cobertura do solo no Município de Mundo Novo, dentre elas, sendo destacada a queda na porcentagem de solo exposto, juntamente com a vegetação arbórea-arbustiva, o que em contraponto ressaltou ganho significativo de vegetação rasteira em um período de análise de 30 anos. Vê-se então a importância da análise de cobertura do solo através do geoprocessamento, pois fornece parâmetros para verificações de possíveis problema no ambiente.

# **Referências Bibliográficas**

ALVARENGA, A. S. & MORAES, M. F. **Utilização de imagens LANDSAT – 8 para caracterização da cobertura vegetal.** 2014. Disponível em: http://mundogeo.com/blog/2014/06/10/processamento-digital-de-imagens-landsat-8-paraobtencao-dos-indices-de-vegetacao-ndvi-e-savi-visando-a-caracterizacao-da-cobertura-vegetal.

**ATLAS do Desenvolvimento Humano no Brasil. 2015**. Disponível em: http://www.atlasbrasil.org.br/).

CATELANI, C. S. et al. Adequaça o do uso da terra em funça o da legislaça o ambiental**. In**: SIMPO SIO BRASILEIRO DE SENSORIAMENTO REMOTO, 11., 2003, Belo Horizonte. Anais [...]. Belo Horizonte: INPE/ SELPER, 2003.

DREW, D. **Processos interativos homem-meio ambiente.** 3. ed. Rio de Janeiro: Bertrand Brasil, 1994.

FLORENZANO, T. G. Iniciaça o em sensoriamento remoto**.** 3 ed. Sa o Paulo: Oficina de Textos, 2011. **Sensing**, v. 54, n. 9, p. 1275-1281, 1990.

IBGE. **Instituto Brasileiro de Geografia Física. Mapa de Biomas do Brasil, primeira aproximação.** Rio de Janeiro: IBGE, 2004. Disponível em: https://ww2.ibge.gov.br/home/presidencia/noticias/21052004biomashtml.shtm. Acesso em: 05 mai. 2022.

IBGE:<http://www.ibge.gov.br/estadosat/perfil.php?sigla=df> acesso realizado em: 08 de julho de 2015.

IBGE. **Manual técnico de pedologia. Coordenação de Recursos Naturais e Estudos Ambientais.** 2.ed. Rio de Janeiro, RJ, 2005. 300p.

INPE. **Tutorial de Geoprocessamento: Introdução ao Sensoriamento Remoto.** 2006. Disponí vel em: [http://www.dpi.inpe.br/spring/portugues/tutorial/introducao\\_sen.html.](http://www.dpi.inpe.br/spring/portugues/tutorial/introducao_sen.html) Acesso em: 05 Mar. 2019.

ENGIE. 2019. **Usina Hidrelétrica Itá**. Disponí vel em: https://www.engie.com.br/complexogerador/usinas/usina-hidreletrica-ita/. Acesso em: 25 Mar. 2022.

JACINTHO, L. R. C. **Geoprocessamento e Sensoriamento Remoto como Ferramentas na Gestão Ambiental de Unidades de Conservação: O Caso da Área de Proteção Ambiental (APA) do**  Capivari-Monos, São Paulo-SP. Dissertação (Recursos Minerais e Hidrogeologia). São Paulo, SP.2003.

LILLESAND, T. M.; KIEFER, R. W. & CHIPMAN, J. W. **Remote Sensing and Image Interpretation.** 5. ed. New York: John Wiley e Sons Inc, 2004. 763 p.

LIMA, S. C. **As veredas do Ribeirão Panga no Triângulo Mineiro e a evolução da paisagem.** Sa o Paulo: USP, 1996. 260p. Tese (Doutorado).

LIMA, C. A. **O Cerrado rupestre no Estado de Goiás com base em imagens Landsat ETM+**. Universidade de Brasília, Brasília. 2008. 117 p. Dissetação (Mestrado).

MENESES, P. R. & ALMEIDA, T. de. **Introdução ao processamento de imagens de sensoriamento remoto.** Brasília, 2012.

NASA. National Aeronautics and Space Administration. **Landsat 8**. Landsat Science. 2014. Disponí vel em: http://landsat.gsfc.nasa.gov/?p=3186. Acesso em: 27 Mar. 2022.

NASA. National Aeronautics and Space Administration. Landsat Science. 2020a. Disponível em: https://landsat.gsfc.nasa.gov/. Acesso em: 27 Abril. 2022.

NASA. National Aeronautics and Space Administration. **Landsat 9 – Continuing the Legacy – 2021** 

**and beyond.** Landsat Science. 2020b. Disponível em: https://landsat.gsfc.nasa.gov/landsat-9/. Acesso em 01Abril. 2022.

NATIONAL AERONAUTICS AND SPACE ADMINISTRATION (NASA). United States Geological Survey (USGS). **Shuttle radar topography mission data (SRTM).** Sioux Falls: USGS, 2000. Disponível em[: http://seamless.usgs.gov/website/seamless/viewer.php.](http://seamless.usgs.gov/website/seamless/viewer.php) Acesso em: 10 MAR. 2022.

PARANHOS FILHO, A. C.; LASTORIA, G. & TORRES, T. G. **Sensoriamento remoto ambiental aplicado: introdução às geotecnologias**. Campo Grande: Ed. UFMS, 2008. 198 p.

ROUSE, J. W.; HAAS, R. H.; SCHELL, J. A. & DEERING, D. W**.** Monitoring vegetation systems in the great plains with ERTS**. In**: EARTH RESOURCES TECHNOLOGY SATELLITE SYMPOSIUM, 3., 1973, Washington. Proceedings. Washington: NASA, 1973. v.1, p.309-317.

USGS. Serviço Geológico dos Estados Unidos. Disponível em: Acesso em: 20 de Mar. 2022.

VALE, J. R. B.; COSTA, J. A.; SANTOS, J. F.; SILVA, E. L. S.; FAVACHO, A. T. ANA LISE comparativa de métodos de classificação supervisionada aplicada ao mapeamento da cobertura do solo no municí pio de Medicila ndia, Para . **Ver. Inter Espaço**, v. 4, n. 13 p. 26-44, 2018.

# Capítulo 12 **Análise da Eficácia da RPPN Rumo ao Oeste por Meio das Técnicas de Sensoriamento Remoto**

#### | Capítulo 12

# **Jacqueline de Oliveira Barros1\*, César Claudio Cáceres Encina<sup>1</sup> , Dhonatan Diego Pessi<sup>1</sup> , Antonio Conceição Paranhos Filho<sup>1</sup>**

**<sup>1</sup>LabGIS – Laboratório de Geoprocessamento para Aplicações Ambientais, Universidade Federal de Mato Grosso do Sul, Campo Grande – MS.** 

**\*Contato: jackieobarros@gmail.com**

Citação: BARROS, J. de O.; ENCINA, C. C. C.; PESSI, D. D. & PARANHOS FILHO, A. C. Análise da Eficácia da RPPN Rumo ao Oeste por Meio das Técnicas de Sensoriamento Remoto. In: PESSI, D. D.; PARANHOS FILHO, A. C.; MIOTO, C. L.; SILVA, N. M.; DIODATO, M. A.; GRIGIO, A. M.; GAMARRA, R. M.; DALMAS, F. B.; ENCINA, C. C. C. & RIBEIRO, A. A. (Org.).Pesquisas em Geotecnologias Aplicadas e Estudos Ambientais. Maringá: Uniedusul, 2023. p. 224-238.

#### **Resumo**

O objetivo deste trabalho foi mostrar a importância de acompanhar o andamento da Reserva Particular do Patrimônio Natural Rumo ao Oeste, localizada no Município de Corumbá/MS, no bioma Pantanal, onde foram utilizadas técnicas de sensoriamento remoto, com as imagens gratuitas de Landsat 5 e Landsat 8 e processadas em ambiente SIG Livre (Sistema de Informações Geográficas) para uma análise temporal no interior e entorno da RPPN no período de 2004 e 2019, verificando se a Unidade de Conservação está cumprindo seu papel de conservação e preservação ambiental através do Índice de Vegetação por Diferença Normalizada (NDVI) e Índice de Umidade por Diferença Normalizada (NDWI). Foi observado o aumento e a diminuição do NDVI no interior e entorno da Unidade de Conservação respectivamente de 2004 e 2019. Com relação ao NDWI, não houve variação de umidade no interior da RPPN, já no entorno foi observada a diminuição da umidade de 2004 e 2019. Com base nos resultados apresentados conclui-se que a unidade de conservação cumpre com a sua função de proteção ambiental apesar da pressão antrópica exercida no seu entorno.

**Palavras-chave:** Sustentabilidade, Geoprocessamento, Vegetação.

#### **Abstract**

The objective of this work was to show the importance of monitoring the progress of the Natural Heritage Private Reserve Rumo ao Oeste, located in the municipality of Corumbá/MS, in the Pantanal biome, where remote sensing techniques were used, with free images from Landsat 5 and Landsat 8 and processed in a Free GIS environment (Geographic Information System) for a temporal analysis inside and around the RPPN in the period 2004 and 2019, verifying whether the Conservation Unit is fulfilling its role of environmental conservation and preservation through the Index of Difference Normalized Vegetation (NDVI) and Difference Normalized Moisture Index (NDWI). The increase and decrease of the NDVI was observed inside and around the Conservation Unit, respectively, in 2004 and 2019. With respect to the NDWI, there was no variation in humidity inside the RPPN, whereas in the surroundings there was a decrease in humidity in 2004 and 2019. Based on the results presented, it is concluded that the conservation unit fulfills its function of environmental protection despite the anthropogenic pressure exerted on its surroundings.

**Keywords:** Sustainability, Geoprocessing, Vegetation.

### **Introdução**

Em 18 de julho de 2000, através da Lei Nº 9.985 foi criado o Sistema Nacional de Unidades de Conservação (SNUC), com o objetivo de intensificar o papel das Unidades de Conservação (UCs), como proteger ecossistemas e biodiversidade, gerar renda, emprego, desenvolvimento e melhorar a qualidade de vida das populações locais como um todo (BRASIL, 2000). A criação das Unidades de Conservação vem sendo aderida como técnica, com o propósito de que as futuras gerações tenham acesso aos recursos naturais (MENDO et al., 2006).

De acordo com o Ministério do Meio Ambiente (BRASIL, 2000), Reserva Particular do Patrimônio Natural (RPPN), é uma categoria de Unidade de Conservação (UC) particular, criada através da declaração do proprietário, não há transferência da área para o governo e é definitivo registrada na escritura do imóvel. Através da declaração feita, o órgão gestor ambiental irá averiguar se a área declarada existe interesse público. Seu uso é sustentável, podendo apenas pesquisas científicas, visitação com objetivos voltados para educação ambiental, apresentados em seu plano de manejo e autorizados pelo órgão ambiental responsável pelo seu reconhecimento.

Segundo o Instituto Chico Mendes de Conservação da Biodiversidade, essa categoria de Unidade de Conservação(UC) as RPPNS, são essenciais pois colaboram para o aumento das áreas protegidas no país, mostrando índices positivos, relacionados a custo e benefício, sendo mais rápido em ser criadas em relação às outras categorias de Unidade de Conservação, podendo contar com a cooperação do setor privado, ajudando na proteção da biodiversidade brasileira (ICMBIO, 2016).

Para o Instituto Chico Mendes de Conservação da Biodiversidade (ICMBIO) a RPPN é uma ferramenta de extrema importância para preservação da fauna e flora brasileira. Colabora para o crescimento das áreas protegidas em locais estratégicos, como em ecossistemas ameaçados e zonas de amortecimento das Unidades de Conservação, ajudando na formação de corredores ecológicos (ICMBIO, 2016).

A cobertura vegetal é um importante indicador ambiental, exerce papel na estabilização do meio ambiente, protegendo o solo dos fatores erosivos facilitando a distribuição, infiltração e acúmulo de águas pluviais e influencia nas condições climáticas do ambiente (ALMEIDA, 2012). Uma Unidade de Conservação protegida, toda a biodiversidade e ambiente ali associado, terá o seu entorno preservado. Onde pode ser um indicativo, informando se a área protegida está recebendo

ou não pressão antrópica.

Pela Constituição Federal no Artigo 225, Inciso 4º (BRASIL, 1988), o bioma Pantanal é considerado Patrimônio Nacional, e pela Organização das Nações Unidas para a Educação, a Ciência e a Cultura (UNESCO), o considera como Patrimônio Natural da Humanidade e Reserva da Biosfera, onde abriga três sítios RAMSAR (Lista de Zonas Úmidas de Importância Internacional) das onze áreas úmidas brasileiras: Parque Nacional do Pantanal Mato-Grossense, instituído em 1993; Reserva Particular do Patrimônio Natural do SESC Pantanal, instituída em 2003 e a Reserva Particular do Patrimônio Natural do Rio Negro - MS, instituída em 2009 (FERREIRA, 2013).

Responsável por interligar importantes ecossistemas, o Pantanal mantém populações de espécies ameaçadas em outras regiões e é importante fonte de água para o país. Mudanças climáticas podem provocar alterações drásticas em seu ciclo das cheias e desequilibrar a biodiversidade brasileira. Possui papel fundamental no equilíbrio climático de diversas regiões do país: entre outros fatores, é uma reserva estratégica de água doce, proveniente das áreas mais altas no Cerrado, protegendo o solo, auxiliando na regulação do clima e fornecendo água de boa qualidade para as pessoas e para a manutenção da biodiversidade. Localizado no Centro-oeste brasileiro, o Pantanal interliga a Amazônia, com o Cerrado e a Mata Atlântica, abrigando uma das maiores diversidades de aves do planeta. Sua localização, agregada ao ciclo das águas, com cheias e secas, oferece abundância de alimento para diversas espécies de aves migratórias de outras partes do mundo, mas também para muitos outros animais. Além da expressiva avifauna, no bioma já foram registradas 263 espécies de peixes, 132 de mamíferos, 113 de répteis e 41 de anfíbios (FRANCO et al., 2013).

As geotecnologias, estão sendo utilizadas como ferramentas de inteligência, gestão e monitoramento territorial, auxiliando na tomada de decisão. Mapas e imagens de satélites, podem ser utilizados para o planejamento e a gestão de recursos disponíveis e nas políticas públicas. Imagens de satélite, mapas digitais e bancos de dados geocodificados são conjugados para cartografar, gerir e monitorar os biomas brasileiros em diferentes escalas . Diversos procedimentos permitem detectar, identificar, qualificar, quantificar e cartografar as áreas protegidas, sua dinâmica temporal e o uso dos recursos naturais de maneira efetiva, rápida e precisa (MIRANDA et al, 2020).

O objetivo deste trabalho foi avaliar a efetividade∕eficiência da Unidade de Conservação RPPN Rumo ao Oeste, observando através dos índices NDVI e NDWI, no anos de 2004 e 2019, se cumpriu seu papel de conservação e preservação ambiental, protegendo sua diversidade.

# **Metodologia**

### **Área de Estudo**

Fundação de Apoio à Vida nos Trópicos (Ecotrópica), uma Organização Não-Governamental (ONG), criada em 1989, sediada em Cuiabá-MT, é a proprietária das RPPNs Acurizal, Penha, Dorochê e Rumo ao Oeste. Fundadas com o intento de preservar uma parte significativa do ecossistema Pantanal e formar um centro de estudos e pesquisas, as RPPNs da Ecotrópica dispõem, a cerca de 20 Km ao sul do Parque Nacional do Pantanal Mato-grossense.

Criada em 08/06/2004 por Deliberação CECA 022/2005, a RPPN Rumo ao Oeste (Figura 1), agrega mais 990 hectares às áreas protegidas no Pantanal. Está localizada no município de Corumbá-MS, na Bacia do Alto Paraguai.

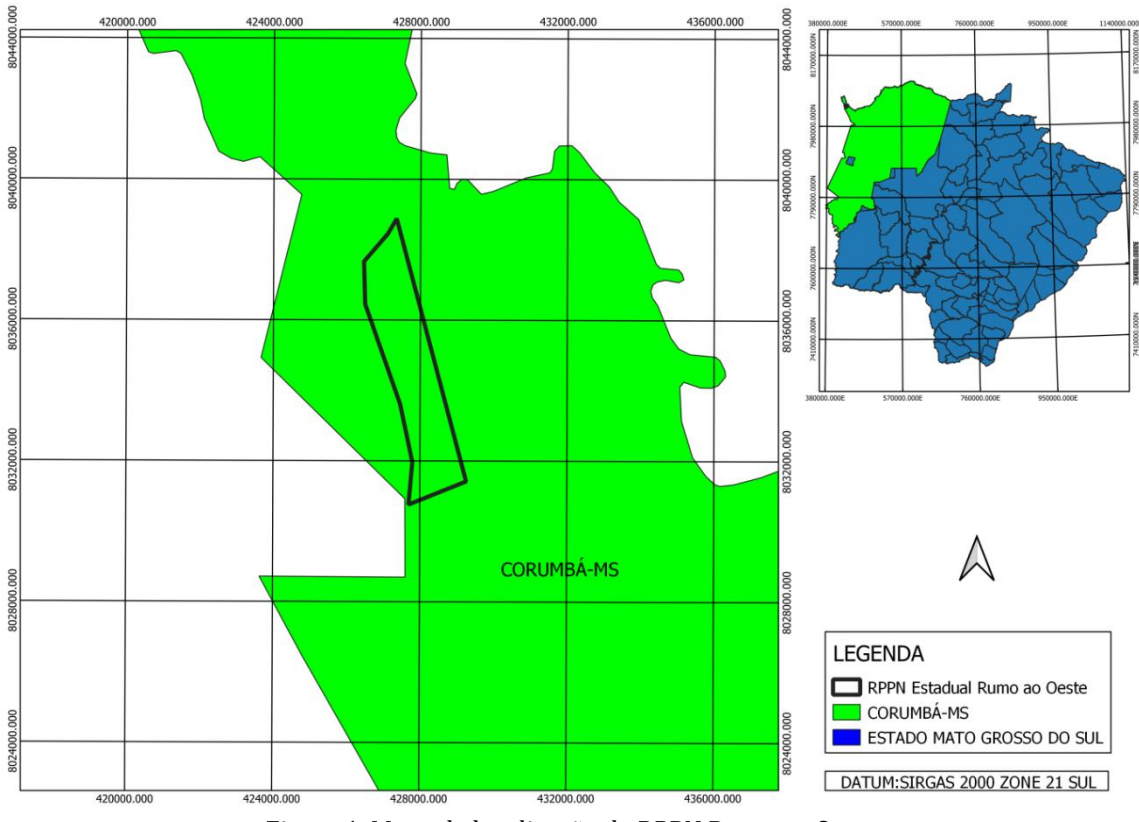

Figura 1. Mapa de localização da RPPN Rumo ao Oeste.

A Reserva foi reconhecida pela Secretaria de Estado de Meio Ambiente e Recursos Hídrico - SEMA/MS através da Deliberação n.º 022 - CECA/MS em 08 de junho de 2005. O Parque Nacional do Pantanal Mato-grossense e as RPPNs Acurizal, Penha, Dorochê e Rumo ao Oeste formam um complexo de áreas protegidas com aproximadamente 1.900Km², essa cifra corresponde apenas a 1,26% do Bioma Pantanal. A Organização das Nações Unidas para a Educação, a Ciência e a Cultura (UNESCO) reconheceu no ano de 2000, como Sítio do Patrimônio Natural Mundial, e como áreanúcleo da Reserva da Biosfera do Pantanal Mato-grossense.

O Instituto do Homem Pantaneiro é responsável pela gestão destas áreas, onde desenvolve estratégias e práticas de conservação e preservação – além de manutenção da infraestrutura. Todas as ações de gestão são desenvolvidas de forma integrada aos objetivos e metodologia da RPCSA conforme mostra a Figura 2.

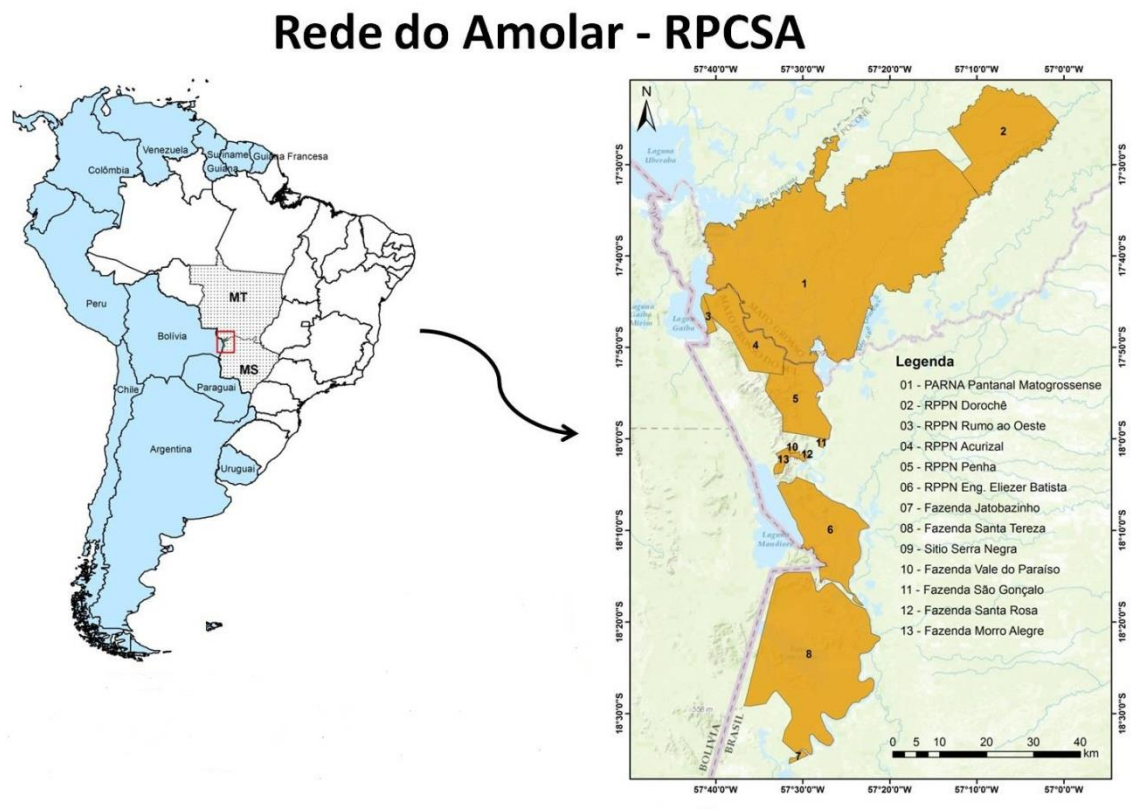

Figura 2. Mapa de Localização da Rede do Amolar inserida no Pantanal Matogrossense, onde a RPPN Rumo ao Oeste está inserida.

A metodologia utilizada na análise buscou avaliar a alteração na disposição física das massas vegetais presentes na RPPN Rumo ao Oeste. Para tanto, utilizou-se de imagens de satélite Landsat 8 e Landsar 5 Sensor OLI (Operational Land Imager), para as avaliações de NDVI e NDWI, as respectivas datas das imagens podem ser observadas na Tabela 1.

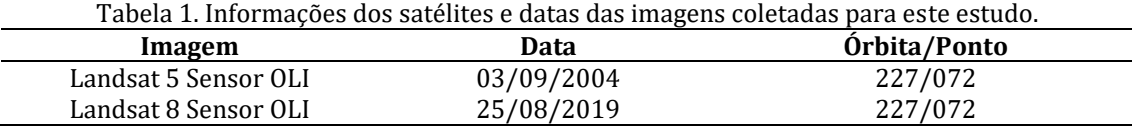

O NDWI, assim como o NDVI (Índice de Vegetação por Diferença Normalizada), está entre os índices radiométricos mais aplicados em estudos ambientais, onde são coletados através do sensoriamento remoto que permite a coleta e a representação de dados de uma região, de forma remota, permitindo várias aplicações de acordo com a pesquisa ou estudo. Utilizando índice de vegetação NDVI (Normalized Difference Vegetation Index), em português o Índice de Vegetação da Diferença Normalizada, que serve para analisar a condição da vegetação natural ou agrícola nas imagens geradas por sensores remotos (ROUSE et al., 1973), contrastando as imagens para identificar se a Unidade sofreu ou não diminuição da área após a sua criação. O NDVI proposto por ROUSE et al. (1973) foi calculado pela seguinte relação:

 $NDVI = (NIR - R) / (NIR + R)$  onde:

NIR: Refletância da vegetação na banda do infravermelho próximo;

R: Refletância da vegetação na banda do vermelho.

Outro índice que integrou a análise da estrutura na UC foi o Índice de de Água por Diferença Normalizada (NDWI), método desenvolvido com o propósito de delinear feições presentes no ambiente aquático, e realçá- las em uma imagem de satélite multiespectral, com o uso dos canais verde e do infravermelho próximo, que busca eliminar a influência do solo e vegetação (McFEETERS, 1996). O NDWI foi calculado a partir da seguinte equação:

 $NDWI = (NIR - G) / (NIR + G)$  onde:

NIR: Refletância da água na banda do infravermelho próximo; G: Refletância da água na banda do verde.

G: Refletância da água na banda do verde.

Tem outra forma de calcular o NDWI que é a fórmula proposta por Gao (1996), onde é utilizado duas bandas do vermelho próximo: IVP(Infra Vermelho Próximo) e SWIR(Infra Vermelho Médio). O que diferencia da fórmula de Mcfeeters (2003), é que a banda espectral verde (G), é substituída bela banda espectral Infra Vermelho Médio (SWIR), conforme a equação abaixo:

NDWI= (IVP- SWIR) / (IVP + SWIR) Onde o IVP é o Infra Vermelho Próximo e SWIR é a refletância do vermelho médio

De acordo com Pereira et al. (2018), a diferença é que na equação de Gao (1996), o NDWI é sugerido como método capaz de medir e acentuar o teor de água líquida, umidade presente na vegetação, já o método de Mcfeeters (2003), tende a mostrar o delineamento das feições hídricas da área estudada, como verificar cursos d'água, monitoramento de áreas alagadas, entre outros.

Neste trabalho foi escolhido o NDWI proposto por Mcfeeters (2003), para destacar as feições hídricas da área estudada.

A combinação entre as bandas escolhidas neste estudo permite a diferenciação dos alvos terrestres, como a vegetação e os corpos d'água, com maior clareza, facilitando a identificação dos mesmos e o processo de classificação. Com o objetivo de facilitar ainda mais a identificação dos principais alvos terrestres, aplica-se o realce individualmente em cada uma das bandas utilizadas na composição falsa-cor. Foi recortado em polígono os índices NDVI e NDWI dos intervalos, verificando os valores de máximo e mínimo.

De maneira a compreender os fenômenos que ocorreram no intervalo de criação da RPPN a, onde foram analisados os anos de 2004 e 2019, anos esses que apresentam imagens que possibilitem a análise de índice de vegetação e umidade. Por motivos de cálculo, foram utilizadas as seguintes fórmulas de NDVI e NDWI:

NDVI (Landsat5)= (b4 – b3) / (b4 + b3) NDVI (Landsat8)= (b5 – b4) / (b5 + b4) NDWI (Landsat5)= (b2 – b4) / (b2 + b4) NDWI (Landsat8)= (b3 – b5) / (b3 + b5)

O Índice de Vegetação por Diferença Normalizada (Normalized Difference Vegetation Index – NDVI) foi obtido através da razão entre a diferença da reflectância do infravermelho (IVP) e do vermelho (V) pela soma das mesmas variáveis. Esse cálculo resulta em um índice que varia entre -1 e 1. Na prática o valor representa a presença de vegetação, quanto maior ele é, maior é quantidade vegetativa do local. Valores negativos ou próximos a zero indicam áreas de água, ou solo nu, onde existe muito pouca atividade clorofiliana. Já o Índice de Diferença Normalizada da Água (NDWI, Normalized Difference Water Index), foi proposto com o objetivo de analisar e avaliar

dados de recursos hídricos ou áreas inundadas, e minimizar o restante dos alvos da superfície. A sobreposição de ambas as informações permite avaliar os aspectos ambientais de concentração de vegetação e seu respectivo acúmulo hídrico.

Foi utilizado o QGis, versão 2.14.14 (QGIS DEVELOPMENT TEAM, 2017), acesso pela internet às imagens do site USGS Earth Explorer, além das imagens de satélite Landsat com órbita ponto 227/072, para uma análise temporal dos anos de 2004 e 2019, nas datas 03/09/2004 e 25/08/2019, no período de seca no Pantanal, verificando se a Unidade de Conservação está cumprindo seu papel de conservação e preservação ambiental. Desenvolvido pela NASA e disponibilizado gratuitamente na internet, foram disponibilizadas imagens dos satélites Landsat 5 e 8 (Landsat Remote Sensing Satelite) gratuitamente, além de diversas informações a respeito do uso de imagens de satélite. Após este procedimento, feito uma análise temporal das imagens obtidas, os dados cartográficos utilizados foram o Datum SIRGAS 2000 e a projeção UTM 21 Sul, as imagens foram reprojetadas, pois seguem a referência do Hemisfério Norte, mas a área de interesse está no Hemisfério Sul.

Foi realizada uma composição multitemporal com NDVI das imagens Landsat 5 e 8,para verificar se a RPPN Rumo ao Oeste está de acordo com uso sustentável ao qual foi criada. Quanto maior a atividade clorofiliana, mais absorve a luz solar na região espectral do Vermelho levando a valores baixos, enquanto que as estruturas celulares provocam uma alta reflexão no espectro de Luz Infra Vermelho terminando com valores mais altos neste canal.

### **Resultados e Discussão**

Foram realizadas composições multitemporais com o NDVI das imagens Landsat 5 e 8. As cores resultantes são variações de verde, vermelho ciano indo para cinza, onde o verde representa que a vegetação aumentou, o vermelho representa a diminuição de índice NDVI e ciano ou cinza claro representa os valores de vegetação não sofreu alteração. As composições RGB-NDVI foram feitas nos canais R1 G2 B2, copiando os dados da segunda banda para a terceira.

As Figuras 3 e 4 mostram as composições multitemporal RGB NDVI, a Figura 3 da RPPN Rumo ao Oeste e a Figura 4 do seu entorno. E as Figuras 5 e 6 são a composição RGB NDWI. As composições RGB NDWI foram feitas nos canais R2 G1 B1, copiando os dados da segunda banda para a terceira.

O interior da RPPN (Figura 3), apresenta em maior quantidade as cores verde e ciano indo para mais claro quase cinza, indicando que a RPPN manteve parte da vegetação e aumentaram os índices de NDVI. As áreas mais escuras, na cor preta, indicam áreas alagadas, representando água.

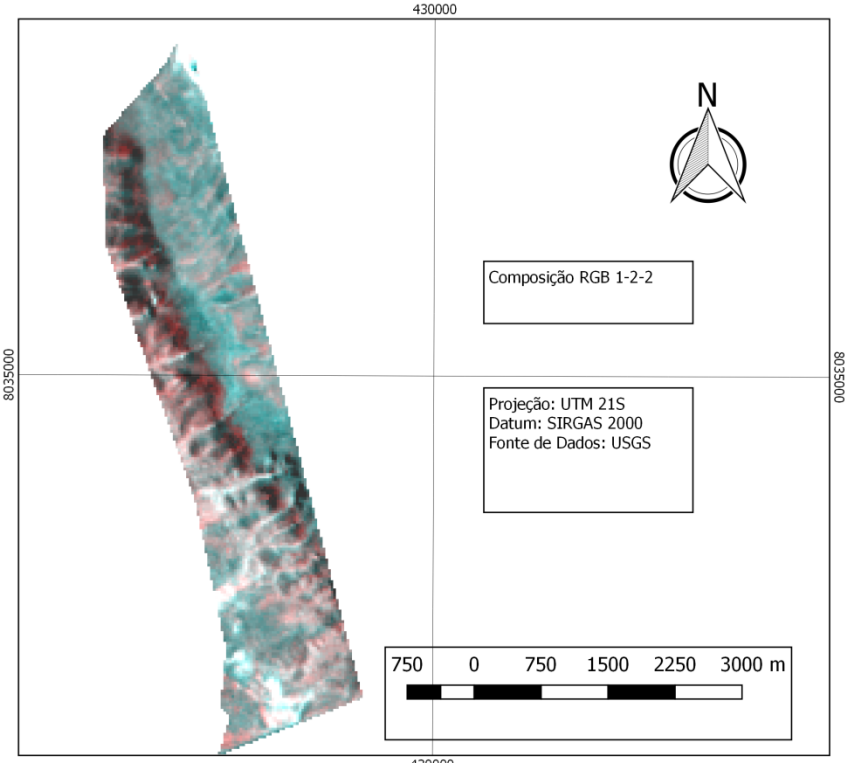

COMPOSIÇÃO MULTITEMPORAL RGB-NDVI 2004-2019 DA RPPN RUMO AO OESTE

Figura 3. Composição RGB NDVI da área da RPPN Rumo ao Oeste.

O entorno (Figura 4), apresenta predominância da cor ciano com cinza ficando transparente, que indica que não houve alteração do índice, manteve, mas nos lados leste e noroeste tem pequenas porções em rosa ou alguns pontos em vermelho, indica redução de índice de NDVI, podendo ser diminuição na quantidade de fitomassa, por perda de vegetação. E ao noroeste uma grande parte em preto que indica uma área alagada ou lagoa. O entorno não sofreu alteração, conseguindo proteger o interior da Unidade de Conservação.

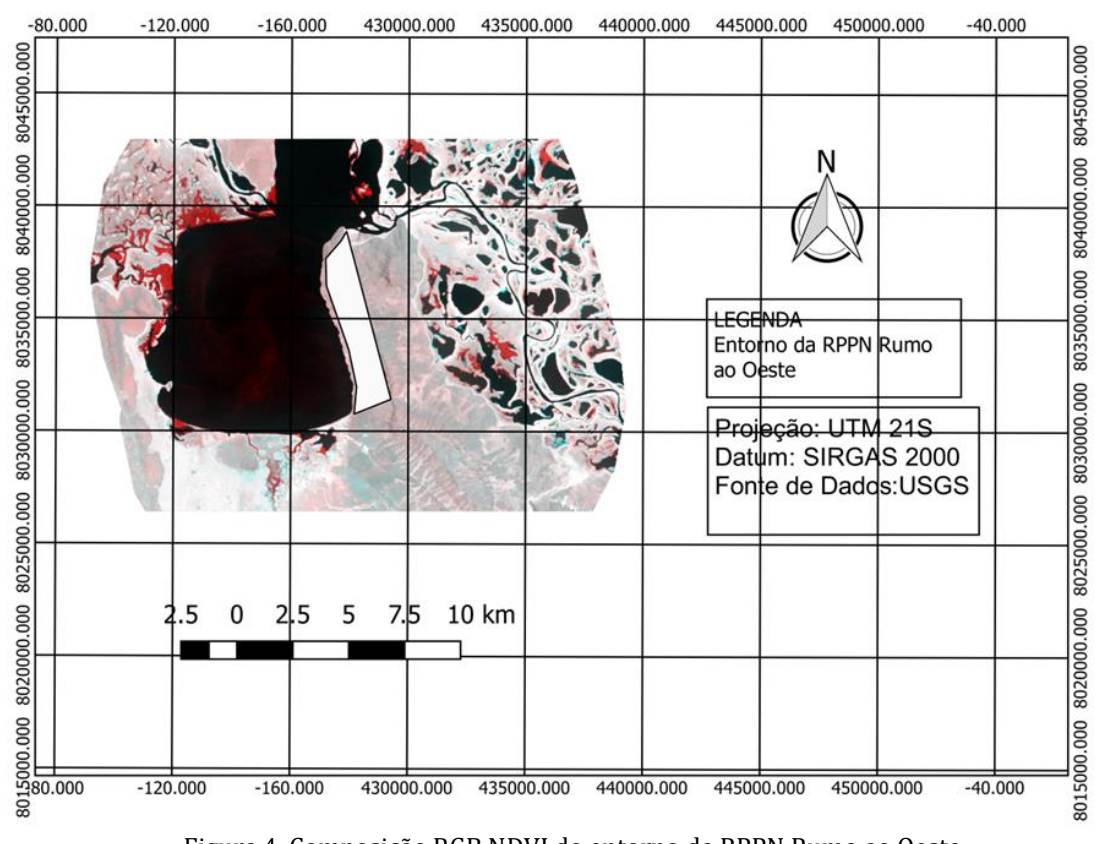

#### COMPOSICÃO MULTITEMPORAL RGB-NDVI 2004-2019 DO ENTORNO DA RPPN RUMO AO OESTE

Figura 4. Composição RGB NDVI do entorno da RPPN Rumo ao Oeste.

Na Figura 5 interior da RPPN, o índice NDWI presente também na Figura 6 mostra, as cores resultantes são: amarelo não houve alteração no índice se manteve, verde aumento de índice ou vegetação e vermelho podendo ser talvez um estresse hídrico onde a área alagada diminuiu gerando a diminuição de fitomassa por perda de vegetação. O verde predomina, a vegetação está saudável o que indica um aumento da vivacidade da vegetação, o amarelo é onde o valor do índice se manteve. O Índice de Diferença Normalizada da Água nos permite observar a dinâmica nos corpos da água delimitando o limite entre a água e terra (LEITE, 2011).

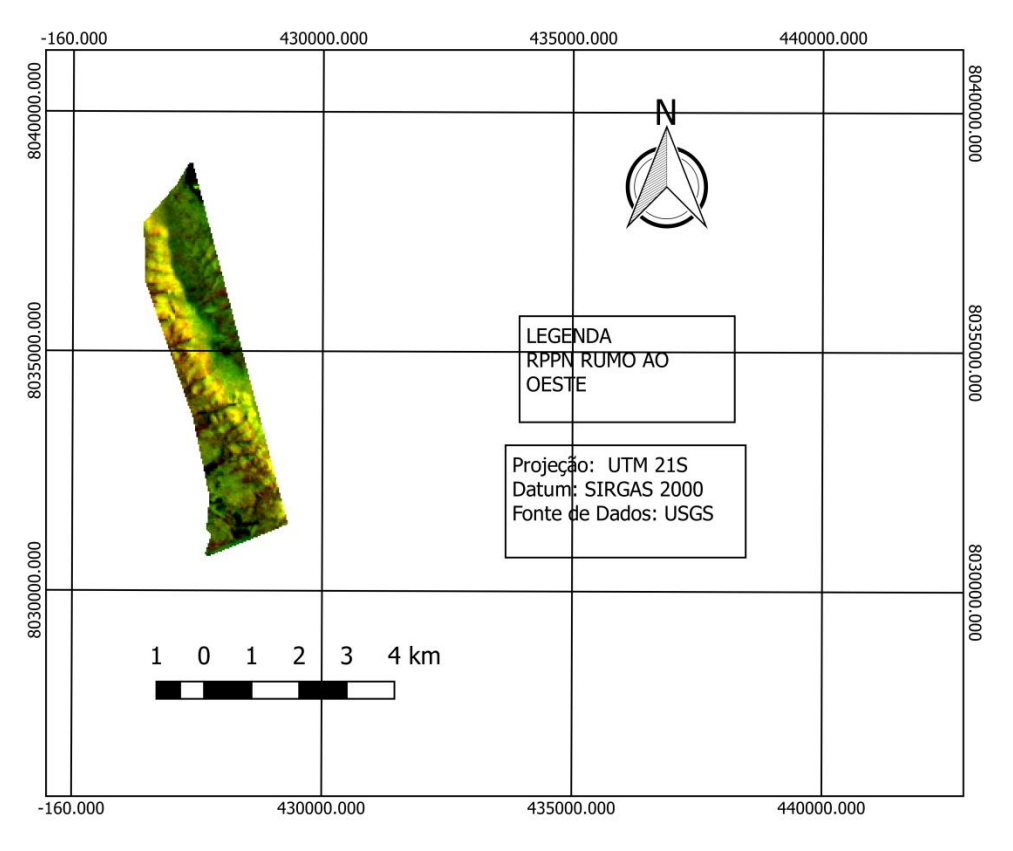

#### COMPOSIÇÃO MULTITEMPORAL RGB-NDWI 2004-2019 EQ RPPN RUMO AO OESTE

Figura 5. Composição RGB NDWI da RPPN Rumo ao Oeste.

Na Figura 6, que mostra o entorno, as cores resultantes da aplicação do índice NDWI, foram verde e amarelo, onde verde na parte sudeste, representa aumento índice de vegetação, indicando aumento da área alagada ou úmida, amarelo na parte noroeste, indicando água ou áreas alagadas, onde não teve alteração, algumas áreas apresenta vermelho, indicando diminuição da área alagada, diminuindo o índice.

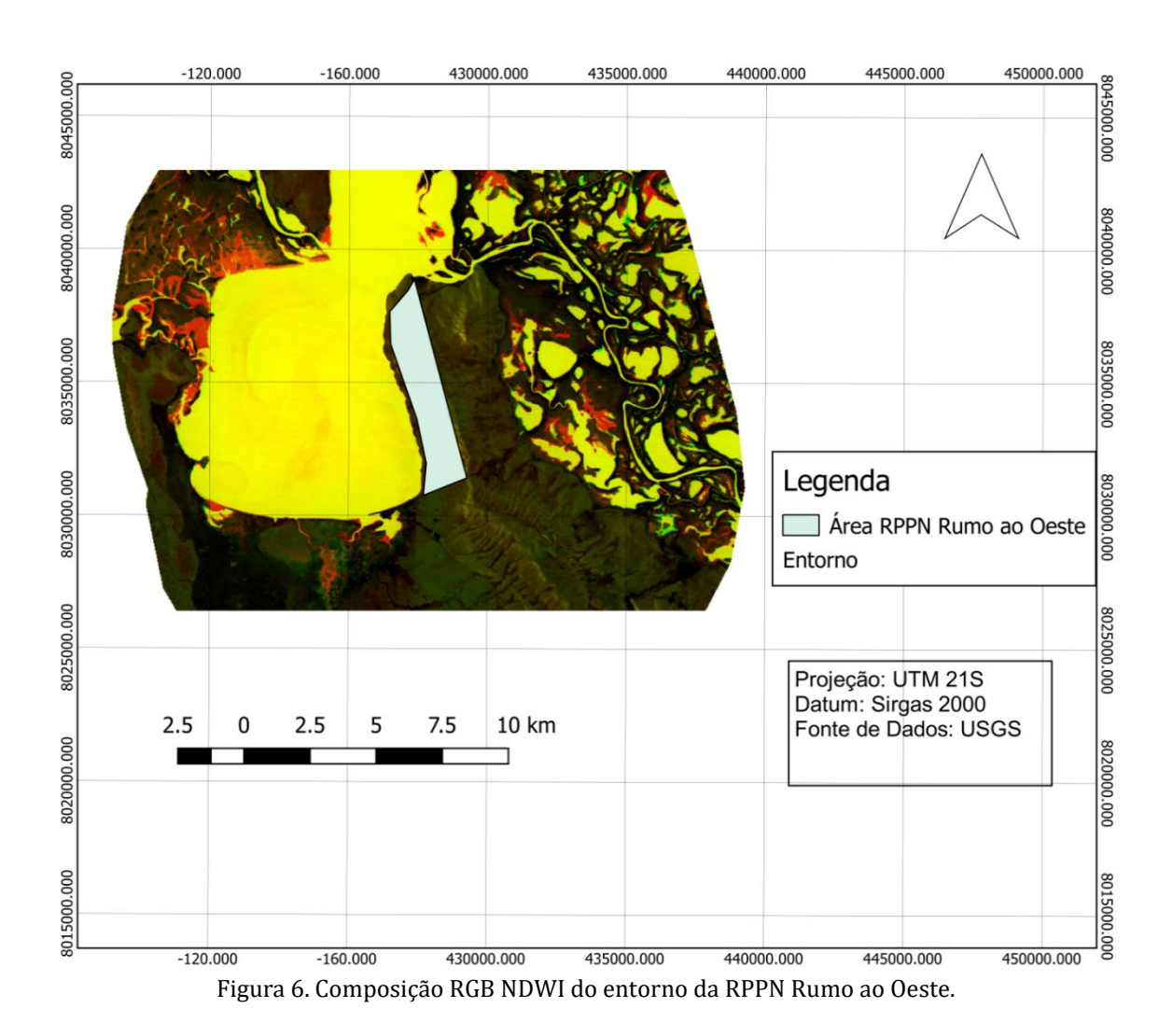

#### Composição RGB NDWI2004-2019 do contorno da RPPN Rumo ao Oeste

### **Conclusão**

Nas imagens supracitadas, pós cálculo de NDVI e NDWI e nas composições RGB feitas, foi possível observar aumento considerável nos valores de "vegetação densa" presentes dentro dos limites da Unidade de Conservação. Quanto aos valores de NDWI, é possível afirmar que aumento nos índices de umidade na superfície demonstram relativa recuperação da Unidade de

Conservação. Após o reconhecimento da região como RPPN em 2005. 0s resultados melhoraram consideravelmente, e as imagens de 2019 confirmaram que houve uma grande melhora no aumento de vegetação da área protegida como seu entorno também.

### **Referências Bibliográficas**

ALMEIDA, N. V. A cobertura vegetal e sua importância na análise morfodinâmica da Bacia Hidrográfica do Rio Taperoá - Nordeste do Brasil/Paraíba. **REVISTA GEONORTE**, v. 3, n. 4, p. 365- 378, 2012.

BRASIL. **LEI n° 9.985, de 18 de julho de 2000**. Regulamentação art. 225, § 1o, incisos I, II, III e VII da Constituição Federal, institui o Sistema Nacional de Unidades de Conservação da Natureza e dá outras providências. D.O.U. de 19.7.2000.

BRASIL. **Constituição (1988)**. Constituição da República Federativa do Brasil: promulgada em 5 de outubro de 1988. Brasília, DF. 1988

ECOTRÓPICA. **Reserva Particular do Patrimônio Natural [2016]**. Disponível em:<http://www.ecotropica.org.br/rppns/1>. Acesso em: 8 de agosto de 2020.

Earth Explorer. 2004. **Imagens Landsat 5. Órbita 227, ponto 072. Data de Passagem 03/09/2004**. Disponível em: http://earthexplorer.usgs.gov/. Acesso em: 25 de abril de 2021. a.

Earth Explorer. 2019. **Imagens Landsat 8. Órbita 227, ponto 072. Data de Passagem 25/08/2019**. Disponí vel em: http://earthexplorer.usgs.gov/. Acesso em: 25 de abril de 2021. b

FERREIRA, A. B. de B. Pantanal Mato-Grossense: considerações sobre a proteção constitucional para um desenvolvimento econômico sustentável. **INTERAÇÕES**, v. 14, n. 1, p. 11-20, 2013.

FRANCO, J. L. A.; DRUMMOND, J. A.; GENTILE, C.; AZEVEDO, A. I. **Biodiversidades e ocupação humana do Pantana mato-grossense conflitos e oportunidades**. Rio de Janeiro: Editora Garamound, 2013. 360p.

GAO, B. C. NDWI A Normalized Difference Water Index for remote sensing of vegetation liquid from space. Remote Sensing Environment. **Remote Sensing of Environment**, v. 58, n. 3, p. 257-266, 1996.

INSTITUTO CHICO MENDES. Disponível em: http://www.icmbio.gov.br/portal/ultimasnoticias/4-destaques/7880-brasil-ja-tem-600-reservas-particulares-do-patrimonio-natural. Acesso em: 15/04/2021

LEITE, M. G. **Análise espaço-temporal da dinâmica da Vegetação no Banho Grane, Bacia Hidrgráfica do rio Gravataí, RS**. Porto Alegre: UFGRS, 2011. 96p.

MALUF, R. S. & ROSA, T. S. **Mudanças climáticas, desigualdades sociais e populações vulneráveis no Brasil: construindo capacidades - Subprojeto populações**. Rio de Janeiro: Ceresan, p. 417-719, 2011.

McFEETERS S. K. The use of the Normalized Difference Water Index (NDWI) in the delineation of open water features. **Int. Journal of Remote Sensing**, v. 17, n. 7, p. 1425–143, 1996.

MENDO, A. et al. **Guia para Criar e Implementar Reservas Particulares do Patrimônio Natural: Assossiação de Proprietários de Reservas Particulares do Patrimônio Natural de Mato Grosso do Sul**. Campo Grande: Editora Gibim, 2006. 80p.

MIRANDA, E. E.; CARVALHO, C. A.; MARTINHO, P. R. R. & OSHIRO, O. T. - Contribuições do geoprocessamento à compreensão do mundo rural e do desmatamento no bioma Amazônia. **Revista do Desenvolvimento Regional** - **Faccat**, v. 17, n. 1, 2020.

PEREIRA, L. E.; AMORIM, G.; GRIGIO, A. M. & PARANHOS FILHO, A. C. Análise Comparativa entre Métodos de Índice de Água por Diferença Normalizada (NDWI) em Área Úmida Continental. **Anuário do Instituto de Geociências**, v. 41, n. 2, p. 654-662, 2018.

ROMEIRO, A. R. - Desenvolvimento sustentável: uma perspectiva econômico-ecológica. **Dossiê Sustentabilidade**, v. 26, n. 74, 2012.

ROUSE, J.W.; HASS, R.H.; SCHELL, J.A.; DEERING, D.W. Monitoring vegetation systems in the Great Plains with ERTS. **In**: EARTH RESOURCES TECHNOLOGY SATELLITE SYMPOSIUM, 3., 1973, Washington. Proceedings. Washington: NASA, 1974.

SEABRA, V. S. - Geotecnologias e Estudos Ambientais: Conceitos e Aplicações. **Revista Ambientale**, v. 1, n. 1, p. 27–36, 2009.

SILVA, D. K. C. - Análise Da Relação Entre Temperatura Da Superfície E Nvdi Nos Anos De 2015 E 2019 Do Municipio De Balneário Piçarras/SC. **Metodologias E Aprendizado**, v. 1, p. 7–11, 2019.

USGS. Serviço Geológico dos Estados Unidos. Disponível em: <https://earthexplorer.usgs.gov/>. Acesso em: 25/04/2021.

ZULAUF, W. E. O meio ambiente e o futuro. **Estudos Avançados**, v. 14, n. 39, p. 85-100, 2000.

# Capítulo 13 **Análise Cienciométrica de Produção Científica da Rota Bioceânica**

#### | Capítulo 13

# **Lorenna Zeri Coelho Rocha1\*, Isabela Fernandes Bentos<sup>1</sup> , César Claudio Cáceres Encina<sup>1</sup> , Dhonatan Diego Pessi<sup>1</sup> , Antonio Conceição Paranhos Filho<sup>1</sup>**

**<sup>1</sup>LabGIS – Laboratório de Geoprocessamento para Aplicações Ambientais, Universidade Federal de Mato Grosso do Sul, Campo Grande – MS.** 

**\*Contato: lorenna.zeri@ufms.br**

Citação: ROCHA, L. Z. C.; BENTOS, I. F.; ENCINA, C. C. C.; PESSI, D. D. & PARANHOS FILHO, A. C. Análise Cienciométrica de Produção Científica da Rota Bioceânica. In: PESSI, D. D.; PARANHOS FILHO, A. C.; MIOTO, C. L.; SILVA, N. M.; DIODATO, M. A.; GRIGIO, A. M.; GAMARRA, R. M.; DALMAS, F. B.; ENCINA, C. C. C. & RIBEIRO, A. A. (Org.). Pesquisas em Geotecnologias Aplicadas e Estudos Ambientais. Maringá: Uniedusul, 2023. p. 240-255.

#### **Resumo**

A cienciometria tem como objetivo quantificar as produções científicas de um determinado assunto, mas sem substituir os métodos analíticos de pesquisa e que permite entender a relevância ou interesse de um determinado assunto. Com o objetivo de analisar o desenvolvimento científico da Rota Bioceânica que passa pelo Brasil, Paraguai, Argentina e Chile, foi realizado um levantamento cienciométrico na base de dados na WoS (Web Of Science) e Scopus (Scientific Electronic Library Online – Elsevier, 2016) de artigos publicados até o início de 2022 e 2023, respectivamente. Foram utilizados vários nomes oficiais e não-oficiais nas pesquisas, incluindo português, inglês e espanhol, totalizando 52 publicações na WoS e 113 na Scopus as categorias inclusas variam entre biologia, economia e engenharia. Vale destacar que a categoria com mais publicações foi a de geofísica e atmosferas totalizando 5 pesquisas. A língua que mais obteve pesquisas sobre a Rota Bioceânica foi o inglês e logo atrás o espanhol, e existem apenas 11 trabalhos publicados em português. Considerando a magnitude da obra a ser realizada, é possível notar que ainda há poucas pesquisas sobe o assunto, mesmo sendo um nicho que pode ser desmembrado em várias áreas do conhecimento, é necessário que haja uma maior mobilização de pesquisas ao redor da Rota Bioceânica devido a sua importância.

**Palavras-chave:** Corredor Bioceânico, Rota de Integração Latino-Americana (RILA), Corredor Mercosul.

#### **Abstract**

Scientometrics aims to quantify the scientific production of a given subject, but without replacing analytical research methods, which allows understanding the relevance or interest of a given subject. In order to analyze the scientific development of the Bioceanic Route that passes through Brazil, Paraguay, Argentina and Chile, a scientometric survey was carried out in the WoS (Web Of Science) and Scopus (Scientific Electronic Library Online – Elsevier, 2016) database. of articles published until the beginning of 2022 and 2023, respectively. Several official and unofficial names were used in the research, including Portuguese, English and Spanish, totaling 52 publications in WoS and 113 in Scopus. The categories included range from biology, economics and engineering. It is worth noting that the category with the most publications was geophysics and atmospheres, totaling 5 researches. The language that obtained the most research on the Bioceanic Route was English, right behind Spanish, and there are only 11 works published in Portuguese. Considering the magnitude of the work to be carried out, it is possible to note that there is still little research on the subject, even though it is a niche that can be broken down into several areas of knowledge, it is necessary that there be a greater mobilization of research around the Bioceânica Route due to its importance.

**Keywords:** Bioceanic Corridor, Latin American Integration Route (LAIR), Mercosul Corridor.

### **Introdução**

A cienciometria é o estudo da quantificação do progresso científico, onde se baseia em bibliometria. A cienciometria pode ser de interesse do governo e instituições de pesquisa, já que os resultados dão um valor real do quanto aquela área de conhecimento deve ser mais desenvolvida em diferentes regiões do país.

A cienciometria não deve sobrevir métodos analíticos de pesquisa, apenas contribuir para a visibilidade de um determinado assunto, trazendo liberdade nas interpretações para caracterizar e quantificar as produções científicas (LAURINDO & MAFRA, 2010). O uso da cienciometria para a Rota Bioceânica no contexto Sul-Americano é de grande importância para a compreensão do tamanho e da magnitude da obra a ser realizada, que irá englobar vários países e culturas diferentes.

Com o intuito de analisar a evolução das pesquisas científicas no decorrer dos anos acerca da Rota Bioceânica feitas em diferentes países através do levantamento cienciométrico, é necessário entender a importância de fazer um estudo relacionado a essa área. Isso possibilita o esclarecimento dos motivos que levam as discussões em diferentes áreas do conhecimento como nas políticas legislativas dos países que a compõem, no desenvolvimento econômico e turístico, entre outros.

### **Compreensão da Rota Bioceânica**

A Rota Bioceânica é um corredor rodoviário que se localiza em quatro países: Brasil, Chile, Argentina e Paraguai, pela qual no Brasil, estende-se do Pantanal de Mato Grosso do Sul até os portos do norte do Chile, e tem cerca de 2.396 quilômetros de extensão. Fundada no ano 2000 inicialmente na Iniciativa de Integração da Infraestrutura Regional Sul-Americana (IIRSA) com o objetivo de ligar o Porto de Santos (Brasil) com dois portos do Chile, atravessando Paraguai e Argentina (CAMPOS, 2022).

Visa, dentre outras coisas, a melhora da logística do transporte, a redução do deslocamento das cargas, aumentar a disputa de exportações para a Ásia, aumentar a integração entre países, incentivar o turismo, encorajar novos fluxos de comércio regional. Além disso, contribui para o

desenvolvimento socioeconômico do Chaco, melhorando sua infraestrutura, proporcionando a criação de empregos e melhoria na qualidade de vida da população local (ALMEIDA, TEIXEIRA & FIGUEIRA, 2019).

Vale ressaltar que se propõe conectar o Oceano Atlântico aos portos de Antofagasta e Iquique, no Chile, cruzando por Paraguai e Argentina, como mostrado na Figura 1 abaixo (CAMPOS, 2022). A saída para o Oceano Pacifico é uma estratégia para o agronegócio de Mato Grosso do Sul devido a disseminar as produções e a importar diretamente os insumos (ALMEIDA, TEIXEIRA & FIGUEIRA, 2019).

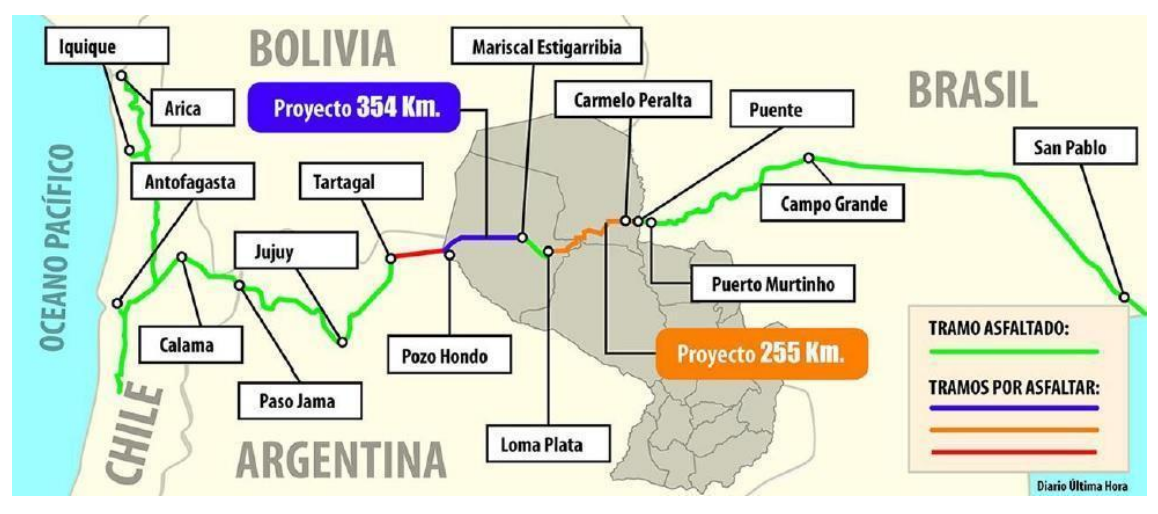

Figura 1. Mapa de conexões da Rota Bioceânica nos países que a compõem (Brasil, Paraguai, Argentina e Chile), ligando estrategicamente uma saída para o Oceano Pacifico e em breve com pretenções a conecta-lo ao porto de Iquique e Antofagasta no Chile. Fonte: (CAMPOS, 2022).

Por este motivo, segundo Asato, Gonçalves e Wilke (2019), há uma política de integração regional para os países constituintes que relaciona atividades turísticas, econômicas, sociais, ambientais, dentre outras. Fatores estes que são de extrema importância para o desenvolvimento das regiões locais, que no caso de Porto Murtinho, Mato Grosso do Sul, é o turismo de pesca. Assim, é necessário realizar políticas comuns a esses países a partir de revisões legislativas para, assim, responder às solicitações binacionais e, por isso, é tão importante o estudo das movimentações e das exigências do corredor.

O Corredor Rodoviário Bioceânico, devido a facilitar a rota de transporte, colabora para o desenvolvimento local, e potencializa o turismo, por haver incentivo de políticas de ambas fronteiras, ainda contribui para a sinalização turística, para a criação de pontos de apoio e para os centros de atendimento turístico. Do mesmo modo que para Porto Murtinho, Município de Mato Grosso do Sul, a rota estabelece uma crescente potencialização comercial através da geração de empregos e possibilita fomentar o patrimônio arquitetônico e cultural de Porto Murtinho e da província argentina de Jujuy (ASATO, GONÇALVES & WILKE, 2019).

Conforme Almeida, Teixeira e Figueira (2019), as discussões acerca da fronteira "secas" brasileiras são antigas, em sua maioria, com viés negativo, podendo citar o tráfico de entorpecentes, os combates entre nativos indígenas, combate comercial e migrações latino-americanas. Do outro lado, há o posicionamento positivo em que confirmam as propostas iniciais de oportunidades e integração mercantil. Deste modo, mesmo que com tantas qualidades do corredor bioceânico, é relevante salientar a problemática desta área, cujo o principal é no quesito socioambiental.

O desmatamento que se estabelece na região é responsável por impactar indiretamente na Bacia do Rio Paraguai e na Bacia do Rio Miranda, um dos rios que drenam o Pantanal, e a contaminação da água que afeta o turismo local de Porto Murtinho impacta diretamente a qualidade de vida da população e do ambiente, além das queimadas, perdas de solo e do uso de agrotóxicos (CAMPOS, 2022).

O desenvolvimento cultural, educacional, econômico e social, como cita Asato, Gonçalves e Wilke (2019), aumentando pontes e diminuindo muros, fortalecendo a união entre os povos, é resultado de médio prazo.

## **Metodologia**

Sabendo da relevância deste tema e dos inúmeros assuntos que são discutidos a partir disso, foram quantificadas as produções científicas para uma análise abrangente da abordagem da Rota Bioceânica.

Primeiramente, foi elaborada a string de palavras-chaves em português, inglês e espanhol na base de dados da SCOPUS (ELSEVIER, 2016) e Web of Science, como mostrado na Tabela 1. A busca pelas palavras selecionadas é feita através dos termos inseridos em todas as possibilidades de pesquisa, podendo o termo estar no título, resumo, palavras-chaves, etc. São pesquisadas entre

os anos de 1998 a 2023 na base do SCOPUS e entre 1991 a 2022 na base de dados da Web of Science.

Tabela 1. Strings desenvolvidas com as palavras-chaves na língua inglesa, espanhola e portuguesa para a consulta de publicações científicas sobre a Rota Bioceânica que para a SCOPUS vão de 1998 a 2023 e para a Web of Science vão de 1991 a 2022 feita no *software* Excel.

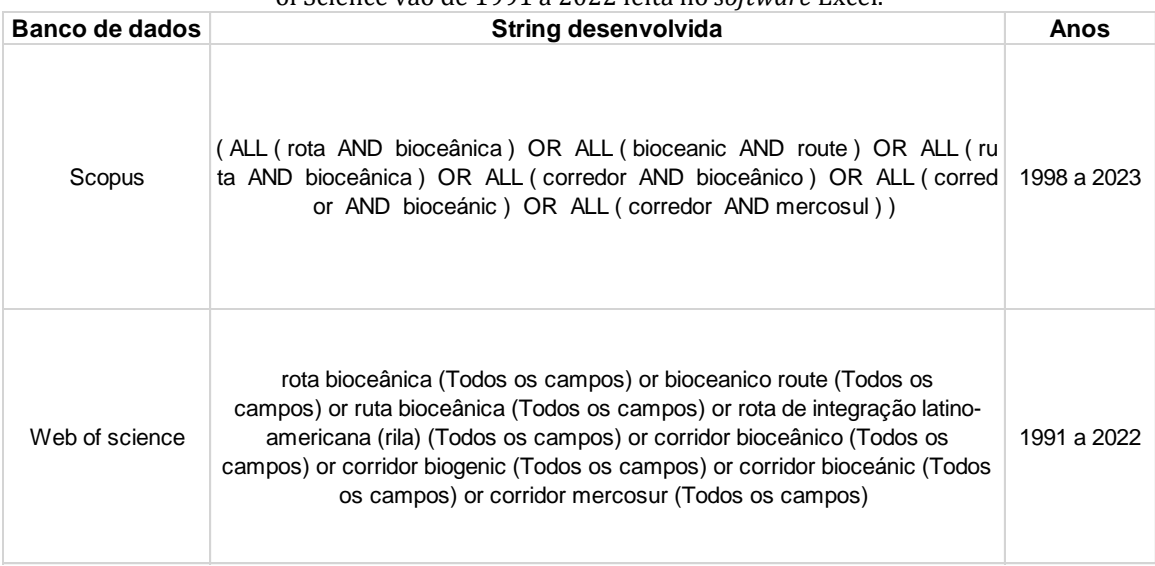

Após a obtenção da lista de resultados das publicações, foi realizada a quantificação das produções científicas no software Excel e extraídas informações que podem servir para um melhor aproveitamento.

Ao todo, foi realizada 4 planilhas: (1) detalhamento das strings elaboradas para as pesquisas nas bases de dados sobre a Rota Bioceânica, ilustrada acima na Tabela 1, (2) quantificação do número de publicações por periódicos e base de dados, mostrada na Tabela 2, (3) quantificação do número de publicações escritas nos diferentes idiomas por base de dados como na Tabela 3 e (4) quantificação dos periódicos por classificação dos estratos QUALIS Capes (Tabela 4).

Por sua vez, QUALIS Capes é um sistema de classificação de periódicos brasileiros que se atualiza anualmente, seguindo uma lógica básica estratificada: A1, A2, A3, A4, B1, B2, B3, B4, B5 e C. Sendo que A1 e A2 são de caráter internacionalmente excelentes, B1 e B2 de caráter nacionalmente excelente e B3, B4 e B5 de caráter mediano e, por fim, C com peso igual a 0. Segue, ainda, a lógica do fator de impacto – razão entre o número de publicações nos últimos anos com o número de citações – indo nessa mesma ordem, de A1 a C, da taxa com valores mais elevados para os menos elevados (DOITYTEAM, 2018).

# **Resultados e Discussão**

A seguir na tabela 2 está a tabela com a quantidade de publicações em favor do periódico e da base de dados da consulta realizada seguida das strings feitas.

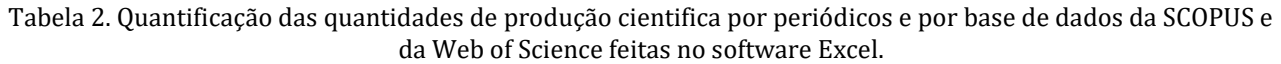

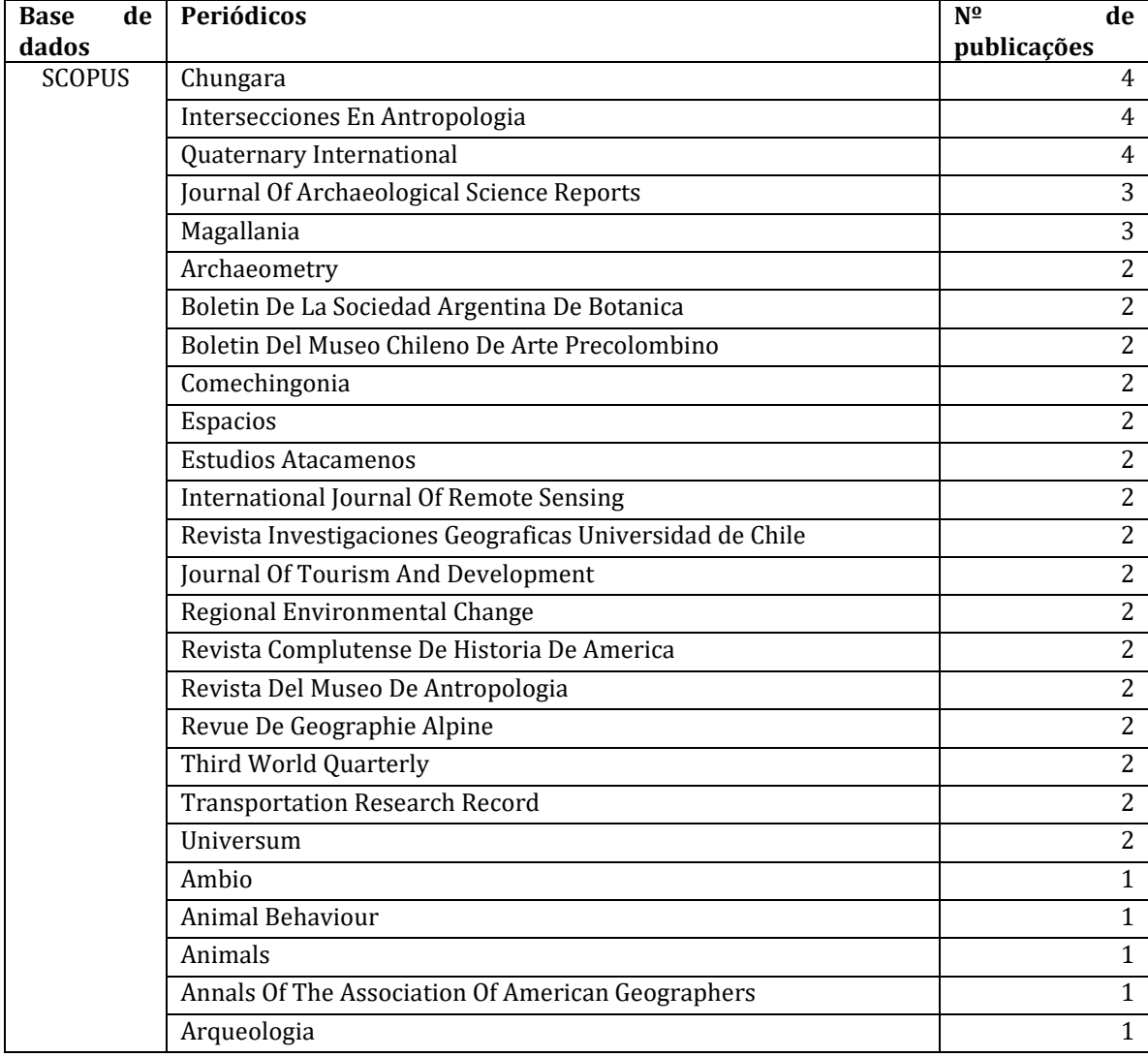

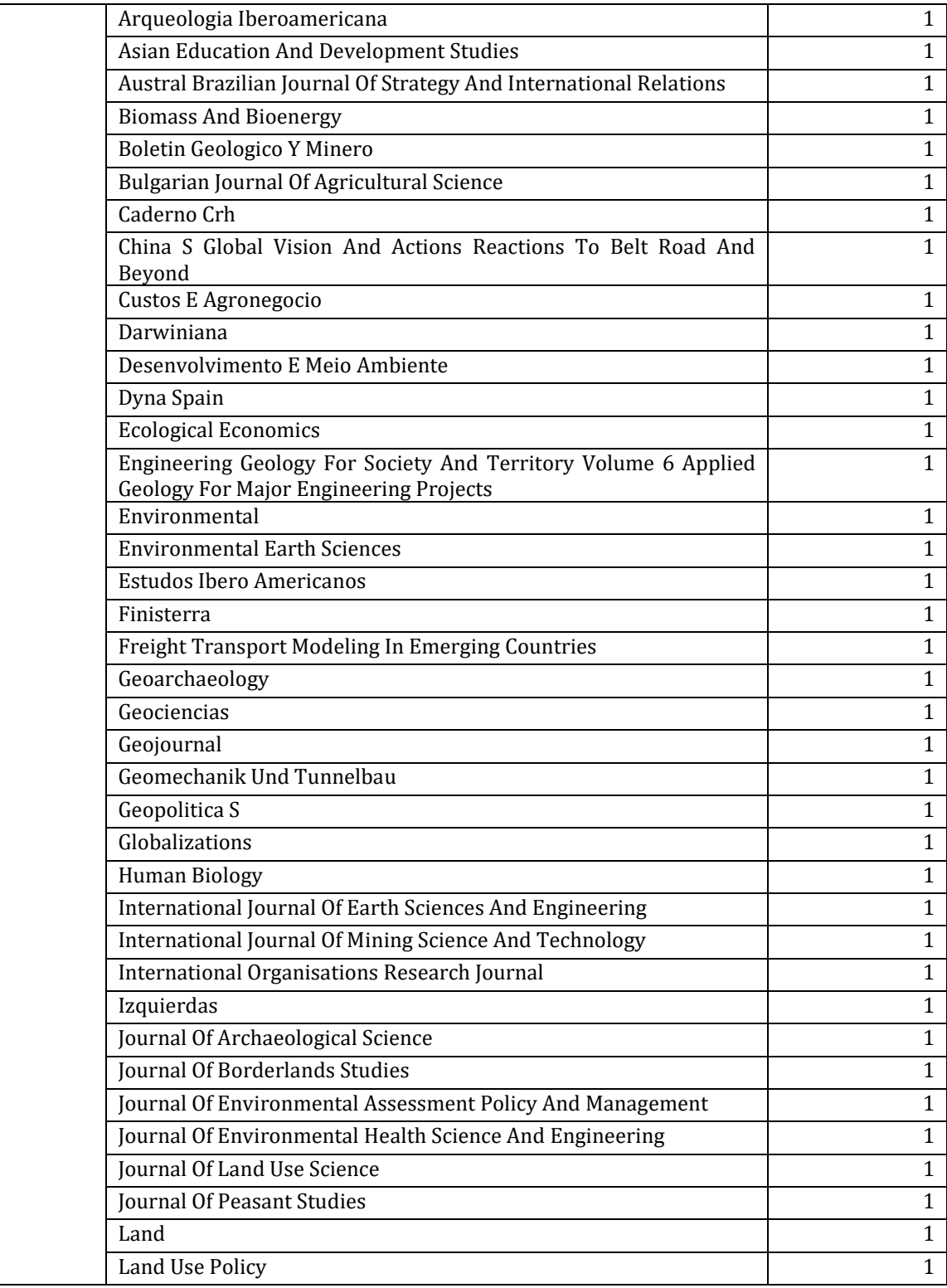

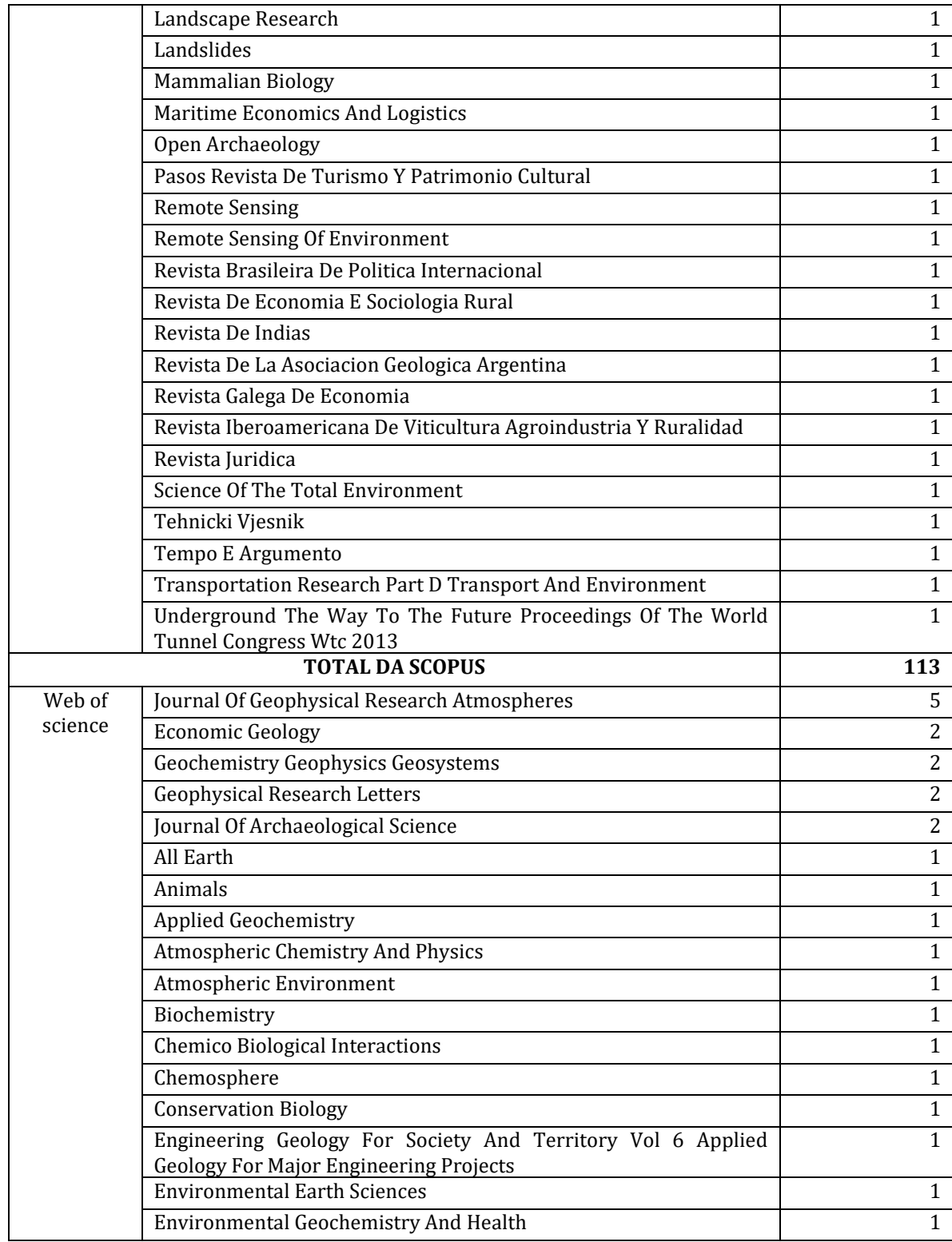

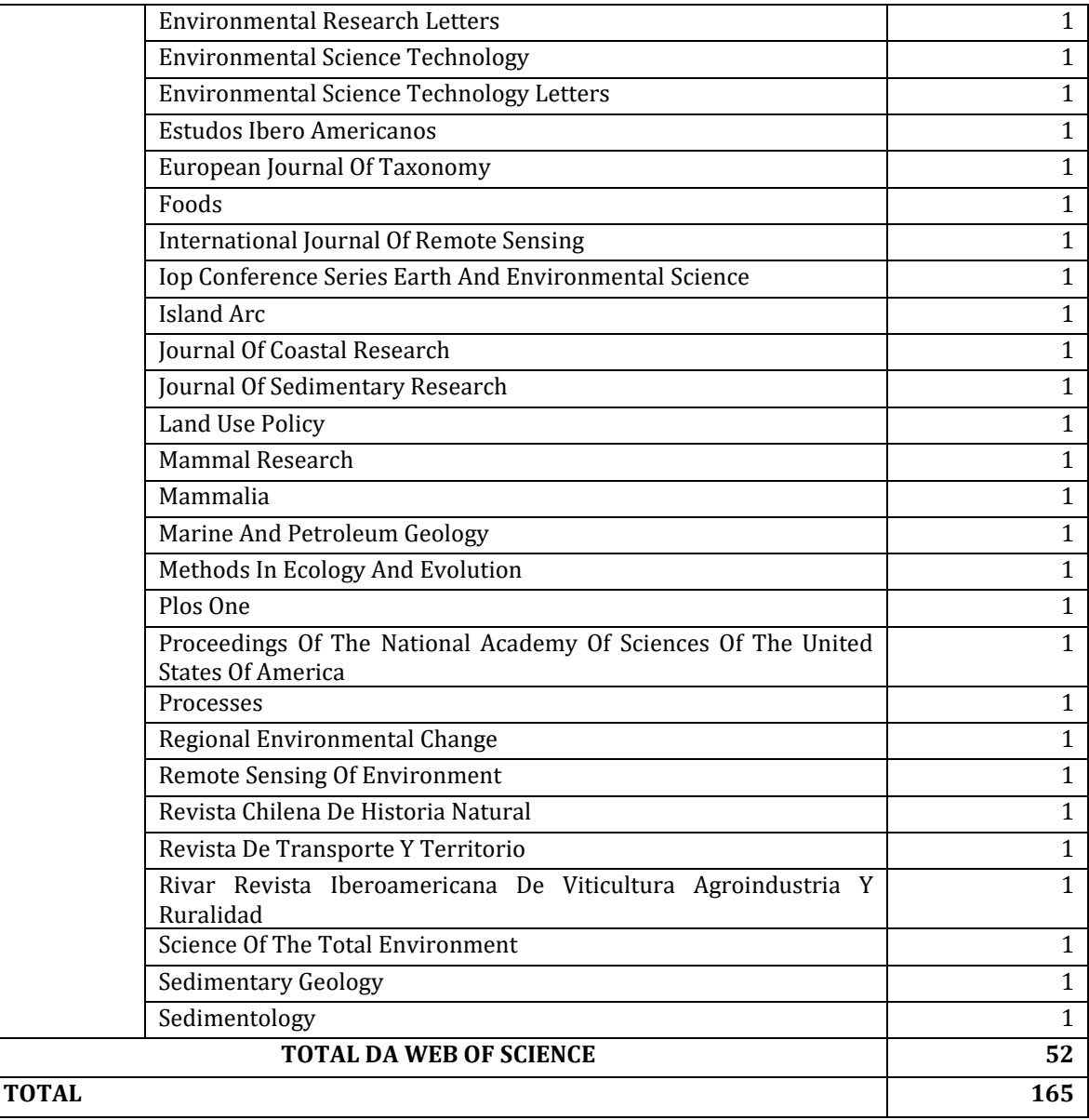

Como pode-se observar os periódicos que mais publicam sobre a Rota Bioceânica na SCOPUS são Chungara, Intersecciones En Antropologia e Quaternary International e as que publicam mais acerca desse mesmo assunto na Web of Science é o Journal Of Geophysical Research Atmospheres. No geral, a SCOPUS publica mais produções sobre com 61 artigos a mais que a Web of Science, sendo que no total de ambas as bases de dados há um resultado com 165 publicações.

Na Tabela 3 abaixo está a relação da quantidade de publicações nos diferentes idiomas

com a base de dados consultadas. Percebe-se que há mais publicações feitas no idioma inglês e espanhol, isso deve-se ao fato de serem as línguas universais e pela Rota Bioceânica ser um tema de preocupações da Argentina, Paraguai e Chile, o que garante que tenham mais publicações em espanhol.

O que surpreende é o Brasil que mesmo sendo um país que tem um papel fundamental na política, na economia, no meio ambiente e no meio social do Corredor Bioceânico, apenas tem 11 publicações na SCOPUS no idioma português.

| <b>Base de dados</b> | <b>Idiomas</b> | Nº de publicação |
|----------------------|----------------|------------------|
| Scopus               | Espanhol       | 39               |
|                      | Inglês         | 70               |
|                      | Português      | 11               |
|                      | Francês        | 2                |
|                      | Germânico      | 1                |
| Web of Science       | Inglês         | 50               |
|                      | Espanhol       | 3                |

Tabela 3. Quantidade de publicação por idioma e por base de dados, feita no Excel.

Para uma análise mais evidente dessa quantificação, abaixo na Figura 2 tem um gráfico em barras da quantidade de publicação por idiomas consultados na base de dados da SCOPUS e da Web of Science.

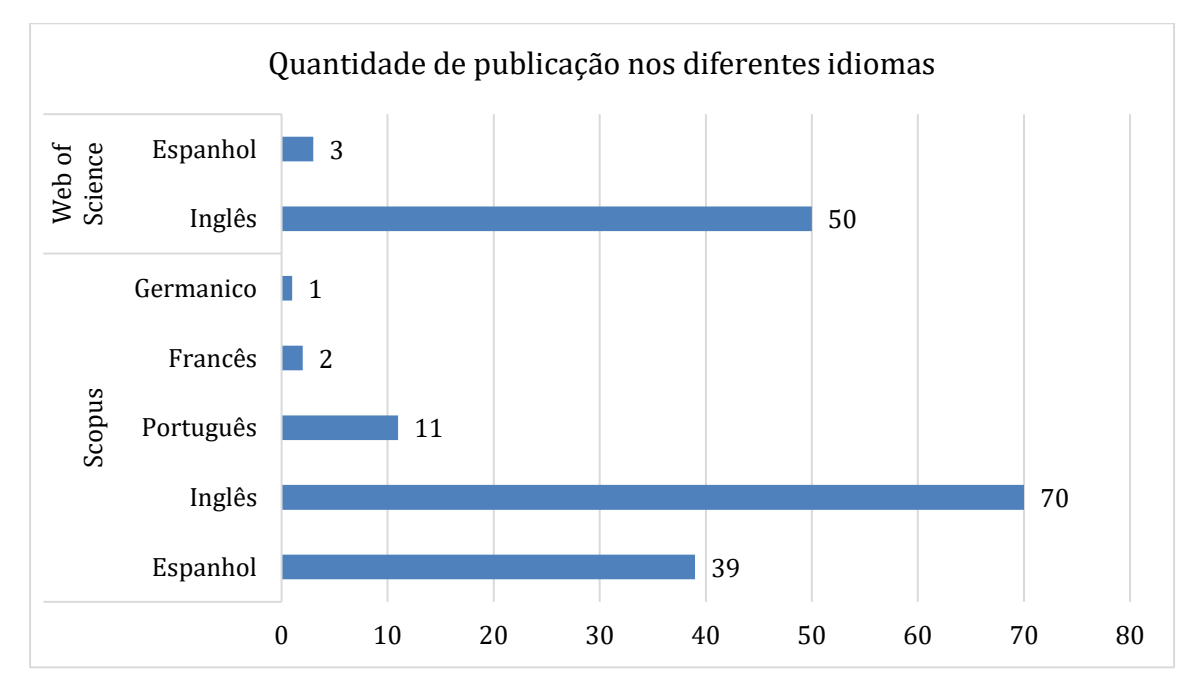

Figura 2. Gráfico em barras laterais da quantidade de publicação sobre a Rota Bioceânica nos diferentes idiomas nas bases de dados consultadas: SCOPUS e Web of Science.

Como ilustrado na Tabela 4, que expõe a classificação estratificada pelo QUALIS Capes de cada periódico com publicações acerca do Corredor Bioceânico, há muito mais publicações em revistas do tipo A1, o que configura que praticamente todas as atividades que são debatidas sobre este tema são de extrema importância.

Tabela 4. Informações da classificação estratificadas da QUALIS Capes de cada um dos periódicos que constam nos resultados das consultas do SCOPUS e da Web of Science feitas no software Excel.

| Periódicos                                        | <b>Estrato</b> |
|---------------------------------------------------|----------------|
| All Earth                                         | Não encontrado |
| Ambio                                             | A1             |
| Animal Behaviour                                  | A <sub>1</sub> |
| Animals                                           | A1             |
| Annals Of The Association Of American Geographers | A2             |
| <b>Applied Geochemistry</b>                       | A2             |
| Archaeometry                                      | A <sub>1</sub> |
| Arqueologia                                       | A2             |
| Arqueologia Iberoamericana                        | Não encontrado |
| Asian Education And Development Studies           | Não encontrado |

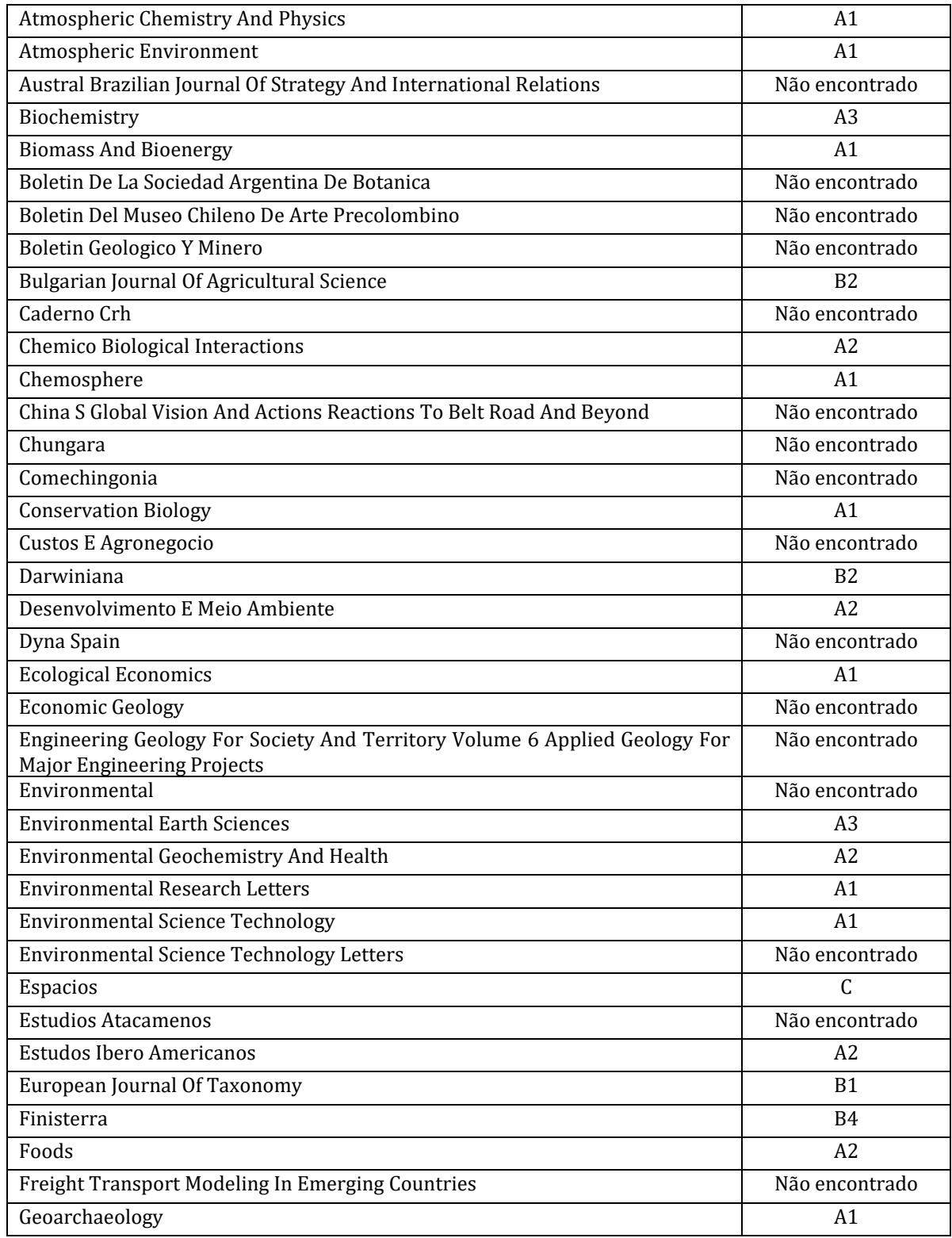

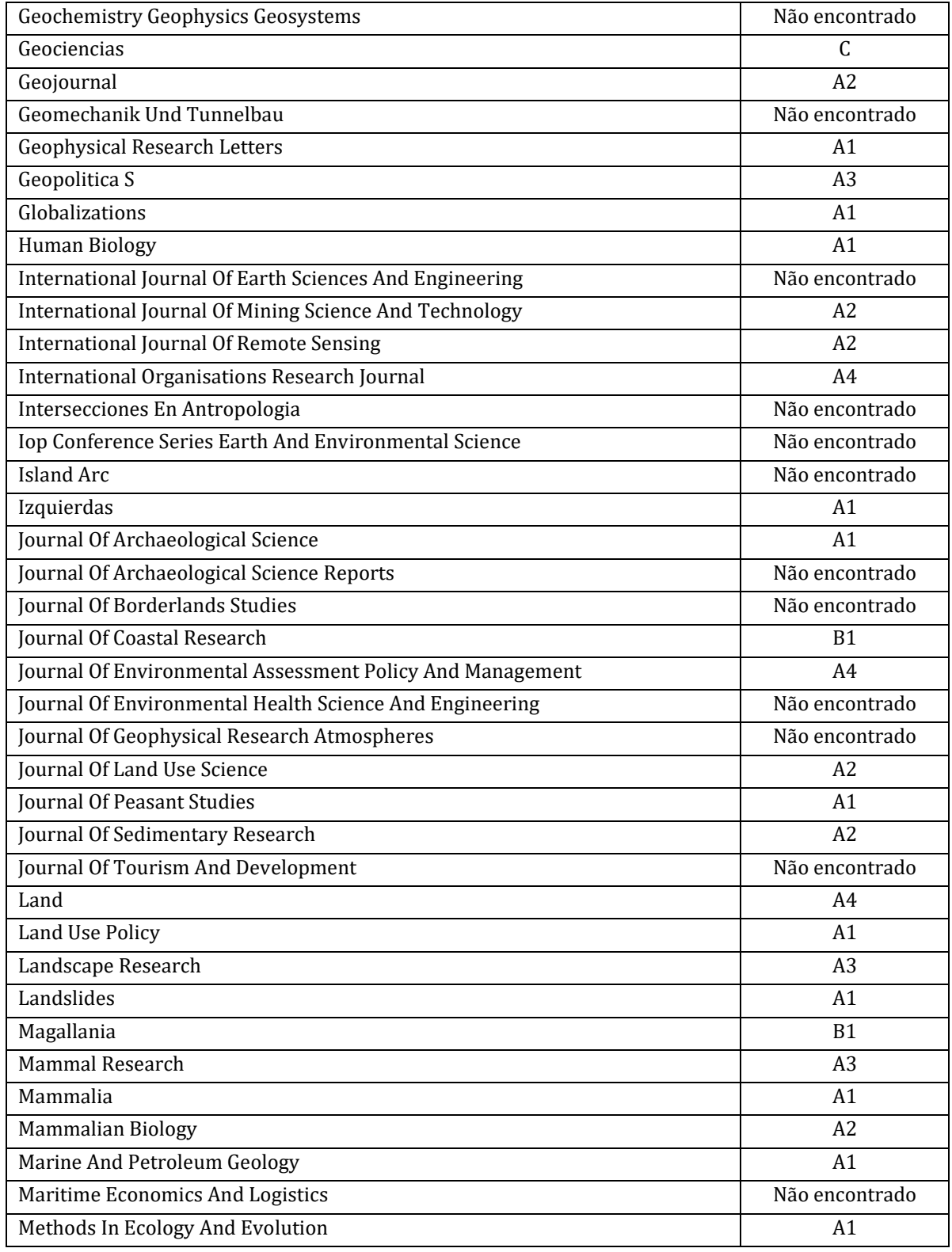
| Pesquisas em Geotecnologias Aplicadas e Estudos Ambientais

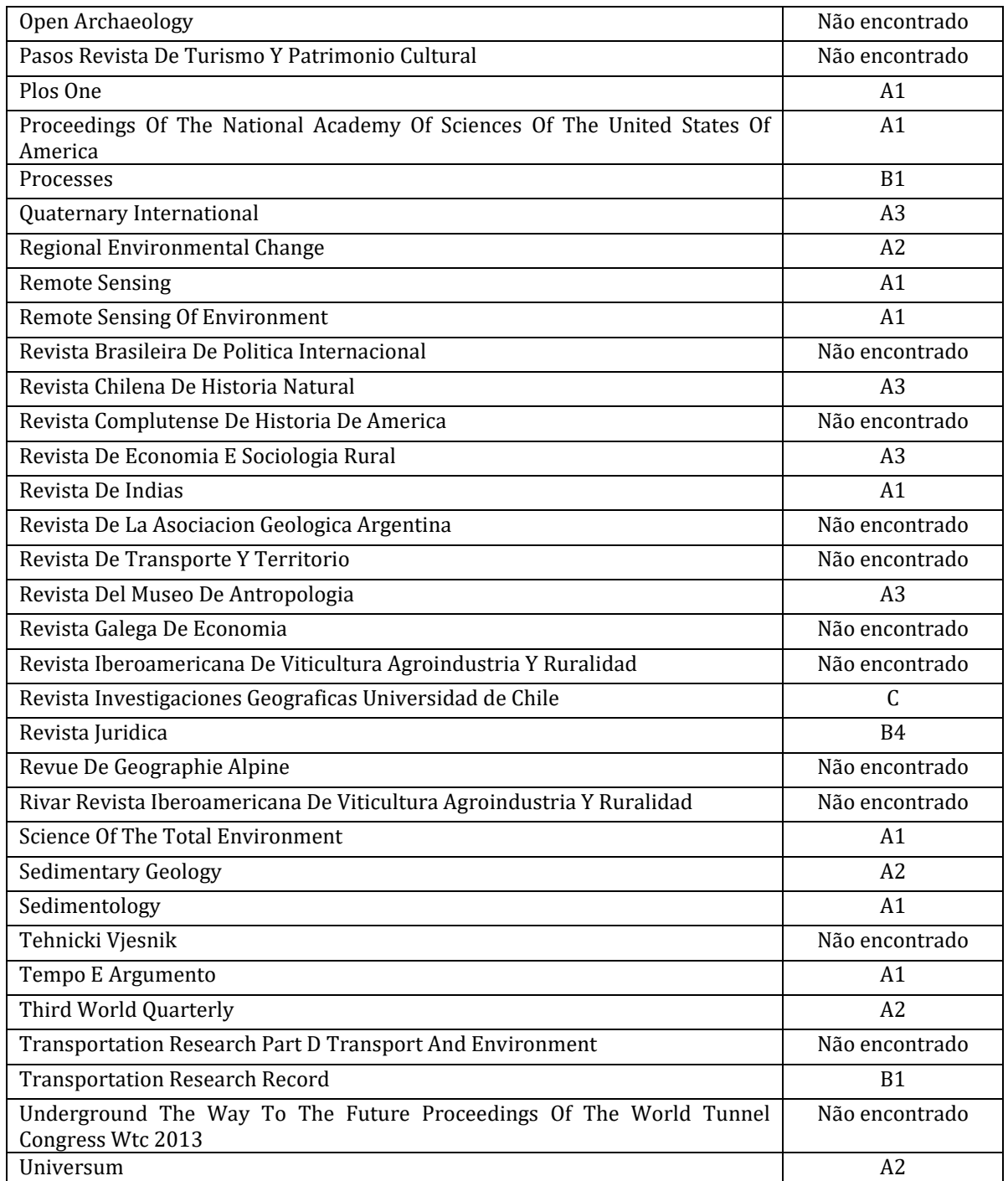

A seguir na Figura 3, há o gráfico da contagem de periódicos encontrados na base de dados da SCOPUS e da Web of Science por classificação estratificadas da QUALIS Capes, que evidencia a comparação das classes, além do detalhamento da quantidade de periódicos por classe. Como há muitos estratos não encontrados, no gráfico essa contagem não é levada em consideração.

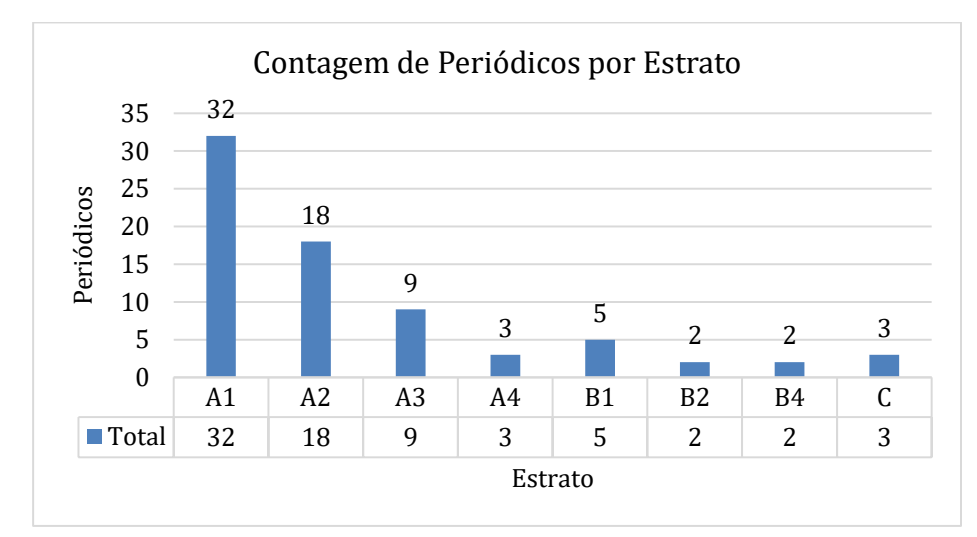

Figura 3. Gráfico da contagem de periódicos por classificação dos estratos feita no *software* Excel a partir da tabela 4 sem levar em consideração os estratos não encontrados.

Nota-se que há mais número de publicações em periódicos de classe A1, ou seja, com maior fator de impacto, seguido pelo A2 e o A3, com 32, 18 e 9 publicações, nessa mesma ordem.

## **Conclusão**

Com um total de 165 publicações, a SCOPUS com 113 artigos em periódicos e a Web of Science com 52 publicações em periódicos, a base de dados que há mais publicação acerca da Rota Bioceânica é a SCOPUS. Sendo que Chungara, Intersecciones En Antropologia e Quaternary International são as revistas que mais publicaram sobre esse assunto desde 1998 a 2023 na base da SCOPUS e o Journal Of Geophysical Research Atmospheres é a revista que mais publicou acerca deste mesmo assunto na base da Web of Science desde de 1991 a 2022.

O idioma em que se sobressai em relação ao número de publicações a respeito do Corredor Mercosul em disparado é o inglês em ambas as bases de dados, devido a ser a língua universal com 70 artigos na SCOPUS e 50 artigos na Web of Science.

Apesar da grande relevância dos assuntos que permeiam a Rota de Integração Latino-

Americana (RILA), principalmente para o Brasil, encontra-se relativamente poucos estudos publicados em banco de dados como a SCOPUS e a Web of Science, com cerca de 11 publicações consultadas na SCOPUS no idioma português.

Por ser um tema que corresponde a inúmeros discussões como no desenvolvimento social, ambiental, econômico e político, as publicações acerca da Rota Bioceânica são feitas em periódicos com classe estratificada em A1 com um total de 32 publicações, em seguida em A2 com 18 publicações e, enfim, por A3 com 9 publicações. Isto quer dizer que são disseminadas por periódicos com maiores fatores de impacto que conduzem a um estudo preciso relacionado a este tema.

Desta forma, é inquestionável a relevância que o estudo do Corredor Rodoviário Bioceânico traz para os países que o compõem, o que inclui o Brasil. A quantia de publicações não corresponde ao seu devido potencial de analises, tendo em vista o desmembramento das inúmeras áreas de conhecimento que podem ser exploradas neste assunto, tendo, assim, que ser mobilizada a pesquisa acerca das atividades e dos debates que permeiam a Rota Bioceânica.

## **Referências Bibliográficas**

ALMEIDA, L. P.; TEIXEIRA, L. L. & FIGUEIRA, K. C. N. A importância do estudo dos impactos sociais junto às comunidades locais dos territórios que integram o Corredor Rodoviário Bioceânico. **Interações,** v. 20, n. Especial, p. 285-296, 2019

ASATO, T. A.; GONÇALVES, D. F. & WILKE, E. P. Perspectivas do Corredor Bioceânico para o Desenvolvimento Local no estado de MS: o caso de Porto Murtinho. **Interações**, v. 20, n. especial, p. 141-157, 2019.

CAMPOS, L. Rota Bioceânica: O que é e seus impactos diretos e indiretos. **ln**: Ecologia e Ação. ecoa. [S.l.]. 4 jan. 2022. Disponível em: https://ecoa.org.br/rota-bioceanica-o-que-e-e-seus-impactosdiretos-e-

indiretos/#:~:text=A%20Rota%20de%20Integra%C3%A7%C3%A3o%20Latino,passando%20p or%20Paraguai%20e%20Argentina. Acesso em: 16 jan. 2023.

DOITYTEAM. **Entenda o que é Qualis Capes e como é possível consultá-lo**. Disponível em: <https://doity.com.br/blog/o-que-e-qualis-capes/>. Acesso em: 20 jan. 2023.

ELSEVIER. **Scopus,** 2016**.** Disponível em: http://www.scopus.com. Acesso em: 13 jan. 2023.

LAURINDO, R. & MAFRA, T. Cienciometria da revista Comunicação & Sociedade identifica interfaces da área. **Comunicação & Sociedade**, v. 31, n. 53, 233-260, 2010.

# Capítulo 14 **Validação do Sistema Imasul de Mapeamento Automático de Queimadas e Incêndios Florestais de Mato Grosso do Sul, Brasil, por meio da Plataforma Google Earth Engine, Integrado ao QGIS, Utilizando Dados Goes-16 e Sentinel 2 SR**

#### | Capítulo 14

# **Alesandro Copatti1\*, Giovana Zimermann Duailibi<sup>2</sup> , Isabella Fernandes Bentos<sup>2</sup> , Jahdy Moreno Oliveira<sup>2</sup> , Jéssica Lima Viana<sup>2</sup> , César Cláudio Cáceres Encina<sup>2</sup> , Alisson André Ribeiro<sup>2</sup> , Dhonatan Diego Pessi<sup>2</sup> , Antonio Conceição Paranhos Filho<sup>2</sup>**

**1 IMASUL – Instituto de Meio Ambiente de Mato Grosso do Sul, Campo Grande – MS.** 

**<sup>2</sup>LabGIS – Laboratório de Geoprocessamento para Aplicações Ambientais, Universidade Federal de Mato Grosso do Sul, Campo Grande – MS.** 

**\*Contato: alesandro.copatti@gmail.com**

Citação: COPATTI, A.; DUAILIBI, G. Z.; BENTOS, I. B.; OLIVEIRA, J. M.; VIANA, J. L.; ENCINA, C. C. C.; RIBEIRO, A. A.; PESSI, D. D. & PARANHOS FILHO, A. C. Validação do Sistema Imasul de Mapeamento Automático de Queimadas e Incêndios Florestais de Mato Grosso do Sul, Brasil, por meio da Plataforma Google Earth Engine, Integrado ao QGIS, Utilizando Dados Goes-16 e Sentinel 2 SR. In: PESSI, D. D.; PARANHOS FILHO, A. C.; MIOTO, C. L.; SILVA, N. M.; DIODATO, M. A.; GRIGIO, A. M.; GAMARRA, R. M.; DALMAS, F. B.; ENCINA, C. C. C. & RIBEIRO, A. A.. (Org.). Pesquisas em Geotecnologias Aplicadas e Estudos Ambientais. Maringá: Uniedusul, 2023. p. 257-273.

#### **Resumo**

Neste trabalho, o objetivo foi apurar com precisão e acurácia espaço-temporal a localização dos grandes e médios incêndios em vegetação nativa na planície do Pantanal de Mato Grosso do Sul, cuja biodiversidade é consideravelmente ímpar, para que amenize as diferenças entre focos de calor e incêndios. A margem de erro por comissão parece ser muito baixa, apesar de restarem expressivos erros de omissão, especialmente em áreas relativamente pequenas (até 10 hectares - pequenas considerando a superfície total do Pantanal) ou áreas com pequena quantidade de material combustível, o que garante o bom funcionamento e eficiência do sistema, para o combate e fiscalização desses eventos em tempo real. Embora o satélite GOES 16 gere imagens a cada 10 minutos, com latência em geral próxima de uma hora, neste estudo os dados foram agrupados para o período de mapeamento de 5 dias, coincidente com o intervalo de tempo entre duas imagens Sentinel 2. A validação dos resultados foi feita visualmente utilizando imagens Sentinel-2 com dois períodos de referência a fim de observar a alteração entre o intervalo (imagem de antes do período de mapeamento com GOES 16 (*Geostationary Operational Environmental Satellite*) e imagem do período posterior. A técnica aqui apresentada permite o monitoramento eficiente dos grandes incêndios florestais que têm assolado o Pantanal, com redução expressiva tanto no tempo de resposta quanto nos custos operacionais.

**Palavras-chave:** Geomática, Incêndios Florestais, Sensoriamento Remoto, Gestão Ambiental.

#### **Abstract**

In this work, the objective was to determine with precision and spatial-temporal accuracy the location of large and medium-sized fires in native vegetation in the Pantanal plain of Mato Grosso do Sul, whose biodiversity is considerably unique, in order to mitigate the differences between hot spots and fires. The margin of error per commission appears to be very low, despite significant errors of omission remaining, especially in relatively small areas (up to 10 hectares - small considering the total surface of the Pantanal) or areas with a small amount of combustible material, which guarantees the proper functioning and efficiency of the system, for combating and supervising these events in real time. Although the GOES 16 satellite generates images every 10 minutes, with latency in general close to one hour, in this study the data were grouped for a mapping period of 5 days, coinciding with the time interval between two Sentinel 2 images. The results was done visually using Sentinel-2 images with two reference periods in order to observe the change between the interval (image before the mapping period with GOES 16 (Geostationary Operational Environmental Satellite) and image of the later period. The technique here presented allows efficient monitoring of the large forest fires that have devastated the Pantanal, with a significant reduction in both response time and operating costs.

**Keywords:** Geomatics, Forest Fires, Remote Sensing, Environmental Management.

#### **Introdução**

O sensoriamento remoto tem sido amplamente utilizado em pesquisas e estudos sobre fenômenos terrestres, por se tratar de métodos para a obtenção de dados e informações à distância, possuindo um caráter acessível, abrangente e geralmente mais econômico (PARANHOS FILHO et al., 2021).

No Brasil, nos anos de 2019 e 2020 foi observado uma grande atenção voltada aos grandes Incêndios florestais nos grandes biomas do Pantanal e da Amazônia (PIVELO et al., 2021), ambos biomas considerados como patrimônio nacional na Constituição Brasileira (BBRASIL, 1988). Com isso, houve a necessidade de desenvolvimento de ferramentas que integrassem o sensoriamento remoto com a detecção, delimitação e mensuração de incêndios florestais, bem como a integração dessas informações com os SIGs tradicionais, como o QGIS.

O Programa Sentinel foi desenvolvido pela ESA (European Space Agency, 2012), que visa observações terrestres a longo prazo, sendo muito utilizado para a análise de cobertura terrestre de recursos naturais. Entre os satélites do Programa está o Sentinel – 2, heliossíncrono, que conta com um imageador multiespectral (MSI) de alta resolução. O satélite conta com imagens de 10, 20 e 60 metros de resolução espacial conforme as bandas e em regiões próximas ao equador, possui uma resolução temporal de 5 dias (ESA, 2021). Entretanto, em épocas de grandes queimadas no Pantanal de Mato Grosso do Sul frequentemente observa-se períodos de 15 dias ou mais sem bons registros, ou seja, com grande incidência de fumaça na atmosfera. Isso dificulta especialmente a fiscalização, sobretudo a determinação da origem desses incêndios por meio dessas imagens.

Por outro lado, GOES 16 é um satélite meteorológico geoestacionário, desenvolvido pelo NOPA (National Oceanic and Atmospheric Administration) e a NASA (National Aeronautics and Space Admnistration), que engloba medições atmosféricas do clima terrestre, além de mapeamento de raios e clima espacial das regiões da América do Norte e do Sul e o Oceano Atlântico até a costa Oeste da África (NOOA, 2021). Esse satélite registra dados de cada localidade a cada 10 minutos e disponibiliza os mesmos em pouco menos de uma hora.

Restif & Hoffman (2020) desenvolveram um programa, na plataforma Google Earth Engine, para a determinação das bordas dos grandes incêndios florestais a partir de GOES-16 e GOES-17. O sistema realiza agrupamento espaço-temporal ("clusterização") do conjunto de

registros de focos de calor obtidos em determinado espaço e período de tempo, realiza suavização dos pixels (que tem resolução espacial aproximada de 2 km) e gera um mapa de probabilidade de queimada. A partir dele, são vetorizados os limites finais das bordas dos incêndios, a partir dos níveis de confiança. A partir do sistema desenvolvido por aqueles autores, adequamos o mesmo às especificidades dos incêndios que ocorrem no Pantanal de MS, que geralmente apresenta cobertura savânica, podendo apresentar grandes períodos de inundação como também grandes períodos de secas, como tem ocorrido nos anos de 2019, 2020 e 2021. Além disso, as queimadas no Pantanal são comuns para o manejo da Pastagem nativa, à qual só é consumida pelo gado bovino após a rebrota (EMBRAPA, 2002).

A fim de verificar o grau de acerto da referida delimitação dos polígonos de áreas queimadas por meio dos dados GOES - 16, utilizou-se, por meio de avaliação visual dos polígonos, dados do imageador multiespectral Sentinel 2-SR (Reflectância de Superfície), com imagens dos períodos anterior e posterior ao período considerado para o mapeamento automático das áreas queimadas.

O objetivo do presente trabalho consiste em mapear e validar os mapas de queimadas gerados automaticamente pelo Sistema IMASUL de Mapeamento de Incêndios Florestais de Mato Grosso do Sul (Sistema MapFOGO-MS) desenvolvido na Plataforma Google Earth Engine a partir dos dados GOES 16 (Geostationary Operational Environmental Satellite) para comparar as bordas das queimadas obtidas automaticamente com a cicatriz da área queimada obtida visualmente a partir do Sentinel-2.

## **Metodologia**

Á área de estudo compreende uma parcela (área amostral) do Pantanal Sul-matogrossesense onde foi definido uma cena aleatória onde houve presença de incêndios florestais dentro do período analisado de junho a agosto de 2021 (Figura 1).

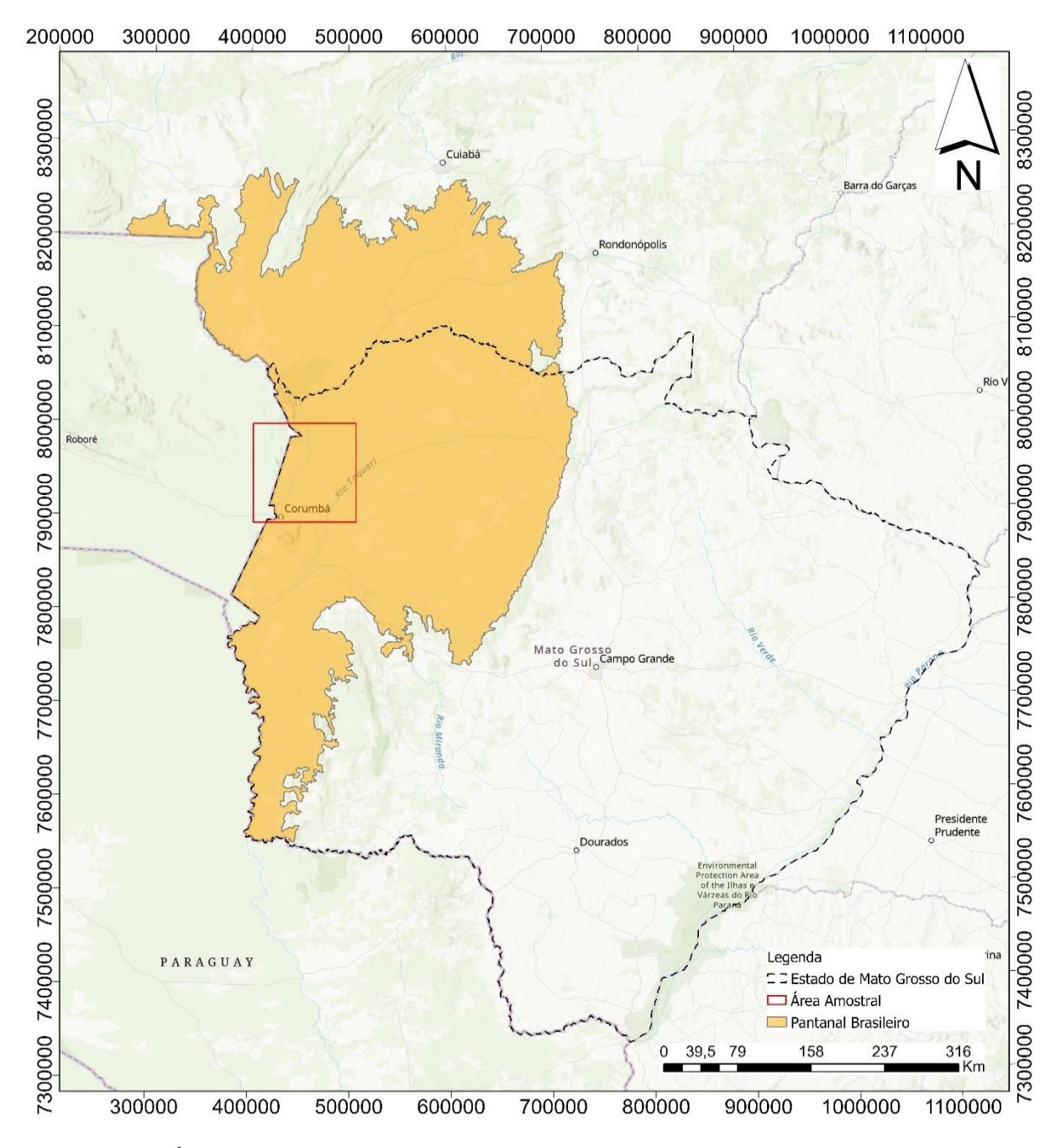

Figura 1. Área amostral usada que havia a presença de incêndios para ser usado nesse estudo.

Foram elaborados nove mapas de áreas afetadas por queimadas, na plataforma Google Earth Engine, automaticamente pelo sistema a partir dos dados GOES 16 (*Geostationary*  *Operational Environmental Satellite*), em uma região de 1.102.212 hectares no Pantanal de MS, nos meses de junho a agosto de 2021, quando ocorreu um grande incêndio nesta região.

Com a adequação para a região do Pantanal, foi possível observar que os valores de 80% de probabilidade, em alguns casos, superestimavam a área queimada, enquanto que para valores acima de 90% de probabilidade ocorreu uma subestimativa, o que significa que pequenas queimadas seriam ignoradas evidenciando as maiores queimadas, o que colaborou para o objetivo deste trabalho.

Cada mapa representa a área afetada correspondente a um período de 5 dias, coincidentes com os dados Sentinel-2 SR, ou seja, se o Sentinel-2 SR dispuser de dados no dia 01 e no dia 06 de junho, por exemplo, então o polígono da queimada delimitado a partir do GOES 16 será referente ao período entre 01 e 05 de junho.

Esses mapas foram exportados para o Google Drive em formato '.kml', baixados para o ambiente local (*Desktop*) e inseridos como camadas no ambiente QGIS (QGIS Development Team, 2022).

No QGIS, foram inseridas as imagens Sentinel-2 SR, conforme a disponibilidade no Catálogo GEE, por meio de um *script* em Python, executado no QGIS diretamente na plataforma GEE. Dessa forma, pode-se integrar esses dados com outras informações, bem como elaborar os *'layouts'*.

As imagens Sentinel-2 MSI SR foram apresentadas na composição de bandas espectrais 12- 8-4 (SWIR2-NIR-R). Nessa composição, as cicatrizes de áreas queimadas aparecem em tons avermelhados, o que a torna composição especialmente útil para diferenciar as cicatrizes de queimadas de outros alvos, especialmente áreas úmidas, que na composição em cores naturais apareceriam em tons escuros assim como as queimadas.

Todos os polígonos, de todos os mapas delimitados automaticamente a partir dos dados GOES 16, foram avaliados visualmente sobre as imagens Sentinel-2 SR de antes e depois, a fim de verificar o grau de acurácia.

## **Resultados**

#### | Pesquisas em Geotecnologias Aplicadas e Estudos Ambientais

A Figura 2 mostra imagem Sentinel-2 do dia 15 de junho de 2021, marcando o dia anterior ao início do período de mapeamento com GOES 16. Nela observa-se, em tons avermelhados, inúmeras "cicatrizes" de áreas queimadas, disjuntas espacialmente. Isso indica que, ainda no período mais úmido (antes de meados de junho), já vinham sendo queimadas "pequenas" áreas na região. Na Figura 3 é apresentada imagem Sentinel-2 SR de 20 de junho de 2021. Nesse período de 15 a 19 de junho nenhum incêndio foi detectado pelo método com GOES 16, e a grande quantidade de nuvens na área de estudo impediu interpretação visual da imagem Sentinel-2 SR.

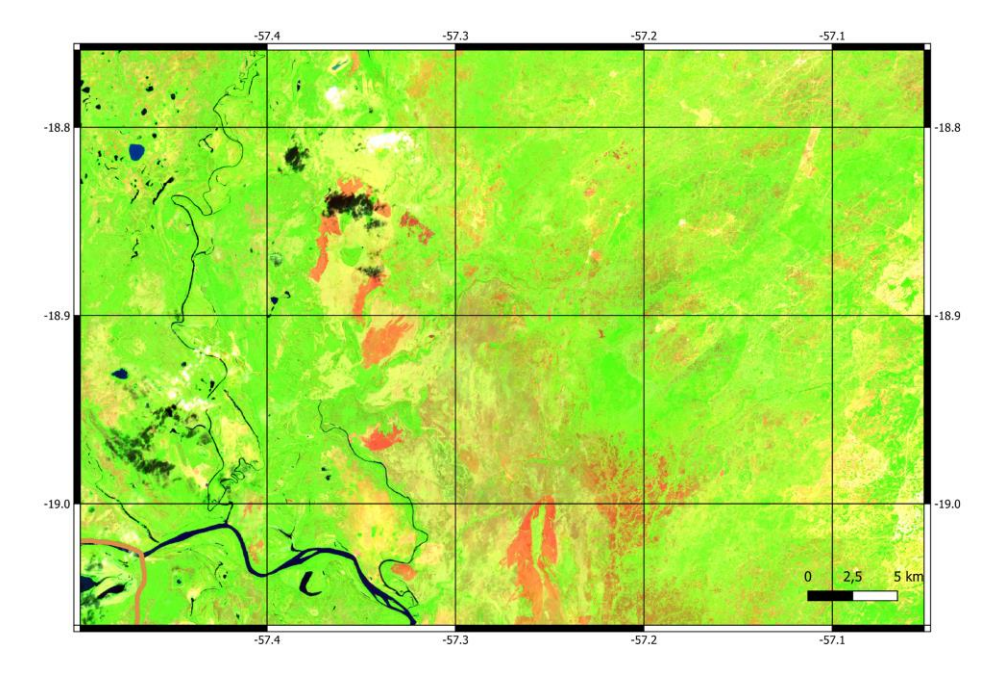

Figura 2. Imagem Sentinel-2 SR de 15 de junho de 2021 (12-8-4). Imagem do período anterior ao início de um grande incêndio florestal nessa região.

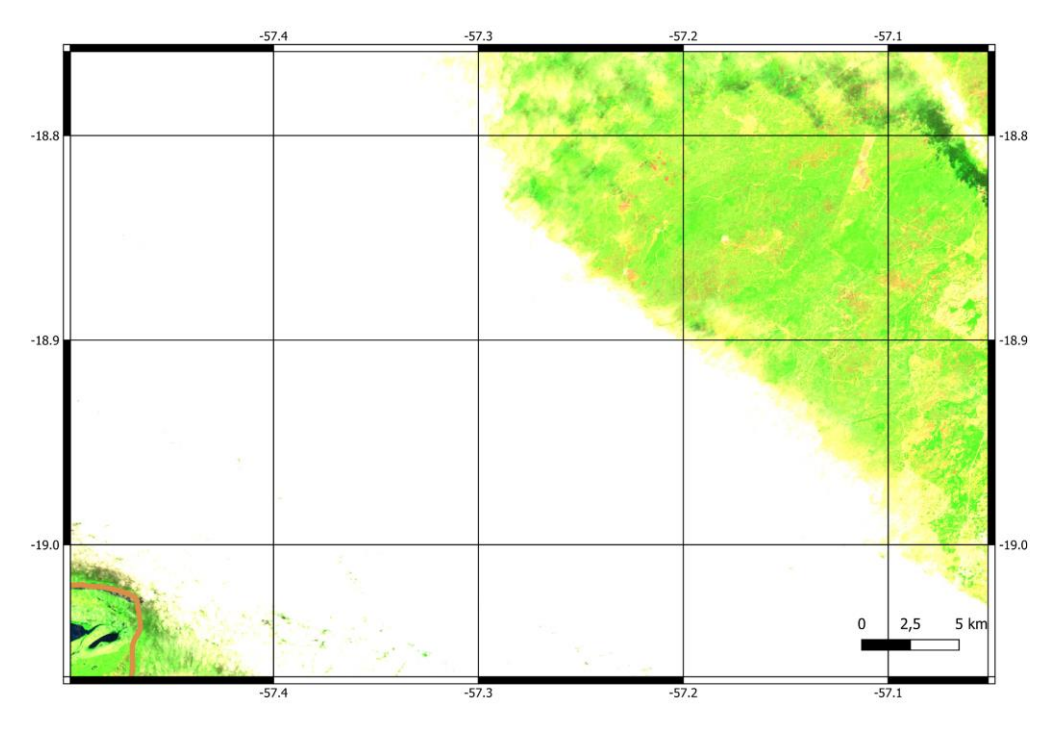

Figura 3. Imagem Sentinel-2 SR de 20 de junho de 2021 (12-8-4).

Na Figura 4 é apresentada imagem Sentinel-2 SR de 25 de junho de 2021. Comparando-se a Figura 2 com a Figura 4, nota-se que sobre a Sentinel-2 SR é possível identificar uma nova área queimada, que não foi detectada pelo método com GOES, entre 20 e 24 de junho.

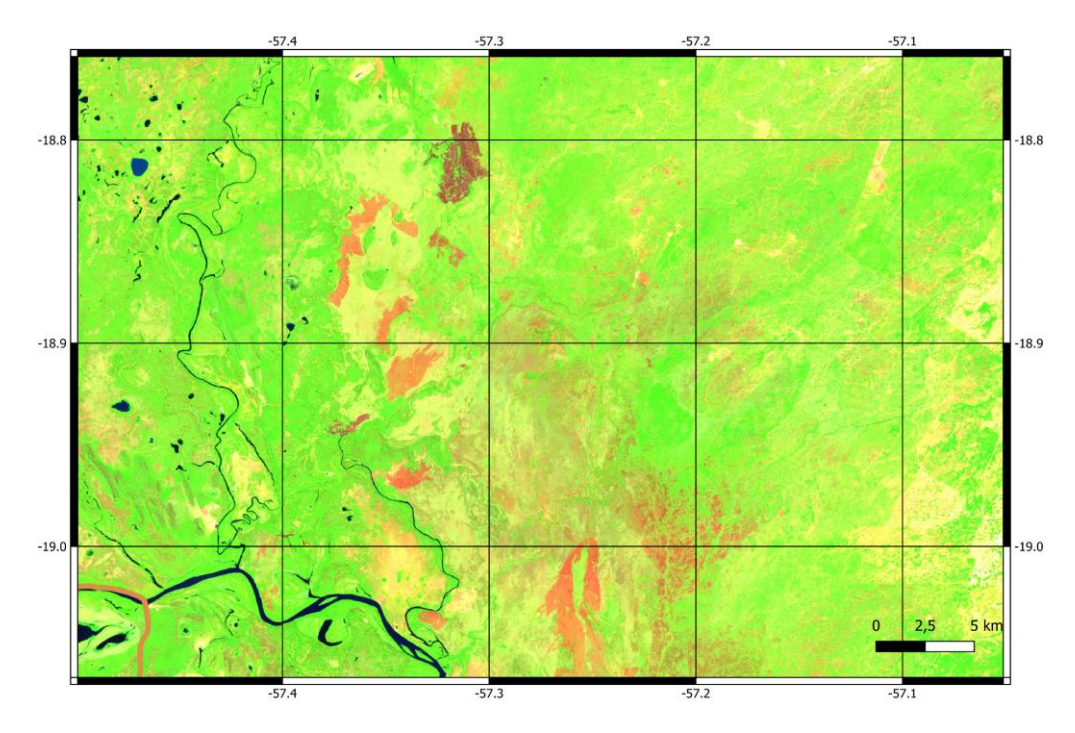

Figura 4. Imagem Sentinel-2 SR de 25 de junho de 2021 (12-8-4).

Na Figura 5 é apresentada imagem Sentinel-2 SR de 30 de junho de 2021 (12-8-4). No período de 25 a 29 de junho, foi detectado pelo método com GOES apenas um pequeno polígono, identificado em vermelho, no extremo centro-sul da área de estudo. Em comparação com a Sentinel-2 SR do dia 30 de junho, nota-se que no dia 30 a área queimada já era bem maior. Observou-se também que na Sentinel-2 SR há nitidamente um foco de fogo ativo, confirmado visualmente pelo leque de fumaça oriundo de uma área com cores brancas e amarelas, que nessa composição indicam fogo ativo.

#### | Pesquisas em Geotecnologias Aplicadas e Estudos Ambientais

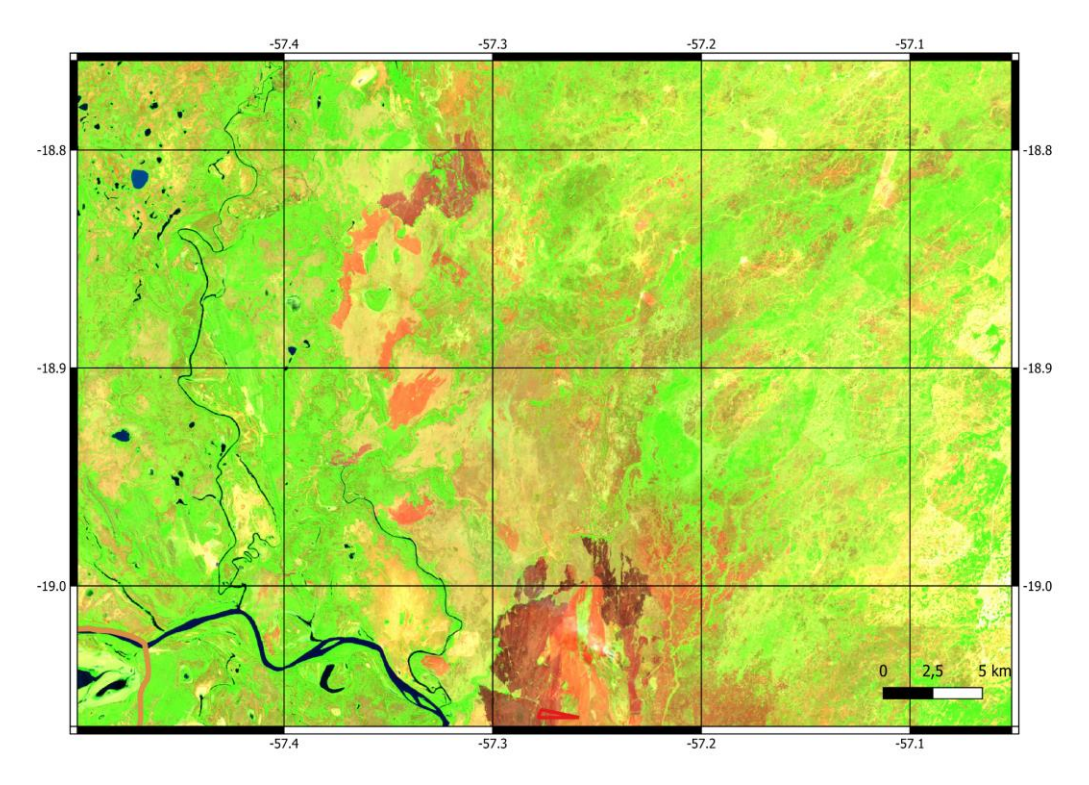

Figura 5. Imagem Sentinel-2 SR de 30 de junho de 2021 (12-8-4).

Na Figura 6 é apresentada imagem Sentinel-2 SR de 05 de julho de 2021. No período de 30 de junho a 04 de julho, pelo método com GOES, 3 polígonos nas cores verdes evidenciados na imagem foram afetadas por incêndios e identificados automaticamente. Avaliação visual desses polígonos sobre a imagem Sentinel-2 SR de 05 de julho confirma os dados do mapeamento, porém omite uma área identificada apenas no Sentinel-2 SR, na região central da Figura 6.

#### | Pesquisas em Geotecnologias Aplicadas e Estudos Ambientais

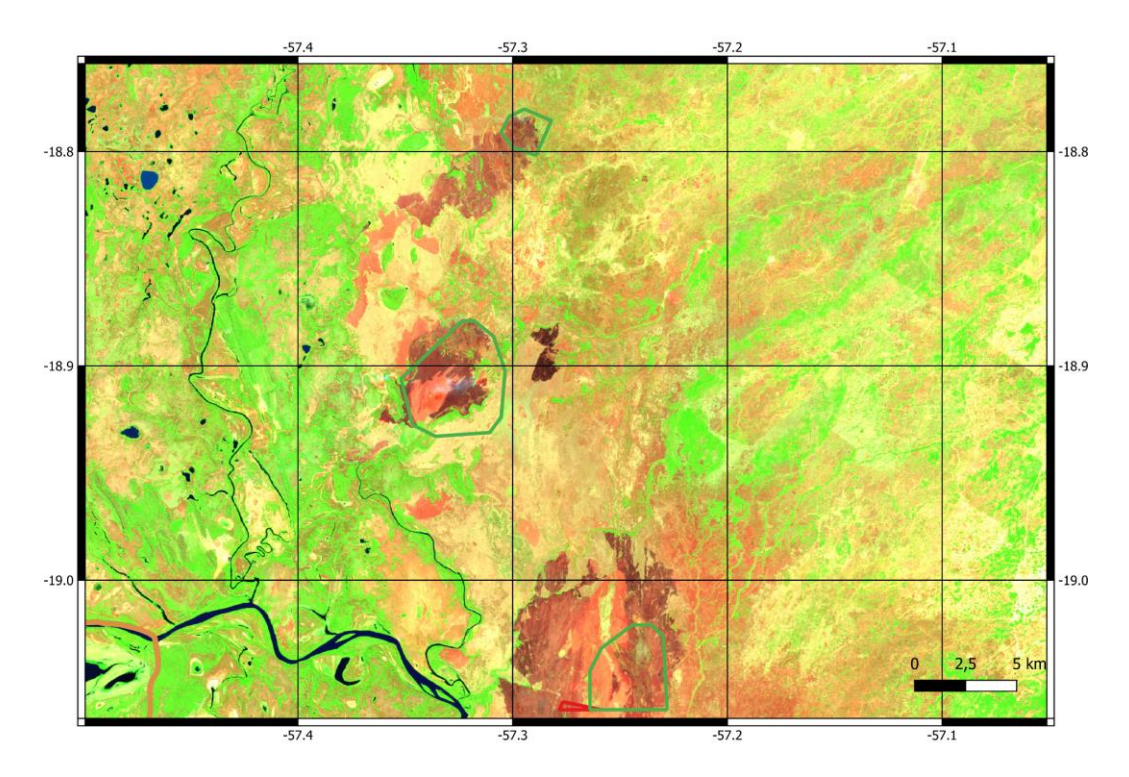

Figura 6. Imagem Sentinel-2 SR de 05 de julho de 2021 (12-8-4).

Na Figura 7 é mostrada imagem Sentinel-2 SR de 10 de julho de 2021. Nessa Figura notase que tanto o mapeamento com GOES, referentes ao período de 05 e 09 de julho, quanto a avaliação visual sobre Sentinel-2 SR são muito consistentes, evidenciando que aqueles 3 registros GOES do período anterior se expandiram em 2 novas e bem maiores áreas afetadas pelo incêndio, que se expandiu entre o período anterior e este.

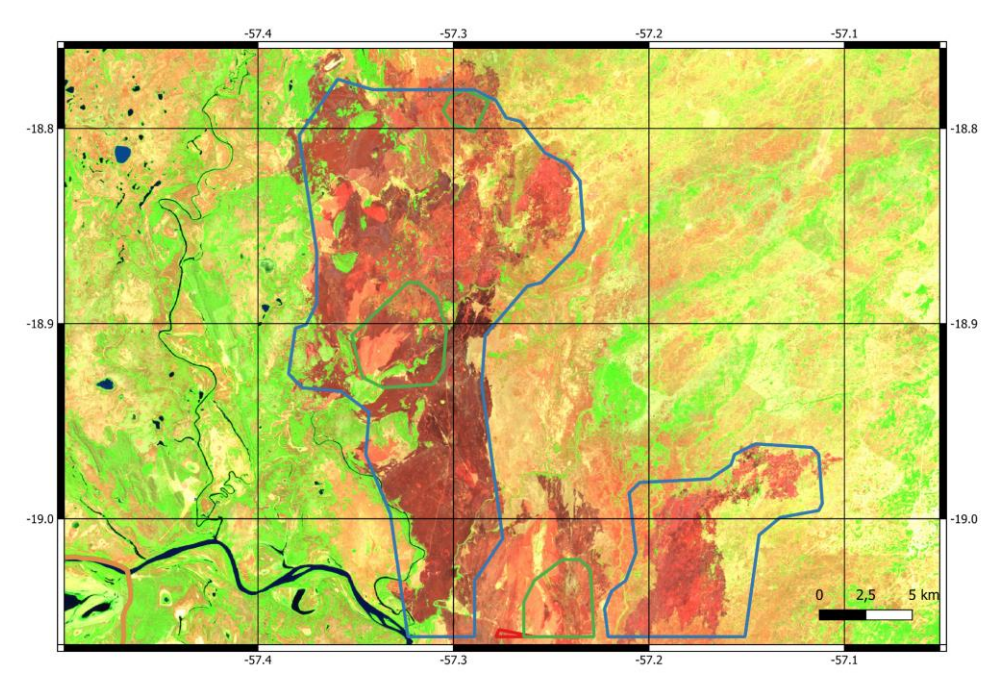

Figura 7. Imagem Sentinel-2 SR de 10 de julho de 2021 (12-8-4).

Na Figura 8 é mostrada imagem Sentinel-2 SR de 15 de julho de 2021. Nesse período, o método com GOES evidenciou que há 3 polígonos afetados na região, sendo 2 deles, continuidade do incêndio do período anterior. Entretanto, 1 deles parece ser um novo início de incêndio, porém, devido à presença de nuvens na Sentinel-2 SR, essa informação não pode ser confirmada.

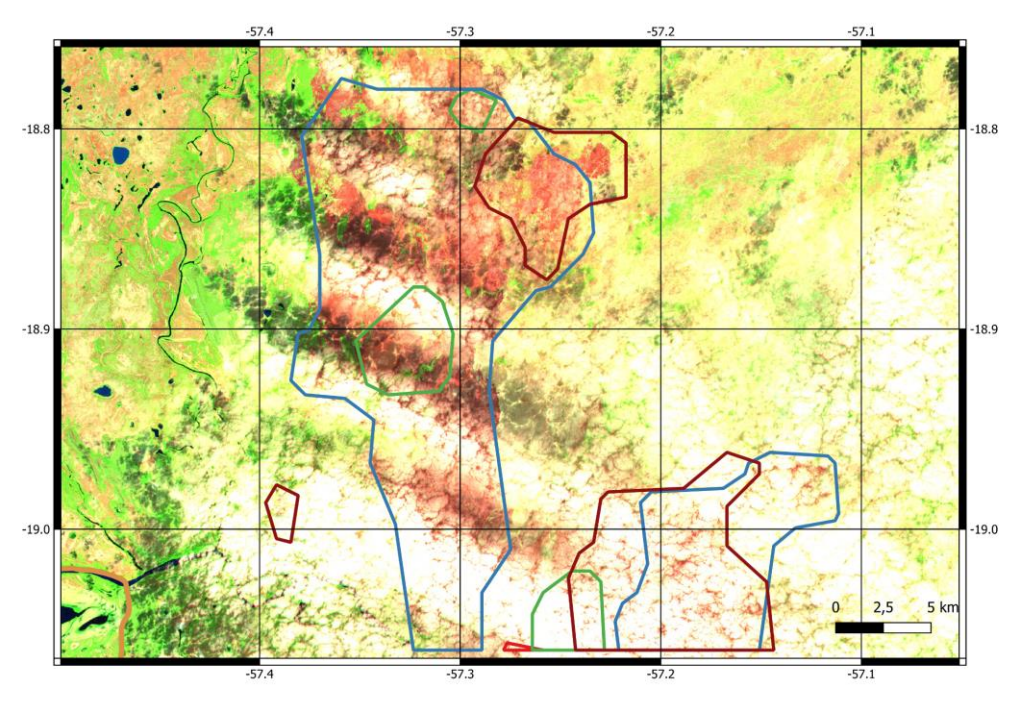

Figura 8. Imagem S2SR de 15 de julho de 2021 (12-8-4).

Na Figura 9 é mostrada imagem S2SR de 20 de julho de 2021. Nesse período, o método com GOES evidenciou apenas um pequeno polígono, na região direita inferior da Figura, evidenciando incêndio em retrocesso, ou seja, extinção quase total.

#### | Pesquisas em Geotecnologias Aplicadas e Estudos Ambientais

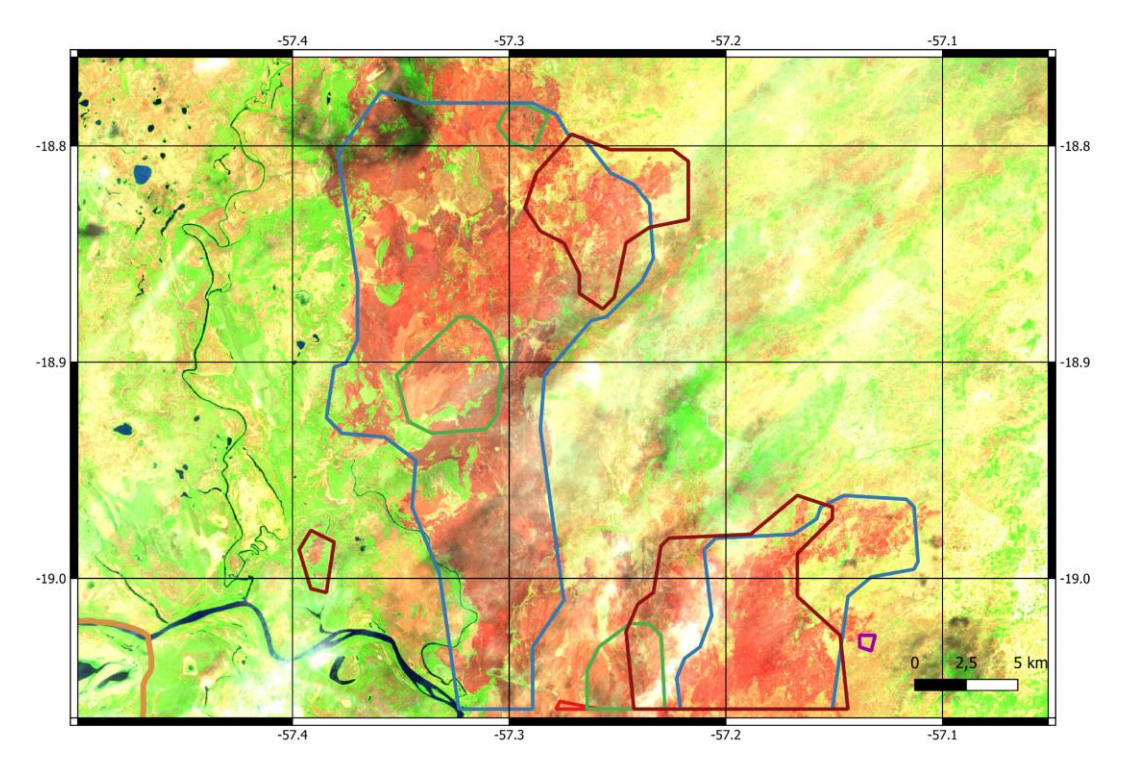

Figura 9. Imagem S2SR de 20 de julho de 2021 (12-8-4).

Na Figura 10 é mostrada imagem S2SR de 12 de julho de 2021. Nesse período, o método com GOES evidenciou uma nova área afetada, que já havia sido afetada no período de 10 a 14 de julho, indicando retorno do incêndio, após um intervalo de 5 dias.

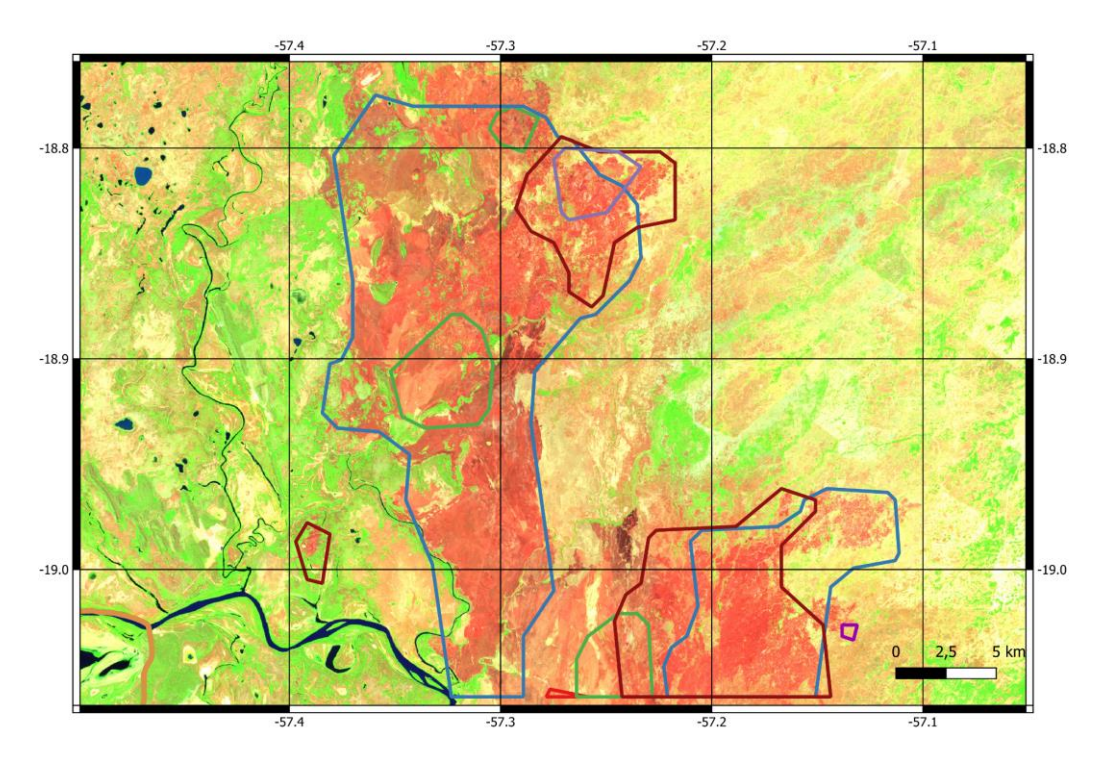

Figura 10. Imagem S2SR de 25 de julho de 2021 (12-8-4).

## **Discussão**

Neste estudo aproveitamos os recursos da plataforma de computação Google Earth Engine (GEE), de modo que essa ferramenta poderia tentar superar as limitações do uso de imagens baixadas diretamente de outras plataformas e processadas em GIS. Como mostrado em estudos anteriores (AMANI et al., 2020; Zhang et al., 2020) a aplicação dos recursos do GEE em grandes regiões de estudo é importante, pois não há necessidade de baixar as imagens e alocar espaço de armazenamento. Além disso, a implementação e os cálculos são facilitados pelo acesso rápido e fácil a uma variedade de catálogos de dados e produtos prontos, a disponibilidade de algoritmos de aprendizado de máquina, como RF, e o potencial para *scripts* simples no ambiente JavaScript. Dado o grande tamanho da área de estudo, recorrer para esse espaço de computação em nuvem era mais lógico e econômico.

Como o objetivo deste estudo foi identificar incêndios de pequena escala e os produtos de incêndio prontos para uso, geralmente são baseados em imagens MODIS de baixa resolução, decidimos usar imagens com maior resolução espacial como as Sentinel-2. Considerando o sucesso de estudos anteriores na detecção de incêndio florestal usando imagens Sentinel-2 (BAR et al., 2020; NGADZE et al., 2020; ROTETA et al., 2019), os produtos de mapa regional anual de áreas queimadas e outros produtos de incêndio, demonstraram também serem eficientes quanto a detecção e informações espaciais de áreas queimadas usando Sentinel-2 como foi neste estudo. Nosso trabalho vai além dos estudos anteriores, já que demonstra uma técnica de integração dos dados do GEE no QGIS para facilitar e automatizar os processos de análise de áreas queimadas que pode também ser produzido no QGIS múltiplos índices espectrais de vegetação para identificação de fogo. Esta investigação mostrou que o GEE tem um alto potencial para extração de características. De acordo com estudos anteriores, para obter maior precisão, as imagens introduzidas nos classificadores devem ter características ótimas.

Embora pretendêssemos criar os polígonos de todos os incêndios manualmente, a proposta desse trabalho foi gerar automaticamente pelo GOES-16 executando o algoritmo no GEE e gerando todos os polígonos de referência das áreas queimadas. Descobrimos que a acurácia dos polígonos foi muito boa, sendo que a abrangência das áreas sobre as imagens Sentinel-2 foi muito pouco diferente das áreas.

Este estudo mostrou que a resolução temporal das imagens Sentinel-2 e a projeção dos polígonos automaticamente pelo GOES-16 sobre as áreas queimadas do Mato Grosso do Sul foi suficiente para identificar as áreas queimadas, e como tal, a curto prazo incêndios ativos podem ser detectados até que o acesso às imagens apropriadas seja viável. Reduzir a lacuna observacional, além disso, é recomendável usar outras imagens disponíveis, como Landsat-8.

O GEE possui um gerenciamento de dados com poderosas funções de visualização em estudos de sensoriamento remoto que são as operações mais desafiadoras em outras plataformas como os SIGs convencionais. Esses processos, de grande importância, causam custos de tempo muito elevados. A plataforma GEE oferece opções prontas para uso, o que é essencial para usuários não especialistas em imagens de satélite. A plataforma GEE também é frequentemente utilizada em estudos sobre a classificação do uso/cobertura do solo. Por exemplo, Pan et al. (2021) implementou algoritmos de aprendizado de máquina para classificar o uso/cobertura do solo na plataforma GEE. Segundo os autores, a plataforma GEE torna a computação de imagens de satélite um processo

| Pesquisas em Geotecnologias Aplicadas e Estudos Ambientais

eficiente, flexível e rápido (PAN et al., 2021).

## **Conclusão**

A partir dos resultados obtidos através do mapeamento sistemático e automático das áreas afetadas por queimadas e incêndios florestais de Mato Grosso do Sul com dados GOES-16 e validação visual sobre imagens Sentinel-2 dos períodos anterior e posterior aos mapeamentos, demonstrou-se que a metodologia utilizada foi adequada ao mapeamento sistemático dos incêndios florestais no Pantanal de Mato Grosso do Sul, especialmente como suporte para as ações de gestão, monitoramento, combate e fiscalização ambiental.

Este estudo demonstrou que a determinação de áreas queimadas em quase em tempo real é possível usando a plataforma GEE. Determinação das áreas queimadas automaticamente com polígonos fornece informações essenciais aos governos para gerenciar os incêndios em tamanho de área e extensão, para proteger o equilíbrio ecológico e reflorestar as áreas queimadas. O uso de imagens de satélite é uma metodologia muito eficiente para detectar as áreas queimadas e construir a gravidade dos níveis dos incêndios florestais. Por outro lado, o acesso a imagens de satélite e processar as imagens de satélite é um processo muito demorado. A plataforma GEE é uma excelente plataforma que fornece imagens de satélite e as funções necessárias para processar as imagens. Portanto, a plataforma GEE pode facilmente acessar rapidamente as imagens de satélite em grande escala e produzir resultados processando os dados em um curto espaço de tempo.

### **Agradecimentos**

Ao Programa de Pós-Graduação em Gestão e Tecnologias Ambientais (PGTA) da Universidade Federal de Rondonópolis (UFR), e ao Programa de Pós-Graduação em Tecnologias Ambientais (PPGTA) da Universidade Federalde Mato Grosso do Sul (UFMS). Ao Conselho Nacional de Desenvolvimento Científico e Tecnológico (CNPq) pela bolsa de produtividade em pesquisa concedida a A. C.Paranhos Filho (Processo CNPq 305013/2018-1). Agradecemos ainda à CAPES por nos fornecer acesso ao Portal de Periódicos.

#### **Referências Bibliográficas**

AMANI, M.; GHORBANIAN, A.; AHMADI, S.A.; KAKOOEI, M.; MOGHIMI, A.; MIRMAZLOUMI, S.M.; MOGHADDAM, S.H.A.; MAHDAVI, S.; GHAHREMANLOO, M.; PARSIAN, S.; et al. Google Earth Engine Cloud Computing Platform for Remote Sensing Big Data Applications: A Comprehensive Review. **IEEE J. Sel. Top. Appl. Earth Obs. Remote Sens**. v. 13, p. 5326–5350, 2020.

BRASIL. Constituição (1988). **Constituição da República Federativa do Brasil**. Brasília, DF: Centro Gráfico, 1988.

BAR, S.; PARIDA, B. R.; PANDEY, A. C. Landsat-8 and Sentinel-2 Based Forest Fire Burn Area Mapping Using Machine Learning Algorithms on GEE Cloud Platform over Uttarakhand, Western Himalaya. **Remote Sens. Appl. Soc. Environ**., v. 18, p. 100324, 2020.

ESA. **European Space Agency**. Sentinel Overview. Sentinel Online. 2021. Disponível em:https://sentinel.esa.int/web/sentinel/missions. Acesso em: 10 set. 2021.

GOOGLE. **Google Earth website**. Disponível em http://earth.google.com/. Versão 9.159.0.0 . 2021. Último acesso em: 10 de abril de 2021.

NOOA. **National oceanic and atmospheric administration**. GOES - R 2021. Disponível em: https://www.goes-r.gov/. Acesso em: 13 set. 2021.

NGADZE, F.; MPAKAIRI, K. S.; KAVHU, B.; NDAIMANI, H.; MAREMBA, M. S. Exploring the Utility of Sentinel-2 MSI and Landsat 8 OLI in Burned Area Mapping for a Heterogenous Savannah Landscape. **PLoS ONE**, v. 15, p. e0232962, 2020.

PARANHOS FILHO, A. C. et al. **Geotecnologias para Aplicações Ambientais**. Maringá: Uniedusul, 2021. 392p.

PIVELLO, V. R. et al. Understanding Brazil's catastrophic fires: Causes, consequences and policy needed to prevent future tragedies. **Perspectives in Ecology and Conservation**, v. 19, n. 3, p. 233– 255, 2021.

PAN, X.; WANG, Z.; GAO, Y.; DANG, X.; HAN, Y. **Detailed and automated classification of land use/land cover using machine learning algorithms in Google Earth Engine**. Geocarto International, 2021.

ROTETA, E.; BASTARRIKA, A.; PADILLA, M.; STORM, T.; CHUVIECO, E. Development of a Sentinel-2 Burned Area Algorithm: Generation of a Small Fire Database for Sub-Saharan Africa. **Remote Sens**. **Environ**., v. 222, p. 1–17, 2019.

Sentinel-2: **ESA's Optical High-Resolution Mission for GMES Operational Services**. (ESA SP-1322/2 March 2012). ISBN 978-92-9221-419-7

SANTOS, S. A.; PELLEGRIN, A. O.; MORAES, A. S.; BARROS, A. T. M. de; FILHO, J. A. C.; SERENO, J. R. B.; SILVA, R. A. M. S.; ABREU, U. G. P. de. **Sistema de produção de gado de corte do Pantanal**. Corumbá: Embrapa Pantanal, 2002. 80p.

ZHANG, D.D.; ZHANG, L. Land Cover Change in the Central Region of the Lower Yangtze River Based on Landsat Imagery and the Google Earth Engine: A Case Study in Nanjing, China. **Sensors**, v. 20, p. 2091, 2020.

# Capítulo 15 **Utilização de Sistemas de Informação Geográfica no Planejamento Urbano dos Municípios Brasileiros**

#### | Capítulo 15

# **Alexandre Dargains Auricchio de Oliveira1\***

**<sup>2</sup>Departamento de Operações e Tecnologia da Informação, Dargains Projetos, Rio de Janeiro-RJ. \*Contato: alexandre@dargains.com.br**

Citação: de Oliveira, A. D. A. Utilização de Sistemas de Informação Geográfica no Planejamento Urbano dos Municípios Brasileiros. In: PESSI, D. D.; PARANHOS FILHO, A. C.; MIOTO, C. L.; SILVA, N. M.; DIODATO, M. A.; GRIGIO, A. M.; GAMARRA, R. M.; DALMAS, F. B.; ENCINA, C. C. C. & RIBEIRO, A. A. (Org.). Pesquisas em Geotecnologias Aplicadas e Estudos Ambientais. Maringá: Uniedusul, 2023. p. 275-290.

#### **Resumo**

A globalização dos mercados e as profundas transformações tecnológicas que vivenciamos nas últimas décadas, inauguraram uma nova era do conhecimento marcada por constantes mudanças e transformações. Essas mudanças devem ser entendidas e acompanhadas pela administração pública como um processo de busca contínua por soluções criativas e inovadoras alinhadas às necessidades de gestão do mundo contemporâneo. O crescimento da utilização dos Sistemas de Informação Geográfica (SIG) na administração pública municipal brasileira vai de encontro a esta nova gestão e representa um grande avanço na solução de problemas relacionados a prestação de serviços à população e ao planejamento urbano eficiente. Este artigo tem por objetivo realizar uma investigação empírica sobre a utilização dos SIG como ferramentas de apoio ao planejamento urbano dos municípios brasileiros.

**Palavras-chave:** Planejamento Urbano, Sistemas de Informação Geográfica, SIG, Municípios, Brasil.

#### **Abstract**

The globalization of markets and the profound technological transformations that we have experienced in recent decades have inaugurated a new era of knowledge marked by constant changes and transformations. These changes must be understood and accompanied by the public administration as a process of continuous search for creative and innovative solutions aligned with the management needs of the contemporary world. The growth in the use of Geographic Information Systems (GIS) in the Brazilian municipal public administration is in line with this new management and represents a great advance in the solution of problems related to the provision of services to the population and efficient urban planning. This article aims to carry out an empirical investigation on the use of GIS as tools to support urban planning in Brazilian municipalities.

**Keywords:** Urban Planning, Geographic Information Systems, GIS, Municipalities, Brazil.

### **Introdução**

Sob a perspectiva de gerenciamento de projetos, planejamento é um processo que visa determinar com antecedência métodos, procedimentos, ferramentas e técnicas a serem empregadas em uma ou mais tarefas que, providas de recursos materiais, financeiros, humanos, tecnológicos e de informação, possibilitem alcançar os objetivos pretendidos. Levando em consideração todos os aspectos que envolvem um processo de planejamento, podemos entender o planejamento urbano como um conjunto de processos atinentes a criação e desenvolvimento de iniciativas voltadas à melhoria da qualidade de vida dos indivíduos, através da produção, apropriação, estruturação e organização do espaço urbano.

Assim, o planejamento urbano constitui uma peça fundamental no quebra-cabeças do desenvolvimento, ordenação e sustentabilidade das cidades. As "cidades modelo" e as cidades prósperas têm consciência da importância do planejamento urbano como um instrumento capaz de: antecipar necessidades; mitigar e monitorar riscos; priorizar políticas públicas; gerenciar a aplicação de recursos; atrair investimentos; assegurar o uso adequado e equilibrado do espaço urbano; fomentar a participação coletiva; incentivar a integração intermunicipal, promover justiça; entre muitos outros que, combinados, visam alinhar o progresso consistente de suas cidades com os anseios da população. Contudo, um planejamento urbano eficiente, assim como em qualquer outra área do planejamento, está diretamente relacionado a disponibilidade de recursos humanos, financeiros, tecnológicos e, principalmente, de informação. Segundo Assumpção (2001), cerca de 85% de todas as informações da administração de uma Prefeitura estão de alguma forma relacionadas à localização geográfica e uma parcela expressiva de seus recursos financeiros são provenientes de elementos sobre a sua geografia, o que leva a gestão municipal lidar com um enorme volume de informações, representadas nas mais diversas formas (formulários, relatórios, tabelas, gráficos, etc.), provenientes dos mais diversos organismos públicos e intrinsecamente ligadas a componentes de lugar.

Planejar adequadamente uma cidade requer conhecê-la, mapeá-la, compreender seus fenômenos, identificar seus limites e estabelecer diretrizes para o uso equilibrado do solo. Desta forma, a demanda por informações geográficas de qualidade, que sejam atualizadas periodicamente e permitam a correlação de dados socioeconômicos, ambientais e demográficos; de modo a

construir um entendimento sistêmico dos problemas locais e suportar a implementação de ações eficazes, traz à tona a importância da utilização de recursos tecnológicos, em especial os sistemas de informação geográfica (SIG), na esfera da administração pública.

Nos dias de hoje, diante de um cenário de crise e incertezas, torna-se inconcebível pensar na administração dos municípios brasileiros sem o apoio dos SIG. A globalização dos mercados e as profundas transformações tecnológicas que vivenciamos nas últimas décadas, inauguraram uma nova era do conhecimento marcada por constantes mudanças e transformações. Essas mudanças devem ser entendidas e acompanhadas pela administração pública como um processo de busca contínua por soluções criativas e inovadoras alinhadas às necessidades de gestão do mundo contemporâneo. O crescimento da utilização dos SIG na administração pública municipal brasileira vai de encontro a esta nova gestão e representa um grande avanço na solução de problemas relacionados a prestação de serviços à população e, consequentemente, a um planejamento urbano eficiente. Todavia, ainda há muito a ser feito.

O objetivo deste estudo é realizar uma investigação empírica sobre a utilização dos Sistemas de Informação Geográfica como ferramentas de apoio ao planejamento urbano dos municípios brasileiros, a partir da análise de artigos, palestras e estudos de caso sobre o tema nos municípios de Belo Horizonte - BH, Feira de Santana – BA, São Sepé – RS, Vitória – ES e Rio de Janeiro – RJ. O trabalho buscará identificar e analisar questões convergentes e divergentes sobre o uso dos SIG nestes municípios e utilizará como uma das referências para a sua realização, algumas das informações constantes no guia de melhores práticas para programas geoespaciais de governos locais do National Geospatial Advisory Committee (NGAC ).

## **Ciência e Sistemas de Informação Geográfica a Serviço dos Municípios**

Desde a década de 60, quando do registro do primeiro Sistema de Informação Geográfica (SIG) no Canadá, muitas aplicações têm sido desenvolvidas ao ritmo da emergência de novos paradigmas e tecnologias. Contudo, até o início da década de 80, questionamentos e debates recorrentes sobre: qual é a ciência relacionada com a informação geográfica, atraíram a atenção de autores e estudiosos. Desde então, com o aumento dos investimentos ligados a atividades de pesquisa de temas relacionados com o uso da informação geográfica e com a fundação da instituição norte americana National Center for Geographic Information and Nalysis (NCGIA) em 1988, a ciência da informação geográfica (CIG) passou a adquirir um caráter disciplinar e investigativo que, inicialmente, propôs seu foco em cinco grandes áreas de estudo: análise espacial e estatística espacial; relações espaciais e estruturas de base de dados; inteligência artificial e sistemas periciais; visualização; e aspectos sociais, econômicos e institucionais. Estes estudos foram fundamentais para a consolidação da CIG e o desenvolvimento de suas áreas de atuação.

Sua importância ganha repercussão em 1994, quando universidades e associações profissionais se unem para formar o University Consortium for Geographic Information Science (UCGIS) com o intuito de estabelecer uma visão comum e padronizada de Ciência e Sistemas de Informação Geográfica (CSIG). Tal iniciativa constituiu um contribuo valioso à Ciência e Sistemas de Informação Geográfica, e culminou mais tarde, em 2006, no lançamento de um currículo completo chamado Geographic Information Science and Tecnhnology (GIS&T) Body of Knowledge (BoK), do UCGIS, com o objetivo de documentar o domínio da ciência da informação geográfica e suas tecnologias associadas, assim como apoiar continuamente a comunidade de educação superior e suas conexões profissionais (UCGIS, 2017).

Atualmente disponibilizado em meio digital na internet, o GIS&T BoK está organizado em 10 áreas de conhecimento dentre as quais "Aplicações de Domínio" (Domain Applications), que se concentra nas ligações entre as competências fundamentais de GIS & T encontradas em outros componentes do Body of Knowledge e sua implementação em uma ampla gama de tópicos temáticos, destacando seu escopo e profundidade e fornecendo avaliação de seus impactos (UCGIS, 2017). Dentre os mais de 30 tópicos já identificados para essa área, há um que trata exclusivamente do Planejamento Urbano e Regional, destacando de que maneiras o GIS&T pode ser usado no planejamento urbano e regional, e foi organizado nas seguintes categorias: coleta e gerenciamento de dados espaciais; análise espacial aplicada; integração de GIS&T na prática com sistemas de suporte ao planejamento e o projeto Geodesign; e uma descrição das perspectivas futuras relacionadas às transformações da urbanização global, cidades inteligentes e o "big data" urbano (UCGIS, 2017).

Diante desta breve passagem histórica, e ainda que uma definição acabada sobre a CIG

continue a constituir objeto de reflexão, é importante notar que a Ciência da Informação Geográfica já possui uma identidade dentro da comunidade acadêmico científica, contribuindo ativamente para a educação e para a utilização adequada e responsável dos Sistemas de Informação Geográfica como meios para se compreender o mundo e seus fenômenos. Todo este arcabouço teórico e tecnológico construído ao longo dos últimos cinquenta anos contribuiu significativamente para o avanço das práticas de planejamento e gestão pública, colocando a ciência e sistemas de informação geográfica a serviço dos municípios das mais diversas formas e maneiras possíveis.

Antes de exemplificar de que maneiras CSIG pode ser empregado nos municípios brasileiros, é preciso entender o que são estes sistemas de informação e como suas conexões com o espaço geográfico apoiam os processos de planejamento e gestão municipal. Por definição, podese dizer que os Sistemas de Informação Geográfica (SIG) são ferramentas baseadas em computador para colecionar, armazenar (em uma base de dados espacial), processar, analisar e visualizar informações geográficas (LONGLEY et al., 2006). Estes sistemas contam com uma base de dados espacial capaz de integrar informações de diferentes fontes (cadastro urbano, dados do censo, registros cartográficos, imagens aéreas, etc.), o que demonstra sua vocação e potencial de lidar com qualquer tipo de problema que tenha relação com "lugar" e, consequentemente, auxiliar governos e administrações locais a gerenciar "85%" de suas informações.

Considerando as atribuições constitucionais e sociais conferidas ao poder municipal, as prefeituras são responsáveis pela organização, manutenção e atualização de um complexo acervo de informações sobre o município que, por sua vez, são armazenadas em grandes bases de dados com o objetivo de agilizar e compartilhar o seu uso, assim como fornecer subsídios à formulação de políticas públicas. Todavia, conforme já mencionado neste trabalho, o simples armazenamento de informações não é capaz de atender essas demandas. Estas informações, dispersas nas bases de dados de diversos órgãos administrativos, precisam estar correlacionadas entre si e suas referências espaciais estar devidamente identificadas, catalogadas e associadas, uma vez que grande parte de seu conteúdo tem relação direta com o contexto de lugar. Deste modo, torna-se possível criar uma base de conhecimento sobre a cidade que antes, até o advento e consolidação da CSIG, parecia ser impossível.

## **Aplicações Típicas de Sig nos Municípios**

Os serviços sob responsabilidade da prefeitura abrangem as mais diversas áreas possíveis e seria inviável introduzir cada um deles neste trabalho. Assim, de modo a sumariza-los, pode-se dizer que os principais serviços prestados por um município abrangem, ao menos, as seguintes áreas: educação básica e fundamental; saúde básica; meio ambiente; transporte; habitação; saneamento básico; cultura; e ordenamento urbano. Este último, responsável pelo uso e manutenção do espaço urbano, licenciamento de atividades e construções de caráter particular e coletivo, gestão do patrimônio público, entre outras várias atribuições, vem a demonstrar a complexidade administrativa que cada uma destas áreas pode assumir. Todavia, hoje, isso não precisa ser mais um problema, pois para cada atribuição de cada área de atuação da administração pública, há ao menos um conjunto de três funções principais que os SIG são capazes de desempenhar com eficiência para atender necessidades estratégicas táticas e operacionais: produção de documentos cartográficos (mapas); realização de análises espaciais; e banco de dados geográficos capazes de armazenar e acessar grandes quantidades de informação espacial. Diante do exposto, e a partir da investigação do material que fundamenta este trabalho, iremos nos debruçar sobre de que maneiras encontramos os SIG a serviço dos municípios.

 Em Belo Horizonte por exemplo, o SIG contribuiu ativamente para manutenção e atualização de sua base cadastral urbana, que por sua vez viabilizou a montagem de um vasto acervo de componentes geográficas consideradas importantes para o Cadastro Técnico Municipal (CTM) como: limites municipais, bairros, logradouros com seus códigos e nomes, quadras numeradas e caracterizadas, lotes com dados de propriedade e lei de uso do solo, imóveis com dados sobre ocupação e propriedade, edificações e suas tipologias (residencial, industrial, comercial); infraestrutura urbana (pavimentação, energia, telefone, iluminação, passeio); equipamentos públicos (praças, áreas de lazer); hidrografia; saneamento básico; escolas; e hospitais. Este acervo, juntamente com o SIG, foi disponibilizado aos diversos órgãos municipais de modo a permiti-los desenvolver seus projetos conforme seus interesses e responsabilidades, agregando progressivamente novos dados à base, devidamente categorizados e delimitados por temas.

A Prefeitura de Belo Horizonte tem utilizado o SIG na Regulação Urbana para reavaliação

da tributação do Imposto Territorial Predial Urbano (IPTU), de modo a identificar cobranças indevidas, reduzir as sonegações e promover maior justiça fiscal. No que diz respeito ao uso do solo, é realizada a avaliação das características de ocupação das regiões, confrontando-as com a lei municipal que orienta sua regulação, e é posteriormente verificado potenciais impactos da implantação de novas atividades econômicas em determinadas regiões com base na observação das concentrações das atividades já existentes.

No caso da Saúde, a ferramenta tem auxiliado nas análises de acessibilidade da população aos seus postos de saúde e na definição de locais para implantação de novos postos com base nas análises de cobertura da rede. Na Educação, desde a década de 90 realiza a gestão e distribuição das vagas nas escolas com base nos endereços dos alunos, de modo a considerar os meios de transportes, trajetos e distâncias de deslocamento, inclusive preocupando-se em evitar trajetos que envolvam riscos aos alunos como rodovias e avenidas movimentadas. No Saneamento, emprega o SIG para o conhecimento dos hábitos do mosquito *Aedes Aegypt*, de seu *habitat* dentro e na periferia urbana, correlacionando seus focos de proliferação com o mapeamento das incidências de doenças (*Dengue, Zica vírus, Chikungunya*) de modo a estabelecer planos de ação para o controle de vetores.

No Rio de Janeiro o Sistema Municipal de Informações Urbanas (SIURB) ou seja; um SIG Urbano, integra todos os órgãos da prefeitura. Além dos exemplos anteriormente mencionados, a Prefeitura do Rio emprega o SIURB: na prevenção, monitoramento e resposta a desastres, em especial os naturais provenientes das chuvas; no licenciamento e gestão integrada de serviços prestados por concessionárias; e na prestação de serviços através da disponibilização de mapas participativos, aplicativos *web* e aplicativos móveis (1746 Rio para reclamações e solicitações de serviços públicos; o *Taxi.Rio* para a melhoria da mobilidade urbana; Carioca Digital para acessar os serviços oferecidos em meio digital; e Zap Carioca para receber mensagens da prefeitura).

Em cidades menores os SIG são utilizados pontualmente por acadêmicos e estudiosos para a realização de análises situacionais do Cadastro Urbano Imobiliário, demonstrando sobremaneira o potencial desses sistemas para a redução da mão de obra necessária a operacionalização do processo; o que vem despertando um crescente interesse dos prefeitos. Isso se deve ao fato do cadastro imobiliário fornecer subsídios para a geração de recursos para o município, por meio da cobrança de impostos sobre propriedade urbana (IPTU), sobre transmissão de bens imóveis (ITBI), entre outros. É através de suas informações cadastrais (imóveis, terrenos, edificações, número de pavimentos, cotas, áreas, tipo e situação do terreno, uso do imóvel, padrão da construção, etc.) que, combinadas com outros dados, é possível se estabelecer o valor venal dos imóveis e calcular o valor destes impostos, tornando o SIG uma ferramenta com alto retorno sobre o investimento.

É importante destacar que a utilização dos SIG nos municípios cria um círculo virtuoso favorável ao seu próprio desenvolvimento e expansão, pois ao contribuírem para a solução de problemas de gestão espacial como, por exemplo, a atualização do cadastro imobiliário, também acabam por contribuir para o aumento da arrecadação municipal, que estimulará o investimento da administração pública em novos projetos geoespaciais. Esses novos projetos por sua vez promoverão maior integração entre os órgãos públicos que refletirão em novos ganhos de produtividade, assegurando assim maior eficiência na prestação de serviços, reduzindo seus custos e, consequentemente, promovendo um maior controle e equilíbrio fiscal. Ou seja; quanto maior e mais abrangente for a utilização de um SIG no planejamento urbano, maiores serão os resultados e os benefícios para a cidade.

Um exemplo que se pode dar para este círculo virtuoso é a cidade de Vitória, que vem expandindo seu programa geoespacial e recentemente conquistou um prêmio pela gestão com o uso do SIG. Ela foi campeã do Prêmio MundoGeo *Connect Latin América* 2016, ficando em primeiro lugar na categoria "Gestão Municipal" com o trabalho inédito de acompanhamento georreferenciado no atendimento a moradores de rua, permitindo identificar os locais de concentração de pessoas socialmente vulneráveis e acompanhar em tempo real a evolução do projeto, conseguindo reduzir em mais de 80% a população de rua da cidade.

A utilização dos SIG nas grandes cidades brasileiras vem a representar uma quebra de paradigma sobre o modo como a informação é produzida, consumida e disseminada, melhorando a integração entre seus órgãos e provendo um maior conhecimento político econômico geográfico para toda a sociedade.

## **Melhores Práticas de Sig para a Administração Municipal**

A crescente utilização dos SIG no planejamento urbano municipal tem proporcionado um aumento gradativo na demanda de informações espaciais por parte de órgãos não governamentais, públicos e privados. No entanto, a análise de alguns estudos de caso mostra que ainda há uma quantidade considerável de prefeituras que implantam projetos SIG com foco na arrecadação ou como meio de pleitear investimentos e financiamentos ligados ao Estatuto das Cidades, Lei nº. 10.257/2001 (BRASIL, 2001)

O Estatuto das Cidades estabelece normas e diretrizes para a política urbana de estados e municípios, delegando a estes a responsabilidade de gerir seus solos e propriedades em prol do bem coletivo, da segurança, do equilíbrio ambiental e do bem-estar do cidadão. Sua promulgação, junto com a criação do Ministério das Cidades em janeiro de 2003 e o Conselho das cidades em outubro deste mesmo ano, representou um marco positivo no processo de aprimoramento das políticas de desenvolvimento urbano e instituiu uma série de normativas que levou os municípios a conceberem mecanismos locais de planejamento, como o plano diretor participativo, e a desenvolverem seus planos setoriais com o apoio e orientação da Secretaria Nacional de Programas Urbanos do Ministério das Cidades. Contudo, segundo o estudo de caso de Machado Brum (2015), após 10 anos de promulgação do Estatuto das Cidades o que se percebe é a limitação dos planos como ferramenta efetiva da defesa dos direitos Constitucionais relacionados à cidade, concluindo que poucos foram os planos que avançaram na direção de seus reais propósitos.

As cidades que restringem o uso dos SIG à solução de problemas exclusivamente arrecadatórios estão desperdiçando preciosas oportunidades em solucionar uma infinidade de outros problemas que, direta ou indiretamente, acabam por impactar nas contas públicas. O SIG deve estar inserido em uma concepção mais abrangente de projeto de governo, e deve ser elemento indutor de uma política mais responsável que compartilhe uma visão na direção do aperfeiçoamento da gestão e do planejamento público.

Por este motivo, o estabelecimento de um conjunto de melhores práticas para programas geoespaciais na administração municipal é fundamental para se alcançar os objetivos e resultados pretendidos. A descrição sucinta destas práticas fornecerá um arcabouço teórico para a condução das análises e conclusões que compõem este trabalho.

Segundo a NGAC (2011), programas geoespaciais de governos locais apoiam uma ampla variedade de funções governamentais e oferecem a oportunidade de minimizar custos e maximizar os benefícios para os investimentos de uma prefeitura. Programas geoespaciais bem-sucedidos são construídos sobre uma fundação que inclui os elementos listados abaixo.

- **I. Estabeleça um Programa Geoespacial.** Coordenação, planejamento e execução quando realizados de forma sustentada viabilizam o trabalho interdisciplinar em organizações complexas, como em governos locais. Práticas bem-sucedidas incluem:
	- a. **Patrocínio e suporte do executivo**: prefeitos, secretários e administradores públicos devem se comprometer com o programa e se utilizar dos dispositivos cabíveis (legislação, procedimentos normativos, portarias ou ordens executivas) para assegurar o compromisso com o programa.
	- b. **Uma missão e visão estratégica definida**: uma missão clara e uma visão de futuro para o programa geoespacial orientam a direção e os investimentos públicos.
	- c. **Governança compartilhada**: a constituição de um comitê ou conselho diretor formado por membros dos órgãos envolvidos no programa favorece a troca de experiências, o compartilhamento dos recursos e a obtenção de benefícios.
	- d. **Uso de padrões reconhecidos pela indústria**: a indústria geoespacial estabeleceu padrões para garantir que os dados coletados para uma determinada finalidade possa ser usados diversas vezes e atender a diferentes necessidades.
- **II. Desenvolva e Mantenha seus Dados como um Ativo Organizacional.** Programas Geoespaciais de Governos Locais geralmente criam, licenciam, mantêm, documentam e compartilham uma variedade de conjuntos de dados.
	- a. **Construa uma "Base" geográfica consistente**: as camadas "base" de dados geoespaciais fornecem o contexto e os meios para relacionar e integrar outros dados e exibi-los em um mapa.
	- b. **Dados geoespaciais transacionais ou ao vivo**: registros de chamadas de emergência, solicitação de serviços públicos, estudantes matriculados e muitos outros dados podem ser mapeados à medida que são criados, possibilitando análises transversais em fontes de dados.
- **III. Adote uma Abordagem Sistêmica Corporativa.** Os departamentos de tecnologia da informação de administrações municipais têm sido bem-sucedidos na promoção do uso generalizado dos dados geoespaciais e da tecnologia, adotando uma abordagem

corporativa.

- a. **Aplicativo (***web* **ou** *desktop***)**: aplicações geoespaciais de maior visibilidade contribuem para informação pública através do mapeamento via *websites*, fornecendo consciência situacional em situações de emergência, respostas a desastres, impostos prediais e muitos outros.
- b. **Banco de Dados/***Data Warehouse* **centralizado**: é útil e complementar possuir um banco de dados ou um armazém de dados centralizado, "somente para leitura", que concentre todas as camadas de dados atualizadas, transformando-o em uma loja de conveniência para consumidores de dados.
- c. **Computação móvel**: uma abordagem sistêmica corporativa envolve um plano para apoiar a força de trabalho móvel.
- d. **Publicação de serviços consumíveis (Arquitetura Orientada a Serviço)**: o objetivo é publicar dados geoespaciais e funções para que possam ser facilmente consumidos por outras aplicações (padrões WMS e WFS do *Open Geospatial Consortium* possibilitam serviços de mapeamento e incorporação de camadas de mapas em outras aplicações).
- **IV. Compartilhe com o Público.** Programas Geoespaciais bem-sucedidos tornam suas capacidades disponíveis ao público.

Vale ressaltar que os elementos apresentados neste estudo constituem apenas a uma amostra das melhores práticas para condução de programas e projetos geoespaciais na administração municipal. Muitas outras práticas como produção e manutenção de metadados, cronograma de manutenção de dados publicados, suporte e serviços de TI, licenciamento de *software*, também são fundamentais ao sucesso desses programas.

## **Sig nos Municípios: Análise, Desafios e Oportunidades**

A investigação dos estudos de caso dos municípios revelou que a utilização dos SIG no planejamento urbano brasileiro, apesar de representar um choque positivo de realidade e contribuir para o avanço dos processos de planejamento e gestão pública, ainda representa um enorme desafio. Muitos municípios de pequeno porte desconhecem a capacidade dos SIG de apoiar

a solução de problemas urbanos, e sequer dispõem de bases cartográficas ou de seus cadastros imobiliários devidamente atualizados, tornando a avaliação e regularização de seus cadastros urbanos exclusivamente dependente de estudos e trabalhos realizados por terceiros interessados no tema ou através da contratação de serviços pontuais. Os estudos de caso sobre dos municípios de São Sepé e Feira de Santana explicitam bem a realidade dos pequenos municípios brasileiros. Em municípios maiores é possível notar que seus projetos ou programas geoespaciais estão intimamente relacionados com as componentes legais, sistêmicas e tecnológicas, colocando em segundo plano uma visão estratégica de planejamento sustentável a médio e longo prazos. O quadro da Figura 1 apresenta um comparativo resumido de cada um dos municípios estudados, considerando as melhores práticas a serem observadas em programas geoespaciais de governos locais.

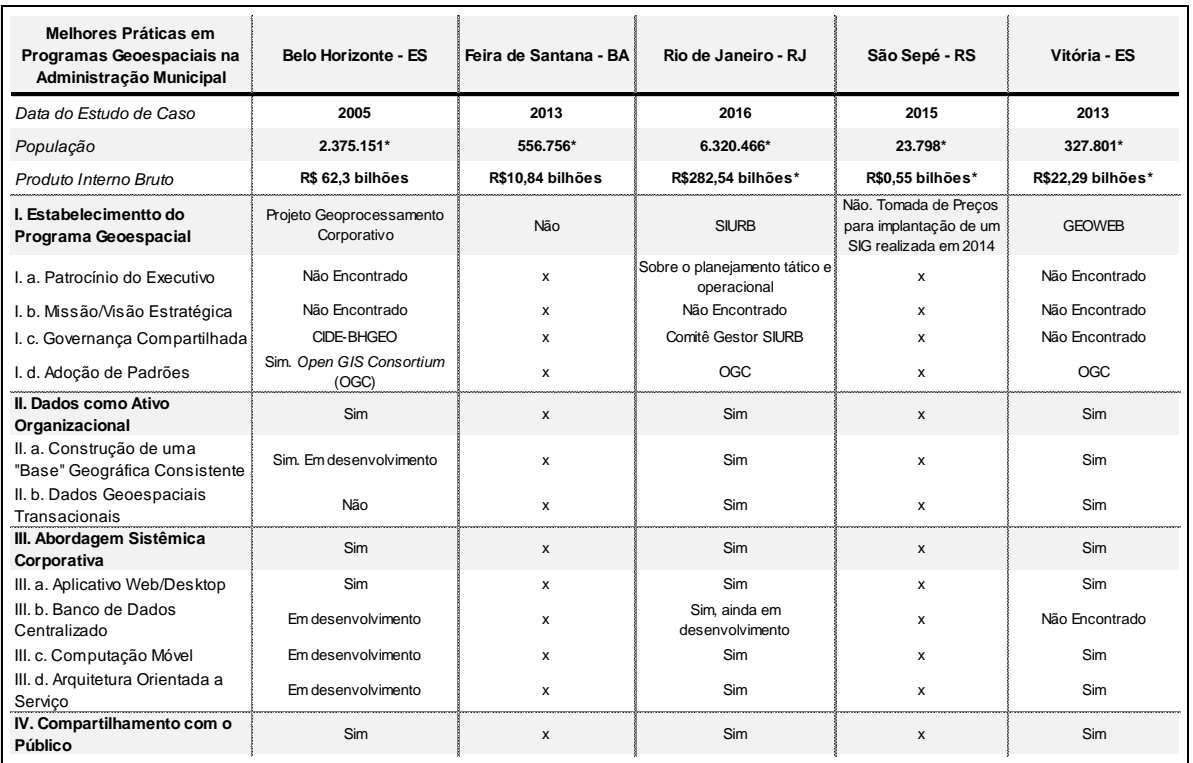

Figura 1. Quadro Comparativo dos Municípios Estudados.

A análise comparativa da figura anterior, ainda que esta não possa ser utilizada como base

para a formulação de uma conclusão generalista, demonstrou que municípios de pequeno e médio porte ainda não utilizam SIG. Mas se a utilização dos SIG contribui para o aumento da eficiência e produtividade da administração pública e, ao mesmo tempo, contribui para o aumento da arrecadação tributária, o que leva a sua não utilização?

Independentemente das características que um município e sua administração possam ter, há muitos obstáculos que precisam ser conhecidos e superados para que a implementação e o uso dos SIG possam ser bem sucedida. Particularmente nos municípios de pequeno e médio porte o alto custo dos investimentos e as dificuldades de construção e manutenção de uma base geográfica inibem tais iniciativas. Some-se a isso os obstáculos inerentes ao uso dessa tecnologia que vem a demandar o emprego de recursos humanos especializados ainda raros e, por esse motivo, muito disputados pela iniciativa privada, o que vem a promover a alta rotatividade da mão de obra; um problema comum a qualquer cidade. Contudo, obstáculos ainda maiores dificultam a utilização dos SIG como ferramenta de planejamento urbano nos municípios, principalmente sob a perspectiva estratégica, e todos têm em comum a cultura como a componente determinante à sua superação. A cultura política e social brasileira há muito não privilegia ações de planejamento que determinem metas e objetivos de médio e longo prazo. No cenário político, grande parte das ações objetivam interesses privados e eleitoreiros, o que vem representar o grande desafio a ser vencido. No cenário social, a sucessão de altos e baixos da economia somadas à insegurança política e jurídica do país ao longo das últimas décadas moldaram gerações movidas pelo presente e sem vocação ao planejamento. Trata-se de um aspecto singular merecedor de atenção e de soluções que proponham meios e alternativas para se romper o atual *status quo* brasileiro.

Todavia, as profundas transformações tecnológicas que permitem conectar o mundo em frações de segundos vêm aos poucos modificando padrões e comportamentos da sociedade, representando uma fagulha de esperança na direção da transformação construtiva da sociedade. Uma sociedade mais participativa e interessada nos problemas de suas cidades vem exigindo e pressionando as autoridades por mais transparência e responsabilidade para com o patrimônio público. Ao mesmo tempo, no que se refere aos desafios particulares para utilização dos SIG, as transformações tecnológicas também têm contribuído para a redução dos custos de aquisição, armazenamento e manutenção da informação geográfica. O crescimento dos SIG e dos sistemas

gerenciadores de banco de dados espaciais gratuitos como o Quantum GIS, TerraLib, Spring, MySQL Spatial e PostGIS também tem facilitado o acesso de pequenos municípios a tecnologias de geoprocessamento. Importante atentar que tanto o TerraLib quanto o Spring são iniciativas brasileira, sob a responsabilidade do Instituto Nacional de Pesquisas Espaciais (INPE). Por fim, o aumento do apoio do governo federal e de organizações internacionais para a implantação de cadastros técnicos nas prefeituras também tem contribuído para a superação dos atuais desafios.

## **Conclusão**

O objetivo deste artigo foi realizar uma investigação empírica do uso dos SIG como ferramenta de apoio ao planejamento urbano dos municípios brasileiros, através da análise de estudos de caso sobre o tema.

O estudo mostrou que os programas geoespaciais dos grandes municípios brasileiros estão em estágio avançado de maturidade tecnológica, têm contribuído para o aumento da eficiência na prestação de serviços públicos e estão aptos a ajudar os gestores públicos a otimizar suas decisões de investimento. Foi possível conhecer a diversidade de aplicações e de casos de uso dos SIG nas cidades do Rio de Janeiro, Vitória e Belo Horizonte, corroborando para sua imprescindibilidade em quase todas as atividades administrativas municipais, que incluem entre outros: defesa civil, saúde, educação, saneamento, transportes, serviço social, segurança pública e ordenamento urbano. Iniciativas ainda tímidas de promover maior participação popular no processo de planejamento urbano sugerem uma investigação posterior dos benefícios dos sistemas de informação geográfica de participação pública (SIGPP ou PPGIS em inglês), como é o exemplo do Mapa Participativo da Cidade do Rio de Janeiro.

Todavia, diante das características político culturais do país, ainda continuam subutilizados enquanto ferramentas que suportem a tomada de decisões de nível estratégico. Notou-se que a iniciativa de incentivar, padronizar, regulamentar e divulgar o uso dos SIG partiu em grande parte dos setores responsáveis pela gestão das informações geográficas e não das altas esferas da administração pública, cabendo a estas somente o sancionamento das leis que regulamentaram os programas geoespaciais.
Na mão contrária a esses avanços encontram-se os pequenos e médios municípios brasileiros, desprovidos de sistemas de informação geográfica que os auxiliem na regularização e manutenção de seus cadastros urbanos. Esse cenário constitui um imenso desafio ao governo federal, principalmente no que diz respeito ao cumprimento dos propósitos estabelecidos no Estatuto da Cidades. Algumas informações obtidas durante este estudo levam a crer que esses desafios têm sido gradativamente superados. O crescimento e popularização dos SIG e sistemas de bancos de dados espaciais gratuitos tem contribuído significativamente para a redução dos custos de investimento dos municípios menores. Além disso, a crescente participação de órgãos federais e de organismos internacionais, como as Nações Unidas, no apoio ao desenvolvimento dos programas geoespaciais desses municípios também tem se mostrado fundamentais ao processo.

Os sistemas de informações geográficas demonstraram ser ferramentas poderosas na solução de problemas de governos locais, contribuindo para um planejamento urbano adequado e servindo como indutores de políticas públicas bem-sucedidas capazes de promover o desenvolvimento sustentável e integrado das cidades.

# **Referências Bibliográficas**

ASSUMPÇÃO, Aline. Recado aos prefeitos: como arrecadar mais com a geoinformação. **Portal MundoGEO**, 2001 Acesso em 04 de fevereiro de 2022. Disponível em: http://mundogeo.com/blog/2001/02/01/recado-aos-prefeitos-como-arrecadar-mais-com-ageoinformacao/.

BRASIL. **Lei nº 10.257, de 10 de julho de 2001**. Regulamenta os arts. 182 e 183 da Constituição Federal, estabelece diretrizes gerais da política urbana e dá outras providências. Disponível em: http://www.planalto.gov.br/ccivil 03/leis/leis 2001/l10257.htm Acesso em: 06 fev. 2022.

BRUM, F. M. **SIG na gestão pública - Sistemas de Informações Geográficas aplicado ao cadastro imobiliário do município de São Sepé (RS)**. TCC (Curso de Especialização em Gestão Pública) – Escola de Administração, Universidade Federal do Rio Grande do Sul. Porto Alegre, p. 38. 2015.

FREITAS, C; GOMES, V. G & BORGES, M. Planejamento urbano com uso de sistema de informação geográfica: o caso de Feira de Santana, BA. **Universitas: Arquitetura e Comunicação Social**, v. 10, n.1, p. 35–45, 2013.

GÖÇMEN, Z. A & VENTURA, S. J. Barriers to GIS use in planning. **Journal of the American Planning Association**, v. 76, n.2, p. 172–83, 2010.

LONGLEY, P. A.; GOODCHILD, M. F.; MAGUIRE, D J.; RHIND, D W. **Geographic Information Science** 

**and Systems**. 4. ed. John Wiley & Sons, 2015.

NGAC - National Geospatial Advisory Committee. **Best Practices for Local Government Geospatial Programs**. Acesso em 07 de fevereiro de 2022. Disponível em: https://www.fgdc.gov/ngac/meetings/march-2011/ngac-local-gov-gis-best-practices-paper.pdf.

OLIVEIRA, P. A.; OLIVEIRA, M. P. G. Usos de um Sistema de Informação Geográfica em Cadastro Técnico Municipal: a experiência de Belo Horizonte. **Informática Pública**, v. 7, n. 2, p. 67-84, 2005.

PMI. **A Guide to the Project Management Body of Knowledge (PMBOK® GUIDE)**. 6 ed. Project Management Institute, 2017.

RIO PREFEITURA. **Sistema de informação integra todos os órgãos da prefeitura**. Acesso em 7 de fevereiro de 2022. Disponível em: http://prefeitura.rio/web/ipp/exibeconteudo?id=7153816.

UCGIS. **University Consortium for Geographic Information Science**. Acesso em: 7 de fevereiro de 2022. Disponível em: http://ucgis2.org/.

UCGIS - University Consortium for Geographic Information Science. **GIS&T Body of Knowledge**. 1 ed. Association of American Geographers, 2006.

# Capítulo 16 **Análise da Cobertura e do Uso da Terra da Bacia Hidrográfica do Rio Vermelho, MT**

#### | Capítulo 16

## **Diane Luiza Biesdorf1\*, Antonio Conceição Paranhos Filho<sup>2</sup> , Domingos Sávio Barbosa<sup>3</sup> , Normandes Matos da Silva<sup>3</sup> , Dhonatan Diego Pessi2,3, Camila Leonardo Mioto<sup>3</sup>**

**<sup>1</sup>Vértice - Agrimensura, Ambiental e Planejamento, Rondonópolis-MT.**

**<sup>2</sup>LabGis - Laboratório de Geoprocessamento para Aplicações Ambientais, Universidade Federal de Mato Grosso do Sul, Campo Grande-MS.**

**<sup>3</sup>LaGeo - Laboratório de Geotecnologias, Universidade Federal de Rondonópolis, Rondonópolis-MT. \*Contato: dianebiesdorf@gmail.com**

Citação: BIESDORF, D. L.; PARANHOS FILHO, A. C.; BARBOSA, D. S.; da SILVA, N. M.; PESSI, D. D. & MIOTO, C. L. Análise da Cobertura e do Uso da Terra da Bacia Hidrográfica do Rio Vermelho, MT. In: PESSI, D. D.; PARANHOS FILHO, A. C.; MIOTO, C. L.; SILVA, N. M.; DIODATO, M. A.; GRIGIO, A. M.; GAMARRA, R. M.; DALMAS, F. B.; ENCINA, C. C. C. & RIBEIRO, A. A. (Org.). Pesquisas em Geotecnologias Aplicadas e Estudos Ambientais. Maringá: Uniedusul, 2023. p. 292-304.

#### **Resumo**

O Estado de Mato Grosso é conhecido por suas extensas áreas cultivadas, destacando-se no plantio de soja, milho e algodão, além de possuir um dos maiores rebanhos bovinos do país. Em seu território, encontra-se a Bacia Hidrográfica do Rio Vermelho (BHRV), importante área ambiental por ser utilizada como fonte de água e por contribuir para o funcionamento do Pantanal. De modo a entender a dinâmica de como essa área tem sido alterada, esse trabalho teve como objetivo realizar a análise multitemporal da cobertura e do uso da terra na BHRV entre os anos de 1998 e 2020. Os dados utilizados são os disponibilizados através do Projeto MapBiomas, sendo processados e analisados em um sistema de informação geográfica livre e gratuito. As classes de cobertura e uso da terra encontradas foram agrupadas em floresta (formação florestal e savânica), formação natural não florestal (campo alagado e área pantanosa e formação campestre), agropecuária (silvicultura, pastagem, mosaico de agricultura e pastagem, soja e outras lavouras temporárias), área não vegetada (área urbanizada e outras áreas não vegetadas) e corpos d'água (rio, lago e oceano). Observou-se a diminuição das áreas de floresta (-4,34%), o aumento das áreas destinadas à agropecuária (+4,29%) e redução das áreas de corpos d'água (-0,14%). Apesar das alterações serem pequenas, em termos de porcentagem, destaca-se a necessidade de se ter a adequada gestão da área, visto a relevância ambiental e socioeconômica que possui para o Estado de Mato Grosso. **Palavras-chave:** Análise Ambiental, Ocupação Territorial, MapBiomas.

#### **Abstract**

The Estado de Mato Grosso is known for its extensive cultivated areas, standing out in the planting of soybeans, corn and cotton, in addition to having one of the largest cattle herds in the country. In its territory, there is the Bacia Hidrográfica do Rio Vermelho (BHRV), an important environmental area for being used as a source of water and for contributing to the functioning of the Pantanal. In order to understand the dynamics of how this area has been altered, this work aimed to carry out a multitemporal analysis of the coverage and land use in the BHRV between the years 1998 and 2020. The data used are those made available through the MapBiomas Project , being processed and analyzed in a free geographic information system. The land cover and land use classes found were grouped into forest (forest and savanna formation), non-forest natural formation (flooded field and swampy area and grassland formation), agriculture (silviculture, pasture, mosaic of agriculture and pasture, soy and other temporary crops), non-vegetated area (urbanized area and other non-vegetated areas) and water bodies (river, lake and ocean). There was a decrease in forest areas (-4.34%), an increase in areas destined for agriculture (+4.29%) and a reduction in areas of water bodies (-0.14%). Although the changes are small, in terms of percentage, the need for proper management of the area is highlighted, given its environmental and socioeconomic relevance for the Estado de Mato Grosso.

**Keywords:** Environmental Analysis, Territorial Occupation, MapBiomas.

## **Introdução**

Quando uma bacia hidrográfica é objeto de estudo, o conhecimento de como o solo, a qual pertence, é utilizado e ocupado é de suma importância para identificar ações tanto negativas e positivas. Mato Grosso é o maior produtor de soja, milho, algodão e bovino do país (SEDEC, 2022), e as áreas agrícolas estão entre os principais fatores de mudança do uso do solo. O uso e ocupação inadequados dos solos acentua a perda gradual da capacidade produtiva e a degradação de recursos hídricos decorrente da sedimentação do solo, podendo afetar os processos hidrológicos do solo na bacia (PINHEIRO et al., 2011).

A fim de prever impactos negativos e manter a bacia hidrológica em seu pleno funcionamento, o monitoramento e análise do uso e ocupação do solo são imprescindíveis. Nunes e Roig (2015) afirmam que a utilização inadequada do solo pode comprometer o equilíbrio de todo um ecossistema.

O uso das geotecnologias já é consagrado na realização desse tipo de análise. Uma das plataformas que disponibilizam informações de modo gratuito é o MapBiomas, um Projeto de Mapeamento Anual do Uso e Cobertura da Terra no Brasil que iniciou suas atividades em 2015.

> O MapBiomas é uma rede colaborativa, formada por ONGs, universidades e startups de tecnologia, que revela as transformações do território brasileiro, por meio da ciência, tornando acessível o conhecimento sobre o uso da terra, a fim de buscar a conservação e combater as mudanças climáticas. Produz mapeamento anual da cobertura e uso da terra desde 1985, valida e elabora relatórios para cada evento de desmatamento detectado no Brasil desde janeiro de 2019 e monitora a superfície de água e cicatrizes de fogo mensalmente desde 1985 (MAPBIOMAS, 2022).

Ainda de acordo com MapBiomas (2022), tal projeto desenvolve o processamento e automatização dos dados por meio de parceira com Google Earth Engine. A partir dessa plataforma é possível o monitoramento das alterações ocorridas na área de estudo, possibilitando assim o gerenciamento dos recursos hídricos e o acompanhamento nas transformações no uso do solo para proteger e restaurar a qualidade ambiental (SANTOS et al., 2021).

Com a premissa de identificar as principais mudanças ocorridas na Bacia Hidrográfica do Rio Vermelho (BHRV), MT e considerando o fato de que a região contribui de modo significativo para o abastecimento de água de diversos municípios, esse trabalho buscou analisar a cobertura do solo na região entre o período de 1998 a 2020 por meio do emprego das geotecnologias, em especial o sensoriamento remoto e os SIGs, priorizando a utilização de dados e softwares disponibilizados de forma gratuita na rede.

## **Metodologia**

## **Área de estudo**

A área de estudo compreende a Bacia Hidrográfica do Rio Vermelho, MT (Figura 1), a qual tem fundamental importância para a região, pois serve como fonte de água para diversos municípios do estado, assim como terras indígenas. Além disso, contribui significativamente para o Pantanal, região rica em biodiversidade.

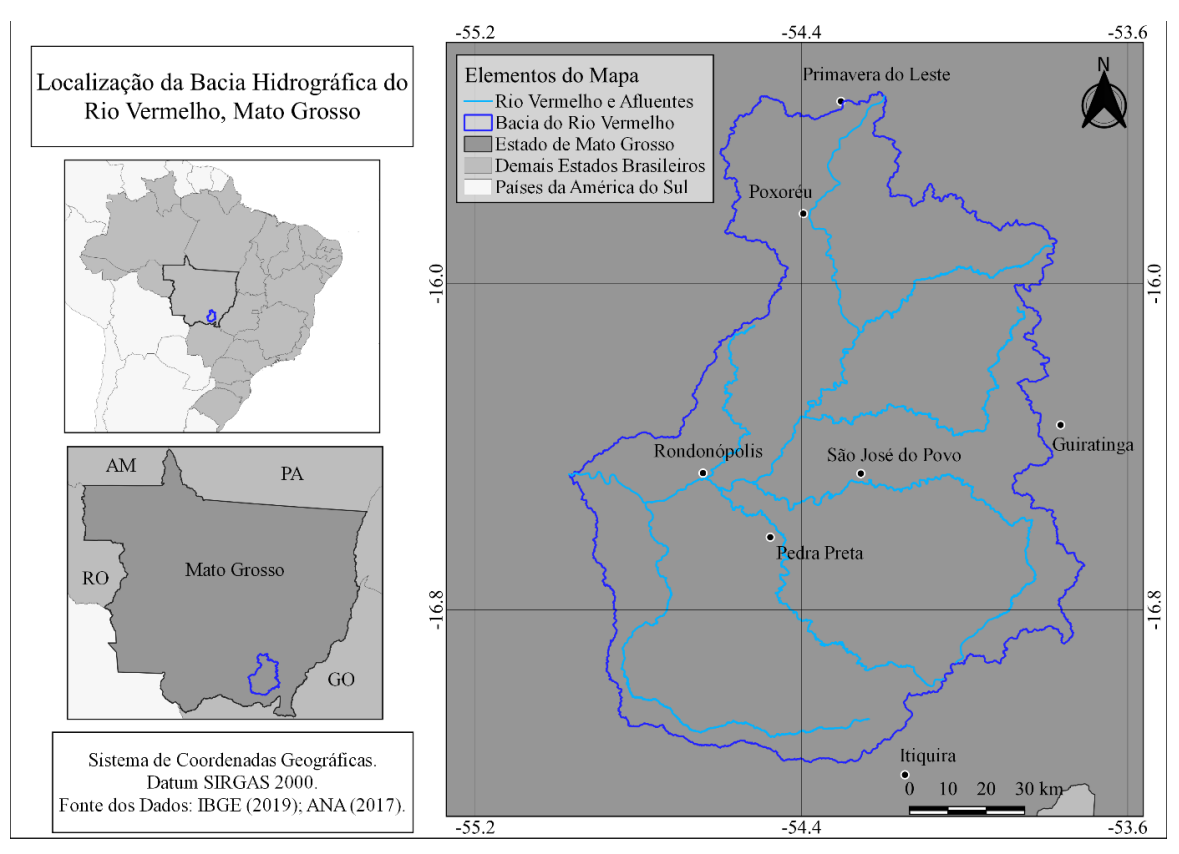

Figura 1. Localização da Bacia Hidrográfica do Rio Vermelho, MT.

**Aquisição e processamento de dados**

Os dados empregados nesse estudo foram adquiridos de modo gratuito no site do MapBiomas (https://mapbiomas.org/), através da plataforma Google Earth Engine. Escolheram-se os anos de 1998, 2010 e 2020 para estudo. Assim, os arquivos referentes aos referidos anos foram obtidos no formato *raster* (matricial) (MAPBIOMAS, 1998, 2010, 2020).

No ambiente QGIS 3.16 versão Hannover (QGIS DEVELOPMENT TEAM, 2021), os dados foram importados e, por contemplarem todo o Estado de Mato Grosso, realizou-se o recorte utilizando o limite da Bacia Hidrográfica do Rio Vermelho, disponibilizado pela Agência Nacional de Águas. Após o recorte, procedeu-se à vetorização dos dados, onde foi possível quantificar cada uma das classes de cobertura do solo, identificadas por meio de informações do próprio MapBiomas, no caso os códigos das classes da legenda – Coleção 6 (https://mapbiomas-brsite.s3.amazonaws.com/downloads/Colecction%206/Cod\_Class\_legenda\_Col6\_MapBiomas\_BR.pd f).

De modo a auxiliar no cálculo das áreas, utilizou-se a ferramenta "Coletar Geometrias", por meio da qual geometrias pertencentes a uma mesma classe são coletadas e unidas.

# **Resultados e Discussão**

De modo a facilitar a interpretação dos resultados, optou-se por agrupar as classes de uso e cobertura do solo do seguinte modo:

• Floresta – inclui as classes Formação Florestal e Savânica;

• Formação Natural Não Florestal – Campo Alagado e Área Pantanosa e Formação Campestre;

• Agropecuária – Silvicultura, Pastagem, Mosaico de Agricultura e Pastagem, Soja e Outras Lavouras Temporárias.

- Área Não Vegetada Área Urbanizada e Outras Áreas não Vegetadas;
- Corpos D'Água Rio, Lago e Oceano.

Destaca-se que, em definição nas legendas do Mapbiomas, a classe de pastagem pode ser considerada como áreas naturais ou plantadas tendo vínculo assim a atividade agropecuária. Já a formação savânica são estratos arbóreo e arbustivo-herbáceo definidos, com árvores distribuídas

Página 295

aleatoriamente sobre o terreno em diferentes densidades, tal classe é composta pelas classes, Cerrado denso, Cerrado ralo, Cerrado Rupestre e Cerrado Típico (MAPBIOMAS 2022, NUNES E ROIG 2015 e RIBEIRO E WALTER, 1998).

Em 1998, grande parte da BHRV era ocupada por atividades agropecuárias (55,88%), com a classe pastagem tomando 33% da área total (Tabela 1). A segunda classe de maior área é a de floresta (40,48%), com a classe formação savânica com 25,25% com maior percentual. Considerando a área urbana de todas as cidades, tem-se o total de 0,41% de toda a bacia.

Na Figura 2 tem-se o mapa de uso e cobertura da terra. Observa-se que os municípios de Rondonópolis e Pedra Preta são os que possuem maior parte do território com o emprego de pastagens. As áreas de floresta (formação florestal e formação savânica) são encontradas na porção leste do limite da bacia, principalmente no Município de Poxoréu.

| <b>Classe</b>     | Tipo                              | Porcentagem<br>(%) | Porcentagem<br>Total (%) |  |
|-------------------|-----------------------------------|--------------------|--------------------------|--|
| Floresta          | Formação Florestal                | 15,23              | 40.48                    |  |
|                   | Formação Savânica                 | 25,25              |                          |  |
| Formação Natural  | Campo Alagado e Área Pantanosa    | 1,02               | 2,67                     |  |
| Não Florestal     | Formação Campestre                | 1,65               |                          |  |
| Agropecuária      | Silvicultura                      | 0,02               |                          |  |
|                   | Pastagem                          | 33                 |                          |  |
|                   | Mosaico de Agricultura e Pastagem | 12,21              | 55,88                    |  |
|                   | Soja                              | 8,58               |                          |  |
|                   | Outras Lavouras Temporárias       | 2,07               |                          |  |
| Área Não Vegetada | Area Urbanizada                   | 0,41               |                          |  |
|                   | Outras Áreas Não Vegetadas        | 0,22               | 0.63                     |  |
| Corpos D'Água     | Rio, Lago e Oceano                | 0,34               | 0.34                     |  |

Tabela 1. Porcentagem de classes de uso e cobertura da Terra de 1998.

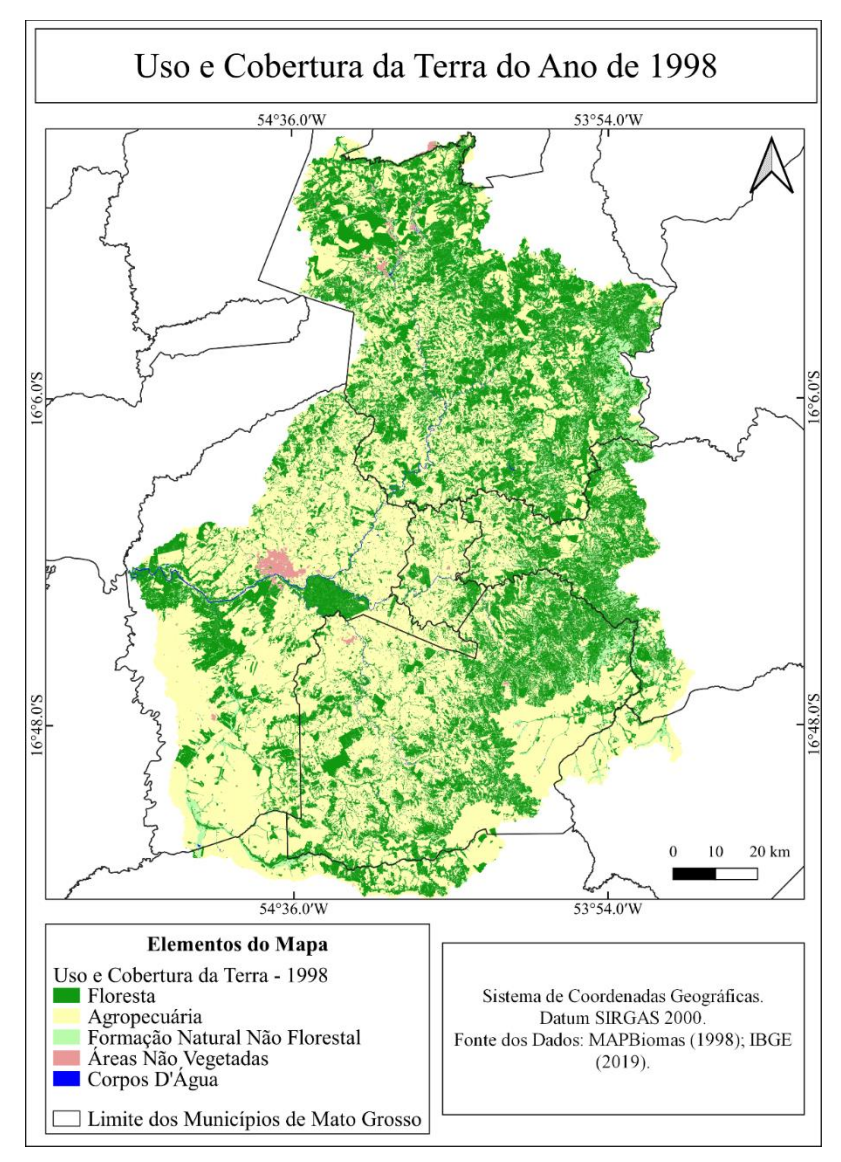

Figura 2. Uso e cobertura da terra no ano de 1998.

Em 2010 houve diminuição de floresta para 37,83% (-2,65%), com as classes de formação florestal e savânica passando respectivamente de 15,23% e 25,25% para 14,8% e 23,03% (Tabela 2). Diante disso, ocorreu um aumento de 2,68% nas atividades relacionadas à agropecuária, com o plantio de soja aumentando em 3,13%. O crescimento de soja é algo esperado, visto que já que na década de 90, Rondonópolis projeta-se como "A Capital Nacional do Agronegócio", ao mesmo tempo em que cresce o setor agroindustrial (PREFEITURA DE RONDONÓPOLIS, 2022).

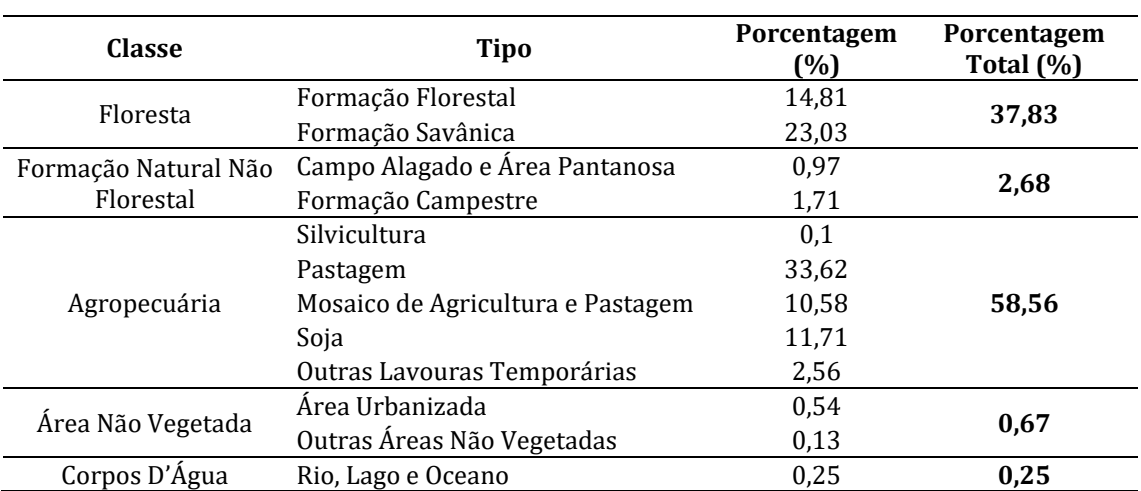

Tabela 2. Porcentagens de classes de uso e cobertura da terra de 2010.

A espacialização das classes de uso e cobertura da terra do ano de 2010 é apresentada na Figura 3. Observa-se que houve aumento considerável das áreas destinadas a atividades agropecuárias, com o aumento caminhando em direção ao norte da BHRV.

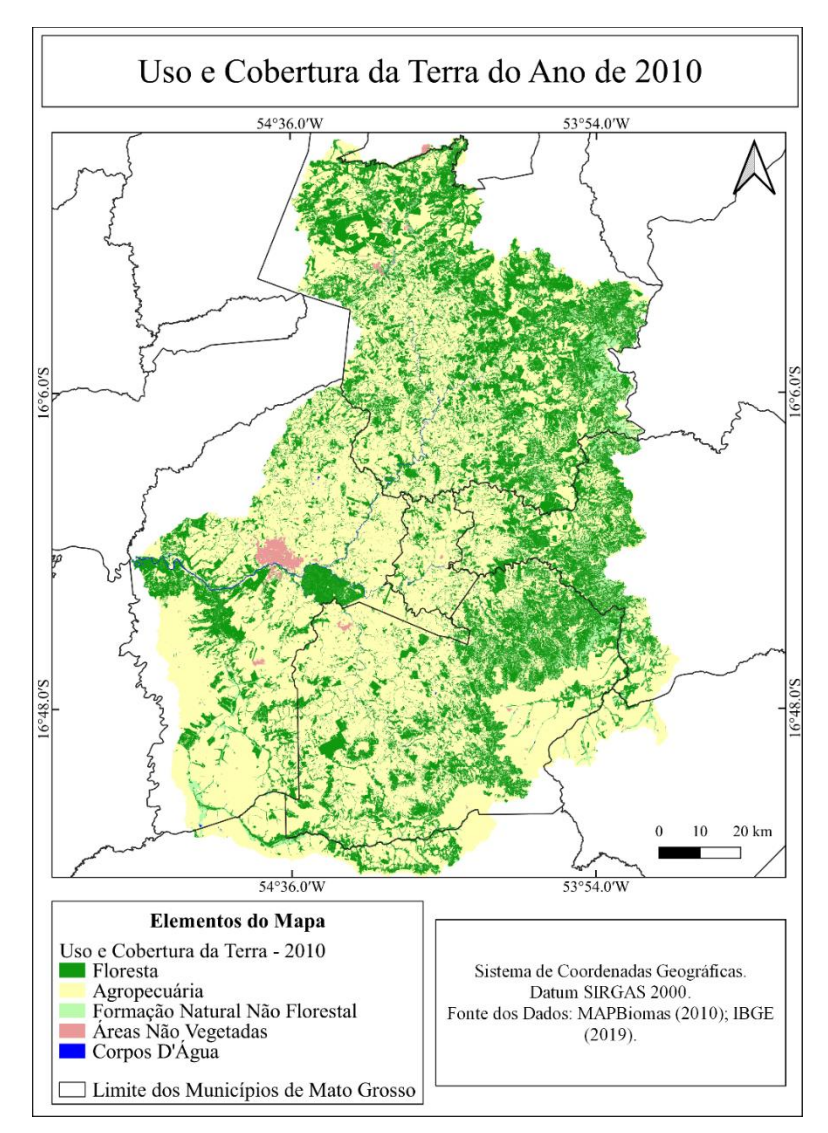

Figura 3. Uso e cobertura da terra no ano de 2010.

Para o ano de 2020 a porcentagem de cada classe é apresentada na Tabela 3. De 2010 para 2020 a classe agropecuária teve um aumento de 1,61%, com expansão da soja em 2,16% e da pastagem em 2,94%. Apesar desse aumento, houve diminuição de 10,58% para 8,94% a classe de mosaico de agricultura e pastagem qual é definida como áreas de uso agropecuário onde não foi possível distinguir entre pastagem e agricultura (MAPBIOMAS, 2022).

Na Figura 4 tem-se o mapa de uso e cobertura do ano de 2020. A região central da BHRV dá espaço a classe de pastagem.

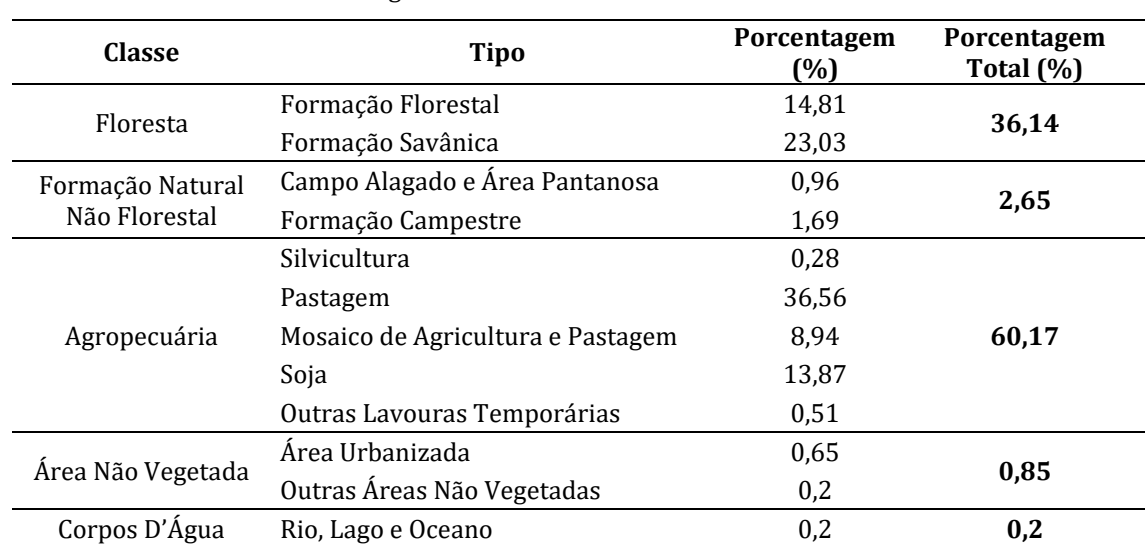

#### Tabela 3. Porcentagens de classes de uso e cobertura da terra de 2020.

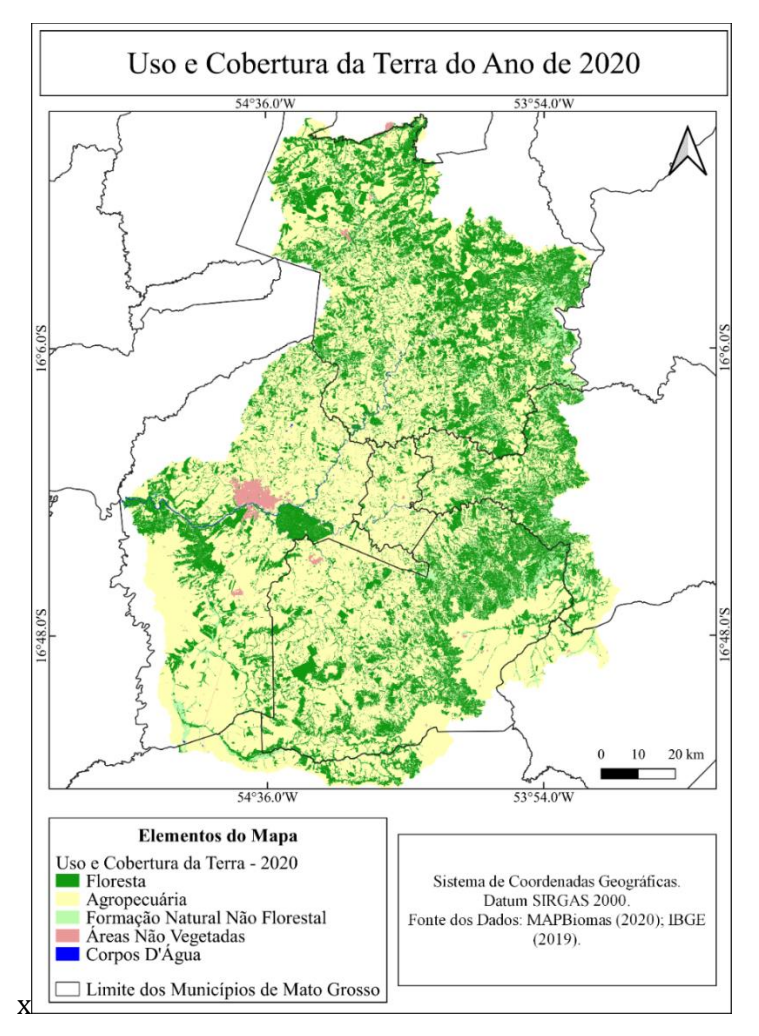

Figura 4. Uso e cobertura da terra no ano de 2020.

Observando a Figura 4, tem-se que Rondonópolis, São José do Povo e Pedra Preta, municípios localizados ao sul da bacia, perderam de modo significativo áreas de floresta, com aumento de áreas destinadas à agropecuária. Como já dito, Rondonópolis já foi considerada a Capital Nacional do Agronegócio, visto isso, na análise de uso e ocupação do solo nesses 23 anos fica evidente a diminuição das áreas de floresta sendo ocupadas então pela agropecuária.

Em consequência disso diminui-se também a área de corpos d'água, o que traz diversas preocupações tendo em vista que a bacia é utilizada como fonte de abastecimento para diversos municípios. Na Figura 5 tem-se o comparativo entre a classe de corpo d'água entre 1998 e 2020.

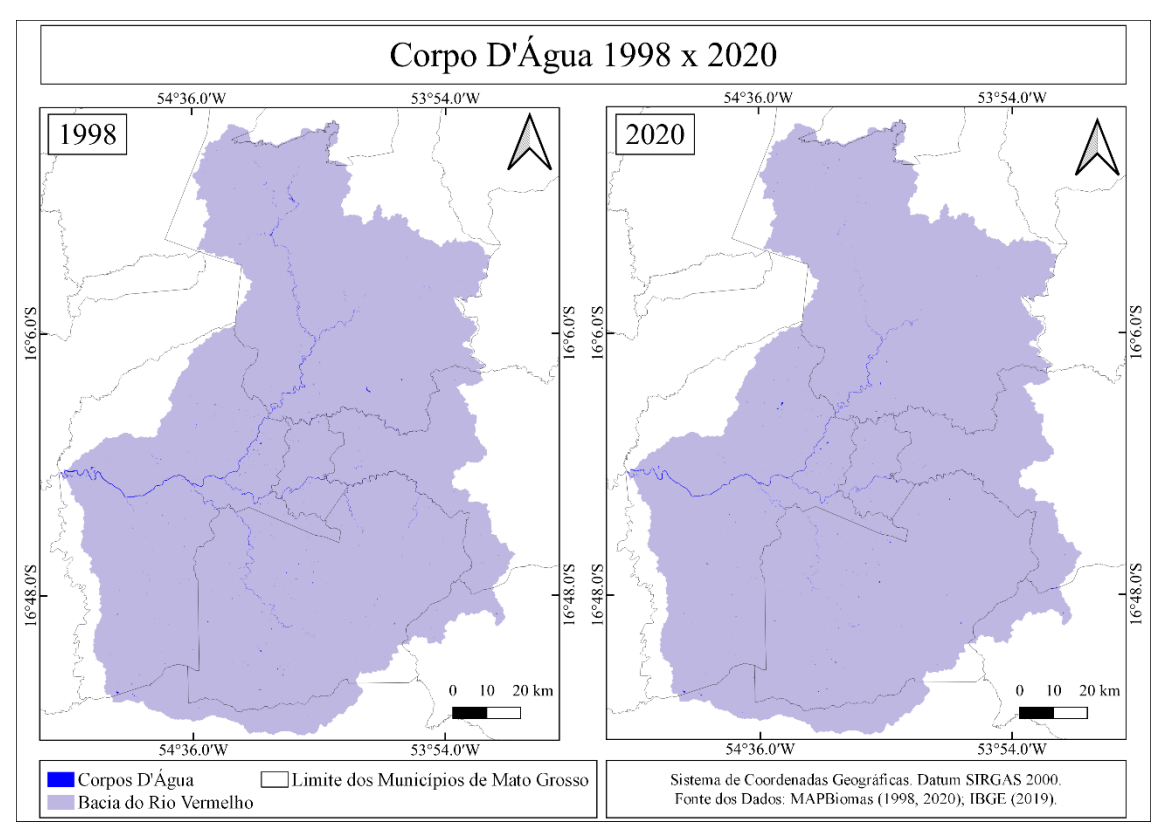

Figura 6. Corpo d'água no ano de 1998 à esquerda e em 2020, à direita.

É notável também, mesmo que em porcentagens menores às atividades agrícolas, um aumento na área urbanizada, visto que na área da BHRV estão presentes seis municípios. Conforme os censos demográficos e suas progressões (IBGE, 2000, 2010), a BHRV passou de 226.186 habitantes em 1998 para 298.422 habitantes em 2010, com estimativa para 2021 de 356.814 habitantes, dados detalhados por munícipio na Tabela 4.

Tabela 4. Quantidade de habitantes nos municípios da BHRV nos anos 1998, 2010 e 2021. \*O ano de 2021 é

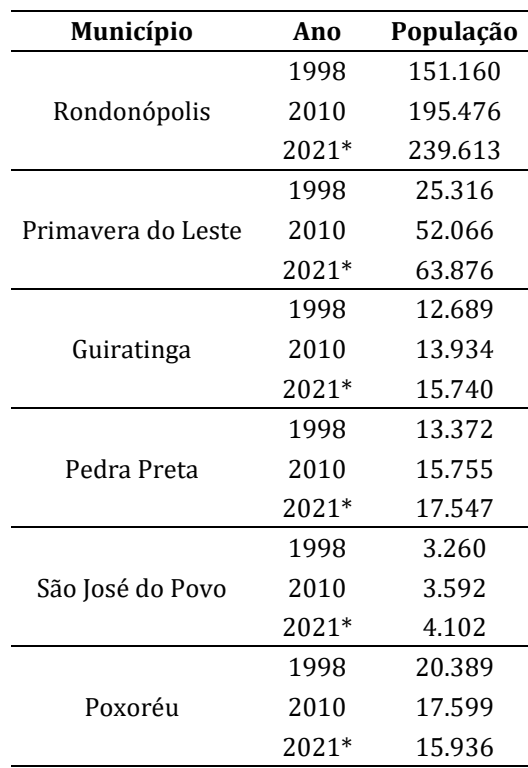

estimativa do Censo de 2010.

De modo geral, a Figura 5 apresenta a evolução do uso e cobertura da terra das classes mais representativas.

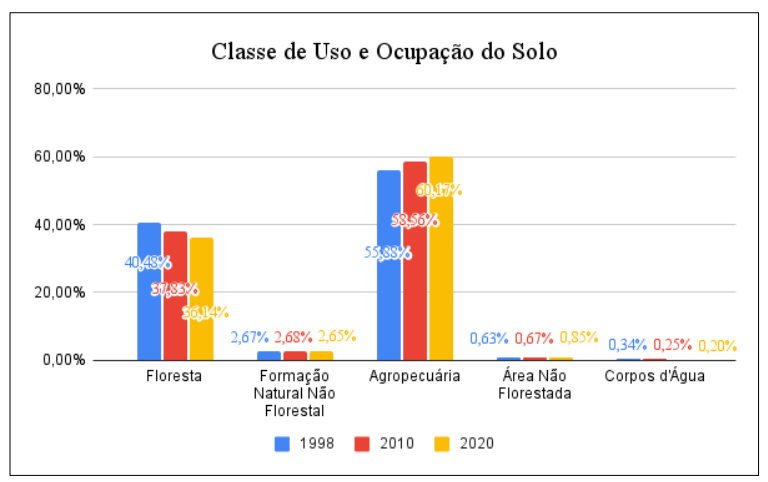

Figura 5. Uso e cobertura da terra de 1998 a 2020.

# **Conclusão**

A partir dos dados disponibilizados do MapBiomas, foi possível concluir que a Bacia Hidrográfica do Rio Vermelho, MT, está passando por diversas modificações em sua área, sendo a principal atividade desenvolvida a agropecuária, principalmente o plantio de soja e pastagem (criação de gado).

Entre o período de estudo (1998 a 2020), conclui-se que as classes de floresta e corpo d'água diminuíram, alertando os cuidados que devem ser tomados para que a bacia continue cumprindo seu papel de servir como fonte de abastecimento e de contribuir para o funcionamento do Pantanal.

# **Referências Bibliográficas**

IBGE. Instituto Brasileiro de Geografia e Estatística. Cidades. Disponível em: < https://cidades.ibge.gov.br/>: Acesso em: 10 de fevereiro de 2022.

Projeto MapBiomas. **Coleção 6.0 da Série Anual de Mapa de Cobertura e Uso de Solo do Brasil**. Disponível em: https://mapbiomas.org. Acesso em: 02 de dezembro 2021

Projeto MapBiomas. **O Projeto**. Disponível em: <https://mapbiomas.org/o-projeto>. Acesso em: 10 de dezembro de 2021.

NUNES, J. F. & ROIG, H. L. Análise e mapeamento do uso e ocupação do solo da bacia do alto do descoberto, DF/GO, por meio de classificação automática baseada em regras e lógica nebulosa1. **Revista Árvore**, v.39, n.1, p.25-36, 2015.

PINHEIRO, A.; BERTOLDI, J.; VIBRANS, A. C.; KAUFMANN, V. & DESHAYES, M. Uso do Solo na zona ripária de bacias agrícolas de pequeno a médio porte. **Revista Árvore**, v.35, n.6, p. 1245- 1251, 2011.

Prefeitura de Rondonópolis – MT. História da Cidade. Disnponível em: <http://www.rondonopolis.mt.gov.br/cidade/historia/>. Acesso em: 05 de janeiro de 2022.

dos SANTOS, P. S.; SANTOS, M. E. de G. dos & SANTOS, R. dos. Uso e ocupação do solo: reflexão sobre impacto ambiental. **Agri-Environmental Sciences**, v. 7, n. 1, p. 10, 2021.

SEDEC. Secretaria de Estado de Desenvolvimento Econômico – Mato Grosso. **Mato Grosso Lidera Produção Agropecuária Brasileira por 4 anos Consecutivo**. Disponível em: <http://www.sedec.mt.gov.br/-/18778693-mato-grosso-lidera-producao-agropecuariabrasileira-por-4-anos-consecutivos>. Acesso em: 23 de janeiro de 2022.

RIBEIRO, J. F. & WALTER, B. M. T. **Fitofisionomias do bioma Cerrado**. In: SANO, S. M.; ALMEIDA, S. P. (Ed.). Cerrado: ambiente e flora. Brasília, DF: Embrapa Cerrados, 1998. p.87-166.

# Capítulo 17 **Análise dos Focos de Incêndios Ocorridos nos Biomas Contidos no Estado de Mato Grosso**

#### | Capítulo 17

## **Roberto Bueno Luiz1\*, Erica Karoline Moraes de Oliveira<sup>1</sup> , Dhonatan Diego Pessi<sup>1</sup> , Camila Leonardo Mioto<sup>1</sup>**

**<sup>1</sup>LaGeo - Laboratório de Geotecnologias, Universidade Federal de Rondonópolis, Rondonópolis-MT. \*Contato: roberto.bueno@aluno.ufr.edu.br**

Citação: LUIZ BUENO, R.; de OLIVEIRA, E. K. M.; PESSI, D. D. & MIOTO, C. L. Análise dos Focos de Incêndios Ocorridos nos Biomas Contidos no Estado de Mato Grosso. In: PESSI, D. D.; PARANHOS FILHO, A. C.; MIOTO, C. L.; SILVA, N. M.; DIODATO, M. A.; GRIGIO, A. M.; GAMARRA, R. M.; DALMAS, F. B.; ENCINA, C. C. C. & RIBEIRO, A. A.. (Org.). Pesquisas em Geotecnologias Aplicadas e Estudos Ambientais. Maringá: Uniedusul, 2023. p. 306-324.

#### **Resumo**

Uma das principais ameaças aos recursos florestais é o fogo, já que são áreas que vivem em constante exposição a incêndios. O objetivo desse estudo foi realizar uma análise do total de focos de incêndios ocorridos nos anos de 1998 a 2021 no Estado de Mato Grosso através da base de dados do INPE, além de verificar qual o bioma (Cerrado, Amazônia, Pantanal) foi o mais atingido. Para a análise dos focos de calor, utilizaram-se dados adquiridos no banco de dados desenvolvido pelo INPE BDQueimadas. Com o objetivo de identificar de modo visual as regiões onde houve maior número de focos detectados durante o período analisado, aplicou-se a técnica de densidade de Kernel, sendo muito utilizada para detectar áreas onde há concentração de eventos. Observou-se nos períodos de 1998 até 2021 o quantificativo de 955.929 focos de calor nos biomas do Estado de Mato Grosso. Pode-se observar que os anos com maior número de focos foram 2004, 2005 e 2007, entre os meses de agosto, setembro e outubro (227.270, 334.407, 126.474 focos, respectivamente. Em relação aos biomas, o Bioma Amazônico (com 526.056 km<sup>2</sup> no MT) ocorreram 64% do total de focos (611.024). Já no Bioma Cerrado, com 351.043 km<sup>2</sup> no MT, ocorreram 30% do total (285.849). Por fim, no Bioma Pantanal (63.959 km² no MT) ocorreram 6% dos focos identificados (59.056). Espera-se que esse trabalho possa servir como base para a criação de medidas que visem a prevenção e o combate a incêndios, tornando-se mais rápida e eficiente a tomada de decisão quanto à ocorrência de incêndios em áreas de grandes proporções como a do Mato Grosso.

**Palavras-chave:** Kernel, Geotecnologias, BDQueimadas.

#### **Abstract**

One of the main threats to forest resources is fire, as these are areas that are constantly exposed to fire. The objective of this study was to carry out an analysis of the total number of fire outbreaks that occurred in the years 1998 to 2021 in the State of Mato Grosso through the INPE database, in addition to verifying which biome (Cerrado, Amazon, Pantanal) was the most reached. For the analysis of hot spots, data acquired from the database developed by INPE BDQueimadas was used. With the objective of visually identifying the regions where there was a greater number of outbreaks detected during the analyzed period, the Kernel density technique was applied, which is widely used to detect areas where there is a concentration of events. It was observed in the periods from 1998 to 2021 the quantification of 955,929 hot spots in the biomes of the State of Mato Grosso. It can be observed that the years with the highest number of outbreaks were 2004, 2005 and 2007, between the months of August, September and October (227,270, 334,407, 126,474 outbreaks, respectively. Regarding the biomes, the Amazon Biome (with 526,056 km² in MT) occurred 64% of the total foci (611,024). In the Cerrado Biome, with 351,043 km<sup>2</sup> in MT, 30% of the total occurred (285,849). Finally, in the Pantanal Biome (63,959 km<sup>2</sup> in MT) 6% of the outbreaks occurred. identified outbreaks (59,056). It is expected that this work can serve as a basis for the creation of measures aimed at preventing and fighting fires, making decision-making faster and more efficient regarding the occurrence of fires in areas of large proportions like that of Mato Grosso. **Keywords:** Kernel, Geotechnologies, BDQueimadas.

## **Introdução**

Segundo Soares e Santos (2002), uma das principais ameaças aos recursos florestais é o fogo, já que são áreas que vivem em constante exposição a incêndios. No Brasil, a queima da cobertura vegetal é amplamente empregada como forma de manejo, sendo o Decreto 2.661/1998 (BRASIL, 1998) o documento que regulamenta a utilização do fogo em práticas agropastoris e florestais. Cada estado possui legislação específica para os procedimentos e, além disso, novos decretos são publicados quando se inicia o período de seca, onde a permissão do uso de fogo no Brasil é suspendida por um período determinado de tempo (IBAMA, 2022).

Apesar de ser legalmente permitida, em alguns casos, devido à falta de conhecimento ou o fato de não se atentar às orientações, a queimada extrapola os limites pré-determinados, atingindo áreas que não deveriam ser alcançadas, gerando imensos prejuízos.

De acordo com Santos et al. (2006), a ocorrência de incêndios afeta tanto a área ambiental, como a econômica e também a social, visto danos causados à vegetação, aos animais, ao ser humano e às áreas destinadas à agropecuária, quando atingidas. Assim, é de fundamental importância que sejam criadas políticas adequadas que visem a prevenção, a diminuição e o controle de incêndios, considerando as características específicas de cada região.

Para isso, é interessante que se conheçam as áreas e as épocas do ano onde são maiores os casos de incêndio, pois com essas informações é possível que esforços e recursos sejam destinados e concentrados para lidar com os incêndios de uma forma mais assertiva (SANTOS et al., 2006), evitando-se assim os danos ambientais.

Nesse contexto, é de extrema relevância que sejam avaliados os casos de incêndio ocorridos no Estado de Mato Grosso, priorizando a análise dessas informações nos limites dos três biomas encontrados na região: Cerrado, Amazônia e Pantanal, de modo a identificar qual o bioma mais atingido e auxiliar na tomada de decisão para minimizar situações como as ocorridas nos últimos dois anos.

Sendo assim, o objetivo geral dessa pesquisa consistiu em analisar os focos de incêndio ocorridos no Estado de Mato Grosso através do emprego das geotecnologias, como imagens de satélite e dados ambientais disponibilizados em plataformas como a do INPE, dentro de ambiente SIG (sistema de informação geográfica).

Como objetivos específicos, realizou-se a análise do total de focos de incêndios ocorridos nos anos de 1998 a 2021 no Estado de Mato Grosso através da base de dados do INPE, além de verificar qual o bioma (Cerrado, Amazônia, Pantanal) foi o mais atingido.

## **Revisão de Literatura**

#### **Queimada x Incêndio**

A presença do fogo na humanidade é muito antiga, estando sempre presente na Terra, influenciando nas mais variadas atividades (PARIZOTTO et al., 2008). Sabe-se que utilizar o fogo é algo muito comum no Brasil, podendo citar o uso para manejo de áreas agrícolas e pastagens, além de ser utilizado para eliminar resíduos, como alguns proprietários rurais fazem.

Apesar de serem muito confundidos, queimada e incêndio são termos diferentes, empregados em situações diferentes.

A queima controlada é definida pelo IBAMA (2016) como a utilização "do fogo como fator de produção e manejo em atividades agropastoris ou florestais, e para fins de pesquisa científica e tecnológica, em áreas com limites físicos previamente definidos". Desse modo, a queimada é considerada uma prática de manejo, sendo empregada para preparar o terreno, removendo a vegetação indesejada.

Já o incêndio, de acordo com Soares e Batista (2017), ocorre de modo livre e incontrolado, respondendo somente às variações do ambiente, sendo influenciado pelos combustíveis vegetais, clima e topografia (BATISTA & SOARES, 2003; PARIZOTTO et al., 2008).

Em alguns casos, quando a queima controlada não é realizada de modo adequado, torna-se um incêndio, atingindo locais fora do limite previsto. Esse tipo de situação traz diversas preocupações, tendo em vista que, de acordo com Parizotto et al. (2008), os incêndios florestais causam prejuízos a manutenção da biodiversidade e até mesmo à saúde humana.

#### **Incêndios no Brasil e no Estado de Mato Grosso**

O Brasil vem sofrendo com a ocorrência de incêndios há alguns anos e em diversos momentos são noticiadas a ocorrência de incêndios em grandes proporções. Caúla et al. (2015) mencionam que o Brasil lidera o ranking de incêndios entre os países da América do Sul (AS). Como exemplo, em 2021, dos 325.334 focos ocorridos na AS, 184.081 ocorreram no Brasil, ou seja, 56,6% do total (INPE, 2022).

De acordo com Batista et al. (2018) e Freire et al. (2021), regiões como a amazônica e o Cerrado são as áreas mais atingidas, sendo os incêndios em grandes proporções ocorridos em regiões de vegetação savânica, com clima seco e temperaturas elevadas, além de baixa pluviosidade.

Em 2019 e em 2020, o mundo noticiou os grandes incêndios florestais que atingiram o país, principalmente o Pantanal. Em 2019, o total de incêndios detectados pelo sistema de queimadas do Instituto Nacional de Pesquisas Espaciais (INPE), no Brasil, foi de 197.632. Enquanto em 2020, o total foi de 222.797 focos. Para o ano de 2021, o valor de 184.081 focos (INPE, 2022). Mato Grosso liderou na quantidade de focos em 2019 e 2020, em 2021 o estado com maior número foi o do Pará, ficando o MT em segundo lugar.

#### **Geotecnologias**

Atualmente, uma das principais formas que se tem utilizado para observar a ocorrência de incêndios é através da aplicação das Geotecnologias. Segundo Rosa (2005), as Geotecnologias, comumente chamadas de "Geoprocessamento", são "o conjunto de tecnologias para coleta, processamento, análise e oferta de informações com referência geográfica". Dentre elas, podem ser citados o sensoriamento remoto e os sistemas de informação geográfica (SIG). Segundo Novo (2010):

> Sensoriamento Remoto consiste na utilização conjunta de sensores, equipamento para processamento e transmissão de dados a bordo de plataformas (aéreas ou espaciais), com o objetivo de estudar o ambiente terrestre através do registro e da análise das interações entre a radiação eletromagnética e as substâncias componentes do Planeta Terra, em suas mais diversas manifestações (NOVO, 2010).

Já o SIG tem como definição um sistema formado por hardware, software, recursos humanos, metodologias e dados que são utilizados para analisar, processar, editar e apresentar de

Página 309

modo gráfico os dados espaciais ou algum tipo de informação que tem como fator importante sua localização no espaço.

Sensores que orbitam a Terra são capazes de identificar focos de calor na superfície terrestre. Segundo o INPE (2022), os satélites em órbita polar identificam frente de fogo no tamanho de 30 m de extensão por 1 m de largura. Já os satélites geoestacionários necessitam que a frente de fogo tenha o dobro de área. Existem alguns sensores que são capazes de detectar pontos de fogo no período noturno, desde que a temperatura do local seja maior que 300° C.

No Brasil existem diversas plataformas que disponibilizam dados de incêndio de modo gratuito (FREIRE et al., 2021). Em especial, tem-se o MapBiomas e o BDQueimadas.

O Projeto MapBiomas foi desenvolvido por um conjunto de pesquisadores de diversas áreas, com o objetivo de realizar o mapeamento anual da cobertura e uso do solo, além do monitoramento da superfície de água e cicatrizes de fogo. São analisados dados desde 1985, sendo disponibilizados de modo gratuito no site https://mapbiomas.org/ (MAPBIOMAS, 2022a).

Dentro do MapBiomas tem-se o "Monitor do Fogo" que realiza o mapeamento mensal de cicatrizes de fogo desde 2019, utilizando imagens do satélite Sentinel 10 (MAPBIOMAS, 2022b).

O BDQueimadas é um projeto liderado pelo Instituto Nacional de Pesquisas Espaciais (INPE) que disponibiliza dados de calor a partir de 1998, também de forma gratuita. É possível observar dados de todo o Brasil, em tempo real, além de outros países da América do Sul. Em conjunto com a localização geográfica de focos de calor, disponibilizam-se também produtos como risco meteorológico de fogo e as áreas de queimadas (INPE, 2022).

Destaca-se que os dados do INPE podem ser visualizados no próprio site, assim como podem ser adquiridos em formato de planilhas e em formatos vetoriais, como *shapefile* e *kml*  (formato do *software* Google Earth).

Diversos autores utilizaram dados do BDQueimadas para analisar o comportamento de incêndios. Alves et al. (2022) analisaram os focos de incêndio ocorridos no Município de Santarém, PA, e relacionaram tais dados com dados de precipitação de modo a identificar se existe uma relação espaço temporal dos focos. Santos et al. (2021) diagnosticaram o comportamento dos incêndios no Brasil entre os anos de 1999 e 2020.

# **Metodologia**

## **Área de estudo**

A área de estudo desta pesquisa compreende o Estado de Mato Grosso e os biomas que fazem parte dele: Bioma Amazônico, com 4.272.115 km² (526.056 km² no MT), o Bioma Cerrado, com 2.066.413 km² (351.043 km² no MT) e o Bioma Pantanal, com 169.975 km² (63.959 km² no MT) (TERRABRASILIS, 2022) (Figura 1).

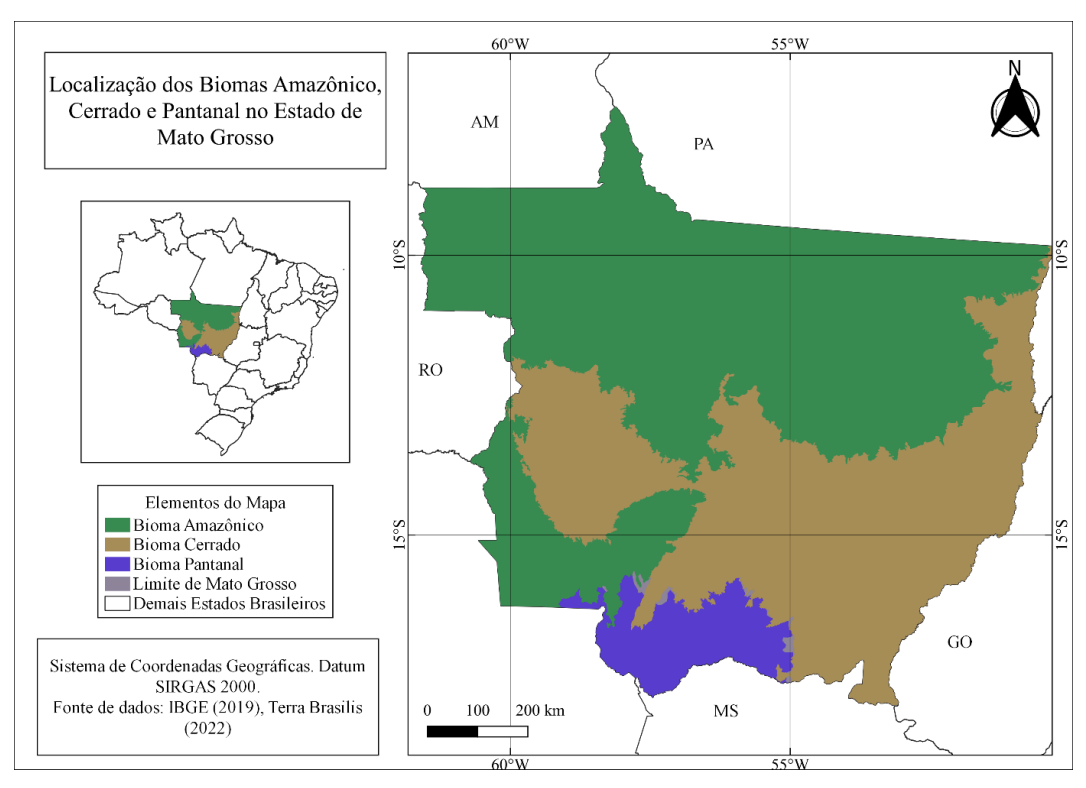

Figura 1. Localização dos biomas no Estado de Mato Grosso.

## **Aquisição e análise dos focos de calor**

Para a análise dos focos de calor, utilizaram-se dados adquiridos no banco de dados desenvolvido pelo INPE (Instituto Nacional de Pesquisas Espaciais) BDQueimadas (https://queimadas.dgi.inpe.br/queimadas/bdqueimadas#) (INPE, 2022).

Através da plataforma, selecionaram-se o país, o estado e os biomas, obtendo dados no

formato *shapefile* e no formato ".csv" (planilha). A planilha foi utilizada para contabilizar os focos de mês em mês e ano por ano, gerando assim os gráficos.

Em ambiente SIG QGIS 3.22.4, versão Białowieża (QGIS DEVELOPMENT TEAM, 2022), os dados de focos de calor foram importados, tornando-se possível observar a localização deles em relação ao Estado de Mato Grosso.

Para obtenção dos biomas pertencentes ao estado, no formato *shapefile*, utilizou-se a plataforma Terrabrasilis (http://terrabrasilis.dpi.inpe.br/downloads/). Assim, os dados foram analisados separadamente, por bioma.

#### **Densidade de Kernel**

Com o objetivo de identificar de modo visual as regiões onde houve maior número de focos detectados durante o período analisado, aplicou-se a técnica de densidade de Kernel, sendo muito utilizada para detectar áreas onde há concentração de eventos (BRASIL, 2007). Para essa técnica é necessário definir o valor do raio, por isso foram testadas duas metodologias: a proposta por Rizzati (2020) e a apresentada por Brasil (2007).

Rizzati (2020) sugere a definição do raio maior e raio menor através da média dos dados planilhados. Para isso, o autor utiliza a Equação 1, definindo o raio a partir da da subtração e adição da média da distância média de cada um dos pontos com a média do desvio padrão.

# $R = \overline{X} \pm \overline{X} \sigma$  Equação (1)

Onde: X ̅ é a média da distância média entre os focos. X ̅σ: é a média do desvio padrão.

Já Brasil (2007) cita que para o cálculo do raio é possível utilizar diferentes valores de raio e com isso definir qual o valor que melhor representa a região de estudo e a densidade local do conjunto de dados.

Para gerar os mapas, utilizou-se o software QGIS 3.22.4 versão Białowieża (QGIS DEVELOPMENT TEAM, 2022), fazendo uso do algoritmo "Mapa de Calor- Estimativa de Densidade de Kernel". Para utilizar a ferramenta, deve-se entrar na caixa de ferramentas de processamento e

digitar mapa de calor. Na aba do mesmo, alocar a camada de pontos, o raio (R+, R- ou tentativa e erro), o tamanho da imagem a ser gerada e a função de Kernel (Quartico) (Figura 2).

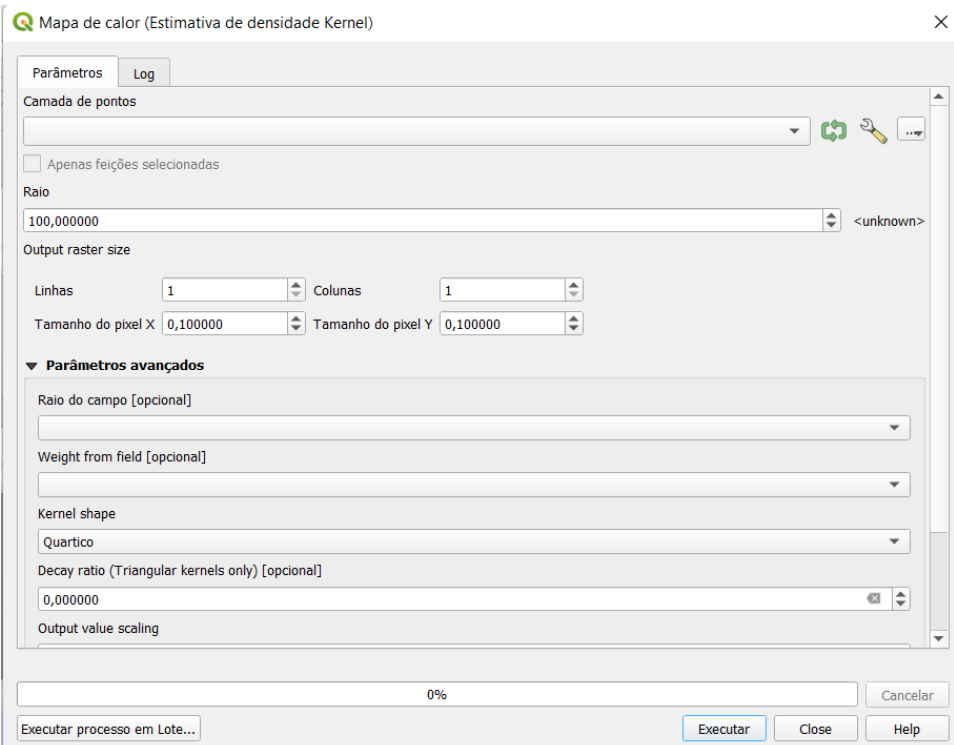

Figura 2. "Print" de tela do SIG utilizado.

Para gerar os mapas, foram selecionados os anos de 1998, 2010 e 2021 com todos os meses de cada respectivo ano.

# **Resultados e Discussão**

## **Quantificação dos focos de calor**

Com os dados obtidos através da plataforma BDQueimadas nos períodos de 1998 até 2021, observou-se que entre os anos analisados foram identificados 955.929 focos de calor nos biomas do Estado de Mato Grosso (Figura 3).

A Figura 4 mostra a variação dos focos conforme o ano analisado. Pode-se observar que os

anos com maior número de focos foram 2004, 2005 e 2007, com 97.012, 72.104 e 79.968 focos, respectivamente (INPE, 2022). Apesar de muito comentado, 2019 contabilizou 31.169, enquanto em 2020 identificaram-se 47.708 focos, valores inferiores aos anos com maior quantidade de focos.

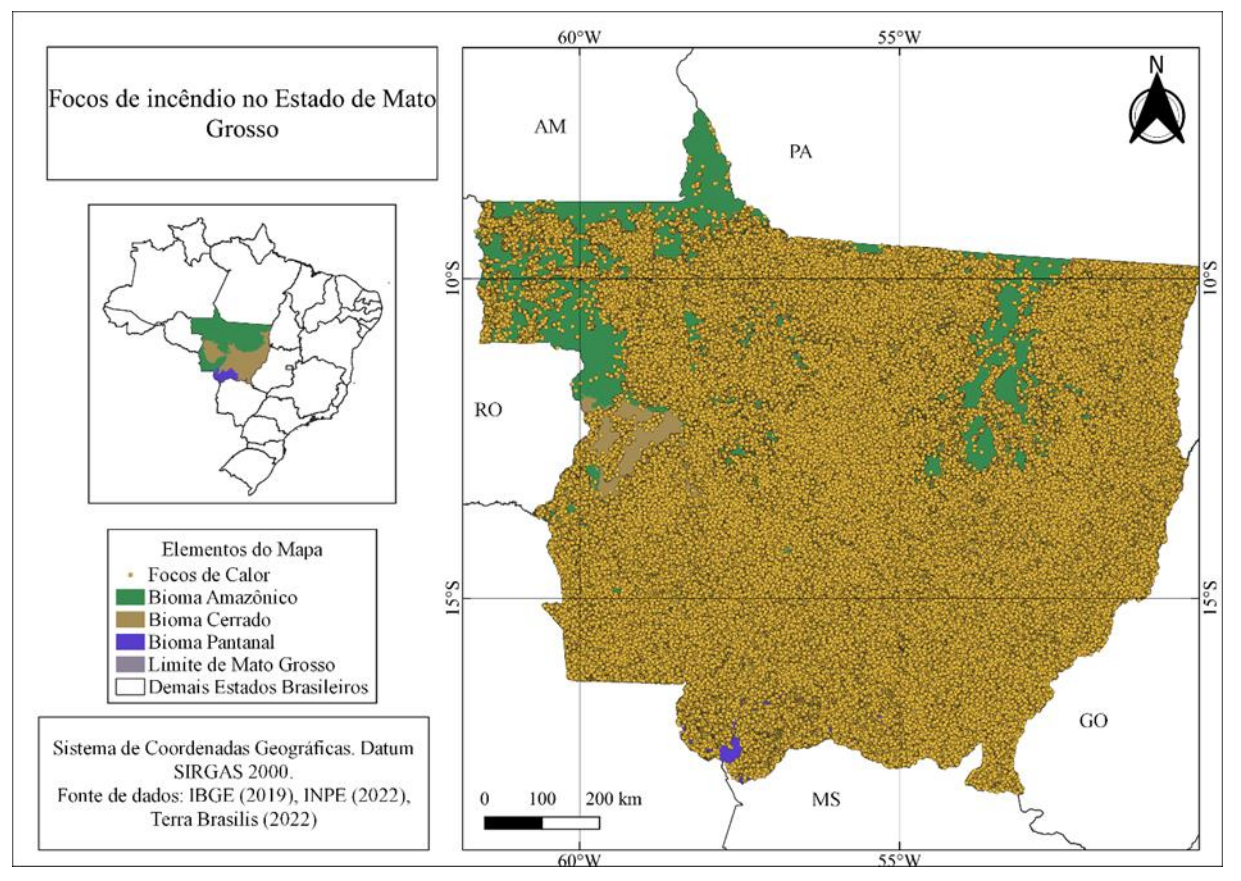

Figura 3. Focos de calor em Mato Grosso de 1998 a 2021.

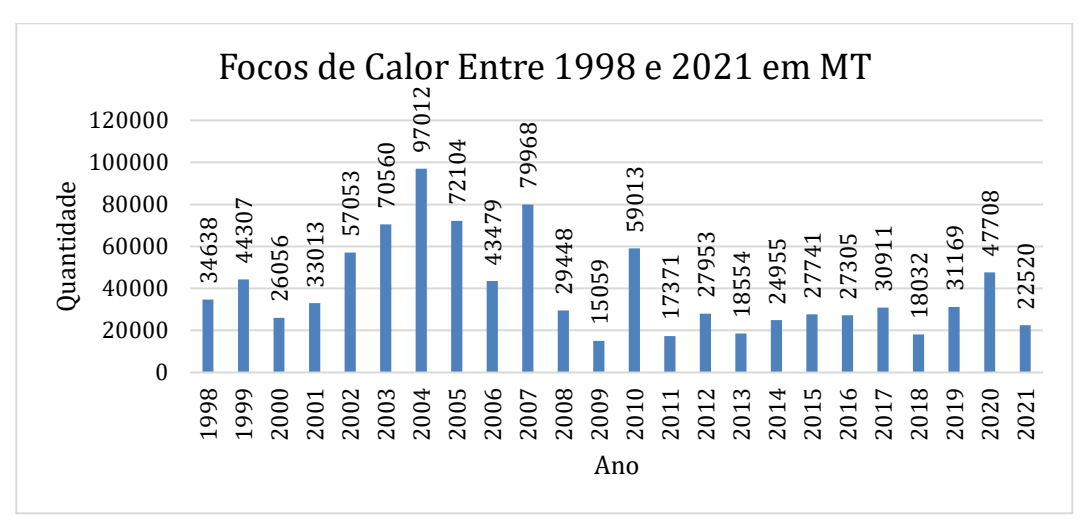

Figura 4. Focos de incêndio no Estado de Mato Grosso entre 1998 e 2021.

Os meses em que há maior ocorrência de focos são agosto, setembro e outubro (227.270, 334.407, 126.474 focos, respectivamente), conforme a Figura 5. Em 2019, os três meses citados colaboraram com 31.169 focos, quase 69% de todos os focos identificados no ano. Já em 2020, de agosto a setembro foram contabilizados 47.708 focos, em torno de 75% de todos os focos.

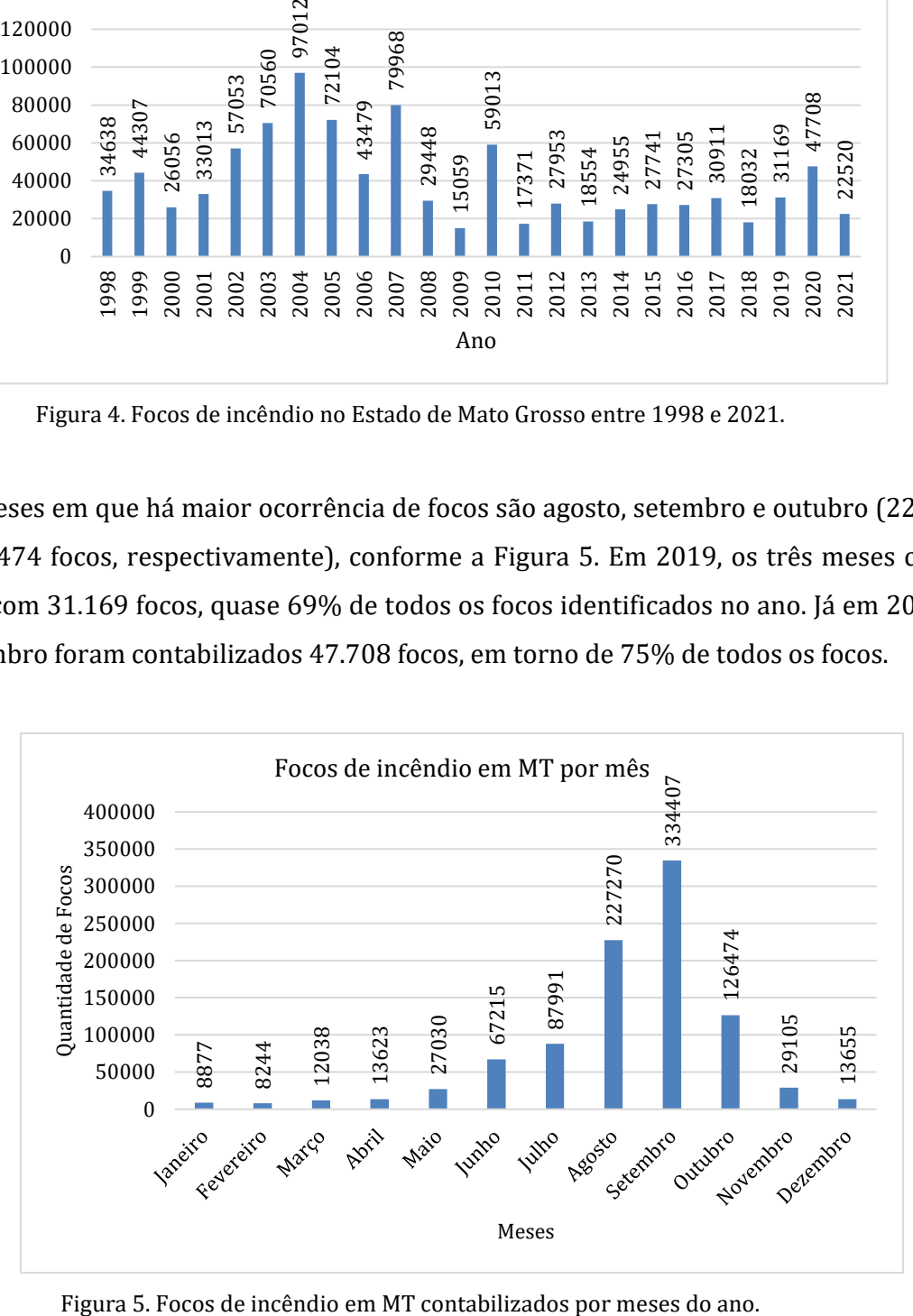

Em relação aos biomas, tem-se que no Bioma Amazônico (com 526.056 km² no MT) ocorreram 64% do total de focos (611.024). Já no Bioma Cerrado, com 351.043 km² no MT, ocorreram 30% do total (285.849). Por fim, no Bioma Pantanal (63.959 km² no MT) ocorreram 6% dos focos identificados (59.056). Proporcionalmente, o Bioma que mais foi prejudicado com a ocorrência de incêndios, no Estado de Mato Grosso foi o Amazônico (Figura 3).

Nos anos de 1998, 2010 e 2021, os quais foram utilizados para gerar o mapa de densidade de Kernel, o total de focos encontrados por bioma são apresentados na Tabela 1.

| <b>Bioma</b> | Ano    |        |        |  |
|--------------|--------|--------|--------|--|
|              | 1998   | 2010   | 2021   |  |
| Amazônico    | 21.347 | 28.362 | 12.885 |  |
| Cerrado      | 12.457 | 26.532 | 7.278  |  |
| Pantanal     | 834    | 4.119  | 2.357  |  |
| <b>Total</b> | 34.638 | 59.013 | 22.520 |  |

Tabela 1. Focos de calor nos anos de 1998, 2010 e 2021 por bioma no Estado de MT (INPE, 2022).

### **Mapas de calor (Densidade de Kernel)**

Objetivando analisar o histórico dos Biomas Amazônico, Cerrado e Pantanal, os mapas de calor foram gerados com os focos totais dos anos 1998, 2010 e 2021 e posteriormente divididos por bioma. Para melhor processamento dos mapas devido a grande quantidade de informações, todos foram gerados utilizando o tamanho de pixel padrão de 1000 m (Figura 6).

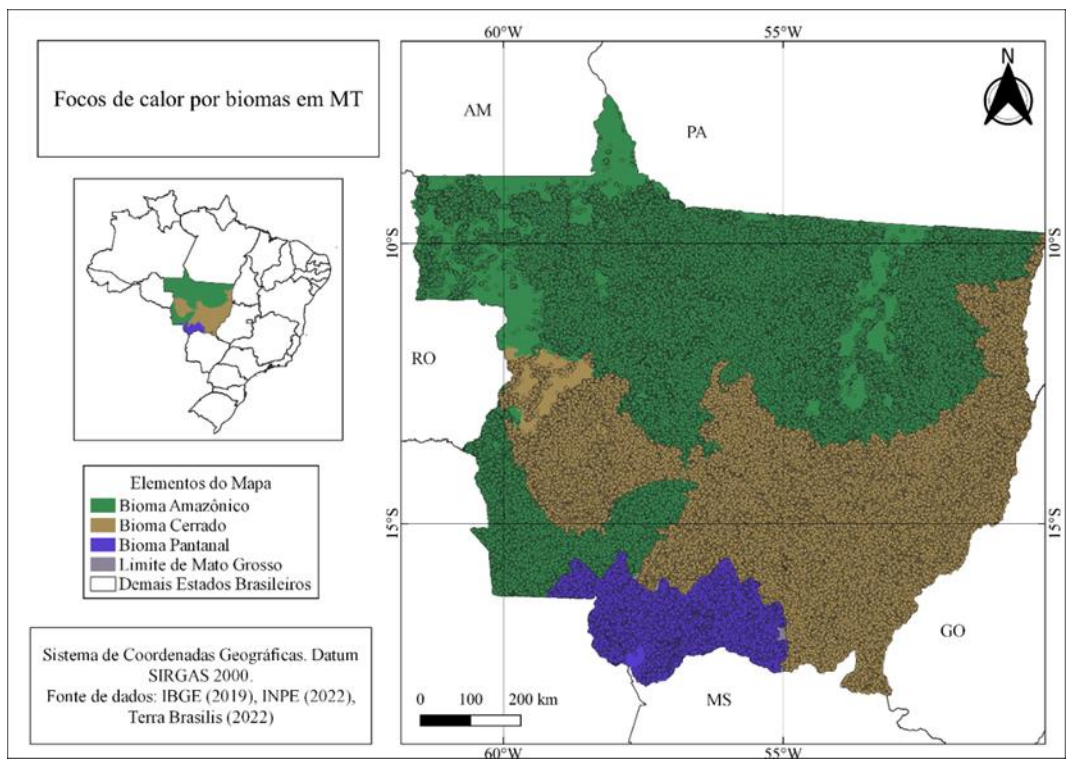

Figura 6. Focos de calor por bioma em MT.

Ao definir o tamanho do pixel, determinou-se o raio através da matriz de distância, obtendo-se os valores apresentados na Tabela 2.

|      | Raio   |              |  |
|------|--------|--------------|--|
| Ano  | Menor  | <b>Maior</b> |  |
| 1998 | 24.217 | 67.115 m     |  |
| 2010 | 27.777 | 74.520       |  |
| 2021 | 26.433 | 74.820       |  |

Tabela 2. Raios encontrados para cada ano.

Contudo, ao processar os mapas, o raio maior de cada ano não conseguiu demostrar todos os pontos de calor, sendo necessário encontrar o raio que melhor demonstrava os focos de calor através da metodologia de tentativa e erro. Sendo assim, o raio utilizado foi 200.000 m. Por fim, ressalta-se que para melhor visualização convencionou-se que o maior raio encontrado pela matriz de distância foi definido como raio menor. Chegou-se então ao resultado de que o raio mais adequado para representar os dados era de 200.000 m.

Na Figura 7 tem-se os mapas de calor obtidos para o ano de 1998. Ao observá-la, nota-se que em 1998 os focos de calor concentraram-se na região norte e nordeste do Estado de MT, em dois grandes centros, totalizando 34.638 focos. O centro com maior intensidade (visualizado em vermelho) compreende região de divisa entre os Biomas Cerrado e Amazônico, nos municípios de Confresa, Canabrava do Norte, São Félix do Araguaia, Porto Alegre do Norte. Já o segundo centro corresponde aos municípios de Sorriso, Ipiranga do Norte.

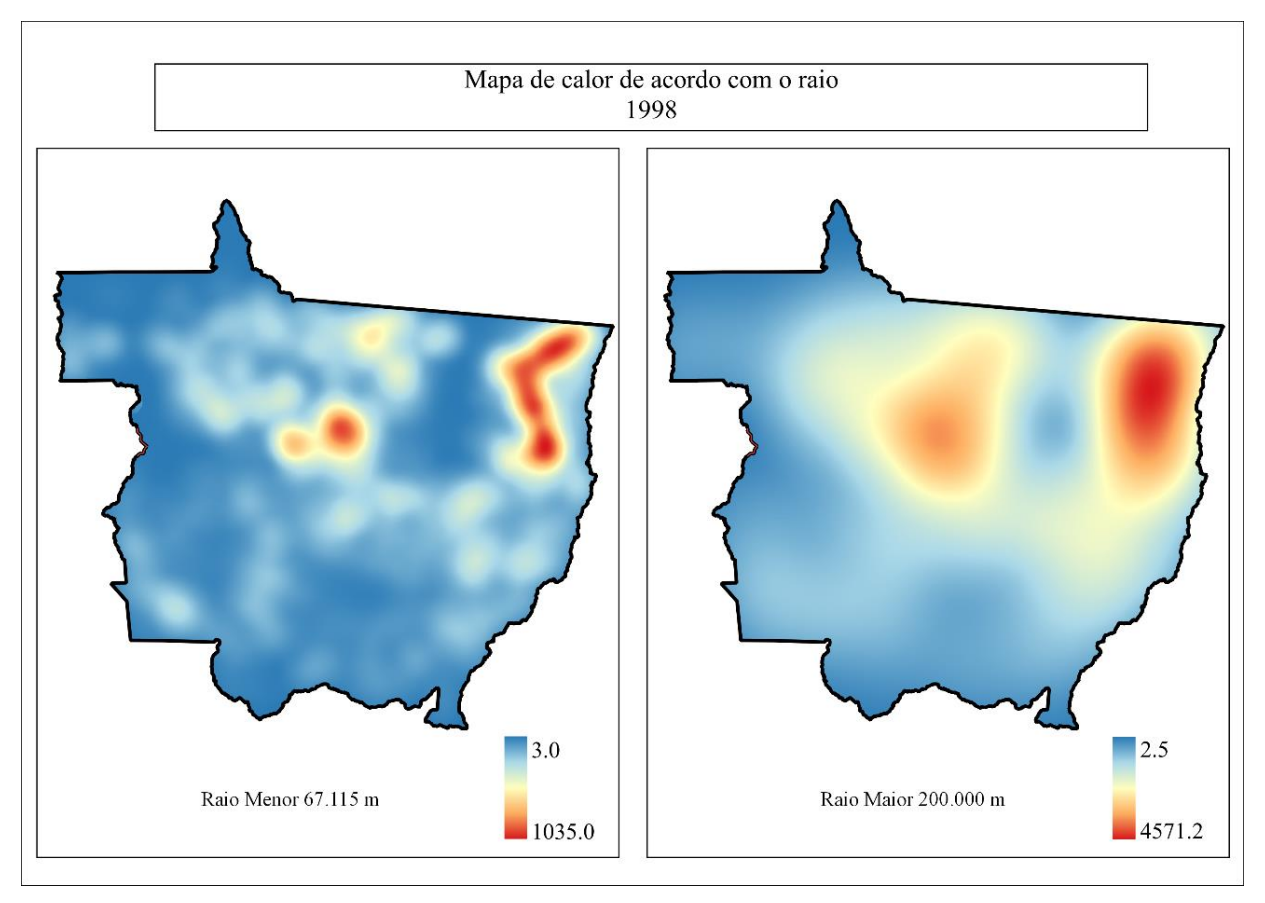

Figura 7. Mapa de calor para o ano de 1998. Notam-se diferenças entre a utilização do raio menor e maior. Nesse ano foram contabilizados 34.638 focos.

A Figura 8 apresenta os mapas de calor encontrados para o ano de 2010. Nesse ano, os focos de calor (59.013) aconteceram de modo mais disperso no estado, com vários núcleos de maior intensidade, principalmente na região nordeste e sul do estado. O núcleo mais crítico permanece

como no ano de 1998. Municípios como Paranatinga, Barão do Melgaço, Poconé, Santo Antônio do Leverger tiveram número considerável de focos.

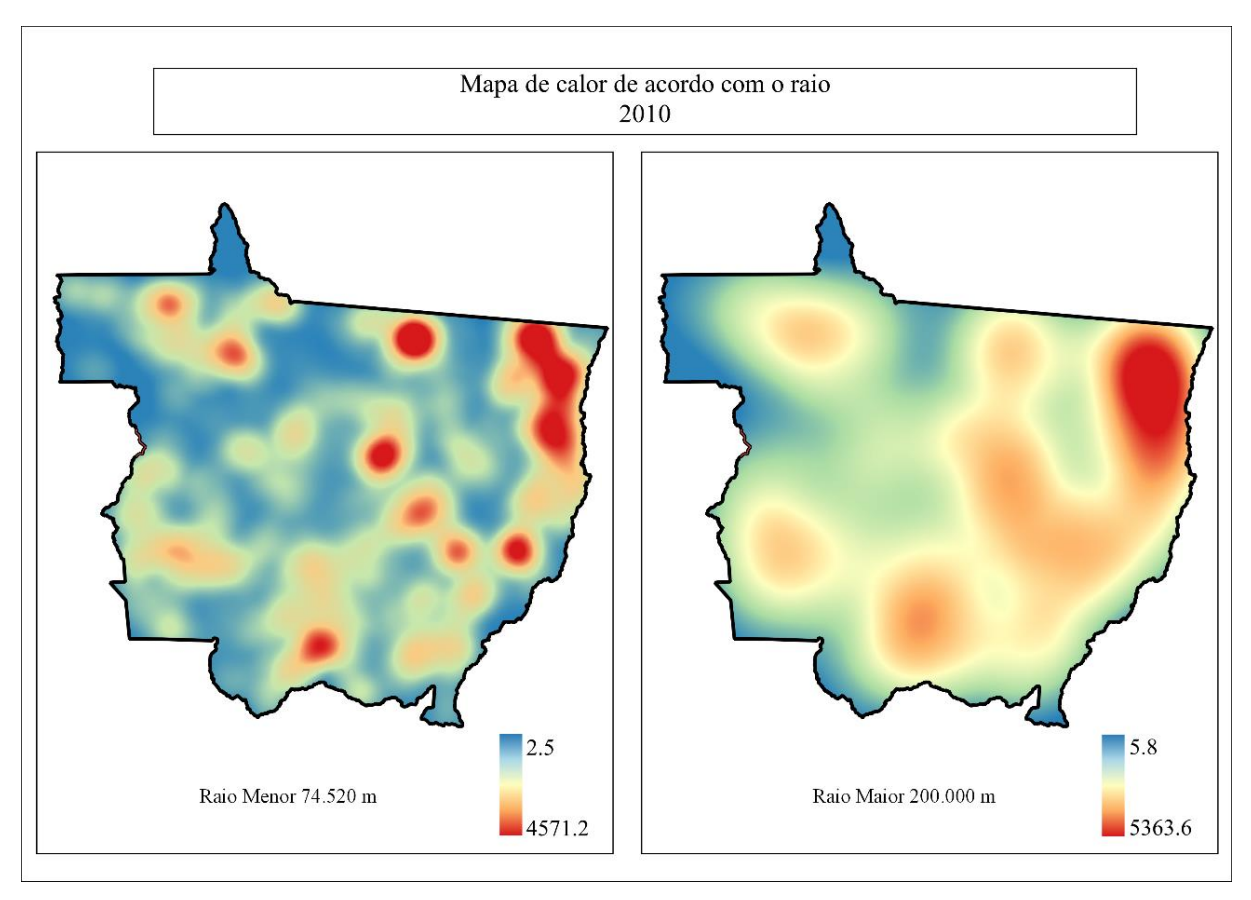

Figura 8. Mapa de calor para o ano de 2010. Notam-se diferenças entre a utilização do raio menor e maior. Nesse ano foram contabilizados 59.013 focos.

Na Figura 9 visualizam-se os mapas de calor para 2021, totalizando 22.520 pontos. Observa-se que existem cinco grandes centros espalhados pelo estado. Na região nordeste, municípios como Feliz Natal, Nova Ubiratã, Gaúcha do Norte, União do Sul, Nova Xavantina, Canarana tiveram um número considerável de focos de calor. Na região noroeste, Aripuanã, Colniza, Cotriguaçu, Nova Bandeirantes representam um dos núcleos com maior quantidade de focos. Na região sul, Poconé e Cáceres representam um dos núcleos de maior intensidade de focos.

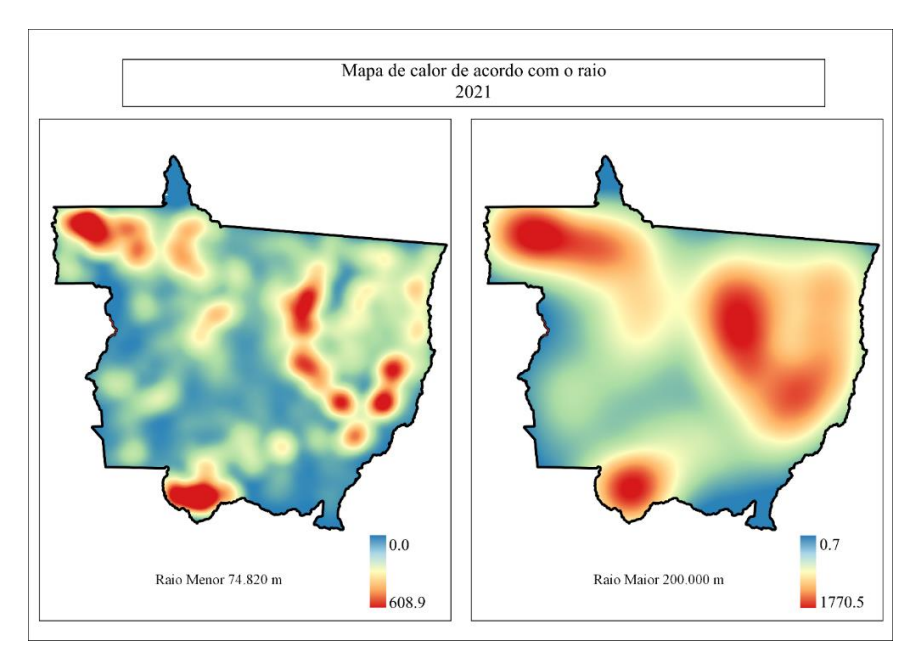

Figura 9. Mapa de calor para o ano de 2021. Notam-se diferenças entre a utilização do raio menor e maior. Nesse ano foram contabilizados 22.520 focos.

Na Figura 10 tem-se os mapas de calor para o Bioma Amazônico. Observa-se que os focos permaneceram com maior intensidade em um único ponto, espalhando-se para outras regiões do bioma no Estado de Mato Grosso. Em 2021 houve a menor quantidade de focos (12885), porém concentraram-se na região noroeste e nordeste do bioma.

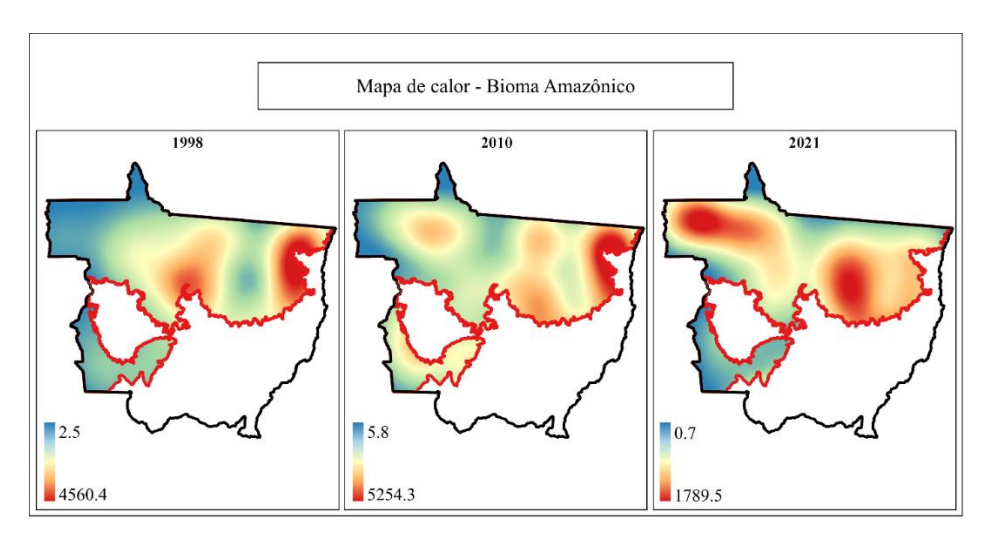

Figura 10. Mapas de calor para o Bioma Amazônico dos anos de 1998, 2010 e 2021.

Na Figura 11 tem-se os mapas de calor produzidos para o Bioma Cerrado. Nota-se que grande parte dos focos permaneceram próximos à divisa com o Bioma Amazônico. Em 1998, os focos foram concentrados na região da divisa entre os biomas. Já em 2010, os focos espalharam-se pela área. Em 2021 os focos concentraram-se na região nordeste do bioma.

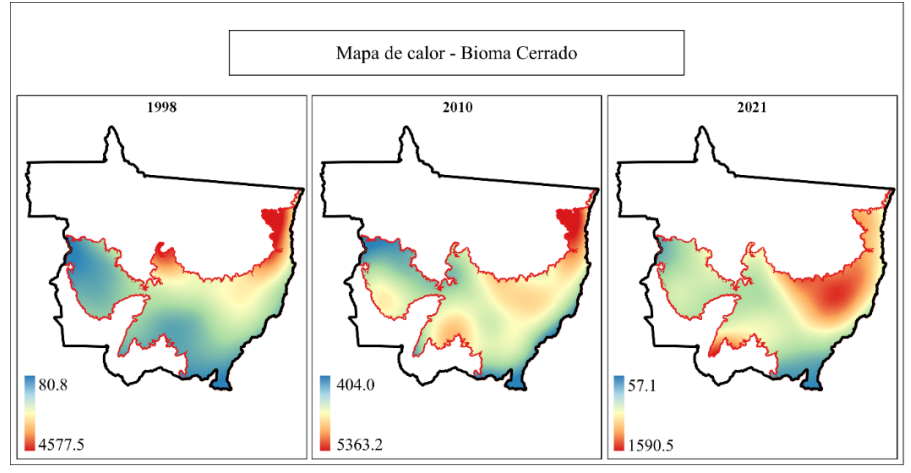

Figura 11. Mapas de calor para o Bioma Cerrado dos anos de 1998, 2010 e 2021.

Na Figura 12 tem-se os mapas de calor produzidos para o Bioma Pantanal. Em 1998, os focos concentraram-se na região noroeste do bioma. Já em 2010, houve maior concentração de focos na região nordeste, com o aumento do centro de focos. Em 2021, o núcleo mais intenso de focos migrou para a região central do bioma no Estado de Mato Grosso.

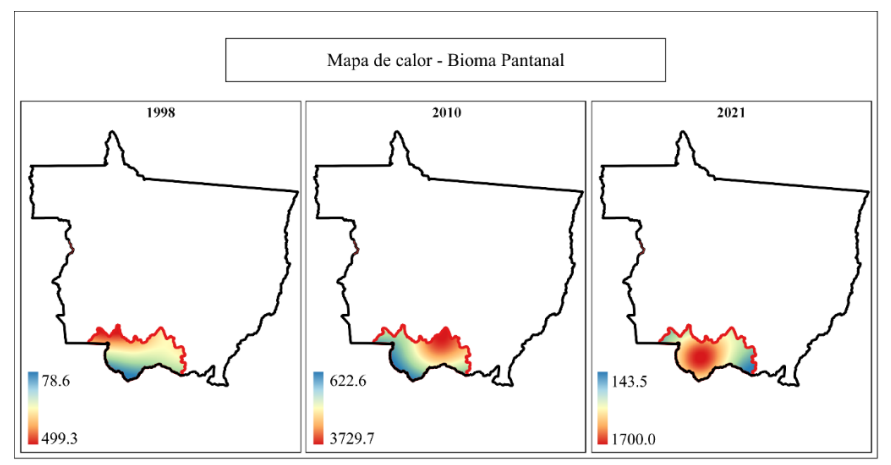

Figura 12. Mapas de calor para o Bioma Pantanal dos anos de 1998, 2010 e 2021.

# **Conclusão**

Diante do exposto nesta pesquisa, observou-se que o Estado de Mato Grosso apresentou no período de 1998 a 2021 o quantitativo de 955.929 focos de calor em todo o seu território, sendo o ano de 2004 o ano com maior número de focos (97.012). Em todos os anos analisados, os meses com maior intensidade de focos foram agosto, setembro e outubro, épocas do ano onde a seca é mais intensa.

As geotecnologias se mostraram eficientes para a análise dos dados. Os dados geoespaciais de focos de calor disponibilizados pelo BDQueimadas do INPE em conjunto com o SIG utilizado permitiu visualizar a espacialização dos dados em MT e em seus biomas. Do total de focos analisados, 64% concentraram-se no Bioma Amazônico, 30% no Cerrado e 6% no Pantanal. Proporcionalmente, o Bioma Amazônico foi o mais atingido, seguido do Pantanal e, por último, o Cerrado.

Com o uso da metodologia da densidade de Kernel foi possível observar de modo visual as áreas onde há maior concentração de focos de calor no MT e, consequentemente, em seus biomas.

Espera-se que esse trabalho possa servir como base para a criação de medidas que visem a prevenção e o combate a incêndios, tornando-se mais rápida e eficiente a tomada de decisão quanto à ocorrência de incêndios em áreas de grandes proporções como a do Mato Grosso.

# **Referências Bibliográficas**

BATISTA, A. C. & SOARES, R. V. **Manual de prevenção e combate a incêndios florestais**. Curitiba: Fundação de Pesquisas Florestais do Paraná, 2003. 52p.

BATISTA, E. K. L.; RUSSELL-SMITH, J.; FRANÇA, H. & FIGUEIRA, J. E. C. An evaluation of contemporary savanna fire regimes in the Canastra National Park, Brazil: Outcomes of fire suppression policies. **Journal of Environmental Management**, v. 205, p. 40-49, 2018.

BRASIL. **Decreto n 2.661, de 8 de julho de 1998**. Regulamenta o parágrafo único do art. 27 da Lei nº 4.771, de 15 de setembro de 1965 (código florestal), mediante o estabelecimento de normas de precaução relativas ao emprego do fogo em práticas agropastoris e florestais, e dá outras providências. Disponível em: http://www.planalto.gov.br/ccivil\_03/decreto/d2661.htm. Acesso em: 02 out. 2022.

BRASIL. Ministério da Saúde. **Introdução à Estatística Espacial para a Saúde Pública**. Brasília: 2007. Disponível em: http://www.escoladesaude.pr.gov.br/arquivos/File/TEXTOS\_CURSO\_VIGILANCIA/capacitacao\_e\_ atualizacao\_em\_geoprocessamento\_em\_saude\_3.pdf. Acesso em: 30 ago. 2021.

CAÚLA, R. H. et al. Overview of fire foci causes and locations in Brazil based on meteorological satellite data from 1998 to 2011. **Environmental Earth Sciences**, v. 74, n. 2, p. 1497-1508, 2015.

FREIRE, B. et al. Um Compêndio de Plataformas Livres e Técnicas para o Estudo e Monitoramento de Incêndios Florestais no Brasil. **In**: II Simpósio Regional de Agrimensura e Cartografia - Monte Carmelo - modo remoto, 2021. Disponível em: <https://www.doity.com.br/anais/sirac2021 anais/trabalho/212804>. Acesso em: 09/05/2023 às 15:29

INPE. Instituto Nacional de Pesquisas Espaciais. **BDQueimadas**. 2022. Disponível em: https://queimadas.dgi.inpe.br/queimadas/bdqueimadas. Acesso em: 02 out. 2022.

IBAMA. Instituto Brasileiro de Meio Ambiente e Recursos Naturais. Publicado em 13/12/2016. 2016. Disponível em: http://www.ibama.gov.br/incendios-florestais/queima-controlada. Acesso em: 02 out. 2022.

IBAMA. Instituto Brasileiro de Meio Ambiente e Recursos Naturais. **Decreto suspende queimadas em todo território nacional**. Publicado por Pedro Peduzzi – Repórter da Agência Brasil – Brasília. Publicado em 23/06/2022. 2022. Disponível em: https://agenciabrasil.ebc.com.br/geral/noticia/2022-06/decreto-suspende-queimadas-em-todoterritorio-nacional. Acesso em: 02 out. 2022.

IBGE. Instituto Brasileiro de Geografia e Estatística. **Base Cartográfica 1:250.000**. 2019.

MAPBIOMAS. **O Projeto**. 2022. Disponível em: https://mapbiomas.org/o-projeto. a.

MAPBIOMAS. **Método Mapbiomas Monitor do Fogo**. 2022. Disponível em: https://mapbiomas.org/metodo-mapbiomas-monitor-fogo. b.

de MORAES NOVO, E. M. L. **Sensoriamento Remoto: princípios e aplicações**. Editora Blucher, 2010.

PARIZOTTO, W. et al. Controle dos incêndios florestais pelo corpo de bombeiros de Santa Catarina: Diagnóstico e sugestões para seu aprimoramento. **Floresta**, v. 38, n. 4, 2008.

QGIS DEVELOPMENT TEAM. QGIS 3.22.4, versão Białowieża. 2022. Disponível em: [https://www.qgis.org/pt\\_BR/site/forusers/download.html.](https://www.qgis.org/pt_BR/site/forusers/download.html)

RIZZATTI, M.; LAMPERT BATISTA, N.; CEZAR SPODE, P. L.; BOUVIER ERTHAL, D.; MAURO DE FARIA, R.; VOLPATO SCOTTI, A. A.; TRENTIN, R.; PETSCH, C.; TURBA COSTA, I. & QUOOS, J. H. Mapeamento da COVID-19 por meio da densidade de Kernel. **Metodologias e Aprendizado**, v. 3, p. 44–53, 2020.

ROSA, R. Geotecnologias na geografia aplicada. **Revista do Departamento de Geografia**, v. 16, p. 81-90, 2005.

dos SANTOS ALVES, B. E. et al. Análise dos focos de queimadas através de geotecnologia no município de Santarém no estado do Pará-Brasil. **Research, Society and Development**, v. 11, n. 11, p. e419111130062-e419111130062, 2022.

SANTOS, J. F.; SOARES, R. V. & BATISTA, A. C. Perfil dos incêndios florestais no Brasil em áreas protegidas no período de 1998 a 2002. **Floresta**, v. 36, n. 1, 2006.

dos SANTOS, C. T. et al. Diagnóstico espaço-temporal dos focos de calor no Brasil. **Research, Society and Development,** v. 10, n. 7, p. e3731071612-e3731071612, 2021.

SOARES, R. V. & SANTOS, J. F. Perfil dos incêndios florestais no Brasil de 1994 a 1997. **Floresta**, v. 32, n. 2, 2002.

SOARES, R. V. & BATISTA, A. C. **Incêndios florestais: controle, efeitos e uso do fogo**. Curitiba: Ronaldo Viana Soares, 2017. 264p.

TERRABRASILIS. **Downloads. Limites vetoriais dos Biomas Brasileiros**. Disponível em: http://terrabrasilis.dpi.inpe.br/downloads/. Acesso em: 02 out. 2022.
# Capítulo 18 **Análise temporal e espacial dos focos de incêndios no Rio Grande do Norte e os efeitos das queimadas na vegetação de caatinga, com o auxílio de geotecnologias**

#### | Capítulo 18

## **Marco Antonio Diodato1\*, Carlos José da Silva<sup>1</sup> , Gabriela Salami<sup>1</sup> , Kleisson Eduardo Ferreira da Silva<sup>1</sup> , Sarah Rosannia Medeiros de Lima<sup>1</sup> , Alfredo Marcelo Grigio<sup>2</sup>**

**<sup>1</sup>Laboratório de Conservação Florestal, Universidade Federal Rural do Semi Árido, Mossoró-RN. <sup>2</sup>Departamento de Gestão Ambiental, Universidade do Estado do Rio Grande do Norte, Mossoró-RN. \*Contato: diodato@ufersa.edu.br**

Citação: DIODATO, M. A.; da SILVA, C. J.; SALAMI, G.; da SILVA, E. F.; de LIMA, S. R. M. & GRIGIO, A. M. Análise temporal e espacial dos focos de incêndios no Rio Grande do Norte e os efeitos das queimadas na vegetação de caatinga, com o auxílio de geotecnologias. In: PESSI, D. D.; PARANHOS FILHO, A. C.; MIOTO, C. L.; SILVA, N. M.; DIODATO, M. A.; GRIGIO, A. M.; GAMARRA, R. M.; DALMAS, F. B.; ENCINA, C. C. C. & RIBEIRO, A. A. (Org.). Pesquisas em Geotecnologias Aplicadas e Estudos Ambientais. Maringá: Uniedusul, 2023. p. 326-339.

#### **Resumo**

No semiárido a combinação da sazonalidade das chuvas e a estratégia de caducifolia da vegetação de caatinga criam condições para a ocorrência de incêndios florestais, particularmente no período anual de estiagem, e que se agrava nos longos períodos de seca periódicas. Assim, pautado nas condições climáticas semiáridas no Rio Grande do Norte, em particular do Oeste Potiguar, e das peculiaridades da vegetação de caatinga, é que o presente projeto objetiva realizar uma análise da série temporal e espacial histórica dos focos de incêndios no Rio Grande do Norte e analisar a recuperação da vegetação de caatinga aos efeitos das queimadas no Oeste Potiguar por meio de Índices de queimada (NBR e ΔNBR) e Índice de Vegetação Ajustado ao Solo (SAVI), aplicados em ambiente de Sistema de Informação Geográfica (SIG). As áreas de maior concentração de focos de incêndios são o Oeste Potiguar e o Litoral Oriental, com maior frequência de agosto a janeiro, período de estiagem sazonal no semiárido potiguar, destacando-se, de 2018 a 2021, os municípios de Mossoró, Serra do Mel e Pau dos Ferros, principalmente em áreas agrícolas. As áreas do incêndio apresentaram boa recuperação após um ano. As queimadas e incêndios florestais, no Rio Grande do Norte, têm forte ligação com as atividades antrópicas, principalmente em regiões com tradição em atividades agrícolas e/ou densa ocupação humana (empreendimentos imobiliários e indústria canavieira). **Palavras-chave:** Incêndios florestais, Caatinga, Sistema de Informação Geográfica.

#### **Abstract**

In the semi-arid region, the combination of the seasonality of rainfall and the deciduous strategy of the caatinga vegetation create conditions for the occurrence of forest fires, particularly during the annual dry period, which worsens during long periods of periodic drought. Thus, based on the semi-arid climatic conditions in Rio Grande do Norte, in particular in the West Potiguar, and the peculiarities of the caatinga vegetation, this project aims to carry out an analysis of the historical temporal and spatial series of fire outbreaks in Rio Grande do Norte. North and analyze the recovery of the caatinga vegetation to the effects of fires in the West Potiguar through Burning Indexes (NBR and ΔNBR) and Soil Adjusted Vegetation Index (SAVI), applied in a Geographic Information System (GIS) environment. The areas with the highest concentration of fires are the West Potiguar and the East Coast, with greater frequency from August to January, a seasonal dry period in the semi-arid region, with emphasis, from 2018 to 2021, on the municipalities of Mossoró, Serra do Mel and Pau dos Ferros, mainly in agricultural areas. The fire areas showed good recovery after one year. Burning and forest fires in Rio Grande do Norte are strongly linked to human activities, especially in regions with a tradition of agricultural activities and/or dense human occupation (real estate developments and the sugarcane industry).

**Keywords:** Forest fire, Caatinga, Geographic Information System.

## **Introdução**

A região semiárida do nordeste brasileiro tem como característica principal a sazonalidade das chuvas. Em algumas regiões os períodos de estiagem podem ser estender por muitos meses. Em resposta a essa peculiaridade a vegetação de caatinga, na época em que as chuvas são escassas ou mesmo nulas, perde as folhas e a biomassa remanescente permanece com baixo teor de umidade, isto é, bastante seca.

A combinação da sazonalidade das chuvas e a estratégia de caducifolia da vegetação de caatinga criam condições para a ocorrência de incêndios florestais, particularmente no período anual de estiagem, o que se agrava nos longos períodos de seca periódicas.

Todo ano, no período de setembro e outubro a incidência de incêndios florestais aumenta, pois existe uma série de elementos meteorológicos que favorecem o crescimento de focos de incêndios na região oeste e alto oeste potiguar. Outros motivos como as altas temperaturas, a velocidade do vento, a baixa umidade relativa do ar e a alta carga de radiação solar, podem ser fenômenos naturais que facilitam a incidência de focos de incêndios. Porém, segundo o Prof. Dr. Jose Espínola Filho, da área de Climatologia da UFERSA, 90% das causas de queimadas na região, tem como origem a ação humana (REPÓRTER MOSSORÓ, 2020).

As queimadas podem ser detectadas por dados obtidos por satélites, como focos de calor sobre a superfície terrestre. Além disso, as áreas que foram afetadas apresentam resposta espectral específica que pode ser monitorada por dados de sensoriamento remoto (TEOBALDO & BAPTISTA, 2013).

Diversos autores propuseram índices espectrais que são utilizados para avaliar o

grau de severidade das queimadas, dentre eles, o índice de queimada por razão normalizada (NBR) (KOUTSIAS; KARTERIS, 1998) e o índice delta de queimada por razão normalizada (ΔNBR) (TEOBALDO & BAPTISTA, 2013).

Rosan e Alcântara (2015) afirmam que estudos têm demonstrado grande potencial da utilização do índice espectral NBR (Índice de Queimada Normalizada) para a detecção das cicatrizes de queimadas e avaliação da severidade do fogo, uma vez que na composição do índice são utilizadas as regiões do espectro eletromagnético que sofrem alterações após a queima. Os autores, em trabalho em área de vegetação de cerrado, no Mato Grosso, concluíram que o ΔNBR apresentou

um ótimo resultado na detecção de áreas queimadas e severidade do fogo. Sacramento; Michel e Siqueira (2020), em áreas de Mata Atlântica, também concluem que o ΔNBR foi o melhor discriminador de áreas queimadas.

Pautado nas condições climáticas semiáridas no Rio Grande do Norte, em particular do Oeste Potiguar, e das peculiaridades da vegetação de caatinga, principalmente em período de estiagem, é que se justifica a realização de estudos sobre a ocorrência de incêndios florestais no RN e sobre a capacidade de recuperação da vegetação de caatinga no Oeste Potiguar. Assim, O presente projeto teve como objetivo realizar uma análise da série temporal e espacial dos focos de incêndios no Rio Grande do Norte, assim como analisar a recuperação da vegetação de caatinga aos efeitos das queimadas no Oeste Potiguar por meio de Índices de queimada (NBR e ΔNBR), aplicados em ambiente de Sistema de Informação Geográfica (SIG).

## **Metodologia**

#### **Área de estudo**

Para a análise da série histórica dos focos de incêndios será considerado o estado do Rio Grande do Norte, que compreende uma área territorial de 52.809,601 km<sup>2</sup> (IBGE, 2020), com uma população estimada de 3.534.165 pessoas (IBGE, 2020).

O estudo das áreas queimadas, com o uso de ferramentas de geoprocessamento e aplicação dos índices de queimada por razão normalizada (NBR e ΔNBR), compreenderá o Oeste Potiguar, em particular das três áreas de ocorrência de incêndio florestal de grandes proporções, ocorridas nos anos 2019, 2020 e 2021: Patu (19/09/2019), Alexandria (23/09/2020) e Apodi (04/01/2021), respectivamente. Segundo o IBGE, o Oeste Potiguar compreende uma área de 21.167,13 km², distribuídos em 62 municípios (IBGE, 1990). Segundo o IBGE na atualização de 2010, a mesorregião do Oeste Potiguar era a que possuía a maior área da divisão antiga, bem como a maior quantidade de microrregiões (sete) e municípios constituintes (62).

## **Histórico de focos de incêndio no Rio Grande do Norte**

A análise da série temporal e espacial dos focos de incêndios no Rio Grande do Norte foi realizada com base nos dados dos focos de fogo no Brasil, disponíveis no banco de dados do Programa Queimadas, desenvolvido pelo Instituto Nacional de Pesquisas Espaciais, e dos dados de monitoramento do Global Forest Watch.

O Programa Queimadas, do INPE, disponibiliza dados sobre coordenadas geográficas dos focos, risco meteorológico de fogo, mapeamento de áreas queimadas, entre outras, a partir do ano de 1998. Essas informações são disponibilizadas gratuitamente. Segundo o INPE, são utilizados todos os dez satélites que possuem sensores óticos operando na faixa termal-média de 4um e que o INPE consegue receber. Em setembro de 2020 estavam sendo processadas operacionalmente, na Divisão de Geração de Imagens - DGI e na Divisão de Satélites e Sistemas Ambientais - DSA as imagens dos satélites polares, as AVHRR/3 dos NOAA-18 e 19, METOP-B e C, as MODIS dos NASA TERRA e AQUA e as VIIRS do NPP-Suomi e NOAA-20 e, as imagens dos satélites geoestacionários, GOES-16 e MSG-3. Cada satélite de órbita polar produz pelo menos dois conjuntos de imagens por dia, e os geoestacionários geram seis imagens por hora, sendo que no total o INPE processa automaticamente mais de 200 imagens por dia especificamente para detectar focos de queima da vegetação. As recepções são feitas nas estações de Cachoeira Paulista, SP (próximo à divisa com o RJ) e de Cuiabá, MT.

No entanto, os satélites usados pelo INPE não detectam o tamanho de queimada e sim os pontos de focos ativos. Assim, os dados obtidos das duas fontes (INPE e Global Forest Watch) serão analisados quanto à época, quantidade e localização dos pontos detectados pelos sensores dos satélites usados pelas duas organizações.

Para os satélites de órbita polar (NOAAs a 800 km acima da superfície, e TERRA e AQUA a 710 km), trabalhos de validação de campo indicam que uma frente de fogo com cerca de 30 m de extensão por 1 m de largura, ou maior, será detectada. Para os geoestacionários, a 36 mil km de distância, a frente precisa ter o dobro de tamanho para ser localizada. Os satélites mais recentes, NPP-SUOMI e NOAA-20, com seu sensor VIIRS de resolução espacial 375 m, conseguem detectar áreas de alguns metros quadrados queimando no período noturno, desde que a temperatura seja superior a 300 graus oC. É importante considerar o tamanho do elemento de resolução espacial da imagem, o "píxel". Por exemplo, para os sensores AVHRR (satélites NOAA-18 e 19) e MODIS (satélites AQUA e TERRA) o píxel nominal tem 1 km x 1 km ou mais, e uma queimada de algumas dezenas de metros quadrados será identificada como tendo pelo menos 1 km2. Nas imagens dos satélites geoestacionários, onde o píxel tem 2km x 2km, esta pequena queimada passará a ser indicada por uma área de 4 km2 ou mais. Portanto, um foco de queima, que aqui é a mesma coisa que um píxel de queima, pode indicar tanto uma pequena queimada assim como várias pequenas queimadas ou uma muito grande no seu interior. Ou seja, este sistema do INPE detecta a existência de fogo na vegetação sem ter condições de avaliar o tamanho da área que está queimando ou o tipo de vegetação afetada. Em casos com muitos píxeis de queima juntos, e com a presença de uma nuvem de fumaça grande, pode-se inferir que a queimada terá a dimensão dos píxeis de queima detectados.

O Global Forest Watch (GFW) é uma plataforma online que fornece dados, de 2012 em diante, e ferramentas para o monitoramento de florestas, incluindo informações referentes a focos de incêndios florestais do mundo todo, obtido com o uso do sensor VIIRS (Visible/Infrared Imaging Radiometer Suite) embarcado nos satélites NASA/NOAA Suomi National Polar-orbiting Partnership (Suomi NPP ou S-NPP) e NASA/NOAA NOAA-20.

Os dados obtidos dessas duas fontes foram tabulados, segundo a localização e data de cada foco. Assim, espera-se obter os anos e meses do ano em que os valores de frequência são mínimos e máximos.

#### **Índices de queimada (NBR e ΔNBR)**

Para a execução do trabalho foram usadas imagens de satélite do sensor Multi-spectral Instrument, pertencente à sonda orbital SENTINEL-2A (S2-MSI) (ESA, 2021). Foi utilizado como suporte o software de código aberto QGIS (QGIS DEVELOPMENT TEAM, 2021), para o préprocessamento e processamento das imagens de satélite juntamente com todo o processo de organização, geração e interpretação dos dados que foram utilizados neste trabalho.

Para compreender o efeito das queimadas sobre a vegetação de caatinga o trabalho teve foco em três grandes incêndios ocorridos na região oeste potiguar, nos anos de 2019, 2020 e 2021: Patu (19/09/2019), Alexandria (23/09/2020) e Apodi (04/01/2021). Foi analisada também a recuperação dessas áreas uns anos após o evento. Assim, as datas das imagens de satélite correspondem a data próxima após a ocorrência do fogo, assim como a de um ano a posteriori.

O Índice de Queimada por Razão Normalizada (NBR) foi proposto por Koutsias e Karteris

| Pesquisas em Geotecnologias Aplicadas e Estudos Ambientais

(1998) e é dado pela seguinte equação:

### NBR = (NIR-SWIR) / (NIR+SWIR)

Onde:

NBR = Índice de Queima por razão Normalizada.

NIR = Banda do Infravermelho próximo (no sensor S2 MSI corresponde à banda B8).

SWIR = Banda do infravermelho de ondas curtas (no sensor S2 MSI corresponde à B12).

O índice ΔNBR visa avaliar a extensão e a severidade da queimada por meio da relação entre o NBR antes da queimada e após o evento. Ele permite compreender o gradiente de severidade, bem como, possibilita a verificação do processo de rebrota (TEOBALDO e BAPTISTA, 2013). É obtido por meio da seguinte equação:

ΔNBR = (NBRpré-fogo – NBRpós-fogo)

Onde:

ΔNBR: Índice Delta de Queima por razão Normalizada. NBR = Índice de Queima por razão Normalizada.

Para a classificação da severidade do fogo foi usada a adaptação realizada por Teobaldo e Baptista (2013), que está de acordo com os valores propostos por Key e Benson (1999). Para tanto os valores de  $\Delta$ NBR foram multiplicados por 10<sup>3</sup>. A Tabela 1 mostra apresenta a escala e os critérios dos níveis de severidade e variações dos valores do ΔNBR.

Tabela 1. Níveis de Severidade e variações dos valores do ΔNBR. Adaptado de Teobaldo e Baptista (2013).

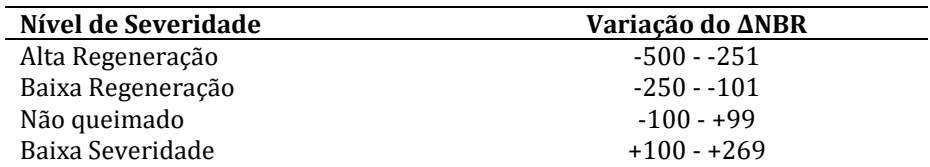

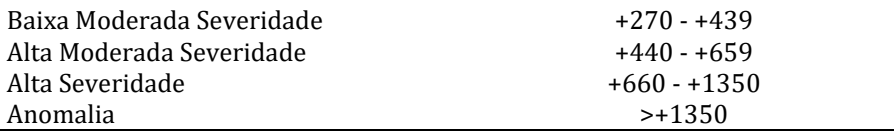

## **Resultados e Discussão**

Segundo o banco de dados da Global Forest Watch, no período de 2012 a 2021, o ano em que houve maior área queimada foi em 2015 (26.221,13 ha) e a menor área em 2021 (2.649,70 ha) (Tabela 2). No que tange a alerta de incêndios percebe-se que há pouca variação entre os anos do período considerado, não havendo relação com as áreas queimadas. A diferença de áreas queimadas entre os anos pode ser explicada por incêndios descontrolados, que acabaram se espalhando por diversas áreas, dependendo a área queimada da rapidez para o seu controle.

| Ano  | Área Queimada (ha) | Alerta de incêndio |
|------|--------------------|--------------------|
| 2012 | 17.167,56          | 1.099              |
| 2013 | 22.322,38          | 882                |
| 2014 | 3.898,75           | 942                |
| 2015 | 26.221,13          | 1.146              |
| 2016 | 13.043,27          | 1.092              |
| 2017 | 7.805,64           | 886                |
| 2018 | 13.975,06          | 1.049              |
| 2019 | 15.831,10          | 936                |
| 2020 | 21.494,03          | 987                |
| 2021 | 2.649,70           | 1.070              |

Tabela 2. Áreas queimadas (em hectares) e número de alertas de incêndio, no período de 2012 a 2021, por hectare, no Rio Grande do Norte. Fonte dos dados: Global Forest Watch (2022).

No que se refere a focos de incêndios (Figura 1), destacando o entendimento de que pode ou não evoluir em uma queimada, o ano de maior ocorrência deu-se em 2003 (1.547 focos de incêndios). Dois períodos de menor ocorrência se destacam: o de 1998 a 2001 e de 2013 a 2018.

#### | Pesquisas em Geotecnologias Aplicadas e Estudos Ambientais

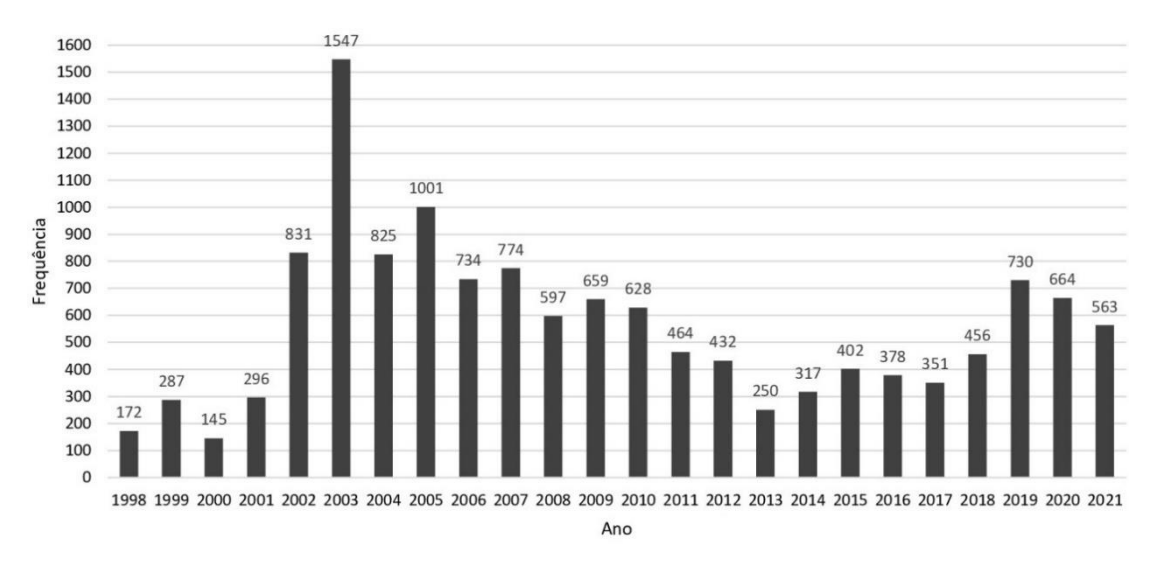

Figura 1. Ocorrência de focos de incêndios no período de 1998 a 2021, no Rio Grande do Norte. Fonte dos dados: INPE (2022).

Em relação à época de maior ocorrência de focos de incêndios, os dados mostram que é o período de agosto a janeiro, coincidindo com o período sazonal quando a pluviosidade é escassa ou mesmo nula. Tem-se que levar em consideração que a vegetação da caatinga, por uma característica intrínseca de perder a folhagem na estação seca e, com isso, aumentar o volume de serrapilheira, amplifica a possibilidade de focos de incêndios, assim como a possibilidade do seu espalhamento (Tabela 3).

Tabela 3. Média, máximo e mínimo da ocorrência de focos de incêndios, no período de 1998 a 2021, discriminado por mês, no Rio Grande do Norte. Fonte dos dados: INPE (2022).

| $\mu$ and $\mu$ and $\mu$ and $\mu$ and $\mu$ and $\mu$ and $\mu$ and $\mu$ and $\mu$ and $\mu$ and $\mu$ and $\mu$ |          |      |     |                  |     |     |     |                                |         |     |      |      |
|----------------------------------------------------------------------------------------------------|----------|------|-----|------------------|-----|-----|-----|--------------------------------|---------|-----|------|------|
| Mês                                                                                                    | lan      | Fev  |     | Mar Abr          | Mai | Jun | Jul |                                | Ago Set | Out | Nov. | Dez  |
| Média                                                                                                    | 50       |      |     |                  |     |     |     | 16 8 6 7 5 7 28 48 114 155 126 |         |     |      |      |
| Máximo                                                                                                    | -161     | - 51 | -28 | $\sim$ 21 $\sim$ |     |     |     | 56 14 23 108 118               |         | 344 | 462  | -344 |
| Mínimo                                                                                                    | $\sim$ 1 |      |     |                  |     |     |     | 2 2 1 1 1 1 1 6                |         | -28 |      |      |

Segundo registros do INPE, quando levado em consideração o período de 2018 a 2021, o município de Mossoró foi o de maior número de ocorrências, em 2018 (415), em 2019 (918) e em 2020 (882). Já em 2021 foi o município de Apodi, com 1.140 ocorrências. Ambos os municípios estão localizados no Oeste Potiguar, onde se concentra a agricultura como uma das atividades principais.

A Figura 2 representa a localização dos focos de incêndio, acumulado, no período de 2018 a 2021. Percebe-se nitidamente as áreas com maior densidade de focos de incêndios, sendo essas áreas o

litoral oriental, também chamado de litoral de Natal e diversas áreas do Oeste Potiguar, a saber: região do município de Mossoró, de Serra do Mel e de Pau dos Ferros. No entanto, as demais regiões do Rio Grande do Norte não estão isentas da ocorrência de focos de incêndios, apenas que em menor frequência.

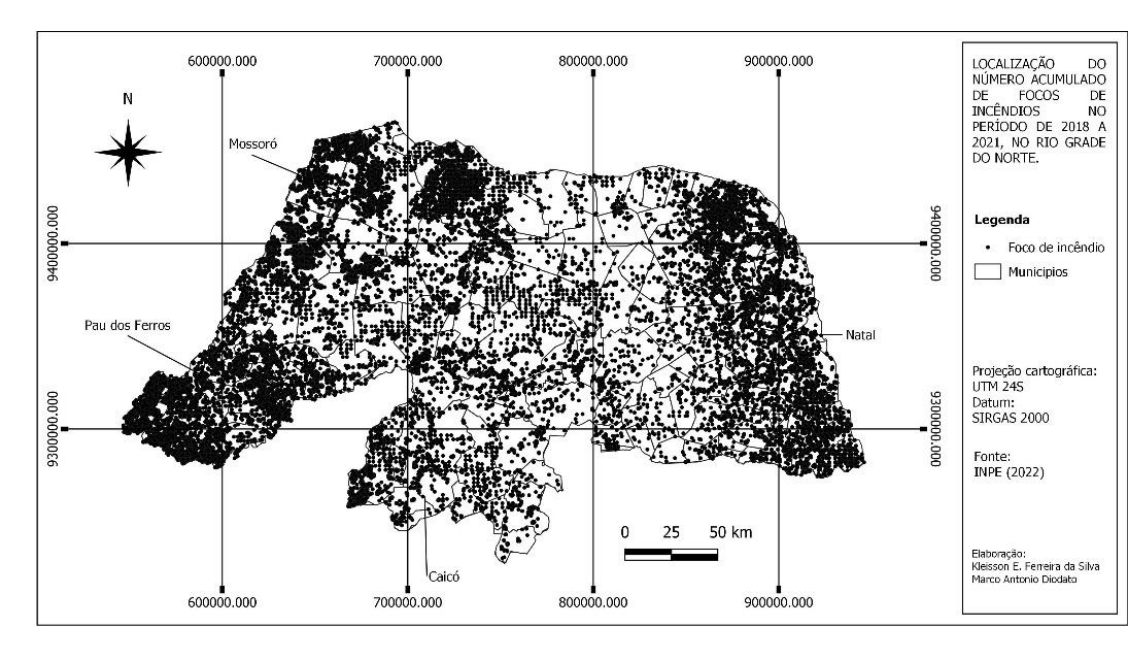

Figura 2. Localização dos focos de incêndios ocorridos no período de 2018 a 2021, no Rio Grande do Norte. Fonte dos dados: INPE (2022).

Pode-se pensar que pela característica peculiar da vegetação de Caatinga, devido à sazonalidade das chuvas, criaria ambiente propício para a ocorrências de incêndios, especialmente no período seco, que de fato tem uma contribuição importante para a possibilidade de incêndios, no entanto, segundo os registros do INPE, as áreas com atividades antrópicas, principalmente agrícola, são as de maior possibilidade de incêndios, inferindo-se assim a forte influência das atividades econômicas nesse fenômeno. Atestando essa afirmativa tem-se que o litoral oriental do Rio Grande do Norte, isto é, a região de Natal, destaca-se também como áreas de numerosos focos de incêndios, sendo que o clima é mais úmido, com maior taxa de precipitação e vegetação predominante é Mata Atlântica e de Tabuleiros Costeiros, no entanto predominam, no sul do litoral oriental, a atividade canavieira, com tradição de queimadas e, na porção norte, com o avanço do setor imobiliário para o turismo.

No que se refere às áreas queimadas por incêndios florestais nos municípios objeto desta

pesquisa o município de Apodi apresentou maior superfície, com 781 ha, seguindo de Patu, com 140 ha e, por último Alexandria, com 120 ha. Percebe-se a desproporção do incêndio em Apodi, quando comparado aos outros dois municípios.

Os valores do índice NBR variaram entre -0,2 e 0,55 em Apodi, -0,39 e 0,51 em Alexandria e -0,4 e 0,69 em Patu (Figura 3). Os valores negativos representam as cicatrizes de queimadas e a sua severidade, enquanto os valores positivos representam áreas que não foram afetadas pelo incêndio.

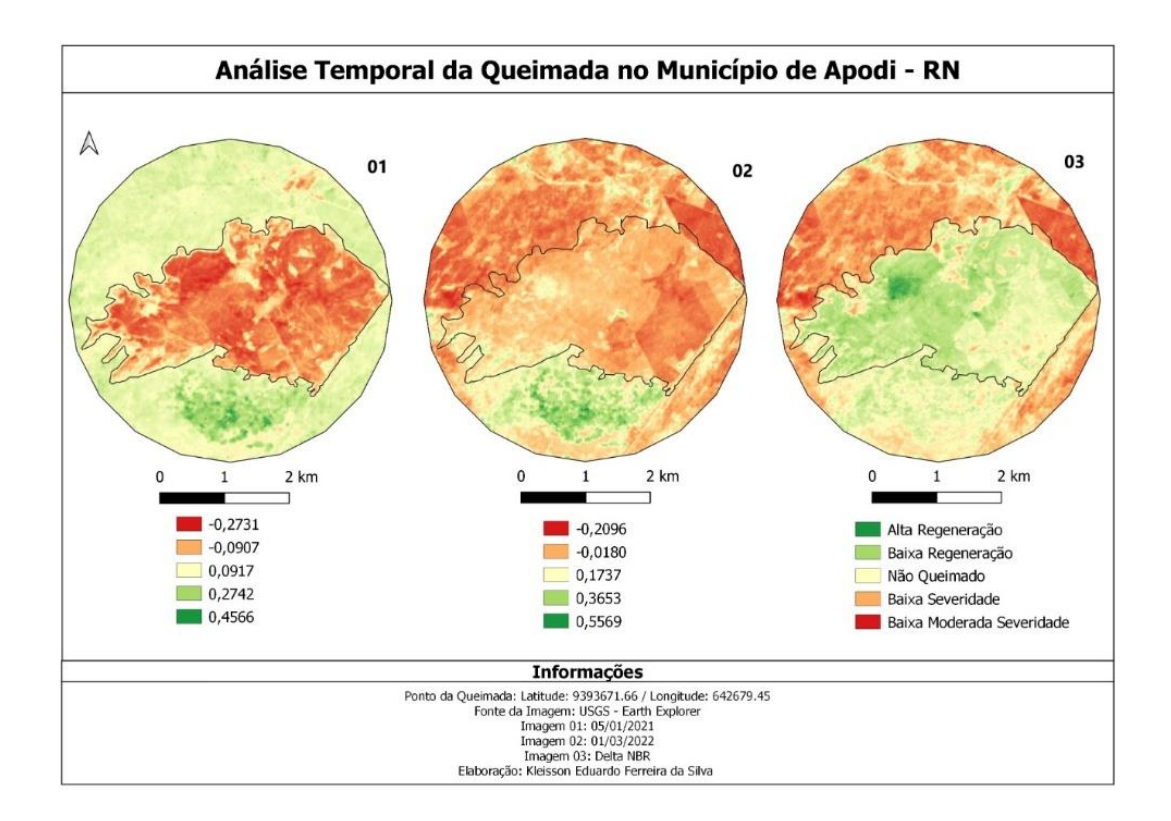

(A)

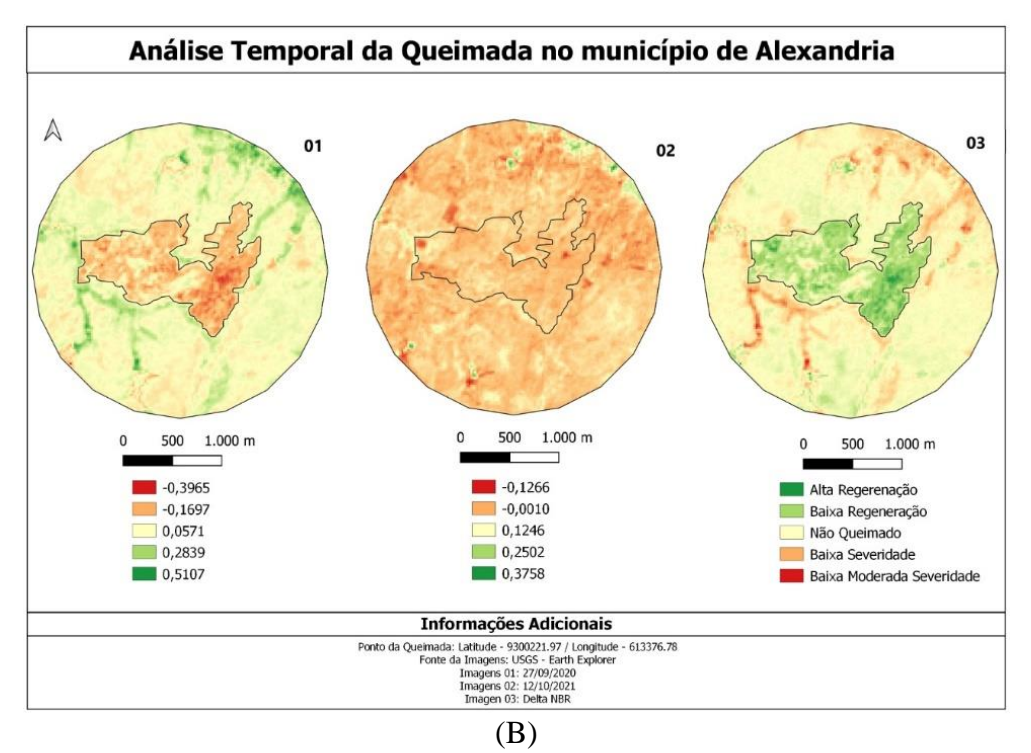

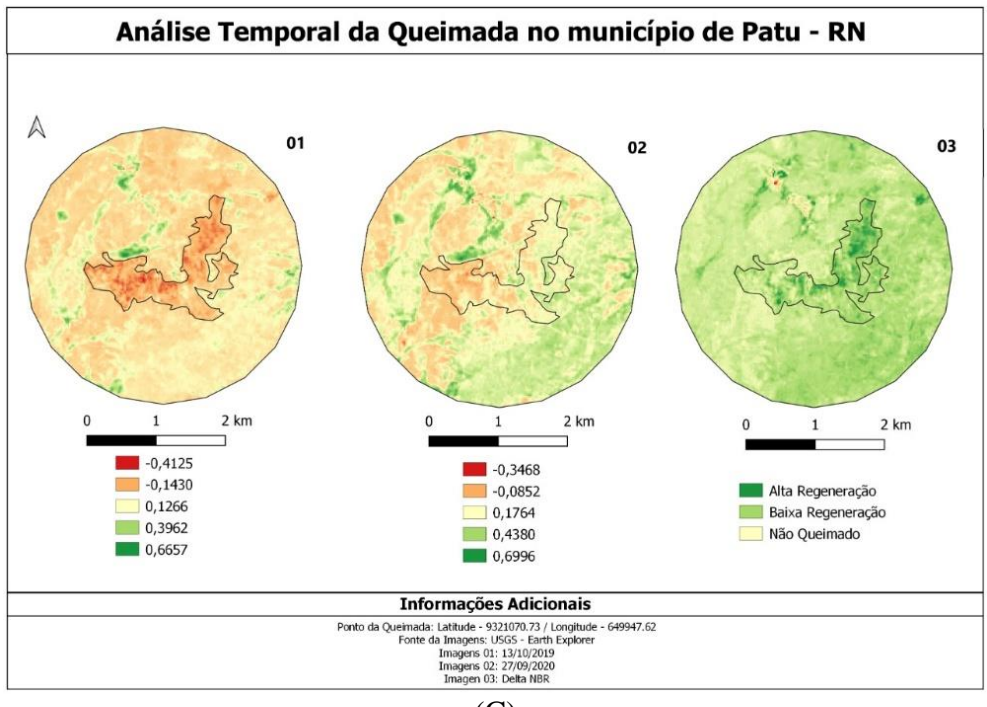

(C)

Figura 3. Índices de queimada (NBR e ΔNBR) de áreas dos municípios de Apodi (A), Alexandria (B) e Patu (C), no Rio Grande do Norte.

O índice ΔNBR, que apresenta a recuperação, ou não, da vegetação pós-incêndio, mostrou que as áreas do incêndio que apresentaram recuperação (baixa e alta somados) (Tabela 4), após um ano, correspondem a 46,22% em Apodi, 66,89% em Alexandria e 86,51% em Patu, sendo neste último município em que a vegetação mostrou alta taxa de recuperação, provavelmente por ter ocorrido na ladeira da Serra do Lima, local de difícil acesso para atividades antrópicas e, portanto, não sofreu perturbações posteriores. Nos outros municípios percebeu-se que, após um ano, houve novos pontos de incêndios, provavelmente pelas atividades agrícolas. Assim, infere-se que a recuperação da caatinga a um incêndio de grandes proporções apresenta uma boa recuperação, desde que não haja novas perturbações na área.

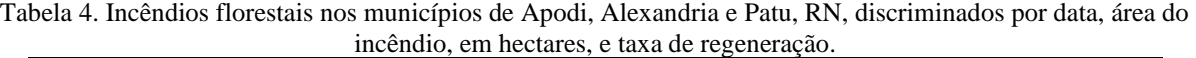

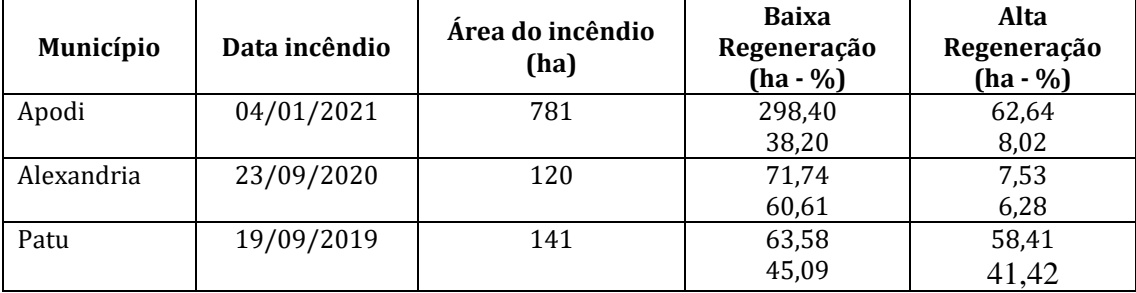

# **Conclusão**

As queimadas no Rio Grande do Norte têm forte ligação com as atividades antrópicas, já que a concentração de focos de incêndios se apresenta em regiões do Estado com tradição em atividades agrícolas, como é o caso do Oeste Potiguar e/ou de densa ocupação humana, com avanço dos empreendimentos imobiliários e da indústria canavieira, como no litoral oriental, na região de Natal.

O maior número de registros de focos de incêndios apresenta-se no período de agosto a janeiro, coincidindo com o período sazonal quando a pluviosidade é escassa ou mesmo nula na porção semiárida do Rio Grande do Norte, principalmente no Oeste Potiguar, destacando-se as maiores ocorrências, no período de 2018 a 2021, os municípios de Mossoró, Serra do Mel e Pau dos Ferros, em áreas de atividade agrícola.

Incêndios de grandes proporções ocorrem no Rio Grande do Norte, em ambiente semiárido, principalmente região oeste potiguar. A predominância, na região, é de vegetação de Caatinga e tem como atividades principais a agricultura e a criação de caprinos e ovinos. Portanto, áreas de intensas atividades econômicas, em geral, sofrem com queimadas e incêndios florestais nos remanescentes vegetacionais. Contudo, a vegetação mostrou ter boa recuperação após um ano do evento de incêndio de grandes proporções, apresentando boa resiliência, desde que não haja novas interferências e perturbações na área em questão.

## **Referências Bibliográficas**

COSTA, E. P. et al. Incêndios florestais no entorno de unidades de conservação – estudo de caso na Estação Ecológica de Águas Emendadas, Distrito Federal. **Ciência Florestal**, v. 19, n. 2, p. 195-206, 2009.

HUETE, A. R. A Soil-Adjusted Vegetation Index (SAVI). **Remote Sensing of Environment**, n. 25, p. 295-309, 1988.

IBGE - Instituto Brasileiro de Geografia e Estatística. **Cidades e Estados**. Acesso em 12 de maio de 2021. Disponível em: https://www.ibge.gov.br/cidades-e-estados/rn.html.

IBGE - Instituto Brasileiro de Geografia e Estatística. **Divisão regional do Brasil em mesorregiões e microrregiões geográficas**. Biblioteca IBGE. 1: 44–47, 1990. Acesso em 12 de maio e 2021. Disponível em: https://biblioteca.ibge.gov.br/visualizacao/livros/liv2269\_1.pdf.

KOUTSIAS, N. & KARTERIS, M. Logistic regression modeling of multi temporal Thematic Mapper data for burned are mapping. **International Journal of Remote Sensing**, v. 19, p. 3499–3514, 1998.

Portal Global Forest Watch - GFW. Acesso em 12 de maio de 2021. Disponível em: https://www.globalforestwatch.org/topics/fires/.

Portal do Instituto Nacional de Pesquisas Espaciais - INPE. Acesso em 10 maio de 2021. Disponível em http://www.inpe.br/queimadas.

Portal The European Space Agency - ESA. Acesso em 10 de maio de 2021. Disponível em: [https://sentinel.esa.int/web/sentinel/user-guides/sentinel-2-msi.](https://sentinel.esa.int/web/sentinel/user-guides/sentinel-2-msi)

QGIS DEVELOPMENT TEAM. QGIS Geographic Information System. Open Source Geospatial Foundation Project. Disponível em: http://qgis.osgeo.org. 2021.

REPÓRTER MOSSORÓ. Entenda o porquê do crescimento de focos de incêndio na região Oeste e Alto Oeste Potiguar. Acesso em 11 maio de 2021. Disponível em: https://www.reportermossoro.com.br/post/entenda-o-por-qu%C3%AA-do-crescimento-defocos-de-inc%C3%AAndio-na-regi%C3%A3o-oeste-e-alto-oeste-potiguar.

ROSAN, T. M. & ALCÂNTARA, E. Detecção de áreas queimadas e severidade a partir do índice espectral ΔNBR. **XVII Simpósio Brasileiro de Sensoriamento Remoto - SBSR**, p. 526-533, 2015.

SACRAMENTO, I. F.; MICHEL, R. F. M. & SIQUEIRA, R. G. Análise bitemporal de áreas queimadas na Mata Atlântica. **Sociedade & Natureza**, v. 32, p. 565-577, 2020.

TEOBALDO; D. & BAPTISTA, G. M. de M. Quantificação do Grau de Severidade de Queimada em Unidades de Conservação no Distrito Federal por meio dos Índices Espectrais dNBR e RdNBR. **XVI Simpósio Brasileiro de Sensoriamento Remoto - SBSR**, p. 6534-6540, 2013.

# Capítulo 19 **Uso e cobertura da terra e Temperatura Superficial Terrestre (TST) na unidade de planejamento hídrico Seridó (RN/PB) – 2021**

#### | Capítulo 19

## **Weslley Misael Bezerra Damasio1\*, Alfredo Marcelo Grigio<sup>2</sup> , Zoraide Souza Pessoa<sup>3</sup> , Marco Antonio Diodato<sup>4</sup> , Yonara Claudia dos Santos<sup>5</sup> , Marília Mabel Lopes Morais<sup>6</sup> , Lara Beatriz de Araújo Dantas<sup>7</sup>**

**<sup>1</sup>Programa de Pós-Graduação em Geografia, Universidade do Estado do Rio Grande do Norte, Mossoró-RN. <sup>2</sup>Departamento de Gestão Ambiental, Universidade do Estado do Rio Grande do Norte, Mossoró-RN.**

**3 Instituto de Políticas Públicas, Universidade Federal do Rio Grande do Norte, Natal-RN.**

**<sup>4</sup>Departamento de Ciências Agronômicas e Florestais, Universidade Federal Rural do Semi Árido, Mossoró-RN. <sup>5</sup>Programa de Pós-graduação em Estudos Urbanos e Regionais, Universidade Federal do Rio Grande do Norte, Natal-RN.**

**<sup>6</sup>Programa de Pós-Graduação em Geografia, Universidade do Estado do Rio Grande do Norte, Mossoró-RN.**

**<sup>7</sup>Graduanda em Gestão Ambiental, Universidade do Estado do Rio Grande do Norte, Mossoró-RN.**

**\*Contato: weslleymisael@gmail.com**

Citação: DAMASIO, W. M. B.; GRIGIO, A. M.; PESSOA, Z. S.; DIODATO, M. A.; dos SANTOS, Y. C.; MORAIS, M. M. L.; DANTAS, L. B. de A. Uso e cobertura da terra e Temperatura Superficial Terrestre (TST) na unidade de planejamento hídrico Seridó (RN/PB) – 2021. In: PESSI, D. D.; PARANHOS FILHO, A. C.; MIOTO, C. L.; SILVA, N. M.; DIODATO, M. A.; GRIGIO, A. M.; GAMARRA, R. M.; DALMAS, F. B.; ENCINA, C. C. C. & RIBEIRO, A. A. (Org.). Pesquisas em Geotecnologias Aplicadas e Estudos Ambientais. Maringá: Uniedusul, 2023. p. 341-353.

#### **Resumo**

Os fenômenos urbanos atrelados ao crescimento populacional condicionam mudanças significativas no que se refere o uso e cobertura da terra, tornando-se um dos fatores que mais geram impactos ambientais. Assim, compreende que analisar o Uso e cobertura da terra e a sua relação com a Temperatura Superficial Terrestre por meio das geotecnologias, possibilita obter uma precisão das mudanças que ocorrem no meio. Desse modo, esse trabalho tem como área de estudo a Unidade de Planejamento Hídrico (UPH) Seridó, que abrange dois estados brasileiros e tem como objetivo analisar as mudanças na cobertura da terra em uma data de 2021 e verificar a relação com a temperatura da superfície terrestre na Unidade de Planejamento Hídrico Seridó (RN/PB), com base em Sensoriamento Remoto. Os resultados obtidos demonstraram que a vegetação densa está presente de forma fragmentada na UPH Seridó, concentrada principalmente em regiões de altas altitudes. Por outro lado, a caatinga rala e o solo exposto predominam na região. No que se refere à temperatura da superfície, os dados gerados indicaram que as maiores temperaturas estão concentradas nas áreas com presença predominante de caatinga rala e solo exposto.

**Palavras-chave:** Geoprocessamento, Cidades, Semiárido.

#### **Abstract**

Urban phenomena associated with population growth lead to significant changes in land use and land cover, becoming one of the factors that generate the most environmental impacts. Thus, it is understood that analyzing land use and land cover and their relationship with land surface temperature through geotechnologies allows for a precise understanding of the changes that occur in the environment. Therefore, this study focuses on the Seridó Water Planning Unit (UPH), which encompasses two Brazilian states. Its objective is to analyze changes in land cover in 2021 and examine the relationship with land surface temperature in the Seridó Water Planning Unit (RN/PB), based on Remote Sensing. The obtained results demonstrated that dense vegetation is present in a fragmented manner in the Seridó Water Planning Unit, mainly concentrated in high-altitude regions. On the other hand, sparse woodland and exposed soil predominate in the region. Regarding surface temperature, the generated data indicated that higher temperatures are concentrated in areas with a predominant presence of sparse woodland and exposed soil.

**Keywords:** Geoprocessing, Cities, Semi-arid region.

## **Introdução**

Os processos dos fenômenos urbanos, principalmente no que se refere ao crescimento populacional, promovem rápidas mudanças no uso e na cobertura da terra, configurando-se como um dos principais problemas ambientais. Temas como escassez hídrica, desertificação e mudanças na temperatura superficial terrestre (TST) se mostram como notáveis desafios a serem enfrentados (PEREIRA et al., 2012; SILVA, et al., 2018).

Esse trabalho tem como área de estudo a Unidade de Planejamento Hídrico (UPH) Seridó. A escolha da região foi feita por abranger dois estados brasileiros, sendo a maior UPH da Bacia Hidrográfica do Piancó-Piranhas-Açu e por estar localizada dentro do Núcleo de Desertificação no Semiárido Brasileiro (SAB) (PEREZ-MARIN et al., 2013).

Quando se trata de grandes áreas de extensão, como no caso da Unidade estudada, o Sensoriamento Remoto (SR) se apresenta como uma ferramenta fundamental na descrição e caracterização da superfície terrestre. É possível adquirir dados e registros históricos gratuitamente e importantes para a análise temporal do desenvolvimento do uso e da cobertura da terra (MASHIKI; CAMPOS, 2013).

A presente pesquisa é um dos resultados de uma pesquisa de dissertação que faz parte do projeto intitulado Gestão de Riscos, Vulnerabilidades Socioambientais, Sustentabilidade e Capacidade Adaptativa Climática em municípios do Semiárido do Nordeste, através da Chamada CNPq/MCTIC No 23/2020, e justifica-se por considerar que é importante analisar o Uso e cobertura da terra e a sua relação com a Temperatura Superficial Terrestre.

Principalmente em recortes espaciais que apresentem considerável dinamismo ambiental, como nos casos das bacias hidrográficas, em especial, a UPH Seridó localizada dentro do Semiárido. Dessa forma, a pesquisa visa analisar as mudanças na cobertura da terra em uma data de 2021 e verificar a relação com a temperatura da superfície terrestre na Unidade de Planejamento Hídrico Seridó (RN/PB), com base em Sensoriamento Remoto

## **Área de estudo**

A unidade de Planejamento Hídrico (UPH) Seridó, Figura 1 é uma das onze regiões de planejamento presente na Bacia Hidrográfica do Rio Piancó-Piranhas-Açu (BHPPA), considerada a maior unidade em extensão territorial da BHPPA com 9.923 km², é dividida pela região Seridó Potiguar e Seridó Paraibano, e abrange 37 municípios: dos quais 21 estão inseridos no estado do Rio Grande do Norte e 16 estão inseridos no estado da Paraíba, com população estimada de 389.504 habitantes. (MEDEIROS, 2017; IBGE, 2022).

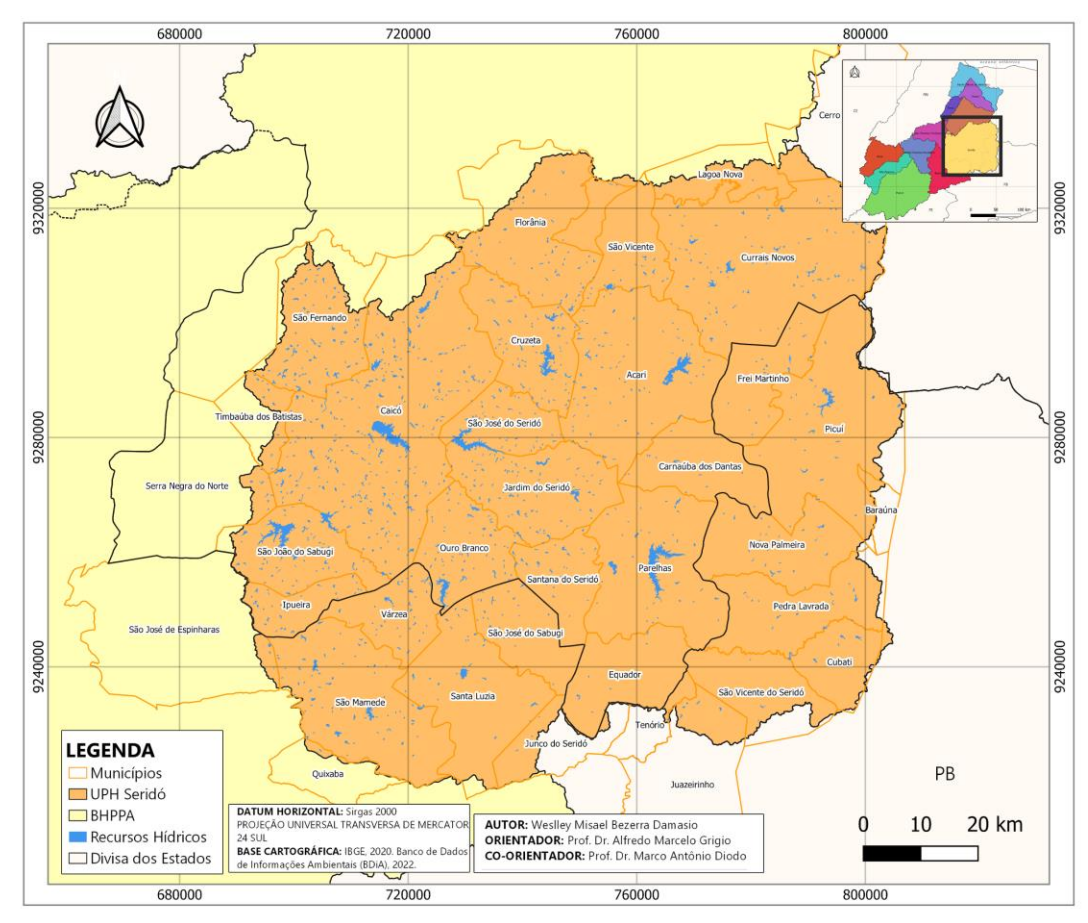

Figura 1. Área de Estudo, Unidade de Planejamento Hídrico Seridó – RN/PB.

A região está inserida dentro do clima Semiárido, e está subdivido em três tipos: semiárido rigoroso, semiárido e subúmido seco segundo a Classificação de *Köppen–Geiger.* É quente em todo o ano, porém, as mais elevadas temperaturas ocorrem nos meses de agosto a janeiro. As médias anuais variam entre 16ºC e 25ºC, a máxima é superior a 33ºC, com 3.030 horas/ano de insolação média, e possui elevadas taxas de evapotranspiração, cerca de 1.786 mm/ano (BEZERRA JÚNIOR; SILVA, 2008; ALVES; NASCIMENTO, 2010).

A região possuí 13 reservatórios hídricos de pequena, média e alta capacidade de armazenamento. O Açude Várzea Grande no município de Picuí na Paraíba e o Boqueirão de Parelhas no município de Parelhas no Rio Grande do Norte são os maiores reservatórios. O principal rio afluente da região é o rio Seridó, ele nasce na Serra dos Cariris, no município de Cubati, na Paraíba, e tem como foz o Rio Piranhas-Açu. Os seus afluentes são os Rios Sabugi, da Pedra, Barra Nova, Acauã, São José, Quipauá, Carnaúba e Tororó (ANA, 2016, 2018; RABELO, 2018).

A UPH Seridó tem como bioma a Caatinga, bioma exclusivo do Brasil, além disso, possuí uma característica exclusiva no bioma, conhecida como Caatinga do Seridó. – Savana-Estépica-Gramíneo Lenhosa –, formada por três portes de vegetação: arbóreo – Caatinga Densa –, arbustivo e o herbáceo – Caatinga Rala (ARAÚJO; CUNHA, 2017).

## **Dados e métodos**

No estudo utilizou-se o software QGIS versão de longa duração/estável 3.28.5 '*Firenze*', que possibilita o pré-processamento e processamento das imagens de satélite, juntamente com todo o processo de organização, geração e interpretação dos dados. (TEAM QGIS DEVELOPMENT, 2023). Foi necessário baixar os arquivos vetoriais (*shapefiles*), no site de metadados da Agência Nacional de Águas e Saneamento Básico (ANA), a fim de se obter o limite da bacia hidrográfica e a delimitação da Unidade de Planejamento Hídrico Seridó.

As imagens de satélites (*raster*) necessárias para a elaboração dos mapas de uso e cobertura da terra e temperatura superficial terrestre (TST), foram adquiridas no portal *Earth Explorer* (https://earthexplorer.usgs.gov/), mantido pelo Serviço Geológico Americano (USGS). Na Página inicial, em critérios de pesquisa, na área pré-definida, delimitou-se a região em estudo, em seguida definida a data 13-10-2021, logo após, estabeleceu a quantidade mínima de nuvens e em conjunto de dados escolhe-se o produto LANDSAT 8.

Para elaboração do mapa de Temperatura Superficial Terrestre (TST), utiliza-se a metodologia usada por Vale et al., (2021), onde emprega a banda 10 que corresponde à faixa infravermelho Termal (10.6 – 11.19 μm – micrômetro), obtida pelo sensor *Thermal Infrared Sensor*  (TIRS) com resolução espacial de 100 metros e redimensionada para 30 metros.

Posteriormente aplicou-se a Equação 1, na banda 10 pela calculadora Raster no software QGIS (Raster > Calculadora Raster), a qual realiza a conversão de níveis de cinza da imagem (NC) para radiância e, depois, para temperatura Kelvin, Equação 2, fundamentadas nas equações disponibilizadas pelo Serviço Geológico Americano (USGS, 2022).

```
Lλ = ML *Qcal + AL (Equação: 1)
```
Na qual:

**Lλ:** Radiância Espectral do sensor de abertura em Watts (m2 sr μm); **ML:** Fator multiplicativo de redimensionamento da banda 10 = 3.3420E-04 **AL:** Fator de redimensionamento aditivo específico da banda 10 = 0.10000 **Qcal:** Valor quantizado calibrado pelo *pixel* em NC = Imagem banda 10.

Em seguida, é realizada a conversão de radiância para temperatura em Kelvin, apoiada pela Equação 2, também fornecida pelo Serviço Geológico Americano (UNITED STATES GEOLOGICAL SURVEY, 2023):

$$
T=K2/In(K1/L\lambda+1) \text{ (Equação: 2)}
$$

Onde:

**T:** Temperatura efetiva no satélite em Kelvin (K);

**K2:** Constante de calibração 2 = 1.321.08 (K);

**K1:** Constante de calibração 1 = 774.89 (K);

**Lλ:** Radiância Espectral do sensor de abertura em Watts (m2 sr μm).

Essas equações podem ser realizadas através da calculadora Raster do QGIS (Raster > Calculadora Raster), de forma simplificada por meio da Equação 3, onde é realizada a computação da equação 1 e 2, subtraídos pelo valor absoluto (-273,15). Esse valor representa a equação de conversão entre Kelvin e Celsius.

### **(1321.08/Ln(774.89/(3.3420E-04\* "banda10.tif" + 0.10000)+1))-273.15** (Equação 3)

Após inserir a fórmula, em camada de saída, seleciona-se um local do seu computador para que o software salve o seu arquivo. Em formato de saída, selecione o tipo de arquivo "*GeoTIFF*", verificando se o Sistema de Projeção (SRC) está conforme ao local de sua pesquisa, por fim, clique em "OK". Para transformar os resultados em planilha eletrônica, utiliza-se o complemento Estatística por Zona no QGIS, no qual se calcula os parâmetros de temperatura: Mínima, Máxima e Média.

A classificação da cobertura superficial terrestre foi baseada nos estudos de Paranhos Filho et al. (2021), para o processamento digital de imagens, através da classificação automática supervisionada. Para isso, utilizou-se o complemento do QGIS *Semi-Automatic Classification Plugin* (SCP), desenvolvido por Congedo (2015), que possibilita a classificação de diversos sensores/satélites, bem como disponibiliza outras ferramentas de pré-processamento e pósprocessamento dessas imagens.

Todo processo é feito como seleção de áreas de treinamento ou ROI, no qual foi feita uma amostragem do *pixel* para cada classe que deseja identificar/classificar, no complemento SCP (*SCP&Dock > Treining input*). Essas classes foram delimitadas em forma de polígonos, nas quais o algoritmo Distância Mínima (*Minimum distance*) possa calcular a distância entre as assinaturas espectrais dos *pixels* da imagem e assinaturas espectrais de treinamento. Para essa finalidade, foram selecionadas as seguintes áreas de treinamento: Água, Caatinga Densa, Caatinga Rala, Solo Exposto e Área Urbana.

## **Resultados**

| Pesquisas em Geotecnologias Aplicadas e Estudos Ambientais

Os resultados obtidos através do processamento das imagens foram bastante reveladores quanto à composição da área da unidade de planejamento hídrico para a data escolhida para o ano de 2021. Um dado que chamou a atenção foi que a classe Caatinga Rala (Figura 2), que representa uma vegetação de baixa densidade e ocupa a maior porção da área, totalizando 52,02% ou 516.150 hectares.

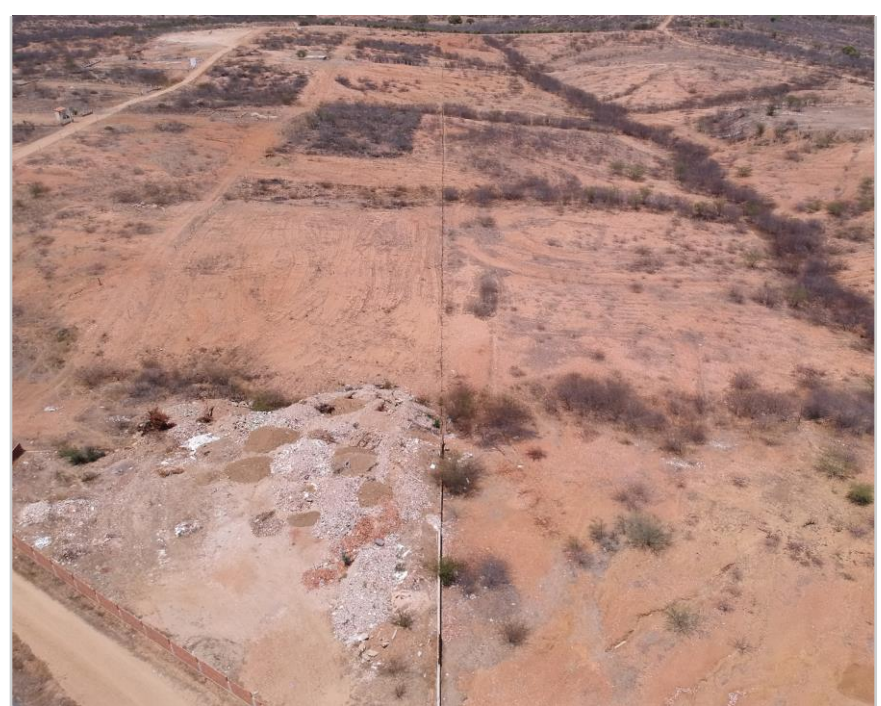

Figura 2. Solo Exposto na UPH Seridó.

Por outro lado, a Caatinga densa (Figura 3), que se caracteriza por uma vegetação com boas condições de conservação, representou apenas 17,29% da área total da unidade e estava presente de forma fragmentada em áreas de elevadas altitudes.

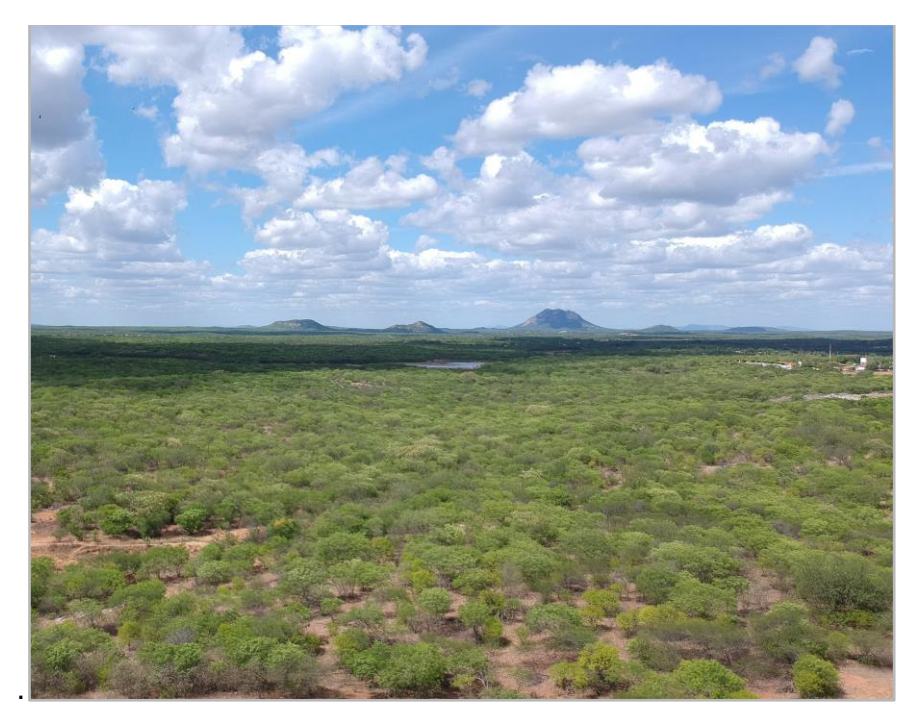

Figura 3. Caatinga Densa na UPH Seridó.

Já a classe água, ocupou uma área bastante reduzida, correspondendo a apenas 0,41% ou 4.090 hectares da área total da UPH. No que diz respeito às áreas urbanas, estas ocuparam uma parcela de 0,32% ou 3.127 hectares e a classe (Figura 4).

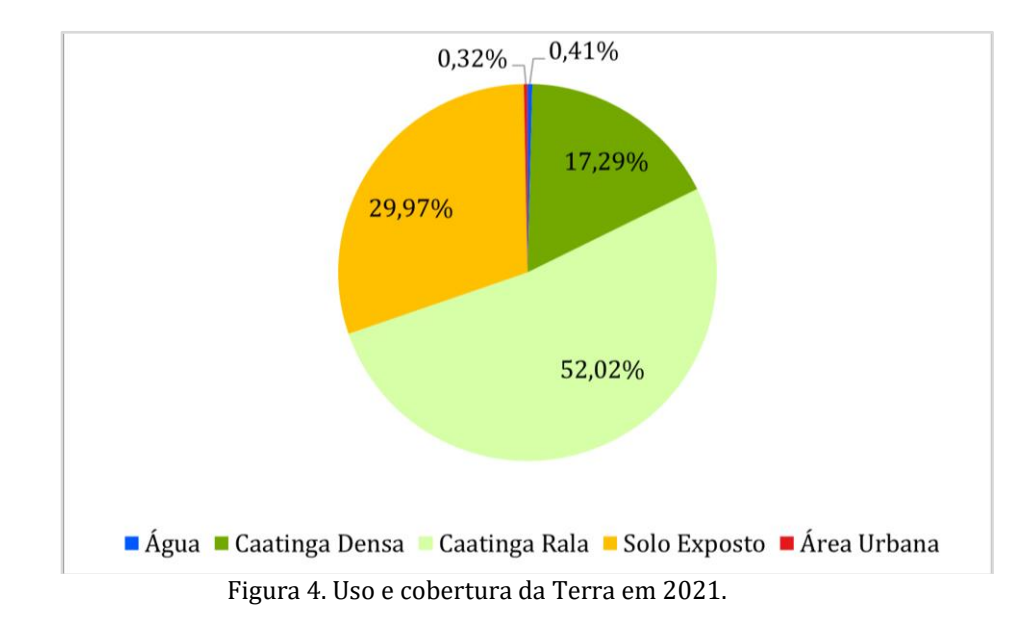

Além disso, a análise também revelou que a categoria solo exposto foi responsável por quase 30% da porção da UPH, correspondendo a 297.373 hectares. É importante destacar que o solo exposto pode ser um sinal de degradação ambiental e pode indicar a necessidade de medidas de conservação e recuperação (KAZMIERCZAK; SEABRA, 2007).

Quando se analisa a distribuição da categoria solo exposto na UPH Seridó (Figura 5), percebe-se que essa categoria está concentrada principalmente nos municípios de São Fernando/RN, Caicó/RN, Timbaúba dos Batistas/RN, São José do Seridó, Jardim do Seridó, Santana do Seridó/RN, São José do Sabugi/PB e Santa Luzia/PB, nas regiões Sudoeste e Noroeste da UPH Seridó. E, em fragmentos, na área Sudeste da UPH, nos municípios de Picuí/PB, Nova Palmeira/PB, Pedra Lavrada/PB, Cubati/PB, São Vicente do Seridó/PB e Juazeirinho/PB.

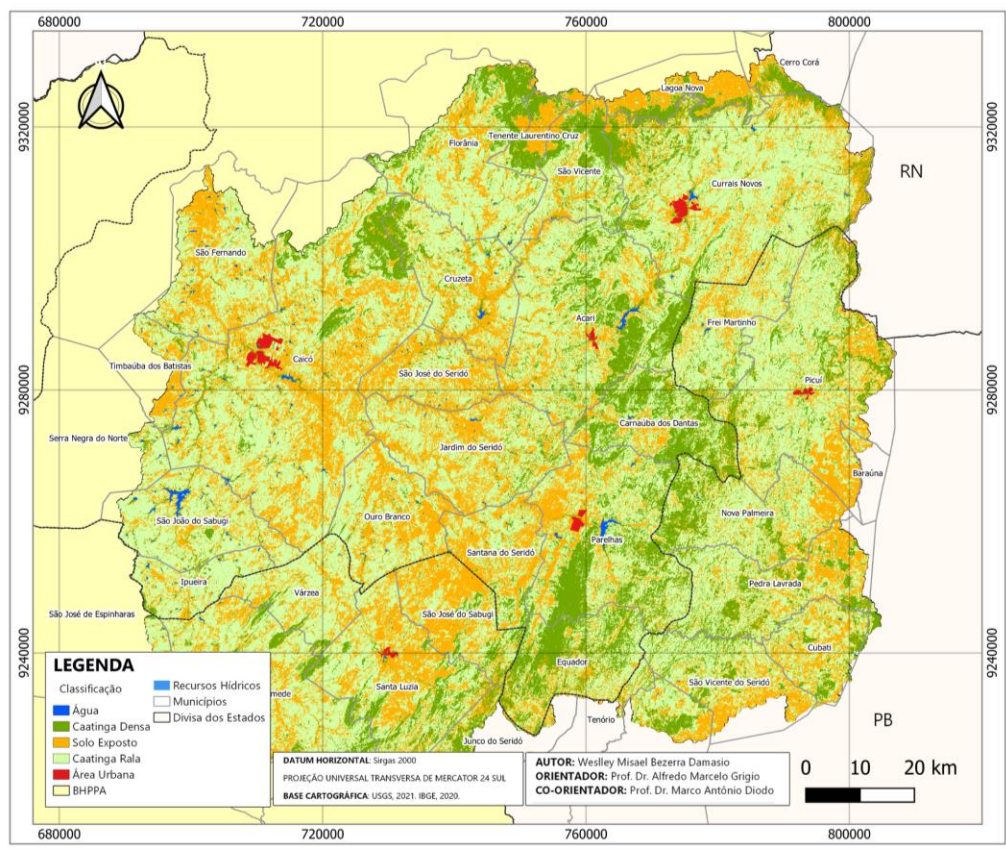

Figura 5. Mapa do uso e cobertura da terra da UPH Seridó – 2021.

Os dados da Temperatura Superficial Terrestre (TST), mostrou que na data escolhida para análise, a região da Unidade de Planejamento Hídrico do Seridó apresentou temperaturas extremas, com índices acima dos 40 graus Celsius em quase todos os municípios (Figura 6).

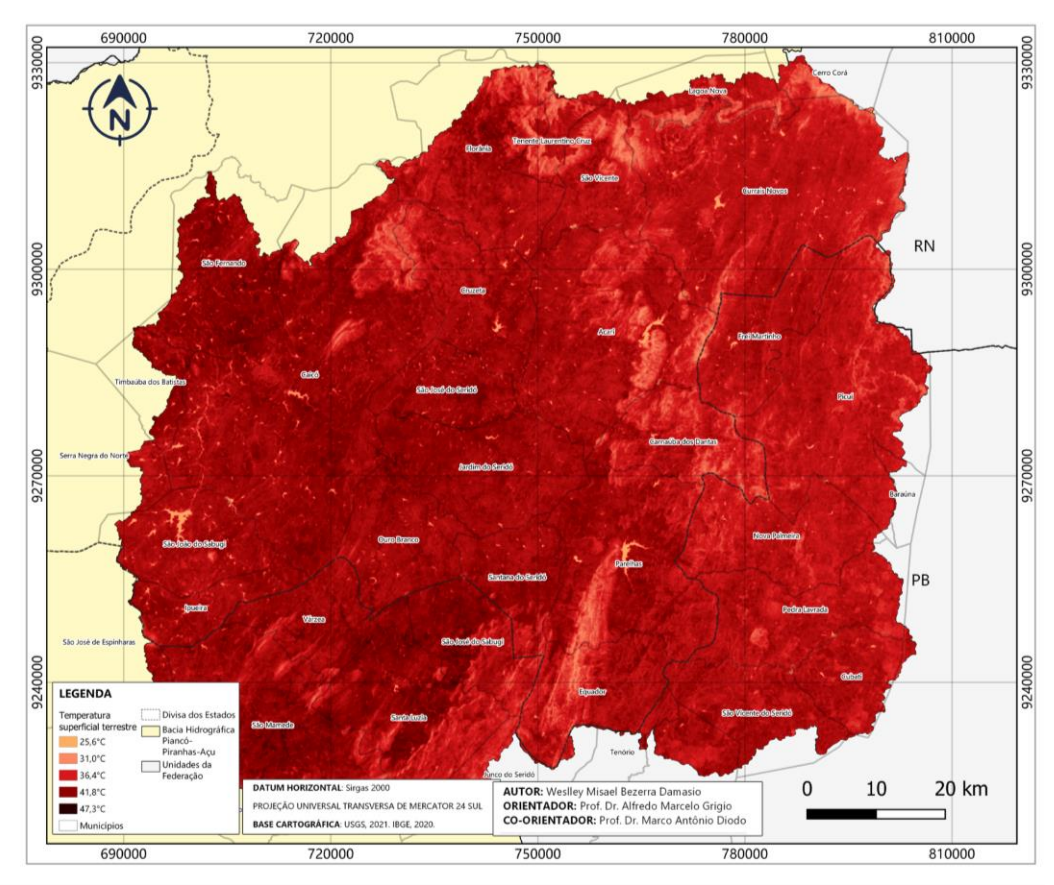

Figura 6. Temperatura Superficial Terrestre na UPH Seridó – 2021.

Destacam-se os municípios de São Mamede/PB, São José do Sabugi/PB, Várzea/PB e Santa Luzia/PB que registraram temperaturas médias extremamente elevadas, alcançando temperaturas superiores aos 46,4 °C. Na região que compõe o estado do Rio Grande do Norte, o município de Caicó obteve a média 47,8 °C.

Esses dados, corroboram com as informações apresentados pela Sala de Situação do Meio Ambiental Mundial do Programa das Nações Unidas para o Meio Ambiente (PNUMA), na qual indicam uma tendência de aquecimento do planeta desde a década de 1980, comprovada por

quatro diferentes metodologias independentes. O ano de 2021 teve a maior média de temperatura desde 1984, sendo considerado pela Organização das Nações Unidas (ONU) como um dos anos mais quentes da história (ONU NEWS, 2020).

Ao sobrepor os mapas de Temperatura Superficial e de Uso e Cobertura pode-se perceber que a Unidade de Planejamento Hídrico do Seridó vem passando por essas transformações em sua cobertura da terra. Essa condição climática pode acarretar a morte de animais, a seca de reservatórios e o desabastecimento de água em vários municípios, conforme apontado por CNM (2014) e ONU NEWS (2020).

## **Conclusões**

A partir da produção dos mapas de Uso e Cobertura da terra e da Temperatura Superficial da Terra, torna-se possível observar as mudanças significativas da temperatura e na cobertura da terra ocorridas na Unidade de Planejamento Hídrico Seridó.

A UPH Seridó possui como classe dominante a Caatinga Rala, porém, infelizmente, é também a mais vulnerável e sujeita a maior pressão ambiental. Isso se deve ao fato de ser a categoria mais desmatada da região. A segunda categoria predominante, Solo exposto, na qual está restritamente ligada a caatinga rala, apresentaram as temperaturas mais altas da região. Por outro lado, a Caatinga Densa é encontrada em regiões de elevadas altitudes, de forma fragmentada, e registrou as menores temperaturas em todas as datas analisadas.

Com isso, os dados gerados pela análise do uso e cobertura da terra e temperatura superficial terrestre tornam-se ser úteis para a gestão e planejamento adequado dos recursos hídricos e do uso do solo na área da UPH. Onde, pode-se identificar áreas com maior incidência de solo exposto e desenvolver estratégias para a recuperação e adaptação dessas áreas, a fim de reduzir os impactos sociais e ambientais na região.

# **Referências Bibliográficas**

ALVES, J. J. A. & NASCIMENTO, S. S. Avaliação Ecoclimática do Seridó paraíbano. CLIMEP - **Climatologia e Estudos da Paisagem**. v. 5, p. 140-159, 2011.

| Pesquisas em Geotecnologias Aplicadas e Estudos Ambientais

ANA, Agência Nacional de Águas e Saneamento Básico. **Catálogo de Metadados da ANA**: unidades de planejamento hídrico. Brasília: 2016. Acesso em: 02 jun. 2022. Disponível em: [https://metadados.snirh.gov.br/geonetwork/srv/api/records/df48de18-753b-4789-964d-](about:blank)[7f0967c53d08](about:blank)

\_\_\_\_\_\_. Agência Nacional de Águas e Saneamento Básico. **Plano de recursos hídricos da bacia hidrográfica do rio Piancó-Piranhas-Açu**: resumo executivo. Brasília, 2018. 170 p. Acesso em: 01 mar. 2021 **Disponível** em: [http://piranhasacu.ana.gov.br/produtos/PRH\\_PiancoPiranhasAcu\\_ResumoExecutivo\\_30062016.](about:blank) [pdf](about:blank)

ARAÚJO, I. N. F. & CUNHA, K. P. V. **Uso e ocupação do solo de uma unidade de planejamento hidrológico da bacia do rio Piancó-Piranhas-Açu.** Congresso Brasileiro de Gestão Ambiental e Sustentabilidade - Congestas, João Pessoa, v. 5, p. 746-755, 2017

BEZERRA JÚNIOR, J. G. O. & SILVA, N. M. Caracterização Geoambiental da Microrregião do seridó oriental do Rio Grande do Norte. **Holos**., v. 2, p. 78, 2008.

CNM, Confederação Nacional de Municípios. **Nordeste brasileiro teve pior seca dos**

**últimos 50 anos em 2013, diz relatório.** Acesso em: 11 abr. 2023. Disponível em: [https://www.cnm.org.br/comunicacao/noticias/nordeste-brasileiro-teve-pior-seca-dos-](https://www.cnm.org.br/comunicacao/noticias/nordeste-brasileiro-teve-pior-seca-dos-últimos-50-anos-em-2013-diz-relatório) [%C3%BAltimos-50-anos-em-2013-diz-relat%C3%B3rio](https://www.cnm.org.br/comunicacao/noticias/nordeste-brasileiro-teve-pior-seca-dos-últimos-50-anos-em-2013-diz-relatório)

CONGEDO, L. **Semi-Automatic Classification Plugin Documentation**: SCP. 6.4.0.2. 2020. Acesso em: 31 mar. 2021. Disponível em: [https://readthedocs.org/projects/semiautomaticclassificationmanual-pt](about:blank)[br/downloads/pdf/latest/](about:blank)

IBGE, Instituto Brasileiro de Geografia e Estatística. **Cidades**. 2022. Acesso em: 19 jun. 2022. Disponível em[: https://cidades.ibge.gov.br](about:blank)

KAZMIERCZAK, M. L. & SEABRA, F. B. Índice de susceptibilidade de degradação ambiental [ISDA] em áreas do cerrado paulista. **XII Simpósio Brasileiro de Sensoriamento Remoto**. Florianópolis. p. 2745-2752, 2007.

MEDEIROS, A. V. **Diagnóstico da situação hídrica da bacia piancó-piranhas-açu no núcleo de desertificação do seridó potiguar**. p.86. 2017. Dissertação (Mestrado) Curso de Pós- Graduação em Uso Sustentável de Recursos Naturais, Instituto Federal de Educação, Ciência e Tecnologia do Rio Grande do Norte, Natal.

ONU NEWS. **Mundo teve a década mais quente da história entre 2011 e 2020, diz OMM**.

2020. Acesso em: 02 jun. 2022. Disponível em:<https://news.un.org/pt/story/2020/12/1737272>

RABELO, D. R. **Análise espacial da razão de aporte de sedimentos na bacia hidrográfica do Rio Seridó, RN-PB.** p. 116, 2018. Dissertação (Mestrado em Desenvolvimento e Meio Ambiente) - Universidade Federal do Ceará, Fortaleza.

PARANHOS FILHO, A. C. et al. Imagens de Sensoriamento Remoto. *In*: PARANHOS FILHO, A. C. et al. **Geotecnologias para aplicações ambientais**. 1. ed. Maringá: Uniedusul Editora, 2021. v. 1, cap. 2, p. 16-24.

PEREIRA, C. C. et al. Análise da Temperatura da Superfície e do uso da terra e cobertura vegetal na bacia Barra dos Coqueiros (Goías). **Revista Geonorte**, Manaus, v. 3, n. 9, p. 1243-1255, 2012.

PEREZ-MARIN, A. M. et al. Núcleos de desertificação do semiárido brasileiro: ocorrência natural ou antrópica? **Parcerias Estratégicas**, v. 17, n. 34, p. 87–106, 2013. USGS Geological Survey. **Using USGS Landsat Level-1 Data Produc**t. Disponível em: https://www.usgs.gov/landsat-missions/using-usgs-landsat-level-1-data-product.Acesso em: 11 abr. 2023. Disponível em: [https://www.usgs.gov/landsat-missions/using-usgs-landsat-level-1](https://www.usgs.gov/landsat-missions/using-usgs-landsat-level-1-data-product) [data-product](https://www.usgs.gov/landsat-missions/using-usgs-landsat-level-1-data-product)

USGS EROS CENTER. Earth Resources Observation And Science (Eros) Center. 2021, **Collection-2 Landsat 8-9 OLI (Operational Land Imager) and TIRS (Thermal Infrared Sensor)** Scene: LC08 L1TP 215065 20211013 20211019 02 T1 (a). Level-1 Data Products, USGS, Sioux Falls. Acesso em 13/04/2022. Disponível em[: https://earthexplorer.usgs.gov/.](about:blank) Image courtesy of the U.S. Geological Survey.

\_\_\_\_\_\_. Earth Resources Observation And Science (Eros) Center. 2021, **Collection-2 Landsat 8-9 OLI (Operational Land Imager) and TIRS (Thermal Infrared Sensor)** Scene: LC08 L1TP 215065 20211013 20211019 02 T1 (b). Level-1 Data Products, USGS, Sioux Falls. Acesso em 13/04/2022. Disponível em: https://earthexplorer.usgs.gov/. Image courtesy of the U.S. Geological Survey.

SILVA, I. B. et al. Análise dos indicadores de água e esgoto na sub-bacia do Rio Alto Piranhas localizado no sertão paraibano. **Revista Brasileira de Gestão Ambiental**, Pombal, v. 12, p. 19-27, 2018.

QGIS DEVELOPMENT TEAM. QGIS 3.28.5, versão 'firenze'. 2022. Disponível em: [https://www.qgis.org/pt\\_BR/site/forusers/download.html.](https://www.qgis.org/pt_BR/site/forusers/download.html)

# Capítulo 20 **Análise da Vulnerabilidade das Áreas de Proteção Permanentes (App) das Nascentes da Bacia do Rio Arareau (Região Hidrografia do Alto Paraguai) como Ferramenta de Diagnóstico Ambiental**

#### | Capítulo 20

### **Gustavo Benedito Medeiros Alves1\*, Jorge Henrique Assis Costa2, Simoni Maria Loverde-Oliveira<sup>2</sup>**

**1 IGCE – Instituto de Geociência e Ciências Exatas, Universidade Estadual Paulista, Rio Claro – SP.** 

**<sup>2</sup>LAHEA – Laboratório de Análises Hídricas e Ecologia Aplicada, Universidade Federal de Rondonópolis, Rondonópolis - MT.** 

**\*Contato: gustavo.benedito@unesp.br**

Citação: ALVES, G. B. M.; COSTA, J. H. A. & LOVERDE-OLIVEIRA, S. M. Análise da Vulnerabilidade das Áreas de Proteção Permanentes (App) das Nascentes da Bacia do Rio Arareau (Região Hidrografica do Alto Paraguai) como Ferramenta de Diagnóstico Ambiental. In: PESSI, D. D.; PARANHOS FILHO, A. C.; MIOTO, C. L.; SILVA, N. M.; DIODATO, M. A.; GRIGIO, A. M.; GAMARRA, R. M.; DALMAS, F. B.; ENCINA, C. C. C. & RIBEIRO, A. A. (Org.). Pesquisas em Geotecnologias Aplicadas e Estudos Ambientais. Maringá: Uniedusul, 2023. p. 355-370.

#### **Resumo**

A ocupação das paisagens naturais praticadas nas bacias hidrográficas, no entorno do Pantanal, comumente ocorre de maneira desordenada e sem planejamento, o que não raras vezes é um sinônimo de futuros problemas. Portanto, planejar uma paisagem é uma ação de suma importância para otimizar recursos naturais. Nesse sentido, o objetivo da pesquisa foi analisar a Vulnerabilidade Ambiental da sub-bacia do rio Arareau, tendo como critério o uso e ocupação da terra das Áreas de Proteção Permanente (APP) das nascentes. Para tal, foi confeccionado um banco de dados via Sistema de Informação Geográfica (SIG), contendo dados vetoriais das nascentes, limite da subbacias, das APPs, e matricial, com a imagem de satélite Landsat 8 (06/08/2022) e imagem do software Google Earth (05/04/2022) onde foi realizado o mapeamento do uso da terra da sub-bacia e das nascentes respectivamente. Os resultados demostraram que das 203 Áreas de Proteção Permanente da sub-bacia do Arareau, somente 38,85% estão adequadas conforme a legislação ambiental vigente, enquanto 61,15% está passando por processo de vulnerabilidade ambiental decorrente aos usos da Terra, com destaque para a pastagem, Agricultura e solo exposto. Diante do exposto, a presente pesquisa poderá contribuir para o planejamento e a gestão do território, perspectiva de buscar alternativas de projetos e políticas que podem contribuir para a melhoria da qualidade ambiental das sub-bacias.

**Palavras-Chave:** Geoprocessamento, Planejamento Territorial.

#### **Abstract**

The occupation of natural landscapes practiced in the hydrographic basins, around the Pantanal, commonly occurs in a disorderly and unplanned manner, which is not infrequently a synonym for future problems. Therefore, planning a landscape is a very important action to optimize natural resources. In this sense, the objective of the research was to analyze the Environmental Vulnerability of the Arareau river sub-basin, having as a criterion the use and occupation of the land in the Permanent Protection Areas (APP) of the sources. To this end, a database was created via the Geographic Information System (GIS), containing vector data of the springs, sub-basin limits, APPs, and matrix, with the Landsat 8 satellite image (08/06/2022) and image from the Google Earth software (05/04/2022) where the mapping of the land use of the sub-basin and the springs respectively was carried out. The results showed that of the 203 Permanent Protection Areas of the Arareau sub-basin, only 38.85% are adequate according to current environmental legislation, while 61.15% are undergoing a process of environmental vulnerability due to land uses, with emphasis on for grazing, Agriculture and exposed soil. Given the above, the present research may contribute to the planning and management of the territory, a perspective of seeking alternative projects and policies that can contribute to the improvement of the environmental quality of the sub-basins.

**Keywords:** Geoprocessing, Territorial Planning.

## **Introdução**

As paisagens naturais nas bacias hidrográficas são conhecidas por fornecer serviços ecossistêmicos e, portanto, têm grande potencial para serem usadas como soluções baseadas na natureza para lidar com uma variedade de desafios ambientais, sociais e econômicos de um território (THORSLUNDA et al., 2017). Essas áreas são essenciais na regulação do clima (por ex., MILLENNIUM ECOSYSTEM ASSESSMET, 2005; LANGAN et al., 2018), apoio à biodiversidade (por ex., SILVA; ABDON, 1998; RICHARDS et al., 2018) na produção de alimento (por ex., ALVES, 2015; LANGAN et al., 2018) e o aspectos econômicos (KEDDY et al., 2009).

Apesar do bom estado de conservação em comparação com outros grandes ecossistemas de água doce no mundo, a bacia do Alto Paraguai (Pantanal Norte) está mudando rapidamente suas características (TÔSTO et al., 2018). A pecuária tornou-se a atividade econômica mais significativa que se estende do planalto e bordas da bacia. Nas últimas décadas, se intensificaram as práticas agrícolas, relacionada à produção de soja, algodão (WANTZEN et al., 2009). Além disso, destaca-se o avanço das áreas urbanizadas, com destaque para o município de Rondonópolis – MT, que possui um perímetro de 30.493,92 hectares (PRM, 2020).

Com base nessas informações, destaca-se que o avanço das atividades antrópicas no planalto da bacia da Bacia do Alto Paraguai vem acarretando problemas e/ou deixando áreas vulneráveis. Quando esses territórios hidrográficos são usados de forma inadequada e executados em locais vulneráveis, os impactos desses usos devem ser considerados, já que podem acarretar problemas de desequilíbrio ambiental.

Em escala mundial são crescentes os estudos retratando a vulnerabilidade em território hidrográfica (TOOTH, 2018; PAL; TALUKDAR, 2018; AKUMU et al., 2018; OGANIA et al., 2019). No Brasil podemos destacar o estudo de Fantin-Cruz et al. (2015), avaliaram os efeitos da usina hidrelétrica do Ponte de Pedra no desvio do regime hidrológico do rio Correntes; Pupim et al. (2015), avaliaram a influência das taxas de erosão com a evolução da paisagem nas planícies de inundação do rio Alto Paraguai. Cavazzana et al. (2018), aplicaram técnica de geoprocessamento de álgebra de mapas para obtenção da vulnerabilidade natural e ambiental das áreas de inundação do rio Paraguai (Mirante, Negro e Taquari); e Joia et al. (2018) que analisaram as implicações do uso e ocupação do solo para o planejamento e gestão ambiental da Bacia Hidrográfica do Rio Aquidauana.

Página 356 |

Desse modo, observa-se as paisagens nas bacias hidrográficas tanto urbanas quanto rural são constantemente (re)construídas, para o atendimento das necessidades sociais (MELLO et al., 2020; APOLLO; SOUZA, 2021) e, por vezes, seu crescimento ocorre sem o devido planejamento (LIBERTI; NUCCI, 2018; FILETTI, 2021). Sobretudo porque seus processos vêm impactando as áreas verdes urbanas (CERQUEIRA et al., 2021; SILVESTRIM et al., 2021). Para fazer face a essas modificações, as áreas de vegetação têm sido convertidas em áreas construídas (DUDZIC-GYURKOVICH, 2021).

De facto, o uso da terra na bacia hidrográfica do rio Vermelho nem sempre vem acompanhado por um planejamento que promova a sustentabilidade ambiental e o bem-estar humano. Diante do problema ambiental relacionado, a presente pesquisa visa contribuir para a conservação das áreas verdes das sub-bacias do rio Vermelho, e ao mesmo tempo, ampliar o debate sobre as áreas de vulnerabilidades, uma vez que essa região hidrográfica deságua na Bacia Hidrográfica do Pantanal.

Nesse contexto esse estudo tem como objetivo caracterizar a vulnerabilidade Ambiental da da sub-bacia do rio Arareau, tendo como critério a análise do uso e ocupação da terra das Áreas de Proteção Permanente (APP) das nascentes. Configurando-se como resultados parciais do projeto de "Vulnerabilidade ambiental das sub-bacias hidrográfica do Vermelho no Alto Pantanal Mato-Grossense: Subsídios ao Planejamento e Gestão de Recursos Naturais que vem sendo executado pela Universidade Federal de Rondonópolis (UFR) e parceria com a Universidade Estadual Paulista de Rio Claro (UNESP).

# **Metodologia**

## **Área de estudo**

A bacia hidrográfica do Arareau, está inserida na porção sudeste do estado de Mato Grosso, no município de Rondonópolis, sendo um dos principais tributários do rio Vermelho e consequentemente da bacia hidrográfica do Alto Paraguai e do Pantanal (Figura 1).

#### | Pesquisas em Geotecnologias Aplicadas e Estudos Ambientais

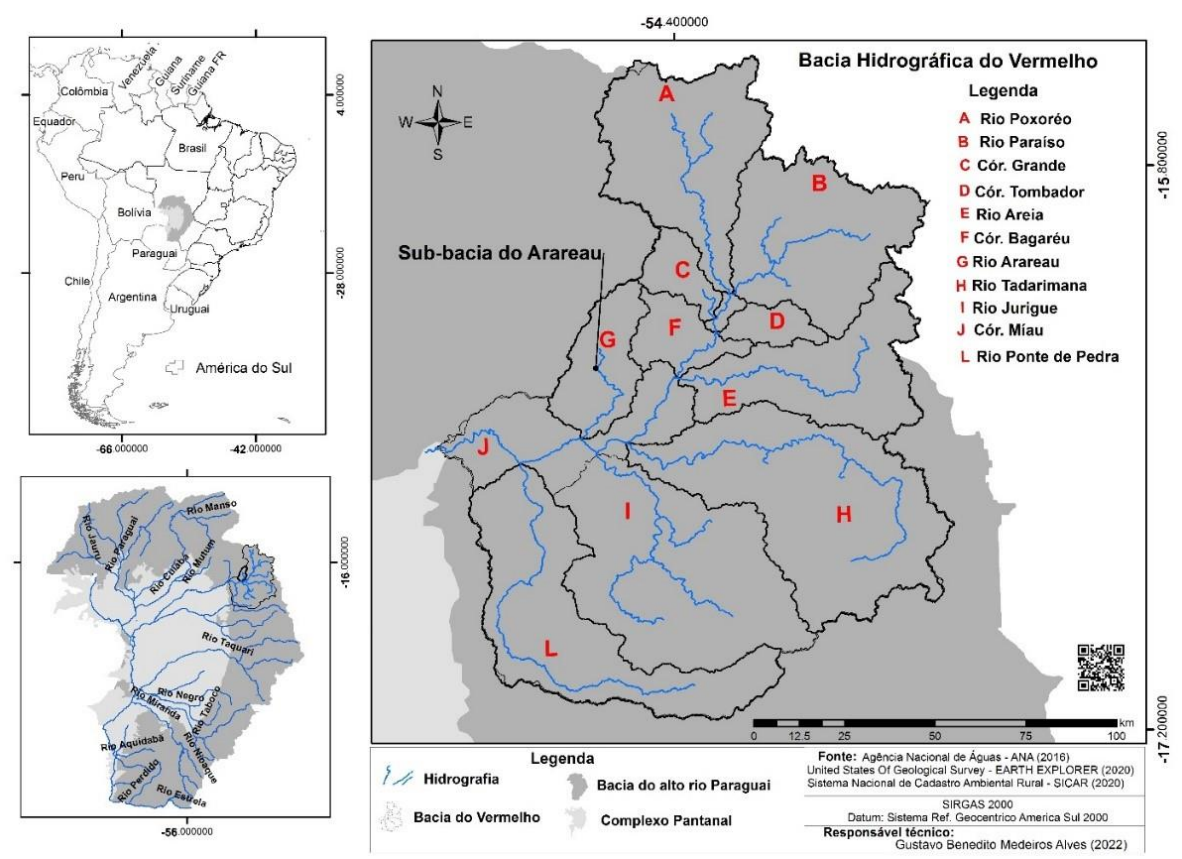

Figura 1. Localização da bacia do Alto Paraguai, da bacia do rio Vermelho e seus respectivos contribuintes.

O ribeirão Arareau é considerado o principal afluente da margem direita do rio Vermelho, com uma extensão total de 45 km totalmente situados dentro do território municipal de Rondonópolis (MT), e seus últimos 10 km se estendem dentro do setor norte do perímetro urbano desaguando no rio Vermelho na região central da cidade (Santos et al., 2019).

A pluviometria média anual da área é de 1.300 mm e a temperatura varia de 25º C a 38º C (CUTRIM & CAMPOS, 2010). Geomorfologicamente, destaca-se que a bacia se encontra na unidade do Planalto dos Alcantilados, no rebordo, em direção à porção nordeste da planície do pantanal mato-grossense (WERLANG, 1997).

O relevo local é constituído de terrenos aplainados, de chapadões levemente ondulados com declividade até 15%; sendo 5% fortemente ondulados (montanhoso), 15% planos e 80% ondulados. O relevo compõe-se de grandes chapadões planos, facilitando a mecanização. Geograficamente, situa-se numa área de grande insolação, fator que contribui para determinados tipos de plantio agrícola que requerem esse elemento (GUIRRA, 2017).

As paisagens naturais da sub-bacia do Arareau tem sido palco das primeiras ocupações territoriais de Rondonópolis/MT, sofrendo modificações e impactos desde o início, tanto na qualidade da na cobertura vegetal e na biodiversidade.

#### **Dados e métodos**

Para o mapeamento do uso e cobertura da terra da sub-bacia do Arareau foram adotadas oito classes, sendo elas: Agricultura, Pastagem, Alteração Antrópica (Áreas onde a vegetação nativa original apresenta sinais de alteração da cobertura natural) , Influência Urbana, Formação Florestais, Savana Arborizada, Savana Gramínea e Água, área urbanizada, cultura temporária, pastagem, mata e área descoberta, seguindo as classes descritas no Relatório Técnico Metodológico alterações da cobertura vegetal e uso do Solo na Bacia do Alto Paraguai, WWF-Brasil (2015).

A imagem CBERS4A/WPM (12-09-2021) utilizada na classificação a obtenção foi realizada no site do Instituto Nacional De Pesquisas Espaciais – INPE [\(http://www.dgi.inpe.br/CDSR/\)](http://www.dgi.inpe.br/CDSR/). tendo como apoio das imagens do Google Earth e atividades in loco, foi realizado uma classificação supervisionada via Sistema de Informação Geográfica (classificador Random Forest) QGIS 3.22.

O arquivo vetorial (shapefile) correspondente às nascentes foi obtido por meio do site do Sistema Nacional de Cadastro Ambiental Rural – SINCAR [\(https://www.car.gov.br/publico/imoveis/index\)](https://www.car.gov.br/publico/imoveis/index), datadas no dia 13 de dezembro de 2021.

A delimitação das Área de Proteção Permanente (APP) foi realizada via Sistema de Informações Geográficas (SIG) QGIS 3.22, que estabeleceu um raio de 50 m tendo como referência o Código Florestal Brasileiro (Lei 12.651/2012). Além disso, realizou o mapeamento dos diferentes usos da terra, tendo com apoio o software Google Earth com as imagens datadas para o dia 10/09/2022 e 18/11/2022. Para classificar os níveis de conservação das APPs foi utilizada a metodologia adaptada de Medeiros et al. (2019) tendo como critério para classificação dos níveis de cobertura de vegetação: (1) preservado (100%), (2) perturbado (≥ 50%) e (3) degradado  $(50\%)$ .

Para maior confiabilidade dos dados obtidos na classificação supervisionada foram

realizadas atividades in loco, além de resgatar informações do banco de dados do Grupo Arareau de Pesquisa e Educação Ambiental e do Laboratório de Análises Hídricas e Ecologia Aplicada da Universidade Federal de Rondonópolis (LAHEA). Foram aferidas 40 nascentes entre os anos de 2019 a 2021 (Figura 2). Essas informações, possibilitaram averiguar o estado de conservação das Áreas de Proteção Permanentes e, respectivamente a vulnerabilidade ambiental decorrente aos Usos da Terra.

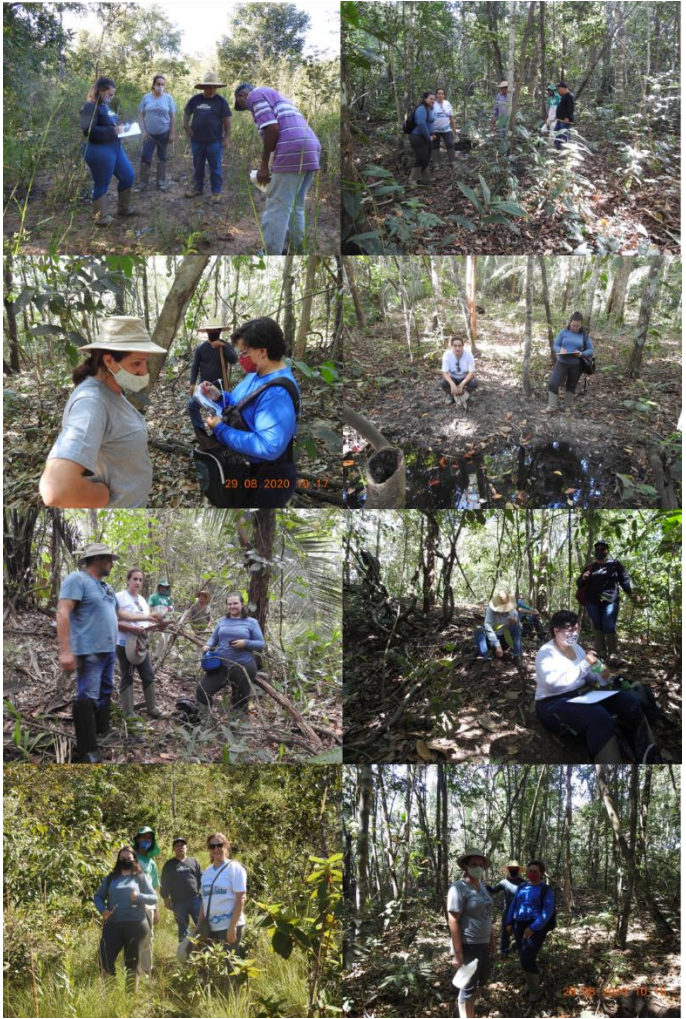

Figura 2. Vista geral das atividades durante as visitas de diagnóstico nas nascentes na comunidade do Bananal (Rondonópolis/MT). Fonte: Grupo Arareau.

Tomando como base a classificação de uso do solo do Instituto Brasileiro de Geografia e Estatística (IBGE, 2013) e dados disponíveis na literatura foi elaborada uma proposta de
classificação de uso e ocupação do solo para área de estudo. As categorias de usos foram adequadas a partir da metodologia de Siqueira (2021). Os tipos de uso e ocupação foram classificados em seis categorias diferentes, com destelhamentos em escala 1:10000, sendo identificadas e divididas em 6 unidades: Pastagem, Mata de Galeria, Campo Sujo, Solo Exposto, Área Úmida, Vereda e Brejo, com os dados sendo capturados pelo respectivamente pelo programa Google Earth Pro.

# **Resultados e Discussão**

Analisando o mapeamento da classificação supervisionada, ficou nítido que a sub-bacia do Arareau possui, na maior parte de seu território, áreas ocupadas por pastagens (64%). A segunda maior representação é composta pelas Formações Florestais (9%), seguido pelas áreas de Alterações Antrópicas (8%), Influencia Urbana (5,6%), Savana Arborizada (5,3%), Agricultura (4,1%), Savana Gramínea (4%) (Figura 3).

Desse modo, salienta-se que esse território está sujeito a sofrer os processos de vulnerabilidades ambientais, através das atividades agropastoril e do avanço da malha urbana de Rondonópolis, que vem transformando a paisagem, com destaque para as Áreas de Proteção Permanente (APPs). Nessa perspectiva Silva, et al. (2019), analisando os Impactos das APPs do rio Arareau alertaram que o nível de degradação ambiental nos meios biótico, físico e químico estão em níveis muito elevados, isso decorre ao avanço da urbanização, agricultura e da pecuária. Já Da Silva et al (2022), expressam toda extensão urbana há uma grande retirada da vegetação nativa das APP's. Isso ocorre devido a ocupação antrópica, agravando ainda mais o processo de erosão, assoreamento e impermeabilização do solo, não sendo levado em consideração as leis vigentes, nem o mínimo necessário de distanciamento do curso hídrico.

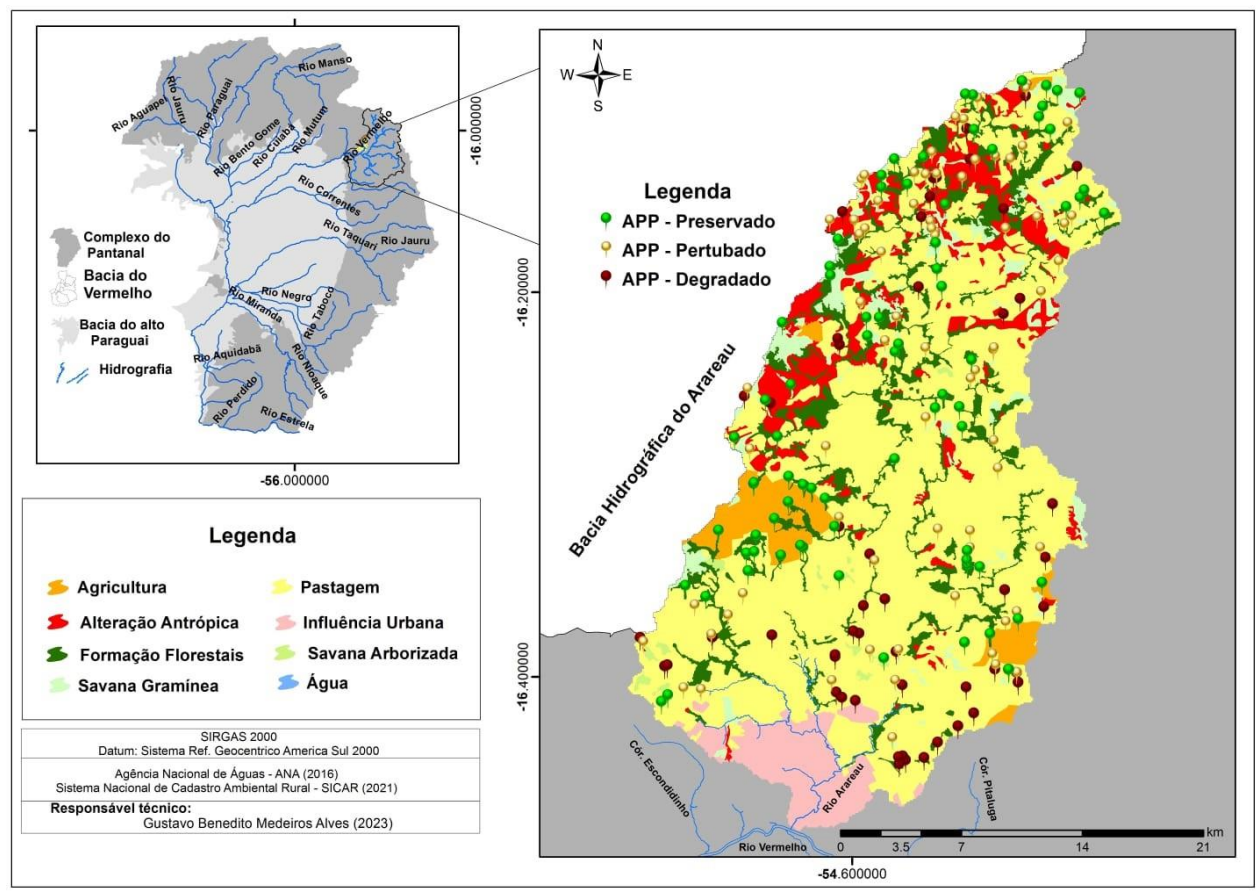

Figura 3. Uso e cobertura da terra da sub-bacia do Arareau e informações do estado de conservação das nascentes. Fonte: SINCAR (2021).

Os resultados dos Usos e Cobertura da terra nas Áreas de Preservação Permanentes, demonstram que 109 nascentes possuem suas APPs ocupado por pastagens, seguidos por mata de galeria (79), campo sujo em (6), solo exposto (4), área úmida (3) e veredas (2) (Figura 3 e Tabela 1). Além disso, destaca-se que cerca de 38,91% (61,98 ha) das APPs, encontram-se em conformidade com a legislação ambiental vigente. Já aproximadamente 61,15% (97,40 ha), está passando por vulnerabilidade, uma vez que não possui vegetação em suas respectivas áreas de proteção (Tabela 2).

Nessa conjuntura, observa-se que a intensa degradação decorrente aos Usos irregular das APP's nas chamadas áreas verdes, deixam de cumprir o seu principal objetivo no contexto ambiental que é de preservar e manter o corpo hídrico. o Código Florestal que dispõe sobre as APPs e prevê a manutenção de 100% da vegetação nessas áreas.

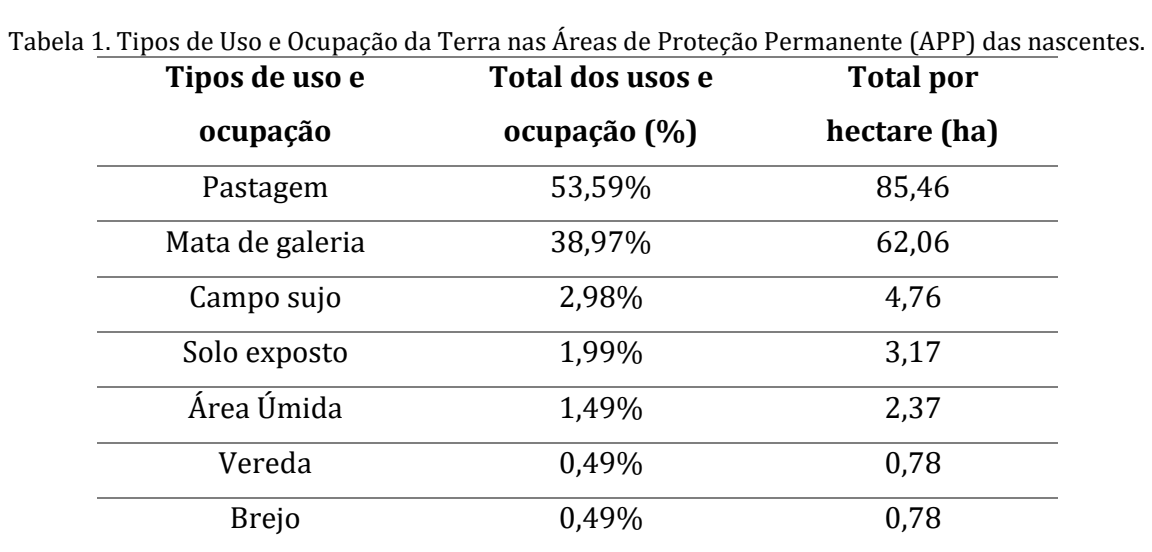

Tabela 2. Estado de Conservação das Áreas de Proteção Permanente (APP) das nascentes com apoio das imagens do Google Earth Pro.

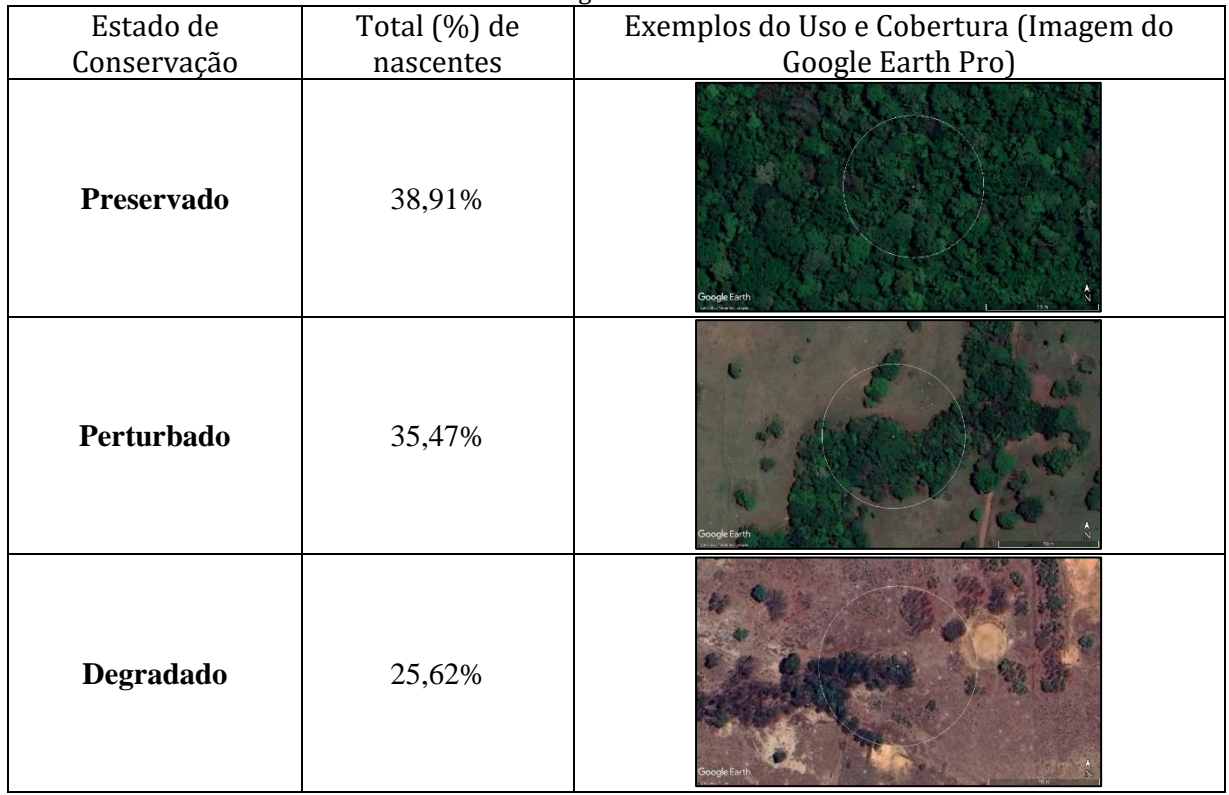

Estudos realizados por Dos Santos et al (2020); Paz & Ribeiro (2020); Silva et al (2020); Pereira & Ludka (2021), demonstram que os impacto de maiores proporções das Áreas de Preservação Permanentes de nascentes é a remoção da vegetação nativa, que geralmente é acompanhada por outros impactos como, por exemplo, atividade agropastoril, construção civil, processo de intemperismo e erosão, compactação do solo e consequentemente a minimização da capacidade de infiltração de água pluvial e a diminuição da diversidade da fauna e flora. Desse modo, Dias e Ferreira (2013), alertam que as atividades realizadas nas áreas de APPs das nascentes são usos que sabidamente geram impactos de forma negativa sobre a biodiversidade, podendo levar ao desaparecimento de várias espécies.

Não obstante a isso, durante as atividades de campo e os dados resgatados, foram constatados diversos impactos ambientais adicionais nas Áreas de APPs das nascentes, não somente a supressão das áreas verdes nativa em si e a ocupação irregular, mas também pelas assoreamento, contaminação por dejetos bovinos, conforme exemplificado na Figura 4.

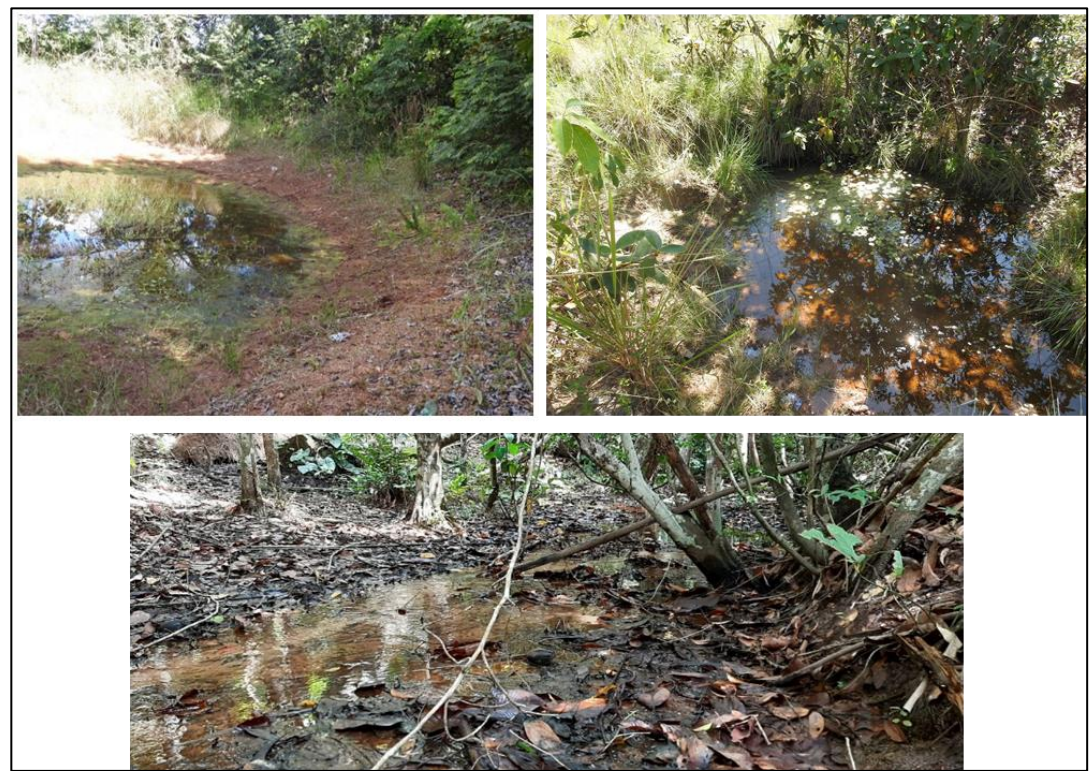

Figura 4. Vista das nascentes formadoras do rio Arareau demonstrando a condição atual na Comunidade do Bananal e Assentamento Olga Benário (Rondonópolis, MT). Fonte: Grupo Arareau (2022).

Destaca-se que os impactos ambientais decorrentes aos Usos da terra, provocados em qualquer porção da sub-bacia do Arareau podem interferir na quantidade e qualidade da água que desagua no rio Vermelho e, por sua vez usado na captação de água para tratamento e uso subsequente da população do município de Rondonópolis, além de provocar desequilíbrio na biodiversidade da região, que integra a Bacia do Alto Paraguai (Resende, 2020; Da Silva et al, 2022).

Este fato remete a uma análise crítica quanto à manutenção das matas ciliares em áreas destinadas a proteção ambiental por dar legitimidade às perdas de biodiversidade, impactar os recursos hídricos a partir das mudanças estabelecidas nas regras de recomposição vegetal (PESSI et al., 2019; ZIGOMAR, 2003) e manutenção dos serviços ecossistêmicos.

Neste cenário cabe indicar medidas mitigadoras corretivas para controlar ou eliminar os fatores geradores dos impactos, para tanto considera-se praticar ações que visem diminuir o impacto negativo ou reduzi-lo, assim propostas podem ser a implantação de barreira física (cercamento)nas nascentes localizadas na área de pastagens, para a contenção contra a entrada de pessoas e animais servindo como proteção à mata ciliar das nascentes do córrego Arareau, e segundo Stamm (2003) a elaboração e implantação de um plano de recuperação de áreas dos locais indicados como desmatados são indispensáveis para a conservação das nascentes e rios.

# **Conclusão**

A Áreas de Proteção Permanente (APPs) em torno das nascentes da bacia do rio Arareau encontra-se em desacordo com a legislação vigente. Devido ao processo de expansão da pecuária, há uma série de impactos ambientais sendo desencadeados, evidenciando a grande falta de preocupação com a preservação dos recursos hídricos por parte do poder público, produtores rurais e a sociedade em geral.

O uso e cobertura da terra das APPs das nascentes apresentaram um níveís muito elevado de vulnerabilidade ambiental, devido às atividades pecuárias realizadas na maior parte da bacia, afetando tanto os meios físicos quanto químicos. A ação antrópica e o avanço desenfreado da agropecuária são os principais causadores dos impactos ambientais diagnosticados

De modo geral, as informações evidenciam a importância das APPs para o equilíbrio ambiental da sub-bacia e das nascentes, destacando-se que os problemas aumentam quando não há a preocupação de planejar os espaços. Já para os tomadores de decisões, possibilitou o reconhecimento das áreas que estão sujeitas a variação da vegetação e essa compreensão pode facilitar a realização do planejamento e ordenamento do território.

# **Referências Bibliográficas**

AKUMU, C. E., HENRY, J.; GALA, T.; DENNIS, S.; REDDY, C.; TEGGENE, F.; HAILE, S. & ARCHER, R. S. Inland wetlands mapping and vulnerability assessment using an integrated geographic information system and remote sensing techniques. Global J. **Environ. Sci. Manage**. v 4(4), 2018, p. 387- 400. Disponível em: DOI: 10.22034/gjesm.2018.04.001.

ALVES, G. B. M. **Efeitos da inundação sobre o manejo da pecuária no Pantanal Norte, com emprego de imagens orbitais**. 2014, Dissertação (Mestrado) – Curso de Pós-Graduação em Geografia – Linha de Pesquisa em Geotecnologias Aplicadas à Gestão e Análise Ambiental, Fundação Universidade Federal de Mato Grosso, Rondonópolis, 2015.

APOLLO, L. H. & SOUZA, V. G. Formação heterogênea da paisagem e experiências urbanas no bairro Floresta, Porto Alegre/RS. **Cad. Metrop**., São Paulo, v. 23, n. 52, pp. 1213-1236, set/dez 202. Disponível em[: http://dx.doi.org/10.1590/2236-9996.2021-5216.](http://dx.doi.org/10.1590/2236-9996.2021-5216)

CAVAZZANA, G. H.; LASTORIA, G.; DALMAS, F. B.; GABAS, S. G. & FILHO, C. P. Maps Algebra Application to Obtain Natural and Environmental Vulnerability of Flooding Areas. Anuário do Instituto de Geociências – UFRJ. v 41 (1): 2018 p. 255-264. Disponível em: DOI: http://dx.doi.org/10.11137/2018\_1\_255\_264.

CERQUEIRA, M. A., SANTOS, P. O. C., FARIAS, V. N. C. DE, CHAGAS JÚNIOR, V. F., & BARBOSA, R. V. R. (2021). Análise temporal por sensoriamento remoto da supressão de vegetação nativa em vales na cidade de Maceió, Brasil. **The Journal of Engineering and Exact Sciences**, *7*(1), 12151–01. Disponível em[: https://doi.org/10.18540/jcecvl7iss1pp12151-01-11e.](https://doi.org/10.18540/jcecvl7iss1pp12151-01-11e)

DOS SANTOS, C. L., SILVA, C. C. P., DE ALMEIDA, J., DE LIMA, M. J. A., & MOURÃO, F. V. Avaliação ambiental da área de preservação permanente das nascentes e corpo hídrico impactados pela atividade pecuária rotativa / Environmental assessment of the area of permanent preservation of the springs and water body impacted by rotary livestock activity. **Brazilian Journal of Development**, *6*(5), 25385–25390, 2020. Disponível em: https://doi.org/10.34117/bjdv6n5-116

DUDZIC-GYURKOVICH, K. Urban Development and Population Pressure: The Case of Mlynowka Krolewska Park in Krakow, Poland. **Sustainability**, 2021. Disponível e: [https://doi.org/10.3390/su13031116.](https://doi.org/10.3390/su13031116)

ELY, D. F. **A Compartimentação e Estruturação da paisagem do munícipio de Rondonópolis-MT** – Dissertação apresentada ao curso de Mestrado em Geografia da Universidade Federal de Goiás Instituto de Estudos Socioeconômicos, Goiânia, 1998.

Empresa Brasileira de Pesquisa Agropecuária - EMBRAPA. **Entenda o Código Florestal: Área de Preservação Permanente (APP)**. Disponível em: [https://www.embrapa.br/codigo-](https://www.embrapa.br/codigo-florestal/entenda-o-codigo-florestal/area-de-preservacao) [florestal/entenda-o-codigo-florestal/area-de-preservacao.](https://www.embrapa.br/codigo-florestal/entenda-o-codigo-florestal/area-de-preservacao)

FANTIN-CRUZ, C. PEDROLLO, O.; GIRRARD, P.; ZEILHOFER, P. & HAMILTON, S. K. Effects of a diversion hydropower facility on the hydrological regime of the Correntes River, a tributary to the Pantanal floodplain, Brazil. **Journal of Hydrology**. v 531 (3), p. 810-820, 2015. Disponível em: DOI: [https://doi.org/10.1016/j.jhydrol.2015.10.045.](https://doi.org/10.1016/j.jhydrol.2015.10.045)

FILETTI, C. R. G. d'A. Implicações da implantação de loteamentos distantes da área urbana no planejamento urbano no município de Maringá – PR. **Brazilian Journal of Development**, Curitiba, v.7, n.3, p.32118-32135, 2021. Disponível em: Doi:10.34117/bjdv7n3-773.

Portal Instituto Brasileiro de Geografia e Estatística - IBGE. Manual Técnico de Uso da Terra. **Manuais Técnicos em Geociências**, 3a ed, Rio de Janeiro p. 171, 2013. Disponível em: https://biblioteca.ibge.gov.br/index.php/biblioteca-catalogo?id=281615&view=detalhes

JOIA, P. R.; ANUNCIACAO, V. S. & PAIXAO, A. A. da. Implicações do uso e ocupação do solo para o planejamento e gestão ambiental da Bacia Hidrográfica do Rio Aquidauana, Mato Grosso do Sul. Interações (Campo Grande) [online]. 2018, v.19 (2), p. 343- 358, 2018. Disponível em: DOI: http://dx.doi.org/10.20435/inter.v19i2.1404.

KEDDY, P. A.; FRASER, L. H.; SOLOMESHCH, A. I.; JUNK, W. J. & CAMPBELL, D. R.; ARROYO, M. T. K.; ALHO, C. J. R. Molhado e maravilhoso: maiores áreas úmidas do mundo são as prioridades de conservação. BioSciencie, v.59 (1), p. 39-51, 2009. Disponível em: [http://dx.doi.org/10.1525/bio.2009.59.1.8.](http://dx.doi.org/10.1525/bio.2009.59.1.8)

LAGO, G. C. DOS R.; SOUZA, P. H. DE & PISANI, R. J. Análise do Uso e Cobertura da Terra em Área de Preservação Permanente na Sub-bacia do Córrego Campestre, Município de Campestre/MG. **Revista Eletrônica da Associação dos Geógrafos Brasileiros,** Seção Três Lagoas**,** v. 1, n. 34, p. 490-508, 2021. Disponível em[:https://doi.org/10.55028/agb-tl.v1i34.14957.](https://doi.org/10.55028/agb-tl.v1i34.14957)

LANGAN, C.; FARMER, J.; RIVINGTON, M. & SMITH, J. U Tropical wetland ecosystem service assessments in East Africa; A review of approaches and challenges. Environmental Modelling & Software. v. 102, p. 260-273, 2018. Disponível em: DOI: https://doi.org/10.1016/j.envsoft.2018.01.022.

LIBERTI, E., & NUCCI, J. C. Carta da Qualidade Ambiental Urbana: questões técnicas no cruzamento digital das cartas de uso e de cobertura da terra na parte superior da bacia do rio Belém (Curitiba-PR). **Revista Nacional de Gerenciamento de Cidades**, v. 6, n. 41, p. 59 – 74, 2018. Disponível em: [https://doi.org/10.17271/2318847264120181878.](https://doi.org/10.17271/2318847264120181878)

MEDEIROS, E. P. F. R.; SIQUEIRA, T.S.; LOVERDE-OLIVEIRA, S. M.; ALVES, G. B. M. & SOUZA, K. L. M. Usos e ocupação do solo em áreas de preservação permanente das nascentes do rio Arareau na borda do pantanal mato-grossense. **XIV Congresso de Ecologia Brasileira**, 2019. Disponível em: http://www.seb-ecologia.org.br/revistas/indexar/xivceb/pdf/362.pdf.

MELLO, S. C. B., BASTOS, A. F. S., & LACERDA, C. C. O. Lutas urbanas no Cais Mauá e na avenida paulista: metodologia qualitativa para compreensão de transformações no espaço público das cidades. **Revista Movimentos Sociais e Dinâmicas Espaciais**, v. 9, n. 1, p. 106 – 125, 2020. Disponível em: https://periodicos.ufpe.br/revistas/revistamseu/ article/view/241605.

MILLENNIUM ECOSYSTEM ASSESSMENT, Ecossistemas e bem-estar humano: pantanais e síntese de água. Washington: **World Resources Institute**. 2005. 68 p.

MINISTÉRIO DE MINAS E ENERGIA. Projeto RADAMBRASIL: Levantamento de Recursos Naturais, 27. Rio de Janeiro. 418p. 1982.

MIRANDA, R. F.; BOTEZELLI, L. & PAMPLIN, P. A. Z. Environmental conservation in riparian zones of two urban stream in the municipality of Três Pontas, south of Minas Gerais. **Research, Society and Development**, *[S. l.]*, v. 10, n. 13, p. 1-11, 2021. Disponível em: DOI: 10.33448/rsdv10i13.21184.

OGANIA, J. L.; PUNO, G. R.; ALIVIO, M. B. T. & TAYLARAN, J. M. G. Effect of digital elevation model's resolution in producing flood hazard maps. Global J. Environ. Sci. Manage, v. 5(1), p. 95-106, 2019. Disponível em: DOI: 10.22034/gjesm.2019.01.08.

PAL, S. & TALUKDAR. Drivers of vulnerability to wetlands in Punarbhaba river basin of IndiaBangladesh. Ecological Indicators. **Ecological Indicators**, v. 93, p. 612-626, 2018. Disponível em: [https://doi.org/10.1016/j.ecolind.2018.05.043.](https://doi.org/10.1016/j.ecolind.2018.05.043)

PAZ, O. L. DE S. & RIBEIRO, I. A. Expansão Urbana e Degradação de Áreas de Preservação Permanente de Rio e Nascentes em Bairros de Colombo/Paraná. **Revista Eletrônica da Associação dos Geógrafos Brasileiros, Seção Três Lagoas,** v. 1, n. 31, p. 290-323, 2020.

PEREIRA, S. & LUDKA, V. A NASCENTE NA LEGISLAÇÃO BRASILEIRA. **Congresso Brasileiro da Guerra do Contestado; Colóquio de Geografias Territoriais Paranaenses e Semana de Geografia da UEL**, v. 2, p. 183-195, 2021.

PREFEITURA MUNICIPAL DE CAMPO GRANDE. Plano de Manejo da Área de Proteção Ambiental dos Mananciais do Córrego Guariroba – APA do Guariroba. Volume II, p. 179, 2008.

PUPIM, F. N.; BIERMAN, P; R.; ASSINE, M. L.; ROOD, D. H.; SILVA, A. & MERINO, E. R. Erosion rates and landscape evolution of the lowlands of the Upper Paraguay river basin (Brazil) from cosmogenic 10Be. **Geomorfologia.** v. 234, p. 151-160, 2025. DOI: Disponível em: [https://doi.org/10.1016/j.geomorph.2015.01.016.](https://doi.org/10.1016/j.geomorph.2015.01.016)

RESENDE V. H. L. **Diagnóstico ambiental do trecho urbano do rio Arareau em Rondonópolis – MT. Dissertação de Mestrado**, Universidade Estadual de Mato Grosso, Cuiabá, 114 p, 2020.

RICHARDS, D. R.; MOGGRIDGE, H. L.; MATBY, L. & WARREN, P. H. Impacts of habitat heterogeneity on the provision of multiple ecosystem services in a temperate floodplain. **Basic and Applied Ecology**, v. 29, p. 32-43, 2018. Disponível em: [https://doi.org/10.1016/j.baae.2018.02.012.](https://doi.org/10.1016/j.baae.2018.02.012)

SANTOS, J. W. M. C., LOVERDE-OLIVEIRA, S. M.; ANGEOLETTO, F.; PESSI, D. D.; ALVES, G. B. M. & OLIVEIRA, T. D. S. et al. Diagnóstico de impactos na Área de Preservação Permanente do arroio urbano Arareau, Rondonópolis, Brasil. **Revista Geográfica Venezolana**, v. 60, n. 2, 2019, p. 300- 312. Disponível em: [http://www.saber.ula.ve/handle/123456789/46553.](http://www.saber.ula.ve/handle/123456789/46553)

SILVA, F. C. da; FREITAS, I. J. de; CRUZ, J. S. B.; OLIVEIRA, M. A. P.; SOUZA, C. A. S.; ANDRADE, L. N. P. da S. & BAMPI, A. Rio Paraguai no Pantanal de Cáceres – Mato Grosso: Feições Morfológicas e Deposição de Sedimentos. **Revista Mato-Grossense de Geografia** - Cuiabá - n. 16, p. 39 – 60, 2013.

SILVA, G. de J. O.; NEVES, S. M. da N.; RAMOS, A. W. P. & MIRANDA, M. R. da SILVA. Estado de conservação das áreas de preservação permanente de nascentes da bacia hidrográfica do Rio Jauru/MT-Brasil. **Revista Cerrados**, v. 18, n. 01, p. 03–22, 2020. Disponível em: DOI: 10.22238/rc24482692202018010322.

SILVA, J. S.V. & ABDON, M. M. Delimitação do pantanal brasileiro e suas sub-regiões. **Pesquisa Agropecuária Brasileira,** v. 33, p. 1703-1711, 1998.

SILVESTRIM, E. G.; VIEIRA, M. R. S.; SILVESTRIM, F. G.; LIMA FILHO, A. A. de & LOPES, A. B. An insight into the environmental degradation caused by irregular occupations in green areas in the city of Manaus-AM. **Research, Society and Development**, v. 10, n. 16, p. 1-11, 2021. Disponível em: DOI: 10.33448/rsd-v10i16.23764.

SIMONI, L., RAMOS, D. V. & ZAMUNER, L. D. Avaliação da qualidade da água no córrego mandacaru na cidade de Maringá-PR. **Geoconexões Online**, v. *2*(2), p. 02–16, 2022. Disponível em: https://doi.org/10.53528/geoconexes.v2i2.85

SIQUEIRA, T. da S. **Efeitos da urbanização do uso e ocupação do solo em áreas de preservação permanente (app) dos cursos hídricos e nascentes urbanas (Rondonópolis, Mato Grosso)**. Trabalho de conclusão de curso (TCC). UFR. Rondonópolis, 2016.

SOUZA, A. C. M.; SILVA, M. R. F. & DIAS, N. S. Gestão de recursos hídricos: o caso da bacia hidrográfica Apodi/Mossoró (RN). **Irriga**, v. edição especial, p. 280-296, 2012.

SOUZA, A. V. V. & LOVERDE-OLIVEIRA S. M. Analise da qualidade da água do rio Vermelho em Mato Grosso: no período de cheia no ano de 2014. **Biodiversidade**, v.13, n 2. p. 115-126, 2014.

SOUZA, A.; LOVERDE-OLIVEIRA, S. & ALVES, B. M. G. Mapeamento dos usos do solo na Área de Proteção Permanente do Rio Vermelho (MT) e seus reflexos sobre a qualidade da água. **GEOGRAFIA** (Londrina), v. 27. n. 67, p. 67 -82, 2018. Disponível em: 10.5433/2447- 1747.2018v27n1p67.

THORSLUNDA, J.; JARSJO, J.; JARAMILLO, F.; JAWITZ, J. W.; MANZONI, S.; BASU, N. B.; CHALOV, S. R.; COHEN, M. J.; CREED, I. F.; GOLDENBERG, R.; HYLIN, A.; KALANTARI, A.; KOUSSIS, D.; Lyon, S. W.; MAZI, K.; MARD, J.; PERSSON, K.; PIETRO, J. PRIETO, C.; QUIN, A. & DESTOUNI, G. Wetlands as largescale nature-based solutions: Status and challenges for research, engineering and management. **Ecological Engineering**. v. 108, p. 489-497, 2017. Disponível em: https://doi.org/10.1016/j.ecoleng.2017.07.012.

TOOTH, S. The geomorphology of wetlands in drylands: Resilience, nonresilience, or? **Geomorphology**, v. 305, p. 33-48, 2018. Disponível em: https://doi.org/10.1016/j.geomorph.2017.10.017.

TÔSTO, K. L.; PACHECO, F. S.; GOMES, L.; MIRANDA, M.; OLIVEIRA, S. M. L.; PESSI, D. D.; COX, C. & OMETTO, J; P. H. B**. Balanço de nutrientes em uma bacia agrícola do Alto Pantanal Matogrossense, Brasil**. Anais 7º Simpósio de Geotecnologias no Pantanal, Embrapa Informática Agropecuária/INPE, p. 975- 984, 2018.

VALE, J. R. B., & BORDALO, C. A. L. Caracterização Morfométrica e do Uso e Cobertura da Terra da Bacia Hidrográfica do rio Apeú, Amazônia Oriental. **Formação (Online)**, v. 27, n.51, p. 313 – 335, 2020. Disponível em: [https://doi.org/10.33081/formacao.v27i51.6026.](https://doi.org/10.33081/formacao.v27i51.6026)

WANTZEN, K. M.; CALLIL, C.; BUTAKKA, C.M.M. BENTHIC INVERTEBRATES OF THE PANTANAL AND ITS TRIBUTARIES. IN: JUNK, W.J.; DA SILVA, C.J.; NUNES DA CUNHA, C. & WANTZEN, K.M. (Eds). The Pantanal: Ecology, biodiversity and sustainable management of a large neotropical seasonal wetland. **Pensoft Publishers**, Sofia–Moscow, p. 127-141 2009.

WERLANG, M. K. - **Capacidade de Uso da Terra na Bacia Hidrográfica do Rio Arareau – Rondonópolis-MT –** Dissertação de mestrado departamento de geografia da FFLCH da Universidade de São Paulo, São Paulo-SP, 1997.

# Capítulo 21 **Dinâmica da Cobertura do Solo do Parque Estadual das Nascentes do Rio Taquari**

#### | Capítulo 21

## **Roberto Macedo Gamarra1\*, Mara Cristina Teixeira Gamarra<sup>2</sup> , Anna Raquel Sant'ana de Assis Silva<sup>1</sup> , Keiciane Soares Brasil<sup>3</sup> , Mayara Oliveira da Silva<sup>4</sup> , Antonio Conceição Paranhos Filho<sup>1</sup>**

**<sup>1</sup>LabGIS – Laboratório de Geoprocessamento para Aplicações Ambientais, Universidade Federal de Mato Grosso do Sul, Campo Grande – MS.** 

**2 INAQ Consultoria Ambiental, Campo Grande – MS.**

**<sup>3</sup>PGRN - Programa de Pós-graduação em Recursos Naturais, Universidade Federal de Mato Grosso do Sul, Campo Grande – MS.**

**<sup>4</sup>PGTA - Programa de Pós-graduação em Tecnologias Ambientais, Universidade Federal de Mato Grosso do Sul, Campo Grande – MS.**

**\* roberto.gamarra@ufms.br**

Citação: GAMARRA, R. M.; TEIXEIRA GAMARRA, M. C.; SILVA, A. R. S. A.; BRASIL, K. S.; SILVA, M. O. & PARANHOS FILHO, A. C. Dinâmica Da Cobertura Do Solo Do Parque Estadual Das Nascentes Do Rio Taquari. In: PESSI, D. D.; PARANHOS FILHO, A. C.; MIOTO, C. L.; SILVA, N. M.; DIODATO, M. A.; GRIGIO, A. M.; GAMARRA, R. M.; DALMAS, F. B.; ENCINA, C. C. C. & RIBEIRO, A. A. (Org.). Pesquisas em Geotecnologias Aplicadas e Estudos Ambientais. Maringá: Uniedusul, 2023. p. 372-392.

#### **Resumo**

A análise da alteração das relações espaciais entre os distintos elementos presentes na paisagem que influenciam a distribuição de matéria, energia e espécies ao longo do tempo é uma das características fundamentais da ecologia da paisagem, chamada de dinâmica da paisagem. O estudo da dinâmica da paisagem permite analisar o comportamento e a variação (fluxo) de matéria, energia e espécies. Assim, o objetivo do presente trabalho é avaliar a dinâmica da paisagem de uma unidade de conservação formal, o Parque Estadual das Nascentes do Rio Taquari, através da variação da cobertura do solo (priorizando as fitofisionomias) ao longo do tempo, utilizando geotecnologias. A análise multitemporal de imagens de satélite é uma técnica que permite quantificar as mudanças ocorridas na paisagem em diferentes épocas. Comparamos a sucessão de fitofisionomias em diferentes períodos juntamente com a descrição dos elementos espaciais que determinam os processos ecológicos existentes e sua importância na conservação biológica. Foi possível também analisar a mudança da função dos elementos presentes na paisagem através da variação da estrutura da vegetação (fitofisionomias), que indiretamente fornecem informações sobre matéria, energia e espécies, ao longo do tempo. Desse modo, foi possível avaliar a efetividade da proteção dessa unidade de conservação.

**Palavras-chave:** Ecologia da paisagem; Geotecnologias; Fitofisionomias; Análise multitemporal; Dinâmica da paisagem.

#### **Abstract**

The alteration analysis of the spatial relations between the distinct elements in the landscape that influence the distribution of matter, energy and species through time is one of the fundamental characteristics of landscape ecology, named landscape dinamics. The study of landscape ecology allows analysing the behavior and variation (flow) of matter, energy and species. The objective of this study is analysing the landscape dinamics of one formal consevation unit, the Parque Estadual das Nascentes do Rio Taquari, through soil coverage variation (prioritizing phytophysiognomies) over time, using geothecnologies. The multitemporal analysis of satelite imagery is a technique that allows quantifying the changes in landscape at different times. The phytophysiognomic forms sucession were analyzed in different periods along with the description of spatial elements that determine the existing ecological processes and its importance in biological consevation. It was possible to analyze the change of function of landscape elements through the variation of vegetation structure (phytophysiognomies), that indirectly provides information about matter, energy and species over time. Thus, it was possible to evaluate the effectiveness of the protection of this conservation unit.

**Keywords:** Landscape ecology; Geotechnology; Phytophysiognomies; Multitemporal analysis; Landscape dynamics.

# **Introdução**

O Cerrado localiza-se predominantemente no Planalto Central do Brasil, ocupando cerca de 1,8 milhão de Km<sup>2</sup> (23% do território nacional). Possui grande diversidade de fitofisionomias que compreendem formações florestais, savânicas e campestres (RIBEIRO & WALTER, 1998). Apresenta alta riqueza de espécies, representando cerca de 5% da diversidade da fauna e flora mundiais e 1/3 da biota brasileira (ALHO & MARTINS, 1995), com estimativas de cerca de 7.000 espécies de plantas e altos níveis de endemismo. A diversidade de aves, peixes, répteis, anfíbios e insetos são igualmente altas (KLINK & MACHADO, 2005). Além disso, no Cerrado estão presentes as maiores bacias hidrográficas da América do Sul (PAGOTTO et al., 2006).

A vegetação do bioma Cerrado apresenta fisionomias que englobam formações florestais (Mata Ciliar, Mata de Galeria, Mata Seca e Cerradão), savânicas (Cerrado Sentido Restrito, Parque de Cerrado, Palmeiral e Vereda) e campestres (Campo Sujo, Campo Rupestre e Campo Limpo). Em sentido fisionômico, floresta representa áreas com predominância de espécies arbóreas, onde há formação de dossel, contínuo ou descontínuo. O termo savana refere-se a áreas com árvores e arbustos espalhados sobre um estrato graminoso, sem a formação de dossel contínuo. Já o termo campo designa áreas com predomínio de espécies herbáceo-arbustivas, com cobertura arbórea ausente ou sem destaque (RIBEIRO & WALTER, 1998).

A fisionomia inclui a estrutura, as formas de crescimento (árvores, arbustos e ervas) e as mudanças estacionais (sempre-verde, semidecídua e decídua) predominantes na vegetação. A estrutura, por sua vez, refere-se à disposição, organização e arranjo dos indivíduos na comunidade, tanto em altura (estrutura vertical) quanto em densidade (estrutura horizontal) (EITEN, 1979 apud RIBEIRO & WALTER, 1998).

De acordo com DURIGAN (2006), em regiões de domínio de Cerrado, impactos antrópicos e/ou naturais (como pastoreio, extração de madeira, efeito de borda, fogo, saturação de alumínio, acidez, fertilidade do solo e disponibilidade hídrica), quanto mais intensos e frequentes, levam a fitofisionomias mais abertas e que as diferentes fitofisionomias caracterizam diferentes estádios sucessionais ou estados de conservação, bem como parâmetros de matéria, energia e espécies. A fisionomia da vegetação vai evoluindo de campo sujo (menor fitomassa) para campo cerrado, cerrado sentido restrito, cerradão e mata seca (maior fitomassa).

Nas últimas décadas cerca de 50% da área original do Cerrado foi convertida em áreas antropizadas devido às atividades agropecuárias, extrativismo mineral, aumento populacional e construção de estradas e barragens para hidrelétricas (ALHO & MARTINS, 1995; MITTERMEIER et al., 1999). Este fato é agravado pelo baixo número de áreas protegidas por unidades de conservação, apenas 4,1% e pela distribuição restrita de muitas espécies da fauna e flora (FELFILI, 2002; FELFILI et al., 2002).

A perda de habitat natural ocorre quando este é alterado de forma tão dramática que não suporta mais as espécies que originalmente sustentava. Populações de plantas e animais são destruídas ou deslocadas, levando a perda da biodiversidade. A perda de habitat é considerada a principal causa da extinção de espécies em todo o mundo. Globalmente, a agricultura é a maior causa da destruição de habitats. Outras atividades humanas, tais como mineração, supressão de vegetação e a expansão urbana também destroem ou degradam severamente os habitats. Nos países em desenvolvimento, onde a maior perda de habitat está ocorrendo agora, as causas das alterações ambientais mudaram fundamentalmente nas últimas décadas. Em vez de ser causada principalmente pelos pequenos agricultores e moradores da zona rural, a perda de habitat, especialmente nos trópicos (caso do bioma Cerrado no Brasil), é agora substancialmente impulsionada pela globalização, promoção da agricultura intensiva e outras atividades industriais (LAURANCE, 2010).

Nesse contexto, os conceitos da Ecologia da Paisagem aliados às ferramentas de Geotecnologias (Sensoriamento Remoto e SIG – Sistema de Informações Geográficas) fornecem um importante subsídio para o entendimento e planejamento para resolução de problemas ambientais.

Assim a ecologia de paisagem na atualidade é uma ciência básica para o desenvolvimento, manejo, conservação e planejamento da paisagem, ela possibilita que a paisagem seja avaliada sob diversos pontos de vista, permitindo que seus processos ecológicos possam ser estudados em diferentes escalas temporais e espaciais (TURNER, 1987).

O mapeamento desses padrões pelo sensoriamento remoto e a análise de suas relações espaciais permite caracterizar diferentes paisagens e entender os processos de que resultam. Assim, o sensoriamento remoto deve estar presente em quaisquer projetos de controle da fragmentação ambiental e conservação da diversidade biológica e é uma das técnicas que mais vem sendo empregada em ecologia de paisagem em função de sua capacidade de coletar dados em diferentes escalas, épocas e amplitudes espectrais. Esses atributos fazem com que as imagens de sensores remotos sejam fundamentais nas diferentes aplicações da ecologia de paisagem como estudos da vegetação (HAYNES-YOUNG et al., 1993; ACCACIO et al., 2005).

# **Objetivo**

### **Objetivo geral**

Avaliar a dinâmica da paisagem do Parque Estadual das Nascentes do Rio Taquari através da variação da cobertura do solo, utilizando geotecnologias.

## **Objetivos específicos**

A análise multitemporal da cobertura do solo, focada nas diferentes fitofisionomias do bioma Cerrado, comparando a sucessão de fitofisionomias durante 26 anos (de 1984 até 2010).

Avaliar a efetividade da proteção dessa unidade de conservação, ou seja, avaliar as mudanças na vegetação em dois cenários distintos, antes e depois de sua criação (outubro de 1999).

# **Materiais e Métodos**

## **Área de estudo**

O Parque Estadual das Nascentes do Rio Taquari (PENRT), além de sua importância para o bioma Cerrado, abriga nascentes de um importante rio para o Pantanal. Está localizado na região Centro Oeste do Brasil, no Estado de Mato Grosso de Sul, entre as coordenadas 17°59' a 18°15' S e 53°10' a 53°26' W. O PENRT foi criado através do Decreto Estadual nº 9.622 de 09 de outubro de 1999 (MATO GROSSO DO SUL, 1999), com área de 30.618,96 hectares, abrangendo 26.849,62 hectares no Município de Alcinópolis-MS e 3.769,34 hectares em Costa Rica-MS (Figura 1). É uma das áreas núcleo do Corredor de Biodiversidade Emas-Taquari (CONSERVATION INTERNATIONAL DO BRASIL, 2003), ou seja, um dos remanescentes ambientalmente mais importantes no Cerrado.

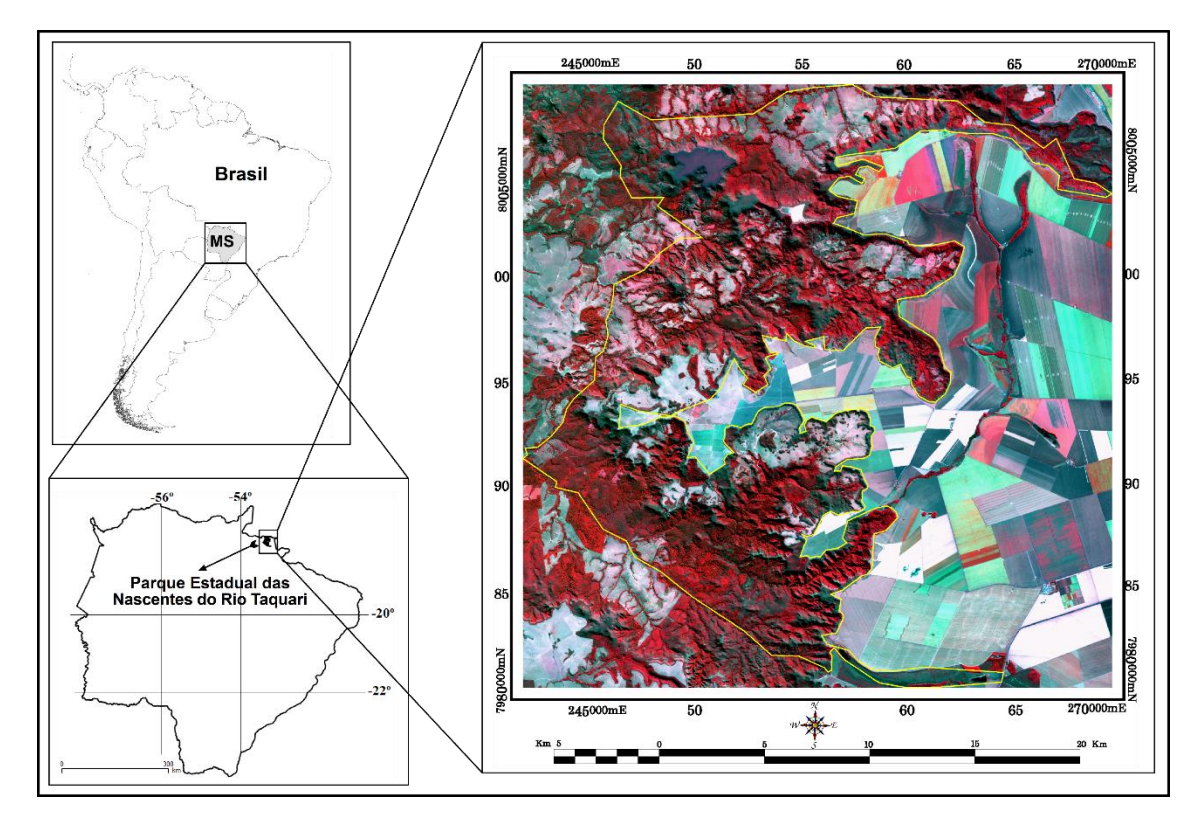

Figura 1. Localização do Parque Estadual das Nascentes do Rio Taquari (PENRT), remanescente do Bioma Cerrado e importante fragmento do Corredor de Biodiversidade Emas-Taquari, abriga as nascentes de um importante rio para o Pantanal. Fonte: Imagem do satélite ALOS sensor AVNIR-2 com resolução espacial de 10 m de 04 de julho de 2010. Composição falsa cor RGB 432. Limite do PENRT em amarelo. No lado esquerdo da imagem, as áreas em vermelho intenso significam vegetação densa. O padrão geométrico do lado direito da imagem mostra áreas agrícolas, que circundam o PENRT (Gamarra et al., 2016).

#### **Dados utilizados**

Na realização do trabalho foram utilizadas seis cenas do satélite LANDSAT 5 (Land Remote Sensing Satellite), sensor TM (Thematic Mapper), órbita/ponto 224/073, com 30 m de resolução espacial, de 18 de julho de 1984 (INPE, 1984), 16 de julho de 1989 (INPE, 1989), 30 de julho de 1994 (INPE, 1994), 28 de julho de 1999 (INPE, 1999), 25 de julho de 2004 (INPE, 2004) e 26 de julho de 2010 (INPE, 2010). Como material de apoio foram utilizadas ainda duas cenas ortorretificadas do satélite ALOS (Advanced Land Observing Satellite), uma do sensor AVNIR-2 (Advanced Visible and Near Infrared Radiometer type 2) com 10 m de resolução espacial de 04 de julho de 2010 (GLOBALGEO, 2010a) e outra do sensor PRISM (Panchromatic Remote-sensing Instrument for Stereo Mapping) com 2,5 m de resolução espacial de 19 de agosto de 2010 (GLOBALGEO, 2010b).

Todas as seis cenas do satélite LANDSAT 5 foram georreferenciadas com erro inferior a 1 pixel, utilizando como base de referência as cenas do satélite ALOS (UTM, fuso 22, WGS84). Essas cenas foram recortadas utilizando o vetor do limite oficial do PENRT (em formato shapefile) obtido no Sistema Interativo de Suporte ao Licenciamento Ambiental (SISLA) do Instituto de Meio Ambiente de Mato Grosso do Sul (IMASUL) (SISLA, 2008).

Na análise multitemporal foram utilizadas somente imagens LANDSAT, todas da época seca, para garantir maior distinção entre as fitofisionomias e menor interferência da sazonalidade (fenologia). Além de manter as mesmas características da imagem (resolução espacial, espectral e radiométrica).

Os programas utilizados foram o Geomatica 9.1 (PCI, 2003) para o georreferenciamento e recorte das imagens de satélite e integração de todos os dados em ambiente de Sistema de Informações Geográficas (SIG) e o Ecognition 2.0 (DEFINIENS, 2002) para classificação orientada a objetos.

#### **Coleta de dados em campo**

Foram realizadas três etapas de trabalho de campo, em janeiro de 2009, agosto de 2010 e em dezembro de 2010, no intuito de identificar os tipos de cobertura do solo (incluindo as fitofisionomias descritas por Ribeiro & Walter, (1998)) e fazer o reconhecimento dos fragmentos de vegetação para relacioná-los com as imagens de satélite da área de estudo, utilizando máquina fotográfica digital, densiômetro esférico e receptor GPS de navegação (Global Positioning System). Durante o levantamento do histórico da área, os moradores e a gerente do parque foram entrevistados sobre as mudanças ocorridas na cobertura do solo da área de estudo. Levantamentos bibliográficos também auxiliaram nessa atividade.

#### **Cobertura do solo: classificação das imagens**

Depois dos trabalhos de campo, para geração das cartas de cobertura do solo dos diferentes anos, foi realizada a classificação orientada a objetos nos seis recortes das imagens do satélite LANDSAT 5, utilizando o programa Ecognition 2.0 (DEFINIENS, 2002), de acordo com o método utilizado em Gamarra (2008). Foram utilizadas quatro classes de cobertura do solo, incluindo as fitofisionomias descritas na chave de Ribeiro & Walter (1998) e agrupando diferentes classes espectrais de cobertura do solo descritas em Paranhos Filho et al. (2006), que faz a relação entre fitofisionomias do Cerrado e imagens do satélite Landsat para o Cerrado:

1. Formação florestal: Engloba as fitofisionomias Cerradão, Mata Seca, Mata Ciliar e Mata de Galeria;

2. Formação savânica: Corresponde a fitofisionomia Cerrado Sentido Restrito;

3. Formação campestre: Engloba as fitofisionomias Campo Limpo, Campo Sujo e Campo Rupestre. Vale ressaltar que na classe Formação campestre estão incluídos tanto campos nativos como pastos e outras formações campestres exóticas/cultivadas;

4. Água/ Área úmida: Corresponde a corpos aquosos como rios e lagos e áreas úmidas como brejos, veredas e banhados.

É importante destacar que foram incluídos na classe espectral de cobertura do solo Formação Campestre os campos de Cambaúva ou cambauvais, que são campos onde predominam uma espécie nativa de bambu (*Apoclada arenicola*), conhecida como Cambaúva que são encontradas predominantemente nas áreas de encostas do PENRT.

## **Resultados e Discussão**

Foram produzidas seis cartas de cobertura do solo, uma para cada ano analisado (1984, 1989, 1994, 1999, 2004 e 2010) e também gráficos com a porcentagem da área ocupada pelas quatro classes espectrais de cobertura do solo em cada ano.

De acordo com Forman & Godron (1986), uma das características fundamentais da ecologia da paisagem é o estudo da estrutura da paisagem, que consiste nas relações espaciais entre os distintos elementos presentes, mais especificamente, relacionar as dimensões, formas, número, tipo e configuração dos diferentes elementos da paisagem com a distribuição de matéria, energia e

espécies. O estudo da alteração dessa estrutura ao longo do tempo é outra característica fundamental da ecologia da paisagem, chamada de dinâmica da paisagem. O estudo da dinâmica da paisagem permite analisar o comportamento e a variação (fluxo) de matéria, energia e espécies (relação espécie-área).

A riqueza de espécies de mamíferos e aves de florestas em paisagens fragmentadas é fortemente influenciada pela extensão total da cobertura florestal na paisagem (VIRGOS, 2001; RADFORD et al., 2005). A melhor maneira e a mais correta para medir a cobertura vegetal é através da utilização de geotecnologias. SIG e Sensoriamento Remoto são considerados "as mais importantes ferramentas holísticas para a análise, planejamento e gestão da paisagem (BASTIAN & STEINHARDT, 2002 apud LANG & BLASCHKE, 2009).

Assim, pode-se verificar (Figura 2) que entre os anos de 1984 e 1989 houve redução de 1% na área ocupada pelas formações florestais, aumento de 3% na área de formações savânicas e redução de 2% na área ocupada pelas formações campestres. Indicando que não houve grandes mudanças na cobertura do solo. Os resultados mostram que algumas áreas foram desmatadas enquanto em outras houve regeneração da vegetação. Parte dessa mudança está relacionada ao fogo, pois, os incêndios são muito frequentes na região. De acordo com Carrijo (2005) e informações do presente trabalho, houve um grande incêndio entre julho de 1984 e agosto de 1985 que consumiu 8% da área do PENRT, explicando parte da mudança ocorrida nesse período.

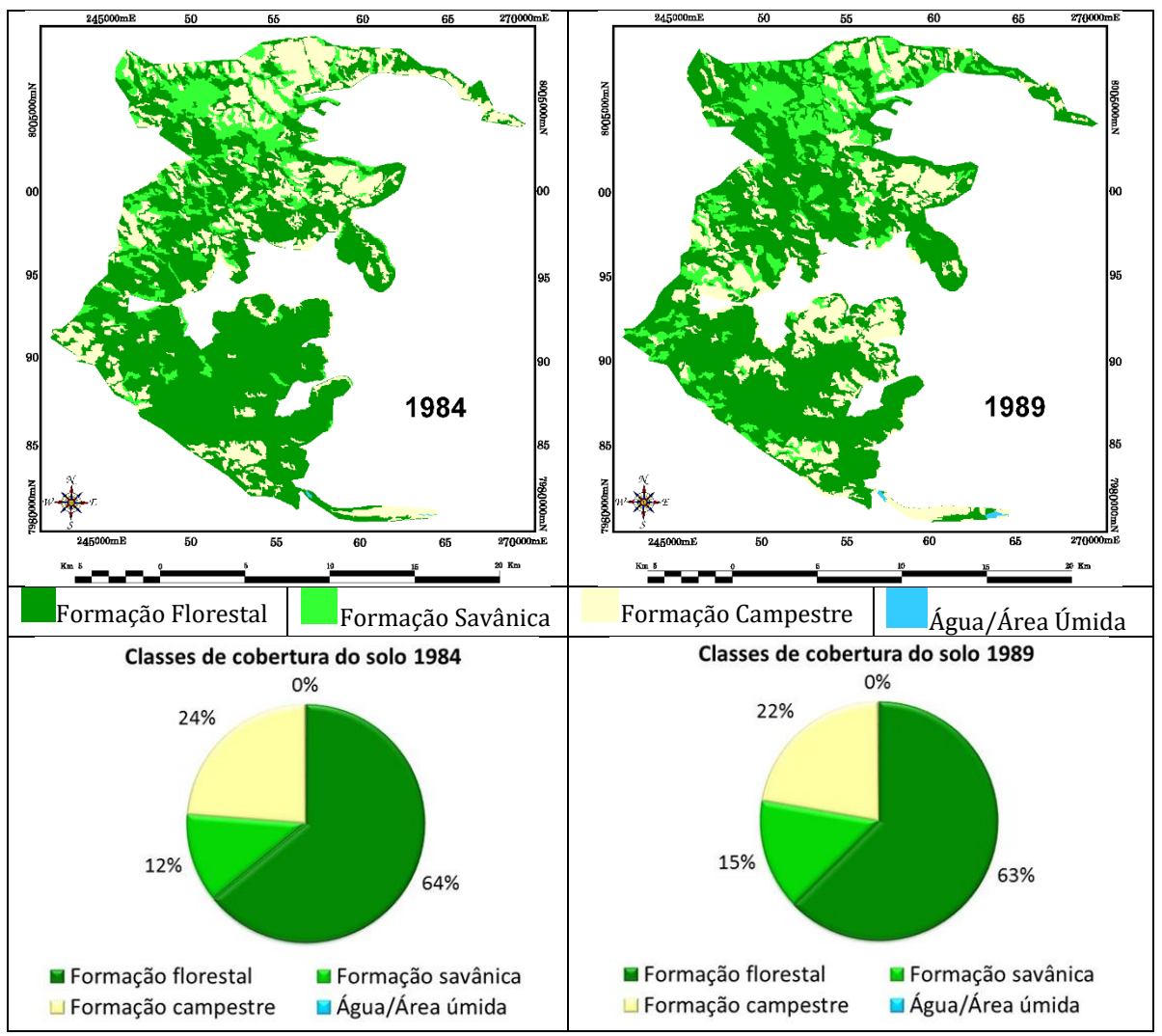

Figura 2. Análise multitemporal das cartas de cobertura do solo e a porcentagem da área ocupada por cada classe espectral de cobertura do solo do PENRT entre os anos de 1984 e 1989.

No período de 1989 a 1994 (Figura 3) houve redução de 8% nas áreas de florestas e de 4% nas áreas ocupadas pelas formações savânicas, conduzindo consequentemente a um aumento de 12% nas formações campestres. Verifica-se nesse intervalo de 5 anos uma perda considerável de fitofisionomias arbóreas, provavelmente por ações antrópicas para a abertura de áreas para pastagem.

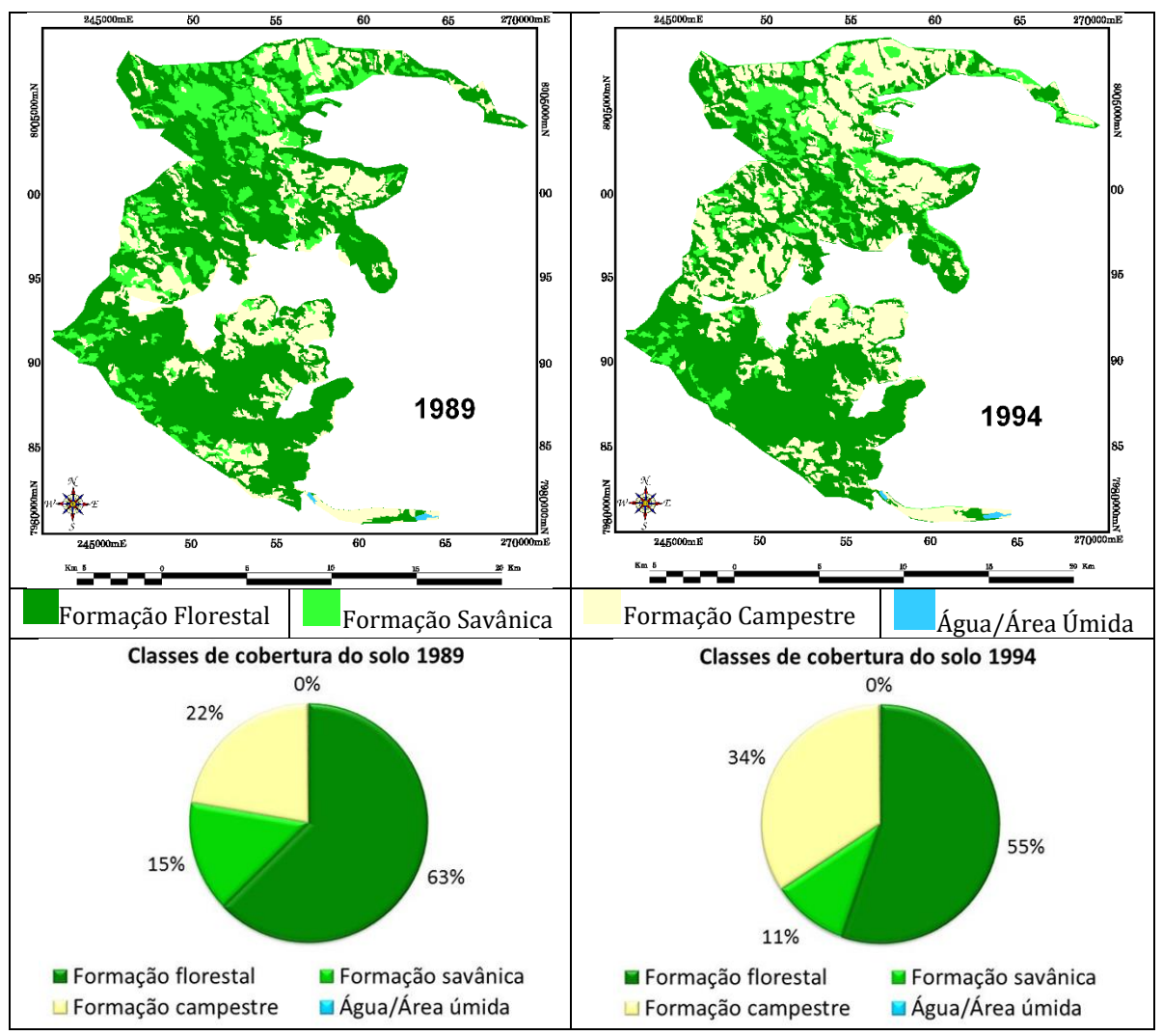

Figura 3. Análise multitemporal das cartas de cobertura do solo e a porcentagem da área ocupada por cada classe espectral de cobertura do solo do PENRT entre os anos de 1989 e 1994.

Entre os anos de 1994 e 1999 (Figura 4) houve aumento de 4% na área ocupada pelas formações florestais, redução de 5% na área ocupada pelas formações savânicas e aumento de 1% nas áreas de formações campestres. Percebe-se que nesse período houve conversão de áreas de cerrado em áreas de florestas, ou seja, houve evolução positiva da vegetação em termos de fitomassa.

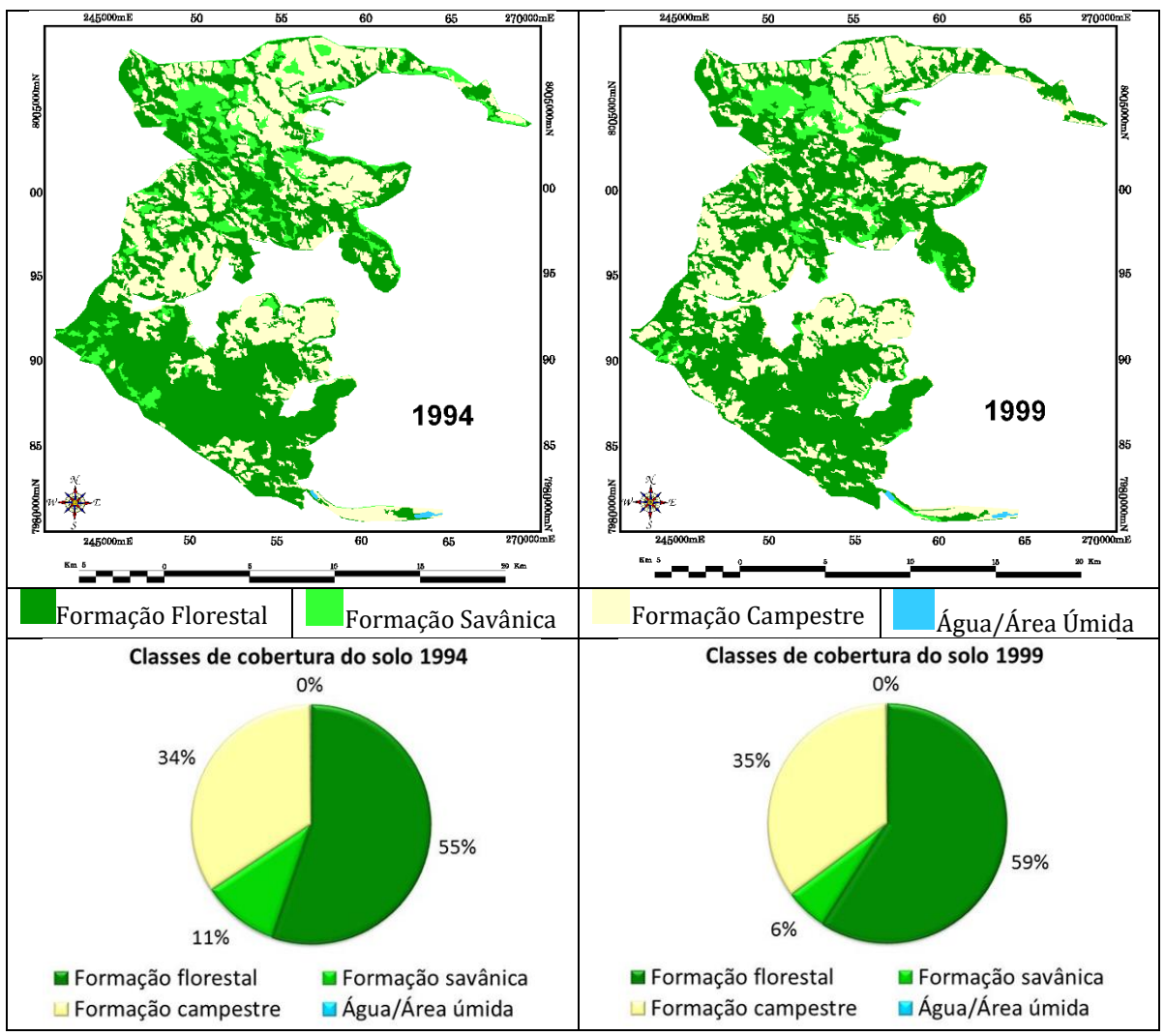

Figura 4. Análise multitemporal das cartas de cobertura do solo e a porcentagem da área ocupada por cada classe espectral de cobertura do solo do PENRT entre os anos de 1994 e 1999.

No período de 1999 a 2004 (Figura 5) houve aumento de 3% nas áreas de floresta e de 6% nas áreas de cerrado e redução de 9% nas áreas ocupadas pela classe formação campestre. Indicando que houve continuidade do processo de regeneração da vegetação iniciado em 1994.

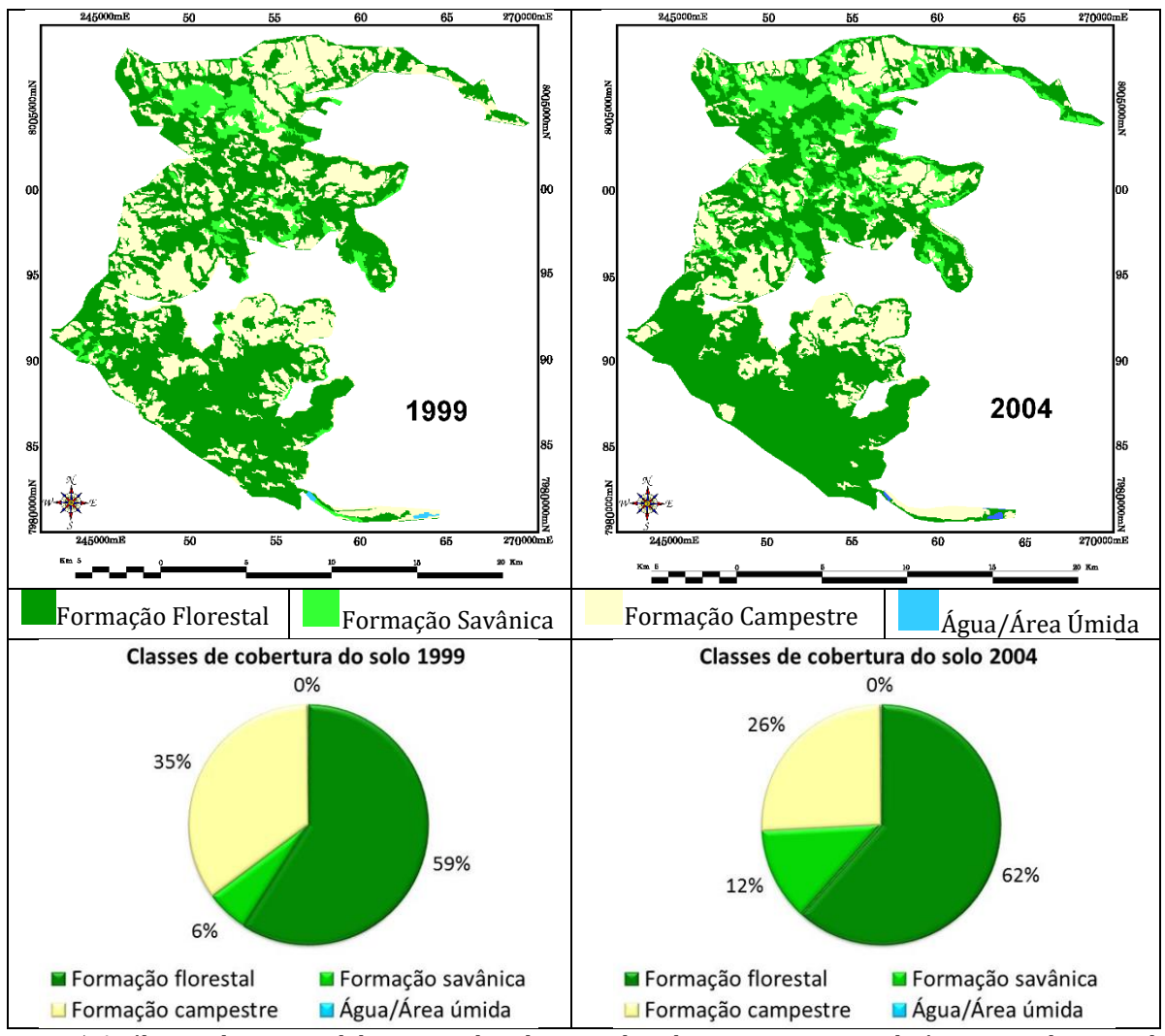

Figura 5. Análise multitemporal das cartas de cobertura do solo e a porcentagem da área ocupada por cada classe espectral de cobertura do solo do PENRT entre os anos de 1999 e 2004.

Já entre os anos de 2004 e 2010 (Figura 6) houve aumento de 6% nas áreas de floresta, redução de 10% nas áreas ocupadas pelas formações savânicas e aumento de 4% nas formações campestres. Percebe-se também que nesse período houve substituição de áreas de cerrado em áreas de florestas ao mesmo tempo que em outras áreas, houve conversão de fitofisionomias arbóreas em áreas de pastagem.

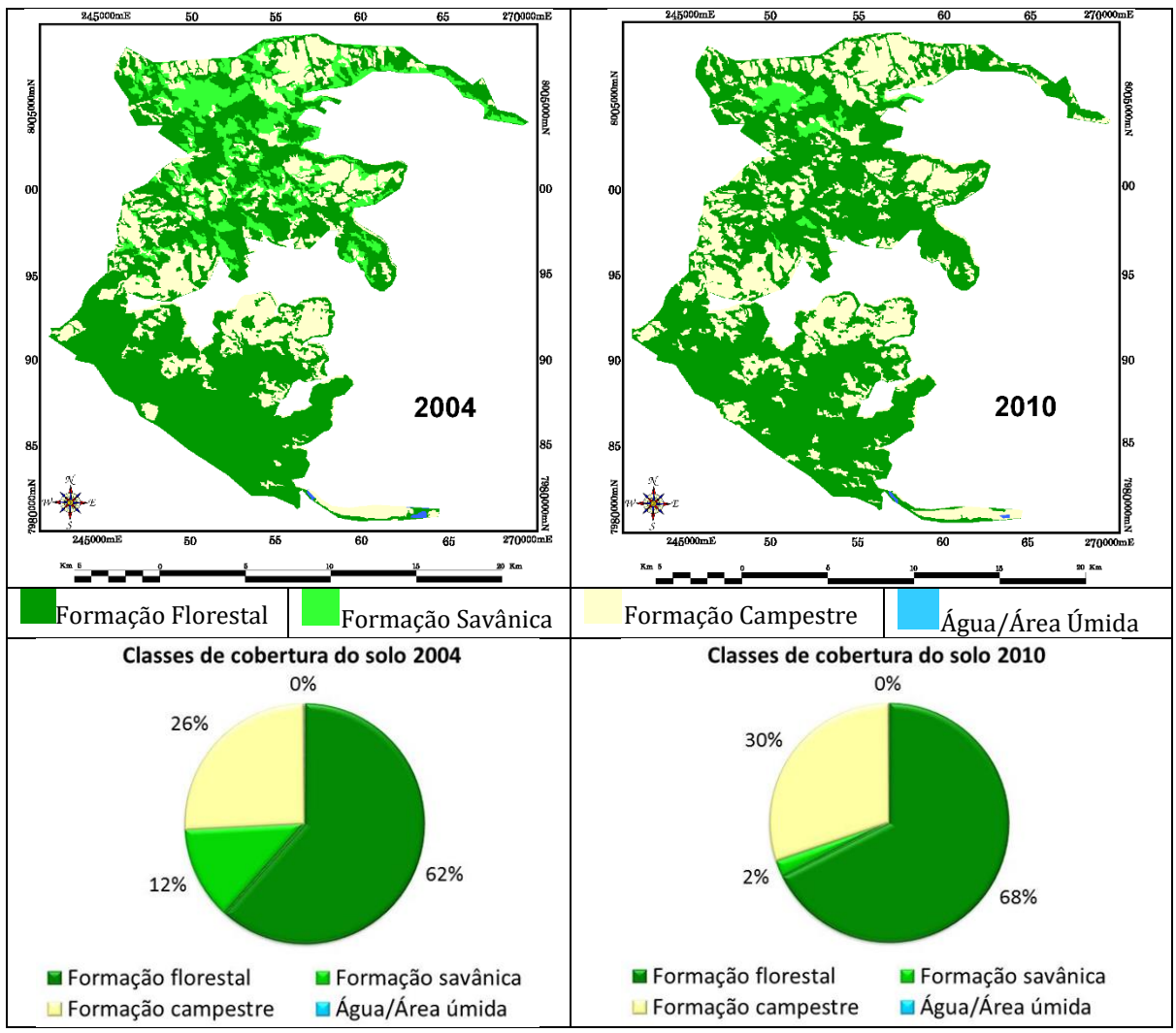

Figura 6. Análise multitemporal das cartas de cobertura do solo e a porcentagem da área ocupada por cada classe espectral de cobertura do solo do PENRT entre os anos de 2004 e 2010.

Analisando o período de 1984 a 1999 (período anterior à criação do PENRT) (Figura 7), verifica-se que houve redução de 5% nas áreas ocupadas pelas formações florestais, 6% nas áreas ocupadas pelas formações savânicas e houve aumento de 11% nas áreas ocupadas pelas formações campestres. Ou seja, as fitofisionomias arbóreas foram substituídas para formação de pastagens, foram degradadas pela extração de madeira ou também sofreram com incêndios, frequentes na região.

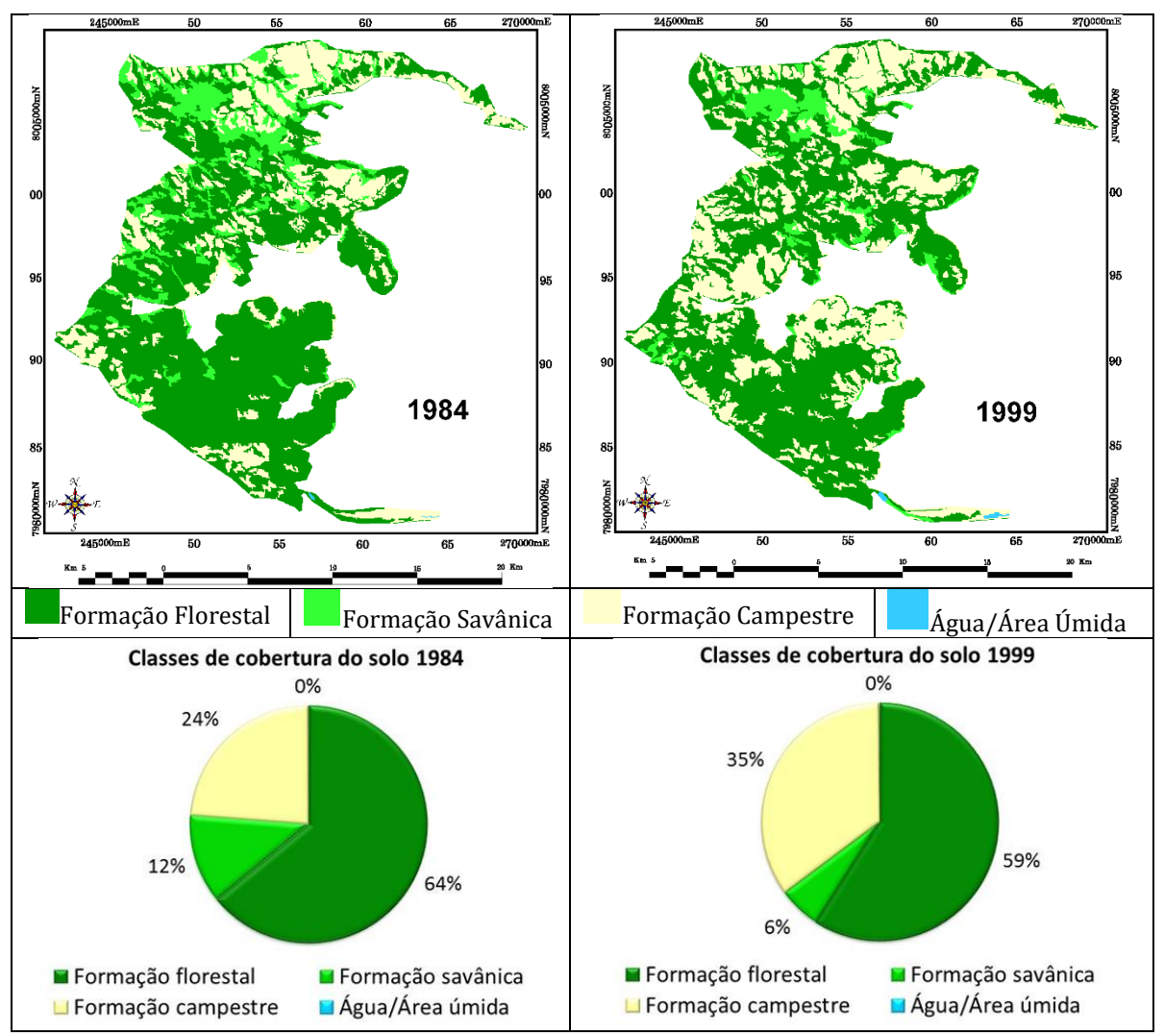

Figura 7. Análise multitemporal das cartas de cobertura do solo e a porcentagem da área ocupada por cada classe espectral de cobertura do solo do PENRT entre os anos de 1984 e 1999, período anterior à criação da unidade de conservação.

Já no período de 1999 a 2010 (período posterior à criação do PENRT) (Figura 8) houve aumento de 9% nas áreas ocupadas pelas formações florestais e redução de 4% nas áreas de formações savânicas e de 5% nas áreas de formações campestres. Percebe-se claramente que houve substituição das áreas de cerrado por florestas e redução nas áreas de pastagem. Apesar da situação fundiária do PENRT, onde apenas pequena parte das fazendas foi desapropriada e o fato de ser uma unidade de conservação nova (apenas 13 anos) e com pouca infraestrutura, já é possível perceber que houve, embora parcialmente, uma conscientização de preservação ambiental por parte dos moradores da região.

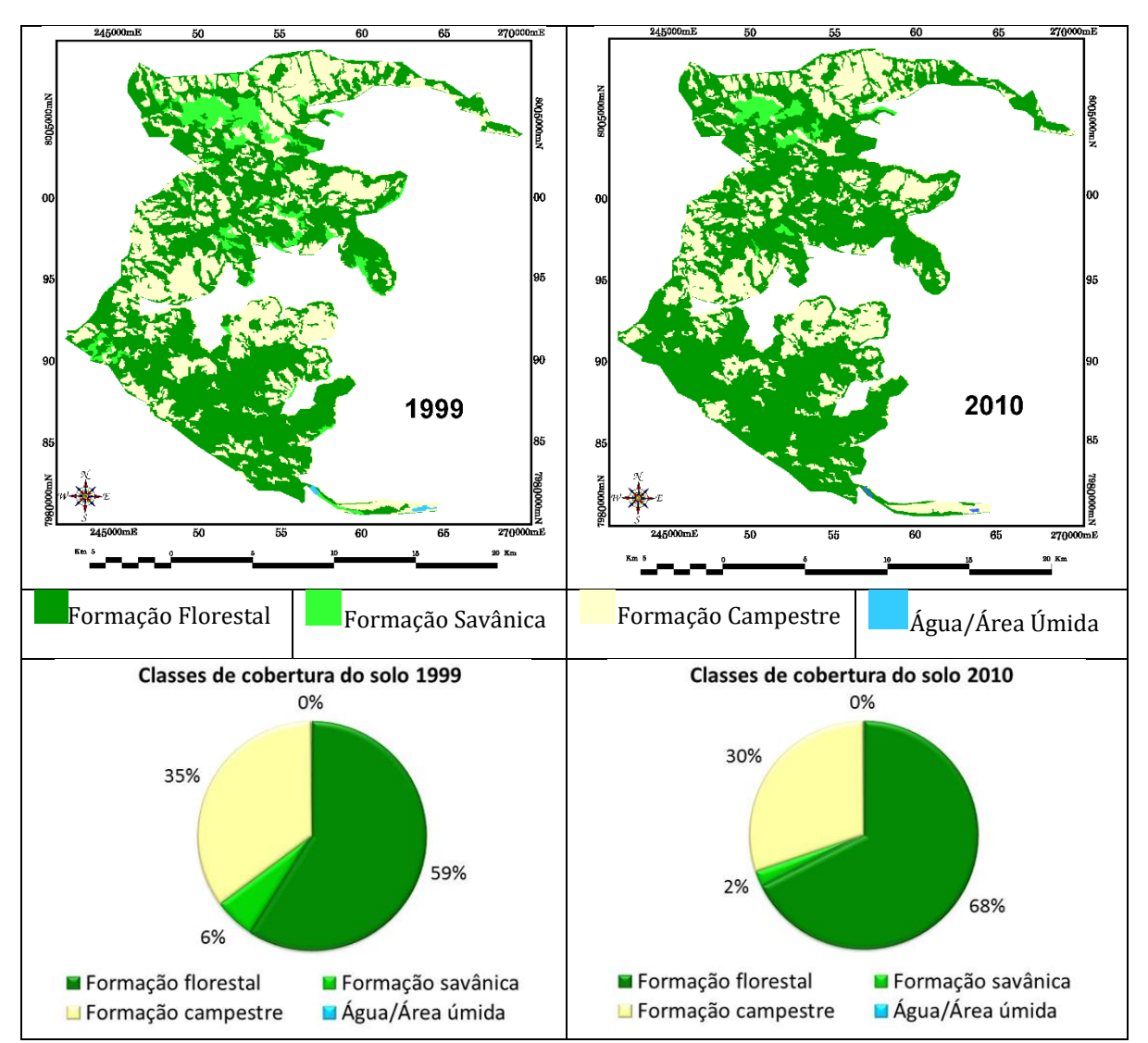

Figura 8. Análise multitemporal das cartas de cobertura do solo e a porcentagem da área ocupada por cada classe espectral de cobertura do solo do PENRT entre os anos de 1999 e 2010, período posterior à criação da unidade de conservação.

Analisando a dinâmica da paisagem ao longo de todo período estudado, de 1984 a 2010 (26 anos) (Figura 9), verifica-se que houve aumento de 4% nas áreas de floresta, redução de 10% nas áreas ocupadas pelas formações savânicas e aumento de 6% nas áreas ocupadas pelas formações campestres. O aumento nas áreas de floresta vem ocorrendo principalmente após a criação da unidade de conservação. A redução nas áreas de cerrado deve-se a regeneração dessas áreas em florestas, reflexo da criação do PENRT. Já a sua conversão em áreas de pastagem é reflexo da supressão da vegetação ocorrida em todo o período analisado.

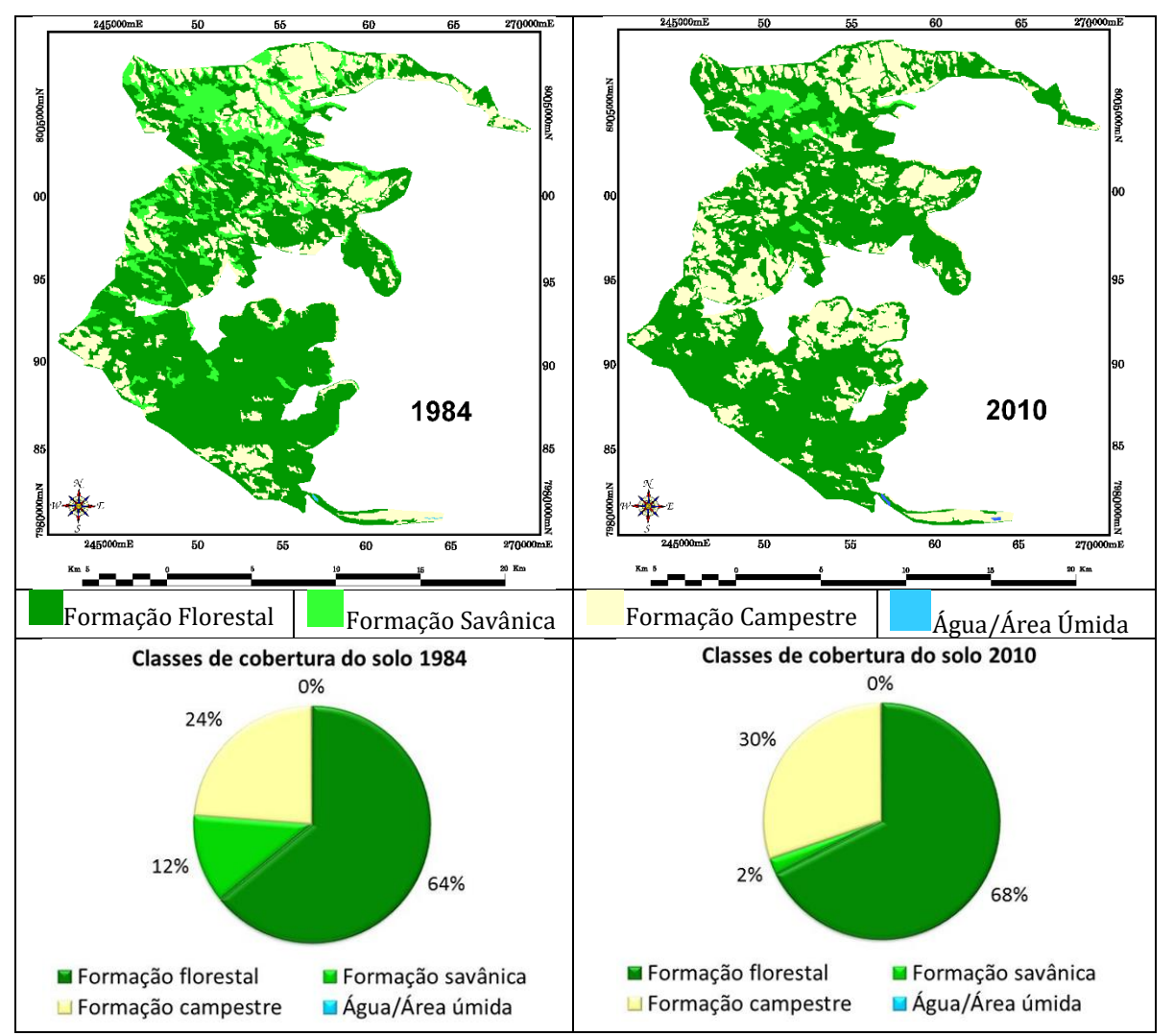

Figura 9. Análise multitemporal das cartas de cobertura do solo e a porcentagem da área ocupada por cada classe espectral de cobertura do solo do PENRT entre os anos de 1984 e 2010, todo período estudado (26 anos).

Assim foi possível avaliar a efetividade da proteção conferida pela unidade de conservação estudada. A implantação do PENRT mostrou-se efetiva para proteger os remanescentes da região, corroborando com os dados obtidos por Carrijo (2005), pois de acordo com Carvalho et al. (2009) a fragmentação de habitats e a conversão da cobertura do solo para fins agrícolas são ameaças constantes para a conservação da biodiversidade no Bioma Cerrado. Estas paisagens dominadas por atividades agrícolas tornaram-se mosaicos dinâmicos, que são formados por diferentes usos da terra. Machado et al. (2004) estimam que o bioma Cerrado deverá ser totalmente destruído no ano de 2030 se as atuais taxas de perda de habitat se manterem. Demonstrando a importância da manutenção e criação de unidades de conservação.

## **Conclusão**

A análise multitemporal da cobertura do solo, focada nas diferentes fitofisionomias do bioma Cerrado, permitiu comparar a sucessão de fitofisionomias em diferentes períodos juntamente com a descrição dos elementos espaciais que determinam os processos ecológicos existentes e sua importância na conservação biológica. Foi possível também analisar a mudança da função dos elementos presentes na paisagem através da variação da estrutura da vegetação (fitofisionomias), que indiretamente fornecem informações sobre matéria, energia e espécies, ao longo do tempo. Desse modo, foi possível avaliar a efetividade da proteção dessa unidade de conservação.

O PENRT é uma unidade de conservação nova, criada no ano de 1999 e grande parte da sua área ainda não foi desapropriada, assim ainda ocorrem atividades agropecuárias dentro do parque. Outra preocupação é sua zona de amortecimento, seu limite leste é totalmente tomado por extensas plantações de soja e algodão. Algumas nascentes (Ribeirão do Engano) encontram-se próximas ao parque, em seu entorno, fora da área de proteção, cercadas de plantações. Seria de grande importância que a região do entorno do parque também recebesse atenção visto que, na medida em que as desapropriações forem sendo feitas, a vegetação do parque possa se regenerar.

Assim o presente trabalho visa também contribuir para que as autoridades responsáveis consigam manejar melhor esta unidade de conservação, ajudando na sua sustentabilidade e na manutenção da biodiversidade local.

# **Agradecimentos**

Os autores externam seus agradecimentos à Coordenação de Aperfeiçoamento de Pessoal de Nível Superior - Brasil - CAPES pela bolsa de doutorado e pelo acesso ao Portal de Periódicos. Ao CNPq (Conselho Nacional de Desenvolvimento Científico e Tecnológico) pela bolsa de PIBIC (Programa Institucional de Bolsas de Iniciação Científica) e bolsa de produtividade em pesquisa de Antonio Conceição Paranhos Filho (PQ-1D - CNPq Processo 304644/2022-6). À Fundação de Apoio ao Desenvolvimento de Ensino, Ciência e Tecnologia do MS – FUNDECT pelos projetos de pesquisa n<sup>o</sup> 0081/08 e nº 0241/08 e bolsa de doutorado nº 057/10. O presente trabalho foi realizado com apoio da Fundação Universidade Federal de Mato Grosso do Sul - UFMS/MEC - Brasil.

# **Referências Bibliográficas**

ACCACIO, G.M., BRANT, A., BRITEZ, R.M., CERQUEIRA, R., ESPINDOLA, E.L.G., GODOY, F., LANDAU, E.C., LOPES, A.T. L., MIKICH, S.B., OLIFIERS, N., PIMENTA, B.V.S., ROCHA, O., SILVANO, D.L., SMITH, W. S. & VENTORIN, L.B. Ferramentas Biológicas para Avaliação e Monitoramento de Habitats Naturais Fragmentados. p. 367 - 389. In: Ministério do Meio Ambiente – MMA. **Fragmentação de Ecossistemas**: Causas, efeitos sobre a biodiversidade e recomendações de políticas públicas / Denise Marçal Rambaldi, Daniela América Suárez de Oliveira (orgs.). Brasília: 2ª ed., MMA/SBF, 510 p. 2005.

ALHO, C.J.R. & MARTINS, E.S. De Grão em Grão o Cerrado Perde Espaço: Cerrado - Impactos do Processo de Ocupação. **Fundo Mundial para a Natureza**, Brasília. 1995.

CARRIJO, M.G.G. **Vulnerabilidade ambiental: O Caso do Parque Estadual das Nascentes do Rio Taquari - MS**. Dissertação de mestrado. Programa de Pós-Graduação em Tecnologias Ambientais. Universidade Federal de Mato Grosso do Sul. Campo Grande, MS. 98 p. 2005.

CARVALHO, F.M.V., MARCO JÚNIOR, P. & FERREIRA, L.G. The Cerrado into-pieces: Habitat fragmentation as a function of landscape use in the savannas of central Brazil. **Biological Conservation**. 142. 1392–1403. 2009.

CONSERVATION INTERNATIONAL DO BRASIL. **Corredor de Biodiversidade Emas-Taquari**. (http://www.conservation.org.br/onde/cerrado/index.php?id=155). Último acesso em 18 de setembro de 2012. 2003.

DEFINIENS IMAGING. Ecognition version 2.0. Munchen, Alemanha. 1 CD-ROM. 2002.

DURIGAN, G. Métodos para análise de vegetação arbórea. In: CULLEN Jr., L., RUDRAN, R., & VALLADARES-PÁDUA, C. (organizadores). **Métodos de Estudos em Biologia da Conservação e Manejo da Vida Silvestre**. 2. ed. Curitiba – PR. Editora da UFPR. 652p. 2006.

FELFILI, J.M**. Padrões de diversidade do cerrado do Centro-Oeste brasileiro. 58** – 61 p.. In: E.L. Araújo, A.N. Moura, E.S.B Sampaio, L.M.S Gestinari & J.M.T Carneiro. **Biodiversidade, Conservação e Uso Sustentável da Flora do Brasil**. Recife: UFRPE. Imprensa Universitária. 2002.

FELFILI, J.M.; NOGUEIRA, P.E; SILVA-JÚNIOR, M.C.; MARIMOM, B.S. & DELITTI, W. B. C. Composição florística e fitossociologia do cerrado sentido restrito no município de Água Boa – MT. **Acta Botanica Brasilica**. 16(1): 103-112. 2002.

FORMAN, R.T., GODRON, M. **Landscape Ecology**. John Willey. Nova Iorque. 619 p. 1986.

GAMARRA, R.M. **Identificação de fitofisionomias e análise da fragmentação da vegetação na região do Parque Natural Municipal Salto do Sucuriú, utilizando imagem de alta resolução**. Dissertação de mestrado. Programa de Pós-Graduação em Ecologia e Conservação. Universidade Federal de Mato Grosso do Sul. Campo Grande, MS. 73 p. 2008.

GAMARRA, R. M.; TEIXEIRA-GAMARRA, M. C.; CARRIJO, M. G. G.; PARANHOS FILHO, A. C. Uso do NDVI na análise da estrutura da vegetação e efetividade da proteção de Unidade de Conservação no Cerrado. **Ra'e Ga Espaço Geográfico em Análise**, vol. 37, p. 307-332, 2016.

GLOBALGEO. Globalgeo Geotecnologias LTDA. Imagem do satélite ALOS, sensor AVNIR-2. Bandas 1, 2, 3 e 4. ID ALAV2A236673960. Órbita/Ponto 405/3960 de 04 de julho de 2010. 2010 a.

GLOBALGEO. Globalgeo Geotecnologias LTDA. Imagem do satélite ALOS, sensor PRISM. Banda Pan. ID ALPSMN243383960. Órbita/Ponto 405/3960 de 19 de agosto de 2010. 2010 b.

HAYNES-YOUNG, R.; GREEN, D.R.; COUSINS, S.H. Landscape ecology and geographical information systems. In: Haines-Young, R.; Green, D.R.; Cousins, S.H. (Eds), **Landscape Ecology and GIS**, London, Taylor & Francis. 129-139 P. 1993.

INPE. Instituto Nacional de Pesquisas Espaciais. Imagem do satélite LANDSAT 5, sensor TM. Bandas 1, 2, 3, 4, 5, 6 e 7. Órbita/Ponto 224/073 de 18 de julho de 1984. Disponível em: http://www.dgi.inpe.br/CDSR/. Último acesso em 12 de novembro de 2012. 1984.

INPE. Instituto Nacional de Pesquisas Espaciais. Imagem do satélite LANDSAT 5, sensor TM. Bandas 1, 2, 3, 4, 5, 6 e 7. Órbita/Ponto 224/073 de 16 de julho de 1989. Disponível em: http://www.dgi.inpe.br/CDSR/. Último acesso em 12 de novembro de 2012. 1989.

INPE. Instituto Nacional de Pesquisas Espaciais. Imagem do satélite LANDSAT 5, sensor TM. Bandas 1, 2, 3, 4, 5, 6 e 7. Órbita/Ponto 224/073 de 30 de julho de 1994. Disponível em: http://www.dgi.inpe.br/CDSR/. Último acesso em 12 de novembro de 2012. 1994.

INPE. Instituto Nacional de Pesquisas Espaciais. Imagem do satélite LANDSAT 5, sensor TM. Bandas 1, 2, 3, 4, 5, 6 e 7. Órbita/Ponto 224/073 de 28 de julho de 1999. Disponível em: http://www.dgi.inpe.br/CDSR/. Último acesso em 12 de novembro de 2012. 1999.

INPE. Instituto Nacional de Pesquisas Espaciais. Imagem do satélite LANDSAT 5, sensor TM. Bandas 1, 2, 3, 4, 5, 6 e 7. Órbita/Ponto 224/073 de 25 de julho de 2004. Disponível em: http://www.dgi.inpe.br/CDSR/. Último acesso em 12 de novembro de 2012. 2004.

| Pesquisas em Geotecnologias Aplicadas e Estudos Ambientais

INPE. Instituto Nacional de Pesquisas Espaciais. Imagem do satélite LANDSAT 5, sensor TM. Bandas 1, 2, 3, 4, 5, 6 e 7. Órbita/Ponto 224/073 de 26 de julho de 2010. Disponível em: http://www.dgi.inpe.br/CDSR/. Último acesso em 12 de novembro de 2012. 2010.

KLINK, C.A.; MACHADO, R. A conservação do Cerrado brasileiro. **Megadiversidade**. Volume 1. Número 1. 147-155. 2005.

LANG, S., BLASCHKE, T. **Análise da paisagem com SIG.** Tradução Hermann Kux. São Paulo. Oficina de Textos. 424 p. 2009.

LAURANCE, W.F. Habitat destruction: death by a thousand cuts. In: SODHI, N.S. and EHRLICH, P.R. **Conservation Biology for All**. Oxford University Press. New York. 73-86 p. 2010.

MACHADO, R.B., RAMOS NETO, M.B., PEREIRA, P.G.P., CALDAS, E.F., GONÇALVES, D.A., SANTOS, N.S., TABOR, K. & STEININGER, M. **Estimativas de perda da área do Cerrado brasileiro**. Relatório técnico não publicado. Conservação Internacional, Brasília, DF. 2004.

MATO GROSSO DO SUL**. Decreto nº 9.662, de 9 de outubro de 1999**. Cria o Parque Estadual das Nascentes do Rio Taquari, e dá outras providências. Publicado no Diário Oficial de Mato Grosso do Sul de 14 de outubro de 1999.

MITTERMEIER, R.A., MYERS, N.; MITTERMEIER, C.G. **Hotspots. Earth´s biologically richest and most endanged terrestrial ecoregions.** CEMEX. **Conservation International**. 1999.

PAGOTTO, T.C.S.; CAMILOTTI, D.C.; LONGO, J.M. & SOUZA, P.R. Bioma Cerrado e Área Estudada. In: PAGOTTO, T.C.S. & SOUZA, P.R. (org.). **Biodiversidade do Complexo Aporé-Sucuriú: subsídios à conservação e manejo do bioma Cerrado**. Editora UFMS. Campo Grande, MS. 18 – 30 p. 2006.

PARANHOS FILHO, A.C., GAMARRA, R.M., PAGOTTO, T.C., FERREIRA, T.S., TORRES, T.G., & MATOS FILHO, H.J.S. (2006). Sensoriamento Remoto do Complexo Aporé-Sucuriú. In: PAGOTTO, T.C.S. & SOUZA, P.R. (org.). **Biodiversidade do Complexo Aporé-Sucuriú: subsídios à conservação e manejo do bioma Cerrado**. Editora UFMS. Campo Grande, MS. 31-44 p. 2006.

PCI Geomatics. Geomatica Versão 9.1 for Windows. Ontário, Canadá. 16 de dezembro de 2003. 1 CD-ROM. 2003.

RADFORD, J. Q., BENNETT, A. F., and CHEERS, G. J. Landscape-level thresholds of habitat cover for woodland-dependent birds. **Biological Conservation**, 124, 317–337. 2005.

RIBEIRO, J.F. & WALTER, B.M.T. Fitofisionomias do Bioma Cerrado. In. SANO, S.M. & ALMEIDA, S.P. **Cerrado: ambiente e flora**. Planaltina, DF: EMBRAPA-CPAC, xii + 556p. 1998.

SISLA. **Sistema Interativo de Suporte ao Licenciamento Ambiental**. (http://sisla.imasul.ms.gov.br/Downloads/dados\_complementares/). Último acesso em 5 de novembro de 2012. Instituto de Meio Ambiente de Mato Grosso do Sul (IMASUL). 2008.

TURNER, M.G. Spatial simulation of landscape changes in Georgia: a comparison of 3 transition models. **Landscape Ecology**. 1: 27-39. 1987.

| Pesquisas em Geotecnologias Aplicadas e Estudos Ambientais

VIRGOS, E. Role of isolation and habitat quality in shaping species abundance: a test with badgers (Meles meles L.) in a gradient of forest fragmentation. **Journal of Biogeography**, 28, 381–389. 2001.

# Capítulo 22 **Dinâmica da Paisagem da Unidade de Conservação Córrego do Sítio-MS**

#### | Capítulo 22

## **Anna Raquel Sant'ana de Assis Silva1\* , Keiciane Soares Brasil<sup>2</sup> , Mayara Oliveira da Silva<sup>3</sup> , César Claudio Cáceres Encina<sup>1</sup> , Antonio Conceição Paranhos Filho<sup>1</sup> , Roberto Macedo Gamarra<sup>1</sup>**

**<sup>1</sup>LabGIS – Laboratório de Geoprocessamento para Aplicações Ambientais, Universidade Federal de Mato Grosso do Sul, Campo Grande – MS.** 

**<sup>2</sup>PGRN - Programa de Pós-graduação em Recursos Naturais, Universidade Federal de Mato Grosso do Sul, Campo Grande – MS.** 

**<sup>3</sup>PGTA - Programa de Pós-graduação em Tecnologias Ambientais, Universidade Federal de Mato Grosso do Sul, Campo Grande – MS.**

**\*anna.santana@ufms.br**

Citação: SILVA, A. R. S. de A.; BRASIL, K. S.; da SILVA, M. O.; ENCINA, C. C. C.; PARANHOS FILHO, A. C. & GAMARRA, R. M. Dinâmica da Paisagem da Unidade de Conservação Córrego do Sítio-MS. In: PESSI, D. D.; PARANHOS FILHO, A. C.; MIOTO, C. L.; SILVA, N. M.; DIODATO, M. A.; GRIGIO, A. M.; GAMARRA, R. M.; DALMAS, F. B.; ENCINA, C. C. C. & RIBEIRO, A. A. (Org.). Pesquisas em Geotecnologias Aplicadas e Estudos Ambientais. Maringá: Uniedusul 2023. p. 394-410.

#### **Resumo**

A análise da alteração das relações espaciais entre os distintos elementos presentes na paisagem que influenciam a distribuição de matéria, energia e espécies ao longo do tempo é uma das características fundamentais da ecologia da paisagem, chamada de dinâmica da paisagem. O estudo da dinâmica da paisagem permite analisar o comportamento e a variação (fluxo) de matéria, energia e espécies. Assim, o objetivo do presente trabalho é avaliar a dinâmica da paisagem de uma unidade de conservação formal, o Parque Estadual das Nascentes do Rio Taquari, através da variação da cobertura do solo (priorizando as fitofisionomias) ao longo do tempo, utilizando geotecnologias. A análise multitemporal de imagens de satélite é uma técnica que permite quantificar as mudanças ocorridas na paisagem em diferentes épocas. Comparamos a sucessão de fitofisionomias em diferentes períodos juntamente com a descrição dos elementos espaciais que determinam os processos ecológicos existentes e sua importância na conservação biológica. Foi possível também analisar a mudança da função dos elementos presentes na paisagem através da variação da estrutura da vegetação (fitofisionomias), que indiretamente fornecem informações sobre matéria, energia e espécies, ao longo do tempo. Desse modo, foi possível avaliar a efetividade da proteção dessa unidade de conservação.

**Palavras-chave:** Ecologia da paisagem, Geotecnologias; Fitofisionomias, Análise multitemporal, Dinâmica da paisagem.

#### **Abstract**

The alteration analysis of the spatial relations between the distinct elements in the landscape that influence the distribution of matter, energy and species through time is one of the fundamental characteristics of landscape ecology, named landscape dinamics. The study of landscape ecology allows analysing the behavior and variation (flow) of matter, energy and species. The objective of this study is analysing the landscape dinamics of one formal consevation unit, the Parque Estadual das Nascentes do Rio Taquari, through soil coverage variation (prioritizing phytophysiognomies) over time, using geothecnologies. The multitemporal analysis of satelite imagery is a technique that allows quantifying the changes in landscape at different times. The phytophysiognomic forms sucession were analyzed in different periods along with the description of spatial elements that determine the existing ecological processes and its importance in biological consevation. It was possible to analyze the change of function of landscape elements through the variation of vegetation structure (phytophysiognomies), that indirectly provides information about matter, energy and species over time. Thus, it was possible to evaluate the effectiveness of the protection of this conservation unit.

**Keywords:** Landscape ecology, Geotechnology; Phytophysiognomies, Multitemporal analysis, Landscape dynamics.

## **Introdução**

A Unidade de Conservação (UC) é uma ferramenta legal que tem como objetivo contribuir para a manutenção da diversidade biológica e dos recursos genéticos no território nacional e nas águas jurisdicionais e na preservação e restauração da diversidade de ecossistemas naturais (Brasil, 2000). Mostrando-se efetiva para a conservação da natureza e um instrumento eficiente na Política Nacional de Meio Ambiente.

De acordo com a Lei Federal Nº 9.985, de 18 de julho de 2000 (Brasil, 2000), que institui o Sistema Nacional de Unidades de Conservação da Natureza e dá outras providências, a Área de Proteção Ambiental (APA) é:

> "... uma área em geral extensa, com um certo grau de ocupação humana, dotada de atributos abióticos, bióticos, estéticos ou culturais especialmente importantes para a qualidade de vida e o bem-estar das populações humanas, e tem como objetivos básicos proteger a diversidade biológica, disciplinar o processo de ocupação e assegurar a sustentabilidade do uso dos recursos naturais". (Art. 15.)

O Pantanal é considerado Patrimônio Nacional pela Constituição Brasileira de 1988 (BRASIL, 1988) e Patrimônio Natural Mundial pela UNESCO, além de abrigar três sítios Ramsar (BRASIL, 2023) das onze áreas úmidas presentes no Brasil e de importância internacional (Parque Nacional do Pantanal Mato-Grossense, instituído em 1993; Reserva Particular do Patrimônio Natural do SESC Pantanal, instituída em 2003 e a Reserva Particular do Patrimônio Natural do Rio Negro - MS, instituída em 2009) (FERREIRA, 2013). O rio Paraguai drena todo o Pantanal em uma faixa N-S, sendo assim, existe uma preocupação crescente com a qualidade da água dos rios do Cerrado, que deságuam no Pantanal, pois muitas áreas de vegetação nativa do Cerrado têm sido substituídas pelos sistemas de produção agrícola e pecuária. O presente estudo busca colaborar com a conservação do Pantanal tendo em vista que a área estudada está inserida no planalto da Bacia do Alto Paraguai.

As geotecnologias representam um dos campos que mais crescem no mundo. Existe uma demanda mundial por profissionais que integrem dados ambientais e imagens de satélite (GEWIN, 2004; PARANHOS FILHO et al., 2008), demonstrando a importância da utilização desse tipo de ferramenta em análises ambientais (GAMARRA et al., 2016).

Deste modo, o objetivo deste trabalho é avaliar a evolução da cobertura do solo da Área de Proteção Ambiental Municipal Córrego do Sítio utilizando geotecnologias.

# **Metodologia**

# **Área de estudo**

A unidade de conservação analisada neste trabalho é a Área de Proteção Ambiental Municipal (APA) Córrego do Sítio. Trata-se de uma unidade de conservação de uso sustentável, criada em 2002 através do decreto Municipal 587/2002, com localização no Município de Coxim, no Estado de Mato Grosso do Sul, Latitude: 18°25'24.03"S, Longitude: 54°50'09.05"W, na Bacia do Alto Paraguai, com uma área de 3.105 ha (Figura 1).

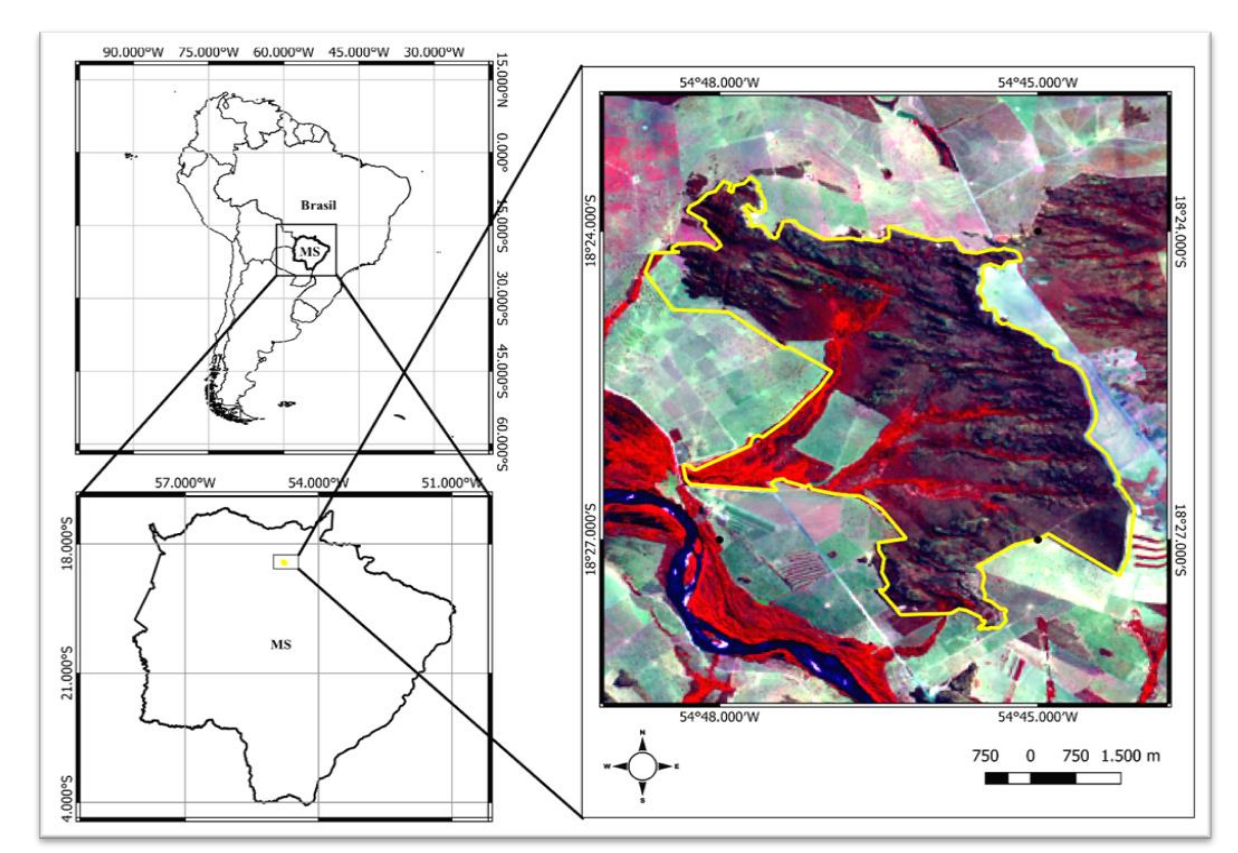

Figura 1. Área de Proteção Ambiental Municipal (APA) Córrego do Sítio. Fonte: Imagem do satélite LANDSAT-8, sensor OLI, órbita/ponto/225/073 de 09 de setembro de 2021. Composição falsa cor RGB 564. Limite da unidade de conservação Córrego do Sítio em amarelo. As áreas em vermelho intenso representam vegetação densa, já os padrões geométricos que circundam a unidade de conservação correspondem às áreas agrícolas.
#### **Dados e métodos**

Foram utilizadas cenas dos Satélites Landsat (*Land Remote Sensing Satellite*), produto *Landsat Surface Reflectance,* já ortorretificadas, com conversão dos valores de radiometria para reflectância e com correção atmosférica, obtidas pelo catálogo de imagens do Serviço Geológico Americano (USGS), Earth Explorer https://earthexplorer.usgs.gov, órbita/ponto 225/073, sendo utilizada uma cena do satélite Landsat 5 (USGS, 1984) de 25 de julho de 1984 (período anterior à criação da UC), uma cena do satélite Landsat 7 (USGS, 2002) de 04 de agosto de 2002 (ano de criação da UC), uma cena do satélite Landsat 5 (USGS, 2005) de 04 de agosto de 2005 (três anos após à criação da UC) e uma cena do satélite Landsat 8 (USGS, 2021) de 01 de setembro de 2021 (período posterior à criação da UC), todas as cenas utilizadas para análise multitemporal foram obtidas no período seco.

Também foi utilizado o vetor do limite oficial da UC (em formato *shapefile*), obtido no Sistema Interativo de Suporte ao Licenciamento Ambiental (SISLA) do Instituto de Meio Ambiente de Mato Grosso do Sul (IMASUL). Esse limite foi utilizado para recortar as imagens de cada ano da UC estudada. O *software* utilizado no processamento das imagens foi o QGIS 3.22.10(QGIS Development Team, 2022).

Para análise da dinâmica da paisagem foi utilizado o Índice de Vegetação por Diferença Normalizada (NDVI) proposto por ROUSE et al. (1973), cujo o cálculo consiste em:

> NDVI = (NIR – R) / (NIR + R) (equação 1) onde, NIR: Reflectância da vegetação na banda do infravermelho próximo; R: Reflectância da vegetação na banda do vermelho

Sendo assim, foi gerado o NDVI para cada uma das quatro cenas e obtidos os valores de média, desvio padrão, mínimo e máximo do NDVI de toda área da APA Córrego do Sítio para os anos de 1984, 2002, 2005 e 2021. Os valores médios do NDVI são considerados uma medida indireta da complexidade da paisagem, pois indicam a complexidade estrutural e a quantidade de fitomassa do local estudado. Já o desvio padrão dos valores do NDVI é considerado uma medida indireta da heterogeneidade da paisagem, pois indica a variação/dispersão da complexidade estrutural e da

fitomassa do ambiente no plano horizontal (CORRÊA et al., 2011; OLIVEIRA et al., 2012; GAMARRA et al., 2016). Em seguida, esses valores foram comparados para avaliar a efetividade da proteção da unidade de conservação estudada através das mudanças na vegetação no período analisado.

Também foi gerado um perfil de elevação da UC, descrevendo seu relevo e produzidas cartas-imagem dos recortes das cenas Landsat em composição falsa cor para análise visual (qualitativa) da área de estudo em cada período.

# **Resultados e Discussão**

Ao realizar a aplicação do cálculo do NDVI foram obtidos os valores abaixo (Tabela 1), com isso foi possível realizar uma análise multitemporal da região da APA Córrego do Sítio para os anos de 1984, 2002, 2005 e 2021.

Tabela 1. Valores obtidos através do cálculo do NDVI (Índice de Vegetação por Diferença Normalizada) para os diferentes períodos analisados na APA Córrego do Sítio.

| <b>ANO</b>                                  | 1984   | 2002      | 2005   | 2021      |  |  |  |
|---------------------------------------------|--------|-----------|--------|-----------|--|--|--|
|                                             |        |           |        |           |  |  |  |
| Complexidade da paisagem (Média)            | 0,5241 | 0,4966    | 0,3769 | 0,4179    |  |  |  |
|                                             |        |           |        |           |  |  |  |
| Heterogeneidade da paisagem (Desvio padrão) | 0.0726 | 0,1338    | 0,0768 | 0,1410    |  |  |  |
|                                             |        |           |        |           |  |  |  |
| Máximo                                      | 0.7465 | 0,9059    | 0,6216 | 0,8874    |  |  |  |
|                                             |        |           |        |           |  |  |  |
|                                             |        |           |        |           |  |  |  |
| Mínimo                                      | 0,1331 | $-0,4258$ | 0,0602 | $-0,6485$ |  |  |  |
|                                             |        |           |        |           |  |  |  |

Os valores obtidos de complexidade da paisagem (NDVI Médio) para a área da APA oscilaram entre 0,4179 a 0,5241 durante todo período analisado. No período de 1984 e 2002 (anterior à criação da UC) pode-se observar que houve uma redução de 5,25 % na complexidade da paisagem. Já no decorrer de 2002 a 2005 (três anos após a criação da APA) pode-se observar que a complexidade da paisagem apresentou uma redução de 24,10%. De 2005 a 2021 houve um aumento na complexidade da paisagem em 10,8%, é possível visualizar essa variação ao longo do tempo (37 anos) no gráfico abaixo (Figura 2). A redução no valor do NDVI Médio aponta para uma perda da complexidade vertical durante todo o período analisado (37 anos).

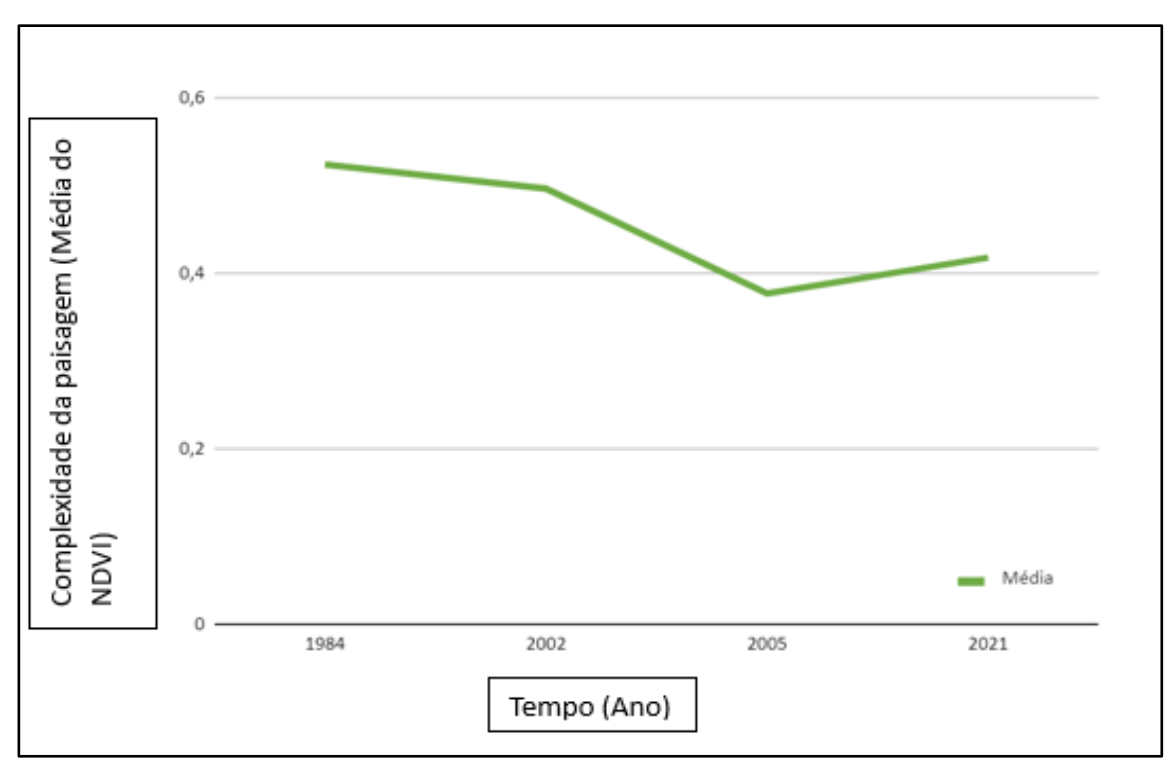

Figura 2. Análise multitemporal (dinâmica) da complexidade da paisagem (Média do NDVI) da unidade de conservação APA Córrego do Sítio entre os anos de 1984, 2002 (ano de criação da UC), 2005 e 2021.

Em relação à heterogeneidade da paisagem (desvio padrão do NDVI) para a área da APA, os valores oscilaram entre 0,0726 e 0,1410 durante o período analisado. A heterogeneidade da paisagem no período de 1984 e 2002 aumentou 84%. Sendo que entre 2002 e 2005 (três anos após a criação da UC) houve uma redução de 42,60%. No período de 2005 a 2021 (posterior à criação da UC) a heterogeneidade da paisagem apresentou um aumento de 83,5%. De forma geral, durante todo o período analisado, de 1984 a 2021 (37 anos) a heterogeneidade da paisagem aumentou 94,21%, demonstrando que a paisagem da APA sofreu muitas modificações durante o período analisado (Figura 3).

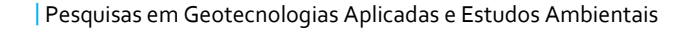

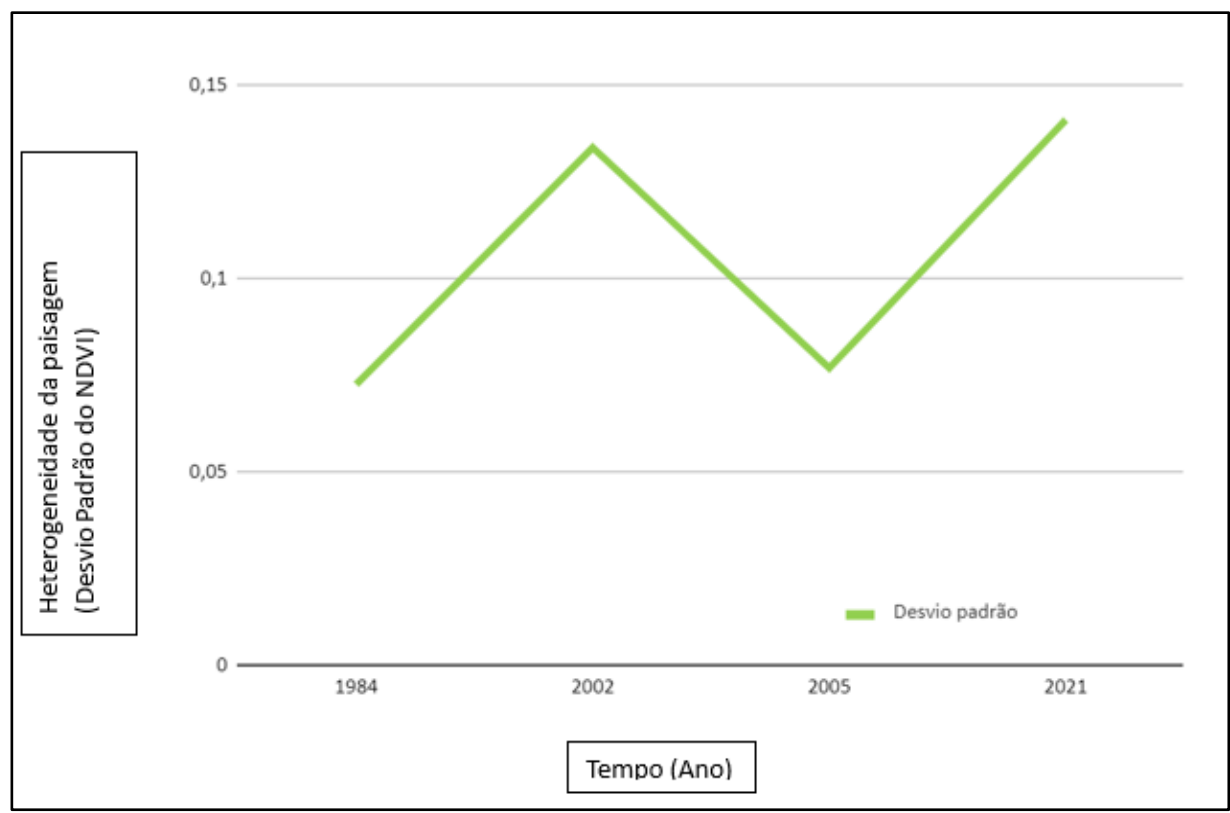

Figura 3. Análise multitemporal (dinâmica) da heterogeneidade da paisagem (desvio padrão do NDVI) da unidade de conservação APA Municipal Córrego do Sítio entre os anos de 1984, 2002 (ano de criação da UC), 2005 e 2021.

As mudanças observadas na complexidade e heterogeneidade da paisagem resultam da degradação das fitofisionomias deste ambiente, principalmente da vegetação arbórea. No período de 1984 a 2002 houve aumento na heterogeneidade e redução na complexidade, o mesmo ocorreu para o período de 2002 a 2021, esse aumento pode ser melhor observado na Figura 4.

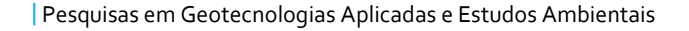

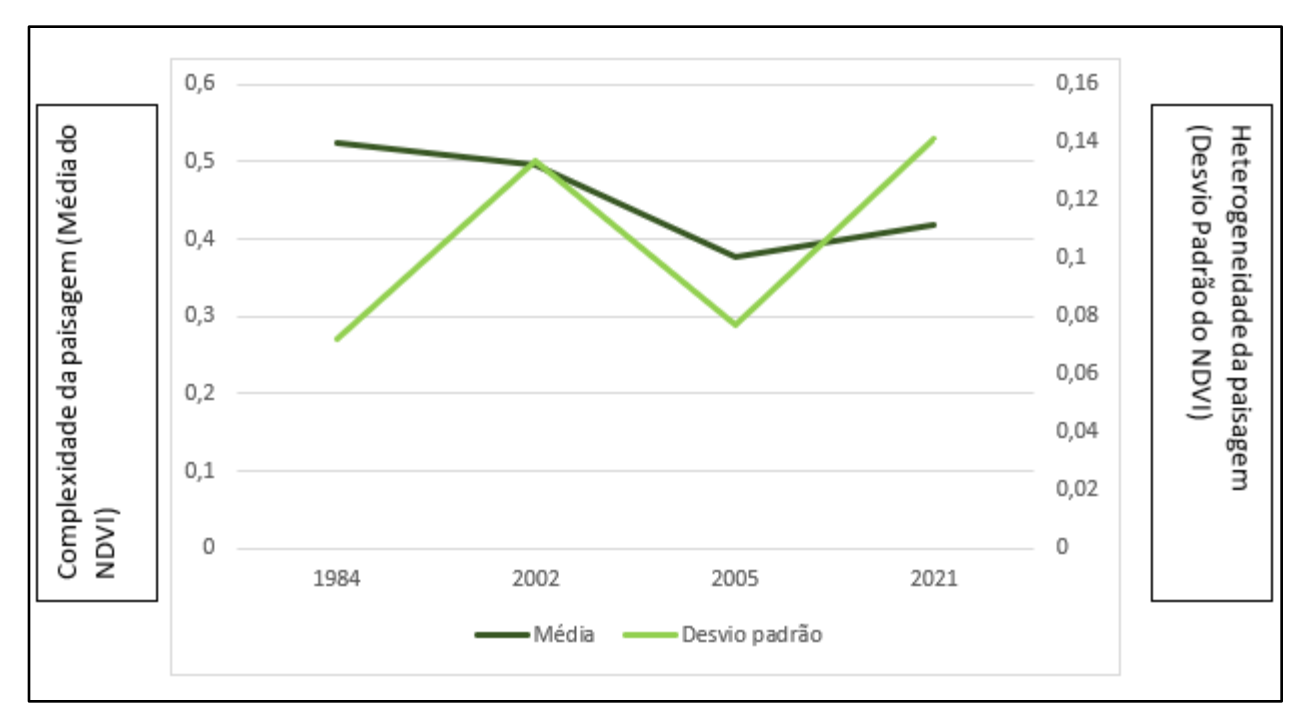

Figura 4. Análise multitemporal (dinâmica) da complexidade e heterogeneidade da paisagem da unidade de conservação APA Municipal Córrego do Sítio entre os anos de 1984, 2002 (ano de criação da UC), 2005 e 2021.

As mudanças observadas podem afetar diretamente a biodiversidade local. Quando se analisa uma unidade de conservação, espera-se que no período posterior à sua criação, exista uma melhora na conservação da paisagem. Para melhor visualização desta variação foram geradas cartas imagem da UC nos diferentes períodos. As cartas imagem apresentadas a seguir contribuem para uma análise qualitativa (visual) da variação da cobertura do solo.

No ano de 1984 é possível observar que o entorno da unidade de conservação apresenta na sua porção norte uma grande área com fitofisionomias arbóreas (vermelho intenso), já dentro da unidade de conservação também é possível observar algumas áreas com vegetação arbórea e até mesmo um pequeno lago dentro da UC, da mesma forma que é possível observar ao sul da imagem padrões geométricos que correspondem a áreas agrícolas. Nas margens do rio, no canto inferior esquerdo da imagem, também existem áreas com presença de vegetação de grande porte.

Na imagem de 2002 é possível observar que houve aumento significativo das áreas agrícolas no entorno da UC, já no interior da APA houve pequeno aumento na vegetação arbórea, principalmente na vegetação que acompanha os cursos d'água (Figura 5).

| Pesquisas em Geotecnologias Aplicadas e Estudos Ambientais

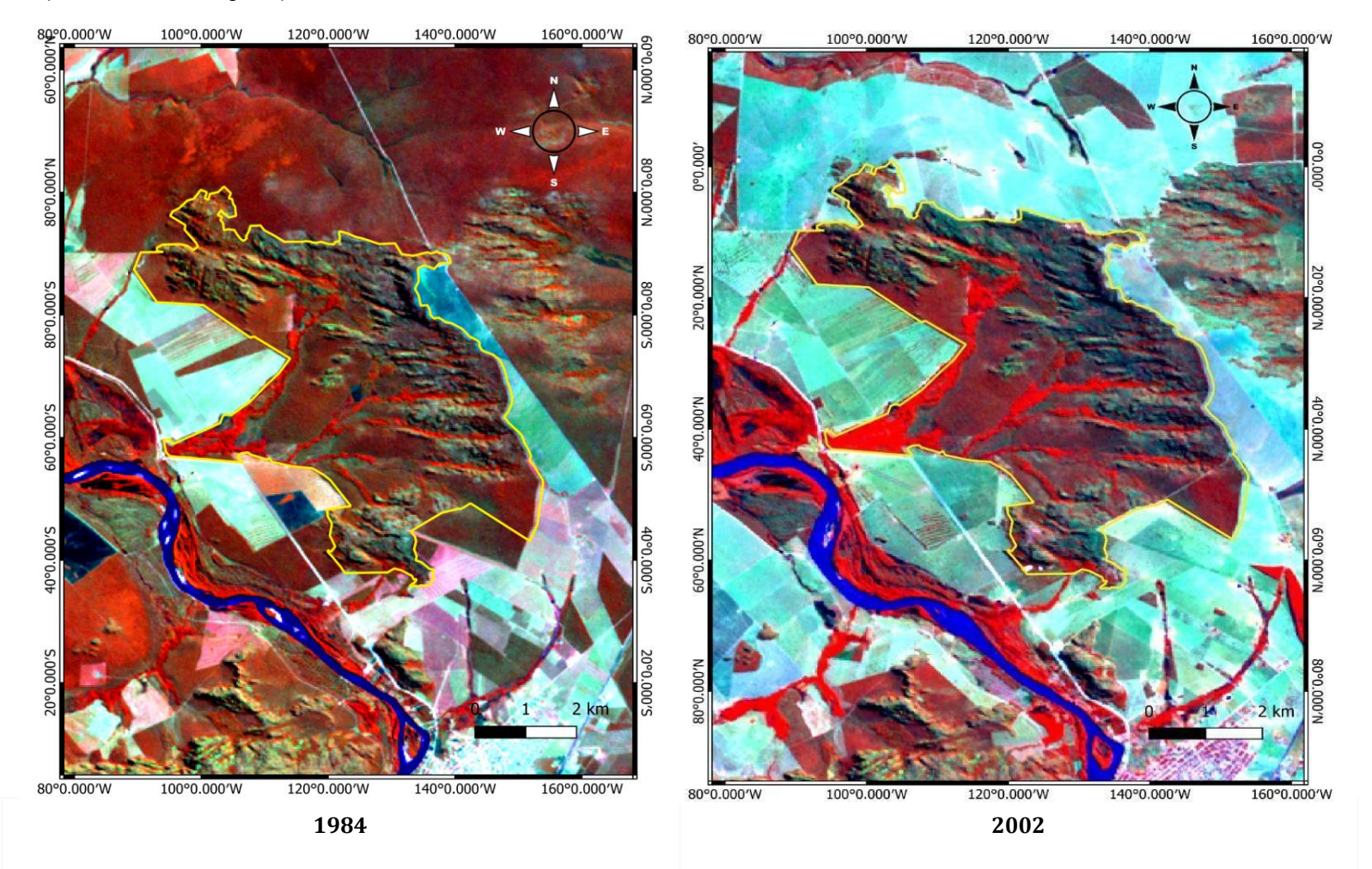

Figura 5. Carta imagem da região da unidade de conservação APA Municipal Córrego do Sítio para os anos de 1984 e 2002 (período anterior à criação da UC). Imagem Landsat 5 e Landsat 7 em composição falsa cor RGB 453 para os anos de 1984 e 2002. Limite da unidade de conservação em amarelo.

Quando se analisa o período entre 2002 e 2005 (três anos após a criação da APA), destacase que no ano de 2005 foi possível identificar a abertura de uma clareira no interior da APA (Figura 6 – seta branca), que corresponde à supressão de aproximadamente 4% da APA (124 ha), vegetação nativa que foi convertida em área de agropecuária. Lembrando que uma Unidade de Conservação de Uso Sustentável concilia o uso dos recursos naturais com a conservação da natureza. No entanto, era esperado que com a criação da APA a paisagem da região seria conservada (Figura 6).

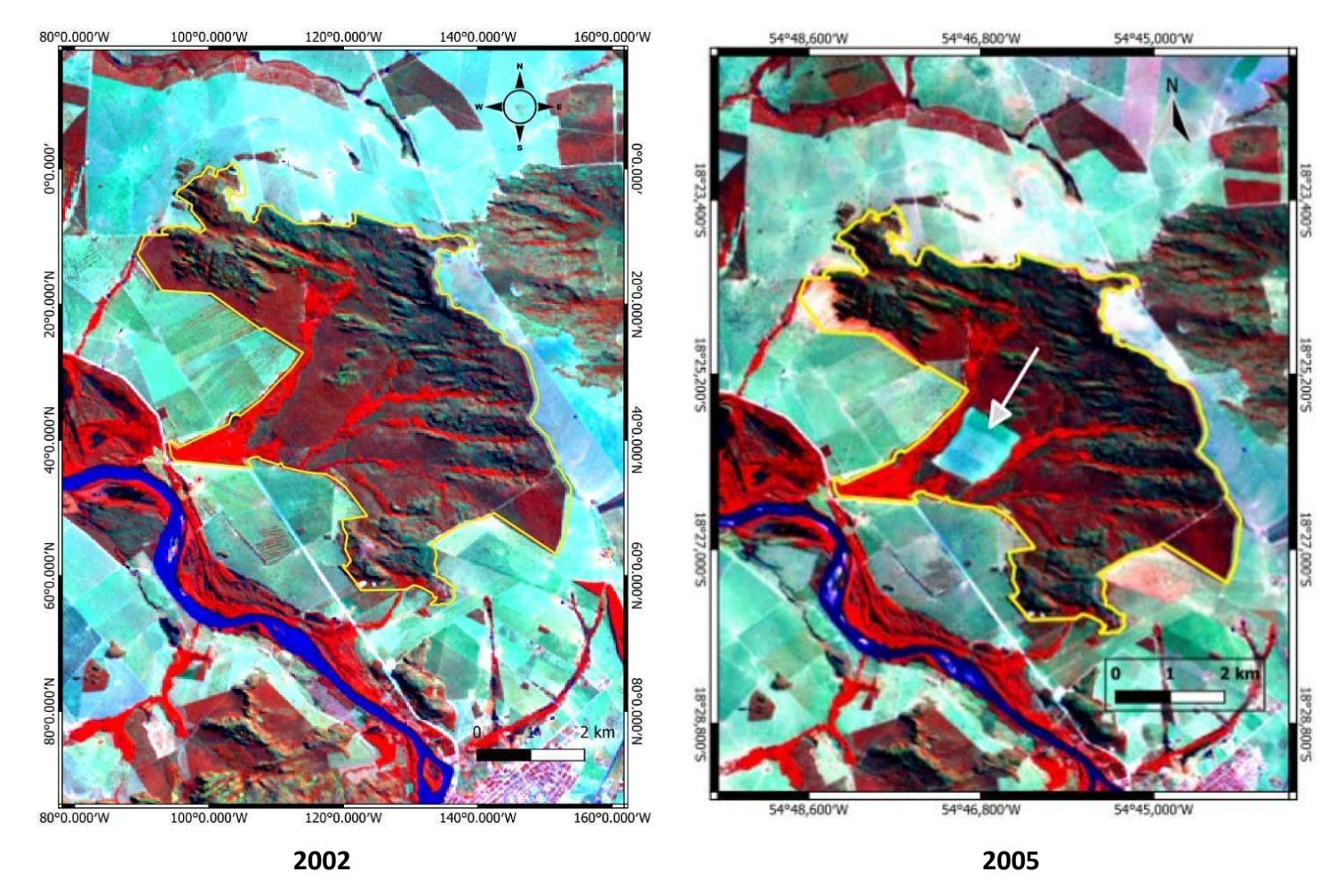

Figura 6. Carta imagem da região da unidade de conservação APA Municipal Córrego do Sítio para os anos de 2002 e 2005 (três anos após a criação da APA). Imagem Landsat 5 e Landsat 7 em composição falsa cor RGB 453 para os anos de 2002 e 2005. Limite da unidade de conservação em amarelo.

As cenas da Figura 7 correspondem aos anos de 2005 e 2021, período posterior à criação da APA, com as cenas em composição falsa cor, pode-se observar que a área suprimida dentro da unidade de conservação permaneceu após 16 anos, ressaltando que o entorno da unidade de conservação apresentou uma grande perda de cobertura vegetal. Outro destaque ao sul da cena correspondente ao ano de 2021 é possível observar a expansão da área urbana do Município de Coxim-MS. Sendo assim, ressalta-se a importância da APA, para proteger a diversidade biológica do local e certificar que o uso dos recursos naturais seja feito de forma sustentável.

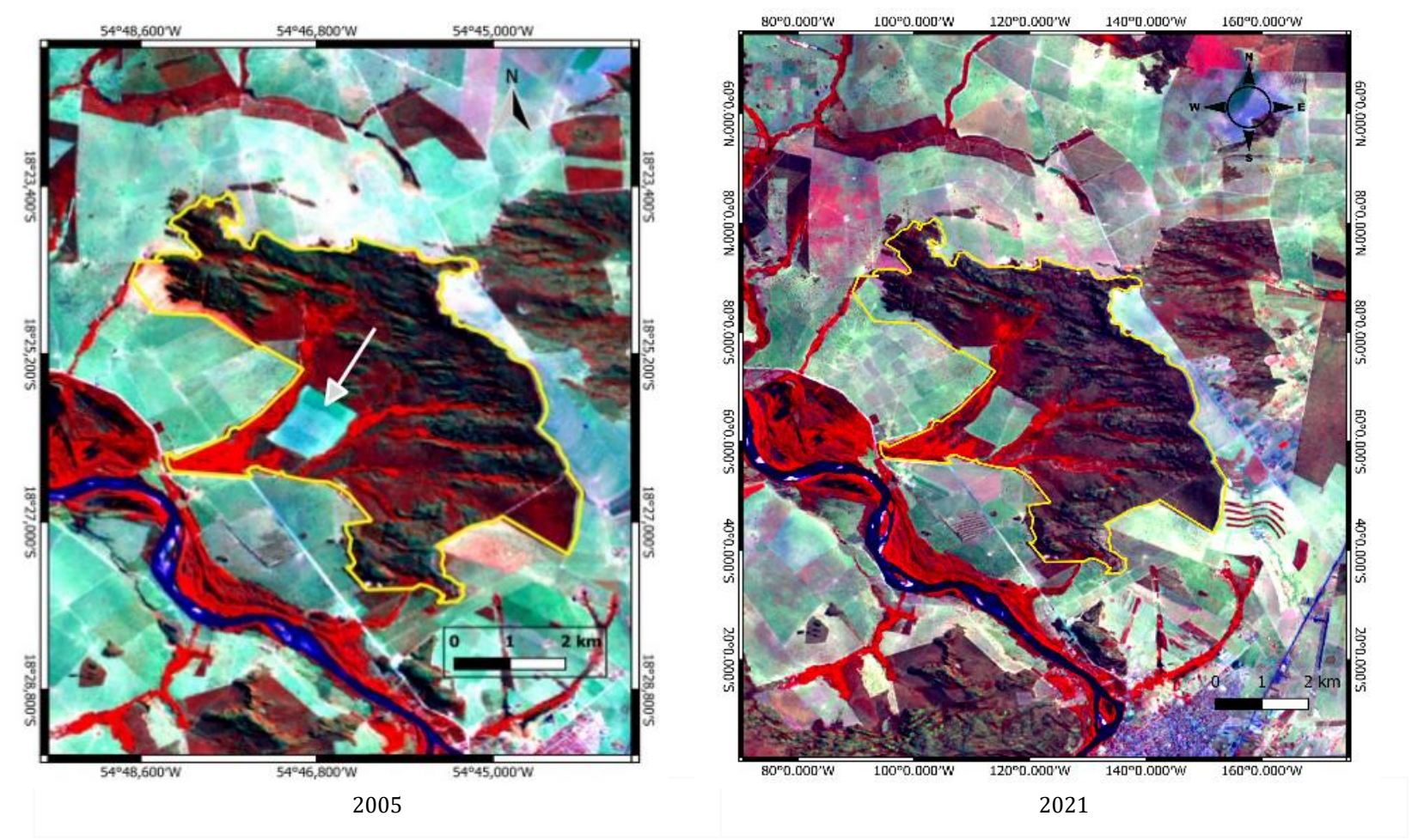

Figura 7. Carta imagem da região da unidade de conservação APA Municipal Córrego do Sítio para os anos de 2005 e 2021. Imagem Landsat 5 em composição falsa cor RGB 453, Landsat 8 em composição falsa cor RGB 564 para o ano de 2021. Limite da unidade de conservação em amarelo.

Para melhor compreensão do relevo da paisagem onde a APA está inserida, foi gerado um perfil de elevação na área da unidade de conservação (Figura 8). Observa-se no perfil de elevação que parte do relevo da UC apresenta declividade acentuada, auxiliando na sua conservação pela impossibilidade de mecanização da terra para cultivos agrícolas. É possível observar também, que essa declividade ajuda na conservação da vegetação ripária, que acompanha os cursos d'água dentro da APA, mostrando que parte dos remanescentes de vegetação nativa presentes na área são formados pelas matas ciliares (Áreas de Preservação Permanente- APP).

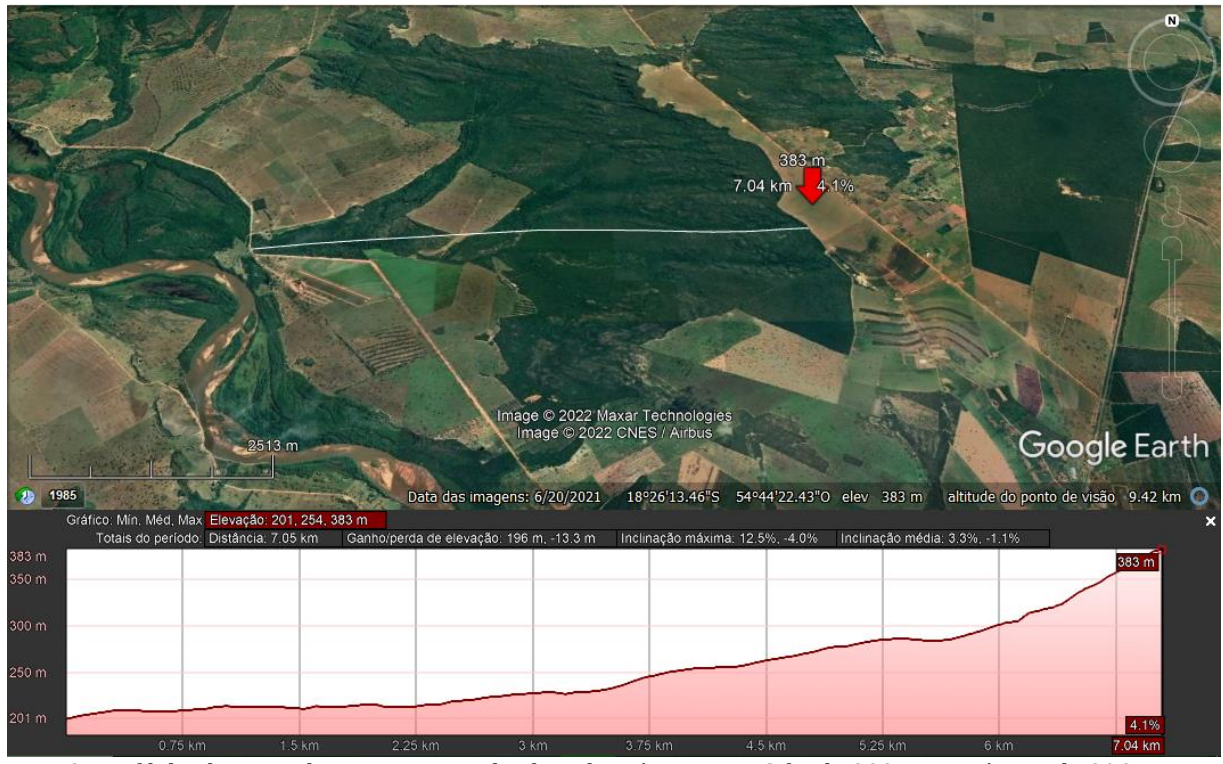

Figura 8. Perfil de elevação do terreno, cota de altitude máxima na UC foi de 383m e a mínima de 20Om. Fonte: Google Earth.

Os resultados obtidos apontam para uma perda da vegetação nativa, pois a complexidade da paisagem vem apresentando redução desde o primeiro período analisado (1984-2002), de igual resposta para os demais períodos (2002-2005) e (2005-2021), que é o período em que se espera que a criação da APA ajude na conservação da vegetação nativa, mas isso não aconteceu. A heterogeneidade da paisagem durante os períodos analisados apresentou aumentos significativos.

No entorno da UC a perda intensa de vegetação nativa ficou evidente e é importante ressaltar que a perda da vegetação no entorno da unidade foi bem mais significativa que dentro dos limites da UC.

# **Conclusão**

Ao longo de todo o período analisado, de 1984 a 2021 (37 anos), foi possível observar redução da massa vegetal e redução da complexidade e heterogeneidade da paisagem dentro da Área de Proteção Ambiental Córrego do Sítio. Com estes resultados é possível afirmar que a proteção não está sendo eficaz, contudo, se a área que corresponde a UC não fosse uma área protegida, provavelmente a intensidade da degradação da paisagem seria muito maior.

# **Agradecimentos**

Os autores externam seus agradecimentos à Coordenação de Aperfeiçoamento de Pessoal de Nível Superior - Brasil - CAPES pela bolsa de doutorado e pelo acesso ao Portal de Periódicos. Ao CNPq (Conselho Nacional de Desenvolvimento Científico e Tecnológico) pela bolsa de PIBIC (Programa Institucional de Bolsas de Iniciação Científica) e bolsa de produtividade em pesquisa de Antonio Conceição Paranhos Filho (PQ-1D - CNPq Processo 304644/2022-6). À Fundação de Apoio ao Desenvolvimento de Ensino, Ciência e Tecnologia do MS – FUNDECT pelos projetos de pesquisa nº 0081/08 e nº 0241/08 e bolsa de doutorado nº 057/10. O presente trabalho foi realizado com apoio da Fundação Universidade Federal de Mato Grosso do Sul - UFMS/MEC - Brasil.

# **Referências**

BRASIL. **Lei Federal Nº 9.985, de 18 de julho de 2000**. Regulamenta o art. 225, § 1o, incisos I, II, III e VII da Constituição Federal, institui o Sistema Nacional de Unidades de Conservação da Natureza (SNUC) e dá outras providências. Acesso em 20 de abril de 2023.

BRASIL. [Constituição (1988)]. **Constituição da República Federativa do Brasil**: promulgada em 5 de outubro de 1988. São Paulo: Ed. Revista dos Tribunais, 1989.

BRASIL. Ministério do Meio Ambiente, **Sítios Ramsar. 2023**. Disponível em: <https://www.gov.br/mma/pt-br/assuntos/ecossistemas-1/areas-umidas/sitios-ramsarbrasileiros>. Acesso em 29 de maio de 2023.

CORRÊA, C.C.; PIMENTA, M.; DUTRA, S.L.; MARCO JÚNIOR, P. Utilização do NDVI na avaliação da resposta de besouros herbívoros à complexidade e heterogeneidade ambiental em diferentes escalas no Bioma cerrado. **XV SIMPÓSIO BRASILEIRO DE SENSORIAMENTO REMOTO**, INPE, Curitiba, p. 3103-3110. 2011.

FERREIRA, A.B. de B. Pantanal Mato-Grossense: considerações sobre a proteção constitucional para um desenvolvimento econômico sustentável. **Revista Interações**, Campo Grande, v.14, n.1, p.11- 20. 2013. Disponível em: http://www.scielo.br/pdf/inter/v14n1/02.pdf. Acesso em 20 de agosto de 2022.

GAMARRA, R. M., TEIXEIRA-GAMARRA, M. C., CARRIJO, M. G. G., & PARANHOS FILHO, A. C. (2016). Uso do NDVI na análise da estrutura da vegetação e efetividade da proteção de Unidade de Conservação no Cerrado. **Raega-O Espaço Geográfico em Análise**, *37*, 307-332.

GEWIN, V. Mapping opportunities. **Nature** 427. p. 376-377. 22 January 2004.

LANG, S.; BLASCHKE, T**. Análise da paisagem com SIG. Tradução Hermann Kux**. São Paulo-SP: Oficina de Textos, 2009.

MIOTO, C.L, MOREIRA, E. S., OLIVEIRA, A.P., GAMARRA, R. M., ALBREZ, E.A, RIBEIRO, A.A., FACINCANI, E.M. PARANHOS FILHO, A.C. Pantanal Rural: Uma visão por Sensoriamento Remoto. In. Ana Paula Correia de Araújo e Icléia Albuquerque de Vargas, organizadoras. **Dinâmica do Rural contemporâneo.** Campo Grande, MS: Ed. UFMS, 2014, p. 251-267.

OLIVEIRA, E. F.; SILVA, E. A.; FERNANDES, C. E.; PARANHOS FILHO, A.C.; GAMARRA, R. M.; RIBEIRO, A. A.; BRAZIL, R.P.; OLIVEIRA, A.G. Biotic factors and occurrence of Lutzomyia longipalpis in endemic area of visceral leishmaniasis, Mato Grosso do Sul, Brazil. **Memórias do Instituto Oswaldo Cruz** (Impresso). 2012.

PARANHOS FILHO, A.C. LASTORIA, G. TORRES, T.G. **Sensoriamento Remoto Ambiental. Aplicado: Introdução as Geotecnologias.** Ed. UFMS. Campo Grande-MS. 198p. 2008.

QGIS Development Team, 2022. QGIS Geographic Information System. Open Source Geospatial Foundation Project. [\(http://qgis.osgeo.org\)](http://qgis.osgeo.org/).

ROUSE, JW, Haas RH, Schell JA, Deering DW (1973) Monitoring vegetation systems in the Great Plains with ERTS (Earth Resources Technology Satellite). **Earth resources technology satellite-1 Symposium**, 3., Washington, D.C., 1973. Proceedings. Washington, D.C.: NASA. Goddart Space Flight Center, (NASA SP-351) 1:309-317.

USGS - United States Geological Survey. Earth Explorer. 1984. Imagem Landsat 5 sensor TM. Órbita 225, ponto 073, de 25 de julho de 1984. Disponível em: (https://earthexplorer.usgs.gov/). Acesso em 18 de setembro de 2020.

USGS - United States Geological Survey. Earth Explorer. 2002. Imagem Landsat 7 sensor ETM+. Órbita 225, ponto 073, de 04 de agosto de 2002. Disponível em: [\(https://earthexplorer.usgs.gov/\)](https://earthexplorer.usgs.gov/). Acesso em 18 de setembro de 2020.

USGS - United States Geological Survey. Earth Explorer. 2005. Imagem Landsat 5 sensor TM. Órbita 225, ponto 073, de 04 de agosto de 2002. Disponível em: [\(https://earthexplorer.usgs.gov/\)](https://earthexplorer.usgs.gov/). Acesso em 20 de abril de 2023.

USGS - United States Geological Survey. Earth Explorer. 2021. Imagem Landsat 8 sensor OLI. Órbita 225, ponto 073, de 01 de setembro de 2021. Disponível em: [\(https://earthexplorer.usgs.gov/\)](https://earthexplorer.usgs.gov/). Acesso em 09 de setembro de 2021.

# Capítulo 23 **Gestão de Risco de Inundação de Microbacias Urbanas em Trópicos Úmidos**

#### | Capítulo 23

**Adriane Fagundes Lino1\* , Dhonatan Diego Pessi<sup>2</sup> , Apolo Moreno Rodrigues<sup>3</sup> , Antonio Conceição Paranhos Filho<sup>3</sup>**

**<sup>1</sup>PGRN - Programa de Pós-graduação em Recursos Naturais, Universidade Federal de Mato Grosso do Sul, Campo Grande – MS.**

**LaGeo – Laboratório de Geotecnologias, NUPEC, Núcleo de Pesquisas do Cerrado, Universidade Federal de Rondonópolis, Rondonópolis – MT.**

**<sup>3</sup>Graduação em Engenharia Ambiental, Universidade Federal de Mato Grosso do Sul, Campo Grande – MS.** 

**<sup>4</sup>LabGIS – Laboratório de Geoprocessamento para Aplicações Ambientais, Universidade Federal de Mato Grosso do Sul, Campo Grande – MS.** 

**\*engcivil.adriane@gmail.com**

Citação: LINO, A. F..; PESSI, D. D.; RODRIGUES, A. M. & PARANHOS FILHO, A. C. Gestão de Risco de Inundação de Microbacias Urbanas em Trópicos Úmidos. In: PESSI, D. D.; PARANHOS FILHO, A. C.; MIOTO, C. L.; SILVA, N. M.; DIODATO, M. A.; GRIGIO, A. M.; GAMARRA, R. M.; DALMAS, F. B.; ENCINA, C. C. C. & RIBEIRO, A. A. (Org.). Pesquisas em Geotecnologias Aplicadas e Estudos Ambientais. Maringá: Uniedusul, 2023. p. 412-435.

#### **Resumo**

O Brasil é conhecido por ser um país em desenvolvimento e está mais suscetível aos impactos naturais, devido à falta de controle e má gestão na ocupação do uso da terra, ocasionando desastres naturais como inundações nas áreas urbanas. Esse artigo objetiva-se em detectar a área com maior risco a inundação na Microbacia do Segredo em Campo Grande- MS. A metodologia empregada para a realização desta pesquisa se deu pelo uso do Sistema de Informações Geográficas de acesso livre, sendo possível obter medidas de áreas, distâncias, feições de lotes e ainda detectar as vulnerabilidades de cada espaço, o uso do software QGis 3.16.6 Hannover juntamente com o complemento SCP - Semi Automatic Classification Plugin, fundamentou-se em ser um programa que suporta inúmeros formatos de dados geográficos. O produto finalizado se deu através da elaboração da carta de risco à inundação urbana referente a Microbacia do Segredo em Campo Grande - MS, contendo 14,9% da área da Microbacia, na zona de alto risco de inundação, a mesma é formada por 4 (quatro) bairros, e estes estão localizados em uma zona de alta densidade populacional. Decorrendo assim a minimização da prática de infiltração, acarretando baixa permeabilidade dos solos, diminuindo assim áreas de contribuição pluviométrica. Refletindo enormes problemas urbanos, enfatizando ineficiência nos planos diretores, que não tem priorizado estudos com base no uso e ocupação do solo

**Palavras-chave:** Sensoriamento Remoto, Gestão Urbana, Recursos Hídricos, Satélite.

#### **Abstract**

Brazil is known to be a developing country and is more susceptible to natural impacts, due to the lack of control and poor management in the occupation of land use, causing natural disasters such as floods in urban areas. This article aims to detect the area with the highest risk of flooding in the Segredo Microbasin in Campo Grande-MS. The methodology used to carry out this research was based on the use of the open access Geographic Information System, making it possible to obtain measurements of areas, distances, plot features and also detect the vulnerabilities of each space, using the QGis 3.16. Hannover together with the complement SCP - Semi Automatic Classification Plugin, was based on being a program that supports numerous geographic data formats. The finished product took place through the elaboration of the urban flood risk map referring to the Segredo Microbasin in Campo Grande - MS, containing 14.9% of the Microbasin area, in the zone of high risk of flooding, it is formed by 4 (four) neighborhoods, and these are located in an area of high population density. As a result, the practice of infiltration is minimized, resulting in low soil permeability, thus reducing areas of rainfall contribution. Reflecting huge urban problems, emphasizing inefficiency in master plans, which have not prioritized studies based on land use and occupation.

**Keywords**: Remote Sensing, Urban Management, Water Resources, Satellite.

# **Introdução**

Países que estão em crescimento tendem a ser mais vulneráveis aos impactos naturais, e o Brasil é conhecido por ser um país em desenvolvimento, estando assim mais suscetível a essas implicações. Na visão de Tucci (2008) no Brasil há uma falta de controle e restrição à ocupação nas áreas de risco a inundações, existindo uma limitação em relação a gestão integrada do solo urbano em função da infraestrutura.

De acordo com Ouma et al. (2014) o processo de escoamento da chuva, é altamente complexo, por ser temporal e não linear, e espacialmente vem sofrendo influências dos desníveis do terreno e mudanças climáticas. A vulnerabilidade física da população nos centros urbanos está aumentando devido a densa concentração na infraestrutura, como as inundações de águas superficiais, afetando principalmente os recursos hídricos, como: abastecimento de água, transporte e tratamento de esgotos e do sistema de redes pluviais. Segundo Tucci (1997), existem fatores que devem ser considerados em um Município, quando o mesmo sofre aumento dos limites urbanos, como o planejamento das redes de esgoto e de águas pluviais, ocupações nas áreas de risco sendo gerenciados através dos Planos Diretores que visam controlar a implantação de obras no ambiente urbano.

De acordo com Botelho (2017), os sistemas de drenagem são dispositivos que servem para prevenir as enchentes, inundações e alagamentos. Um meio de se evitar tais desastres naturais é realizar um planejamento do sistema de drenagem urbana, pois existem alguns fatores que interferem no seu funcionamento, como projetos, obras, legislações, limitações financeiras e a gestão ineficiente desses sistemas.

Em muitos países, são realizados mapas de risco de inundações, que são regulamentados através de leis, como planos diretores de drenagem, com a finalidade de obter um controle efetivo para solucionar tais problemas. Na região da União Europeia houve um plano de ação em 2007, exigindo-se que os estados criassem mapas de risco de inundação, para potencializar os efeitos sobre os impactos gerados, quantificando-os e comparando-os. Obtendo assim, o gerenciamento dos riscos avaliados, com a intenção de auxiliar em tomadas de decisões que impactem em medidas com o melhor custo-benefício no sistema de controle ou redução dos riscos de inundação. (MERZ et al., 2010).

Diante dessa problemática relacionada a inundações urbanas, esse estudo tem por objetivo detectar os locais com maior risco de inundação na microbacia do Segredo em Campo Grande- MS e realizar um mapeamento temporal com base no uso e ocupação do solo, a fim de identificar as áreas permeáveis e impermeáveis nos últimos 10 anos.

# **Metodologia**

## **Área de estudo**

A Microbacia do Córrego Segredo (Figura 1) está localizada na zona urbana do município de Campo Grande - MS, possui a dimensão aproximada de 4.500 hectares, com altitude variando de 520 m a 690 m. Está localizada na unidade geológica da Bacia Sedimentar do Paraná e encontra-se inserida na sub-bacia hidrográfica do Rio Pardo (BRASIL 2019).

A Região próxima à nascente do Córrego Segredo, apresenta uma estrutura urbana marcada por uso tradicionalmente rural, já no trecho de sua nascente por volta de 12 km, até o início da Avenida Presidente Ernesto Geisel (Avenida Norte–Sul) sua calha apresenta pouca ação antrópica direta. A partir do ponto em que o córrego deságua na Avenida Ernesto Geisel, seu leito torna-se canalizado. A Bacia Hidrográfica do Segredo é um dos afluentes do Rio Anhanduí, possui 46,22 km² de área e está localizada na região norte da cidade, parte da Micro Bacia do Segredo encontra-se nas imediações do centro (BRASIL 2015).

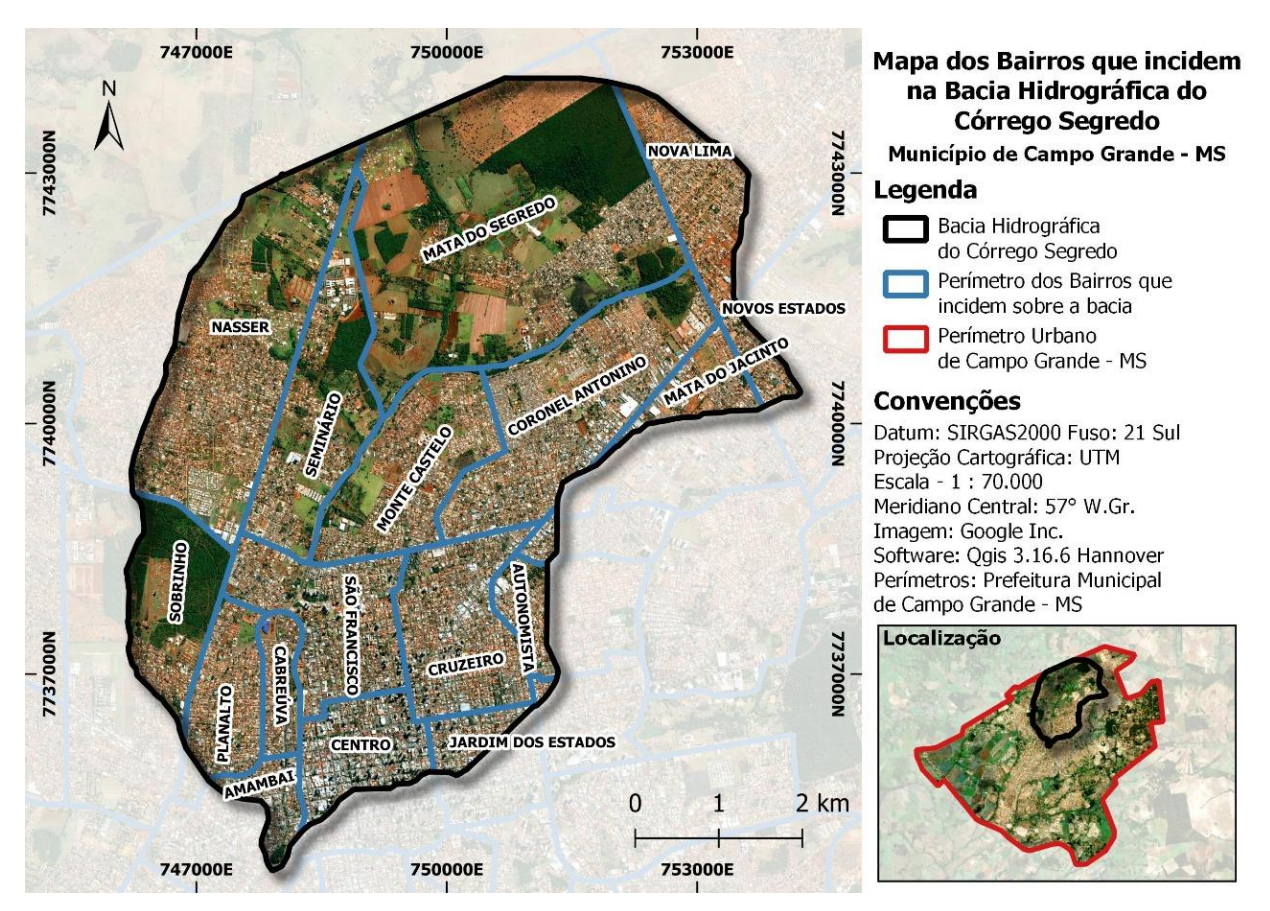

Figura 1. Localização da bacia hidrográfica do Segredo na área urbana de Campo Grande-MS.

De acordo com a Lei Complementar n.74, de 6 de setembro de 2005, que dispõe sobre o ordenamento do uso e da ocupação do solo no município de Campo Grande, a Região Urbana Segredo fica assim dividida em sete bairros, Coronel Antonino, José Abrão, Mata do Segredo, Monte Castelo, Nasser, Nova Lima e Seminário, constituindo por uma população total de 108.962 mil habitantes, sendo 9,74% da região destinada a rede de esgoto e águas pluviais (FERREIRA, 2018).

O clima local situa-se na faixa de transição entre o clima mesotérmico úmido e o tropical úmido, com estação chuvosa no verão e seca no inverno, o banco de dados do Centro de Monitoramento de Tempo, do Clima e dos Recursos Hídricos (CEMTEC, 2015) evidencia uma média de precipitações de 1455,3 mm por ano, totalizando 99 dias com chuvas, um "dia de chuva" segue o padrão de precipitação de até 1 mm/dia ou mais.

#### **Aquisição de dados**

Na realização do presente trabalho, foram utilizados os seguintes materiais como segue: Carta topográfica oficial do Geoportal do Exército Brasileiro (BDGEx) (https://bdgex.eb.mil.br/) na escala 1:100.000, o BDGEx funciona como uma única base de informações para o Exército Brasileiro na infraestrutura nacional de dados espaciais, sendo parte integrante da Diretoria de Serviço Geográfico do Exército Brasileiro (DSG, 2021).

As imagens analisadas foram obtidas pelo catálogo da série histórica disponível no SIG Google Earth Pro (https://satellite-map.gosur.com/), bem como, foram utilizadas imagens do satélite CBERS 04A sensor WPM, cujas imagens são distribuídas sem custos pelo banco de imagens do satélite, com acesso gratuito com as bandas azul, verde, vermelho e vermelho próximo, possuem resolução espacial de 8 metros, enquanto que a banda pancromática possui resolução de 2 metros, para o georreferenciamento das imagens obtidas, foram utilizadas Ortofotos pois permite ver exatamente o objeto datado de 2013, através do portal Sistema Municipal de Indicadores Georreferenciados para o planejamento e a gestão de Campo Grande – MS, SISGRAN (http://www.campogrande.ms.gov.br/sisgran/). Os dados geográficos foram projetados no sistema de coordenadas UTM (Universal Transverse Mercator), foram reprojetadas para o sistema de referência oficial brasileiro Datum - SIRGAS2000, fuso 21 Sul, conforme estabelece a Resolução do Presidente do IBGE nº 1/2005.

Os dados altimétricos da bacia hidrográfica do Segredo, foram obtidos pelo portal TOPODATA do Instituto Nacional de Pesquisas Espaciais (INPE), constituindo um acervo histórico único sobre o território brasileiro. A Divisão de Geração de Imagens (DIDGI) http://www.dgi.inpe.br/, faz parte da Coordenação-Geral de Observação da Terra (CGOBT), concentram-se na recepção, gravação, processamento, armazenamento e distribuição de imagens e dados de satélites de sensoriamento remoto, meteorológicos e científicos.

A escolha do software para o pré-processamento das imagens se deu através do software de uso livre e código aberto segundo a Licença Pública Geral GNU, QGis 3.16.6 Hannover por meio do complemento SCP - Semi Automatic Classification Plugin, sua escolha está fundamentada em ser um programa que suporta inúmeros formatos de dados geográficos, tanto no formato vetorial como matricial e possui uma grande variedade de funções, como gerenciar, editar e analisar dados,

permitindo a formação de diversos mapas, além de ser amplamente consumido por grande parte da comunidade científica (PARANHOS FILHO et al., 2021).

### **Processo metodológico**

Para monitoramento da ação antrópica em relação a identificação dos diferentes usos e ocupação do solo, buscou-se dados como modelo digital do terreno por meio do sistema de informação geográfica Google Earth Pro (GEP) de acesso livre, relativos aos anos de imagens obtidas para os anos de 2009, 2013, 2015, 2017 e 2019, obtendo as informações sobre as áreas ocupadas ao longo do período de dez anos na bacia hidrográfica do Segredo.

Foram utilizadas ferramentas de classificação supervisionada e a partir do complemento *Semi Automatic Classification Plugin*, geradas amostras de assinaturas digitais chamada ROI, que faz parte da ferramenta do QGIS, realiza a classificação supervisionada e semi-supervisionada para cada categoria do uso e ocupação do solo (ASCIUTTI, 2019). Na identificação dos padrões de ocupação procurou-se manter os critérios para todos os sensores foto interpretados na seleção das amostras de treinamento do algoritmo. Para tanto, buscou-se a identificação de padrões urbanos de ocupação e seus respectivos graus de adensamento para determinação das manchas de impermeabilização do solo. A partir destes critérios estabeleceram-se duas classes de predominância de permeabilidade e impermeabilidade do solo.

A partir destes critérios estabeleceram-se duas classes de predominância de permeabilidade e impermeabilidade do solo. Para descrever a metodologia abordada na pesquisa, elaboramos um organograma, Figura 2, que representa visualmente a estrutura aplicada para se alcançar este objetivo central.

Pesquisas em Geotecnologias Aplicadas e Estudos Ambientais

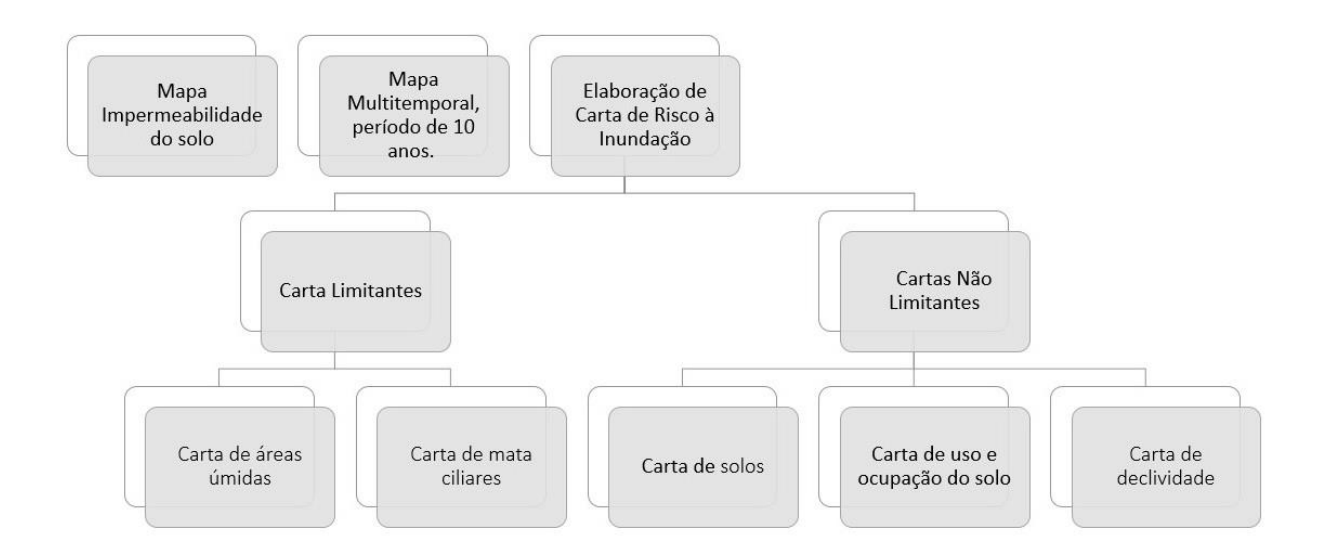

Figura 2. Organograma dos procedimentos de cruzamento de informações para análise da vulnerabilidade à inundação.

A caracterização das áreas úmidas da bacia foi determinada por meio do índice de água por diferença normalizada NDWI (*Normalized Difference Water Index*), podendo obter valores que correspondam ao grau de umidade superficial dos alvos observados, realizando um cálculo normalizado entre as bandas do espectro infravermelho e infravermelho próximo.

O resultado é obtido a partir do cálculo de Bandas no menu Raster da biblioteca GDAL do Software QGIS 3.16 Hannover (QGIS, 2021), através da operação composta pela seguinte formula:

$$
NDWI = \frac{(NIR-SWIR)}{(NIR+SWIR)}
$$

Onde: NIR – representa a faixa do infravermelho próximo com comprimentos de onda na faixa de 0,841 – 0,876 nm; SWIR – representa parte da faixa com comprimentos de onda na faixa de 1.628 - 1.652 nm.

# **Resultados e Discussão**

Elaborou-se um arquivo vetorial com a representação de cada ano, e os resultados do mapeamento das classes de ocupação urbana podem ser visualizados na Figura 3.

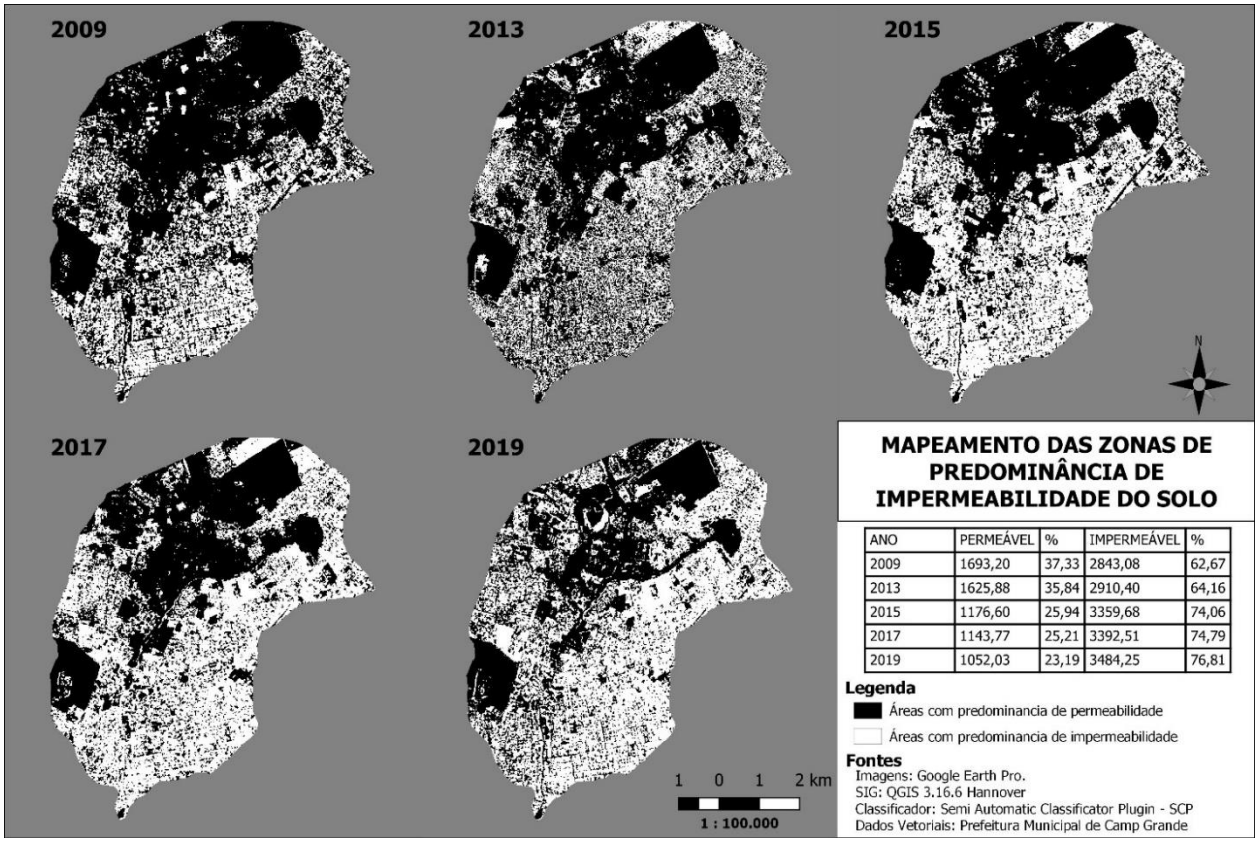

Figura 3. Mapeamento distribuição espacial e temporal da bacia hidrográfica do Segredo.

Para o mapeamento das zonas de predominância de permeabilidade do solo, foram consideradas as topologias de vegetação, campos, pastos, solos expostos, terrenos baldios, áreas edificadas e cobertura asfáltica, sendo possível observar que esse processo de urbanização gera impactos significativos sobre o ambiente ocupado. A região apresentava áreas maiores de vegetação nos anos de 2009 e 2013, já nos anos subsequentes em 2015 e 2017 houve um aumento de solos expostos, é possível verificar essa diferença quantitativamente na Tabela 1, apresentando a área e a porcentagem referente as classes de predominância encontrados na bacia hidrográfica no lapso temporal analisado.

| Pesquisas em Geotecnologias Aplicadas e Estudos Ambientais

| Ano  | Área Permeável | Área Impermeável<br>$\frac{0}{0}$ |         | %     |
|------|----------------|-----------------------------------|---------|-------|
| 2009 | 1693,2         | 34,33                             | 2843,08 | 62,67 |
| 2013 | 1625,88        | 35,84                             | 2910,4  | 64,16 |
| 2015 | 1176,6         | 25,94                             | 3359,68 | 74,06 |
| 2017 | 1143,77        | 25,21                             | 3392,51 | 74,79 |
| 2019 | 1052,03        | 23,19                             | 3484,25 | 76,81 |
|      |                |                                   |         |       |

Tabela 1. Índice de permeabilidade no período de dez anos, para a bacia do Segredo.

Os dados levantados, diante dessa análise multitemporal baseia-se na zona de predominância de impermeabilidade do solo, refletindo a prática da ocupação as margens da bacia hidrográfica através dos anos. As composições desses ambientes mostram a impermeabilização das superfícies do terreno para a bacia hidrográfica do Segredo e revela o avanço de áreas e adensamento urbano no período de dez anos, conforme Figura 4.

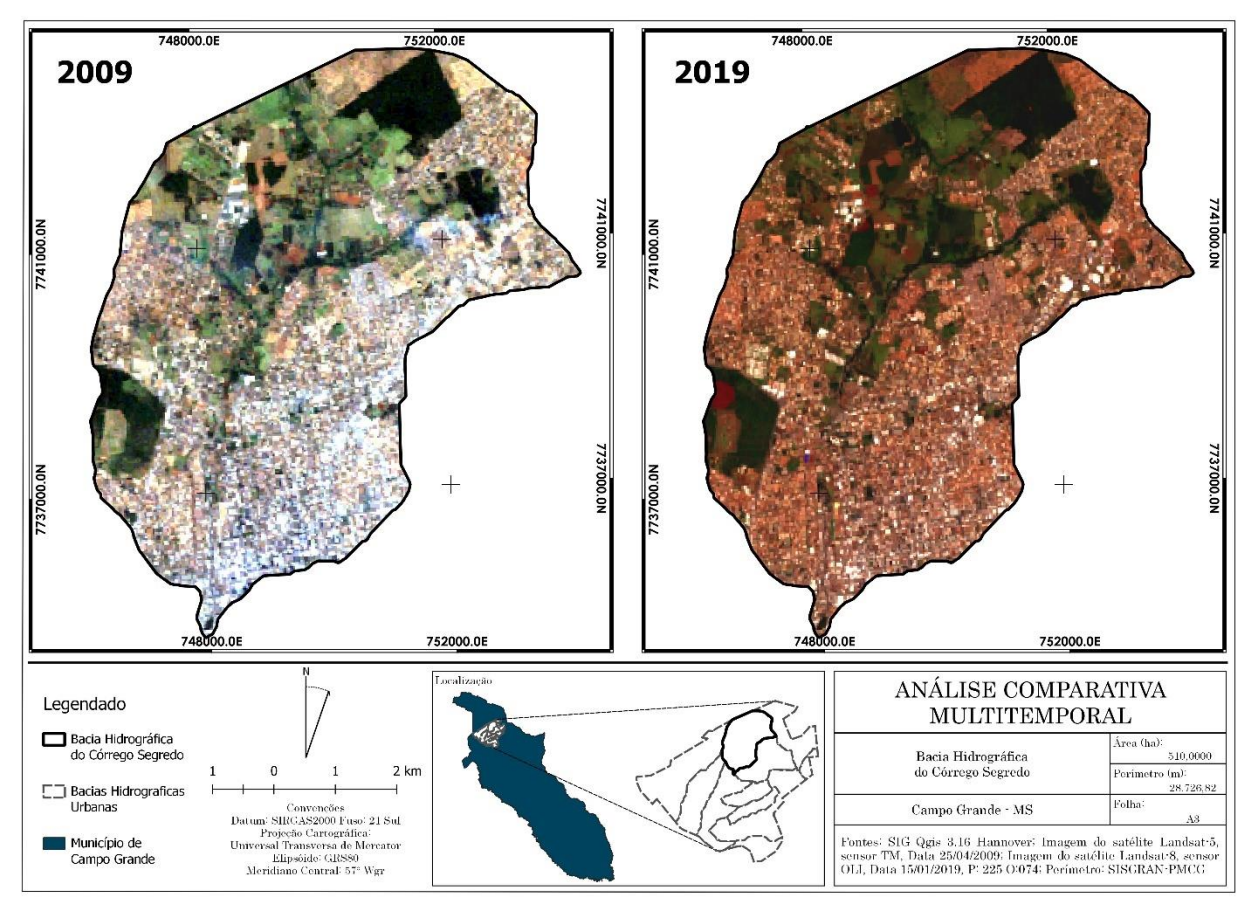

Figura 4. Carta imagem comparativa para o período de retorno de dez anos, bacia do Segredo.

A análise comparativa multitemporal indica que houve uma expansão urbanizada bastante consolidada não somente nas áreas baixas, mas também nas regiões ribeirinhas aos córregos, existindo poucas áreas não ocupadas representadas principalmente por áreas verdes, sendo muitas delas parques e lotes vagos. A expansão urbana traz consigo o processo de impermeabilização do solo e modificações no comportamento hidrológico natural.

Conforme Tucci (2008), existem dois processos que envolvem as inundações, o primeiro nas áreas ribeirinhas conhecido como inundações naturais, relacionada a vazão do leito menor do rio sendo transportado para o leito maior, devido ao nível da precipitação e temporalidade, além da ocupação da população no entorno das bacias hidrográficas e tendem a ocorrer em bacias maiores que 100 km². Já as inundações relativas a urbanizações, estão vinculadas a falta de

impermeabilização do solo e dos sistemas pertencentes aos condutores pluviais, afluindo entre bacias menores, entre 10 km² até 100 km², sendo oportuno realizar o estudo aprofundado da região, afim de analisar o comportamento da bacia.

A bacia hidrográfica do segredo é uma unidade de planejamento urbano e ambiental que foi delimitada pela prefeitura municipal de campo grande, sendo obtida através do portal eletrônico do SISGRAN - Sistema Municipal de indicadores de Campo Grande – MS, foram realizadas visitas in loco, para coletar dados, verificando a questão ambiental e física, conforme Figura 5.

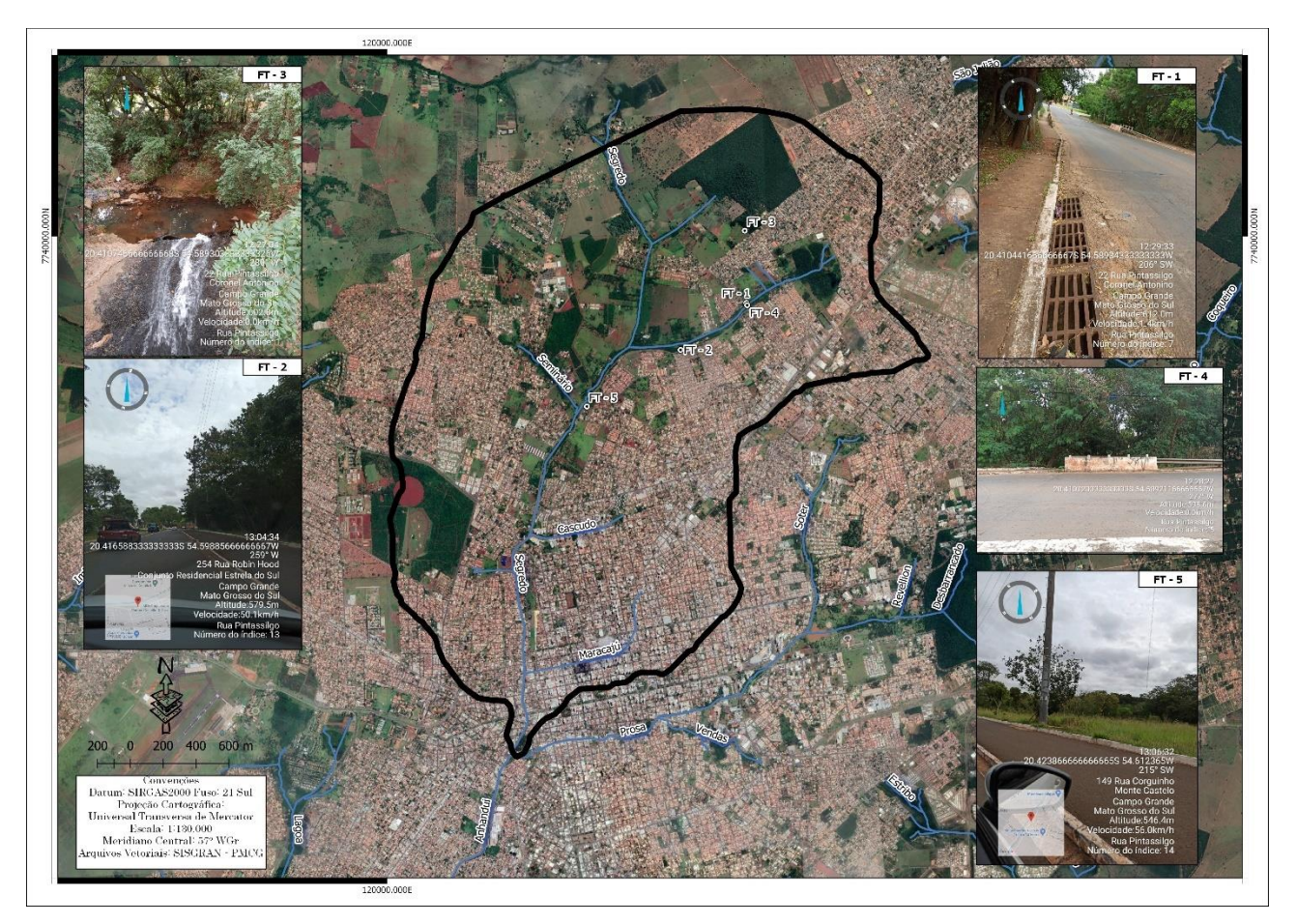

Figura 5. Ponto de coleta de dados da área de estudo.

Com a visita *in loco*, foi diagnosticado por meio de registros fotográficos, a região é formada

pelo o Córrego Segredo, que recebe as águas pluviais que são desaguadas pelo sistema de rede de microdrenagem como as bocas de lobo.

### **Carta imagem das áreas úmidas**

Ações antrópicas tem sido sim, grande influência nesse aumento das superfícies impermeáveis, dificultando a infiltração das águas de chuvas na região urbana, trazendo mudanças no comportamento da bacia do Segredo, favorecendo assim as inundações, para comprovarmos os locais com maiores riscos a inundações, fizemos uso da metodologia de Álgebra de Mapas, proposto por Mendes et al. (2020), apresentando as cartas limitantes na Figuras 6.

O resultado do cruzamento das bandas espectrais, varia de -1 a +1. Onde -1 representa áreas desprovidas de umidade e +1 representa a superfície de lâminas d'água. Para a determinação das zonas de risco de inundação, fora estabelecida conforme proposto por Mendes et al. 2020, onde considera-se os valores de até 30% do limite máximo calculado como de alto risco, de modo que produto obtido é apresentado através desta carta de áreas úmidas abaixo.

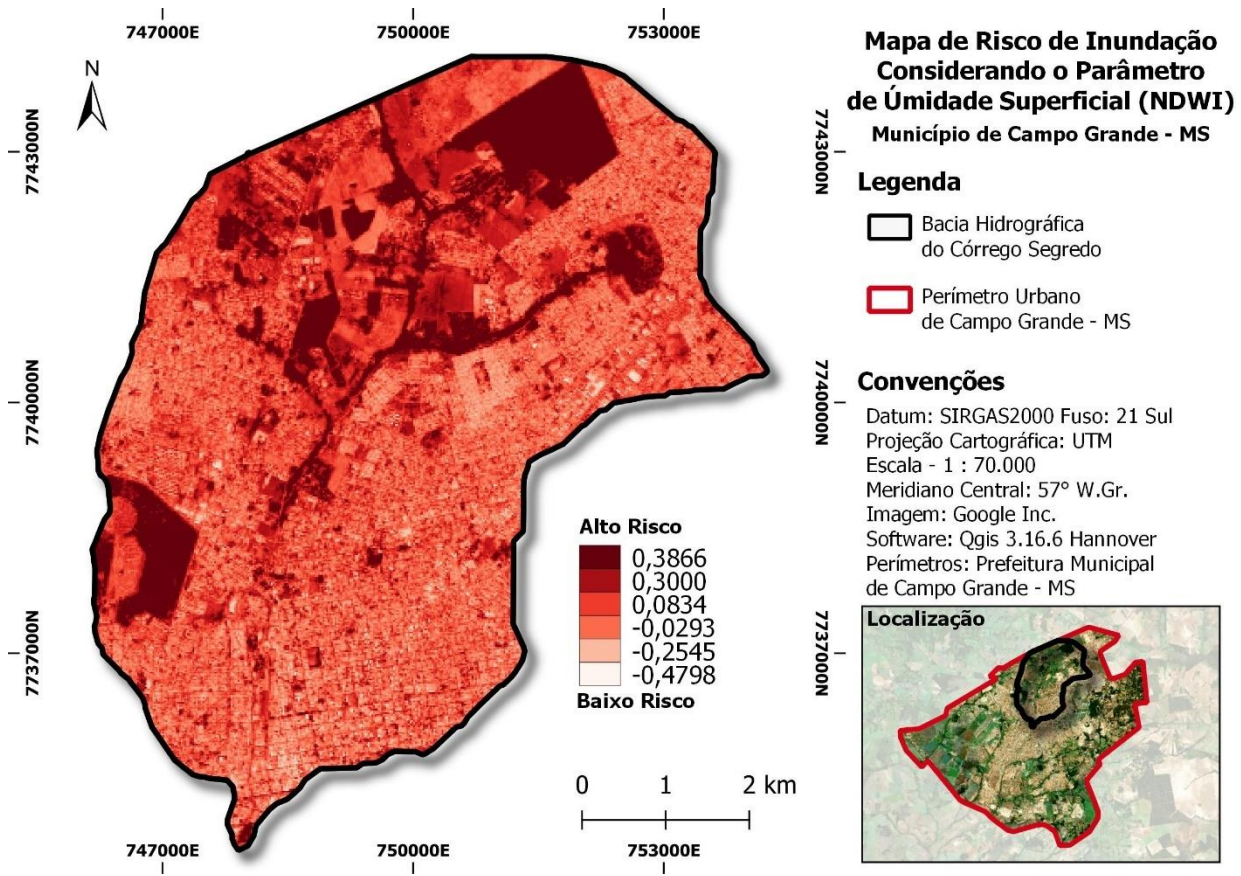

Figura 6. Carta das áreas de risco à inundação conforme o parâmetro das áreas úmidas.

Classificou-se os valores de NDWI em 2 grupos: alto e baixo risco à inundação, os valores negativos representam as áreas não úmidas, ou seja, áreas mais permeáveis, já as áreas menos permeáveis são a representação dos valores de alto risco à inundação.

## **Carta imagem de matas ciliares**

Para as cartas de matas ciliares, foi considerado o que dispõe o parágrafo primeiro do Art. 4 da lei 12.651/12, sobre a delimitação de áreas de proteção permanente, de modo que foi calculada uma área de amortização de 30 metros a partir de cada margem do Córrego que incidem sobre a microbacia hidrográfica do Córrego Segredo, considerando tais áreas como de potencial risco de inundação. A área de influência das matas ciliares foi calculada a partir do menu Vetor da biblioteca GDAL do *Software* QGIS 3.16 Hannover, conforme demostrado a seguir na Figura 7.

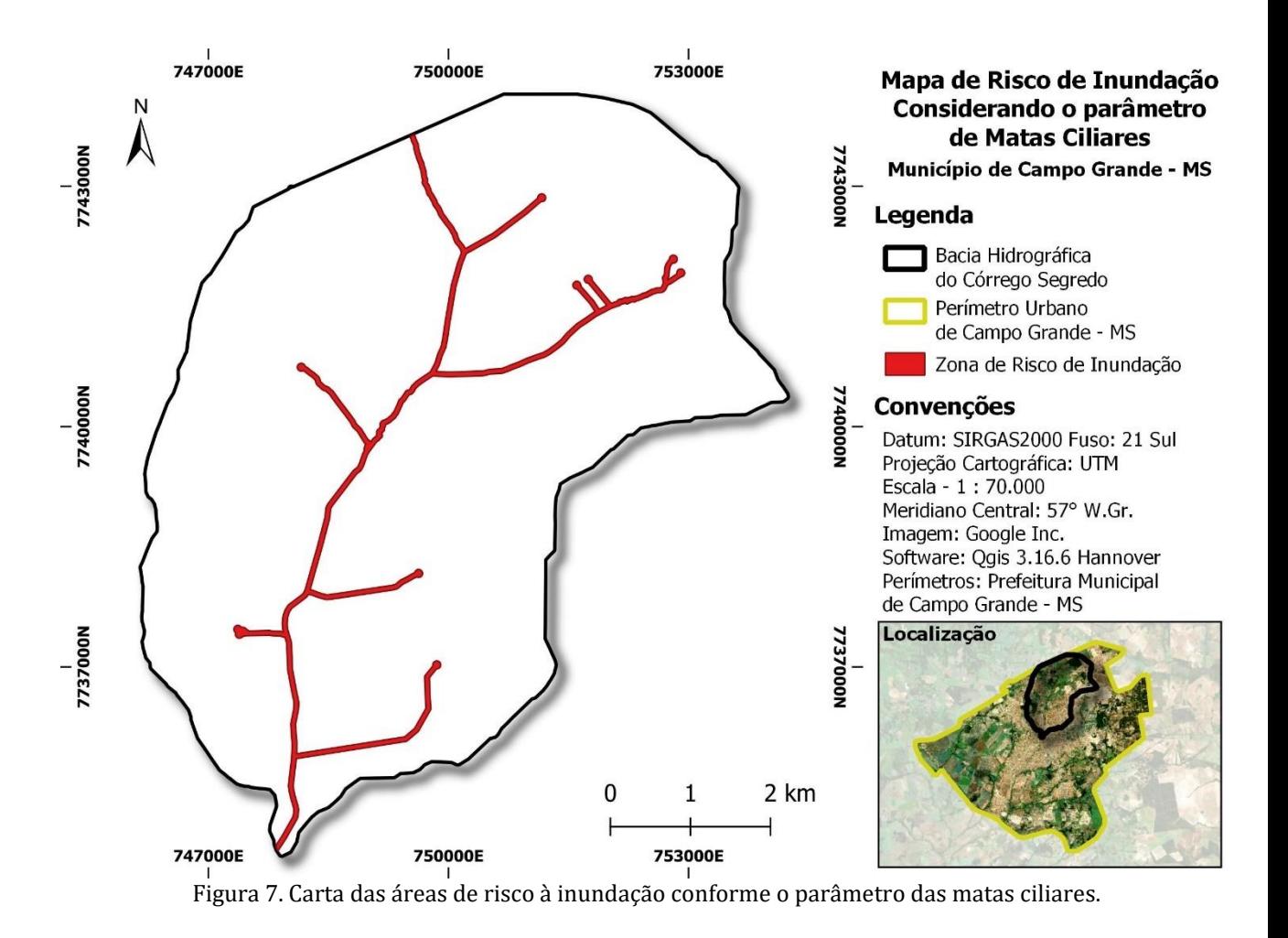

Deste modo, as áreas formadas pelas matas ciliares (em vermelho) são consideradas como zona de risco de inundação, e o restante das outras áreas foram consideradas com baixo risco a inundação, nesta carta não houve classificação por pesos.

## **Carta imagem de usos da Terra**

A classificação da imagem de satélite significa atribuir níveis correspondentes em relação a grupos com características homogêneas, com o objetivo de discriminar vários objetos entre si dentro da imagem, a carta de solo (Figura 8), foi baseado no mapa elaborado pelo IBGE (Instituto Brasileiro de Geografia), na escala 1:50.000. Foram utilizadas ferramentas de classificação

supervisionada e a partir do complemento *Semi Automatic Classification Plugin*, geradas amostras de assinaturas digitais chamada ROI, que faz parte da ferramenta do QGIS, realiza a classificação supervisionada e semi-supervisionada para cada categoria do uso e ocupação do solo. Esta carta ajuda a descrever a aparência da paisagem encontrada, geralmente classificada pela quantidade de vegetação (não foi considerado nesse estudo o tipo de vegetação).

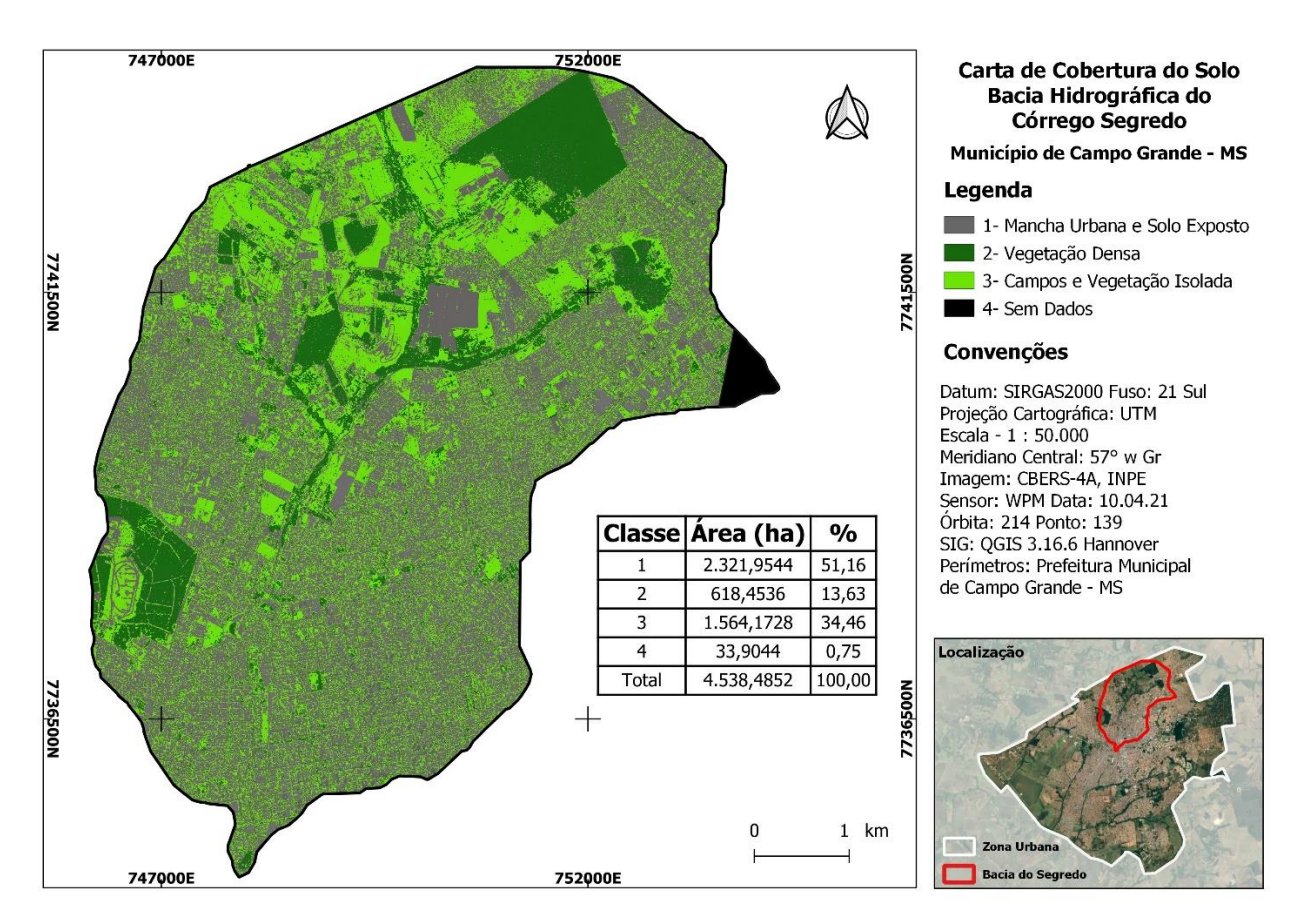

Figura 8. Carta de cobertura do solo bacia hidrográfica do Segredo.

Para tanto, buscou-se a identificação e distinção dos padrões urbanos de ocupação, de modo que a partir destes critérios estabeleceram-se três classes, sendo considerado para mancha urbana e solo exposto: caracterizado por edificações, asfalto e áreas urbanas com solo exposto, principalmente, ruas que não receberam capeamento.

Para vegetação densa: caracterizado por áreas de remanescentes florestais robustos,

compostas por matas urbanas, parques e áreas de proteção ambiental. Já, para campos e vegetação isolada: caracterizado por árvores isoladas presentes em canteiros e calçadas e campos gramados ou com vegetação rasteira.

A cobertura do solo tem grande influência no escoamento e infiltração dessas águas superficiais, através da carta é possível identificar 51,6% da área é ocupada pela mancha urbana e solo exposto, 13,63% representam uma vegetação densa, enquanto 34,4% representam áreas de campo aberto e vegetação isolada.

#### **Carta imagem de declividade**

A declividade foi calculada a partir dos dados altimétricos obtidos pelo radar Alos Palsar (Figura 9), processado no menu *Raster* da biblioteca GDAL do *Software* QGIS 3.16 Hannover, com o parâmetro de expressão em porcentagem e classificado conforme pesquisa realizada pela Embrapa pelo algoritmo *r.reclass* da mesma biblioteca (EMBRAPA, 1979).

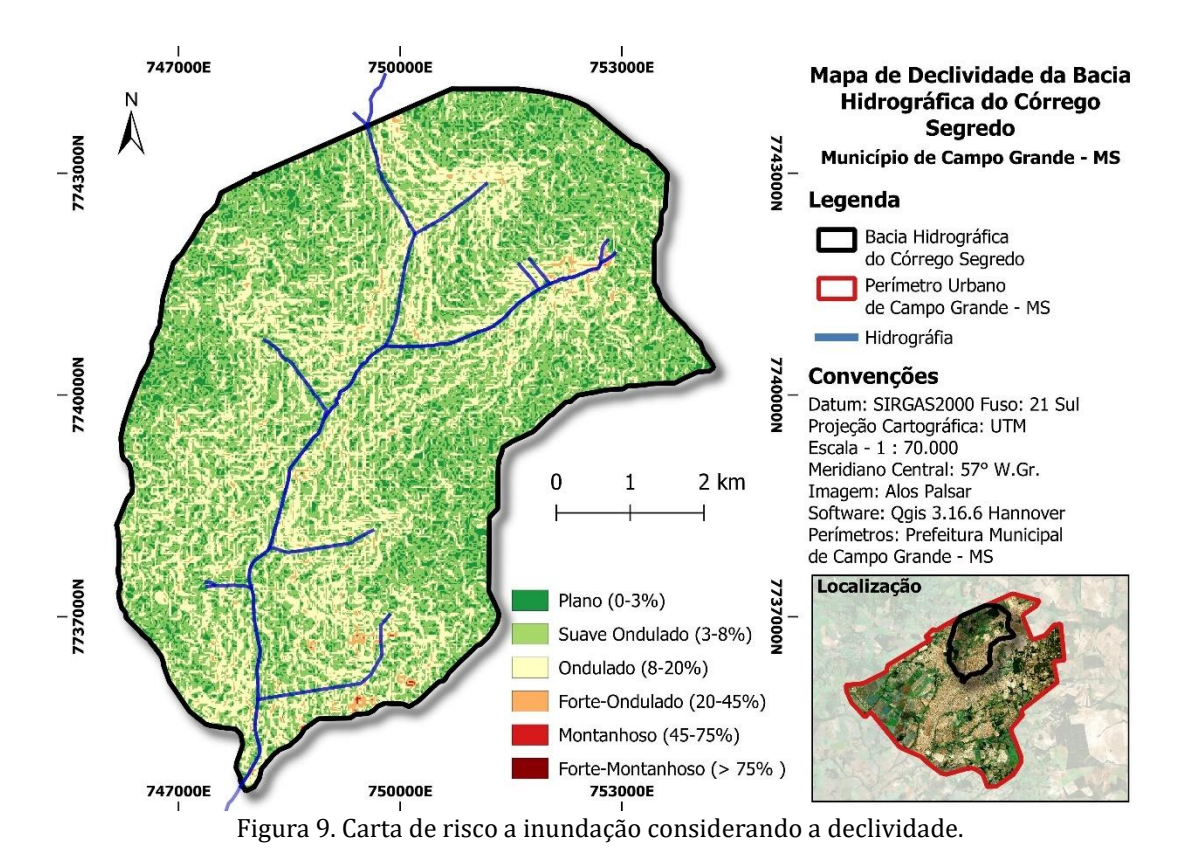

Página 427

O parâmetro adotado pela EMBRAPA (1979), revelou a declividade entre 0 a 3% como plano e entre 3% a 8%, como suave ondulado, constando-se que a região da Microbacia do Segredo, obtêm essa característica.

A declividade da superfície do terreno é um dos elementos importantes a ser considerado nas cheias. Tucci 1997, afirma que quando é considerado a declividade na linha de água, podemos determinar os níveis das outras seções ao longo do eixo da bacia dentro da cidade. O perigo de enchentes aumenta à medida que a inclinação da superfície aumenta. Sendo considerada um indicador confiável para vulnerabilidade a inundações. E a última carta não limitante gerada foi a de uso e ocupação do solo Figura 10, foram utilizadas imagens do satélite Also Palsar, com a escala 1:70.000.

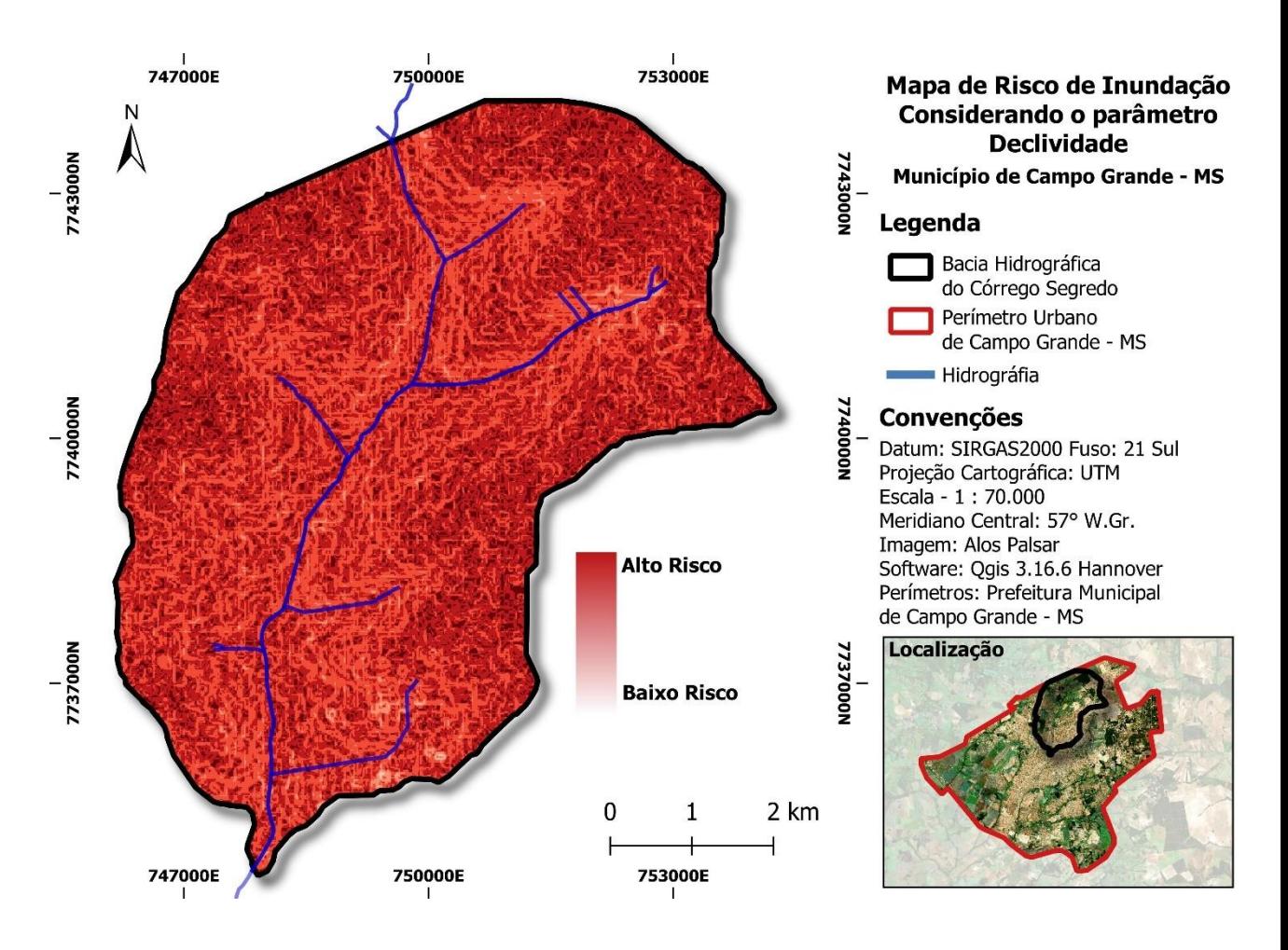

Figura 10. Carta das áreas de risco à inundação conforme parâmetro de uso e ocupação do solo.

As topologias de uso e ocupação foram classificadas por meio do complemento SCP – (*Semi Automatic Classification Plugin*). Visto que, pela metodologia proposta por Mendes et al. (2020), foi considerado com potencial risco de inundação a totalidade da mancha de adensamento urbano. No entanto, para a área objeto do presente estudo foi observado que tal métrica não condiz com a realidade. Sendo considerando a carta de cobertura de solos, limitando-se a abrangência da área de risco, pelas cotas da carta topográfica e pelas áreas ciliares dos córregos.

As características dos dados fornecidos por diferentes cartas temáticas, como as cartas limitantes e não limitantes, serviram como base para obtenção da carta de risco de inundação da bacia hidrográfica do Segredo, conforme Figura 11. A mesma foi gerada a partir da sobreposição de informações das cartas de áreas úmidas, carta de matas ciliares, carta de declividade, carta de solos, carta de uso e ocupação, para o *software* QGIS 3.16.6 Hannover e foram postas em camadas, onde foi possível fazer o cruzamento dessas informações finais.

Pesquisas em Geotecnologias Aplicadas e Estudos Ambientais

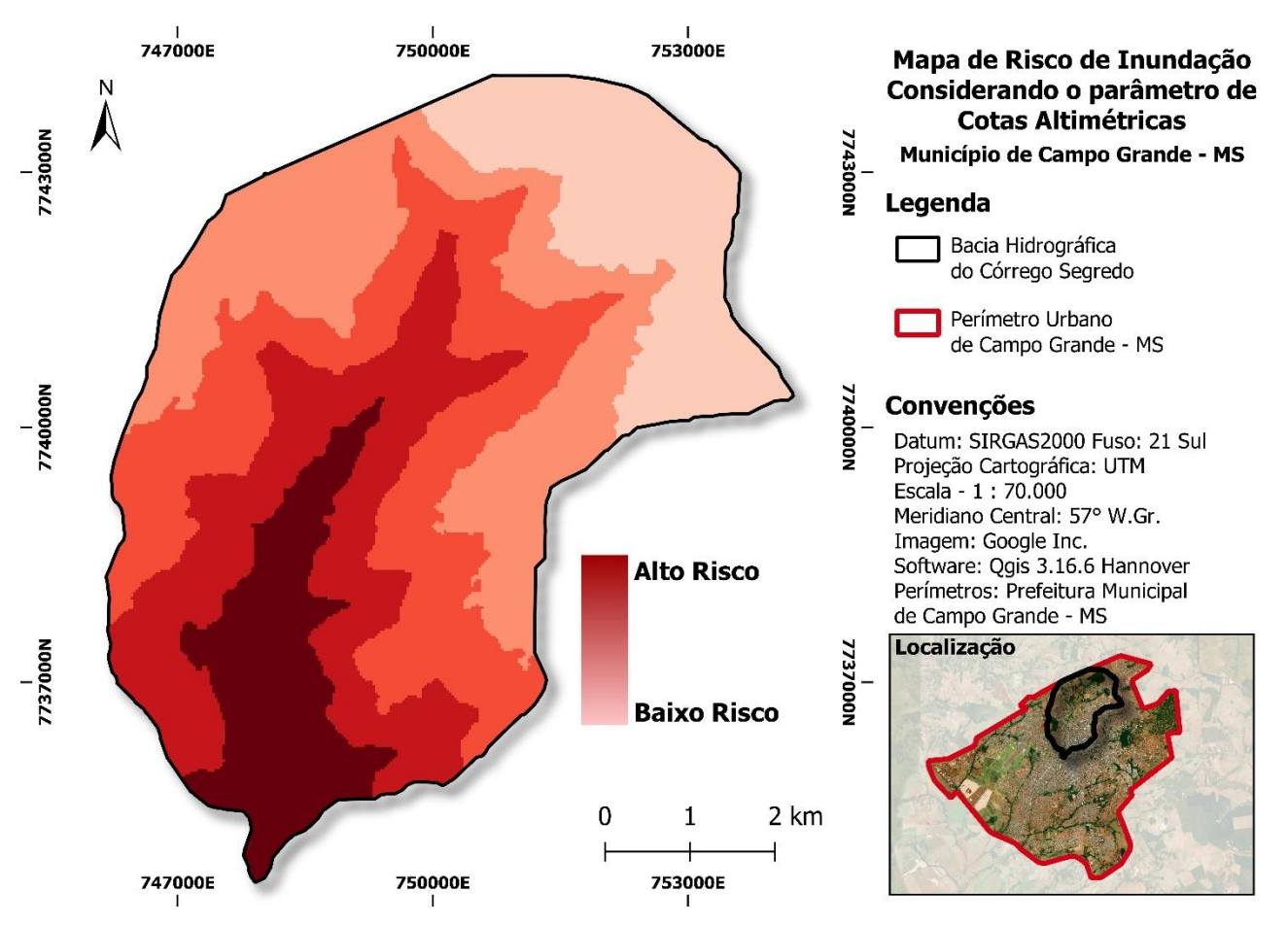

Figura 11. Carta Risco de Inundação da Bacia Hidrográfica do Córrego Segredo utilizando hipsometria.

Segundo Botelho (2017), deve-se levar em consideração todos aspectos urbanos para a gerência de águas pluviais, além da topografia e a geologia da área, os tipos de urbanização das ruas a serem implantadas, a proteção aos pavimentos, eliminação de pontos baixos de acumulação de água e a proteção contra erosões. Buscamos através desta pesquisa salientar os pontos vulneráveis a inundação urbana na região da bacia hidrográfica do segredo, para comparar a carta de risco de inundação encontrada, fizemos uma sobreposição com o zoneamento, conforme Figura 12.

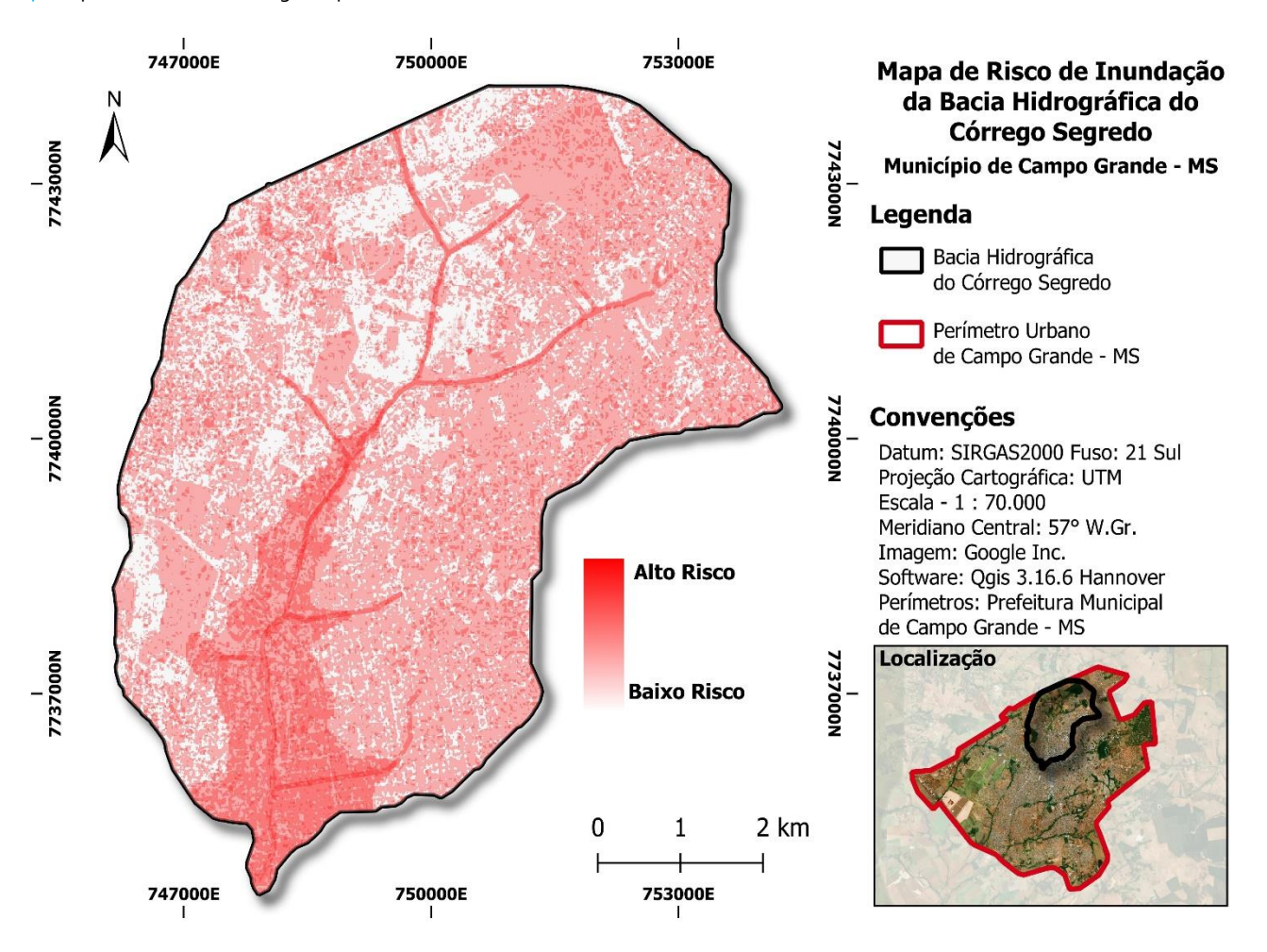

Figura 12. Carta da Área de Risco à Inundação na região da Microbacia do Segredo.

O mapa foi elaborado com a utilização das zonas de riscos dos demais estudos, estas foram normalizadas e sobrepostas, de modo que as áreas com ausência de valores foram computadas (Figura 13).

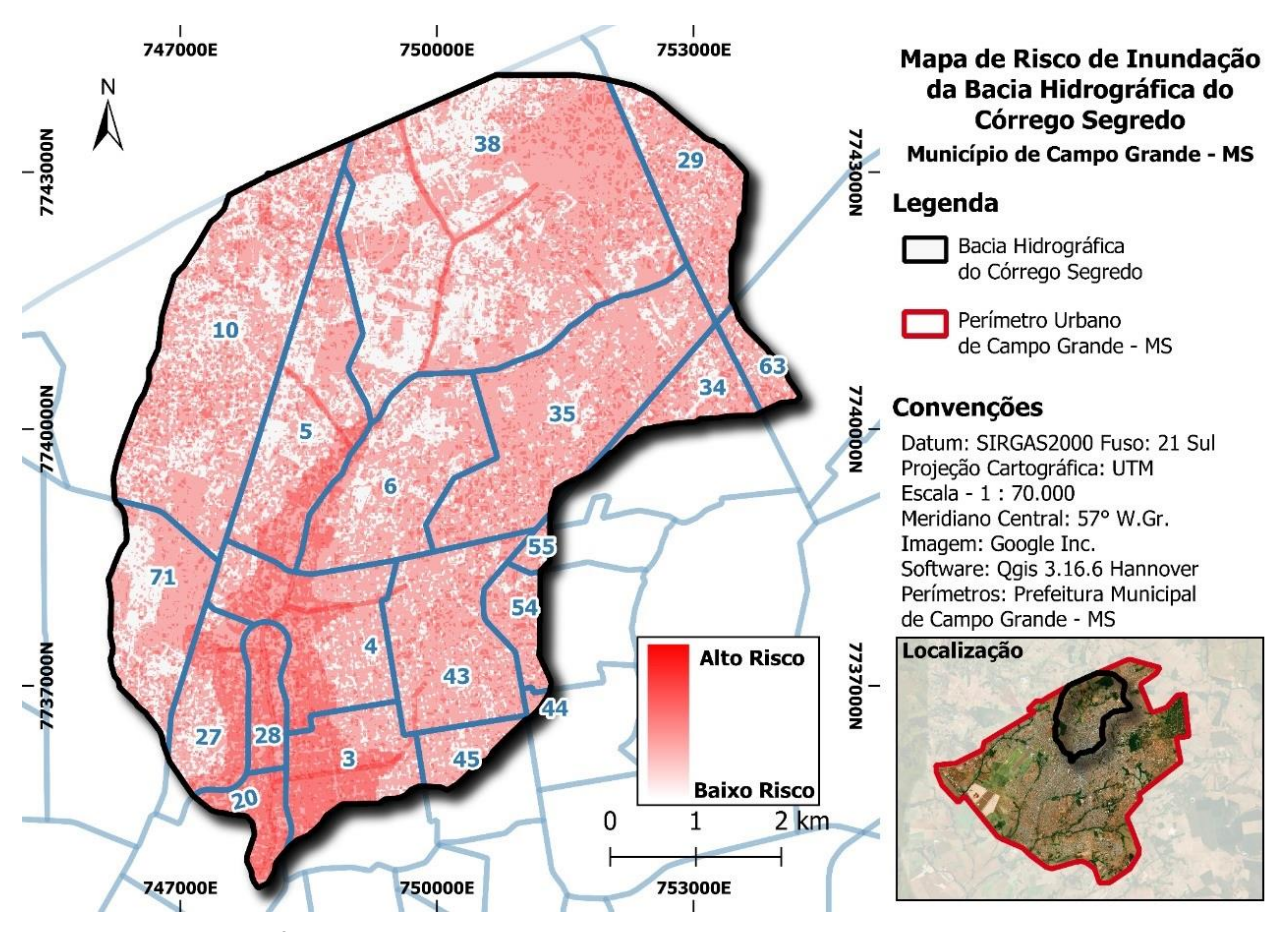

Figura 13. Carta da Área de Risco à Inundação com delimitação dos bairros na região da bacia do Segredo.

Não houve incidência das classes de alto risco de inundação em nenhum dos estudos propostos, de modo que o grau de severidade do risco aumenta conforme a incidência de valores de alto risco dos estudos sobre a mesma localidade.

Portanto, é possível analisar que 14,9% da área da bacia, encontra-se na zona de alto risco de inundação, sendo formado por 5 bairros, e estes se localização em uma zona de alta densidade populacional (Tabela 2).
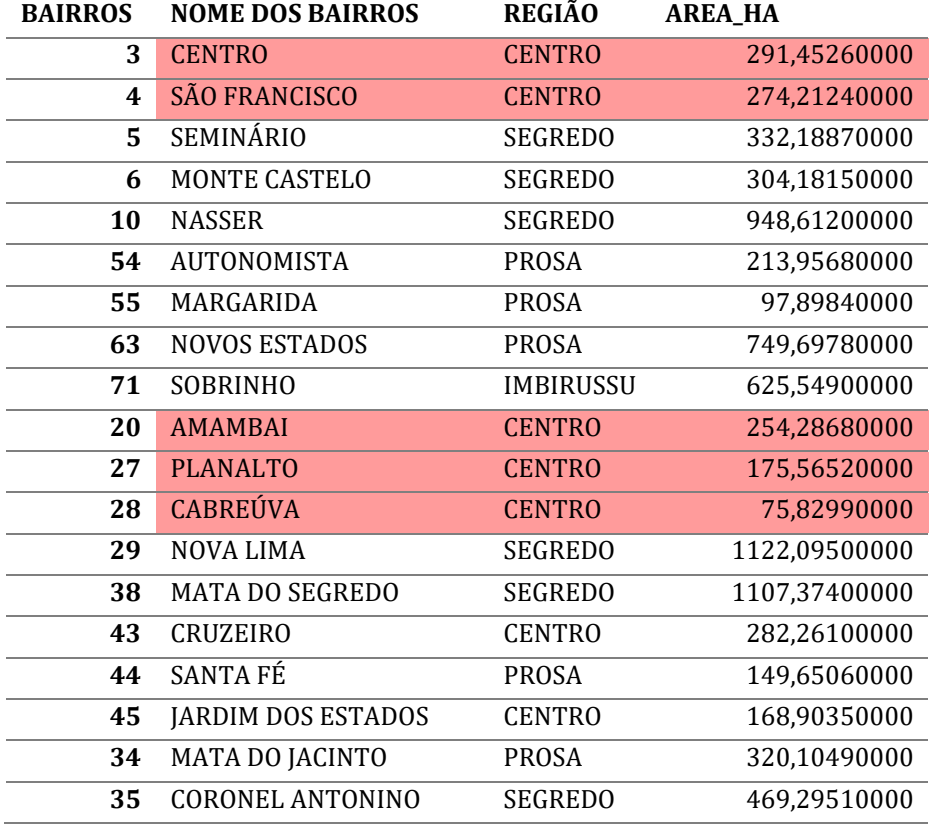

Tabela 2. Área situadas na região de alto risco a inundação, Microbacia do Segredo em Campo Grande – MS.

Conforme Ferreira (2018), o censo demográfico populacional de 2010 apontava nos bairros Cabreúva, Centro, São Francisco, Amambai, um total de 40.538 pessoas, ou sejam, toda essa população está vulnerável a eventos futuros.

Nesse aspecto se faz necessário abordar estudos sobre medidas preventivas e corretivas nesta região da bacia hidrográfica do Segredo. As medidas propostas no plano de drenagem urbana (PDDU) ainda não contemplam essa região, o plano aborda que no ano 2015, se desenvolvia projetos de macrodrenagem nas bacias dos córregos Prosa, Sóter, Segredo e Anhanduí, estando executados 30% dos canais a céu aberto, alegando que as bacias hidrográficas são de pequeno porte e que não houve preocupações anteriores com a estruturação de um serviço modelar de planejamento da microdrenagem urbana (BRASIL, 2015).

## **Considerações Finais**

Neste estudo foi possível avaliar a utilização dos *softwares* QGIS e GEP e como sua integração é simples e o quanto ambos são necessários para o mapeamento da pesquisa, tornando os dois softwares complementares.

A pesquisa apresentada neste artigo formula uma metodologia eficiente para delinear com precisão as áreas de risco de inundação na microbacia do Segredo. As inundações repentinas, são um perigo natural que representa um risco para as populações e estruturas nas áreas afetadas.

Existem vários fatores que afetam a quantidade de escoamento que ajudam a determinar a intensidade da inundação. Com a adaptação e aplicação da Álgebra de Mapas, foi possível gerar a cartas temáticas, levando em consideração as características físicas, como superfícies impermeáveis, a classificação matas ciliares, do solo e o acúmulo de água na superfície foram combinadas com as características demográficas para criar um índice composto dessas cartas temáticas de risco de inundação.

Essa pesquisa permitiu analisar geograficamente o uso e ocupação do solo de forma detalhada e precisa. A metodologia apresentada é útil na análise de pequenas áreas, mas os softwares apresentados também possuem ampla aplicação em estudos de grandes áreas, com vantagens de sua flexibilidade, facilidade de manuseio e ambos sem custo, possibilitando sua aplicação em áreas ondem faltam informações detalhadas, como foi no processo dessa pesquisa, onde não tivemos dados suficientes sobre o sistema de macro e microdrenagem da região.

## **Referências Bibliográficas**

ASCIUTTI, G.; STANGANINI, F. N; MELANDA, E. A. Identificação dos diferentes usos e ocupação do solo da bacia hidrográfica do Quilombo, São Carlos – SP, utilizando imagem do satélite Sentinel 2 e o complemento SCP do QGIS. **In**: Anais do XIX Simpósio Brasileiro de Sensoriamento Remoto, São José dos Campos, INPE, 2019.

BRASIL. **Lei nº 341 de 4 de dezembro de 2018**. - Plano Diretor de Desenvolvimento Urbano e Ambiental de Campo Grande (PDDUA). Campo Grande, 2019.

BRASIL. **Decreto Municipal N°. 12.680**. Plano Diretor de Drenagem Urbana de Campo Grande: Diagnóstico Ambiental Analítico das Bacias Hidrográficas: Relatório R5. Campo Grande, 2015.

BOTELHO, M. H. C. **Águas de chuva: engenharia das águas pluviais nas cidades**. São Paulo: Editora Blucher, 4ª Edição, 2017. 344p.

CEMTEC. **Centro de Monitoramento de Tempo, do Clima e dos Recursos Hídricos**. banco de dados meteorológico do mês anterior, disponível em: [http://www.cemtec.ms.gov.br/wp](http://www.cemtec.ms.gov.br/wp-content/uploads/2015/12/CHUVAS)[content/uploads/2015/12/CHUVAS](http://www.cemtec.ms.gov.br/wp-content/uploads/2015/12/CHUVAS) MS\_NOVEMBRO20151.pdf, Acesso em: 12 jun. 2019

CAMPO GRANDE (Cidade). **Comissão Municipal de Defesa Civil**. Histórico de chuvas em Campo Grande - MS, disponível em http://www.defesacivil.ms.gov.br/campo-grande-supera-historico-dechuva-no-mes-de-fevereiro-2019. Acesso 20 de Junho de 2019.

DSG. **Diretoria de Serviços Geográfico**. Geoportal do Exército Brasileiro. Disponível em: https://bdgex.eb.mil.br/portal/index.php?lang=pt Acesso 02 de Março de 2021.

EMPRESA BRASILEIRA DE PESQUISA AGROPECUÁRIA – EMBRAPA. Serviço Nacional de Levantamento e Conservação de Solos (Rio de Janeiro, RJ). **In**: Reunião Técnica de Levantamento de Solos, 1979, Rio de Janeiro. Súmula... Rio de Janeiro, 1979. 83p.

FERREIRA, K. C. **População de Campo Grande: Análise do Censo Demográfico 2010**. PLANURB, Campo Grande, disponível em http://www.campogrande.ms.gov.br/sisgran/2013.

MENDES, S. Y.; RIBEIRO, V.; PARANHOS F.; GALBETTI, T. Álgebra de Mapas na Elaboração de Carta de Risco à inundação. **Anuário do Instituto de Geociência – UFRJ**, v. 43, n.2, p. 349-362, 2020.

MERZ, B. et al. Review article "Assessment of economic flood damage". **Nat. Hazards Earth Syst. Sci**., v. 10, p. 1697–1724, 2010.

PARANHOS FILHO, A. C.; MIOTO, C. L.; PESSI, D.; GAMARRA, R.; SILVA, N; RIBEIRO, V.; CHAVES, J. Geotecnologias para Aplicações Ambientais. Maringá - PR: Editora Uniedusul, 2021. 394p.

QGIS Development Team. Version 3.16.6. <2021>. QGIS Geographic Information System. Open Source Geospatial Foundation Project. [http://qgis.osgeo.org](http://qgis.osgeo.org/)

OUMA, Y.O. & TATEISHI, R. Urban flood vulnerability and risk mapping using integrated multiparametric AHP and GIS: Methodological overview and case study assessment. *Water*, v. 6, p1515- 1545, 2014.

TUCCI, C. E. M. "Plano Diretor de Drenagem Urbana: Princípios e Concepção". **Revista Brasileira de Recursos Hídricos**, v. 2, n. 2, 1997.

TUCCI, C. E. M. **Águas Urbanas**. Estudos Avançados Ed. 22, UFRGS, 2008. 63p.